# Digital Video Recorder

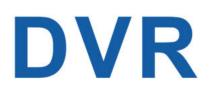

| 2.3 POWER SUPPLY CONNECTION                            | 4        |
|--------------------------------------------------------|----------|
| CHAPTER 3 DVR COMMON OPERATIONS                        | 5        |
| 3.1 Using the Supplied Mouse                           | 5        |
| 1. Left Button:                                        | 5        |
| 2. RIGHT BUTTON:                                       | 5        |
| 3. SCROLL WHEEL:                                       | 5        |
| 3.2 Using the Virtual Keyboard                         | 5        |
| 3.3 Password                                           | 6        |
| CHAPTER 4 DVR STARTING UP                              | 9        |
| 4.1 Start Wizard                                       | 9        |
| 4.1.1 Start Wizard                                     | 9        |
| 4.1.2 Network Configuration                            | 9        |
| 4.1.3 Date/Time                                        | 11       |
| 4.1.4IP Camera                                         | 13       |
| 4.1.5 Disk                                             | 15       |
| 4.1.6 Resolution                                       | 16       |
| 4.1.7 Mobile                                           | 16       |
| 4.1.8 Summary                                          | 17       |
| Summary                                                | 17       |
| 4.2 LIVE VIEW SCREEN OVERVIEW                          | 18       |
| 4.2.1 Camera Quick Toolbar                             | 19       |
| 4.2.2 Task bar                                         | 21       |
| 4.2.3 Start Menu                                       | 22       |
| 4.2.3.1 Unlock and Lock Screen<br>4.2.3.2 Shutdown     | 22<br>22 |
|                                                        |          |
| CHAPTER 5 DVR SYSTEM SETUP                             | 24       |
| 5.1 Channel                                            | 25       |
| 5.1.1 Channel                                          | 25       |
| 5.1.1.1 Channel configure                              | 25       |
| 5.1.1.2 IP Channels                                    | 25       |
| 5.1.2 Live<br>5.1.3 Image Control                      | 30<br>31 |
| 5.1.3 Image Control<br>5.1.4 PTZ                       | 33       |
| 5.1.4.1 PTZ control                                    | 33       |
| 5.1.5 Video Cover                                      | 39       |
| 5.1.6 Motion                                           | 40       |
| 5.1.7 PIR                                              | 42       |
| 5.1.8 Deterrent                                        | 43       |
| 5.1.9 Intelligent                                      | 45       |
| 5.1.9.1 PID (Perimeter Intrusion Detection)            | 45       |
| 5.1.9.2 LCD (Line Crossing Detection)                  | 48       |
| 5.1.9.3 SOD (Stationary Object Detection)              | 50       |
| 5.1.9.4 PD (Pedestrian Detection)                      | 52       |
| 5.1.9.5 FD (Face Detection)                            | 54       |
| 5.1.9.6 CC (Cross-Counting)<br>5.1.9.7 Sound Detection | 56<br>58 |
| 5.1.9.8 Video Tampering                                | 58       |
| 5.1.9.9 Schedule                                       | 60       |
| 5.1.9.10 Cross Counting Statistics                     | 61       |
| 5.2 Record                                             | 62       |
| 5.2.1 Encode                                           | 62       |
| 5.2.1.1 Main Stream                                    | 63       |
| 5.2.1.2 Sub Stream                                     | 65       |
| 5.2.1.3 Mobile Stream                                  | 66       |
| 5.2.1.4 Audio<br>5.2.2 Record                          | 68       |
|                                                        | 69       |

| 5.2.2.1 Record                                          | 69         |
|---------------------------------------------------------|------------|
| 5.2.2.2 Record Schedule                                 | 70         |
| 5.2.3 Capture                                           | 71         |
| 5.2.3.1 Capture                                         | 71         |
| 5.2.3.2 Capture Schedule                                | 72         |
| 5.3 Alarm Parameters                                    | 73         |
| 5.3.1 Motion Detection                                  | 73         |
| 5.3.2 PIR                                               | 75         |
| 5.3.3 I/O Alarm                                         | 77         |
| 5.3.4 Intelligent Analysis                              | 79         |
| 5.3.4.1 PID (Perimeter Intrusion Detection)             | 79         |
| 5.3.4.2 LCD (Line Crossing Detection)                   | 81         |
| 5.3.4.3 SOD (Stationary Object Detection)               | 83         |
| 5.3.4.4 PD&VD (Pedestrian Detection &Vehicle Detection) | 85         |
| 5.3.4.5 FD (Face Detection)                             | 87         |
| 5.3.4.6 CC (Cross-Counting)                             | 89         |
| 5.3.4.7 Sound Detection                                 | 91         |
| 5.3.4.8 Video Tampering                                 | 93         |
| 5.3.5 Combination Alarm                                 | 95         |
| 5.3.6 PTZ Linkage                                       | 97         |
| 5.3.7 Exception                                         | 98         |
| 5.3.8 Alarm Schedule                                    | 99         |
| 5.3.9 Voice Prompts                                     | 99         |
| 5.3.9.1 File Management                                 | 100        |
| 5.3.9.2 Loop Management                                 | 102        |
| <mark>5.4 Al</mark>                                     | 104        |
| 5.4.1 Setup                                             | 104        |
| 5.4.1.1 Face Detection                                  | 104        |
| 5.4.1.2 PD&VD (Pedestrian Detection &Vehicle Detection) | 106        |
| 5.4.1.3 PID (Perimeter Intrusion Detection)             | 108        |
| 5.4.1.5 LCD (Line Crossing Detection)                   | 110        |
| 5.4.1.5 CC (Cross-Counting)                             | 112        |
| 5.4.1.6 Heat Map                                        | 115        |
| 5.4.1.7 CD (Crowd Density Detection)                    | 116        |
| 5.4.1.8 QD (Queue Length Detection)                     | 117        |
| 5.4.1.9 LPD (License Plate Detection)                   | 119        |
| 5.4.1.10 RSD (Rare Sound Detection)                     | 121        |
| 5.4.1.11 Al Schedule                                    | 122        |
| 5.4.2 Recognition                                       | 124        |
| 5.4.2.1 Model Configuration                             | 124        |
| 5.4.2.2 Database Management                             | 124        |
| 5.4.2.3 License Plate Management                        | 128        |
| <mark>5.4.3 AI Alarm</mark><br>5.4.3.1 FD alarm         | 132        |
| 5.4.3.2 Face Attributes                                 | 132<br>135 |
| 5.4.3.3 License plate recognition                       | 135        |
| 5.4.3.4 PD&VD Alarm                                     | 130        |
| 5.4.3.5 PID Alarm                                       | 141        |
| 5.4.3.6 LCD Alarm                                       | 143        |
| 5.4.3.7 CC Alarm                                        | 145        |
| 5.4.3.8 CD Alarm                                        | 146        |
| 5.4.3.9 QD Alarm                                        | 148        |
| 5.4.3.10 License Plate Detection                        | 149        |
| 5.4.3.11 RSD Alarm                                      | 151        |
| 5.4.4 Statistics                                        | 153        |
| 5.4.4.1 FR Statistics                                   | 153        |
| 5.4.4.2 PD&VD Statistics                                | 153        |
| 5.4.4.3 CC Statistics                                   | 154        |
| 5.4.4.4 Heat Map Statistics                             | 156        |
| 5.5 Network                                             | 158        |
| 5.5.1General                                            | 158        |
| 5.5.1.1 General                                         | 158        |

| 5.5.1.2 PPPoE                                    | 159 |
|--------------------------------------------------|-----|
| 5.5.1.3 SNMP                                     | 159 |
| 5.5.1.4 WIFI Setting                             | 160 |
| 5.5.1.5 Port Configuration                       | 162 |
| 5.5.2 DDNS(Dynamic Domain name server)           | 163 |
| 5.5.3 Email                                      |     |
|                                                  | 164 |
| 5.5.3.1 Email Configuration                      | 164 |
| 5.5.3.2 Email Schedule                           | 165 |
| 5.5.4 FTP                                        | 166 |
| 5.5.5 IP Filter                                  | 168 |
| 5.5.6 Voice Assistant                            |     |
|                                                  | 169 |
| 5.5.6.1 Amazon                                   | 169 |
| 5.5.6.2 Google                                   | 178 |
| 5.5.7 Platform Access                            | 186 |
| 5.5.7.1 Onvif                                    | 186 |
| 5. 6 Device                                      | 187 |
| 5.6.1 Disk                                       | 187 |
|                                                  |     |
| 5.6.1.1 Disk Group                               | 190 |
| 5.6.1.2 S.M.A.R.T                                | 191 |
| 5.6.2 Cloud                                      | 192 |
| 5.7 System                                       | 193 |
| 5.7.1 General                                    | 193 |
| 5.7.1.1 General                                  | 193 |
|                                                  |     |
| 5.7.1.2 Date and Time                            | 194 |
| 5.7.1.3 Output Configuration                     | 196 |
| 5.7.2 Multi-user                                 | 200 |
| 5.7.2.1 Changing Password and single user number | 201 |
| 5.7.2.2 Add New Users                            | 201 |
| 5.7.2.3 Setting User Permissions                 | 203 |
| 5.7.3 Maintenance                                | 205 |
|                                                  |     |
| 5.7.3.1 Log                                      | 206 |
| 5.7.3.2 Load Default                             | 207 |
| 5.7.3.3 Reset Settings                           | 208 |
| 5.7.3.4 Upgrade                                  | 208 |
| 5.7.3.5 Parameter Management                     | 210 |
| 5.7.3.5 Maintenance                              | 211 |
| 5.7.3.6 Developer Mode                           | 212 |
| 5.7.4 IP Camera Maintain                         | 213 |
| 5.7.4.1Upgrade IP Camera                         | 213 |
|                                                  |     |
| 5.7.4.2 Load Default Settings for IP Camera      | 214 |
| 5.7.4.3 Reboot IPC                               | 214 |
| 5.7.4.4 Manage IPC parameters                    | 215 |
| 5.7.4.5 Format IPC                               | 215 |
| 5.7.5 System Information                         | 216 |
| 5.7.5.1 Information                              | 216 |
| 5.7.5.2 Channel Information                      | 217 |
| 5.7.5.3 Record Information                       | 217 |
| 5.7.5.4 Network State                            | 217 |
| 5.7.5.4 Network State                            | 210 |
| Chapter 6 AI Scenario                            | 219 |
|                                                  |     |
| 6.1 Face attendance                              | 219 |
| 6.2 Cross Counting                               | 223 |
| 6.2.1 Channel                                    | 224 |
| 6.2.2 Group                                      |     |
|                                                  | 225 |
| 6.2.3 Search                                     | 226 |
| 6.2.4 Setup                                      | 226 |
| 6.3 OBJECT CLASSIFICATION                        | 229 |
|                                                  |     |
| Chapter 7 Search, Playback & Backup              | 232 |
| 7.1 Homo Seadou Function                         | 222 |
| 7.1 Using Search Function                        | 232 |
| 7.1.1 Search & Play Video in General             | 234 |

| 7.1.1.1 Video Clip Backup                                      | 235        |
|----------------------------------------------------------------|------------|
| 7.1.2 Event Search, Playback & Backup                          | 236        |
| 7.1.2.1 Event Playback Control                                 | 238        |
| 7.1.3 Sub-periods Playback                                     | 239        |
| 7.1.4 Smart Search & Playback                                  | 240        |
| 7.1.5 TAG playback                                             | 241        |
| 7.1.6 External file playback                                   | 242        |
| 7.1.7 Picture Search & View<br>7.1.7.1 Picture Preview Control | 242        |
| 7.1.8 SPLIT PLAYBACK                                           | 245<br>246 |
| 7.1.9 Al                                                       | 240        |
| 7.1.9.1 Face                                                   | 247        |
| 7.1.9.2 License Plate                                          | 247        |
| 7.1.9.3 PD & VD                                                | 250        |
| 7.1.9.4 PID&LCD                                                | 251        |
| 7.1.9.5 Repeat Visitors                                        | 253        |
| 7.1.9.6 Face Attendance                                        | 254        |
| CHAPTER 8 REMOTE ACCESS VIA WEB CLIENT                         | 256        |
| 8.1BASIC SYSTEM ENVIRONMENT REQUIREMENTS                       | 256        |
| 8.2 Web Plugin Download and Installation                       | 257        |
| 8.3 Web Client Manager                                         | 259        |
| 8.3.1 Live Interface                                           | 259        |
| 8.3.2 Playback                                                 | 265        |
| 8.3.2.1 Playback Control Buttons                               | 266        |
| 8.3.2.2 Picture playback                                       | 268        |
| 8.3.2.3 Tag playback                                           | 269        |
| 8.3.2.4 Smart playback<br>8.3.2.4 Al Playback                  | 269<br>270 |
| 8.3.3 Remote Setting                                           | 270        |
| 8.3.4 Local Setting                                            | 272        |
|                                                                |            |
| CHAPTER 9 VIEWING BACKED UP VIDEO ON PC/MAC                    | 273        |
| 1. PLAY LIST                                                   | 274        |
| CHAPTER 10 REMOTE ACCESS VIA MOBILE DEVICES                    | 276        |
| CHAPTER 10 APPENDIX                                            | 278        |
| 10.1 TROUBLESHOOTING                                           | 278        |
| 10.2 Usage Maintenance                                         | 280        |
| 10.3 Accessories (For reference only)                          | 280        |

# SAFETY INSTRUCTION

Please carefully read the following safety instruction so as to avoid personal injuries and prevent the equipment and other connection devices from being damaged.

1. Power sources (note: please use the power supply attached or specified by the manufacturer)

Never operate the equipment by using unspecified power supply.

#### 2. Never push objects of any kind through openings of DVR

Never push objects of any kind through openings of DVR so as to avoid electric shock or other accidents.

#### 3. Do not put the equipment in the dusty field

Do not put the equipment in the dusty field.

#### 4. Do not place the equipment under rain or humid environment

Do not place the equipment under humid environment like basement. If the equipment is accidentally in contact with water, please unplug the power cable and immediately contact your local dealer.

5. Keep the surface of the equipment clean and dry

Use soft damp cloth to clean the outer case of DVR (do not use liquid aerosol cleaners)

6. Do not operate if any problems are found

If there are any strange smell or sound from DVR, unplug the power cable and contact the authorized dealer or service center.

7. Do not try to remove the upper cover

Warning: Do not remove the cap of DVR so as to avoid electric shock.

8. Handle with care

If DVR does not work normally because of hitting on the hard object, please contact the authorized dealer for repair or replacement.

# 9. Use standard lithium battery (Note: Use the batteries attached or specified by the manufacturer)

After cutting off the power supply, if the system clock cannot continue to work, please replace the standard 3V lithium battery on the main board.

**Warning:** Turn off DVR before replacing the batteries, or you may be suffered from serious electric shock. Please properly dispose of the used batteries.

#### 10. Put the equipment in a place with good ventilation

The DVR system includes HDD, which produces large amount of heat during operation. As a result, do not block the ventilation openings (on the top, bottom, both sides and the reverse side) for cooling the system during operation. Install or put the equipment in the place with good ventilation.

# 11. The attached power adapter can only be used for 1 set of DVR. Do not connect more equipment, or DVR may be restarted repeatedly because of insufficient power.

12. Prevent the equipment from water dropping or splashing. Do not place objects containing water, such as flower vase, on the equipment.

13. Do not ingest battery, Chemical Burn Hazard,

This product contains a coin / button cell battery.

If the coin / button cell battery is swallowed, it can cause severe internal burns in just 2 hours and can lead to death.

Keep new and used batteries away from children.

If the battery compartment does not close securely, stop using the product and keep it away from children.

If you think batteries might have been swallowed or placed inside any part of the body, seek immediate medical attention.

# **Chapter 1 Product Overview**

# 1.1Rear Panel

| Item           | Description                                             |
|----------------|---------------------------------------------------------|
| VIDEO INPUT    | Connect with video input devices,standard BNC port      |
| AUDIO INPUT    | Connect with audio input signals,RCA port               |
| ADUIO OUTPUT   | Audio signal output,RCA port                            |
| USB port       | Connect the supplied mouse or USB flash memory          |
| VGA            | Connect to your TV or a monitor VGA input               |
| HDMI           | Connect to your digital TV port monitor with HDMI input |
| LAN            | Connect to your home network                            |
| e-SATA         | Optional. Connect to e-SATA HDD for recording & backup  |
| RS-485         | Connect to PTZ devices                                  |
| Sensor & Alarm | Optional. Connect to external sensor & alarm devices    |
| Power          | Connect to the supplied power adaptor                   |
| Power Switch   | Turn on/off power supply                                |

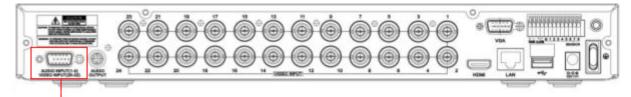

AUDIO INPUT (5-16)

For some models to connect to audio inputs with supplied connector

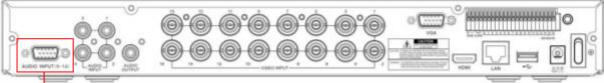

AUDIO INPUT (1-4) & VIDEO INPUT (25-32) For some 32CH DVR to connect to audio inputs & video inputs (25CH ~ 32CH) with supplied connector

# **1.2 Remote Controller (For Reference Only)**

|              | No. | Icon     | Description                                                          |
|--------------|-----|----------|----------------------------------------------------------------------|
|              | 1   | 1-8      | Numeric keys<br>Press to display channel 1~8                         |
|              | 2   | 9、0      | Numeric keys                                                         |
|              | 3   | ALL      | Press to display all channels<br>Multiple display mode               |
|              | 4   | Menu     | Press to enter or exit the Main Menu                                 |
| 34           | 5   | Mute     | Mute On/off                                                          |
| 5 0 0 6      | 6   | Submenu  | Go to submenu                                                        |
| MUTE BURMENU | 7   |          | Up arrow key; Volume increase                                        |
| 9            | 8   | SEL      | Press to enter the selected menu item and<br>edit the setting        |
| 10           | 9   | *        | Left/Right key; Decrease/increase parameter<br>value of control bar. |
|              | 10  |          | Down arrow key; Volume decrease                                      |
| 14           | 11  | ¥        | Press to rewind during video playback                                |
| 16           | 12  | <b>▲</b> | Press to fast forward during video playback                          |
|              | 13  | ٨        | Press to play recorded video or enter the recording search menu      |
|              | 14  | •        | Press to start manual recording                                      |
|              | 15  |          | Press to stop manual recording or stop the video playback            |
|              | 16  |          | Press to pause the video playback or enter<br>frame-playback mode    |

# Chapter 2 DVR Installation & Connection 2.1 HDD Installation

Depending on the package you have purchased, the hard disk drive may be included in the full package. If it is not pre-installed, follow the installation instructions on this user manual.

*Caution*: DO NOT install or remove the hard disk drive while the device power is turned ON.

HDD Installation:

(1) Cut power firstly, and then remove screws on both sides & rear panel, and open DVR upper cover.

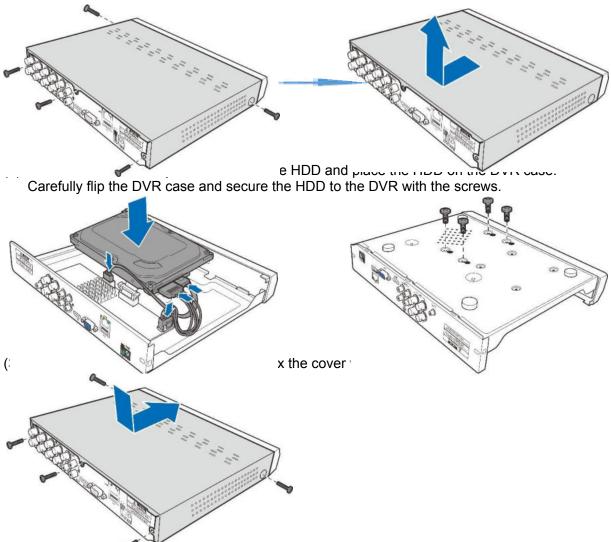

*Note*: Above procedures are for reference only. The practical operation may be different depending on the DVR you purchased.

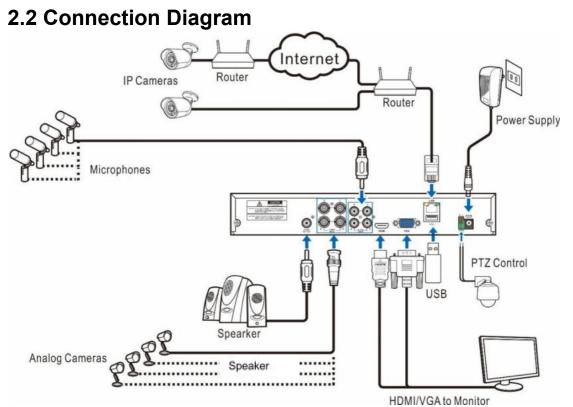

*Note*: Above diagram is for reference only. The practical connection may be different depending on the DVR you purchased.

# 2.3 Power Supply Connection

*Caution*: Use only the supplied power adapter that came with the DVR

Connect one end of the power adapter to the power connector on the back of the DVR. Plug the other end of the power adapter into the wall outlet.

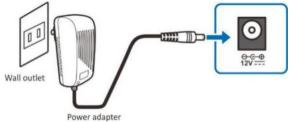

For some specific models, you may need to press the Power switch to turn on the power.

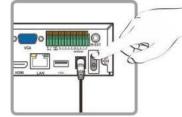

# Chapter 3 DVR Common Operations 3.1 Using the Supplied Mouse

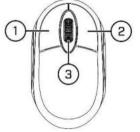

#### 1. Left Button:

- o Click to select menu options.
- o During live viewing in split-screen view, double-Click on a channel to view it in full-screen. Double-Click the channel again to return to split-screen viewing.
- o Click upon a channel on Live Viewing screen to open Camera Quick Toolbar.
- o Click and hold to drag sliders and scales on menu mode

#### 2. Right Button:

- Click once to open the Taskbar on the Live Viewing screen. View Taskbar on <u>4.2.2</u> <u>Taskbar</u>
- o In menus, Click to go back / close menus.

#### 3. Scroll Wheel:

- o In menus, scroll to move up / down through the menu content.
- o While hovering over the volume control wheel, scroll to turn system volume up / down.

# 3.2 Using the Virtual Keyboard

You will see the virtual keyboard automatically on the screen when you need to enter data

Click to toggle the keyboard to upper case and more punctuation

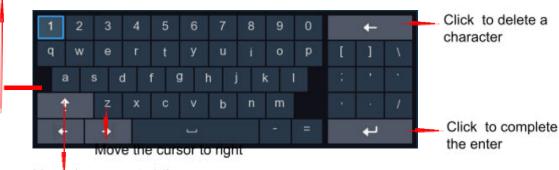

Move the cursor to left

# 3.3 Password

For the first time when you run the DVR, you must be required to set your own password immediately in order to protect your privacy. Please be sure to record your username and password and save them in a secure place.

|                       |         |       |         | 04/01/2022 14:33:05 Fri. |
|-----------------------|---------|-------|---------|--------------------------|
|                       |         |       |         |                          |
|                       |         |       |         |                          |
| Language              | ENGLISH |       |         |                          |
| Device ID             | 000000  |       | (00000) |                          |
|                       |         |       |         |                          |
| New Admin Name        |         |       |         |                          |
| Password Strength     | _       |       | Medium  |                          |
| New Admin Password    | •••••   | B     |         |                          |
| Confirm Password      |         | B     |         |                          |
| Unlock Pattern Enable | Enable  |       | Draw    |                          |
|                       |         |       |         |                          |
|                       |         | Apply |         |                          |
|                       |         |       |         |                          |
|                       |         |       |         |                          |
|                       |         |       |         |                          |
|                       |         |       |         |                          |
|                       |         |       |         |                          |
|                       |         |       |         |                          |
|                       |         |       |         |                          |
|                       |         |       |         |                          |

Language: Choose an OSD language

**Device ID:** Input the device ID in the parentheses. Default ID is 000000. View more about Device ID on <u>5.7.1 General</u>.

New Admin name: To set your own administrator name.

**New Admin Password:** To set your own password. The password must be a combination of 8 characters.

Confirm Password: Enter your own password again.

**Unlock Pattern Enable**: enable uplock pattern. Click the right edit icon to start setting the pattern password. After confirming twice, you can set the gesture password successfully.

| 01/01/2015 09.41/32 Thu.                                                                                                    |
|----------------------------------------------------------------------------------------------------|
| Image: Sector Sector |

Click **Apply** to confirm your settings and goes to the login interface. Enter your user name & password to **Login** the DVR system.

|                                                                                                    |                                                                                                    | 04/01/2022 14:34:19 Fri. |
|----------------------------------------------------------------------------------------------------|----------------------------------------------------------------------------------------------------|--------------------------|
|                                                                                                    | RecoverPwdDialog                                                                                                  |                          |
| Security Question Configuration<br>Security Question 1<br>Answer<br>Security Question 2<br>Answer<br>Security Question 3 | Your father's name?   Your mother's name?   Your mother's name?   Your head leacher's name in serior high schoo?? |                          |
| Answer Certificate of authorizatio Super code(Not recommended)                                                           |                                                                                                    | ×.                       |
|                                                                                                    |                                                                                                    |                          |

①Security Question Configuration:问题校验修改主用户密码功能,开启后需要在15个常用问题中选择3个,设置找回密码所需要的的答案,答案的最大长度是64个字符.

②Certificate of authorization:使用密钥修改主用户密码功能,开启后需要Click Export下载密 钥文件certificate.txt到U盘.

③Super code(Not recommended):使用超级验证码修改主用户密码功能,利用当前DVR的 Mac地址以及DVR系统时间,计算出一个可修改该主用户密码的超级验证码.但是DVR的Mac地址在 网络中是广播发送的,DVR系统时间在登录时使用Super code修改主用户密码时可直接获取,存在一 定的安全隐患,所以不建议用户开启.

| 전형 전자형은                    |                               |               | 01/01/2015 09:42:26 Thu. |
|----------------------------|-------------------------------|---------------|--------------------------|
| Studies -                  |                               |               |                          |
|                            |                               |               |                          |
|                            |                               |               |                          |
|                            |                               |               |                          |
|                            | ENGLISH                       |               |                          |
| Device ID<br>User          | admin 👻                       |               |                          |
| Paseword                   |                               | Show Password |                          |
|                            | Forgot Password Pattern Login |               |                          |
|                            |                               |               |                          |
|                            |                               |               |                          |
| 비행했는 것이 같은 것이 같이 많이 많이 했다. |                               |               |                          |
|                            |                               |               |                          |
|                            |                               |               |                          |
|                            |                               |               |                          |

Pattern: 进入手势密码登录界面

|    |                                            | 01/01/2015 09:42:23 Thu. |
|----|--------------------------------------------|--------------------------|
|    |                                            |                          |
|    | nguage ENGLISH                             |                          |
| U. | ser admin 🔨                                |                          |
|    | Password<br>Draw the unlock pattern first. |                          |
|    | 000                                        |                          |
|    | 000                                        |                          |
|    | 000                                        |                          |
|    |                                            |                          |
|    |                                            |                          |

#### Notice:

If you forget two kinds of password, you will not be abletologin the system. Please check **Forgot Password** to reset password. System will send the temporary password to the setting email. This password is used on login interface and User setting to change password. If you didn't set the email, please contact your reseller to reset password. (Some models didn't support FORGOT PASSWORD function.)

# **Chapter 4 DVR Starting up**

# 4.1 Start Wizard

Startup Wizard will help to configure the system and get the DVR works quickly.

#### 4.1.1 Start Wizard

Click the Start Wizard to proceed to the next step

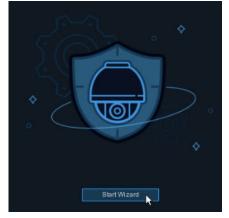

# 4.1.2 Network Configuration

| Wizard |                                             |                        |               |                  |                 |               | ×           |      |           |  |
|--------|---------------------------------------------|------------------------|---------------|------------------|-----------------|---------------|-------------|------|-----------|--|
| Netwo  | ek                                          |                        |               |                  |                 |               |             |      |           |  |
| Loca   | Connection                                  |                        |               |                  |                 |               |             |      |           |  |
|        | DHCP                                        | ~                      |               |                  |                 |               |             |      |           |  |
|        | IP Address                                  |                        |               |                  |                 |               |             |      |           |  |
|        | Subnet Mas                                  | <b>k</b> : 20          |               |                  |                 |               |             |      |           |  |
|        | Gateway                                     |                        |               |                  |                 |               |             |      |           |  |
|        | IPv6 Addres                                 | 8 <b>9</b> : 107       |               |                  |                 |               |             |      |           |  |
|        | IPv6 Gatew                                  | ay Int                 |               |                  |                 |               |             |      |           |  |
| DNS    |                                             |                        |               |                  |                 |               |             |      |           |  |
|        | DNS1                                        |                        |               |                  |                 |               |             |      |           |  |
|        | DNS2                                        |                        |               |                  |                 |               |             |      |           |  |
| Port   |                                             |                        |               |                  |                 |               |             |      |           |  |
|        |                                             | Serv                   | rice Pro      | tocol Internal P | ort: External P | ort UPNP Sta  | itus Maping |      |           |  |
|        |                                             | Http/Http              | s/RTSP TI     | CP onnen         |                 | Inactive      |             |      |           |  |
|        |                                             |                        |               |                  |                 |               |             |      |           |  |
|        |                                             |                        |               |                  |                 |               |             |      |           |  |
|        |                                             |                        |               |                  | Wizard          |               |             |      | ×         |  |
| Netwo  | irk                                         |                        |               |                  |                 |               |             |      |           |  |
|        | DNS2                                        |                        |               |                  |                 |               |             |      |           |  |
| Port   |                                             |                        |               |                  |                 |               |             |      |           |  |
|        |                                             |                        |               |                  |                 |               |             |      |           |  |
|        | Autors -                                    |                        |               |                  | UPNP Status     | Maping Strate | uppp        |      |           |  |
|        | vice<br>ps/RTSP                             | Protocol               | Internal Port | External Port    |                 |               |             |      |           |  |
|        | ps/RTSP                                     | Protocol<br>TCP        | Internal Port | External Port    | Inactive        |               | -           |      |           |  |
|        |                                             | Protocol               | Internal Port | External Port    |                 |               |             |      |           |  |
|        | ps/RTSP                                     | Protocol<br>TCP        | Internal Port | External Port    | Inactive        |               | -           |      |           |  |
|        | ps/RTSP<br>ient                             | Protocol<br>TCP        | Internal Port | External Port    | Inactive        |               | -           |      |           |  |
|        | ps/RTSP<br>ient                             | Protocol<br>TCP<br>TCP | Internal Port | External Port    | Inactive        |               | -           |      | •         |  |
|        | ps/RTSP<br>ient<br>oE<br>Enable PPF         | Protocol<br>TCP<br>TCP | Internal Port | External Port    | Inactive        |               | -           |      |           |  |
|        | ps/RTSP<br>ient<br>oE<br>Enable PPF<br>User | Protocol<br>TCP<br>TCP | Internal Port | External Port    | Inactive        |               | -           |      | •         |  |
|        | ps/RTSP<br>ient<br>oE<br>Enable PPF         | Protocol<br>TCP<br>TCP | Internal Port | External Port    | Inactive        |               | -           |      |           |  |
|        | ps/RTSP<br>ient<br>oE<br>Enable PPF<br>User | Protocol<br>TCP<br>TCP | Internal Port | External Port    | Inactive        |               | -           |      | ¢         |  |
|        | ps/RTSP<br>ient<br>oE<br>Enable PPF<br>User | Protocol<br>TCP<br>TCP | Internal Port | External Port    | Inactive        |               | -           | Next | R. Cancel |  |

If you connect to a router allows to use DHCP, please check the **DHCP** box. The router will assign automatically all the network parameters for your DVR. Unless the network is manually addressed below parameters:

**IP Address**: The IP address identifies the DVR in the network. It consists of four groups of numbers between 0 to 255, separated by periods. For example, "192.168.001.100". **Subnet Mask**: Subnet mask is a network parameter which defines a range of IP addresses that can be used in a network. If IP address is like a street where you live then subnet mask is like a neighborhood. The subnet address also consists of four groups of numbers, separated by periods. For example, "255.255.000.000".

Gateway: This address allows the DVR to access the Internet. The format of the Gateway address is the same as the IP Address. For example, "192.168.001.001".

**DNS1/DNS2**: DNS1 is the primary DNS server and DNS2 is a backup DNS server. Usually should be enough just to enter the DNS1 server address.

**Web Port:** This is the port that you will use to log in remotely to the DVR (e.g. using the Web Client). If the default port 80 is already taken by other applications, please change it. **Client Port:** This is the port that the DVR will use to send information through (e.g. using the mobile app). If the default port 9000 is already taken by other applications, please change it. **RTSP Port:** This is the port that the DVR will be allowed to transmit real-time streaming to other device (e.g. using a streaming Media player.).

**UPNP:** If you want to log in remotely to the DVR using Web Client, you need to complete the port forwarding in your router. Enable this option if your router supports the UPNP. In this case, you do not need to configure manually port forwarding on your router. If your router does not support UPNP, make sure the port forwarding is completed manually in your router.

**PPPoE**(英语: Point-to-Point Protocol Over Ethernet): the point -to -point protocol on the Ethernet network is a network tunnel protocol that encapsulates the point -to -point protocol (PPP) in the Ethernet framework. Since the integrated PPP protocol in the protocol, the authentication, encryption, and compression that the traditional Ethernet cannot provide can also be used for the cable modem (Cable Modem) and the digital user line (DSL). The agreement system for access service.

#### 4.1.3 Date/Time

This menu allows you to configure the Date, Time, Date Format, Time Format, Time Zone, NTP and DST.

### **Date and Time**

```
Click on the calendar icon to set the current system date.
```

| Date/Time        |            |     |
|------------------|------------|-----|
| Date and Time NT | P DST      |     |
| Date             | 04/15/2021 | iii |
| Time             | 11:28:21   |     |
| Date Format      | MM/DD/YYYY | ~   |
| Time Format      | 24Hour     | ~   |
| Time Zone        | GMT+08:00  | ~   |

Date: Click on the icon to set the system date.

Time: Click to set the system time.

Date Format: Choose from the drop down menu to set preferred date format.

Time Format: Choose time format between 24Hour and 12Hour.

Time Zone: Set the correct time zone.

### NTP

NTP stands for Network Time Protocol. This feature allows you to synchronize the date and time automatically on the DVR over Internet. Therefore, the DVR needs to be connected to the Internet.

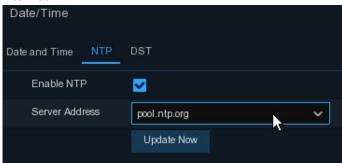

Check the "NTP" box, and select the NTP server.

Choose the server address : time.windows,com,/time.nist.gov/pool.ntp.org/User-Defined

| DST           |         |           |   |      |   |          |
|---------------|---------|-----------|---|------|---|----------|
| Date and Time | NTP DST |           |   |      |   |          |
| Enable DST    |         |           |   |      |   |          |
| Time Offset   | 1Hour   | ~         |   |      |   |          |
| DST Mode      | Wæk     | ~         |   |      |   |          |
| Start Time    | Mar.    | ✓ The 2nd | ~ | Sun. | ~ | 02:00:00 |
| End Time      | Nov.    | ✓ The 1st | ~ | Sun: | ~ | 02:00:00 |

DST: Enable if Daylight Saving Time (DST) is observed in your region

Time Offset: Select the amount of time to offset for DST

Time Mode: Choose to set the daylight saving time in weeks or in days

Start Time/End Time: Set the start time and end time for daylight saving

### 4.1.4IP Camera

|    |     |      |    |                   |      | Wi             | zaro | d       |   |            |                   | ×          |
|----|-----|------|----|-------------------|------|----------------|------|---------|---|------------|-------------------|------------|
| IF | ⊳ C | an   | ne | era               |      |                |      |         |   |            |                   |            |
|    | No  |      |    | IP Address/Domain | Port | Manufactur     |      | Channel |   | Edit State | IP Address/Domain | Subnet Mas |
|    |     |      |    | 172.20.19.132     | 9000 |                |      | CH1     | 0 |            |                   |            |
|    | 2   |      |    | 172.20.31.22      | 9000 |                |      | CH2     | ٠ |            |                   |            |
|    | 3   |      |    | 172.20.31.31      | 2427 |                |      | CH3     | 0 |            |                   |            |
|    | 4   |      |    | 172.20.31.32      | 2437 |                |      | CH4     | • |            |                   |            |
|    | 5   |      |    | 172.20.31.45      | 9000 |                |      | CH5     | 0 |            |                   |            |
|    | 6   |      |    | 172.20.31.52      | 80   | HIKVISION DS-I |      | CH6     | • |            |                   |            |
|    | 7   |      |    | 172.20.31.53      | 9000 |                | ٠    | CH7     | 0 |            |                   |            |
|    | 8   |      |    | 172.20.31.56      | 80   | ONVIF          |      | CH8     | 0 |            |                   |            |
|    | 9   |      |    | 172.20.31.57      | 9000 |                |      |         |   |            |                   |            |
|    | 10  |      |    | 172.20.31.60      | 9000 |                |      |         |   |            |                   |            |
|    | 11  |      |    | 172.20.31.62      | 9000 |                |      |         |   |            |                   |            |
|    | 12  |      |    | 172.20.31.63      | 9988 |                |      |         |   |            |                   |            |
|    | 13  |      |    | 172.20.31.64      | 9000 |                |      |         |   |            |                   |            |
|    | 44  | ć.   |    | 470 00 04 00      | 0000 |                |      |         |   |            |                   |            |
|    | Se  | earc | h  |                   |      |                |      |         |   |            |                   |            |
|    |     |      |    |                   |      |                |      |         | P | revious    | Next              | Cancel     |

This menu allows you to add IP cameras to the DVR.

Click Search to search IP cameras in the same network. Choose the IP camera(s) you want to add, and then Click icon to add to the DVR

|             |       | Add IP Camera |              | ×      |
|-------------|-------|---------------|--------------|--------|
|             |       |               |              |        |
| Port        |       |               | Auto         |        |
| Protocol    |       |               | 🔽 Auto       |        |
| User Name   | admin |               |              |        |
| Password    |       | k.            | Show Passwor | rd     |
| Camera Mode | Auto  | ~             |              |        |
|             |       |               |              |        |
|             |       |               |              |        |
|             |       |               |              |        |
|             |       |               |              |        |
|             |       |               | Add          | Cancel |

Enter the camera's user name & password to add the camera(s).

You can also Click **O** button to add individual IP camera to a single channel.

|                                             |                          |           | Add IP Camera           |            | ×       |
|---------------------------------------------|--------------------------|-----------|-------------------------|------------|---------|
| No.                                         | IP Address/Domain        | Port      | Manufacturer            | Device T   | уре     |
| 1                                           | 172.20.19.132            | 9000      |                         | IP CAME    | RA      |
| 2                                           | 172.20.31.22             | 9000      | *                       | IP CAME    | ERA     |
| 3 •                                         | 172.20.31.31             | 2427      |                         | N400       | 8       |
| 4                                           | 172.20.31.32             | 2437      |                         | HY-DV      | ′R      |
| 5 •                                         | 172.20.31.45             | 9000      |                         | 8M-HY      | 08 (    |
| 6                                           | 172.20.31.52             | 80        | HIKVISION DS-IPC-B12H-I |            |         |
| 7                                           | 172.20.31.56             | 80        | ONVIF                   |            |         |
| 8 💽                                         | 172.20.31.57             | 9000      |                         | N5208KR    | l-P-E ł |
| 9                                           | 172.20.31.60             | 9000      |                         | IP CAME    | ERA (   |
| 10                                          | 172.20.31.62             | 9000      |                         | IP CAME    | ERA I   |
| 11                                          | 172.20.31.63             | 8866      |                         | CH256MCG-T | F-A36PW |
| IP Add<br>Alias<br>Port<br>Protoc<br>User N | CH2<br>9000<br>col Prive | )<br>ate  | :<br>~                  |            |         |
| Passw                                       | vord ••••                | ••        |                         | Show Pass  | sword   |
| Camer                                       | ra Mode Auto             | J         | *                       |            |         |
|                                             | Search Defau             | lt Passwo | rd                      | Add        | Cancel  |

Click **Search** button to search IP cameras, and then Click one of the IP camera in the device list.

IP Address/Domain: IP address or domain name of the IP camera

Alias: Name of the IP camera

Position: Position to display the camera name on the screen.

Port: Port of the IP camera

Protocol: Choose the protocol of the IP camera from the drop down menu

User Name: User Name of the IP camera

Password: Password of the IP camera

Camera Mode: Select the mode of the IP camera in the drop -down menu

### 4.1.5 Disk

|                              |                     |      | Wizard               |            |        | ×    |
|------------------------------|---------------------|------|----------------------|------------|--------|------|
| Disk                         |                     |      |                      |            |        |      |
| No. 🗸                        | Serial No.          | Edit | Model                | Firmware   | Туре   | Sta  |
| <u>1</u> V                   | VD-WCC4M1EYRVLZ     |      | WDC WD20PURX-64PFUY0 | 80.00A80   | RW     | Norr |
| Overwrite<br>Record On ESATA | Auto 🛩<br>Disable 🌱 | F    | ormat HDD Add NetHD  | D          |        |      |
|                              |                     | •    | Pr                   | evious Nex | t Cano | cel  |

If the HDD is installed in the DVR for the first time, it must be formatted. Select the HDD and then Click **Format HDD** button to format the HDD.

**Overwrite**: Use this option to overwrite the old recordings on the HDD when the HDD is full. For example, if you choose the option 7 days then only the last 7 days recordings are kept on the HDD. To prevent overwriting any old recordings, select Disable. If you have disabled this function, please check the HDD status regularly, to make sure the HDD is not full.

Add NetHDD: Further information please check 5.6.1 HDD setting

**Record On ESATA**: If your DVR comes with an e-SATA port on the rear panel, you can enable to record the video to e-SATA HDD.

### 4.1.6 Resolution

Choose an output resolution matches to your monitor. The DVR supports to adjust the output resolution automatically to match the best resolution of your monitor when the system is starting up.

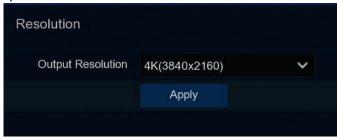

## 4.1.7 Mobile

If your DVR come with a P2P ID, you can scan the QR code with your mobile app to view the DVR remotely.

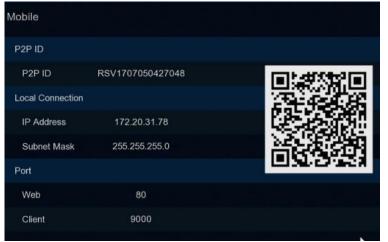

# 4.1.8 Summary

#### Summary

You can check the system summary information you had set in the start wizard and finish the wizard.

Tick **"Don't show this window next time"** if you don't want to display Start Wizard when system reboot next time. Click **Finish** button to save & exit.

| Summary                          |                                |
|----------------------------------|--------------------------------|
| System                           |                                |
| Resolution                       | 4K(3840x2160)                  |
| Date/Time                        | 04/15/2021 14:19:41, GMT+08:00 |
| NTP                              | ON                             |
| Network                          |                                |
| DHCP                             | ON                             |
| IP Address                       | 172.20.31.78                   |
| Subnet Mask                      | 255.255.255.0                  |
| Gateway                          | 172.20.31.1                    |
| DNS1                             | 172.18.1.222                   |
| DNS2                             | 8.8.8                          |
| PPPoE                            | OFF                            |
| Don't show this window next time |                                |

# 4.2 Live View Screen Overview

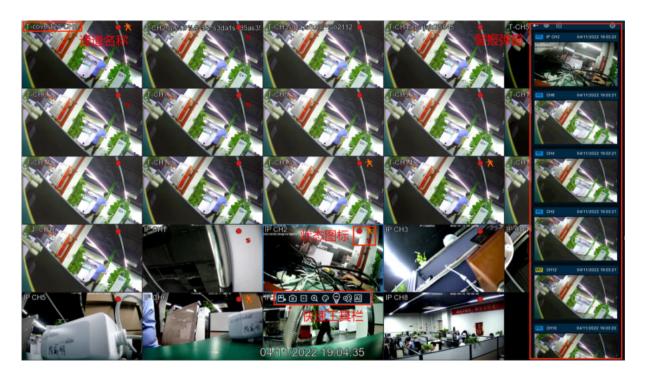

#### **Camera Title**

To display the camera title

- A-: This indicates that the camera connected is an AHD camera
- T-: This indicates that the camera connected is a TVI camera
- C-: This indicates that the camera connected is a CVI camera
- IP: This indicates that the camera connected is an IP camera

#### State icon

- :Trigger Intelligence Detection
- Trigger PIR Detection
  - :This indicates that the DVR is currently recording.
  - :This icon appears when the camera has detected motion.
  - The icon indicates that the external I/O alarm device is triggered
  - :This icon indicates that the HDD is in error to work
  - :This icon indicates the HDD is unformatte.
  - :This icon indicates the HDD is full.
  - :This icon indicates the HDD is read-only.
- Off -line: The analog camera is disconnected.

No Camera: IP camera is disconnected.

**Decoding Failed:** The DVR doesn't support this kind of IP camera compression standard, please change to H.264 compression standard.

**Resource Not Enough**: Insufficient resources, the main code flow does not support all drawings at the same time/MJPEG format can only display one channel.

Band Not Enough: Insufficient bandwidth, the channel cannot be online

Failed to connect to camera: IPC connection failed

User name or password error: IPC username and password are wrong

Click to open Quick Add menu to add IP camera

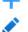

Click to edit current IP camera

# 4.2.1 Camera Quick Toolbar

In live viewing, Click the left button of your mouse on a connected camera to display the Camera Quick Toolbar.

#### ฿๏๎ฅ฿๏๛๛๏๏๗๗

- Click to manually record the channel immediately. If the manually recording is in process, the icon will be in red color. Click one more time to stop manual record.
- Click to save a snapshot of the current camera image. Manual Capture must be enabled to use this feature. For details on enabling Manual Capture
- Click to play the latest 5 minutes recording of this channel
- Click to enter PTZ control panel
- Click to zoom-in the channel. When the *C* icon appears, press and hold the left button of your mouse to drag the area you want to zoom in.
- Click to adjust the image color of the channel. You can adjust the HUE, BRIGHT, CONTRAST & SATURATION of the image.
- Switch the real -time video stream between the main code stream and the sub -code stream. HD is the main code out of the picture, SD is a sub -code outflow picture.
- Click to enable/disable white light alarm. Further information please check <u>5.1.8</u> <u>Deterrent</u>. This menu won't change the white light setting parameter.
- Click to enable/disable alarm of this channel. Further information please check <u>5.1.8</u> <u>Deterrent</u>. This menu won't change the white light setting parameter.
  - $^{\prime\prime\prime}$  Click to add customized tag. It can be playback the tag in "Searching".
- AI statistics are turned on, the mouse hovers on the icon to view AI statistics information

# 4.2.2 Task bar

#### 

早 ① 卷 ④ 04/11/2022 19:08:11

Click to open the Start Menu

Click to choose different layout for live view

Click to choose more layouts for live view

Click to start viewing channels in a sequence

Quick playback. You can choose to play the latest recording for all channels from the beginning of the day, or you can choose the playback from the latest 5s, 10s, 30s, 1Min, 5Min.

Click to adjust audio volume

Click to switch all IP channels between mainstream and substream (for live view resolution)

Click icon to switch between the original proportional screen or the stretching screen.

Click to switch among real-time, balanced, or smooth view. The view effect modes affect only the live view video quality by bitrate and frame rate but do not affect the recording quality.

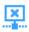

No Internet connection

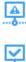

Network was blocked

Network connection well

🧐 Manually turn on/off all channels white light and siren

Manually turn on/off channels recording and IO alarm

To view system information, channel information, record info and network state.

# 4.2.3 Start Menu

With the start menu, you can switch user, search & playback, enter system setup menu, lock & unlock the screen, shut down, reboot & logout the system.

| ക admin     | <ul> <li>To switch user. To enable multi-user, please view on HYPERLINK \I<br/>" 5.7.2 Multi-user" <u>5.7.2.2 Multi-User.</u></li> </ul> |
|-------------|----------------------------------------------------------------------------------------------------|
|             | Search & Playback. View more on HYPERLINK \/ "_Chapter 7 Search,<br>Blackbackten Beckup." Geapter 7. Sperch Reveachapter Sup.            |
| log Setup   | DVR System Setup" <u>Chapter 5 DVR System.</u> Setup.<br>Lock & unlock screen. View on HYPERLINK \I "_4.2.3.1 解锁和锁定屏幕"                   |
| Lock Screen | 4.2.3.1Unlock and Lock Screen.<br>Shutdown, reboot & logout the system. View on HYPERLINK \I "_4.2.3.2<br>Shutdown" 4.2.3.2 Shutdown.    |
| 😃 Shutdown  | and Lock Screen                                                                                                    |

| ጽ | admin    |
|---|----------|
| ٩ | Search   |
| ۲ | Setup    |
| A | Linianis |
|   | Unlock   |
|   | Shutdown |

The screen will be locked to protect unauthorized OSD operation while the DVR is not in menu operation 1 minute.

If necessary, you can also lock the screen operation manually. To do so, go to Star Menu, and then Click the Lock Screen icon to lock the system immediately.

If the system is locked, you can Click the Unlock icon to unlock the system for further operation.

### 4.2.3.2 Shutdown

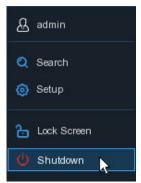

Click the **Shutdown** button from Star Menu, and the check the further action you want to move. Click **OK** button, system will require to input the Admin password to authenticate.

|   | Shutdo                             | wn                | ×         |
|---|------------------------------------|-------------------|-----------|
| C | What do you<br>O Shutdow<br>Reboot | u want the comput | er to do? |
|   |                                    | ОК                | Cancel    |

If you choose **Logout** the system, the live viewing screen will be disappeared. You will need to login the system for further operations.

| Language  | ENIOLIOU   |               |            |          |
|-----------|------------|---------------|------------|----------|
| Language  | ENGLISH    |               | ×          |          |
| Device ID | 000000     |               |            | (000000) |
| User      | admin      |               | ~          |          |
|           |            |               |            |          |
|           |            |               |            |          |
|           |            | F             | Password   |          |
|           | Draw th    | e unlock patt | ern first. |          |
|           | $\bigcirc$ | $\bigcirc$    | $\bigcirc$ |          |
|           | $\bigcirc$ | $\bigcirc$    | $\bigcirc$ |          |
|           | $\frown$   | $\bigcirc$    | $\bigcirc$ |          |
|           | $\bigcirc$ | $\bigcirc$    | $\bigcirc$ |          |
|           | $\frown$   | $\frown$      | $\frown$   |          |
|           | $\bigcirc$ | $\bigcirc$    | $\bigcirc$ |          |
|           |            |               |            |          |

Pattern : Click for the Pattern unlock interface. Use the pattern password, you can unlock the system.

Password: get into the unlocked interface.

# **Chapter 5 DVR System Setup**

You are able to configure the DVR for Channel, Record, Alarm, Network, Device & System from **Start Menu**  $\Box$  **Setup**.

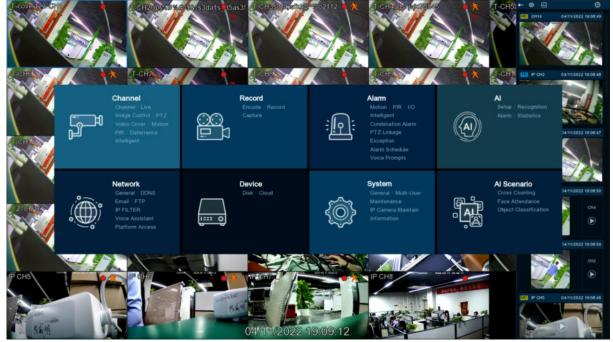

# 5.1 Channel

In this section, you are allowed to configure the camera, live view display, manage IP cameras, adjust IP camera's image, PTZ setup, motion setup, convert mode, and more.

### 5.1.1 Channel 5.1.1.1 Channel configure

| Setup Channel | Record Alarm Al Network     | Device System    |                 |        | 🕒 04/11/2022 19:10:53 🗙 |
|---------------|-----------------------------|------------------|-----------------|--------|-------------------------|
|               | Analog Channels IP Channels |                  |                 |        |                         |
|               | Channel                     | Channel          | Name            | State  |                         |
| Image Control | CH1                         | cover12          | 3-CH1           | Enable |                         |
|               | CH2                         | CH2I@I%#%#^\$&^s | 3da1s435as35ds1 | Enable |                         |
|               | CH3                         | CH3sdfa;lsfk)    |                 | Enable |                         |
| Video Cover   | CH4                         | CH4adsnja        | ijki75545       | Enable |                         |
|               |                             | CH5adsajdkhr     | vdhasd1322      | Enable |                         |
| Motion        | CH6                         | CH               | 6               | Enable |                         |
| PIR.          | CH7                         | СН               |                 | Enable |                         |
|               | СНВ                         | CH               | 8               | Enable |                         |
| Deterrence    | CH9                         | CH               |                 | Enable |                         |
| Intelligent   | CH10                        |                  |                 | Enable |                         |
|               | CH11                        |                  |                 | Enshia |                         |
|               | Select All                  |                  |                 |        |                         |
|               | CH1                         | CH2              | CH3             | CH4    |                         |
|               | CH5                         | CH6              | CH7             | Сна    |                         |
|               | Сна                         | CH10             | CH11            | CH12   |                         |
|               | 💟 CH13                      | CH14             | CH15            | CH16   |                         |
|               |                             |                  |                 |        |                         |

Part of channels support Wireless camera.See below pictures.

The DVR supports to disable analog channels to increase IP channels. If you want to disable an analog channel, uncheck the box and Click **Apply** to save. To disable an analog channel can increase an IP channel input. To do so, you need to enable the XVR mode in advance at **System General Mode**, view more on <u>5.6.1 General</u>.

### 5.1.1.2 IP Channels

If you enable the XVR mode for the DVR, it supports to add IP cameras & modify IP channels. Click **Search** to search IP cameras from local network, Click Add <sup>O</sup> to add individual IP camera, Click Add All to add all IP cameras.

|                           |                                                                                                    |                                           | IP Addre      | ss/Hostna  | me 🛧 Port                                                                                                    | Manufacture                                                                                                    |                                                |                        | state Device Type                                                                                                    |                                                                       | MAC Address                                                                                                    | Software                                                                                                    |
|---------------------------|----------------------------------------------------------------------------------------------------|-------------------------------------------|---------------|------------|----------------------------------------------------------------------------------------------------|----------------------------------------------------------------------------------------------------|------------------------------------------------|------------------------|----------------------------------------------------------------------------------------------------|-----------------------------------------------------------------------|----------------------------------------------------------------------------------------------------|----------------------------------------------------------------------------------------------------|
| Image Control             |                                                                                                    |                                           |               | 2 20 56 22 | 9000                                                                                                    |                                                                                                    |                                                | Nor                    | IP CAMERA                                                                                                    |                                                                       | 00-23-63-6E-31-0                                                                                                    |                                                                                                    |
| inage control             |                                                                                                    |                                           |               | 2.20.56.26 | 9000                                                                                                    |                                                                                                    |                                                | Nor                    | IP CAMERA                                                                                                    |                                                                       | 00-23-63-92-8C-6                                                                                                    | 7 V21.45.7.1                                                                                                    |
|                           |                                                                                                    |                                           |               | 2.20.56.44 |                                                                                                    | H340N4KRB-LTF-L                                                                                                    | FW36PV                                         | V-M Activi             | ated RS-CH340N4KRB-LTF-LF                                                                                                    | W36PW-N                                                               | 00-23-63-97-17-3)                                                                                                    | V30.85.8.2.1                                                                                                    |
|                           |                                                                                                    |                                           |               | 2 20 56 48 | 9000                                                                                                    |                                                                                                    |                                                | Nor                    | RS-N7708HR-F                                                                                                    |                                                                       | 00-23-63-91-52-33                                                                                                    | 7 V8.2.2-20                                                                                                    |
| Video Cover               |                                                                                                    |                                           |               |            |                                                                                                    |                                                                                                    |                                                | Nor                    | IP CAMERA                                                                                                    |                                                                       | 00-23-63-98-C4-C                                                                                                    | B V1.0.0.B00017010                                                                                                    |
| Motion                    |                                                                                                    |                                           | 172           | 2 20.56.14 | 7 9000                                                                                                    |                                                                                                    |                                                | Nor                    | RS-CH298N4CU-HALTF                                                                                                    | LF36PW                                                                | 00-23-63-94-A6-E                                                                                                    | 9 V1.0.0.B00017010                                                                                                    |
|                           |                                                                                                    |                                           |               |            |                                                                                                    |                                                                                                    |                                                |                        |                                                                                                    |                                                                       |                                                                                                    |                                                                                                    |
| Deterrence                |                                                                                                    |                                           |               |            |                                                                                                    |                                                                                                    |                                                |                        |                                                                                                    |                                                                       |                                                                                                    |                                                                                                    |
| Deterrence<br>Intelligent | Search                                                                                                    |                                           | Add           | ٨          | Add All                                                                                                    |                                                                                                    |                                                |                        |                                                                                                    |                                                                       |                                                                                                    |                                                                                                    |
|                           | Search                                                                                                    | ol                                        | Add<br>Edit S |            | idd All<br>IP Address/Hostnam                                                                                                    | e Subnet Mask                                                                                                    | Port M                                         | lanufacturer           | Device Type                                                                                                    |                                                                       | MAC Address                                                                                                    | Software Ver                                                                                                    |
|                           |                                                                                                    |                                           |               |            |                                                                                                    | <ul> <li>Subnet Mask<br/>255 255 255.0</li> </ul>                                                                                    |                                                |                        | Device Type<br>RS-CH256MCH-TL-28PW                                                                                              | Protocol<br>Private                                                   | MAC Address<br>00-23-63-74-8A-2C                                                                                                    |                                                                                                    |
|                           |                                                                                                    | 1 📅                                       |               |            |                                                                                                    |                                                                                                    | 9000                                           |                        |                                                                                                    |                                                                       |                                                                                                    | V6.21.5.2_21                                                                                                    |
|                           | Channel IP CH                                                                                                    | 1 📅                                       |               | State      | IP Address/Hostnam<br>172.20.56.35                                                                                                    | 255.255.255.0                                                                                                    | 9000<br>80                                     | lanufacturer<br>NORMAL | RS-CH256MCH-TL-28PW                                                                                                    | Private                                                               | 00-23-63-74-8A-2C                                                                                                    | V6.21.5.2_21                                                                                                    |
|                           | Chann<br>IP CH                                                                                                    | 1 📅<br>2 👘<br>3 👘                         |               | State      | IP Address/Hostnam<br>172 20.56.35<br>172 20.56 29                                                                                                 | 255.255.255.0<br>255.255.255.0                                                                                                    | 9000<br>80<br>80                               |                        | RS-CH256MCH-TL-26PW<br>SSC338Q+SC6238                                                                                           | Private<br>Private                                                    | 00-23-63-74-8A-2C<br>00-23-63-91-9F-42                                                                                                    | V6.21.5.2_21<br>V26.34.8.2.2_2<br>V1.0.0.B0001701010                                                                                   |
|                           | Chann<br>P CH<br>P CH<br>P CH                                                                                                 | 1 1 1 1 1 1 1 1 1 1 1 1 1 1 1 1 1 1 1     |               | State      | IP Address/Hostnam<br>172 20.56 35<br>172 20 56 29<br>172 20 56 33                                                                                 | 255.255.255.0<br>255.255.255.0<br>255.255.255.0                                                                                      | 9000<br>80<br>80<br>80                         | NORMAL                 | RS-CH256MCH-TL-28PW<br>SSC338Q+SC8238<br>25萼挂机程序                                                                                | Private<br>Private<br>Onvif                                           | 00-23-63-74-8A-2C<br>00-23-63-91-9F-42<br>00-23-63-70-7B-20                                                                                                    | Software Ver<br>V6.21.5.2.21<br>V26.34.8.2.2.2<br>V1.0.0.80001701010<br>V1.0.0.80001701010<br>V25.11.8.2.2.2                           |
|                           | Chan<br>IP CH<br>IP CH<br>IP CH<br>IP CH<br>IP CH                                                                             | 1 💼 2 💼 3 💼 4 💼 5                         |               | Stato      | IP Address/Hostnam<br>172 20 56 35<br>172 20 56 29<br>172 20 56 33<br>172 20 56 38                                                                 | 255.255.255.0<br>255.255.255.0<br>255.255.255.0<br>255.255.255.0<br>255.255.255.0                                                    | 9000<br>80<br>80<br>80<br>80                   | NORMAL                 | RS-CH256MCH-TL-28PW<br>SSC3380+RSC8238<br>25号挂机程序<br>26号程序挂机                                                                    | Private<br>Private<br>Onvif<br>Onvif                                  | 00-23-63-74-8A-2C<br>00-23-63-91-9F-42<br>00-23-63-70-7B-20<br>00-23-63-51-5E-E1                                                                                     | V6.21.5.2_21<br>V26.34.8.2.2_2<br>V1.0.0.B0001701010<br>V1.0.0.B0001701010                                                             |
|                           | Chann<br>IP CH<br>IP CH<br>IP CH<br>IP CH<br>IP CH                                                                            | 1 (B) (B) (B) (B) (B) (B) (B) (B) (B) (B) |               | Stato      | IP Address/Hostnam<br>172 20 56 35<br>172 20 56 29<br>172 20 56 33<br>172 20 56 33<br>172 20 56 55                                                 | 255.255.255.0<br>255.255.255.0<br>255.255.255.0<br>255.255.255.0<br>255.255.255.0<br>255.255.255.0                                   | 9000<br>80<br>80<br>80<br>80<br>80<br>80       | NORMAL                 | RS-CH256MCH-TL-28PW<br>SSC3380+SC8238<br>25時挂机程序<br>26時輕序挂机<br>RS-CH222M6ND-DF-A2812PW                                          | Private<br>Private<br>Onvif<br>Onvif<br>Private                       | 00-23-63-74-8A-2C<br>00-23-63-91-9F-42<br>00-23-63-70-7B-20<br>00-23-63-51-5E-E1<br>00-23-63-94-A8-54                                                                | V6 21.5.2_210<br>V26.34.8.2.2_2<br>V1.0.0.B0001701010<br>V1.0.0.B0001701010<br>V25.11.8.2.2_2<br>V21.45.8.2.2_2                        |
|                           | Chave     IP CH     IP CH     IP CH     IP CH     IP CH     IP CH     IP CH     IP CH     IP CH     IP CH     IP CH           | 1 1 1 1 1 1 1 1 1 1 1 1 1 1 1 1 1 1 1     | Edit 5        | State      | IP Address/Hostnam<br>172 20 56 35<br>172 20 56 29<br>172 20 56 33<br>172 20 56 33<br>172 20 56 58<br>172 20 56 55<br>172 20 56 54                 | 255 255 255 0<br>255 255 255 0<br>255 255 255 0<br>255 255 255 0<br>255 255 255 0<br>255 255 255 0<br>255 255 255 0                  | 9000<br>80<br>80<br>80<br>80<br>80<br>80<br>80 | NORMAL                 | RS-CH256MCH-TL-28PW<br>SSC3380+SC8238<br>25号挂机程序<br>26号程序挂机<br>RS-CH222MRND-DF-A2812PW<br>IP_CAMERA                             | Private<br>Private<br>Onvif<br>Onvif<br>Private<br>Private            | 00-23-63-74-8A-2C<br>00-23-63-91-9F-42<br>00-23-63-70-7B-20<br>00-23-63-51-5E-E1<br>00-23-63-94-A5-54<br>00-23-63-8F-44-80                                           | V6 21.5 2_210<br>V26 34 8 2 2_2<br>V1 0.0 B0001701010<br>V1 0.0 B0001701010<br>V25 11 8 2 2_2                                          |
|                           | Chave     IP CH     IP CH     IP CH     IP CH     IP CH     IP CH     IP CH     IP CH     IP CH     IP CH     IP CH     IP CH | 1 1 1 1 1 1 1 1 1 1 1 1 1 1 1 1 1 1 1     | Edit 5        |            | IP Address/Hostnam<br>172 20 56 35<br>172 20 56 29<br>172 20 56 33<br>172 20 56 33<br>172 20 56 56<br>172 20 56 55<br>172 20 56 54<br>172 20 56 47 | 255 255 255 0<br>255 255 255 0<br>255 255 255 0<br>255 255 255 0<br>255 255 255 0<br>255 255 255 0<br>255 255 255 0<br>255 255 255 0 | 9000<br>80<br>80<br>80<br>80<br>80<br>80<br>80 | NORMAL                 | RS-CH258MCH-TL-28PW<br>SSC3380+SC8238<br>25号挂机程序<br>26号程序挂机<br>RS-CH222MRND-DF-A2812PW<br>IP_CAMERA<br>RS-CH258M3TD-DF-2812PW-A | Private<br>Private<br>Onvif<br>Onvif<br>Private<br>Private<br>Private | 00-23-63-74-8A-2C<br>00-23-63-91-9F-42<br>00-23-63-70-7B-20<br>00-23-63-70-7B-20<br>00-23-63-94-A6-54<br>00-23-63-94-A6-54<br>00-23-63-8F-44-80<br>00-23-63-1C-86-42 | V6 21.5 2, 211<br>V26.34.8 2 2, 2<br>V1 0.0 B0001701010<br>V1.0.0 B0001701010<br>V25.11.8 2 2, 2<br>V21.45.8 2 2, 2<br>V18.25.8 2 2, 2 |

Edit: Modify camera's information, Active IPC, Select to add other NVR channels

IP Address/Domain: IP Camera's IP address or domain

Port: IP camera connection port

Manufacturer: IP Camera manufacturer information

Active state: IP camera active state, Version 8.2.2 and higher version support IPC shows active state. Activated: Camera has been activated; Inactivated: Camera hasn't been activated; None: Cameras aren't support to show active state in NVR.

Device Type: IP Camera device type

MAC Address: IP Camera MAC address information

Software Version: IP Camera software version information

Click **Search** icon to search the local IP camera, Click **Add** icon to add single IP camera, Click **Add** All icon to add all of IP cameras.

| IP Address/Hostname | 172.20.56.147  |   |     |        |  |
|---------------------|----------------|---|-----|--------|--|
| Alias               | IP CH8         |   |     |        |  |
| Port                | 9000           |   |     |        |  |
| Protocol            | Private        | ~ |     |        |  |
| User Name           | admin          |   |     |        |  |
| Password            | •••••          |   |     |        |  |
| Bind channel        | IP CH8         | ~ |     |        |  |
|                     |                |   |     |        |  |
|                     |                |   |     |        |  |
| Search De           | fault Password |   | Add | Cancel |  |

Click **Search** button to search IP cameras, and then Click one of the IP camera in the device list.

Alias: Name of the IP camera

**Protocol**: Choose the protocol of the IP camera from the drop-down menu, private protocol, ONVIF protocol and RTSP protocol.

(Note: When selecting Private private protocols, if PORT is an IPC media port, the old private protocol is connected to the IPC; if the port is the IPC HTTP port, the API protocol is connected to the IPC. Currently there are only 8.2.2 and subsequent versions of the subsequent versions. dVR and IPC support the use of the API protocol connection.)

**Connect Mode:**Select ONVIF protocol, the option shows. From the drop-down menu select **General** or **Security.General** means ONVIF HTTP protocol; **Security** means device will request whether IP camera supports HTTPS, if so, provide certificate. If no, connect via HTTP.

|                     | Edit Connection Information | on |
|---------------------|-----------------------------|----|
| Channel             |                             |    |
| Alias               | IP CH8                      |    |
| IP Address/Hostname | 172.20.56.24                |    |
| Subnet Mask         | 255.255.255.000             |    |
| Port                | 9000                        |    |
| Protocol            | Onvif                       | ~  |
| Connect Mode        | General                     | ~  |
| User Name           | admin                       |    |
| Password            | •••••                       |    |
|                     |                             |    |
|                     |                             |    |
|                     |                             |    |

Mainstream URL: Using RTSP protocol shows this option, fill up the IP camera mainstream RTSP URL.

Substream URL: Using RTSP protocol shows this option, fill up the IP camera sub stream RTSP URL.

|                | Edit Connection Information | n  |        |
|----------------|-----------------------------|----|--------|
| Channel        |                             |    |        |
| Alias          | IP CH8                      |    |        |
| Mainstream URL |                             |    |        |
| Substream URL  |                             |    |        |
| Protocol       | RTSP 🗸                      | /  |        |
| User Name      | admin                       |    |        |
| Password       | •••••                       |    |        |
|                |                             |    |        |
|                |                             |    |        |
|                |                             |    |        |
|                | ₩                           |    |        |
|                |                             | ок | Cancel |

User Name: User Name of the IP camera

Password: Password of the IP camera

Bind channel: Choose a channel of the DVR you want to attach to

Auto Assign IP to Camera(s): The added IP camera would be not able to connect if its IP address is not in the same network segment with DVR. With this function to reassign an IP address to all added IP cameras.

Channel Delete: Choose one or more added IP cameras, and Click this button to delete.

**Default Password**: To set IP camera's default password Click Edit icon and enter the IP camera edit menu.

Show Password: select to fill up NVR password, every channel password proclaim in writing (Note: When the IPC connected to the channel is an inactive state and the IPC is connected to the API protocol, the NVR will use the password of the connection IPC set by the channel to activate the IPC "admin123." to activate IPC. )

# 5.1.2 Live

#### To configure camera parameters.

| Setup Channel | Record Alam | n Al Ne | twork Device | 9 System                       |             |             |           |      | O 04/11/20  |           | 17     |
|---------------|-------------|---------|--------------|--------------------------------|-------------|-------------|-----------|------|-------------|-----------|--------|
| Channel       | Live        |         |              |                                |             |             |           |      |             |           |        |
|               | Channel     | Setup   | Covert 🛩     | Channel Name                   | Show Name 🗸 | Date Format | Time Form | at 💌 | Show Time 🗸 | Refresh P | Rate 🗸 |
| Image Control | CH1         |         |              | cover123-CH1                   | ~           |             |           |      | ~           |           |        |
|               | CH2         |         |              | CH21@1%#%#^\$&^s3da1s435as35ds | ×           |             |           |      | ×           |           |        |
|               |             |         |              | CH3sdfa.lsfki@^%o2112          | <b>S</b>    |             |           |      | ~           |           |        |
| Video Cover   | CH4         |         |              | CH4adsnjajkl75545              | <b>X</b>    |             |           |      | ×           |           |        |
| Motion        |             |         |              | CH5adsajdkhndhasd1322          | 2           |             |           |      | ×           |           |        |
|               | CH6         |         |              | СНб                            | <b>×</b>    |             |           |      | ×           |           |        |
| PIR           |             |         |              | CH7                            | <b>V</b>    |             |           |      | ¥           |           |        |
| Deterrence    | CH8         |         |              | CH8                            | ×           |             |           |      | 8           |           |        |
| Intelligent   |             |         |              | СН9                            | 2           |             |           |      | *           |           |        |
|               | CH10        |         |              | CH10                           | 2           |             |           |      | Y           |           |        |
|               |             |         |              | CH11                           | 2           |             |           |      | 2           |           |        |
|               |             |         |              | CH12                           | <b>S</b>    |             |           |      | *           |           |        |
|               |             |         |              | CH13                           | ×           |             |           |      | 3           |           |        |
|               |             |         |              | CH14                           | <b>S</b>    |             |           |      | <b>X</b>    |           |        |
|               |             |         |              | CH15                           | ×           |             |           |      | <b>×</b>    |           |        |
|               |             |         |              | CH16                           | <b>V</b>    |             |           |      | >           |           |        |
|               | IP CH1      |         |              |                                | 2           | YYYY-MM-DD  | 24 Hour   |      | Y           | 50Hz      | Ŷ      |
|               | IP CH2      |         |              | 338Q+8238CJ95I@%#*\$@&%*       | 2           | YYYY-MM-DD  | 24 Hour   |      | <b>X</b>    | 60Hz      | Ŷ      |
|               |             |         |              | IP CAMERA                      | <b>V</b>    | YYYY-MM-DD  | 24 Hour   |      | >           |           |        |
|               | IP CH4      |         |              | IP CAMERA                      | 2           | YYYY-MM-DD  | 24 Hour   |      | 2           |           |        |

#### Channel: Display channel name.

Covert: After selected, the current channel hide the live image in local UI.

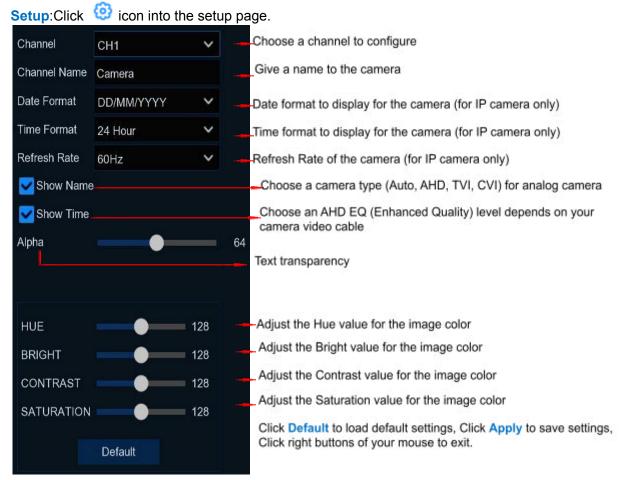

# 5.1.3 Image Control

| Setup Chann | Record  | Alarm   | Al Network     | Device Syst    | em           |           |            |            |     |                    |      |        | O 04/11/20    |               |
|-------------|---------|---------|----------------|----------------|--------------|-----------|------------|------------|-----|--------------------|------|--------|---------------|---------------|
| Channel     | Image   | Control |                |                |              |           |            |            |     |                    |      |        |               |               |
|             | Channel | Setup   | Image Setting  | IR-CUT Mode    | IR-CUT Delay | Lens Flip | Angle Flip | Angle Trad |     | 3D Noise Reduction | DWDR |        | White Balance | Time Exposure |
|             | IP CH1  | ۲       |                | GPIO Auto      |              | OFF       | OFF        |            | OFF | Auto               | OFF  | Middle | Auto          | Auto          |
|             | IP CH2  |         | Day/Night Mode | Automatic mode |              | OFF       |            |            | OFF | Auto               |      |        | Auto          | Auto          |
|             |         |         |                | GPIO Auto      |              |           |            |            |     | Disable            |      |        | Auto          | Auto          |
| Video Cover | IP CH4  |         |                | GPIO Auto      |              | OFF       | OFF        |            | OFF | Disable            | OFF  | OFF    | Auto          | Auto          |
|             |         |         |                | GPIO Auto      |              |           |            |            |     | Auto               |      |        | Auto          | Auto          |
| Intelligent | IP CH6  |         |                | GPIO Auto      |              | OFF       |            |            |     |                    |      |        | Auto          | Auto          |
|             |         |         |                | Color Mode     |              |           |            |            |     | Auto               |      |        | Auto          | Auto          |
| Deterrence  | IP CH8  |         |                | GPIO Auto      |              |           | OFF        |            |     | Auto               |      |        | Auto          | Auto          |
|             |         |         | x              |                |              |           |            |            |     |                    |      |        |               |               |

This menu allows you to control image settings for supported IP cameras

Channel: Channel name.

Setup: Click 🙆 icon into the setup page.

### **USER MANUAL**

| Channel            | CH3        | ~ - | Choose a channel to configure                                                                                                    |
|--------------------|------------|-----|----------------------------------------------------------------------------------------------------|
| IR-CUT Mode        | GPIO Auto  | ~   | Select the desired built-in IR cut filter mode to ensure the camera works properly both in the day and night.                          |
| IR-CUT Delay       | •          | 2   | Set the delay time of IR-CUT switching                                                                                                 |
| IR-LED             | Auto       | ×   | Setup IR-LED mode, there are OFF, ON, Auto. VARIFOCAL Camera has the two groups of infrared lights out of Manual options, you can      |
| Lens Flip          |            |     | adjust the brightness of the two groups of infrared lights manually                                                                    |
| Angle Flip         |            |     | <ul> <li>Check to enable lens flip and angle flip</li> </ul>                                                                           |
| Corridor Mode      |            |     | 12 2008 30                                                                                                    |
| Angle Trad         | 0          | ~   | Set the flip angle                                                                                                    |
| Back Light         | Enable     | × - | To enable or disable Backlight compensation                                                                                            |
| BLC Level          | Middle     | × - | <ul> <li>Choose the backlight compensation level</li> </ul>                                                                            |
| 3D Noise Reduction | Manual     | × - | To enable or disable 3D noise reduction function                                                                                       |
| Level              |            | 128 | Set the 3D noise reduction level                                                                                                    |
| WDR                | Enable     | ~   | Enable to allow automatically adjust the brightness and contrast of the video when shooting in the darkness with bright light sources. |
| Level              | <b>— —</b> | 128 | - Set the WDR level                                                                                                    |
| AGC                | Middle     | × - | - Automatic Gain Control                                                                                                    |
| White Balance      | Auto       | ~   | Configure white balance                                                                                                    |
| Shutter            | Auto       | ~   | Set the shutter mode                                                                                                    |
| Time Exposure      | 1/25       | ~   | Choose the exposure time of the camera                                                                                                 |
| Defog Mode         | Disable    | ~   | Use in foggy environments to improve the video quality                                                                                 |

Note: Some devices support **Corridor Mode** (not shown in the picture above, please refer to the actual menu). The function of the Corridor Mode is to rotate the lens 90 degrees clockwise.

# 5.1.4 PTZ

This menu allows you to configure the PTZ (Pan-Tilt-Zoom) settings for the dome camera

### **USER MANUAL**

| Channel       | PTZ     |            |      |       |          |         |         |        |         |  |
|---------------|---------|------------|------|-------|----------|---------|---------|--------|---------|--|
|               | Channel | Signal Typ | 90 V |       | Baudrate | DataBit | StopBit | Parity | Address |  |
| Image Control | CH1     | Analo      | g    | COAX1 | 4800     |         |         | None   |         |  |
|               | CH2     | Anaio      | 9    | COAX1 | 4800     |         |         | None   |         |  |
|               |         | Analo      |      | COAX1 | 4800     |         |         | None   |         |  |
| Video Cover   | CH4     | Analo      | g    | COAX1 | 4800     |         |         | None   |         |  |
| Mation        |         | Analo      |      | COAX1 | 4800     |         |         | None   |         |  |
|               | CH6     | Analo      | 9    | COAX1 | 4800     |         |         | None   |         |  |
| PIR           |         | Analo      |      | COAX1 | 4800     |         |         | None   |         |  |
| Deterrence    | CH8     | Analo      | 9    | COAX1 | 4800     |         |         | None   |         |  |
| Intelligent   |         | Anato      |      | COAX1 | 4800     |         |         | None   |         |  |
|               | CH10    | Analo      |      | COAX1 | 4800     |         |         | None   |         |  |
|               |         | Anaio      |      | COAX1 | 4800     |         |         | None   |         |  |
|               |         | Analo      | g    | COAX1 | 4800     |         |         | None   |         |  |
|               |         | Analo      |      | COAX1 | 4800     |         |         | None   |         |  |
|               |         | Analo      | g.   | COAX1 | 4800     |         |         | None   |         |  |
|               |         | Anaio      |      | COAX1 | 4800     |         |         | None   |         |  |
|               | CH16    | Analo      |      | COAX1 | 4800     |         |         | None   |         |  |
|               | IP CH5  | Digital    |      |       |          |         |         |        |         |  |
|               | IP CH6  | Digital    |      |       |          |         |         |        |         |  |
|               |         | Digital    |      |       |          |         |         |        |         |  |
|               | IP CH8  | Digital    |      |       |          |         |         |        |         |  |

#### Channel: Channel name

Signal Type: Analog for analog channels, Analog & Digital for IP channels.

**Protocol:** Choose the communication protocol between the PTZ capable camera and DVR. If your camera support UTC (Up the Coax) function, you can choose COAX1 or COAX2 to display your camera OSD menu or control the UTC PTZ function.

**Baudrate:** The speed of the information sent from the DVR to the PTZ-capable camera. Make sure it matches the compatibility level of your PTZ-capable camera.

**DataBit / StopBit:** The information between the DVR and PTZ-capable camera is sent in individual packages. The **DataBit** indicates the number of bits sent, while the **EndBit** indicates the end of the package and the beginning of the next (information) package. The available parameters for **DataBit** are: **8**, **7**, **6**, **5**. the available parameters for the **StopBit** are **1** or **2**. **Parity**: For error check. See the documentation of your PTZ-capable camera, to configure this setting.

**Cruise**: Enable to use the Cruise mode. In order to use the Cruise mode, you need to set a number of preset points.

Address: Set the command address of the PTZ system. Please be noted that each PTZ-capable camera needs a unique address to function properly

### 5.1.4.1 PTZ control

After finishing the PTZ setup, you can use the PTZ function to control your PTZ camera.
1) Click left your mouse upon a channel on Live Viewing screen to open <u>4.2.1 quick toolbar</u>,

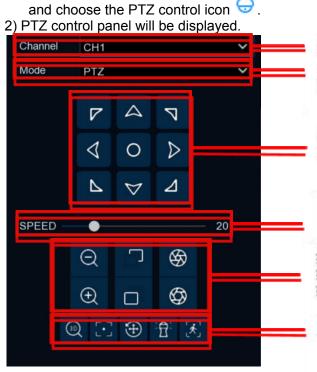

#### 选择通道

云台转动模式,有PTZ, PRESET, Line Scan, Watch Mode, Tour, Pattern Scan六种模式

单击中间的按钮,球机将持续水平转动;长按四周的 e eys 方向键可控制云台水平、垂直等方向转动

PTZ speed adjustment horizontal bar is divided into 1-100 gears. The larger the value, the faster the rotation speed

第一竖排图标是镜头的拉近、拉远,对应景物放大、缩小; 第二竖排图标是镜头聚焦,Click 可调节景物的清晰度; 第三竖排图标Click 可调节光圈大小,对应图像的明亮.

The third vertical icon-- Click to adjust the size of the aperture, corresponding to the bright image.

The first icon is 3D PTZ, after Clicking on, you can rotate to Click the image position by Clicking the screen. You can also turn to the frame to select the image position and zoom in/reduce the image through the frame. Turn on the right to the left to the selected position and shrink the multiples of the corresponding proportion

The second icon is automatic focus, Click to automatically adjust the clarity of the scene;

The third icon is to reset the preset point. After Clicking, the preset point of the settings will be reset;

The fourth icon is the watch mode. After Clicking, you will start the actions of the Watching position according to the set watch;

The fifth icon is manual tracking mode. After Clicking, use the left mouse button box to select the target to be tracked at the preview interface. The high -speed ball can automatically make the target always at the center of the vision. model.

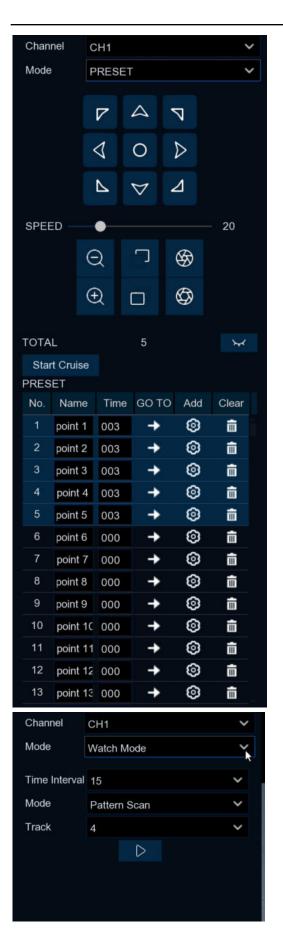

Preset Mode:

Click to view the image of preset point, as below picture;

Click or to add new preset point, The preset point screen is displayed below the preview interface, the preset point will be displayed on the left, the preset point that has been set is dark display, and the preset preset point gray display.

Click to rotate to the position of preset via the shortest route Click Name box to modify preset name, Click Time box to modify stay time at preset point.

Click to delete preset point;

Click Start Cruise.

Watch Mode:

Time Interval: Watch point stay time, stop operation and keep to home position interval time.

Mode: Select watch mode, Default, Preset, Line Scan, Tour, Pattern Scan;

Click Start Cruise.

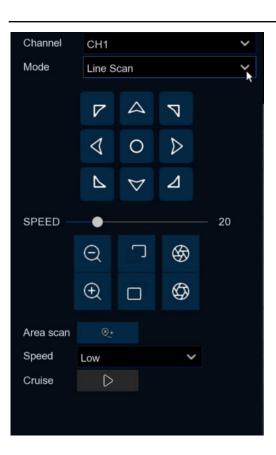

Line Scan:

Area scan: Click to record the start position, move PTZ , Click to record the stop position;

Click start Line Scan cruise, PTZ in this mode was move at same horizontal direction.

### **USER MANUAL**

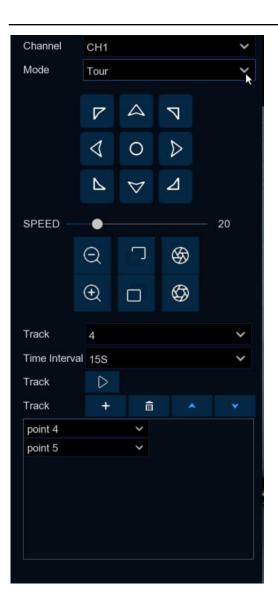

#### Tour:

Time Interval: Stay time at each preset point Click to add new preset, Click to delete preset point. Click /move up or down the preset point, Click to start cruise.

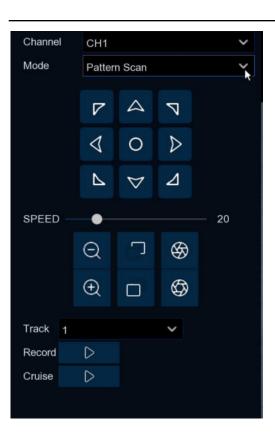

Pattern Scan:

Record: Click start record cruise route, Click stop record. Cruise: Click start cruise on the previous record route.

# 5.1.5 Video Cover

This menu allows you to create privacy zone(s) if you want to partially cover some certain part of the image. You can create up to 4 privacy zones in any size and location on the camera image. Enable the Privacy Zone, and choose how many zones you need. The zone(s) appear as "red box". Click the edge of the red box and drag it to any size to create a privacy zone.

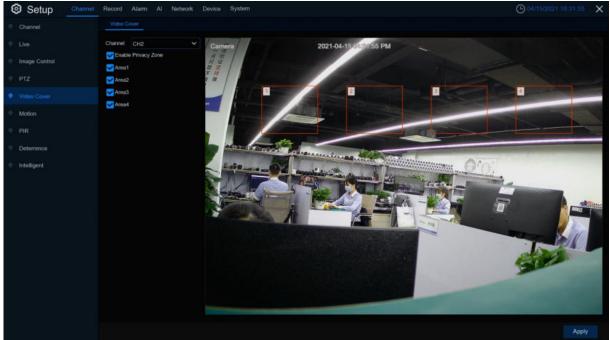

Note: The area of privacy zones you had set will be invisible in both live view & recording video.

# 5.1.6 Motion

This menu allows you to configure motion parameters. When motion has been detected by one or more cameras, your DVR will alert you to a potential threat at your home. It does this by sending you an email alert with an attached image from the camera to use as a reference (if this option is enabled) and/or sending push notifications via the mobile app.

| Setup Channel | Record Alarm Al Network | k Device System |        |             |         |   | 04/01/2022 14:35:21 | 1   |
|---------------|-------------------------|-----------------|--------|-------------|---------|---|---------------------|-----|
| Channel       | Motion                  |                 |        |             |         |   |                     |     |
|               |                         |                 |        |             |         |   |                     |     |
| Image Control | Channel                 | Setup           | Switch | Sensitivity | Y Deten |   |                     |     |
|               | CH1<br>CH2              |                 | 8 8    |             | ~ ~     | 2 |                     |     |
| Video Cover   | СН2                     |                 | 2      |             | × ×     |   |                     |     |
|               | CH4                     | 0               | 2      |             |         |   |                     |     |
| PIR           | CH5                     |                 | 2      |             |         |   |                     |     |
|               | CH6                     |                 | 8      |             |         |   |                     |     |
| Deterrence    | CH7                     |                 | 2      |             |         | 2 |                     |     |
| Intelligent   | CH8                     |                 |        |             |         | 2 |                     |     |
|               |                         | *               |        |             |         |   |                     |     |
|               |                         |                 |        |             |         |   | Alarm App           | ply |

Switch: Enable or disable motion detection.

**Sensitivity**: Set the sensitivity level. Level 1 the lowest sensitivity level while level 8 is the highest sensitivity level.

**Deterrence :** Enable spotlight linkage alarm. When PIR alarm is triggered, the spotlight will be triggered

Setup: Click 🙆 icon into the setup page.

### **USER MANUAL**

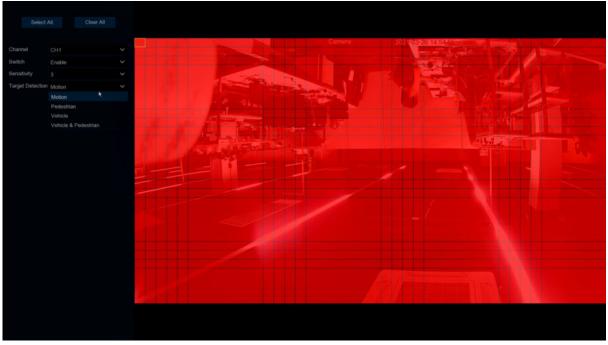

Target Detection: Select trigger detection type. There are four options like Motion, Pedestrian, Vehicle, Vehicle&Pedestrian.

Motion Detection Area:

The whole screen is marked for motion detection (red blocks) as default. If you want to disable the motion detection on a certain area, Click the grid cursor and then drag the mouse to highlight the scope to unmark the area into transparent blocks. After setting is completed, Click the right button of your mouse to return and Click "Apply" to make the area setup effective. Click Alarm button to configure the motion detection alarm function: 5.3.1 Motion Detection

# 5.1.7 PIR

This is an optional function. If your camera has PIR function, you can configure the PIR recording here.

| Setup         | Channel | Record | Alarm | Al Networ | k Device | System |        |   |            |        |  | <b>()</b> 05/06/2021 13:15:5 | 5 × |
|---------------|---------|--------|-------|-----------|----------|--------|--------|---|------------|--------|--|------------------------------|-----|
| Channel       |         | PIR    |       |           |          |        |        |   |            |        |  |                              |     |
| Eive          |         |        | Chanr | ei        |          | Setup  | Switch | e | ensitivity | Deterr |  |                              |     |
| Image Control |         |        | CHI   |           |          | (D)    | Switch |   | enanony    |        |  |                              |     |
| PTZ           |         |        |       |           |          |        |        |   |            |        |  |                              |     |
| Video Cover   |         |        |       |           |          |        |        |   |            |        |  |                              |     |
| Motion        |         |        |       |           |          |        |        |   |            |        |  |                              |     |
| ♦ PIR         |         |        |       |           |          |        |        |   |            |        |  |                              |     |
| Deterrence    |         |        |       |           |          |        |        |   |            |        |  |                              |     |
| Intelligent   |         |        |       |           |          |        |        |   |            | k      |  |                              |     |
|               |         |        |       |           |          |        |        |   |            |        |  |                              |     |
|               |         |        |       |           |          |        |        |   |            |        |  |                              |     |
|               |         |        |       |           |          |        |        |   |            |        |  |                              |     |
|               |         |        |       |           |          |        |        |   |            |        |  |                              |     |
|               |         |        |       |           |          |        |        |   |            |        |  |                              |     |
|               |         |        |       |           |          |        |        |   |            |        |  |                              |     |
|               |         |        |       |           |          |        |        |   |            |        |  |                              |     |
|               |         |        |       |           |          |        |        |   |            |        |  |                              |     |
|               |         |        |       |           |          |        |        |   |            |        |  |                              |     |
|               |         |        |       |           |          |        |        |   |            |        |  | Alarm Ap;                    | bly |

PIR alarm menu, while trigger PIR alarm, it's same to motion to send notification information to email and APP.

Switch: Enable or disable PIR recording.

**Sensitivity**: Set the sensitivity level. Level 1 the lowest sensitivity level while level 8 is the highest sensitivity level.

**Deterrence** : Enable spotlight linkage alarm. When PIR alarm is triggered, the spotlight will be triggered

Setup: Click 🧐 icon into the setup page.

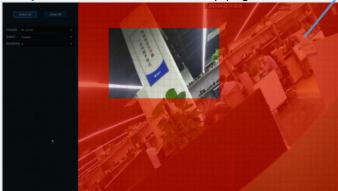

Click Alarm button to configure the PIR detection aları

#### PIR Detection Area:

Click Select All to set the whole screen of the camera as PIR detection area. Click Delete All to clear the area. You can also set an area in the screen by drawing a pentagon in the screen. If you want to edit the size of the area, please check the box and change the position. After setting is completed, Click the right button of your mouse to return and Click Apply to make the area setup effective.

# 5.1.8 Deterrent

Spotlight alarm can be configured in this menu. It requires that the NVR and camera can support this function.

| Channel       |         |       |               |         |          |          |          |          |                |
|---------------|---------|-------|---------------|---------|----------|----------|----------|----------|----------------|
|               |         |       |               |         |          |          |          |          |                |
|               | Channel | Setup | Sensitivity 🗸 | Light V | Schedule | Duration | Siren 🗸  | Schedule | Siren Duration |
| Image Control | CH1     | ۲     |               |         | ۲        |          | <b>2</b> | ۲        |                |
| Video Cover   | CH2     |       |               |         |          |          |          |          |                |
| Motion        |         |       |               |         |          |          |          |          |                |
| Motion        |         |       |               |         |          |          |          |          |                |
|               |         |       |               |         |          |          |          |          |                |
|               | CH6     |       |               |         |          |          |          |          |                |
| Intelligent   |         |       |               |         |          |          |          |          |                |
| Intelligent   | CH8     |       |               |         |          |          |          |          |                |
|               |         |       |               |         |          |          |          |          |                |
|               |         |       |               |         |          |          |          |          |                |

Channel: Channel name

Setup: Click 🧐 icon into the setup page.

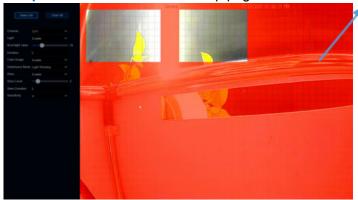

#### Deterrent Detection Area:

Click Select All to set the whole screen of the camera as deterrent detection area. Click Delete All to clear the area. You can also set an area in the screen by drawing a pentagon in the screen. If you want to edit the size of the area, please check the box and change the position. After setting is completed, Click the right button of your mouse to return and Click Apply to make the area setup effective.

Light Switch: To enable spotlight alarm

Flood light valve: Set the sensitivity level, the higher the value, the easier it is to trigger alarm. Duration: Set the spotlight alarm time period

**Color Image**: To enable or disable color mode (Note: After turning on, trigger white light deterrence at night will switch the screen from the night vision to the color mode)

**Deterrence Mode**: Set white light mode, there are two kinds of mode like Light Warning and Light Strobe

Strobe Frequency: Flashing frequency of white light

Siren Switch: To enable alarm siren

Siren Level:White light alarm sound level

Siren Duration: Set the alarm siren time period

**Sensitivity:**Set the sensitivity level. Level 1 the lowest sensitivity level while level 8 is the highest sensitivity level.

Schedule: Click 🧐 icon into the setup page

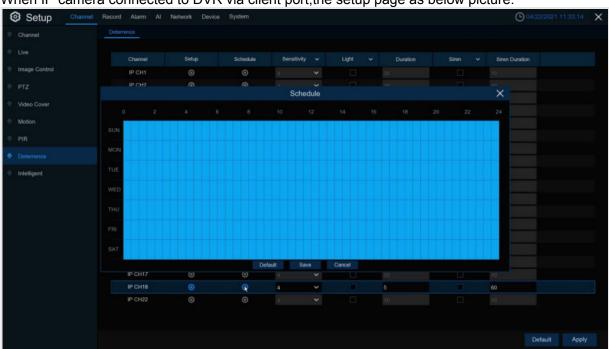

When IP camera connected to DVR via client port, the setup page as below picture.

While schedule draw to blue, it means that during this period white light detection can be trigger. **Default**: Load default

Note: On Motion or PIR setup page turn on **Deterrence** switch, while trigger motion or PIR, the white light will turn on.

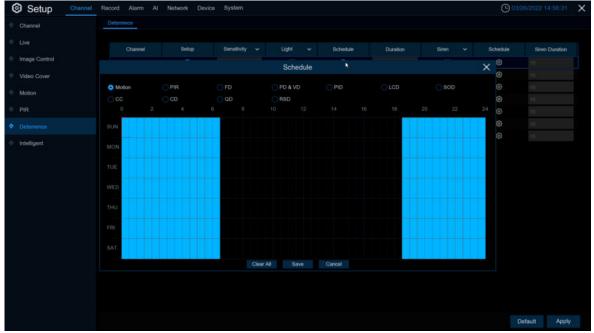

When IPC connected to DVR via WEB port, the setup page as below picture:

Select different function pages to set up White light/Siren linkage alarm schedule. **Clear All:** To delete all of pages blue mark.

# 5.1.9 Intelligent

The optional intelligent functions, including **Perimeter Intrusion Detection, Line Crossing Detection, Stationary Object Detection, Pedestrian Detection, Face Detection, and Cross Counting**.

## 5.1.9.1 PID (Perimeter Intrusion Detection)

Perimeter Intrusion Detection function detects people, vehicle or other objects which enter and loiter in a pre-defined virtual region, and some certain actions can be taken when the alarm is triggered.

| Setup Channel | Record Alarm Al Network Device | System                          |                                    | (           | 04/11/2022 19:39:29 | × |
|---------------|--------------------------------|---------------------------------|------------------------------------|-------------|---------------------|---|
| Channel       | PID LCD PD & VD SOD FD CC      | Sound Detection Video Tampering | Schedule Cross Counting Statistics |             |                     |   |
| ⊕ Live        | Channel                        | Setup                           | Switch V                           | Sensitivity |                     |   |
| Image Control | IP CH8                         | Senip                           | Switch V                           | 3           |                     |   |
| PTZ           |                                |                                 |                                    |             |                     |   |
| 🔹 Video Cover |                                |                                 |                                    |             |                     |   |
| Motion        |                                |                                 |                                    |             |                     |   |
| • PIR         |                                |                                 |                                    |             |                     |   |
| Deterrence    |                                |                                 |                                    |             |                     |   |
| • Intelligent |                                |                                 |                                    |             |                     |   |
|               |                                |                                 |                                    |             |                     |   |
|               |                                |                                 |                                    |             |                     |   |
|               |                                |                                 |                                    |             |                     |   |
|               |                                |                                 |                                    |             |                     |   |
|               |                                |                                 |                                    |             |                     |   |
|               |                                |                                 |                                    |             |                     |   |
|               |                                |                                 |                                    |             |                     |   |
|               |                                |                                 |                                    |             |                     |   |
|               |                                |                                 |                                    | Alarm Copy  | Default finds       |   |
|               |                                |                                 |                                    | Alarm Copy  | Default Apply       |   |

Switch: Enable or disable the PID function Sensitive: The sensitivity level is from 1 to 4. Higher sensitivity will be easier to

trigger the detection.

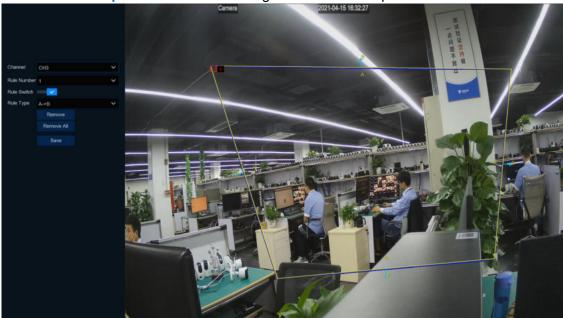

Area: Click Setup 😳 to draw a virtual region in the camera picture.

1. Channel: Select the channel you want to configure

- 2. **Rule Number**: Choose one of the Rule Number. It is the number of PID area. Maximum 4 areas you can set for PID function.Each rule switch and rule type is separately, it need to turn on/off separately.
- 3. Rule Switch: To enable the detection
- 4. Rule Type: Choose a Rule Type
  A B: DVR will only detect the action from side A to side B;
  B A: DVR will only detect the action from side B to side A;
  A B: DVR will detect the action from either side B to side A or side A to side B;
- 5. Use your mouse to Click 4 points in the camera picture to draw a virtual region. The sharp of the region should be a convex polygon. Concave polygon will be not able to save.
- 6. Click "Save"to save your settings.
- 7. If you want to modify the position or sharp of region, Click the red box in the region, the borders of the region will be changed to red color. Long press the left button of your mouse to move the position of the region, or drag the corners to resize the region.
- 8. If you want to remove one of the regions from the camera picture, Click the red box in the region and then Click "Remove" button. Click "Remove All" will delete all regions.

### Notice:

- 1) The perimeter shall not be too close to the edges/corners of the camera picture, since it may fail to trigger the detection when the target pass through the edges/corners.
- 2) The shape of the regions shall not be too narrow/small, since it may fail to trigger the detection when the target passes through outside the perimeter.

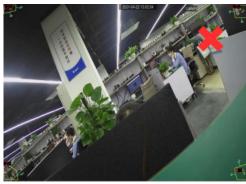

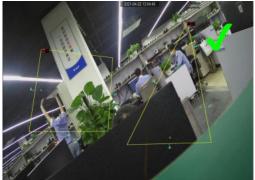

Click "Alarm" button to configure PID alarm function, Please view <u>5.3.4.1 PID (Perimeter Intrusion</u> <u>Detection)</u>

(Note: Trigger PID, there are "S" shows on preview windows.Besides, PID and LCD/SOD are allowed to turn on at the same time. PD/FD/CC are mutually exclusive, not allowed to turn on at the same time.)

## 5.1.9.2 LCD (Line Crossing Detection)

Line Crossing Detection function detects people, vehicle or other objects which cross a pre-defined virtual line, and some certain actions can be taken when the alarm is triggered.

| Setup Channel | Record Alarm Al Network Device | System                          |                                    | C           |               | × |
|---------------|--------------------------------|---------------------------------|------------------------------------|-------------|---------------|---|
| Channel       | PID LCD PD & VD SOO FD CC      | Sound Detection Video Tampering | Schedule Cross Counting Statistics |             |               |   |
| 👻 Live        |                                |                                 |                                    |             |               |   |
| Image Control | Channel<br>IP CH8              | Setup                           | Switch 🗸                           | Sensitivity |               |   |
| PTZ           | *                              |                                 | -                                  |             |               |   |
| Video Cover   |                                |                                 |                                    |             |               |   |
| Motion        |                                |                                 |                                    |             |               |   |
| • PIR         |                                |                                 |                                    |             |               |   |
| Deterrence    |                                |                                 |                                    |             |               |   |
| • Intelligent |                                |                                 |                                    |             |               |   |
|               |                                |                                 |                                    |             |               |   |
|               |                                |                                 |                                    |             |               |   |
|               |                                |                                 |                                    |             |               |   |
|               |                                |                                 |                                    |             |               |   |
|               |                                |                                 |                                    |             |               |   |
|               |                                |                                 |                                    |             |               |   |
|               |                                |                                 |                                    |             |               |   |
|               |                                |                                 |                                    |             |               |   |
|               |                                |                                 |                                    |             |               |   |
|               |                                |                                 |                                    | Alarm Copy  | Default Apply | / |

Switch: Enable or disable the LCD function

**Sensitive**: The sensitivity level is from 1 to 4. Higher sensitivity will be easier to trigger the detection.

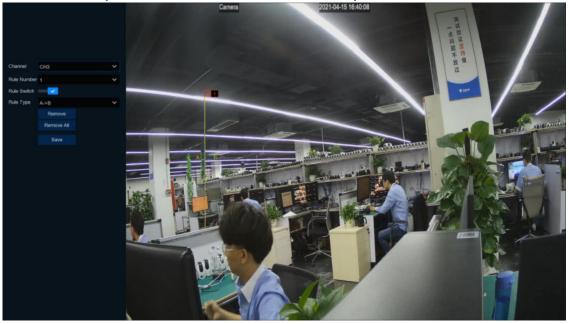

Area: Click Setup 😳 to draw a virtual line in the camera picture.

- 1. Channel: Select the channel you want to configure
- Rule Number: It is the number of LCD lines. Maximum 4 lines you can draw, Choose one of the Rule Number. It is the number of LCD area. Maximum 4 areas you can set for LCD function. Each rule switch and rule type is separately, it need to turn on/off separately.

- 3. **Rule Switch**: To enable the detection.
- 4. **Rule Type**: Choose a Rule Type
  - ADB: DVR will only detect the action from side A to side B;
  - $B \square A$ : DVR will only detect the action from side B to side A;
- $A \square \square B$ : DVR will detect the action from either side B to side A or side A to side B.
- 5. Use your mouse to Click 2 points in the camera picture to draw a virtual line.
- 6. Click **Save** to save your setting.
- 7. If you want to modify the position or length of the line, Click the red box in the line, the color of the line will be changed to red color. Long press the left button of your mouse to move the line, or drag the terminals to modify the length or position of the line.
- 8. If you want to remove one of the lines from the camera picture, Click the red box in the line and then Click "Remove". Click "Remove All" will delete all lines.

Notice:

- 1) The lines shall not be too close to the edges of the camera picture, to avoid any failure to trigger an alarm when the target cross through it.
- 2) The lines shall not be set too short, to avoid any failure to trigger an alarm when the target passes outside it.

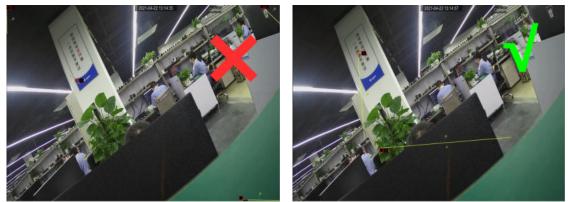

Click "Alarm" button to configure LCD alarm function: Please view <u>5.3.4.2 LCD (Line Cross</u> <u>Detection)</u>

(Note: Trigger LCD, there are "S" shows on preview windows.Besides, LCD and PID/SOD are allowed to turn on at the same time. PD/FD/CC are mutually exclusive, not allowed to turn on at the same time.)

## 5.1.9.3 SOD (Stationary Object Detection)

Stationary Object Detection function detects the objects left over or lost in the pre-defined region such as the baggage, purse, dangerous materials, etc., and a series of actions can be taken when the alarm is triggered.

### **USER MANUAL**

| Setup Channel | Record Alarm Al Network De | vice System                        |                                    |             | O4/11/2022 19:40:29 | × |
|---------------|----------------------------|------------------------------------|------------------------------------|-------------|---------------------|---|
| Channel       | PID LCD PD & VD SCO FD     | CC Sound Detection Video Tampering | Schedule Cross Counting Statistics |             |                     |   |
| Live          |                            |                                    |                                    |             |                     |   |
| Image Control | Channel<br>IP CH2          | Setup                              | Switch 🗸                           | Sensitivity |                     |   |
| • PTZ         | IP CH6                     | 0                                  |                                    |             |                     |   |
| Video Cover   |                            |                                    |                                    |             |                     |   |
| Motion        |                            |                                    |                                    |             |                     |   |
| • PIR         |                            |                                    |                                    |             |                     |   |
| Deterrence    |                            |                                    |                                    |             |                     |   |
| • Intelligent |                            |                                    |                                    |             |                     |   |
|               |                            |                                    |                                    |             |                     |   |
|               |                            |                                    |                                    |             |                     |   |
|               |                            |                                    |                                    |             |                     |   |
|               |                            |                                    |                                    |             |                     |   |
|               |                            |                                    |                                    |             |                     |   |
|               |                            |                                    |                                    |             |                     |   |
|               |                            |                                    |                                    |             |                     |   |
|               |                            |                                    |                                    |             |                     |   |
|               |                            |                                    |                                    |             |                     |   |
|               |                            |                                    |                                    |             | Alarm Apply         |   |

Switch: to enable or disable the SOD function

**Sensitive:** The sensitivity level is from 1 to 4, with a default value of 2. Higher sensitivity will be easier to trigger the detection.

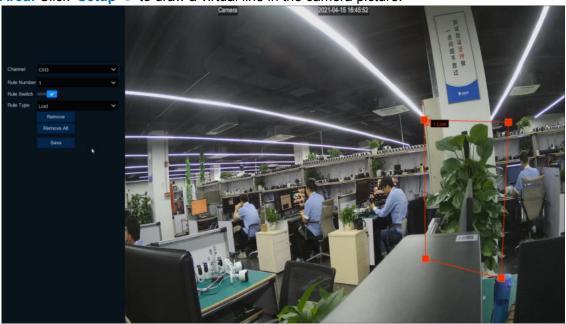

Area: Click Setup <sup>(2)</sup> to draw a virtual line in the camera picture.

- 1. Channel: to select the channel you want to configure
- 2. Rule Number: It is the number of LCD lines. Maximum 4 lines you can draw, Choose one of the Rule Number. It is the number of LCD area. Maximum 4 areas you can set for LCD function. Each rule switch and rule type is separately, it need to turn on/off separately.
- Rule Switch: To enable the detection.
   Rule Type: Choose a Rule Type. Legacy: DVR will only detect the left-over objects; Lost: DVR will only detect the lost objects; Lost&Legacy: DVR will detect both left-over & lost objects.

- 5. Use your mouse to Click 4 points in the camera picture to draw a virtual region. The sharp of the region should be a convex polygon. Concave polygon will be not able to save.
- 6. Click Save to save your settings.
- 7. If you want to adjust the size of the region, Click the red box in the region, the borders of the region will be changed to red color. Long press the left button of your mouse to move the whole region, or drag the corners to resize the region.
- 8. If you want to remove one of the regions from the camera picture, Click the red box in the region and then Click "Remove" button.Click "Remove All" will delete all regions.

Notice:

1) The area for detection shall be greater than or equal to the size of the detected object, such as

the detection of a white bottle.

2) The detected object cannot be covered.

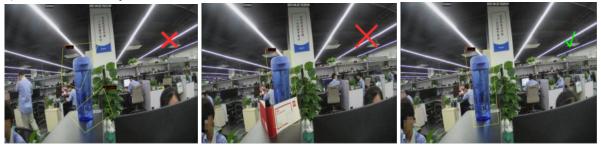

Click "Alarm"button to configure SOD alarm function:Please view <u>5.3.4.3 SOD(Stationary Object</u> <u>Detection)</u>

(Note: Trigger SOD, there are "S" shows on preview windows.Besides, SOD and PID/LCD are allowed to turn on at the same time. PD/FD/CC are mutually exclusive, not allowed to turn on at the same time.)

## 5.1.9.4 PD (Pedestrian Detection)

Pedestrian Detection function detects the moving people in a pre-defined region, and a series of actions can be taken when the alarm is triggered.

| Setup Channel | Record Alarm Al Network Device | System                          |                                    |            | O 04/11/2022 19:40:52 | × |
|---------------|--------------------------------|---------------------------------|------------------------------------|------------|-----------------------|---|
| Channel       | PID LCD PD & VD SOO FD CC      | Sound Detection Video Tampering | Schedule Cross Counting Statistics |            |                       |   |
| 🕆 Live        |                                |                                 |                                    |            |                       |   |
| Image Control | Channel<br>IP CH8              | Setup                           | Switch                             | Level      |                       |   |
| • PTZ         |                                |                                 |                                    |            |                       |   |
| 🔶 Video Cover |                                |                                 |                                    |            |                       |   |
| Motion        |                                |                                 |                                    |            |                       |   |
| PIR           | •                              |                                 |                                    |            |                       |   |
| Deterrence    |                                |                                 |                                    |            |                       |   |
| • Intelligent |                                |                                 |                                    |            |                       |   |
|               |                                |                                 |                                    |            |                       |   |
|               |                                |                                 |                                    |            |                       |   |
|               |                                |                                 |                                    |            |                       |   |
|               |                                |                                 |                                    |            |                       |   |
|               |                                |                                 |                                    |            |                       |   |
|               |                                |                                 |                                    |            |                       |   |
|               |                                |                                 |                                    |            |                       |   |
|               |                                |                                 |                                    |            |                       |   |
|               |                                |                                 |                                    | Alarm Copy | Default Apply         |   |
|               |                                | <b>•</b> • •                    |                                    | мат Сору   | Default Appy          |   |

Switch: to enable or disable the PD function

Level: Small, Middle & Big. Small level is recommended to detect objects in long distance. Big level is recommended to detect objects in short distance.

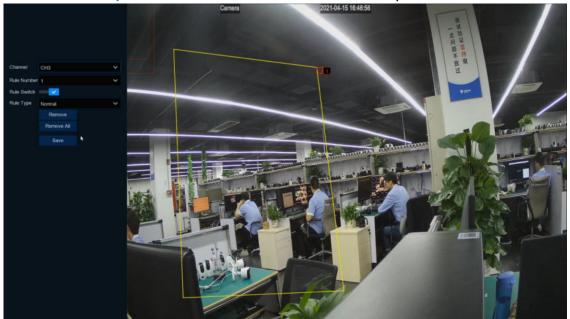

Area: Click Setup <sup>(2)</sup> to draw a virtual line in the camera picture.

- 1. Channel: to select the channel you want to configure
- 2. Rule Number: to select the rule number, it's the PD area number and this function only can be setup one zone.

- 3. Rule Switch: To enable the detection.
- 4. Rule Type: To select "Rule Type", only one option "Normal" can be setup.
- Use your mouse to Click 4 points in the camera picture to draw a virtual region. The sharp of the region should be a convex polygon. Concave polygon will be not able to save.
- 6. Click **Save** to save your settings.
- 7. If you want to adjust the size of the region, Click the red box in the region, the borders of the region will be changed to red color. Long press the left button of your mouse to move the whole region, or drag the corners to resize the region.
- If you want to remove one of the regions from the camera picture, Click the red box in the region and then Click "Remove" button.Click "Remove All" will delete all region.

#### Notice:

- 1) The region for detection shall not be in the area that people cannot reach.
- 2) The region should include the complete front face.

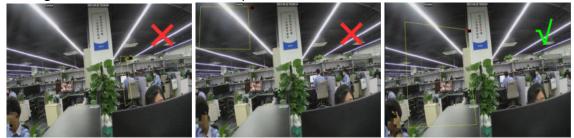

Click "Alarm" button to configure PD alarm function: Please view <u>5.3.4.4 PD&VD</u> (Pedestrian Detection &Vehicle Detection)

(Note: Trigger PD&VD, there are "S" shows on preview windows.Besides, PD&VD and FD/CC are allowed to turn on at the same time. PID/LCD/SOD are mutually exclusive, not allowed to turn on at the same time.)

## 5.1.9.5 FD (Face Detection)

Face Detection function detects the faces of moving people appear in a pre-defined region, and a series of actions can be taken when the alarm is triggered.

| Setup Channel | Record Alarm Al Network Device Syst | em                              |                              | O4/22/2021 13:58:43 × |
|---------------|-------------------------------------|---------------------------------|------------------------------|-----------------------|
| Channel       | PID LCD 500 PD FD CC Sound D        | election Video Tampering Schedu | le Cross Counting Statistics |                       |
| · Live        | Channel                             | Setup                           | Switch 🗸                     |                       |
| Image Control | IP CH6                              | (i)                             | Switch                       |                       |
| • PTZ         |                                     |                                 |                              |                       |
|               |                                     |                                 |                              |                       |
| Video Cover   |                                     |                                 |                              |                       |
| Motion        | IP CH17                             |                                 |                              |                       |
| PIR           |                                     |                                 |                              |                       |
| Deterrence    |                                     |                                 |                              |                       |
| intelligent   |                                     |                                 |                              |                       |
|               | *                                   |                                 |                              |                       |
|               |                                     |                                 |                              |                       |
|               |                                     |                                 |                              |                       |
|               |                                     |                                 |                              |                       |
|               |                                     |                                 |                              |                       |
|               |                                     |                                 |                              |                       |
|               |                                     |                                 |                              |                       |
|               |                                     |                                 |                              |                       |
|               |                                     |                                 |                              |                       |
|               |                                     |                                 |                              |                       |
|               |                                     |                                 |                              |                       |
|               |                                     |                                 |                              | Alarm Apply           |
|               |                                     |                                 |                              | Alarm Apply           |

Switch: To enable or disable the FD function

**Sensitive:** The sensitivity level is from 1 to 4, with a default value of 2. Higher sensitivity will be easier to trigger the detection.

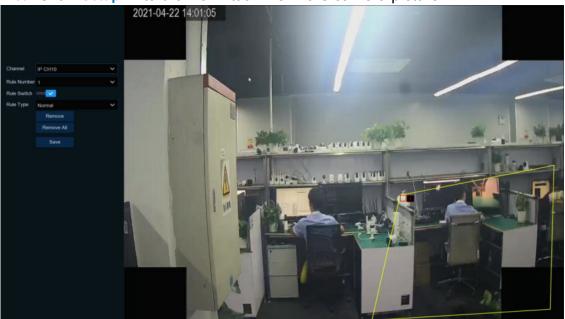

Area: Click Setup <sup>(2)</sup> to draw a virtual line in the camera picture.

- 1. Channel: To select the channel you want to configure
- 2. **Rule Number**: To select the rule number, it's the FD area number and this function only can be setup one zone.
- 3. Rule Switch: To enable the detection.
- 4. Rule Type: To select "Rule Type", only one option "Normal" can be setup.

- 5. Use your mouse to Click 4 points in the camera picture to draw a virtual region. The sharp of the region should be a convex polygon. Concave polygon will be not able to save.
- 6. Click Save to save your settings.
- 7. If you want to adjust the size of the region, Click the red box in the region, the borders of the region will be changed to red color. Long press the left button of your mouse to move the whole region, or drag the corners to resize the region.
- 8. If you want to remove one of the regions from the camera picture, Click the red box in the region and then Click "Remove" button.Click "Remove All" will delete all region.

### Notice:

1) The area for detection shall be greater than or equal to the size of the detected object, such as the detection of a white bottle.

2) The detected object cannot be covered.

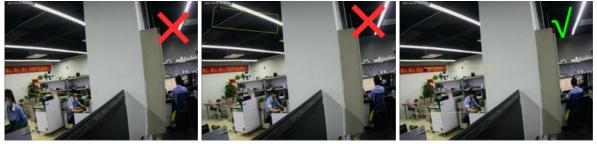

Click "Alarm" button to configure FD alarm function: Please view <u>5.3.4.5 FD (Face Detection)</u>

(Note: Trigger FD, there are "S" shows on preview windows.Besides, FD and PD/CC are allowed to turn on at the same time. PID/LCD/SOD are mutually exclusive, not allowed to turn on at the same time.)

# 5.1.9.6 CC (Cross-Counting)

| Setup Chan    | nel Record | Alarm Al Network  | k Device | System          |                 |          |                  |            |          | O 🖬      | /11/2022 19:42 | 27 > |
|---------------|------------|-------------------|----------|-----------------|-----------------|----------|------------------|------------|----------|----------|----------------|------|
| Channel       |            | LCD PD & VO SOO   | FD CC    | Sound Detection | Video Tampering | Schedule | Cross Counting S | itatistics |          |          |                |      |
|               |            |                   |          |                 |                 |          |                  |            |          |          |                |      |
| Image Control |            | Channel<br>IP CH8 |          | Se              |                 |          | Switch           |            | Sen<br>2 | sitivity |                |      |
|               |            |                   |          |                 |                 |          |                  |            |          |          |                |      |
| Video Cover   |            |                   |          |                 |                 |          |                  |            |          |          |                |      |
| Motion        |            |                   |          |                 |                 |          |                  |            |          |          |                |      |
| PIR           |            |                   |          |                 |                 |          |                  |            |          |          |                |      |
| Deterrence    |            |                   |          |                 |                 |          |                  |            |          |          |                |      |
|               |            |                   |          |                 |                 |          |                  |            |          |          |                |      |
|               |            |                   |          |                 |                 |          |                  |            |          |          |                |      |
|               |            |                   |          |                 |                 |          |                  |            |          |          |                |      |
|               |            |                   |          |                 |                 |          |                  |            |          |          |                |      |
|               |            |                   |          |                 |                 |          |                  |            |          |          |                |      |
|               |            |                   |          |                 |                 |          |                  |            |          |          |                |      |
|               |            |                   |          |                 |                 |          |                  |            |          |          |                |      |
|               |            |                   |          |                 |                 |          |                  |            |          |          |                |      |
|               |            |                   |          |                 |                 |          |                  |            |          |          |                |      |
|               |            |                   |          |                 |                 |          |                  |            |          |          |                |      |
|               |            |                   |          |                 |                 |          |                  |            |          |          | Alarm A        | pply |

Cross-Counting function counts the times for moving objects or people across the virtual lines.

Sensitive: The sensitivity level is from 1 to 4, with a default value of 2. Higher sensitivity will be easier to trigger the detection.

Switch: To enable or disable the CC function

# Area: Click Setup 🙆 to draw a virtual line in the camera picture.

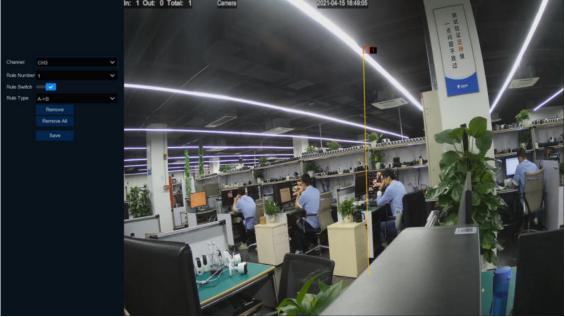

- 1. Channel: To select the channel you want to configure
- 2. Rule Number: To select the rule number, it's the CC area number and this function only can be setup Maximum 4 lines.
- 3. Rule Switch: To enable the detection in Rule Switch
- 4. **Rule Type**: To enable the detection
- 5. Start Time: Set the count start time.
- 6. End Time: Set the count end time.

- 7. Reset Count: Clear the count and count again.
- 8. Rule Number: Rule number, there can only be one set of rules
- 9. Rule Type:
  - a) A->B, DVR will count people or objects from side A to side B.
  - b) B->A, DVR will count people or objects from side B to side A.
- 10. Click Save to save your settings.
- 11. If you want to modify the position or length of the line, Click the red box in the line, the color of the line will be changed to red color. Long press the left button of your mouse to move the line, or drag the terminals to modify the length or position of the line.
- 12. If you want to remove one of the lines from the camera picture, Click the red box in the line and then Click "Remove" button. Click "Remove All" will delete all lines.

### Notice:

- 1) The lines shall not be too close to the edges of the camera picture, to avoid any failure to trigger an alarm when the target cross through it.
- 2) The lines should be in the area that detected object can be reach.
- 3) The lines shall not be set too short, to avoid any failure to trigger an alarm when the target passes outside it.

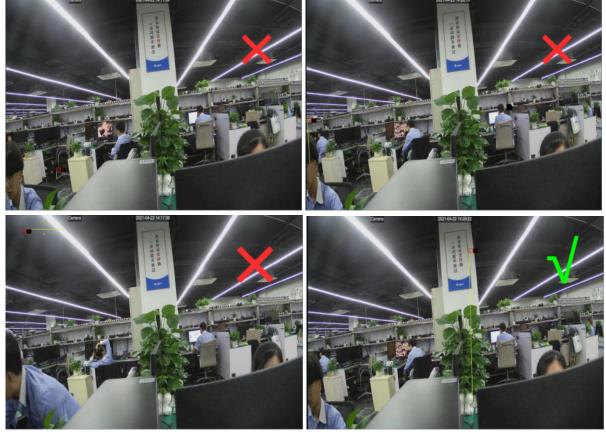

Click "Alarm" button to configure CC alarm function, Please view in 5.3.4.6 CC (Cross-Counting)

You are able to search & view the statistical result of cross counting in <u>5.1.9.6 Cross Counting</u> <u>Statistics</u>.

(Note: Trigger CC, there are "S" shows on preview windows.Besides, CC and FD/PD are allowed to turn on at the same time. PID/LCD/SOD are mutually exclusive, not allowed to turn on at the same time.)

## 5.1.9.7 Sound Detection

| Channel       | PID LCD PD & VD | SOD FD CC So |           | ampering Schedule C |                 |          |                                         |
|---------------|-----------------|--------------|-----------|---------------------|-----------------|----------|-----------------------------------------|
|               | Channel         | Switch 🗸     | Rise      | Rise Sensitivity    | Sound Intensity | Decline  | <ul> <li>Decline Sensitivity</li> </ul> |
| Image Control | CHI             | awitari 👻    | Enable V  |                     | 50              | Enable V |                                         |
| PTZ           | CH2             |              | Enable ~  |                     | 50              | Enable ~ |                                         |
|               | CH3             | 8            | Enable V  |                     |                 | Enable ~ |                                         |
| Video Cover   | CH4             | 0            | Enable V  |                     | 50              | Enable V |                                         |
| Motion        | CH5             | 8            | Enable V  |                     | 50              | Enable ~ |                                         |
| PIR           | CH6             |              | Enable V  |                     |                 | Enable   |                                         |
|               |                 |              | Enable V  |                     |                 | Enable ~ |                                         |
| Deterrence    | СН8             |              | Enable 🗸  |                     |                 | Enable 🗸 |                                         |
|               | СНЭ             |              | Enable    |                     |                 | Enable 🗸 |                                         |
|               |                 |              | Enable. V |                     |                 | Enable 🗸 |                                         |
|               |                 |              | Enable 🗸  |                     |                 | Enable 🗸 |                                         |
|               |                 |              | Enable 🗸  |                     |                 | Enable ~ |                                         |
|               |                 | 8            | Enable ~  |                     |                 | Enable   |                                         |
|               |                 |              | Enable 🗸  |                     |                 | Enable 🗸 |                                         |
|               |                 | 8            | Enable 🗸  |                     |                 | Enable 🗸 |                                         |
|               |                 |              | Enable 🗸  | 50                  |                 | Enable 🗸 |                                         |
|               | IP CH1          |              | Enable 🗸  | 100                 |                 | Enable 🗸 | 100                                     |
|               | IP CH2          |              | Enable 🗸  | 100                 | 100             | Enable 🗸 | 100                                     |
|               |                 |              | Disable 🗸 |                     |                 | Disable  |                                         |
|               |                 |              |           |                     |                 |          |                                         |

With the sound detection, it can trigger an alarm while detecting the sound rise or decline, and some certain actions can be taken when the alarm is triggered. **Enable**: Turn on/off the Sound Detection function.

Rise: Switch of volume rised, the alarm will be triggered only when volume rise sharply.

**Rise Sensitive**: The sensitivity of volume rised, the larger the value, the easier to trigger the alarm

**Sound Intensity**: Configuration of sound intensity, it is the sound threshold. The higher the threshold, the louder the spike alarm needs to be to trigger. Set up value from 1—100.

**Decline**: Switch of volume drop sharply, the alarm will be triggered only when volume rise sharply.

**Decline Sensitive**: The sensitivity of drop sharply, the larger the value, the easier to trigger the alarm.Set up value from 1—100.

Schedule: Schedule of sound alarm setting. Only will be triggered during the schedule time.

Click "**Alarm**" button to configure **Sound Detection** function, Please view in <u>5.3.4.7 Sound</u> <u>Detection</u>

# 5.1.9.8 Video Tampering

| Setup Channe  | Record Alarm Al Network Device | System                      |                        |                   | O4/11/2022 19:25:18 |
|---------------|--------------------------------|-----------------------------|------------------------|-------------------|---------------------|
| Channel       | PID LCD PD & VD SOD FD CC      | Sound Detection Video Tampi | ring Schedule Cross Co | unting Statistics |                     |
|               |                                |                             |                        |                   |                     |
| Image Control | Channel                        | Switch                      | ✓ Sensitiv             |                   |                     |
| PTZ           | CH1<br>CH2                     |                             |                        | ~ ~               |                     |
| PIZ           | СН2                            |                             |                        | ~ ~               |                     |
| Video Cover   | CH4                            |                             | 6                      |                   |                     |
| Motion        | CH5                            |                             |                        |                   |                     |
| PIR           | CH6                            |                             |                        |                   |                     |
|               |                                |                             |                        |                   |                     |
| Deterrence    | CH8                            | <b>ب</b> 🗆                  |                        |                   |                     |
|               |                                |                             |                        |                   |                     |
|               |                                |                             |                        |                   |                     |
|               |                                |                             |                        |                   |                     |
|               |                                |                             |                        |                   |                     |
|               |                                |                             |                        |                   |                     |
|               |                                |                             |                        |                   |                     |
|               |                                |                             |                        |                   |                     |
|               |                                |                             |                        |                   |                     |

The alarm triggered when the camera be covered largely.

Switch: Enable or disable the alarm caused by video cover.

**Sensitivity:**Sensitivity has six options from 1 to 6,default is 4.Sensitivity setting, the larger the value, the easier to trigger the alarm.

Click "Alarm" button to configure Video Tampering function, Please view in <u>5.3.4.8 Video</u> Tampering.

## 5.1.9.9 Schedule

| Setup Channel | Record Alarm | Al Network | Device Sy | stem      |                 |          |                |            |  | G | 04/15/2021 16:50 | 145 X |
|---------------|--------------|------------|-----------|-----------|-----------------|----------|----------------|------------|--|---|------------------|-------|
| Channel       |              |            |           | Detection | Video Tampering | Schedule | Cross Counting | Statistics |  |   |                  |       |
| O Live        | Channel CH1  |            |           |           |                 |          |                |            |  |   |                  |       |
| Image Control |              |            |           |           |                 |          |                |            |  |   | 24               |       |
| • PTZ         | SUN MON      |            |           |           |                 |          |                |            |  |   |                  |       |
| Video Cover   | TUE          |            |           |           |                 |          |                |            |  |   |                  |       |
| Motion        | WED          |            |           |           |                 |          |                |            |  |   |                  |       |
| PIR           | тни          |            |           |           |                 |          |                |            |  |   |                  |       |
| Deterrence    | FRI          |            |           |           |                 |          |                |            |  |   |                  |       |
| Intelligent   | SAT          |            |           |           |                 |          |                |            |  |   |                  |       |
|               |              |            |           |           |                 |          |                |            |  |   |                  |       |
|               |              |            |           |           |                 |          |                |            |  |   |                  |       |
|               |              |            |           |           |                 |          |                |            |  |   |                  |       |
|               |              |            |           |           |                 |          |                |            |  |   |                  |       |
|               |              |            |           |           |                 |          |                |            |  |   |                  |       |
|               |              |            |           |           |                 |          |                |            |  |   |                  |       |
|               |              |            |           |           |                 |          |                |            |  |   |                  |       |
|               |              |            |           |           |                 |          |                |            |  |   |                  |       |
|               |              |            |           |           |                 |          |                |            |  |   |                  |       |
|               |              |            |           |           |                 |          |                |            |  |   | Default 4        | Apply |

In order to active the intelligent function, you need to configure the schedule. The schedule will be active in 24 hours x 7 days.

To set the schedule, choose one channel then drag the cursor to mark the slots. The sky-blue blocks in the time slots will be active for Intelligent detentions. The schedule is valid only for the selected channel each time when you set. If you want to use the same schedule for other channels, use **Copy** function. Click **Save** to save your settings.

## 5.1.9.10 Cross Counting Statistics

This menu can make statistics for alarms caused by the cross counting and draw a linear or bar chart.

| Setup Channel | Record Alarm Al Netwo | k Device System |                                            |                         | (94/15/2021 10:51:25 X |
|---------------|-----------------------|-----------------|--------------------------------------------|-------------------------|------------------------|
| Channel       |                       |                 | Video Tampering Schedule Cross Counting 51 | atistics                |                        |
| ♥ Live        | Channel CH3 🛩         | Date 04/15/2021 | Report Type Daily Report 🛩                 |                         |                        |
| Image Control | Cross Type Cross In 👻 |                 |                                            | Column Chart Line Chart |                        |
| PTZ           |                       |                 |                                            |                         |                        |
| Video Cover   |                       |                 |                                            |                         |                        |
| Motion        |                       |                 |                                            |                         |                        |
| © PIR         |                       |                 |                                            |                         |                        |
| Deterrence    |                       |                 |                                            |                         |                        |
| Intelligent   |                       |                 |                                            |                         |                        |
|               |                       |                 |                                            |                         |                        |
|               |                       |                 |                                            |                         |                        |
|               |                       |                 |                                            |                         |                        |
|               |                       |                 |                                            |                         |                        |
|               |                       |                 |                                            |                         |                        |
|               |                       |                 | 02:00 - 02:59                              |                         |                        |
|               |                       |                 | 03.00 - 03.59                              |                         |                        |
|               |                       |                 | 04.00 - 04.59                              |                         |                        |
|               |                       |                 | 05:00 - 05:59                              |                         |                        |
|               |                       |                 | 08:00 - 06:59                              |                         |                        |

**Channel** : Select the channel wanted.

Date : Select the date wanted

**Report Type**: Select the report type, reports can be generated by Daily Report, Weekly Report, Monthly Report, Annual Report.

Cross Type: Select the cross type, cross in and cross out for option. Click Search button to search CC statistics data Export: Export the file to external USB drive. Select Column Chart like upper picture shows the result. Select Line Chart like below picture shows the result.

| Setup Chan               | Record Alarm Al Network Device System |                                                    | O 04/16/2021 09:36:33 X                        |
|--------------------------|---------------------------------------|----------------------------------------------------|------------------------------------------------|
| Channel                  |                                       | Video Tampering Schedule Cross Counting Statistics |                                                |
| <ul> <li>Live</li> </ul> | Channel CH3 🗸 Date 04/15/2021 🛗       | Report Type Daily Report 👻                         |                                                |
| Image Control            | Cross Type Cross In 🛩                 | Column Chart                                       | Line Chart Search Export                       |
| ÷ ptz                    | 19 r                                  |                                                    |                                                |
| Video Cover              |                                       |                                                    | <b>h</b>                                       |
| Motion                   | •                                     |                                                    |                                                |
| ♦ PIR                    |                                       |                                                    |                                                |
| Deterrence               |                                       |                                                    |                                                |
| Intelligent              |                                       | ~                                                  |                                                |
|                          | 0 0 0 0 0 0 0 0 0 0 0 0 0 0 0 0 0 0 0 | 0 0 0 0 0 0 0 0 0 0 0 0 0 0 0 0 0 0 0              | 0 0 0 0 0 0 0 0 0 0<br>10 17 18 19 20 21 22 23 |
|                          |                                       |                                                    |                                                |
|                          |                                       | 00:00 - 00:59                                      |                                                |
|                          |                                       |                                                    |                                                |
|                          |                                       | 02:00 - 02:59                                      |                                                |
|                          |                                       | 03:00 - 03:59                                      |                                                |
|                          |                                       | 04:00 - 04:59                                      |                                                |
|                          |                                       | 05:00 - 05:59                                      |                                                |
|                          |                                       | 06.00 - 06.59                                      |                                                |

# 5.2 Record

This menu allows you to configure the recording parameters

# 5.2.1 Encode

This menu allows you to configure the recording video or network transmission picture quality. Generally, Mainstream defines the recording video quality which will be saved in the HDD; Sub stream defines the video quality which is being viewed via remote access, for example web client & CMS; Mobile stream defines the video quality which is being viewed via remote access via mobile devices.

## 5.2.1.1 Main Stream

|                     | Mainstream                                                                                                    | Substream                                                                                                    |                                                                                                    | eam Audio                                                                                                    |               |                                                                                                    |                                                                                                    |                                                                                                    |       |                                                                                                    |              |   |                |           |                  |
|---------------------|----------------------------------------------------------------------------------------------------|----------------------------------------------------------------------------------------------------|----------------------------------------------------------------------------------------------------|----------------------------------------------------------------------------------------------------|---------------|----------------------------------------------------------------------------------------------------|----------------------------------------------------------------------------------------------------|----------------------------------------------------------------------------------------------------|-------|----------------------------------------------------------------------------------------------------|--------------|---|----------------|-----------|------------------|
| rd                  | Channel                                                                                                    | StreamTy                                                                                                    | pe                                                                                                    | Resolution                                                                                                    |               | FPS                                                                                                    |                                                                                                    | leo Encode Type 🗸                                                                                                    | Bitra |                                                                                                    | Bitrate Mode |   | Bitrat         |           | Audio            |
|                     | CH1                                                                                                    | Normal                                                                                                    |                                                                                                    | 3840 x 2160                                                                                                    |               |                                                                                                    |                                                                                                    | 265 🗸 🗸                                                                                                    | CBR   |                                                                                                    | Predefined   |   | 6144           |           | ~                |
|                     | CH2                                                                                                    | Normal                                                                                                    |                                                                                                    | 3840 x 2160                                                                                                    |               |                                                                                                    |                                                                                                    | 264 🗸 🗸                                                                                                    | CBR   |                                                                                                    | Predefined   |   | 6144           |           | <b>V</b>         |
|                     |                                                                                                    | Normal                                                                                                    |                                                                                                    | 3840 x 2160                                                                                                    |               |                                                                                                    |                                                                                                    | 264 🗸                                                                                                    | CBR   |                                                                                                    | Predefined   |   | 6144           |           | \$               |
|                     |                                                                                                    | Normal                                                                                                    |                                                                                                    | 3840 x 2160                                                                                                    |               |                                                                                                    |                                                                                                    | 264 🗸                                                                                                    | CBR   |                                                                                                    | Predefined   |   | 6144           |           | 5                |
|                     | CH5                                                                                                    | Normal                                                                                                    |                                                                                                    | 3840 x 2160                                                                                                    |               |                                                                                                    |                                                                                                    | 264 🗸                                                                                                    | CBR   |                                                                                                    | Predefined   |   | 6144           |           | Y                |
|                     | CH6                                                                                                    | Normal                                                                                                    |                                                                                                    | 3840 x 2160                                                                                                    |               |                                                                                                    |                                                                                                    | 264 🗸                                                                                                    | CBR   |                                                                                                    | Predefined   |   | 6144           |           | ×                |
|                     |                                                                                                    | Norma                                                                                                    |                                                                                                    | 3840 x 2160                                                                                                    |               |                                                                                                    |                                                                                                    | 264 🛩                                                                                                    | CBR   |                                                                                                    | Predefined   |   | 6144           |           | <b>Y</b>         |
|                     | CH8                                                                                                    | Normal                                                                                                    |                                                                                                    | 3840 x 2160                                                                                                    |               |                                                                                                    |                                                                                                    | 264 ~                                                                                                    | CBR   |                                                                                                    | Predefined   |   | 6144           |           | >                |
|                     |                                                                                                    | Normal                                                                                                    |                                                                                                    | 3840 x 2160                                                                                                    |               |                                                                                                    |                                                                                                    | 264 🗸                                                                                                    | CBR   |                                                                                                    | Predefined   |   | 6144           |           | >                |
|                     |                                                                                                    | Normal                                                                                                    |                                                                                                    | 3840 x 2160                                                                                                    |               |                                                                                                    |                                                                                                    | 264 🗸                                                                                                    | CBR   |                                                                                                    | Predefined   |   | 6144           |           | Y                |
|                     |                                                                                                    | Normal                                                                                                    |                                                                                                    | 3840 x 2160                                                                                                    |               |                                                                                                    |                                                                                                    | 265 ~                                                                                                    | CBR   |                                                                                                    | Predefined   |   | 6144           |           | Y                |
|                     |                                                                                                    | Normal                                                                                                    |                                                                                                    | 3840 x 2160                                                                                                    |               |                                                                                                    |                                                                                                    | 264 🗸                                                                                                    | CBR   |                                                                                                    | Predefined   |   | 6144           |           | Y                |
|                     |                                                                                                    | Normal                                                                                                    |                                                                                                    | 3840 x 2160                                                                                                    |               |                                                                                                    |                                                                                                    | 264 ~                                                                                                    | CBR   |                                                                                                    | Predefined   |   | 6144           |           | X                |
|                     |                                                                                                    | Normal                                                                                                    |                                                                                                    | 3840 x 2160                                                                                                    |               |                                                                                                    |                                                                                                    | 264 🗸                                                                                                    | CBR   |                                                                                                    | Predefined   |   | 6144           |           | Y                |
|                     |                                                                                                    | Normal                                                                                                    |                                                                                                    | 3840 x 2160                                                                                                    |               |                                                                                                    |                                                                                                    | 264 🗸                                                                                                    | CBR   |                                                                                                    | Predefined   |   | 6144           |           | 2                |
|                     | CH16                                                                                                    | Normal                                                                                                    |                                                                                                    | 3840 x 2160                                                                                                    |               |                                                                                                    |                                                                                                    | 264 🗸                                                                                                    | CBR   |                                                                                                    | Predefined   |   | 6144           |           | Y                |
|                     |                                                                                                    | Normal                                                                                                    |                                                                                                    | 2592 x 1944                                                                                                    |               |                                                                                                    |                                                                                                    | 264 🗸                                                                                                    | CBR   |                                                                                                    | Predefined   |   | 5120           |           | ×                |
|                     | IP CH2                                                                                                    | Normal                                                                                                    |                                                                                                    | 3840 x 2160                                                                                                    |               |                                                                                                    |                                                                                                    | 264 🗸                                                                                                    | CBR   |                                                                                                    | User-defined |   | 4096           |           | ×                |
|                     | IP CH3                                                                                                    | Normal                                                                                                    |                                                                                                    | 2560 x 1440                                                                                                    |               |                                                                                                    |                                                                                                    | 265                                                                                                    | CBR   |                                                                                                    | User-defined |   | 2048           |           | Y                |
|                     | IP CH4                                                                                                    | Normal                                                                                                    |                                                                                                    | 2560 x 1440                                                                                                    |               |                                                                                                    |                                                                                                    | 265 🗸                                                                                                    | CBR   |                                                                                                    | User-defined |   | 2048           |           | Š                |
| <b>Getup</b> Channe | Record Alarm                                                                                                    | Al Netw                                                                                                    |                                                                                                    | d Width 52Mbps<br>levice Syste<br>eam Audio                                                                                                    |               |                                                                                                    |                                                                                                    |                                                                                                    |       |                                                                                                    |              |   | Copy           | Default   |                  |
|                     | Record Alarm                                                                                                    | Al Netw<br>Substream I                                                                                                    | ork D<br>Nobilestr                                                                                                    | levice Syste<br>eam Audio                                                                                                    | em            |                                                                                                    |                                                                                                    |                                                                                                    |       |                                                                                                    |              |   | © 2            | 2022-05-0 | 9)10:16:3        |
| de<br>rd            | Record Alarm                                                                                                    | Al Netw<br>Substream I                                                                                                    | ork D<br>Mobilestr                                                                                                    | evice Syste<br>eam Audio<br>Video Encod                                                                                                    | em<br>le Type |                                                                                                    | ate Control 💊                                                                                                    |                                                                                                    |       | Bitrate                                                                                                    |              | * |                | 2022-05-0 | 9 10 16 3<br>ETR |
|                     | A Record Alarm<br>Mainstream<br>Resolution<br>1840 x 2160                                                                                                    | Al Netw<br>Substream I<br>• FPS<br>• 10                                                                                                    | ork D<br>Mobilestr                                                                                                    | earn Audio<br>Video Encod<br>H.265                                                                                                    | em<br>le Type | ✓ CBI                                                                                                    | R V                                                                                                    | Predefined                                                                                                    |       | 8192 🗸                                                                                                    | <b>_</b>     | ~ | © 2            | 2022-05-0 | 910.16:3<br>ETR  |
| de<br>rd            | Record Alarm<br>Mainstream<br>Resolution<br>1840 x 2160<br>1840 x 2160                                                                                                    | Al Netw<br>Substream I<br>• FPS<br>• 10<br>• 10                                                                                                    | ork D<br>Mobilestr                                                                                                    | evice Syst<br>eam Audio<br>Video Encod<br>H 265<br>H 265                                                                                                    | em<br>le Type | <ul><li>CBI</li><li>CBI</li></ul>                                                                                                    | r v<br>r v                                                                                                    | Predefined<br>Predefined                                                                                                    |       | 8192 ×                                                                                                    |              | ~ | © 2            | 2022-05-0 | 9 10 16 3<br>ETR |
| de<br>rd            | Record Alarm<br>Mainstream<br>Resolution<br>1840 x 2160<br>1840 x 2160<br>1840 x 2160                                                                                                    | Al Netw<br>Substream I<br>V FPS<br>V 10<br>10<br>10                                                                                                    | ork D<br>Mobilestr                                                                                                    | evice Syste<br>earn Audio<br>Video Encod<br>H 265<br>H 265<br>H 265                                                                                                    | em<br>le Type | <ul> <li>СВІ</li> <li>СВІ</li> <li>СВІ</li> </ul>                                                                                                    | r v<br>r v                                                                                                    | Predefined<br>Predefined<br>Predefined                                                                                                    |       | 8192 ×<br>8192 ×<br>8192 ×                                                                                                    | S G G        | ÷ | © 2            | 2022-05-0 | 9 10:16:3<br>ETR |
| de<br>rd            | Record         Alarm           Mainstream         Resolution           1840 x 2160         1840 x 2160           1840 x 2160         1840 x 2160           1840 x 2160         1840 x 2160                                                                                                    | Al Netw<br>Substream 1<br>FPS<br>10<br>10<br>10<br>10                                                                                                    | ork D<br>Wobilestre                                                                                                    | evice Syste<br>earn Audio<br>Video Encod<br>H 265<br>H 265<br>H 265<br>H 265                                                                                                    | em<br>le Type | <ul> <li>CBI</li> <li>CBI</li> <li>CBI</li> <li>CBI</li> <li>CBI</li> <li>CBI</li> </ul>                                                                                                    | R V<br>R V<br>R V                                                                                                    | Predefined<br>Predefined<br>Predefined<br>Predefined                                                                                                    |       | 8192 ×<br>8192 ×<br>8192 ×<br>8192 ×                                                                                                    |              | × | © 2            | 2022-05-0 | 9.10.16.3<br>ETR |
| de<br>rd            | Record         Alarm           Mainstream         Resolution           1840 x 2160         1840 x 2160           1840 x 2160         1840 x 2160           1840 x 2160         1840 x 2160           1840 x 2160         1840 x 2160                                                                                                    | Al Netw<br>Substream 1                                                                                                    | ork D<br>Mobilestr                                                                                                    | evice Syste<br>earn Audio<br>Video Encod<br>H 265<br>H 265<br>H 265<br>H 265<br>H 265                                                                                                    | em<br>le Type | <ul> <li>CBI</li> <li>CBI</li> <li>CBI</li> <li>CBI</li> <li>CBI</li> <li>CBI</li> </ul>                                                                                                    | R V<br>R V<br>R V<br>R V                                                                                                    | Predefined     Predefined     Predefined     Predefined     Predefined     Predefined                                                                                                    |       | 8192 ×<br>8192 ×<br>8192 ×<br>8192 ×<br>8192 ×                                                                                                    | 888          | × | © 2            | 2022-05-0 | 9.10.16.3<br>ETR |
| de<br>rd            | Record         Alarm           Mainstream         Resolution           1840 x 2160         1840 x 2160           1840 x 2160         1840 x 2160           1840 x 2160         1840 x 2160           1840 x 2160         1840 x 2160           1840 x 2160         1840 x 2160           1840 x 2160         1840 x 2160                                                                                                    | Al Netw<br>Substream 1                                                                                                    | ork D<br>Vobilestr                                                                                                    | evice Syste<br>earn Audio<br>Video Encod<br>H 285<br>H 285<br>H 265<br>H 265<br>H 265<br>H 265                                                                                                    | em<br>le Type | <ul> <li>CBI</li> <li>CBI</li></ul>                                                                                                    | R V<br>R V<br>R V<br>R V<br>R V                                                                                                    | Prodefined<br>Prodefined<br>Predefined<br>Predefined<br>Predefined<br>Prodefined                                                                                                    |       | 8192       8192       8192       8192       8192       8192       8192       8192       8192                                                                                                    | 0000         | ~ | © 2            | 2022-05-0 | 9 10 16 3        |
| de<br>rd            | Record         Alarm           Mainstream         Resolution           1840 x 2160         1840 x 2160           1840 x 2160         1840 x 2160           1840 x 2160         1840 x 2160           1840 x 2160         1840 x 2160           1840 x 2160         1840 x 2160           1840 x 2160         1840 x 2160           1840 x 2160         1840 x 2160           1840 x 2160         1840 x 2160                                                                                                    | Al         Netw           Substream         1           •         FPS           •         10           •         10           •         10           •         10           •         10           •         10           •         10           •         10                                                                                                    | ork D<br>Mobilestr                                                                                                    | evice Systemeter Systemeter Syste                                                                                                    | em<br>le Type | <ul> <li>CBI</li> <li>CBI</li></ul>                                                                                                    | R V<br>R V<br>R V<br>R V<br>R V<br>R V                                                                                                    | Pradefined<br>Predefined<br>Predefined<br>Predefined<br>Predefined<br>Predefined<br>Predefined                                                                                                    |       | 8192       8192       8192       8192       8192       8192       8192       8192       8192                                                                                                    | 6 6 6 6 6 6  | Ŷ | © 2            | 2022-05-0 | ETR              |
| de<br>rd            | Record         Alarm           Mainstream         Resolution           1840 x 2160         1840 x 2160           1840 x 2160         1840 x 2160           1840 x 2160         1840 x 2160           1840 x 2160         1840 x 2160           1840 x 2160         1840 x 2160           1840 x 2160         1840 x 2160           1840 x 2160         1840 x 2160           1840 x 2160         1840 x 2160                                                                                                    | Al         Netw           Substream         I           V         FPS           V         10           V         10           V         10           V         10           V         10           V         10           V         10           V         10           V         10           V         10           V         10                                                                                                    | ork D<br>Wobilestr                                                                                                    | evice Syst<br>eam Audio<br>Video Encod<br>H 285<br>H 285<br>H 285<br>H 285<br>H 285<br>H 285<br>H 285<br>H 285<br>H 285<br>H 285<br>H 285<br>H 285<br>H 285                                                                                                    | em<br>le Type | ×         CBI           ×         CBI           ×         CBI           ×         CBI           ×         CBI           ×         CBI           ×         CBI           ×         CBI           ×         CBI           ×         CBI           ×         CBI           ×         CBI           ×         CBI                                                                                                    | R V<br>R V<br>R V<br>R V<br>R V<br>R V<br>R V                                                                                                    | Predefined     Predefined     Predefined     Predefined     Predefined     Predefined     Predefined     Predefined     Predefined     Predefined                                                                                                    |       | 8192       8192       8192       8192       8192       8192       8192       8192       8192       8192       8192                                                                                                    |              | ÷ | © 2            | 2022-05-0 | 9 10 16 3        |
| de<br>rd            | Record         Alarm           Mainstream         Resolution           1840 x 2160         1840 x 2160           1840 x 2160         1840 x 2160           1840 x 2160         1840 x 2160           1840 x 2160         1840 x 2160           1840 x 2160         1840 x 2160           1840 x 2160         1840 x 2160           1840 x 2160         1840 x 2160           1840 x 2160         1840 x 2160           1840 x 2160         1840 x 2160                                                                                                    | Al         Netw           Substream         I           V         FPS           10         10           V         10           V         10           V         10           V         10           V         10           V         10           V         10           V         10           V         10           V         10                                                                                                    | ork D<br>Wobilestr                                                                                                    | evice Syst<br>eam Audio<br>Video Encod<br>H 285<br>H 285<br>H 285<br>H 285<br>H 285<br>H 285<br>H 285<br>H 285<br>H 285<br>H 285<br>H 285<br>H 285<br>H 285<br>H 285                                                                                                    | em<br>le Type | <ul> <li>CBI</li> <li>CBI</li></ul>                                                                                                    | R v<br>R v<br>R v<br>R v<br>R v<br>R v<br>R v<br>R v<br>R v                                                                                                    | Prodefined<br>Prodefined<br>Prodefined<br>Prodefined<br>Prodefined<br>Prodefined<br>Prodefined<br>Prodefined                                                                                                    |       | 8192       8192       6192       8192       8192       8192       8192       8192       8192       8192       8192       8192                                                                                                    |              | ~ | © 2            | 2022-05-0 | 9 10 16 3        |
| de<br>rd            | Record         Alarm           Mainstream         Resolution           1840 x 2160         1840 x 2160           1840 x 2160         1840 x 2160           1840 x 2160         1840 x 2160           1840 x 2160         1840 x 2160           1840 x 2160         1840 x 2160           1840 x 2160         1840 x 2160           1840 x 2160         1840 x 2160           1840 x 2160         1840 x 2160           1840 x 2160         1840 x 2160                                                                                                    | Al         Netw           Substream         I           V         FPS           10         10           V         10           V         10           V         10           V         10           V         10           V         10           V         10           V         10           V         10           V         10           V         10                                                                                                    | ork D<br>Mobilestr                                                                                                    | evrice Syste<br>earn Audio<br>H 205<br>H 205<br>H 205<br>H 205<br>H 205<br>H 205<br>H 205<br>H 205<br>H 205<br>H 205<br>H 205<br>H 205<br>H 205<br>H 205<br>H 205<br>H 205                                                                                                    | em            | <ul> <li>CBI</li> <li>CBI</li></ul>                                                                                                    | R v<br>R v<br>R v<br>R v<br>R v<br>R v<br>R v<br>R v<br>R v<br>R v                                                                                                    | Predefined     Predefined     Predefined     Predefined     Predefined     Predefined     Predefined     Predefined     Predefined     Predefined     Predefined                                                                                                    |       | 8192       8192       8192       8192       8192       8192       8192       8192       8192       8192       8192       8192       8192       8192                                                                                                    |              | ~ | © 2            | 2022-05-0 | 9.10.16.3        |
| de<br>rd            | Record         Alarm           Mains tream         Resolution           1840 x 2160         1840 x 2160           1840 x 2160         1840 x 2160           1840 x 2160         1840 x 2160           1840 x 2160         1840 x 2160           1840 x 2160         1840 x 2160           1840 x 2160         1840 x 2160           1840 x 2160         1840 x 2160           1840 x 2160         1840 x 2160           1840 x 2160         1840 x 2160           1840 x 2160         1840 x 2160                                                                                                    | Al         Netw           Substream         I           V         FPS           V         10           V         10                                                                                                    | ork D<br>Mobilestri<br>>>>>>>>>>>>>>>>>>>>>>>>>>>>>>>>>>>>>                                                                                                    | evrice Syste<br>earn Audio<br>H.265<br>H.265<br>H.265<br>H.265<br>H.265<br>H.265<br>H.265<br>H.265<br>H.265<br>H.265<br>H.265<br>H.265<br>H.265<br>H.265<br>H.265<br>H.265<br>H.265<br>H.265                                                                                                    | em            | <ul> <li>CBI</li> <li>CBI</li></ul>                                                                                                    | R v<br>R v<br>R v<br>R v<br>R v<br>R v<br>R v<br>R v<br>R v<br>R v                                                                                                    | Predefined     Predefined     Predefined     Predefined     Predefined     Predefined     Predefined     Predefined     Predefined     Predefined     Predefined     Predefined     Predefined                                                                                                    |       | 8192       8192       8192       8192       8192       8192       8192       8192       8192       8192       8192       8192       8192       8192       8192       8192       8192                                                                                                          |              | × | © 2            | 2022-05-0 | 9 10 16 3        |
| de<br>rd            | Record         Alarm           Mains tream         Resolution           1840 x 2160         1840 x 2160           1840 x 2160         1840 x 2160           1840 x 2160         1840 x 2160           1840 x 2160         1840 x 2160           1840 x 2160         1840 x 2160           1840 x 2160         1840 x 2160           1840 x 2160         1840 x 2160           1840 x 2160         1840 x 2160           1840 x 2160         1840 x 2160           1840 x 2160         1840 x 2160                                                                                                    | Al         Network           Substream         1           V         FPS           V         10           V         10           V         10           V         10           V         10           V         10           V         10           V         10           V         10           V         10           V         10           V         10           V         10                                                                                                    | ork D<br>Mobilestration                                                                                                    | evrice Syste<br>earn Audio<br>H 265<br>H 265     | em.           | ×         CBI           ×         CBI                                                                                                    | R v<br>R v<br>R v<br>R v<br>R v<br>R v<br>R v<br>R v<br>R v<br>R v                                                                                                    | Predefined<br>Predefined<br>Predefined<br>Predefined<br>Predefined<br>Predefined<br>Predefined<br>Predefined<br>Predefined<br>Predefined<br>Predefined<br>Predefined                                                                                                    |       | 8192            8192            8192            8192            8192            8192            8192            8192            8192            8192            8192            8192            8192            8192            8192            8192                                                                                                               |              | × | © 2            | 2022-05-0 | 9 10:16.3        |
| de<br>rd            | Record         Alarm           Mains tream         Resolution           1840 x 2160         1840 x 2160           1840 x 2160         1840 x 2160           1840 x 2160         1840 x 2160           1840 x 2160         1840 x 2160           1840 x 2160         1840 x 2160           1840 x 2160         1840 x 2160           1840 x 2160         1840 x 2160           1840 x 2160         1840 x 2160           1840 x 2160         1840 x 2160           1840 x 2160         1840 x 2160           1840 x 2160         1840 x 2160           1840 x 2160         1840 x 2160                                                                                                    | Al         Network           Substream         1           V         FPS           10         10           10         10           V         10           V         10           V         10           V         10           V         10           V         10           V         10           V         10           V         10           V         10           V         10           V         10           V         10           V         10                                                                                                    | ork D<br>Mobilestructures > > > > > > > > > > > > > > > > > > >                                                                                                    | evrice Syste<br>earn Audio<br>H 265<br>H 265     | em.           | <ul> <li>CBI</li> <li>CBI</li></ul>                                                                                                    | R ~ ~ ~ ~ ~ ~ ~ ~ ~ ~ ~ ~ ~ ~ ~ ~ ~ ~ ~                                                                                                    | Prodefined<br>Prodefined<br>Prodefined<br>Prodefined<br>Prodefined<br>Prodefined<br>Prodefined<br>Prodefined<br>Prodefined<br>Prodefined<br>Prodefined<br>Prodefined                                                                                                    |       | 8192       8192       8192       8192       8192       8192       8192       8192       8192       8192       8192       8192       8192       8192       8192       8192       8192       8192       8192       8192       8192                                                                                                          |              | ~ | © 2            | 2022-05-0 | 9 10 16 3        |
| de<br>rd            | Record         Alarm           Mainstream         Resolution           1840 x 2160         1840 x 2160           1840 x 2160         1840 x 2160           1840 x 2160         1840 x 2160           1840 x 2160         1840 x 2160           1840 x 2160         1840 x 2160           1840 x 2160         1840 x 2160           1840 x 2160         1840 x 2160           1840 x 2160         1840 x 2160           1840 x 2160         1840 x 2160           1840 x 2160         1840 x 2160           1840 x 2160         1840 x 2160           1840 x 2160         1840 x 2160                                                                                                    | Al         Network           Substream         1           V         FPS           V         10           V         10                                                                                                    | ork D<br>Mobilestructures > > > > > > > > > > > > > > > > > > >                                                                                                    | evrice Syste<br>earn Audio<br>H 265<br>H 265     | ет            | ×         CBI           ×         CBI                                                                                                    | R v v R v v R R v v R R v v R R v v R R v v R R v v R R v v R R v v R R v v R R v v R R v v R R v v R R v v R R v v r R v v r R v r R v v r R v r R v r R v r R v r R v r R v r R v r R v r R v r R v r R v r R v r R v r R v r R v r R v r R v r R v r R v r R v r R v r R v r R v r R v r R v r R v r R v r R v r R v r R v r R v r R v r R v r R v r R v r R v r R v r R v r R v r R v r R v r R v r R v r R v r R v r R v r R v r R v r R r r R v r R r r R v r R r r R v r R r r R v r R r r R v r R r r R v r R r r R r r R r r R r r R r r R r r R r r R r r R r r R r r R r r R r r R r r R r r R r r R r r r R r r r R r r r R r r r r R r r r r r r r r r r r r r r r r r r r r | Prodefined<br>Prodefined<br>Prodefined<br>Prodefined<br>Prodefined<br>Prodefined<br>Prodefined<br>Prodefined<br>Prodefined<br>Prodefined<br>Prodefined<br>Prodefined<br>Prodefined                                                                                                    |       | 8192       8192       8192       8192       8192       8192       8192       8192       8192       8192       8192       8192       8192       8192       8192       8192       8192       8192       8192       8192       8192       8192       8192       8192       8192                                                                                                          |              | ~ | © 2            | 2022-05-0 | 9 10:16:3        |
| de<br>rd            | Record         Alarm           Mainstream         Resolution           1840 x 2160         1840 x 2160           1840 x 2160         1840 x 2160                                           | Al         Network           Substream         1           V         FPS           V         10           V         10                                                                                                    | And the second second s | evice Syste<br>eam Audio<br>H 265<br>H 265<br>H  | ет            | ×         CBI           ×         CBI                                                                                                    | R ~ ~ ~ ~ ~ ~ ~ ~ ~ ~ ~ ~ ~ ~ ~ ~ ~ ~ ~                                                                                                    | Prodefined     Prodefined     Prodefined     Prodefined     Prodefined     Prodefined     Prodefined     Prodefined     Prodefined     Prodefined     Prodefined     Prodefined     Prodefined     Prodefined     Prodefined     Prodefined     Prodefined     Prodefined     Prodefined                                                                                                        |       | 8192       8192       8192       8192       8192       8192       8192       8192       8192       8192       8192       8192       8192       8192       8192       8192       8192       8192       8192       8192       8192       8192       8192                                                                                                          |              | × | © 2            | 2022-05-0 | 9 10 16 3        |
| de<br>rd            | Record         Alarm           Mains tream         Resolution           1840 x 2160         1840 x 2160           1840 x 2160         1840 x 2160                                          | Al         Network           Substream         1           •         FPS           •         10           •         10           •         10           •         10           •         10           •         10           •         10           •         10           •         10           •         10           •         10           •         10           •         10           •         10           •         10           •         10           •         10           •         10           •         10           •         10           •         10           •         10           •         10           •         10                                                                                                    | ork D<br>Mobilestructures > > > > > > > > > > > > > > > > > > >                                                                                                    | evice Syste<br>eam Audio<br>1285<br>1285<br>1285<br>1285<br>1285<br>1285<br>1285<br>1285                                                                                                    | em<br>le Type | <ul> <li>CBI</li> <li>CBI</li></ul>                                                                                                    | R ~ ~ ~ ~ ~ ~ ~ ~ ~ ~ ~ ~ ~ ~ ~ ~ ~ ~ ~                                                                                                    | Prodefined     Prodefined      Prodefined     Prodefined      |       | 8192     *       8192     *       8192     *       8192     *       8192     *       8192     *       8192     *       8192     *       8192     *       8192     *       8192     *       8192     *       8192     *       8192     *       8192     *       8192     *       8192     *       8192     *       8192     *       8192     *       8192     *       8192     *                                                                                                          |              |   | C 2            | 2022-05-0 | ETR              |
| de<br>rd            | Record         Alarm           Mains tream         Resolution           1840 x 2160         1840 x 2160           1840 x 2160         1840 x 2160                                          | Al         Network           Stubstream         1           •         FPS           •         10           •         10           •         10           •         10           •         10           •         10           •         10           •         10           •         10           •         10           •         10           •         10           •         10           •         10           •         10           •         10           •         10           •         10           •         10           •         10           •         10           •         10           •         10      ·         10           •         10           •         10           •         10           •         10           •         10           •         10           •         10                                  | Ork         D           Mobilestric         2           2         2           2         2           2         2           2         2           2         2           2         2           2         2           2         2           2         2           2         2           2         2           2         2           2         2           2         2           2         2           2         2           2         2           2         2           2         2           2         2           2         2           2         2           2         2           2         2           2         2           2         2           2         2           2         2           2         2           2         2           2         2           2         2           2         2           2         <                                                                                                    | evice Syste<br>am Audio<br>H 265<br>H 265<br>H 2 | em<br>le Type | <ul> <li>CBI</li> <li>CBI</li></ul>                                                                                                    | R ~ ~ ~ ~ ~ ~ ~ ~ ~ ~ ~ ~ ~ ~ ~ ~ ~ ~ ~                                                                                                    | Prodefined     Prodefined     P |       | 8192        8192        8192        8192        8192        8192        8192        8192        8192        8192        8192        8192        8192        8192        8192        8192        8192        8192        8192        8192        8192        8192        8192        8192        8192        8192        8192        8192        8192        8192        8192        8192        8192        8192        8192        8192        8192        8192        8192        8192 |              |   | C a            | 2022-05-0 | ETR<br>          |
| de<br>rd            | Record         Alarm           Mains tream         Resolution           1840 x 2160         1840 x 2160           1840 x 2160         1840 x 2160                                          | Al         Network           Stubstream         1           •         FPS           •         10           •         10           •         10           •         10           •         10           •         10           •         10           •         10           •         10           •         10           •         10           •         10           •         10           •         10           •         10           •         10           •         10           •         10           •         10           •         10           •         10           •         10           •         10      ·         •         10           •         10           •         10           •         10           •         10           •         10           •         10           •         10                        | ork     D       Mobilestri       >       >       >       >       >       >       >       >       >       >       >       >       >       >       >       >       >       >       >       >       >       >       >       >       >       >       >       >       >       >       >       >       >       >       >       >       >       >       >       >       >       >       >       >       >       >       >       >       >       >       >       >       >       >       >       >       >       >       >       >       >       >       >       >       >                                                                                                    | evice Syste<br>am Audio<br>Nidee Encod<br>H 265<br>H 265                                                                                                    | em            | ×         CBI           ×         CBI           × <t< td=""><td>R ~ ~ ~ ~ ~ ~ ~ ~ ~ ~ ~ ~ ~ ~ ~ ~ ~ ~ ~</td><td>Prodefined     Prodefined     P</td><td></td><td>8192        8192        8192        8192        8192        8192        8192        8192        8192        8192        8192        8192        8192        8192        8192        8192        8192        8192        8192        8192        8192        8192        8192</td><td></td><td></td><td>60</td><td>2022-05-0</td><td>ETR<br/></td></t<> | R ~ ~ ~ ~ ~ ~ ~ ~ ~ ~ ~ ~ ~ ~ ~ ~ ~ ~ ~                                                                                                    | Prodefined     Prodefined     P |       | 8192        8192        8192        8192        8192        8192        8192        8192        8192        8192        8192        8192        8192        8192        8192        8192        8192        8192        8192        8192        8192        8192        8192                                                                                                           |              |   | 60             | 2022-05-0 | ETR<br>          |
| de<br>rd            | Record         Alarm           Mainstream         Resolution           1840 x 2160         1840 x 2160           1840 x 2160         1840 x 2160 | Al         Netw           Substream         I           V         FPS           ID         ID           ID         ID           V         ID           V         ID                                                      | Ork         D           Mobilestric         2           2         2           2         2           2         2           2         2           2         2           2         2           2         2           2         2           2         2           2         2           2         2           2         2           2         2           2         2           2         2           2         2           2         2           2         2           2         2           2         2           2         2           2         2           2         2           2         2           2         2           2         2           2         2           2         2           2         2           2         2           2         2           2         2           2         2           2         <                                                                                                    | evice Syste<br>am Audio<br>H 265<br>H 265<br>H 2 | em            | V         CBUE           V         CBUE                                                                                                    | R ~ ~ ~ ~ ~ ~ ~ ~ ~ ~ ~ ~ ~ ~ ~ ~ ~ ~ ~                                                                                                    | Prodefined     Prodefined     P |       | 8192        8192        8192        8192        8192        8192        8192        8192        8192        8192        8192        8192        8192        8192        8192        8192        8192        8192        8192        8192        8192        8192        8192        8192        8192        8192        8192        8192        8192        8192        8192        8192        8192        8192        8192        8192        8192        8192        8193             |              |   | 60<br>40<br>30 | 2022-05-0 | ETR<br>ETR<br>   |
| de<br>rd            | Record         Alarm           Mainstream         Resolution           1840 x 2160         1840 x 2160           1840 x 2160         1840 x 2160                                           | Al         Network           Stubstream         1           •         FPS           •         10           •         10           •         10           •         10           •         10           •         10           •         10           •         10           •         10           •         10           •         10           •         10           •         10           •         10           •         10           •         10           •         10           •         10           •         10           •         10           •         10           •         10           •         10      ·         •         10           •         10           •         10           •         10           •         10           •         10           •         10           •         10           •         10 | ork     D       Mobilestri       >       >       >       >       >       >       >       >       >       >       >       >       >       >       >       >       >       >       >       >       >       >       >       >       >       >       >       >       >       >       >       >       >       >       >       >       >       >       >       >       >       >       >       >       >       >       >       >       >       >       >       >       >       >       >       >       >       >       >       >       >       >       >       >       >                                                                                                    | evice Syste<br>am Audio<br>Nidee Encod<br>H 265<br>H 265                                                                                                    | em            | ×         CBI           ×         CBI           × <t< td=""><td>R ~ ~ ~ ~ ~ ~ ~ ~ ~ ~ ~ ~ ~ ~ ~ ~ ~ ~ ~</td><td>Prodefined     Prodefined     Prodefined</td><td></td><td>8192        8192        8192        8192        8192        8192        8192        8192        8192        8192        8192        8192        8192        8192        8192        8192        8192        8192        8192        8192        8192        8192        8192</td><td></td><td></td><td>60</td><td>2022-05-0</td><td>ETR<br/></td></t<>                                                                                                    | R ~ ~ ~ ~ ~ ~ ~ ~ ~ ~ ~ ~ ~ ~ ~ ~ ~ ~ ~                                                                                                    | Prodefined     Prodefined                                                                                                    |       | 8192        8192        8192        8192        8192        8192        8192        8192        8192        8192        8192        8192        8192        8192        8192        8192        8192        8192        8192        8192        8192        8192        8192                                                                                                           |              |   | 60             | 2022-05-0 | ETR<br>          |

**Resolution**: This parameter defines how large the recorded image will be.

**FPS**: This parameter defines the number of frames per second the DVR will record.

Video Encode Type: Channel video encode type, there are four options like H.264, H.265, H.264+, H.265+.

**Bitrate Control**: Select the bitrate level. For a simple scene, such as a gray wall is suitable constant bitrate (**CBR**). For more complex scene, such as a busy street is suitable variable bitrate (**VBR**).

Video Quality: Lowest, Lower, Low, Medium, Higher, Highest

**Bitrate Mode:** If you want to set the bitrate by yourself, then choose **User-defined** mode. If you want to select the predefined bitrate, choose **Predefined** mode.

**Bitrate**: This parameter corresponds to the speed of data transfer that the DVR will use to record video. Recordings that are encoded at higher bitrate, will be of better quality.

Audio: Select this option if you want to record audio along with video and have a microphone connected to the DVR or using a camera with audio capability.

I Frame Interval : Set I Frame Interval, only available for IP channel.

**ETR:** If enable it, there will be two different frames and resolutions when alarm triggered and not triggered.

Audio menu tab: Setting for camera audio(need device support)

## 5.2.1.2 Sub Stream

| ecord       |         | Channel                                                                                                    | Stream                                                                                                    | туре                                                                                                    | Resolution                                                                                                    |                                                                                                    |                                                                    |                  | teo Encode Type                       |         | Bitrate Control                                                                                                    |   | ideo Quality                                                                                                    | Bitrate Mode                                                                                                |        | Bitrate                                 |  |
|-------------|---------|----------------------------------------------------------------------------------------------------|----------------------------------------------------------------------------------------------------|----------------------------------------------------------------------------------------------------|----------------------------------------------------------------------------------------------------|----------------------------------------------------------------------------------------------------|--------------------------------------------------------------------|------------------|---------------------------------------|---------|----------------------------------------------------------------------------------------------------|---|----------------------------------------------------------------------------------------------------|----------------------------------------------------------------------------------------------------|--------|-----------------------------------------|--|
| ipture      |         |                                                                                                    | No                                                                                                    |                                                                                                    | 704 x 480                                                                                                    |                                                                                                    |                                                                    |                  | 265                                   |         | CBR                                                                                                    |   |                                                                                                    | Predefined                                                                                                  |        |                                         |  |
|             |         | CH2                                                                                                    | No                                                                                                    | mal                                                                                                    | 704 x 480                                                                                                    |                                                                                                    |                                                                    |                  | 265                                   |         | C8R                                                                                                    |   |                                                                                                    | Predefined                                                                                                  |        |                                         |  |
|             |         |                                                                                                    | No                                                                                                    | mal                                                                                                    | 704 x 480                                                                                                    |                                                                                                    |                                                                    |                  | 265                                   |         | CBR                                                                                                    |   |                                                                                                    | Predefined                                                                                                  |        | 512                                     |  |
|             |         | CH4                                                                                                    | No                                                                                                    | mal                                                                                                    | 704 x 480                                                                                                    |                                                                                                    |                                                                    |                  | 265                                   |         | CBR                                                                                                    |   |                                                                                                    | Predefined                                                                                                  |        |                                         |  |
|             |         |                                                                                                    | No                                                                                                    | mal                                                                                                    | 704 x 480                                                                                                    |                                                                                                    |                                                                    |                  | 265                                   |         | CBR                                                                                                    |   |                                                                                                    | Predefined                                                                                                  |        |                                         |  |
|             |         | CH6                                                                                                    | No                                                                                                    | mal                                                                                                    | 704 x 480                                                                                                    |                                                                                                    |                                                                    |                  | 265                                   |         | CBR                                                                                                    |   |                                                                                                    | Predefined                                                                                                  |        |                                         |  |
|             |         |                                                                                                    | No                                                                                                    | mal                                                                                                    | 704 x 480                                                                                                    |                                                                                                    |                                                                    |                  | 265                                   |         | CBR                                                                                                    |   |                                                                                                    | Predefined                                                                                                  |        |                                         |  |
|             |         | CH8                                                                                                    | No                                                                                                    | mal                                                                                                    | 704 x 480                                                                                                    |                                                                                                    |                                                                    |                  | 265                                   |         | CBR                                                                                                    |   |                                                                                                    | Predefined                                                                                                  |        |                                         |  |
|             |         |                                                                                                    | No                                                                                                    | mal                                                                                                    | 704 × 480                                                                                                    |                                                                                                    |                                                                    |                  | 265                                   |         | CBR                                                                                                    |   |                                                                                                    | Predefined                                                                                                  |        |                                         |  |
|             |         |                                                                                                    | No                                                                                                    | mal                                                                                                    | 704 x 480                                                                                                    |                                                                                                    |                                                                    |                  | 265                                   |         | CBR                                                                                                    |   |                                                                                                    | Predefined                                                                                                  |        |                                         |  |
|             |         |                                                                                                    | No                                                                                                    |                                                                                                    | 704 x 480                                                                                                    |                                                                                                    |                                                                    |                  | 265                                   |         | CBR .                                                                                                    |   |                                                                                                    | Predefined                                                                                                  |        |                                         |  |
|             |         |                                                                                                    | No                                                                                                    | mal                                                                                                    | 704 x 480                                                                                                    |                                                                                                    |                                                                    |                  | 265                                   |         | CBR .                                                                                                    |   |                                                                                                    | Predefined                                                                                                  |        | 512                                     |  |
|             |         |                                                                                                    | No                                                                                                    | mal                                                                                                    | 704 x 480                                                                                                    |                                                                                                    |                                                                    |                  | 265                                   |         | CBR                                                                                                    |   |                                                                                                    | Predefined                                                                                                  |        |                                         |  |
|             |         |                                                                                                    | No                                                                                                    | mat                                                                                                    | 704 x 480                                                                                                    |                                                                                                    |                                                                    |                  | 265                                   |         | CBR                                                                                                    |   |                                                                                                    | Predefined                                                                                                  |        |                                         |  |
|             |         |                                                                                                    | No                                                                                                    | mal                                                                                                    | 704 x 480                                                                                                    |                                                                                                    |                                                                    |                  | 265                                   |         | CBR V                                                                                                    |   |                                                                                                    | Predefined                                                                                                  |        |                                         |  |
|             |         |                                                                                                    | No                                                                                                    | nat                                                                                                    | 704 x 480                                                                                                    |                                                                                                    |                                                                    |                  | 265                                   |         | CBR                                                                                                    |   |                                                                                                    | Predefined                                                                                                  |        |                                         |  |
|             |         |                                                                                                    | No                                                                                                    | mat                                                                                                    | 640 x 480                                                                                                    |                                                                                                    |                                                                    |                  | 264                                   |         | VBR                                                                                                    | н | tighest                                                                                                    | Predefined                                                                                                  |        | 4096                                    |  |
|             |         | IP CH2                                                                                                    | No                                                                                                    | mat                                                                                                    | 1280 x 720                                                                                                    |                                                                                                    |                                                                    |                  | 264                                   |         | CBR                                                                                                    |   |                                                                                                    | Predefined                                                                                                  |        | 4096                                    |  |
|             |         | IP CH3                                                                                                    | No                                                                                                    | mal                                                                                                    | 640 x 480                                                                                                    |                                                                                                    |                                                                    |                  | 264                                   |         | CBR                                                                                                    |   |                                                                                                    | User-defined                                                                                                |        |                                         |  |
|             |         | IP CH4                                                                                                    | No                                                                                                    | mal                                                                                                    | 640 x 480                                                                                                    |                                                                                                    |                                                                    |                  | 264                                   |         | CBR S                                                                                                    |   |                                                                                                    | User-defined                                                                                                |        | 512                                     |  |
| Setup       | Channel | Record Al                                                                                                    | arm Al N                                                                                                    | etwork                                                                                                    | and Width 52Mbp<br>Device Sys<br>Istream Audio                                                                                                    | stem                                                                                                |                                                                    |                  |                                       |         |                                                                                                    |   |                                                                                                    | per residence                                                                                               | Defaul | it Ap                                   |  |
|             | Channel | Record Ali                                                                                                    | arm Al N<br>Substream                                                                                                    | etwork<br>Mobile                                                                                                    | Device Sys<br>estream Audio                                                                                                    | stem                                                                                                | , Bitra                                                            | te Control - y   | <ul> <li>Video Quality</li> </ul>     |         | Ritrate Mode                                                                                                    | • | Ritrate                                                                                                    | <br>G٥                                                                                                    | 4/11/2 | 022 19 28                               |  |
| ode<br>cord | Channel | Record Ali<br>Mainstream<br>Resolution                                                                                                    | arm Al N<br>Substream                                                                                                    | Mobile                                                                                                    | Device Sys<br>astream Audio<br>Video Encode                                                                                                    | item<br>ie Type 🗸                                                                                   |                                                                    | te Control 🗸     |                                       | · ~     | Bitrate Mode                                                                                                    | • | Bitrate                                                                                                    | C 0<br>Audio                                                                                                | 4/11/2 | 00 - 01 - 01 - 01 - 01 - 01 - 01 - 01 - |  |
| ode<br>cord | Channel | Record Ala<br>Mainstream<br>Resolution<br>4 x 480                                                                                                    | arm Al N<br>Substream<br>FI<br>T0                                                                                                    | Mobile<br>Mobile<br>PS v                                                                                                    | Device Sys<br>istream Audio<br>Video Encod<br>H 265                                                                                                    | stem<br>ie Type v                                                                                   | CBR                                                                | ÷                |                                       | × •     | Predefined                                                                                                    |   | 512                                                                                                    | C 0<br>Audio                                                                                                | 4/11/2 | 022 19 28                               |  |
|             | Channel | Record Ala<br>Mainstream<br>Resolution<br>4 x 480<br>4 x 480                                                                                                    | arm Al N<br>Substream<br>V Fi<br>V 10<br>V 10                                                                                                    | etwork<br>Mobile                                                                                                    | Device Sys<br>estream Audio<br>Video Encod<br>H 265<br>H 265                                                                                                    | stem<br>o<br>le Type ~<br>~                                                                         | CBR                                                                | Ŷ                |                                       | × ~     | Predefined<br>Predefined                                                                                                    |   | 512<br>512                                                                                                    | Audio                                                                                                    | 4/11/2 | 022 19 28                               |  |
| ode<br>cord | Channel | Record Ali<br>Mainstream<br>Resolution<br>4 × 480<br>4 × 480                                                                                                    | arm Al N<br>Substream<br>Fil<br>10<br>10<br>10                                                                                                    | Mobile<br>PS v<br>v                                                                                                    | Device Sys<br>estream Audio<br>Video Encod<br>H 265<br>H 265<br>H 265                                                                                                    | ie Type v                                                                                           | CBR<br>CBR<br>CBR                                                  | •<br>•<br>•      |                                       | × ~     | Predefined<br>Predefined<br>Predefined                                                                                                    |   | 512<br>512<br>512                                                                                                    | C O<br>Audio<br>S<br>S                                                                                      | 4/11/2 | 022 19 28                               |  |
| ode<br>ord  | Channel | Record         Ai           Mainstream         Mainstream           Resolution         4 × 480           4 × 480         4 × 480           4 × 480         4 × 480           4 × 480         4 × 480                                                                                                    | arm Al N<br>Subatream<br>V FI<br>V 10<br>V 10<br>V 10<br>V 10<br>V 10                                                                                                    | letwork<br>Mobile<br>25 V<br>V<br>V                                                                                                    | Device Sys<br>estream Audio<br>Video Encod<br>H 265<br>H 265<br>H 265<br>H 265                                                                                                    | ie Type v                                                                                           | CBR<br>CBR<br>CBR<br>CBR                                           | •<br>•<br>•      |                                       | × •     | Predefined<br>Predefined<br>Predefined<br>Predefined                                                                                                    |   | 512<br>512<br>512<br>512<br>512                                                                                                    | C O<br>Audio<br>S<br>S<br>S                                                                                 | 4/11/2 | 022 19 28                               |  |
| ode<br>ord  | Channel | Record         Ali           Mainstream           Resolution           4 × 480           4 × 480           4 × 480           4 × 480           4 × 480           4 × 480           4 × 480           4 × 480           4 × 480                                                                                                    | arm Al N<br>Substream                                                                                                    | Mobile<br>YS<br>Y<br>Y                                                                                                    | Device Sys<br>estream Audio<br>Video Encod<br>H 265<br>H 265<br>H 265<br>H 265<br>H 265<br>H 265                                                                                                    | e Type v                                                                                            | CBR<br>CBR<br>CBR<br>CBR<br>CBR<br>CBR                             | 2 2 2 2<br>2 2 2 |                                       | ¥ ••:   | Predefined<br>Predefined<br>Predefined<br>Predefined<br>Predefined                                                                                                    |   | 512<br>512<br>512<br>512<br>512<br>512                                                                                                    | C 0<br>Audio<br>V<br>V<br>V<br>V<br>V<br>V<br>V<br>V<br>V<br>V<br>V<br>V<br>V<br>V<br>V<br>V<br>V<br>V<br>V | 4/11/2 | 022 19 28                               |  |
| ode<br>ord  | Channel | Record         Ali           Mainstream           Resolution           4 × 480           4 × 480           4 × 480           4 × 480           4 × 480           4 × 480           4 × 480           4 × 480           4 × 480           4 × 480           4 × 480                                                                                                    | arm Al N<br>Subatream                                                                                                    | etwork<br>Mobile<br>25 ×<br>×<br>×                                                                                                    | Device Sys<br>estream Audio<br>Video Encod<br>H 265<br>H 265<br>H 265<br>H 265<br>H 265<br>H 265<br>H 265                                                                                                    | ie Type v                                                                                           | CBR<br>CBR<br>CBR<br>CBR<br>CBR<br>CBR<br>CBR                      | • • • • •        |                                       | · ·     | Predefined<br>Predefined<br>Predefined<br>Predefined<br>Predefined                                                                                                    |   | 512<br>512<br>512<br>512<br>512<br>512<br>512<br>512                                                                                                    | C 0<br>Audio<br>Y<br>Y<br>Y<br>Y<br>Y<br>Y<br>Y                                                             | 4/11/2 | 022 19 28                               |  |
| ode<br>ord  | Channel | Record         All           Mainstream         Resolution           4 × 480         4 × 480           4 × 480         4 × 480           4 × 480         4 × 480           4 × 480         4 × 480           4 × 480         4 × 480           4 × 480         4 × 480           4 × 480         4 × 480                                                                                                    | arm         Ai         N           Substream         FI           ·         10           ·         10           ·         10           ·         10           ·         10           ·         10           ·         10           ·         10           ·         10           ·         10                                                                                                    | Mobile                                                                                                    | Device. Sys<br>estream Audio<br>Video Encod<br>H 205<br>H 205<br>H 205<br>H 205<br>H 205<br>H 205<br>H 205<br>H 205<br>H 205<br>H 205<br>H 205<br>H 205                                                                                                    | item                                                                                                | CBR<br>CBR<br>CBR<br>CBR<br>CBR<br>CBR<br>CBR<br>CBR               | • • • • • •      |                                       | ¥ ~     | Predefined<br>Predefined<br>Predefined<br>Predefined<br>Predefined<br>Predefined                                                                                                   |   | 512<br>512<br>512<br>512<br>512<br>512<br>512<br>512                                                                                                    | C 0<br>Audio                                                                                                | 4/11/2 | 022 19 28                               |  |
| ode<br>ord  | Channel | Record         Ali           Mainstream         Resolution           4 x 480         4 x 480           4 x 480         4 x 480           4 x 480         4 x 480           4 x 480         4 x 480           4 x 480         4 x 480           4 x 480         4 x 480           4 x 480         4 x 480           4 x 480         4 x 480           4 x 480         4 x 480           4 x 480         4 x 480                                                                                                    | Arm         AJ         N           substream         FI           v         FI           v         10           v         10           v         10           v         10           v         10           v         10           v         10           v         10           v         10           v         10                                                                                                    | Mobile<br>PS  V<br>V<br>V<br>V<br>V<br>V<br>V<br>V<br>V<br>V<br>V<br>V<br>V                                                                                                    | Device Sys<br>hsteam Audio<br>H 265<br>H 265<br>H 265<br>H 265<br>H 265<br>H 265<br>H 265<br>H 265<br>H 265<br>H 265<br>H 265<br>H 265<br>H 265                                                                                                    | e Type v                                                                                            | CBR<br>CBR<br>CBR<br>CBR<br>CBR<br>CBR<br>CBR<br>CBR               |                  |                                       | / ~ :   | Predefined<br>Predefined<br>Predefined<br>Predefined<br>Predefined<br>Predefined<br>Predefined                                                                                     |   | 512<br>512<br>512<br>512<br>512<br>512<br>512<br>512<br>512                                                                                                    | C 0<br>Audo<br>S<br>S<br>S<br>S<br>S<br>S<br>S                                                              | 4/11/2 | 022 19 28                               |  |
| ode<br>ord  | Channel | Record         All           Mainstream         Resolution           4 x 480         4 x 480           4 x 480         4 x 480           4 x 480         4 x 480           4 x 480         4 x 480           4 x 480         4 x 480           4 x 480         4 x 480           4 x 480         4 x 480           4 x 480         4 x 480                                                                                                    | Arm         Al         N           substream         FI           10         10           2         10           2         10           2         10           2         10           2         10           2         10           2         10           2         10           2         10           2         10           2         10           2         10                                                                                                    | Mobile<br>Mobile<br>25<br>2<br>2<br>2<br>2<br>2<br>2<br>2<br>2<br>2<br>2<br>2<br>2<br>2                                                                                                    | Device Sys<br>hastream Audio<br>H 265<br>H 265<br>H 265<br>H 265<br>H 265<br>H 265<br>H 265<br>H 265<br>H 265<br>H 265<br>H 265<br>H 265<br>H 265<br>H 265<br>H 265<br>H 265<br>H 265                                                                                                    | e Type v                                                                                            | CBR<br>CBR<br>CBR<br>CBR<br>CBR<br>CBR<br>CBR<br>CBR<br>CBR        |                  |                                       | /~      | Predefined<br>Predefined<br>Predefined<br>Predefined<br>Predefined<br>Predefined<br>Predefined<br>Predefined                                                                       |   | 512<br>512<br>512<br>512<br>512<br>512<br>512<br>512<br>512<br>512                                                                                                    | (*) 0<br>Audio<br>2 2 2 2 2 2 2 2 2 2 2 2 2 2 2 2 2 2 2                                                     | 4/11/2 | 022 19 28                               |  |
| ode<br>ord  | Channel | Record         All           Mainstream         Resolution           4 x 480         4 x 480           4 x 480         4 x 480           4 x 480         4 x 480           4 x 480         4 x 480           4 x 480         4 x 480           4 x 480         4 x 480           4 x 480         4 x 480           4 x 480         4 x 480           4 x 480         4 x 480           4 x 480         4 x 480                                                                                                    | Arm Al N<br>Substream<br>> 10<br>> 10<br>> 10<br>> 10<br>> 10<br>> 10<br>> 10<br>> 10                                                                                                    | Mobile<br>Mobile<br>25 V<br>V<br>V<br>V<br>V<br>V<br>V<br>V<br>V<br>V<br>V<br>V<br>V<br>V                                                                                                    | Device Sys<br>hstream Audio<br>H 265<br>H 265 | istem                                                                                               | CBR<br>CBR<br>CBR<br>CBR<br>CBR<br>CBR<br>CBR<br>CBR<br>CBR<br>CBR |                  |                                       | < -     | Predefined<br>Predefined<br>Predefined<br>Predefined<br>Predefined<br>Predefined<br>Predefined<br>Predefined<br>Predefined                                                         |   | 512<br>512<br>512<br>512<br>512<br>512<br>512<br>512<br>512<br>512                                                                                                    | (* ) • • • • • • • • • • • • • • • • • •                                                                    | 4/11/2 | 022 19 28                               |  |
| ode<br>ord  | Channel | Record         All           Mainstream         Resolution           4 x 480         4 x 480           4 x 480         4 x 480           4 x 480         4 x 480           4 x 480         4 x 480           4 x 480         4 x 480           4 x 480         4 x 480           4 x 480         4 x 480           4 x 480         4 x 480           4 x 480         4 x 480           4 x 480         4 x 480           4 x 480         4 x 480                                                                                                    | Arm Al N<br>Substream<br>Substream<br>10<br>10<br>10<br>10<br>10<br>10<br>10<br>10<br>10<br>10                                                                                                    | Mobile<br>25                                                                                                    | Device Sys<br>hstream Audio<br>H 265<br>H 265 | istem                                                                                               | CBR<br>CBR<br>CBR<br>CBR<br>CBR<br>CBR<br>CBR<br>CBR<br>CBR<br>CBR |                  |                                       | / ~     | Predefined<br>Predefined<br>Predefined<br>Predefined<br>Predefined<br>Predefined<br>Predefined<br>Predefined<br>Predefined                                                         |   | 512<br>512<br>512<br>512<br>512<br>512<br>512<br>512<br>512<br>512                                                                                                    | C 0<br>Audio<br>2 2 2 2 2 2 2 2 2 2 2 2 2 2 2 2 2 2 2                                                       | 4/11/2 | 022 19 28                               |  |
| ode<br>ord  | Channel | Record         All           Mainstream         Resolution           4 x 480         4 x 480           4 x 480         4 x 480           4 x 480         4 x 480           4 x 480         4 x 480           4 x 480         4 x 480           4 x 480         4 x 480           4 x 480         4 x 480           4 x 480         4 x 480           4 x 480         4 x 480           4 x 480         4 x 480           4 x 480         4 x 480                                                                                                    | Arm Al N<br>Substream<br>V FI<br>V 10<br>V 10                                                                                                    | Mobile<br>Mobile<br>V<br>V<br>V<br>V<br>V<br>V<br>V<br>V<br>V<br>V<br>V<br>V<br>V                                                                                                    | Device Sys<br>hstream Audio<br>4 265<br>H 265<br>H 265 | stem                                                                                                | CBR<br>CBR<br>CBR<br>CBR<br>CBR<br>CBR<br>CBR<br>CBR<br>CBR<br>CBR |                  |                                       | < -     | Predefined<br>Predefined<br>Predefined<br>Predefined<br>Predefined<br>Predefined<br>Predefined<br>Predefined<br>Predefined<br>Predefined                                           |   | 512<br>512<br>512<br>512<br>512<br>512<br>512<br>512<br>512<br>512                                                                                                    | C 0<br>Audio<br>2 2 2 2 2 2 2 2 2 2 2 2 2 2 2 2 2 2 2                                                       | 4/11/2 | 022 19 28                               |  |
| ode<br>ord  | Channel | Record         All           Mainstream         All           Resolution         4 x 480           4 x 480         4 x 480           4 x 480         4 x 480           4 x 480         4 x 480           4 x 480         4 x 480           4 x 480         4 x 480           4 x 480         4 x 480           4 x 480         4 x 480           4 x 480         4 x 480           4 x 480         4 x 480           4 x 480         4 x 480           4 x 480         4 x 480                                                                                                    | Arm Al N<br>Bubbream<br>Subbream<br>10<br>10<br>10<br>10<br>10<br>10<br>10<br>10<br>10<br>10                                                                                                    | Mobile<br>Mobile<br>VS<br>V<br>V<br>V<br>V<br>V<br>V<br>V<br>V<br>V<br>V<br>V<br>V<br>V<br>V<br>V<br>V<br>V<br>V                                                                                                    | Device Sys<br>estream Audio<br>4265<br>4265<br>4265<br>4265<br>4265<br>4265<br>4265<br>4265                                                                                                    | ie Type v<br>v<br>v<br>v<br>v<br>v<br>v<br>v<br>v<br>v<br>v<br>v<br>v<br>v<br>v<br>v<br>v<br>v<br>v | CBR<br>CBR<br>CBR<br>CBR<br>CBR<br>CBR<br>CBR<br>CBR<br>CBR<br>CBR |                  |                                       | f • • . | Predefined<br>Predefined<br>Predefined<br>Predefined<br>Predefined<br>Predefined<br>Predefined<br>Predefined<br>Predefined<br>Predefined<br>Predefined                             |   | 512<br>512<br>512<br>512<br>512<br>512<br>512<br>512<br>512<br>512                                                                                                    | Audio<br>Audio<br>2 2 2 2 2 2 2 2 2 2 2 2 2 2 2 2 2 2 2                                                     | 4/11/2 | 022 19 28                               |  |
| ode<br>ord  | Channel | Record         All           Mainstream         All           Resolution         4 x 480           4 x 480         4 x 480           4 x 480         4 x 480           4 x 480         4 x 480           4 x 480         4 x 480           4 x 480         4 x 480           4 x 480         4 x 480           4 x 480         4 x 480           4 x 480         4 x 480           4 x 480         4 x 480           4 x 480         4 x 480           4 x 480         4 x 480           4 x 480         4 x 480           4 x 480         4 x 480           4 x 480         4 x 480                                                                                                    | Arm Al N<br>Bubbtream<br>Substream<br>10<br>10<br>10<br>10<br>10<br>10<br>10<br>10<br>10<br>10                                                                                                    | Mobile<br>Mobile<br>VS<br>V<br>V<br>V<br>V<br>V<br>V<br>V<br>V<br>V<br>V<br>V<br>V<br>V<br>V<br>V<br>V<br>V<br>V                                                                                                    | Device Sys<br>estream Audio<br>Video Encode<br>H 265<br>H 265<br>H 26    | tem                                                                                                 | CBR<br>CBR<br>CBR<br>CBR<br>CBR<br>CBR<br>CBR<br>CBR<br>CBR<br>CBR |                  |                                       | Y ~     | Predefined<br>Predefined<br>Predefined<br>Predefined<br>Predefined<br>Predefined<br>Predefined<br>Predefined<br>Predefined<br>Predefined<br>Predefined                             |   | 512<br>512<br>512<br>512<br>512<br>512<br>512<br>512<br>512<br>512                                                                                                    | C 0<br>Audio<br>2 2 2 2 2 2 2 2 2 2 2 2 2 2 2 2 2 2 2                                                       | 4/11/2 | 022 19 28                               |  |
| ode<br>ord  | Channel | Record         All           Mainstream         Resolution           4 x 480         4 x 480           4 x 480         4 x 480                                                                                                    | Al N<br>Substream<br>> FF<br>> 10<br>> 10<br>> 10<br>> 10<br>> 10<br>> 10<br>> 10<br>> 10                                                                                                    | Mobile<br>Mobile<br>V<br>V<br>V<br>V<br>V<br>V<br>V<br>V<br>V<br>V<br>V<br>V<br>V                                                                                                    | Device Sys<br>susteam Audio<br>H 265<br>H 265 | tem                                                                                                 | CBR<br>CBR<br>CBR<br>CBR<br>CBR<br>CBR<br>CBR<br>CBR<br>CBR<br>CBR |                  |                                       | Y ~ `   | Predefined<br>Predefined<br>Predefined<br>Predefined<br>Predefined<br>Predefined<br>Predefined<br>Predefined<br>Predefined<br>Predefined<br>Predefined<br>Predefined               |   | 512<br>512<br>512<br>512<br>512<br>512<br>512<br>512<br>512<br>512                                                                                                    | Audio<br>Audio<br>2 2 2 2 2 2 2 2 2 2 2 2 2 2 2 2 2 2 2                                                     | 4/11/2 | 022 19 28                               |  |
| ode<br>ord  | Channel | Resolution         All           Mainstream         Resolution           4 x 480         4 x 480           4 x 480         4 x 480                               | Arm Al N<br>Substream<br>> FI<br>> 10<br>> 10<br>10<br>> 10<br>10<br>> 10<br>10<br>> 10<br>10<br>> 10<br>10<br>> 10<br>10<br>> 10<br>10<br>> 10<br>10<br>> 10<br>10<br>> 10<br>10<br>> 10<br>10<br>10<br>> 10<br>10<br>10<br>10<br>10<br>10<br>10<br>10<br>10<br>10<br>10<br>10<br>10<br>1                                                                                                    | Mobile<br>Mobile<br>V<br>V<br>V<br>V<br>V<br>V<br>V<br>V<br>V<br>V<br>V<br>V<br>V                                                                                                    | Device Sys<br>hsteam Audio<br>H 265<br>H 265  | ie Type v<br>v<br>v<br>v<br>v<br>v<br>v<br>v<br>v<br>v<br>v<br>v<br>v<br>v<br>v<br>v<br>v<br>v<br>v | CBR<br>CBR<br>CBR<br>CBR<br>CBR<br>CBR<br>CBR<br>CBR<br>CBR<br>CBR |                  |                                       |         | Predefined<br>Predefined<br>Predefined<br>Predefined<br>Predefined<br>Predefined<br>Predefined<br>Predefined<br>Predefined<br>Predefined<br>Predefined<br>Predefined<br>Predefined |   | 512<br>512<br>512<br>512<br>512<br>512<br>512<br>512<br>512<br>512                                                                                                    | C 0<br>Audio<br>2 2 2 2 2 2 2 2 2 2 2 2 2 2 2 2 2 2 2                                                       | 4/11/2 | Frame Inter                             |  |
| ode<br>ord  | Channel | Record         All           Mainstream         Resolution           4 x 480         4 x 480           4 x 480         4 x 480 | Al         N           Substream         FI           3         10           3         10           3         10           3         10           3         10           3         10           3         10           3         10           3         10           3         10           3         10           3         10           3         10           3         10           3         10           3         10           3         10           3         10           3         10           3         10           3         10           3         10           3         10           3         10           3         10           3         10           3         10           3         10           3         10           3         10           3         10           3         10           3         10 <t< td=""><td>Abble Abble Abble</td><td>Device Sys<br/>hasteam Audio<br/>H 265<br/>H 265</td><td>stem</td><td>CBR<br/>CBR<br/>CBR<br/>CBR<br/>CBR<br/>CBR<br/>CBR<br/>CBR<br/>CBR<br/>CBR</td><td></td><td>4 4 4 4 4 4 4 4 4 4 4 4 4 4 4 4 4 4 4</td><td>× ×</td><td>Predefined<br/>Predefined<br/>Predefined<br/>Predefined<br/>Predefined<br/>Predefined<br/>Predefined<br/>Predefined<br/>Predefined<br/>Predefined<br/>Predefined<br/>Predefined<br/>Predefined</td><td></td><td><ul> <li>\$12</li> <li>\$12</li> <li>\$14</li> <li>\$16</li> <li>\$16</li> <li>\$17</li> <li>\$16</li> <li>\$16</li> <li>\$17</li> <li>\$16</li> <li>\$16</li> <li>\$17</li> <li>\$16</li> <li>\$16</li> <li>\$17</li> <li>\$16</li> <li>\$16</li> <li>\$17</li> <li>\$16</li> <li>\$16</li> <li>\$16</li> <li>\$17</li> <li>\$16</li> <li>\$16</li> <li>\$16</li> <li>\$16</li> <li>\$16</li> <li>\$16</li> <li>\$16</li> <li>\$16</li> <li>\$16</li> <li>\$16</li> <li>\$16</li> <li>\$16</li> <li>\$16</li> <li>\$16</li> <li>\$16</li> <li>\$16</li> <li>\$16</li> <li>\$10</li> <li>\$10</li></ul></td><td>C 0<br/>Audio<br/>2 2 2 2 2 2 2 2 2 2 2 2 2 2 2 2 2 2 2</td><td>4/11/2</td><td>022 19-28</td><td></td></t<> | Abble Abble | Device Sys<br>hasteam Audio<br>H 265<br>H 265 | stem                                                                                                | CBR<br>CBR<br>CBR<br>CBR<br>CBR<br>CBR<br>CBR<br>CBR<br>CBR<br>CBR |                  | 4 4 4 4 4 4 4 4 4 4 4 4 4 4 4 4 4 4 4 | × ×     | Predefined<br>Predefined<br>Predefined<br>Predefined<br>Predefined<br>Predefined<br>Predefined<br>Predefined<br>Predefined<br>Predefined<br>Predefined<br>Predefined<br>Predefined |   | <ul> <li>\$12</li> <li>\$12</li> <li>\$14</li> <li>\$16</li> <li>\$16</li> <li>\$17</li> <li>\$16</li> <li>\$16</li> <li>\$17</li> <li>\$16</li> <li>\$16</li> <li>\$17</li> <li>\$16</li> <li>\$16</li> <li>\$17</li> <li>\$16</li> <li>\$16</li> <li>\$17</li> <li>\$16</li> <li>\$16</li> <li>\$16</li> <li>\$17</li> <li>\$16</li> <li>\$16</li> <li>\$16</li> <li>\$16</li> <li>\$16</li> <li>\$16</li> <li>\$16</li> <li>\$16</li> <li>\$16</li> <li>\$16</li> <li>\$16</li> <li>\$16</li> <li>\$16</li> <li>\$16</li> <li>\$16</li> <li>\$16</li> <li>\$16</li> <li>\$10</li> <li>\$10</li></ul> | C 0<br>Audio<br>2 2 2 2 2 2 2 2 2 2 2 2 2 2 2 2 2 2 2                                                       | 4/11/2 | 022 19-28                               |  |
| ode<br>cord | Channel | Resolution         All           Mainstream         Resolution           4 x 480         4 x 480           4 x 480         4 x 480                               | Arm Al N<br>Substream<br>> FI<br>> 10<br>> 10<br>10<br>> 10<br>10<br>> 10<br>10<br>> 10<br>10<br>> 10<br>10<br>> 10<br>10<br>> 10<br>10<br>> 10<br>10<br>> 10<br>10<br>> 10<br>10<br>> 10<br>10<br>10<br>> 10<br>10<br>10<br>10<br>10<br>10<br>10<br>10<br>10<br>10<br>10<br>10<br>10<br>1                                                                                                    | Mobile<br>Mobile<br>V<br>V<br>V<br>V<br>V<br>V<br>V<br>V<br>V<br>V<br>V<br>V<br>V                                                                                                    | Device Sys<br>hsteam Audio<br>H 265<br>H 265  | ie Type v<br>v<br>v<br>v<br>v<br>v<br>v<br>v<br>v<br>v<br>v<br>v<br>v<br>v<br>v<br>v<br>v<br>v<br>v | CBR<br>CBR<br>CBR<br>CBR<br>CBR<br>CBR<br>CBR<br>CBR<br>CBR<br>CBR |                  | 4 4 4 4 4 4 4 4 4 4 4 4 4 4 4 4 4 4 4 |         | Predefined<br>Predefined<br>Predefined<br>Predefined<br>Predefined<br>Predefined<br>Predefined<br>Predefined<br>Predefined<br>Predefined<br>Predefined<br>Predefined<br>Predefined |   | 512<br>512<br>512<br>512<br>512<br>512<br>512<br>512<br>512<br>512                                                                                                    |                                                                                                    | 4/11/2 | Frame Inter                             |  |
| ode<br>cord | Channel | Record         All           Mainstream         Resolution           4 x 480         4 x 480           4 x 480         4 x 480 | Al         N           Substream         FI           3         10           3         10           3         10           3         10           3         10           3         10           3         10           3         10           3         10           3         10           3         10           3         10           3         10           3         10           3         10           3         10           3         10           3         10           3         10           3         10           3         10           3         10           3         10           3         10           3         10           3         10           3         10           3         10           3         10           3         10           3         10           3         10           3         10 <t< td=""><td>Abble Abble Abble</td><td>Device Sys<br/>hasteam Audio<br/>H 265<br/>H 265</td><td>stem</td><td>CBR<br/>CBR<br/>CBR<br/>CBR<br/>CBR<br/>CBR<br/>CBR<br/>CBR<br/>CBR<br/>CBR</td><td></td><td>Highest</td><td></td><td>Predefined<br/>Predefined<br/>Predefined<br/>Predefined<br/>Predefined<br/>Predefined<br/>Predefined<br/>Predefined<br/>Predefined<br/>Predefined<br/>Predefined<br/>Predefined<br/>Predefined</td><td></td><td><ul> <li>\$12</li> <li>\$12</li> <li>\$14</li> <li>\$16</li> <li>\$16</li> <li>\$17</li> <li>\$16</li> <li>\$16</li> <li>\$17</li> <li>\$16</li> <li>\$16</li> <li>\$17</li> <li>\$16</li> <li>\$16</li> <li>\$17</li> <li>\$16</li> <li>\$16</li> <li>\$17</li> <li>\$16</li> <li>\$16</li> <li>\$16</li> <li>\$17</li> <li>\$16</li> <li>\$16</li> <li>\$16</li> <li>\$16</li> <li>\$16</li> <li>\$16</li> <li>\$16</li> <li>\$16</li> <li>\$16</li> <li>\$16</li> <li>\$16</li> <li>\$16</li> <li>\$16</li> <li>\$16</li> <li>\$16</li> <li>\$16</li> <li>\$16</li> <li>\$10</li> <li>\$10</li></ul></td><td>C 0<br/>Audio<br/>2 2 2 2 2 2 2 2 2 2 2 2 2 2 2 2 2 2 2</td><td>4/11/2</td><td>022 19-28</td><td></td></t<>                                  | Abble Abble | Device Sys<br>hasteam Audio<br>H 265<br>H 265 | stem                                                                                                | CBR<br>CBR<br>CBR<br>CBR<br>CBR<br>CBR<br>CBR<br>CBR<br>CBR<br>CBR |                  | Highest                               |         | Predefined<br>Predefined<br>Predefined<br>Predefined<br>Predefined<br>Predefined<br>Predefined<br>Predefined<br>Predefined<br>Predefined<br>Predefined<br>Predefined<br>Predefined |   | <ul> <li>\$12</li> <li>\$12</li> <li>\$14</li> <li>\$16</li> <li>\$16</li> <li>\$17</li> <li>\$16</li> <li>\$16</li> <li>\$17</li> <li>\$16</li> <li>\$16</li> <li>\$17</li> <li>\$16</li> <li>\$16</li> <li>\$17</li> <li>\$16</li> <li>\$16</li> <li>\$17</li> <li>\$16</li> <li>\$16</li> <li>\$16</li> <li>\$17</li> <li>\$16</li> <li>\$16</li> <li>\$16</li> <li>\$16</li> <li>\$16</li> <li>\$16</li> <li>\$16</li> <li>\$16</li> <li>\$16</li> <li>\$16</li> <li>\$16</li> <li>\$16</li> <li>\$16</li> <li>\$16</li> <li>\$16</li> <li>\$16</li> <li>\$16</li> <li>\$10</li> <li>\$10</li></ul> | C 0<br>Audio<br>2 2 2 2 2 2 2 2 2 2 2 2 2 2 2 2 2 2 2                                                       | 4/11/2 | 022 19-28                               |  |

**Resolution**: This parameter defines how large the recorded image will be. **FPS**: This parameter defines the number of frames per second the DVR will record. **Video Encode Type:** Channel video encode type, there are five options like **H.264**, **H.265**, **H.264+**, **H.265+** and **MJPEG**.

**Bitrate Control**: Select the bitrate level. For a simple scene, such as a gray wall is suitable constant bitrate (**CBR**). For more complex scene, such as a busy street is suitable variable bitrate (**VBR**).

Video Quality: Lowest, Lower, Low, Medium, Higher, Highest

Bitrate Mode: If you want to set the bitrate by yourself, then choose User-defined mode. If you want to select the predefined bitrate, choose **Predefined** mode.

**Bitrate**: This parameter corresponds to the speed of data transfer that the DVR will use to record video. Recordings that are encoded at higher bitrate, will be of better quality.

Audio: Select this option if you want to record audio along with video and have a microphone connected to the DVR or using a camera with audio capability.

I Frame Interval : Set I Frame Interval, only available for IP channel.

**ETR:** If enable it, there will be two different frames and resolutions when alarm triggered and not triggered.

Audio menu tab: Setting for camera audio(need device support)

## 5.2.1.3 Mobile Stream

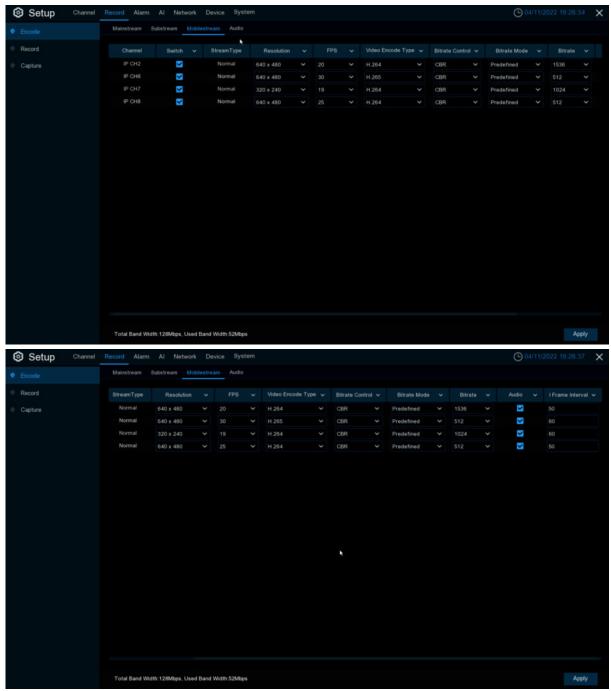

**Resolution**: This parameter defines how large the recorded image will be. **FPS**: This parameter defines the number of frames per second the DVR will record. **Video Encode Type:** Channel video encode type, there are four options like H.264, H.265, H.264+, H.265+. **Bitrate Control**: Select the bitrate level. For a simple scene, such as a gray wall is suitable constant bitrate (**CBR**). For more complex scene, such as a busy street is suitable variable bitrate (**VBR**).

Video Quality: Lowest, Lower, Low, Medium, Higher, Highest

**Bitrate Mode:** If you want to set the bitrate by yourself, then choose **User-defined** mode. If you want to select the predefined bitrate, choose **Predefined** mode.

**Bitrate**: This parameter corresponds to the speed of data transfer that the DVR will use to record video. Recordings that are encoded at higher bitrate, will be of better quality.

Audio: Select this option if you want to record audio along with video and have a microphone connected to the DVR or using a camera with audio capability.

I Frame Interval: Set I Frame Interval, only available for IP channel.

**ETR:** If enable it, there will be two different frames and resolutions when alarm triggered and not triggered.

Audio menu tab: Setting for camera audio(need device support)

### 5.2.1.4 Audio

#### Audio menu: Setup IP camera audio(Support by camera).

| Setup Channel | Record Alarm   | Al Network I     | Device System   |                |         | O 04/11/2022 19:29:11 × |
|---------------|----------------|------------------|-----------------|----------------|---------|-------------------------|
|               | Mainstream Sut | ostream Mobilest | tream Audio     |                |         |                         |
| Record        | Channel        | Enable 🗸         | Output Volume 🐱 | Input Volume 🗸 | Туре 🗸  |                         |
| Capture       | IP CH1         | ~                |                 |                | G711A 💙 |                         |
|               | IP CH2         | ×                |                 |                |         |                         |
|               |                | X                |                 |                | G711U 💙 |                         |
|               | IP CH6         | >                |                 |                | G711U 💙 |                         |
|               |                | ×                |                 |                | G711U 💙 |                         |
|               | IP CH8         | 5                |                 |                |         |                         |
|               |                |                  |                 |                | (k)     |                         |
|               |                |                  |                 |                |         |                         |
|               |                |                  |                 |                |         |                         |
|               |                |                  |                 |                |         | Copy Default Apply      |

Enable : Enable camera audio. Output Volume : Set camera output volume. Input Volume : Set camera input volume. Type : Set camera audio decode type.

## 5.2.2 Record

This menu allows you to configure the channel recording parameters.

| Setup   | Channel Record | Alarm Al Netwo     | rk Device System |             |             | O4/11/2022 19:29:40 |
|---------|----------------|--------------------|------------------|-------------|-------------|---------------------|
| Encode  | Reco           | rd Record Schedule |                  |             |             |                     |
|         |                | Channel            | Record Switch 🗸  | Stream Mode | PreRecord v |                     |
| Capture |                | CH1                | <b>2</b>         | DualStream  | <b>2</b>    |                     |
|         |                | CH2                |                  | DualStream  |             |                     |
|         |                |                    | 2                | DualStream  | <b>S</b>    |                     |
|         |                | CH4                | <b>S</b>         | DualStream  | <b>S</b>    |                     |
|         |                |                    | 5                | DualStream  |             |                     |
|         | N.             | CH6                | 3                | DualStream  |             |                     |
|         |                |                    | S                | DualStream  |             |                     |
|         |                | CH8                | <b>S</b>         | DualStream  |             |                     |
|         |                |                    | 2                | DualStream  |             |                     |
|         |                |                    | V                | DualStream  |             |                     |
|         |                |                    | 2                | DualStream  | <b>S</b>    |                     |
|         |                |                    | 2                | DualStream  | <b>S</b>    |                     |
|         |                |                    | <b>V</b>         | DualStream  | <b>S</b>    |                     |
|         |                |                    | 2                | DualStream  | <b>X</b>    |                     |
|         |                |                    | 2                | DualStream  | <b>S</b>    |                     |
|         |                |                    | <b>X</b>         | DualStream  | 2           |                     |
|         |                | IP CH1             | <b>M</b>         | DualStream  | <b>S</b>    |                     |
|         |                | IP CH2             | 2                | DualStream  |             |                     |
|         |                |                    | Y                | DualStream  |             |                     |
|         |                | IP CH4             | 2                | DualStream  |             |                     |
|         |                |                    | <b>F</b>         |             | <b>F</b> 3  |                     |
|         |                |                    |                  |             |             | Copy Default Apply  |

- - - -

**Record Switch**: Check to enable the recording in this channel.

Stream Mode: Choose the recording quality. If you choose Dual-stream, the system will record in both Mainstream & Sub stream.

PreRecord: If this option is enabled, the DVR starts recording a few seconds before an alarm event occurs. Use this option if your primary recording type is motion or I/O alarm based.

### 5.2.2.2 Record Schedule

This menu allows you to specify when the DVR records video and defines the recording mode for each channel. The recording schedule lets you set up a schedule like, daily and hourly by normal (continuous) recording, motion recording, I/O alarm recording & PIR recording (if your DVR supports). To set the recording mode, Click first on the mode radio button (Normal, Motion, IO, PIR), then drag the cursor to mark the slots. The recording schedule is valid only for one channel. If you want to use the same recording schedule for other channels, use **Copy** function. Click **Apply** to save your settings.

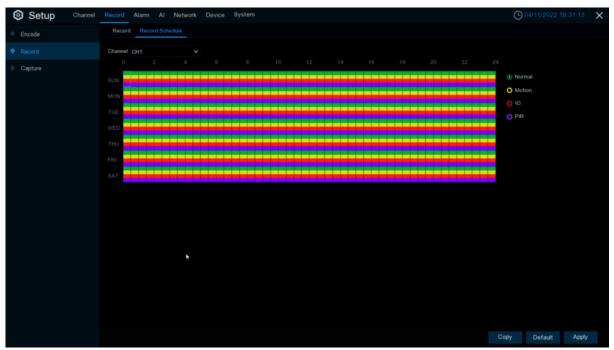

**Channel**: Select the channel to set its recording parameters.

**Normal**: When the time slot is marked **green**, this indicates the channel performs normal recording for that time slot.

**Motion**: When the time slot is marked **yellow**, this indicates the channel records only when a motion is detected during that time slot.

**IO**: When the time slot is marked **red**, this indicates the channel records only when the sensor is triggered during that time slot.

**PIR**: When the time slot is marked **purple**, this indicates the channel records only when the PIR is triggered during that time slot.

**No Record:** A time slot marked black means that there is no recording scheduled for the time slot.

## 5.2.3 Capture

This menu allows to configure the image capture function.

### 5.2.3.1 Capture

| Encode | Capture Capt | ure Schedule   |               |                   |                  |                    |                 |  |
|--------|--------------|----------------|---------------|-------------------|------------------|--------------------|-----------------|--|
| Record | Channel      | Auto Capture 👻 | Stream Type 👻 | Normal Interval 🐱 | Alarm interval 🐱 | Alarm Resolution 🐱 | Alarm Quality 🐱 |  |
|        | CH1          |                | Mainstream 👻  | 5 s 🗸             | 5s 🗸             | 1920 x 1080 🗸      | Higher 🗸        |  |
|        | CH2          | <b>X</b>       | Mainstream 🛩  | 5s 🗸              | 5s 🗸             | 1920 x 1080 🗸 🗸    | Medium 👻        |  |
|        |              | 3              | Mainstream 👻  |                   |                  | 1920 x 1080 🗸 🗸    | Medium 😪        |  |
|        |              | 2              | Mainstream 👻  |                   |                  | 1920 x 1080 🗸      | Medium 😪        |  |
|        | CH5          | M              | Mainstream 👻  |                   |                  | 1920 x 1080 🗸      | Medium 😪        |  |
|        | CH6          | <b>S</b>       | Mainstream 👻  |                   |                  | 1920 x 1080 🗸      | Medium 👻        |  |
|        |              | 2              | Mainstream 👻  |                   |                  | 1920 x 1080 🗸      | Medium 😪        |  |
|        | СНВ          | M              | Mainstream 👻  |                   |                  | 1920 x 1080 🗸      | Medium 🗸        |  |
|        |              | 2              | Mainstream 👻  |                   |                  | 1920 x 1080 🗸 🗸    | Medium 🖌        |  |
|        |              | 2              | Mainstream 😪  |                   |                  | 1920 к 1080 🗸      | Medium 👻        |  |
|        |              | <b>M</b>       | Mainstream 😪  |                   |                  | 1920 x 1080 🗸      | Medium 🗸        |  |
|        |              | 2              | Mainstream 😪  |                   |                  | 1920 x 1080 😪      | Medium 🖌        |  |
|        |              | <b>S</b>       | Mainstream 👻  |                   |                  | 1920 x 1080 🛩      | Medium 🖌        |  |
|        |              | 2              | Mainstream 😪  |                   |                  | 1920 x 1080 💙      | Medium 🖌        |  |
|        |              | 2              | Mainstream 😪  |                   |                  | 1920 x 1080 🛩      | Medium 😪        |  |
|        |              | 2              | Mainstream 😪  |                   |                  | 1920 x 1080 🛩      | Medium 👻        |  |
|        |              | <b>S</b>       | Mainstream 💙  |                   |                  |                    |                 |  |
|        | IP CH2       | 2              | Mainstream 💙  |                   |                  |                    |                 |  |
|        |              | <b>2</b>       | Mainstream 👻  |                   |                  |                    |                 |  |
|        | IP CH4       | 2              | Mainstream 😪  |                   |                  |                    |                 |  |
|        |              |                |               |                   |                  |                    |                 |  |

Auto Capture : Enable or disable automatic capturing on the channel. Stream Type : Select the image resolution by mainstream or sub stream. Normal Interval : Time interval to capture an image in normal recording. Alarm Interval : Time interval to capture an image when motion, IO alarm or PIR is triggered. Alarm Quality : The capture quality when alarm triggered, the higher the quality, the clearer the image.

### 5.2.3.2 Capture Schedule

| Setup Channel | Record Alarm Al Network Device System | O 04/11/2022 19:30.54 |
|---------------|---------------------------------------|-----------------------|
| Encode        | Capture Capture Schedule              |                       |
| Record        | Channel CH1 V                         |                       |
|               |                                       |                       |
|               |                                       | Normal     Motion     |
|               |                                       | 0 IO                  |
|               |                                       | O PIR                 |
|               |                                       |                       |
|               |                                       |                       |
|               |                                       |                       |
|               |                                       |                       |
|               |                                       |                       |
|               |                                       |                       |
|               |                                       |                       |
|               |                                       |                       |
|               | R.                                    |                       |
|               |                                       |                       |
|               |                                       |                       |
|               |                                       |                       |
|               |                                       |                       |
|               |                                       |                       |
|               |                                       |                       |
|               |                                       |                       |
|               |                                       | Copy Default Apply    |

**Normal**: When the time slot is marked **green**, this indicates the channel performs normal capture for that time slot.

**Motion**: When the time slot is marked **yellow**, this indicates the channel capture images only when a motion is detected during that time slot.

**IO**: When the time slot is marked **red**, this indicates the channel capture images only when the sensor is triggered during that time slot.

**PIR**: When the time slot is marked **purple**, this indicates the channel capture images only when the PIR is triggered during that time slot.

No Capture: A time slot marked black means that it won't capture any images for the time slot,

but you can manually capture images if you enable the manual capture function in the channel.

### **5.3 Alarm Parameters**

In these section, you can configure the alarm parameters.

## **5.3.1 Motion Detection**

| Setup Channel                                                                                         |                                                                                                    |                                                                                                    |                               |          |                                                                                                    |                                         |                                    |                                   |         |                                                                                                    |                   |                                                                                                    |                                |
|----------------------------------------------------------------------------------------------------|----------------------------------------------------------------------------------------------------|----------------------------------------------------------------------------------------------------|-------------------------------|----------|----------------------------------------------------------------------------------------------------|-----------------------------------------|------------------------------------|-----------------------------------|---------|----------------------------------------------------------------------------------------------------|-------------------|----------------------------------------------------------------------------------------------------|--------------------------------|
|                                                                                                    | Motion                                                                                                    |                                                                                                    |                               |          |                                                                                                    |                                         |                                    |                                   |         |                                                                                                    |                   |                                                                                                    |                                |
| PIR                                                                                                   | Channel                                                                                                    | Buzzer                                                                                                    | v 1                           | Narm Out | Latch Time                                                                                                   |                                         | Record 🛩                           | Post Recording                    | ♥ Shi   | ow Message 🐱                                                                                           | Send Email 👻      | FTP Picture Upload                                                                                            |                                |
|                                                                                                    | CH1                                                                                                    | OFF                                                                                                    |                               |          | 10 s                                                                                                    |                                         | O ON                               | 30 s                              |         | ~                                                                                                    | ~                 | <b>~</b>                                                                                                    |                                |
| Intelligent                                                                                           | CH2                                                                                                    | OFF                                                                                                    |                               |          | 10 s                                                                                                    |                                         | ON                                 | 30 s                              |         | Y                                                                                                    | ×                 | 8                                                                                                    |                                |
|                                                                                                    | € СН3                                                                                                    | OFF                                                                                                    |                               |          |                                                                                                    |                                         |                                    | 30 s                              |         | ×.                                                                                                    | 2                 | 2                                                                                                    |                                |
| Combination Alarm                                                                                     | CH4                                                                                                    | OFF                                                                                                    |                               |          |                                                                                                    |                                         | ON ON                              | 30 s                              |         | S.                                                                                                    | 2                 | 3                                                                                                    |                                |
| PTZ Linkage                                                                                           | CH5                                                                                                    | OFF                                                                                                    |                               |          | 10 s                                                                                                    |                                         | O ON                               | 30 s                              |         | N                                                                                                    | N                 | N                                                                                                    |                                |
| Exception                                                                                             | CH6<br>CH7                                                                                                    | OFF                                                                                                    |                               |          | 10 s                                                                                                    |                                         | <ul> <li>ON</li> <li>ON</li> </ul> | 30 s                              |         | 8 8                                                                                                    | 8 8               | 8 8                                                                                                    |                                |
| Alarm Schedule                                                                                        | СН8                                                                                                    | OFF                                                                                                    | ~                             | 0        | 10 s                                                                                                    |                                         | ON ON                              | 30 s                              | ~       | S S                                                                                                    | N E               |                                                                                                    |                                |
|                                                                                                    | CH9                                                                                                    | OFF                                                                                                    |                               |          | 10 s                                                                                                    |                                         |                                    | 30 s                              |         | 2                                                                                                    | 8                 |                                                                                                    |                                |
| Voice Prompts                                                                                         | CH10                                                                                                    | OFF                                                                                                    |                               | 0        | 10 s                                                                                                    |                                         | O ON                               | 30 s                              |         | ~                                                                                                    | ~                 |                                                                                                    |                                |
|                                                                                                    |                                                                                                    | OFF                                                                                                    |                               |          | 10 s                                                                                                    |                                         |                                    | 30 s                              |         | ×                                                                                                    | ~                 | 2                                                                                                    |                                |
|                                                                                                    |                                                                                                    | OFF                                                                                                    |                               |          |                                                                                                    |                                         | ON (                               |                                   |         | 3                                                                                                    | ~                 | 2                                                                                                    |                                |
|                                                                                                    |                                                                                                    | OFF                                                                                                    |                               |          |                                                                                                    |                                         |                                    |                                   |         | ×                                                                                                    | ~                 | 2                                                                                                    |                                |
|                                                                                                    |                                                                                                    | OFF                                                                                                    |                               |          | 10 s                                                                                                    |                                         | ON 🕞                               | 30 s                              |         |                                                                                                    | <b>S</b>          | <b>S</b>                                                                                                    |                                |
|                                                                                                    |                                                                                                    | OFF                                                                                                    |                               |          |                                                                                                    |                                         |                                    |                                   |         |                                                                                                    | <b>S</b>          | <b>S</b>                                                                                                    |                                |
|                                                                                                    |                                                                                                    | OFF                                                                                                    |                               |          |                                                                                                    |                                         | ON ON                              | 30 s                              |         | Y.                                                                                                    | 2                 | ×                                                                                                    |                                |
|                                                                                                    | IP CH1                                                                                                    | OFF                                                                                                    |                               |          | 10 s                                                                                                    |                                         |                                    | 30 s                              |         | X                                                                                                    | ×                 | <b>S</b>                                                                                                    |                                |
|                                                                                                    | IP CH2                                                                                                    | OFF                                                                                                    |                               |          |                                                                                                    |                                         | ON ON                              | 30 s                              |         | Y                                                                                                    | ~                 | 8                                                                                                    |                                |
|                                                                                                    |                                                                                                    | OFF                                                                                                    |                               |          |                                                                                                    |                                         |                                    | 30 s                              |         | 3                                                                                                    | 2                 | 3                                                                                                    |                                |
|                                                                                                    | IP CH4                                                                                                    | OFF                                                                                                    |                               |          |                                                                                                    |                                         | ON                                 | 30 s                              |         | 2                                                                                                    | 3                 | <b>N</b>                                                                                                    |                                |
|                                                                                                    |                                                                                                    | rm Al Netw                                                                                                | ork Devi                      | ice Syst | tem                                                                                                    |                                         |                                    |                                   |         | Motion                                                                                                 |                   | Default Ap                                                                                                    | oply                           |
| Motion                                                                                                | Motion                                                                                                    |                                                                                                    |                               |          |                                                                                                    |                                         |                                    |                                   |         |                                                                                                    | O                 | 04/11/2022 19:31:4                                                                                            | 19                             |
| Mation<br>PIR                                                                                         | Motion<br>Post Recor                                                                                                    | ding 🖌 Sho                                                                                                | w Message                     |          | d Email 🗸 🖓 FTI                                                                                              | P. Picture I                            |                                    | FTP Video Upload 🗸                | Picture | to Cloud 👻 V                                                                                           | ideo to Cloud Fu  | 04/11/2022 19:31/4<br>EScreen ~ Voice Pr                                                                      | 19)<br>rom                     |
| Mation                                                                                                | Motion<br>Post Recor                                                                                                    | rding v Sho                                                                                               | w Message                     |          | d Email 🗸 🛛 FTI                                                                                              | 2                                       |                                    | •                                 | Picture | to Cloud 👻 V                                                                                           | O                 | 04/11/2022 19:31 A<br>I Screen ~ Voice Pr                                                                     | 19<br>romj                     |
| Mation<br>PIR<br>VO                                                                                   | Mation<br>Post Recor<br>30 s<br>30 s                                                                                                    | rding v Sho<br>V                                                                                          | w Message<br>V<br>V           |          | d Email 🗸 🛛 FTI                                                                                              | 8 8                                     |                                    | D<br>D                            | Picture | to Cloud 🛩 V                                                                                           | ideo to Cloud Fu  | 04/11/2022 19:31 4<br>I Screen ~ Voice Pr                                                                     | 19)<br>rom                     |
| Metion<br>PIR<br>VO<br>Intelligent                                                                    | Motion<br>Post Recor<br>30 s<br>30 s<br>30 s                                                                                                    | rding v Sho                                                                                               | w Message<br>V<br>V<br>V      |          | d Email 🗸 🛛 FTI<br>V<br>V                                                                                    | 0.0                                     |                                    | 8 8                               | Picture | to Cloud 🗸 V                                                                                           | ideo to Cloud Fu  | 04/11/2022 19-31 4<br>I Screen ~ Voice Pr<br>C C<br>C C<br>C C<br>C C<br>C C<br>C C<br>C C<br>C C<br>C C<br>C | 19<br>romp                     |
| Motion<br>PIR<br>VO<br>Intelligent<br>Combination Alarm                                               | Motion<br>Post Recor<br>30 s<br>30 s<br>30 s<br>30 s                                                                                                    | ding v Sho<br>v<br>v                                                                                      | w Message<br>V<br>V<br>V<br>V |          | d Email 🗸 🛛 FTI<br>V<br>V<br>V                                                                               | 0000                                    |                                    | 888                               | Picture | te Cloud 🗸 V<br>V<br>V<br>V<br>V                                                                       | ideo to Cloud Fu  | 04/11/2022 19.31/4                                                                                            | 19<br>rom;<br>)<br>)<br>)      |
| Motion<br>PIR<br>VO<br>Intelligent<br>Combination Alarm<br>PTZ Linkage                                | Motion<br>Post Recor<br>30 s<br>30 s<br>30 s                                                                                                    | ding v Sho<br>v<br>v                                                                                      | w Message<br>V<br>V<br>V      |          | d Email 🗸 🛛 FTI<br>V<br>V                                                                                    | 0.0                                     |                                    | 8 8                               | Picture | to Cloud 🗸 V                                                                                           | ideo to Cloud Fu  | 04/11/2022 19-31 4<br>I Screen ~ Voice Pr<br>C C<br>C C<br>C C<br>C C<br>C C<br>C C<br>C C<br>C C<br>C C<br>C | 19<br>rom;<br>)<br>)<br>)      |
| Motion<br>PIR<br>VO<br>Intelligent<br>Combination Alarm<br>PTZ Linkage                                | Motion<br>Post Recor<br>30 s<br>30 s<br>30 s<br>30 s<br>30 s                                                                                                    | ding v Sho<br>v<br>v                                                                                      | w Message                     |          | d Email v FTI<br>S<br>S<br>S<br>S<br>S<br>S<br>S<br>S<br>S<br>S<br>S<br>S<br>S                               | 0000                                    |                                    | 8 8 8 8 8                         | Picture | to Cloud V<br>V<br>V<br>V<br>V<br>V<br>V<br>V<br>V<br>V<br>V<br>V<br>V<br>V<br>V<br>V<br>V<br>V<br>V   | ideo to Cloud Fu  | 04/11/2022 19.31/4                                                                                            | 19<br>rom;<br>)<br>)<br>)<br>) |
| Motion<br>PIR<br>VO<br>Intelligent<br>Combination Alarm<br>PTZ Linkage<br>Exception                   | Motion           Post Record           30 s           30 s           30 s           30 s           30 s           30 s           30 s           30 s           30 s           30 s           30 s           30 s           30 s           30 s                                                                                                    | ding v She                                                                                                | w Message                     |          | d Email v FTI<br>S<br>S<br>S<br>S<br>S<br>S<br>S<br>S<br>S<br>S                                              | <b>G G G G G G</b>                      |                                    | 88888                             | Picture | to Cloud ~ V<br>V<br>V<br>V<br>V<br>V<br>V<br>V<br>V<br>V<br>V<br>V<br>V<br>V<br>V<br>V<br>V<br>V<br>V | ideo to Cloud Fu  | 04/11/2022 19.31/4                                                                                            | 19<br>rom;                     |
| Motion<br>PIR<br>VO<br>Intelligent<br>Combination Alarm<br>PTZ Linkage<br>Exception<br>Alarm Schedule | Mation           Post Record           30 s           30 s           30 s           30 s           30 s           30 s           30 s           30 s           30 s           30 s           30 s           30 s                                                                                                    | ding v She                                                                                                | w Message                     |          | d Email v FTI<br>5<br>5<br>5<br>5<br>5<br>5<br>5<br>5<br>5<br>5<br>5<br>5<br>5<br>5<br>5<br>5<br>5<br>5<br>5 | 000000000000                            |                                    | 88888888                          | Picture | to Cloud v V                                                                                           | ideo to Cloud Ful | 04/11/2022 19:31:4                                                                                            | 19<br>rom;                     |
| Mation<br>PIR<br>VO<br>Intelligent<br>Combination Alarm<br>PTZ Linkage<br>Exception<br>Alarm Schedule | Mation           Post Record           30 %           30 %           30 %           30 %           30 %           30 %           30 %           30 %           30 %                                                                                                    | ding v Sho<br>v<br>v<br>v<br>v<br>v<br>v<br>v<br>v<br>v<br>v<br>v<br>v<br>v<br>v<br>v<br>v<br>v<br>v<br>v |                               |          | d Email v FTI                                                                                                | 000000000000000000000000000000000000000 |                                    | 88888888                          | Picture | to Cloud v V                                                                                           | ideo to Cloud Fu  | 04/11/2022 19:31:4                                                                                            | 19<br>rom;                     |
| Mation<br>PIR<br>VO<br>Intelligent<br>Combination Alarm<br>PTZ Linkage<br>Exception<br>Alarm Schedule | Mation           30 k           30 k                                                                                           | ding v Sho                                                                                                | w Message                     |          | d Email v FTI                                                                                                | 000000000000000                         |                                    | 8888888888                        | Picture | to Cloud v V                                                                                           | ideo to Cloud Fu  | 04/11/2022 19:31:4                                                                                            | 19<br>romp                     |
| Motion<br>PIR<br>VO<br>Intelligent<br>Combination Alarm<br>PTZ Linkage<br>Exception<br>Alarm Schedule | Mation           30 k           30 k | ding v Sho<br>v<br>v<br>v<br>v<br>v<br>v<br>v<br>v<br>v<br>v<br>v<br>v<br>v<br>v<br>v<br>v<br>v<br>v<br>v | w Message                     |          | d Email v FTI                                                                                                |                                         |                                    | 8888888888                        | Picture | to Cloud V V                                                                                           | ideo to Cloud Fu  | 04/11/2022 19:31:4                                                                                            | 19<br>romp                     |
| Motion<br>PIR<br>VO<br>Intelligent<br>Combination Alarm<br>PTZ Linkage<br>Exception<br>Alarm Schedule | Motion           Post Record           30 s           30 s                                                                                                    | ding v Sho<br>v v<br>v v<br>v v<br>v v<br>v v<br>v v<br>v v<br>v v<br>v v<br>v                            | W Message                     |          | d Email v FTI                                                                                                |                                         |                                    | 0000000000000000                  | Picture | to Cloud V V                                                                                           | ideo to Cloud Fu  | 04/11/2022 19:31:4                                                                                            | 19                             |
| Motion<br>PIR<br>VO<br>Intelligent<br>Combination Alarm<br>PTZ Linkage<br>Exception<br>Alarm Schedule | Motion           Post Record           30 s           30 s                                                                                    | ding v Sho<br>v v<br>v v<br>v v<br>v v<br>v v<br>v v<br>v v<br>v v<br>v v<br>v                            | W Message                     |          | d Email v FTI                                                                                                |                                         |                                    | 8 8 8 8 8 8 8 8 8 8 8 8           | Picture | te Cloud V V                                                                                           | ideo to Cloud Fu  | 04/11/2022 19:31:4                                                                                            | 19<br>romp                     |
| Mation<br>PIR<br>VO<br>Intelligent<br>Combination Alarm<br>PTZ Linkage<br>Exception<br>Alarm Schedule | Motion           Post Record           30 s           30 s                                                                                                   | ding v Sho<br>v v<br>v v<br>v v<br>v v<br>v v<br>v v<br>v v<br>v v<br>v v<br>v                            |                               |          | d Email v FTI                                                                                                |                                         |                                    |                                   | Picture | te Cloud V V                                                                                           | ideo to Cloud Fu  | 04/11/2022 19:31:4                                                                                            | 19<br>romp                     |
| Mation<br>PIR<br>VO<br>Intelligent<br>Combination Alarm<br>PTZ Linkage<br>Exception<br>Alarm Schedule | Matter           30 s           30 s                                                                            | ding v Sho<br>v v<br>v v<br>v v<br>v v<br>v v<br>v v<br>v v<br>v v<br>v v<br>v                            |                               |          | d Email v FT                                                                                                 |                                         |                                    | 00000000000000000000              |         | to Cloud V V                                                                                           |                   | 04/11/2022 19:31:4                                                                                            | 119                            |
| Mation<br>PIR<br>VO<br>Intelligent<br>Combination Alarm<br>PTZ Linkage<br>Exception<br>Alarm Schedule | Matter           30 s           30 s                                                             | ding v Sho<br>v v<br>v v<br>v v<br>v v<br>v v<br>v v<br>v v<br>v v<br>v v<br>v                            |                               |          | d Email v FTI                                                                                                |                                         |                                    | 0000000000000000000000            |         |                                                                                                    |                   | 04/11/2022 19:31:4                                                                                            | 19                             |
| Mation<br>PIR<br>VO<br>Intelligent<br>Combination Alarm<br>PTZ Linkage<br>Exception<br>Alarm Schedule | Matter           30 s           30 s                                                                            | ding v Sho<br>v v v v v v v v v v v v v v v v v v v                                                       |                               |          | d Email V FT                                                                                                 |                                         |                                    | 0 0 0 0 0 0 0 0 0 0 0 0 0 0 0 0 0 |         |                                                                                                    |                   | 04/11/2022 19:31:4                                                                                            |                                |
|                                                                                                    | Matter           30 s           30 s                | ding v Sho<br>v v v v v v v v v v v v v v v v v v v                                                       |                               |          | d Email v FTI                                                                                                |                                         |                                    | 0000000000000000000000            |         |                                                                                                    |                   | 04/11/2022 19:31:4                                                                                            | 19                             |

#### Channel: Channel name

**Buzzer**: The DVR can use its internal buzzer to emit an alarm tone. You can set the buzzer duration in seconds when a sensor is triggered.

Alarm Out: Tick to enable external alarm device to emit an alarm tone when Motion is triggered.

Latch Time: you can set how long the buzzer will sound when **Motion** is triggered (10s, 20s, 40s, and 1 min).

**Record**: Click <sup>(1)</sup> icon and choose which channel(s) you want to record when **motion** detection is triggered.

| Record Channe   |   |  |  |  |  |  |  |  |    |
|-----------------|---|--|--|--|--|--|--|--|----|
| Analog Channels | 1 |  |  |  |  |  |  |  | 16 |
| IP Camera       |   |  |  |  |  |  |  |  | 16 |
|                 |   |  |  |  |  |  |  |  |    |

**Post Recording**: You can set how long motion record will last when alarm ends (30s, 1minutes, 2minutes, 5minutes.

Show Message: Display motion messages on the screen when sensor is triggered,

show , on

Send <u>Mail</u>: Set to send email to specified email when sensor is triggered.

**FTP Picture Upload:** To upload alarm images to FTP server when motion is triggered. To enable FTP, please view <u>5.5.4 FTP</u>

**FTP Video Upload:** To upload alarm videos to FTP server when motion is triggered. To enable FTP, please view <u>5.5.4 FTP</u>

**Picture to Cloud:** To upload alarm images to cloud storage when motion is triggered.Please view <u>5.6.2 Cloud</u>

**Video to Cloud:** To upload alarm videos to cloud storage when motion is triggered.Please view <u>5.6.2 Cloud</u>

**Full Screen**: When sensor is triggered, the corresponding channel will be switched to the full screen mode.

**Voice Prompts**: Voice prompts, when triggering the alarm, the audio file imported by the voice prompt (requiring IPC to support the voice prompt function) can be visible for details <u>5.3.9 Voice</u> <u>Prompts</u>

### 5.3.2 PIR

| Setup Channel                                      | Record Ala | m Al Netwo  | ork Device Sy | stem |            |                |                    | G                |                    | 45 X    |
|----------------------------------------------------|------------|-------------|---------------|------|------------|----------------|--------------------|------------------|--------------------|---------|
| Mation                                             | PIR        |             |               |      |            |                |                    |                  |                    |         |
|                                                    | Channel    | Buzzer      | ✓ Alarm Out   |      | ✓ Record ✓ | Post Recording | ✓ Show Message ✓   | Send Email 🗸     | FTP Picture Upload |         |
|                                                    | IP CH1     | OFF         |               | 10 s | ✓ ③ ON     | 30 s 💊         | × 🛛                | 2                |                    |         |
| Intelligent                                        |            |             |               |      |            |                |                    |                  |                    |         |
| Combination Alarm                                  |            |             |               |      |            |                |                    |                  |                    |         |
| PTZ Linkage                                        |            |             |               |      |            |                |                    |                  |                    |         |
| Exception                                          |            |             |               |      |            |                |                    |                  |                    |         |
| Alarm Schedule                                     |            |             |               |      |            |                |                    |                  |                    |         |
| Voice Prompts                                      |            |             |               |      |            |                |                    |                  |                    |         |
|                                                    |            |             |               |      |            |                |                    |                  |                    |         |
|                                                    |            |             |               |      |            |                |                    |                  |                    |         |
|                                                    |            |             |               |      |            |                |                    |                  |                    |         |
|                                                    |            |             |               |      |            |                |                    |                  |                    |         |
|                                                    |            |             |               |      |            |                |                    |                  |                    |         |
|                                                    |            |             |               |      |            |                |                    |                  |                    |         |
|                                                    |            |             |               |      |            |                |                    |                  |                    |         |
|                                                    |            |             |               |      |            |                |                    |                  |                    |         |
|                                                    |            |             |               |      |            |                |                    |                  |                    |         |
|                                                    |            |             |               |      |            |                | PIR Detecti        | on Copy          | Default A          | pply    |
| Setup Channel                                      |            | m Al Netwo  | ork Device Sy | stem |            |                |                    | O                |                    | 03 >    |
| 0 Motion                                           | PIR        |             |               |      |            |                |                    |                  |                    |         |
|                                                    | Post Reco  | ording 🗸 Sh |               |      |            |                | Picture to Cloud 🐱 | Video to Cloud F | ull Screen 🐱 Voice | Prompts |
|                                                    |            |             | 2             | X    | M          | N              | Y                  |                  |                    |         |
| Intelligent                                        |            |             |               |      |            |                |                    |                  |                    |         |
| Combination Alarm                                  |            |             |               |      |            |                |                    |                  |                    |         |
|                                                    |            |             |               |      |            |                |                    |                  |                    |         |
| PTZ Linkage                                        |            |             |               |      |            |                |                    |                  |                    |         |
|                                                    |            |             |               |      |            |                |                    |                  |                    |         |
| PTZ Linkage                                        |            |             |               |      |            |                |                    |                  |                    |         |
| <ul> <li>PT2 Linkage</li> <li>Exception</li> </ul> |            |             |               |      |            |                |                    |                  |                    |         |
| PTZ Linkage     Exception     Aarm Schedule        |            |             |               |      |            |                |                    |                  |                    |         |
| PTZ Linkage     Exception     Aarm Schedule        |            |             |               |      |            | ×              |                    |                  |                    |         |
| PTZ Linkage     Exception     Aarm Schedule        |            |             |               |      |            | ,              |                    |                  |                    |         |
| PTZ Linkage     Exception     Aarm Schedule        |            |             |               |      |            | ,              |                    |                  |                    |         |
| PTZ Linkage     Exception     Aarm Schedule        |            |             |               |      |            | ×              |                    |                  |                    |         |
| PTZ Linkage     Exception     Aarm Schedule        |            |             |               |      |            |                |                    |                  |                    |         |
| PTZ Linkage     Exception     Aarm Schedule        |            |             |               |      |            | ,              |                    |                  |                    |         |
| PTZ Linkage     Exception     Alarm Schedule       |            |             |               |      |            |                |                    |                  |                    |         |
| PTZ Linkage     Exception     Alarm Schedule       |            |             |               |      |            | •              | PIR Detect         | on Capy          | Defauft A          | ppby    |

Channel: Channel name

**Buzzer**: The DVR can use its internal buzzer to emit an alarm tone. You can set the buzzer duration in seconds when **PIR** is triggered.

Alarm Out: Tick to enable external alarm device to emit an alarm tone when a **PIR** is triggered. Latch Time: you can set how long the buzzer will sound when **PIR** is triggered (10s, 20s, 40s, and 1 min).

**Record**: Click <sup>(1)</sup> icon and choose which channel(s) you want to record when **PIR** is triggered.

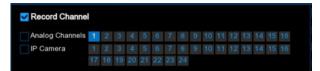

**Post Recording**: You can set how long alarm record will last when **PIR** ends (30s, 1minutes, 2minutes, 5minutes.

Show Message: Display the alarm messages on the screen when PIR is triggered,

show icon.

Send Email: Set to send email to specified email when sensor is triggered.

**FTP Picture Upload:** To upload alarm images to FTP server when PIR is triggered. To enable FTP, please view <u>5.5.4 FTP</u>

**FTP Video Upload:** To upload alarm videos to FTP server when PIR alarm is triggered. To enable FTP, please view 5.5.4 FTP

**Picture to Cloud:** To upload alarm images to cloud storage when PIR alarm is triggered.Please view 5.6.2 Cloud

Video to Cloud: To upload alarm videos to cloud storage when PIR alarm is triggered.Please view <u>5.6.2 Cloud</u>

**Full Screen**: When **PIR** is triggered, the corresponding channel will be switched to the full screen mode.

**Voice Prompts**: Voice prompts, when triggering **PIR**, the audio file imported by the voice prompt (requiring IPC to support the voice prompt function) can be visible for details <u>5.3.9 Voice Prompts</u>

Copy Default Apply

### 5.3.3 I/O Alarm

This is an optional feature. If your DVR supports sensor I/O, and you connect to the external sensor I/O alarm device to work with DVR, it will appear.

| Setup Channe                                                                                           |                                                                                                    | arm Al Netw                                                                                                    | ork Dev                                                                                                    | rice Syst          | tem                                                                                                    |                                                              |            |         |                                                                                                    |             |                                 |              | <b>G</b> 04/11/2                                                                                                    |                                                                                                    |
|----------------------------------------------------------------------------------------------------|----------------------------------------------------------------------------------------------------|----------------------------------------------------------------------------------------------------|----------------------------------------------------------------------------------------------------|--------------------|----------------------------------------------------------------------------------------------------|--------------------------------------------------------------|------------|---------|----------------------------------------------------------------------------------------------------|-------------|---------------------------------|--------------|----------------------------------------------------------------------------------------------------|----------------------------------------------------------------------------------------------------|
| Matian                                                                                                 | VD                                                                                                    |                                                                                                    |                                                                                                    |                    |                                                                                                    |                                                              |            |         |                                                                                                    |             |                                 |              |                                                                                                    |                                                                                                    |
| PIR                                                                                                    | Alarm In                                                                                                    | Alarm Type                                                                                                    |                                                                                                    | Buzzer             |                                                                                                    | Alarm Out                                                    | Latch Time |         | Channel                                                                                                    | Post Record | ding 🐱 Shi                      | ow Message 👻 | Send Email 🐱                                                                                                    | FTP Picture Uplo                                                                                                    |
|                                                                                                    | Local<-1                                                                                                    | OFF                                                                                                    |                                                                                                    | Disable            |                                                                                                    |                                                              | 10 s       |         |                                                                                                    | 30 s        |                                 | <b>N</b>     | V                                                                                                    | <b>N</b>                                                                                                    |
| Intelligent                                                                                            | Local<-2                                                                                                    | Normally-Open                                                                                                    |                                                                                                    | Disable            |                                                                                                    |                                                              | 10 s       |         |                                                                                                    | 30 s        |                                 | 3            | Y                                                                                                    | >                                                                                                    |
|                                                                                                    | Local<-3                                                                                                    | Normally-Open                                                                                                    |                                                                                                    | Disable            |                                                                                                    |                                                              |            |         |                                                                                                    |             |                                 | S            | S                                                                                                    | S                                                                                                    |
| Combination Alarm                                                                                      | Local<-4                                                                                                    | Normally-Open                                                                                                    |                                                                                                    | Disable            |                                                                                                    |                                                              |            |         |                                                                                                    |             |                                 | 2            | <u>v</u>                                                                                                    | ×                                                                                                    |
| PTZ Linkage                                                                                            | Local<-5                                                                                                    | Normally-Open                                                                                                    |                                                                                                    | Disable            |                                                                                                    |                                                              |            |         |                                                                                                    | 30 s        |                                 | 2            | V                                                                                                    | ×                                                                                                    |
| Exception                                                                                              | Local<-6                                                                                                    | Normally-Open                                                                                                    |                                                                                                    | Disable            |                                                                                                    |                                                              |            |         |                                                                                                    | 30 s        |                                 | S            | S                                                                                                    | ×                                                                                                    |
|                                                                                                    | Local<-7                                                                                                    | Normally-Open                                                                                                    |                                                                                                    | Dis-able           |                                                                                                    |                                                              | 10 s       |         |                                                                                                    | 30 s        |                                 | S.           | N I                                                                                                    | N                                                                                                    |
| Alarm Schedule                                                                                         | Local<-8                                                                                                    | Normally-Open                                                                                                    |                                                                                                    | Disable            |                                                                                                    |                                                              | 10 s       |         |                                                                                                    | 30 s        |                                 | N I          | N                                                                                                    | ×                                                                                                    |
| Voice Prompts                                                                                          |                                                                                                    | Normally-Open                                                                                                    |                                                                                                    | Disable            |                                                                                                    |                                                              |            |         |                                                                                                    | 30 s        |                                 | X            | S                                                                                                    | S                                                                                                    |
|                                                                                                    | Local<-10                                                                                                    | Normally-Open                                                                                                    |                                                                                                    | Disable            |                                                                                                    |                                                              | 10 s       |         |                                                                                                    | 30 s        |                                 | N            | N                                                                                                    | S                                                                                                    |
|                                                                                                    | Local<-11                                                                                                    | Normally-Open                                                                                                    | × ×                                                                                                    | Disable            | ~ ~                                                                                                    | 0                                                            | 10 s       | ~ ~     |                                                                                                    | 30 s        | *                               | 8            | 8 8                                                                                                    | K K                                                                                                    |
|                                                                                                    | Local<-12                                                                                                    | Normally-Open                                                                                                    | Ŷ                                                                                                    | Disable            | ~                                                                                                    |                                                              |            | ~       |                                                                                                    | 30 s        | ~                               | 2            | 8                                                                                                    | 2 2                                                                                                    |
|                                                                                                    | Local<-14                                                                                                    | Normally-Open                                                                                                    | ~                                                                                                    | Disable<br>Disable | ~                                                                                                    | 0                                                            |            |         | 0                                                                                                    | 30 s        | ~ ~                             | 2            | Ð                                                                                                    | 2                                                                                                    |
|                                                                                                    | Local<-15                                                                                                    | Normally-Open                                                                                                    |                                                                                                    | Disable            | Ş                                                                                                    |                                                              | 10 s       | ~       |                                                                                                    | 30 s        | ~                               | 8            | 8                                                                                                    | 8                                                                                                    |
|                                                                                                    | Local<-16                                                                                                    | Normally-Open                                                                                                    | *                                                                                                    | Disable            | ~                                                                                                    | 0                                                            | 10 s       | *       | 0                                                                                                    | 30 s        | *                               | 2            | 2 2                                                                                                    | 2                                                                                                    |
|                                                                                                    | IP CH5<-1                                                                                                    | OFF                                                                                                    | ~                                                                                                    | Disable            |                                                                                                    |                                                              | 10 s       |         |                                                                                                    | 30 s        |                                 | 5            | N N                                                                                                    | 2                                                                                                    |
|                                                                                                    | IP CH6<-1                                                                                                    |                                                                                                    | ÷                                                                                                    |                    | ~                                                                                                    | 0                                                            |            | ~       |                                                                                                    |             | ~                               | 3 3          | B                                                                                                    | 2 2                                                                                                    |
|                                                                                                    | IP CH8<-1                                                                                                    | OFF<br>OFF                                                                                                    | v                                                                                                    | Disable<br>Disable | ~                                                                                                    |                                                              | 10 s       |         |                                                                                                    | 30 s        | 2                               | 3            | B                                                                                                    | 2                                                                                                    |
|                                                                                                    |                                                                                                    |                                                                                                    |                                                                                                    |                    |                                                                                                    |                                                              |            |         |                                                                                                    |             |                                 |              | Copy Defa                                                                                                    |                                                                                                    |
| Conce                                                                                                  |                                                                                                    | arm Al Netw                                                                                                    | ork Dev                                                                                                    | rice Syst          | tem                                                                                                    |                                                              |            |         |                                                                                                    |             |                                 |              | and a second                                                                                                    | ult Apply                                                                                                    |
| Setup Channed Motion                                                                                   | iel Record Ala                                                                                                    | arm_Al_Netw                                                                                                    | ork Dev                                                                                                    | rice Syst          | tem                                                                                                    |                                                              |            |         |                                                                                                    |             |                                 |              | and a second                                                                                                    |                                                                                                    |
| - coup                                                                                                 | ON                                                                                                    | arm Al Netw<br>rm Type – ∽                                                                                                    | ork Dev<br>Buzz                                                                                                    |                    | tem<br>Alarm Ou                                                                                              | ut Latch                                                     | Time 🗸 (   | Channel | Post Re                                                                                                    | əcording 🗸  | Show Messa                      |              | <b>O</b> 04/11/2                                                                                                    |                                                                                                    |
| Motion                                                                                                 | ON                                                                                                    |                                                                                                    |                                                                                                    |                    |                                                                                                    | ut Latch 10 s                                                | Fine V (   | Channel | Post Re<br>30 s                                                                                                    | scording ↓  |                                 | ge 🗸 Send E  | <b>O</b> 04/11/2                                                                                                    | 022 19:35:02                                                                                                    |
| Mation<br>PIR<br>I/O                                                                                   | IO<br>I. Ala                                                                                                    |                                                                                                    | Buzz                                                                                                    | er v               | Alarm Ou                                                                                                    |                                                              |            |         |                                                                                                    |             |                                 | ge v Send E  | () 04/11/2<br>mail ↓ FTP P                                                                                          | 022 19 35 02<br>icture Upload 🐱                                                                                                    |
| Motion<br>PIR<br>VO                                                                                    | I Ala<br>1 OFF                                                                                                    | vm Type V<br>V<br>Iy-Open V                                                                                                    | Buzz<br>Disable                                                                                                    | er v               | Alarm Ou                                                                                                    | 10 s                                                         |            |         | 30 s                                                                                                    |             |                                 | ge ় Send E  | © 04/11/2<br>mail ~ FTP P                                                                                           | 022 19.35.02<br>icture Upload 🗢                                                                                                    |
| Motion<br>PIR<br>PO<br>ntelligent                                                                      | I Ala<br>1 OFF<br>2 Normal                                                                                                    | irm Type v<br>v<br>ly-Open v<br>ly-Open v                                                                                                    | Buzz<br>Disable<br>Disable                                                                                                    | er v               | Alarm Ou<br>(a)                                                                                              | 10 s<br>10 s                                                 |            |         | 30 s<br>30 s                                                                                                    |             | 888                             | ge ় Send E  | © 04/11/2<br>mail ~ FTP P                                                                                           | 022 19:35:02<br>icture Upload ~<br>V<br>V<br>V<br>V                                                                                                    |
| Motion<br>PIR<br>PIR<br>Intelligent<br>Combination Alarm                                               | I Ala<br>I OFF<br>Normall<br>3 Normal                                                                                                    | irm Type V<br>V-Open V<br>Vy-Open V<br>Vy-Open V                                                                                                    | Buzz<br>Disable<br>Disable<br>Disable                                                                                                    | er > > > >         | Alarm Ou<br>ම<br>ම<br>ම<br>ම<br>ම                                                                            | 10 s<br>10 s<br>10 s                                         |            |         | 30 s<br>30 s<br>30 s                                                                                                    |             | 8888                            | ge ↓ Send E  | © 04/11/2<br>mail ~ FTP P                                                                                           | 022 19:35:02<br>icture Upload ~<br>2<br>2<br>2<br>2<br>2<br>2<br>2<br>2<br>2<br>2<br>2<br>2<br>2<br>2<br>2<br>2<br>2                                              |
| Motion<br>PIR<br>INO<br>Intelligent<br>Combination Alarm<br>PTZ Linkage                                | I Ala<br>1 OFF<br>2 Normali<br>3 Normali<br>4 Normali                                                                                                    | rm Type V<br>V-Open V<br>Iy-Open V<br>Iy-Open V<br>Vy-Open V                                                                                                    | Buzz<br>Disable<br>Disable<br>Disable<br>Disable                                                                                                    | e > > > > >        | Alarm Ou<br>(a)<br>(b)<br>(c)<br>(c)<br>(c)<br>(c)<br>(c)<br>(c)<br>(c)<br>(c                                | 10 s<br>10 s<br>10 s<br>10 s                                 |            |         | 30 s<br>30 s<br>30 s<br>30 s                                                                                                    |             | 3 3 3 3 3 3                     | ge v Send E  | © 04/11/2<br>mail ~ FTP P                                                                                           | 022 19:35:02<br>icture Upload v<br>V<br>V<br>V<br>V<br>V<br>V<br>V<br>V<br>V<br>V<br>V<br>V<br>V                                                                  |
| Motion<br>PIR<br>PO<br>Intelligent<br>Combination Alarm<br>PTZ Linkage                                 | Ala Ala Ala Ala Ala Ala Ala Ala Ala Ala                                                                                                    | rm Type v<br>y-Open v<br>y-Open v<br>y-Open v<br>y-Open v<br>y-Open v<br>y-Open v                                                                                                    | Buzz<br>Disable<br>Disable<br>Disable<br>Disable                                                                                                    | er > > > > > > >   | Alarm Od<br>G<br>G<br>G<br>G<br>G<br>G<br>G<br>G<br>G<br>G                                                   | 10 s<br>10 s<br>10 s<br>10 s<br>10 s                         |            |         | 30 s<br>30 s<br>30 s<br>30 s<br>30 s                                                                                                    |             | 888888                          | ge 🧹 Send E  | © 04/11/2<br>mail ~ FTP P                                                                                           | 022 19.35.02                                                                                                    |
| Motion<br>PIR<br>PO<br>Intelligent<br>Combination Alarm<br>PTZ Linkage<br>Exception                    | I Ala<br>I CFF<br>Romall<br>Romall<br>Normall<br>Normall<br>Normall<br>Normall<br>Normall<br>Normall                                                                                                    | rm Type v<br>y-Open v<br>y-Open v<br>y-Open v<br>y-Open v<br>y-Open v<br>y-Open v                                                                                                    | Buzzz<br>Disable<br>Disable<br>Disable<br>Disable<br>Disable                                                                                         | er > > > > > > > > | Alarmi Cu<br>G<br>G<br>G<br>G<br>G<br>G<br>G<br>G<br>G<br>G<br>G<br>G<br>G<br>G<br>G<br>G<br>G<br>G          | 10 s<br>10 s<br>10 s<br>10 s<br>10 s<br>10 s                 |            |         | 30 s<br>30 s<br>30 s<br>30 s<br>30 s<br>30 s                                                                                                    |             | 00000000000                     | ⊃e v Send E  | © 04/11/2<br>mail ~ FTP P                                                                                           | 022 19:35-02                                                                                                    |
| Motion<br>PIR<br>IO<br>Combination Alarm<br>PTZ Linkage<br>Exception<br>Alarm Schedule                 | I Ala<br>I CFF<br>2 Normall<br>3 Normall<br>3 Normall<br>3 Normall<br>3 Normall<br>3 Normall<br>3 Normall<br>3 Normall                                                                                                    | rm Type  v y-Open  v y-Open  v y-Open  v y-Open  v y-Open  v y-Open  v y-Open  v y-Open  v y-Open  v y-Open  v y-Open  v y-Open  v y-Open  v                                                                                                    | Buzzo<br>Disable<br>Disable<br>Disable<br>Disable<br>Disable<br>Disable                                                                              |                    | Alarm Cu<br>3<br>3<br>3<br>3<br>4<br>3<br>4<br>3<br>4<br>3<br>4<br>3<br>4<br>3<br>4<br>3<br>4<br>5<br>4<br>5 | 10 s<br>10 s<br>10 s<br>10 s<br>10 s<br>10 s<br>10 s         |            |         | 30 s<br>30 s<br>30 s<br>30 s<br>30 s<br>30 s<br>30 s                                                                                                    |             | 00000000000                     | ge v Send E  | © 04/11/2                                                                                                    | 022 19-35-02<br>Intere Uplead<br>V<br>V<br>V<br>V<br>V<br>V<br>V<br>V<br>V<br>V<br>V<br>V<br>V                                                                    |
| Mation<br>PIR<br>PO<br>Combination Alarm<br>PTZ Linkage<br>Exception<br>Alarm Schedule                 | I Ala<br>I CFF<br>2 Normali<br>3 Normali<br>4 Normali<br>3 Normali<br>3 Normali<br>3 Normali<br>3 Normali<br>3 Normali                                                                                                    | rm Type     y-Open   y-Open  y | Buzz<br>Disable<br>Disable<br>Disable<br>Disable<br>Disable<br>Disable<br>Disable<br>Disable<br>Disable                                              |                    | Alarm 00<br>0<br>0<br>0<br>0<br>0<br>0<br>0<br>0<br>0<br>0<br>0<br>0<br>0<br>0                               | 10 s<br>10 s<br>10 s<br>10 s<br>10 s<br>10 s<br>10 s<br>10 s |            |         | 30 s<br>30 s<br>30 s<br>30 s<br>30 s<br>30 s<br>30 s<br>30 s                                                                                                    |             | 888888888                       | pe v Send E  | © 04/11/2                                                                                                    | 022 19:35:02<br>icture Uplead →<br>2<br>2<br>2<br>2<br>2<br>2<br>2<br>2<br>2<br>2<br>2<br>2<br>2                                                                  |
| Motion<br>PIR<br>IO<br>Combination Alarm<br>PTZ Linkage<br>Exception<br>Alarm Schedule                 | I CFF<br>C CFF<br>C Normall<br>C Normall<br>C Normal | rm Type  v y-Open  v y-Open  v y-Ope | Buzzi<br>Disable<br>Disable<br>Disable<br>Disable<br>Disable<br>Disable<br>Disable<br>Disable<br>Disable                                             |                    | Alarm Co<br>6<br>6<br>6<br>6<br>6<br>6<br>6<br>6<br>6<br>6<br>6<br>6<br>6<br>6<br>6<br>6<br>6<br>6<br>6      | 10 s<br>10 s<br>10 s<br>10 s<br>10 s<br>10 s<br>10 s<br>10 s |            |         | 30 s<br>30 s<br>30 s<br>30 s<br>30 s<br>30 s<br>30 s<br>30 s                                                                                                    |             | 0000000000000000                | pe v Send E  | © 04/11/2<br>mail ~ FTP P                                                                                           | 022 19:35:02<br>icture Uplead →<br>2<br>2<br>2<br>2<br>2<br>2<br>2<br>2<br>2<br>2<br>2<br>2<br>2                                                                  |
| Motion<br>PIR<br>JPO<br>Intelligent<br>Combination Alarm<br>PTZ Linkage<br>Exception<br>Alarm Schedule | LO     Ala     CFF     Amorphil     CF     Normall     Normall     Normal     Normall     Normal                                                                                                    | rm Type v<br>y-Open v<br>y-Open v<br>y-Open v<br>y-Open v<br>y-Open v<br>y-Open v<br>y-Open v<br>y-Open v<br>y-Open v<br>y-Open v                                                                                                    | Buzz<br>Disable<br>Disable<br>Disable<br>Disable<br>Disable<br>Disable<br>Disable<br>Disable<br>Disable                                              |                    | Alarm 00<br>()<br>()<br>()<br>()<br>()<br>()<br>()<br>()<br>()<br>()                                         | 10 s<br>10 s<br>10 s<br>10 s<br>10 s<br>10 s<br>10 s<br>10 s |            |         | 30 s<br>30 s<br>30 s<br>30 s<br>30 s<br>30 s<br>30 s<br>30 s                                                                                                    |             | 0 0 0 0 0 0 0 0 0 0 0 0         | pe v Send E  | © 64/11/2<br>mail ~ FTP P                                                                                           | 022 19:35:02<br>Cture Upload ↓<br>2<br>2<br>2<br>2<br>2<br>2<br>2<br>2<br>2<br>2<br>2<br>2<br>2                                                                   |
| Motion<br>PIR<br>IO<br>Combination Alarm<br>PTZ Linkage<br>Exception<br>Alarm Schedule                 | IO           1         CFF           2         Normall           3         Normall           3         Normall           3         Normall           3         Normall           3         Normall           3         Normall           3         Normall           3         Normall           3         Normall           3         Normall           1         Normall           2         Normall           3         Normall           3         Normall           4         Normall           5         Normall           6         Normall           7         Normall           8         Normall           9         Normall           1         Normall           2         Normall           3         Normall                                                                                                    | rm Type ✓<br>y-Open ✓<br>y-Open ✓<br>y-Open ✓<br>y-Open ✓<br>y-Open ✓<br>y-Open ✓<br>y-Open ✓<br>y-Open ✓<br>y-Open ✓<br>y-Open ✓<br>y-Open ✓<br>y-Open ✓<br>y-Open ✓<br>y-Open ✓                                                                                                    | Buzzi<br>Disable<br>Disable<br>Disable<br>Disable<br>Disable<br>Disable<br>Disable<br>Disable<br>Disable                                             |                    | Alarm 00<br>0 0 0 0 0 0 0 0 0 0 0 0 0 0 0 0 0 0                                                              | 10 s<br>10 s<br>10 s<br>10 s<br>10 s<br>10 s<br>10 s<br>10 s |            |         | 30 s<br>30 s<br>30 s<br>30 s<br>30 s<br>30 s<br>30 s<br>30 s                                                                                                    |             | 0 0 0 0 0 0 0 0 0 0 0 0 0       | ge v Send E  | © 64/11/2<br>mail ~ FTP P                                                                                           | 022 19:35:02<br>Cture Upload ↓<br>2<br>2<br>2<br>2<br>2<br>2<br>2<br>2<br>2<br>2<br>2<br>2<br>2                                                                   |
| Motion<br>PIR<br>IO<br>Combination Alarm<br>PTZ Linkage<br>Exception<br>Alarm Schedule                 | IO           I         CFF           2         Normall           3         Normall           3         Normall           3         Normall           4         Normall           7         Normall           8         Normall           9         Normall           9         Normall           9         Normall           10         Normall           11         Normall           12         Normall           13         Normall           14         Normall                                                                                                    | rm Type ✓<br>y-Open ✓<br>y-Open ✓<br>y-Open ✓<br>y-Open ✓<br>y-Open ✓<br>y-Open ✓<br>y-Open ✓<br>y-Open ✓<br>y-Open ✓<br>y-Open ✓<br>y-Open ✓<br>y-Open ✓<br>y-Open ✓<br>y-Open ✓                                                                                                    | Buzzo<br>Disable<br>Disable<br>Disable<br>Disable<br>Disable<br>Disable<br>Disable<br>Disable<br>Disable<br>Disable<br>Disable                       |                    | Alarm CC<br>0<br>0<br>0<br>0<br>0<br>0<br>0<br>0<br>0<br>0<br>0<br>0<br>0<br>0<br>0<br>0<br>0<br>0           | 10 s<br>10 s<br>10 s<br>10 s<br>10 s<br>10 s<br>10 s<br>10 s |            |         | 30 s<br>30 s<br>30 s<br>30 s<br>30 s<br>30 s<br>30 s<br>30 s                                                                                                    |             | 0 0 0 0 0 0 0 0 0 0 0 0 0 0     | ge v Send E  | © 64/11/2<br>mail × FTP P                                                                                           | 022 19:35:02<br>Cture Upload ↓<br>2<br>2<br>2<br>2<br>2<br>2<br>2<br>2<br>2<br>2<br>2<br>2<br>2                                                                   |
| Motion                                                                                                 | IO           I         CFF           2         Normall           3         Normall           4         Normall           7         Normall           8         Normall           9         Normall           10         Normall           11         Normall           12         Normall           13         Normall           14         Normall           15         Normall           16         Normall           17         Normall           18         Normall           19         Normall           10         Normall           11         Normall           12         Normall           13         Normall           14         Normall           15         Normall                                                                                                    | rm Type                                                                                                    | Buzzo<br>Disable<br>Disable<br>Disable<br>Disable<br>Disable<br>Disable<br>Disable<br>Disable<br>Disable<br>Disable<br>Disable<br>Disable            |                    | Altro 0 0 0 0 0 0 0 0 0 0 0 0 0 0 0 0 0 0 0                                                                  | 10 s<br>10 s<br>10 s<br>10 s<br>10 s<br>10 s<br>10 s<br>10 s |            |         | 30 s<br>30 s<br>30 s<br>30 s<br>30 s<br>30 s<br>30 s<br>30 s<br>30 s<br>30 s<br>30 s<br>30 s<br>30 s<br>30 s<br>30 s                                                                                                    |             | 8 8 8 8 8 8 8 8 8 8 8 8 8 8     | 29 v Send E  | © 64/11/2<br>mail × FTP P<br>2<br>2<br>2<br>2<br>2<br>2<br>2<br>2<br>2<br>2<br>2<br>2<br>2<br>2<br>2<br>2<br>2<br>2 | 022 19:35:02<br>icture Upload ↓<br>2<br>2<br>2<br>2<br>3<br>2<br>3<br>2<br>3<br>2<br>3<br>3<br>4<br>5<br>5<br>5<br>5<br>5<br>5<br>5<br>5<br>5<br>5<br>5<br>5<br>5 |
| Motion<br>PIR<br>IO<br>Combination Alarm<br>PTZ Linkage<br>Exception<br>Alarm Schedule                 | IO           I         CFF           2         Normall           3         Normall           5         Normall           7         Normall           8         Normall           9         Normall           9         Normall           10         Normall           11         Normall           12         Normall           13         Normall           14         Normall           15         Normall           16         Normall                                                                                                    | rm Type                                                                                                    | Buzzo<br>Disable<br>Disable<br>Disable<br>Disable<br>Disable<br>Disable<br>Disable<br>Disable<br>Disable<br>Disable<br>Disable<br>Disable<br>Disable |                    |                                                                                                    | 10 s<br>10 s<br>10 s<br>10 s<br>10 s<br>10 s<br>10 s<br>10 s |            |         | 30 s       30 s       30 s       30 s       30 s       30 s       30 s       30 s       30 s       30 s       30 s       30 s       30 s       30 s       30 s       30 s       30 s       30 s       30 s       30 s       30 s       30 s       30 s       30 s       30 s |             | 0 0 0 0 0 0 0 0 0 0 0 0 0 0 0 0 | 29 v Send E  | © 04/11/2<br>mail × FTP P<br>2<br>2<br>2<br>2<br>2<br>2<br>2<br>2<br>2<br>2<br>2<br>2<br>2<br>2<br>2<br>2<br>2<br>2 | 022 19:35:02.<br>icture Upload ' ↓<br>2<br>2<br>2<br>3<br>3<br>4<br>5<br>5<br>5<br>5<br>5<br>5<br>5<br>5<br>5<br>5<br>5<br>5<br>5                                 |
| Mation<br>PIR<br>PO<br>Combination Alarm<br>PTZ Linkage<br>Exception<br>Alarm Schedule                 | IO           I         CFF           2         Normall           3         Normall           4         Normall           7         Normall           8         Normall           9         Normall           10         Normall           11         Normall           12         Normall           13         Normall           14         Normall           15         Normall           16         Normall           17         Normall           18         Normall           19         Normall           10         Normall           11         Normall           12         Normall           13         Normall           14         Normall           15         Normall                                                                                                    | rm Type                                                                                                    | Buzzo<br>Disable<br>Disable<br>Disable<br>Disable<br>Disable<br>Disable<br>Disable<br>Disable<br>Disable<br>Disable<br>Disable<br>Disable            |                    | Altro 0 0 0 0 0 0 0 0 0 0 0 0 0 0 0 0 0 0 0                                                                  | 10 s<br>10 s<br>10 s<br>10 s<br>10 s<br>10 s<br>10 s<br>10 s |            |         | 30 s<br>30 s<br>30 s<br>30 s<br>30 s<br>30 s<br>30 s<br>30 s<br>30 s<br>30 s<br>30 s<br>30 s<br>30 s<br>30 s<br>30 s                                                                                                    |             | 8 8 8 8 8 8 8 8 8 8 8 8 8 8     | ge v Send E  | © 64/11/2<br>mail × FTP P<br>2<br>2<br>2<br>2<br>2<br>2<br>2<br>2<br>2<br>2<br>2<br>2<br>2<br>2<br>2<br>2<br>2<br>2 | 022 19:35:02.<br>Incture Upload   ↓<br>2<br>2<br>2<br>3<br>2<br>3<br>4<br>5<br>5<br>5<br>5<br>5<br>5<br>5<br>5<br>5<br>5<br>5<br>5<br>5                           |

#### Alarm In: I/O channel.

**Alarm Type:** There are 3 types for your choice: Normally-Open, Normally-Close, and OFF. **Buzzer:** The DVR can use its internal buzzer to emit an alarm tone. You can set the buzzer duration in seconds when a sensor is triggered.

Alarm out: Tick to enable external alarm device to emit an alarm tone when a sensor is triggered.

Latch Time: you can set how long the buzzer will sound when external sensor is triggered (10s, 20s, 40s, and 1min).

**Record**: Click **(2)** icon and choose which channel(s) you want to record when the motion detection is triggered.

| Record Channe   |   |  |  |  |  |  |  |  |  |
|-----------------|---|--|--|--|--|--|--|--|--|
| Analog Channels | 1 |  |  |  |  |  |  |  |  |
| IP Camera       |   |  |  |  |  |  |  |  |  |
|                 |   |  |  |  |  |  |  |  |  |

**Post Recording**: You can set how long alarm record will last when alarm ends (30s, 1minutes, 2minutes, 5minutes).

Show Message: Display the alarm messages on the screen when sensor is triggered. Show Con.

Stand Email: Set to send email to specified email when sensor is triggered.

**FTP Picture Upload: FTP Picture Upload**: To upload alarm images to FTP server when I/O alarm is triggered. To enable FTP, please view <u>5.5.4 FTP</u>

**FTP Video Upload:** To upload alarm videos to FTP server when I/O alarm is triggered. To enable FTP, please view <u>5.5.4 FTP</u>

Picture to Cloud: To upload alarm images to cloud storage when I/O alarm is triggered.Please view <u>5.6.2 Cloud</u>

**Video to Cloud:** To upload alarm videos to cloud storage when I/O alarm is triggered. Please view <u>5.6.2 Cloud</u>

**Full Screen**: When sensor is triggered, the corresponding channel will be switched to the full screen mode.

**Voice Prompts**: Voice prompts, when triggering **PIR**, the audio file imported by the voice prompt (requiring IPC to support the voice prompt function) can be visible for details <u>5.3.9 Voice Prompts</u>

# 5.3.4 Intelligent Analysis

### 5.3.4.1 PID (Perimeter Intrusion Detection)

| Setup Channel                                                                                                    | Record Ala           | m Al Netwo                      | rk Device 5            | System                          |                                         |                    |                    | G                |                                      | × |
|----------------------------------------------------------------------------------------------------|----------------------|---------------------------------|------------------------|---------------------------------|-----------------------------------------|--------------------|--------------------|------------------|--------------------------------------|---|
| • Mation                                                                                                    | PID. LCD             | PD & VD SOC                     |                        | Sound Detection                 | Video Tampering                         |                    |                    |                  |                                      |   |
| • PIR                                                                                                    | Channel              | Buzzer                          | ← Alarm O              | ut Latch T                      | ime 👻 Record 🗸                          | Post Recording 🗸   | Show Message 🐱     | Send Email 👻     | FTP Picture Upload 🐱                 |   |
| vo                                                                                                    | IP CH8               | OFF                             |                        | 10 s                            | ✓ ③ ON                                  | 30 s 💙             |                    | 2                |                                      |   |
| • Intelligent                                                                                                    |                      |                                 |                        |                                 |                                         |                    |                    |                  |                                      |   |
| Combination Alarm                                                                                                    |                      |                                 |                        |                                 |                                         |                    |                    |                  |                                      |   |
| PTZ Linkage                                                                                                    |                      |                                 |                        |                                 |                                         |                    |                    |                  |                                      |   |
| Exception                                                                                                    |                      |                                 |                        |                                 |                                         |                    |                    |                  |                                      |   |
| Alarm Schedule                                                                                                    |                      |                                 |                        |                                 |                                         |                    |                    |                  |                                      |   |
| Voice Prompts                                                                                                    |                      |                                 |                        |                                 |                                         |                    |                    |                  |                                      |   |
|                                                                                                    |                      | ٠                               |                        |                                 |                                         |                    |                    |                  |                                      |   |
|                                                                                                    |                      |                                 |                        |                                 |                                         |                    |                    |                  |                                      |   |
|                                                                                                    |                      |                                 |                        |                                 |                                         |                    |                    |                  |                                      |   |
|                                                                                                    |                      |                                 |                        |                                 |                                         |                    |                    |                  |                                      |   |
|                                                                                                    |                      |                                 |                        |                                 |                                         |                    |                    |                  |                                      |   |
|                                                                                                    |                      |                                 |                        |                                 |                                         |                    |                    |                  |                                      |   |
|                                                                                                    |                      |                                 |                        |                                 |                                         |                    |                    |                  |                                      |   |
|                                                                                                    |                      |                                 |                        |                                 |                                         |                    |                    |                  |                                      |   |
|                                                                                                    |                      |                                 |                        |                                 |                                         |                    |                    |                  |                                      |   |
|                                                                                                    |                      |                                 |                        |                                 |                                         |                    |                    |                  |                                      |   |
|                                                                                                    |                      |                                 |                        |                                 |                                         |                    | Intellige          | nt Copy          | Default Apply                        |   |
| Setup Channel                                                                                                    | Record Ala           | rm Al Netwo                     | rk Device <sup>S</sup> | System                          |                                         |                    | Intellige          |                  | Default Apply<br>04/11/2022 19:43:04 |   |
| Setup Channel Motion                                                                                                    |                      |                                 |                        |                                 | Video Tampering                         |                    | Intelliger         |                  |                                      |   |
|                                                                                                    |                      | PD & VD SOC                     |                        |                                 | Video Tampering<br>FTP Picture Upload 🐱 | FTP Video Upload 🐱 |                    | O                |                                      | × |
| Mation                                                                                                    | PID. LCD             | PD & VD SOC                     |                        | Sound Detection                 |                                         | FTP Video Upload 🐱 |                    | O                | 04/11/2022 19:43:04                  | × |
| <ul> <li>Mation</li> <li>PIR</li> </ul>                                                                                                    | PID LCD<br>Post Reco | PD & VD SOC                     | o FD CC s              | Sound Detection<br>Send Email 👻 | FTP Picture Upload 🐱                    |                    | Picture to Cloud 👻 | Video to Cloud F | 04/11/2022 19:43:04                  | × |
| <ul> <li>Motion</li> <li>PIR</li> <li>VO</li> </ul>                                                                                                    | PID LCD<br>Post Reco | PD & VD SOC                     | o FD CC s              | Sound Detection<br>Send Email 👻 | FTP Picture Upload 🐱                    |                    | Picture to Cloud 👻 | Video to Cloud F | 04/11/2022 19:43:04                  | × |
| Mation     PIR     I/O     Intelligent                                                                                                    | PID LCD<br>Post Reco | PD & VD SOC                     | o FD CC s              | Sound Detection<br>Send Email 👻 | FTP Picture Upload 🐱                    |                    | Picture to Cloud 👻 | Video to Cloud F | 04/11/2022 19:43:04                  | × |
| Motion     PIR     I/O     Intelligent     Combination Alarm                                                                                                    | PID LCD<br>Post Reco | PD & VD SOC                     | o FD CC s              | Sound Detection<br>Send Email 👻 | FTP Picture Upload 🐱                    |                    | Picture to Cloud 👻 | Video to Cloud F | 04/11/2022 19:43:04                  | × |
| Motion     PIR     I/O     Intelligent     Combination Alarm     PT2 Linkage                                                                                        | PID LCD<br>Post Reco | PD & VD SOC                     | o FD CC s              | Sound Detection<br>Send Email 👻 | FTP Picture Upload 🐱                    |                    | Picture to Cloud 👻 | Video to Cloud F | 04/11/2022 19:43:04                  | × |
| Motion  PIR  VO  Note: Intelligent  Combination Alarm  PTZ Linkage  Exception                                                                                       | PID LCD<br>Post Reco | PD & VD SOC                     | o FD CC s              | Sound Detection<br>Send Email 👻 | FTP Picture Upload 🐱                    |                    | Picture to Cloud 👻 | Video to Cloud F | 04/11/2022 19:43:04                  | × |
| <ul> <li>Motion</li> <li>PIR</li> <li>PO</li> <li>Intelligent</li> <li>Combination Alarm</li> <li>PT2 Linkage</li> <li>Exception</li> <li>Alarm Schedule</li> </ul> | PID LCD<br>Post Reco | PD & VD SOC                     | o FD CC s              | Sound Detection<br>Send Email 👻 | FTP Picture Upload 🐱                    |                    | Picture to Cloud 👻 | Video to Cloud F | 04/11/2022 19:43:04                  | × |
| <ul> <li>Motion</li> <li>PIR</li> <li>VO</li> <li>Intelligent</li> <li>Combination Alarm</li> <li>PT2 Linkage</li> <li>Exception</li> <li>Alarm Schedule</li> </ul> | PID LCD<br>Post Reco | PD & VD SCC<br>xding - Shu<br>- | o FD CC s              | Sound Detection<br>Send Email 👻 | FTP Picture Upload 🐱                    |                    | Picture to Cloud 👻 | Video to Cloud F | 04/11/2022 19:43:04                  | × |
| <ul> <li>Motion</li> <li>PIR</li> <li>VO</li> <li>Intelligent</li> <li>Combination Alarm</li> <li>PT2 Linkage</li> <li>Exception</li> <li>Alarm Schedule</li> </ul> | PID LCD<br>Post Reco | PD & VD SCC<br>xding - Shu<br>- | o FD CC s              | Sound Detection<br>Send Email 👻 | FTP Picture Upload 🐱                    |                    | Picture to Cloud 👻 | Video to Cloud F | 04/11/2022 19:43:04                  | × |
| <ul> <li>Motion</li> <li>PIR</li> <li>VO</li> <li>Intelligent</li> <li>Combination Alarm</li> <li>PT2 Linkage</li> <li>Exception</li> <li>Alarm Schedule</li> </ul> | PID LCD<br>Post Reco | PD & VD SCC<br>xding - Shu<br>- | o FD CC s              | Sound Detection<br>Send Email 👻 | FTP Picture Upload 🐱                    |                    | Picture to Cloud 👻 | Video to Cloud F | 04/11/2022 19:43:04                  | × |
| Motion  PIR  PIR  VO  Combination Alarm  PT2 Linkage  Exception  Alarm Schedule                                                                                     | PID LCD<br>Post Reco | PD & VD SCC<br>xding - Shu<br>- | o FD CC s              | Sound Detection<br>Send Email 👻 | FTP Picture Upload 🐱                    |                    | Picture to Cloud 👻 | Video to Cloud F | 04/11/2022 19:43:04                  | × |
| Motion  PIR  ICO  NO  NO  Combination Alarm  PT2 Linkage  Exception  Alarm Schedule                                                                                 | PID LCD<br>Post Reco | PD & VD SCC<br>xding - Shu<br>- | o FD CC s              | Sound Detection<br>Send Email 👻 | FTP Picture Upload 🐱                    |                    | Picture to Cloud 👻 | Video to Cloud F | 04/11/2022 19:43:04                  | × |
| Motion  PIR  PIR  VO  Combination Alarm  PT2 Linkage  Exception  Alarm Schedule                                                                                     | PID LCD<br>Post Reco | PD & VD SCC<br>xding - Shu<br>- | o FD CC s              | Sound Detection<br>Send Email 👻 | FTP Picture Upload 🐱                    |                    | Picture to Cloud 👻 | Video to Cloud F | 04/11/2022 19:43:04                  | × |
| Motion  PIR  PIR  VO  Combination Alarm  PT2 Linkage  Exception  Alarm Schedule                                                                                     | PID LCD<br>Post Reco | PD & VD SCC<br>xding - Shu<br>- | o FD CC s              | Sound Detection<br>Send Email 👻 | FTP Picture Upload 🐱                    |                    | Picture to Cloud 👻 | Video to Cloud F | 04/11/2022 19:43:04                  | × |
| <ul> <li>Motion</li> <li>PIR</li> <li>PO</li> <li>Intelligent</li> <li>Combination Alarm</li> <li>PT2 Linkage</li> <li>Exception</li> <li>Alarm Schedule</li> </ul> | PID LCD<br>Post Reco | PD & VD SCC<br>xding - Shu<br>- | o FD CC s              | Sound Detection<br>Send Email 👻 | FTP Picture Upload 🐱                    |                    | Picture to Cloud 👻 | Video to Cloud F | 04/11/2022 19:43:04                  | × |

Configure PID function in this page.

Channel: Channel name

**Buzzer:** The DVR can use its internal buzzer to emit an alarm tone. You can set the buzzer duration in seconds when a sensor is triggered.

Alarm out: Tick to enable external alarm device to emit an alarm tone when a sensor is triggered.

Latch Time: you can set how long the buzzer will sound when **Intelligent** is triggered (10s, 20s, 40s, and 1min).

**Record**: Click **(2)** icon and choose which channel(s) you want to record when the motion detection is triggered.

| Record Channe   | 1   |    |    |    |    |    |    |    |   |    |    |    |    |    |    |    |
|-----------------|-----|----|----|----|----|----|----|----|---|----|----|----|----|----|----|----|
| Analog Channels | 1   |    |    |    |    |    |    |    |   |    |    | 12 | 13 |    |    | 16 |
| IP Camera       | [1] |    |    |    | 5  | 6  | 7  | 8  | 9 | 10 | 11 | 12 | 13 | 14 | 15 | 16 |
|                 | 17  | 18 | 19 | 20 | 21 | 22 | 23 | 24 |   |    |    |    |    |    |    |    |

**Post Recording**: You can set how long alarm record will last when alarm ends (30s, 1minutes, 2minutes, 5minutes).

Show Message: Display the alarm messages on the screen when sensor is triggered. Show

<sup>55</sup> icon.

Send Email: Set to send email to specified email when sensor is triggered.

**FTP Picture Upload: FTP Picture Upload**: To upload alarm images to FTP server when I/O alarm is triggered. To enable FTP, please view <u>5.5.4 FTP</u>

**FTP Video Upload:** To upload alarm videos to FTP server when **Intelligent** is triggered. To enable FTP, please view <u>5.5.4 FTP</u>

**Picture to Cloud:** To upload alarm images to cloud storage when **Intelligent** is triggered.Please view <u>5.6.2 Cloud</u>

Video to Cloud: To upload alarm videos to cloud storage when Intelligent is triggered.Please view <u>5.6.2 Cloud</u>

**Full Screen**: When sensor is triggered, the corresponding channel will be switched to the full screen mode.

**Voice Prompts**: Voice prompts, when triggering **Intelligent**, the audio file imported by the voice prompt (requiring IPC to support the voice prompt function) can be visible for details <u>5.3.9 Voice</u> <u>Prompts</u>

### 5.3.4.2 LCD (Line Crossing Detection)

| Setup Channel                                                                                                    | Record Alarr                  | n Al Networ | rk Device            | System                          |                                         |                  |     |                      | G              | 04/11/2022 1 | 9:43:44 X     |
|----------------------------------------------------------------------------------------------------|-------------------------------|-------------|----------------------|---------------------------------|-----------------------------------------|------------------|-----|----------------------|----------------|--------------|---------------|
| Motion                                                                                                    | PID LCD                       | PD & VD SOD |                      | Sound Detection                 | Video Tampering                         |                  |     |                      |                |              |               |
| • PIR                                                                                                    | Channel                       | Buzzer      | ✓ Alarm C            | Out Latch Tim                   | ie 🗸 Record 🗸                           | Post Recording   |     | Show Message 🐱       | Send Email 🗸   | FTP Picture  | Upload 🗸 🖡    |
| vo                                                                                                    | IP CH8                        | OFF         |                      | 10 s                            | ✓ ③ ON                                  | 30 s             |     |                      | 2              |              |               |
| • Intelligint                                                                                                    |                               |             |                      |                                 |                                         |                  |     |                      |                |              |               |
| Combination Alarm                                                                                                    |                               |             |                      |                                 |                                         |                  |     |                      |                |              |               |
| PTZ Linkage                                                                                                    |                               |             |                      |                                 |                                         |                  |     |                      |                |              |               |
| Exception                                                                                                    |                               |             |                      |                                 |                                         |                  |     |                      |                |              |               |
| Alarm Schedule                                                                                                    |                               |             |                      |                                 |                                         |                  |     |                      |                |              |               |
| Voice Prompts                                                                                                    |                               |             |                      |                                 |                                         |                  |     |                      |                |              |               |
|                                                                                                    |                               |             |                      |                                 |                                         |                  |     |                      |                |              |               |
|                                                                                                    |                               |             |                      |                                 |                                         |                  |     |                      |                |              |               |
|                                                                                                    |                               |             |                      |                                 |                                         |                  |     |                      |                |              |               |
|                                                                                                    |                               |             |                      |                                 |                                         |                  |     |                      |                |              |               |
|                                                                                                    |                               |             |                      |                                 |                                         |                  |     |                      |                |              |               |
|                                                                                                    |                               |             |                      |                                 |                                         |                  |     |                      |                |              |               |
|                                                                                                    |                               |             |                      |                                 |                                         |                  |     |                      |                |              |               |
|                                                                                                    |                               |             |                      |                                 |                                         |                  |     |                      |                |              |               |
|                                                                                                    |                               |             |                      |                                 |                                         |                  |     |                      |                |              |               |
|                                                                                                    |                               |             |                      |                                 |                                         |                  |     | Intelligent          | Сору           | Default      | Apply         |
|                                                                                                    |                               |             |                      |                                 |                                         |                  |     |                      |                |              |               |
| Setup Channel                                                                                                    | Record Alar                   | n Al Netwo  | rk Device            | System                          |                                         |                  |     |                      | G              | 04/11/2022 1 | 9:43:46 🗙     |
| Setup Channel Motion                                                                                                    |                               |             |                      | System<br>Sound Detection       | Video Tampering                         |                  |     |                      | ©              | 04/11/2022.1 | 9:43:46 🗙     |
|                                                                                                    |                               | PD & VD SOD |                      | Sound Detection                 | Video Tampering<br>FTP Picture Upload 🐱 | FTP Video Upload | y p | icture to Cloud 👻 Vi |                |              |               |
| Motion                                                                                                    | PID LCD                       | PD & VD SOD |                      | Sound Detection                 | FTP Picture Upload 🐱                    |                  |     | icture to Cloud 👻 Vi | deo to Cloud F | ull Screen 🗸 | Voice Prompts |
| <ul><li>Mation</li><li>PIR</li></ul>                                                                                        | PID LCD<br>Post Recor         | PD & VD SOO | FD CC<br>w Message ↓ | Sound Detection<br>Send Email 🗸 | FTP Picture Upload 🐱                    |                  |     |                      | deo to Cloud F | ull Screen 🗸 | Voice Prompts |
| <ul> <li>Motion</li> <li>PIR</li> <li>VO</li> </ul>                                                                         | PID LCD<br>Post Recor         | PD & VD SOO | FD CC<br>w Message ↓ | Sound Detection<br>Send Email 🗸 | FTP Picture Upload 🐱                    |                  |     |                      | deo to Cloud F | ull Screen 🗸 | Voice Prompts |
| <ul> <li>Motion</li> <li>PIR</li> <li>VO</li> <li>Intelligent</li> </ul>                                                    | PID LCD<br>Post Recor         | PD & VD SOO | FD CC<br>w Message ↓ | Sound Detection<br>Send Email 🗸 | FTP Picture Upload 🐱                    |                  |     |                      | deo to Cloud F | ull Screen 🗸 | Voice Prompts |
| Motion     PIR     I/O     Intelligent     Combination Alarm                                                                | PID LCD<br>Post Recor         | PD & VD SOO | FD CC<br>w Message ↓ | Sound Detection<br>Send Email 🗸 | FTP Picture Upload 🐱                    |                  |     |                      | deo to Cloud F | ull Screen 🗸 | Voice Prompts |
| Motion     PIR     VO     Intelligent     Combination Alarm     PT2 Linkage                                                 | PID LCD<br>Post Recor         | PD & VD SOO | FD CC<br>w Message ↓ | Sound Detection<br>Send Email 🗸 | FTP Picture Upload 🐱                    |                  |     |                      | deo to Cloud F | ull Screen 🗸 | Voice Prompts |
| Motion     PIR     VO     Intelligent     Combination Alarm     PTZ Linkage     Exception                                   | PID LCD<br>Post Recor         | PD & VD SOO | FD CC<br>w Message ↓ | Sound Detection<br>Send Email 🗸 | FTP Picture Upload 🐱                    |                  |     |                      | deo to Cloud F | ull Screen 🗸 | Voice Prompts |
| Motion     PIR     PIR     PO     PO     Intelligent     Combination Alarm     PT2 Linkage     Exception     Alarn Schedule | PID LCD<br>Post Recor         | PD & VD SOO | FD CC<br>w Message ↓ | Sound Detection<br>Send Email 🗸 | FTP Picture Upload 🐱                    |                  |     |                      | deo to Cloud F | ull Screen 🗸 | Voice Prompts |
| Motion     PIR     PIR     PO     PO     Intelligent     Combination Alarm     PT2 Linkage     Exception     Alarn Schedule | PID LCD<br>Post Recor<br>30 s | PD & VD SOO | FD CC<br>w Message ↓ | Sound Detection<br>Send Email 🗸 | FTP Picture Upload 🐱                    |                  |     |                      | deo to Cloud F | ull Screen 🗸 | Voice Prompts |
| Motion     PIR     PIR     PO     PO     Intelligent     Combination Alarm     PT2 Linkage     Exception     Alarn Schedule | PID LCD<br>Post Recor<br>30 s | PD & VD SOO | FD CC<br>w Message ↓ | Sound Detection<br>Send Email 🗸 | FTP Picture Upload 🐱                    |                  |     |                      | deo to Cloud F | ull Screen 🗸 | Voice Prompts |
| Motion     PIR     PIR     PO     PO     Intelligent     Combination Alarm     PT2 Linkage     Exception     Alarn Schedule | PID LCD<br>Post Recor<br>30 s | PD & VD SOO | FD CC<br>w Message ↓ | Sound Detection<br>Send Email 🗸 | FTP Picture Upload 🐱                    |                  |     |                      | deo to Cloud F | ull Screen 🗸 | Voice Prompts |
| Motion     PIR     PIR     PO     PO     Intelligent     Combination Alarm     PT2 Linkage     Exception     Alarn Schedule | PID LCD<br>Post Recor<br>30 s | PD & VD SOO | FD CC<br>w Message ↓ | Sound Detection<br>Send Email 🗸 | FTP Picture Upload 🐱                    |                  |     |                      | deo to Cloud F | ull Screen 🗸 | Voice Prompts |
| Motion     PIR     PIR     PO     PO     Intelligent     Combination Alarm     PT2 Linkage     Exception     Alarn Schedule | PID LCD<br>Post Recor<br>30 s | PD & VD SOO | FD CC<br>w Message ↓ | Sound Detection<br>Send Email 🗸 | FTP Picture Upload 🐱                    |                  |     |                      | deo to Cloud F | ull Screen 🗸 | Voice Prompts |
| Motion     PIR     PIR     PO     PO     Intelligent     Combination Alarm     PT2 Linkage     Exception     Alarn Schedule | PID LCD<br>Post Recor<br>30 s | PD & VD SOO | FD CC<br>w Message ↓ | Sound Detection<br>Send Email 🗸 | FTP Picture Upload 🐱                    |                  |     |                      | deo to Cloud F | ull Screen 🗸 | Voice Prompts |
| Motion     PIR     PIR     PO     PO     Intelligent     Combination Alarm     PT2 Linkage     Exception     Alarn Schedule | PID LCD<br>Post Recor<br>30 s | PD & VD SOO | FD CC<br>w Message ↓ | Sound Detection<br>Send Email 🗸 | FTP Picture Upload 🐱                    |                  |     |                      | deo to Cloud F | ull Screen 🗸 | Voice Prompts |
| Motion     PIR     PIR     PO     PO     Intelligent     Combination Alarm     PT2 Linkage     Exception     Alarn Schedule | PID LCD<br>Post Recor<br>30 s | PD & VD SOO | FD CC<br>w Message ↓ | Sound Detection<br>Send Email 🗸 | FTP Picture Upload 🐱                    |                  |     |                      | deo to Cloud F | ull Screen 🗸 | Voice Prompts |

Configure LCD function in this page.

Channel: Channel name

**Buzzer:** The DVR can use its internal buzzer to emit an alarm tone. You can set the buzzer duration in seconds when a sensor is triggered.

Alarm out: Tick to enable external alarm device to emit an alarm tone when a sensor is triggered.

Latch Time: you can set how long the buzzer will sound when **Intelligent** is triggered (10s, 20s, 40s, and 1min).

**Record**: Click **(2)** icon and choose which channel(s) you want to record when the motion detection is triggered.

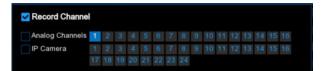

**Post Recording**: You can set how long alarm record will last when alarm ends (30s, 1minutes, 2minutes, 5minutes).

Show Message: Display the alarm messages on the screen when sensor is triggered. Show

<sup>55</sup> icon.

Send Email: Set to send email to specified email when sensor is triggered.

**FTP Picture Upload: FTP Picture Upload**: To upload alarm images to FTP server when I/O alarm is triggered. To enable FTP, please view <u>5.5.4 FTP</u>

**FTP Video Upload:** To upload alarm videos to FTP server when **Intelligent** is triggered. To enable FTP, please view <u>5.5.4 FTP</u>

Picture to Cloud: To upload alarm images to cloud storage when Intelligent is triggered.Please view <u>5.6.2 Cloud</u>

Video to Cloud: To upload alarm videos to cloud storage when Intelligent is triggered.Please view <u>5.6.2 Cloud</u>

**Full Screen**: When sensor is triggered, the corresponding channel will be switched to the full screen mode.

**Voice Prompts**: Voice prompts, when triggering **Intelligent**, the audio file imported by the voice prompt (requiring IPC to support the voice prompt function) can be visible for details <u>5.3.9 Voice</u> <u>Prompts</u>

| Setup Channel                                                                                          | Record Al                           |                                |                    | ice Syst | tem                                                                                                    |            |          |                    |      |                      | Θ                |                               |                                 |
|----------------------------------------------------------------------------------------------------|-------------------------------------|--------------------------------|--------------------|----------|----------------------------------------------------------------------------------------------------|------------|----------|--------------------|------|----------------------|------------------|-------------------------------|---------------------------------|
| Mation                                                                                                 |                                     | PD & VD SO                     | 0 FD               |          | nd Detection Vi                                                                                                    | deo Tamp   | aring    |                    |      |                      |                  |                               |                                 |
| PIR                                                                                                    | Channel                             | Buzzer                         |                    | Narm Out | Latch Time                                                                                                    |            | Record 🐱 | Post Recording     |      | Show Message 🗸       | Send Email 🗸     | FTP Picture                   | Upload 🗸                        |
|                                                                                                    | IP CH2                              | OFF                            |                    |          | 10 s                                                                                                    |            | ON (     | 30 s               |      | 2                    | 2                |                               | 1                               |
|                                                                                                    | IP CH6                              | OFF                            |                    |          | 10 s                                                                                                    |            | ON (     | 30 s               |      | Y                    | 2                | 2                             |                                 |
| Combination Alarm                                                                                      | IP CH8                              | OFF                            |                    |          |                                                                                                    |            |          |                    |      | Ŋ                    | М                |                               |                                 |
| PTZ Linkage                                                                                            |                                     |                                |                    |          |                                                                                                    |            |          |                    |      |                      |                  |                               |                                 |
|                                                                                                    |                                     |                                |                    |          |                                                                                                    |            |          |                    |      |                      |                  |                               |                                 |
| Exception                                                                                              |                                     |                                |                    |          |                                                                                                    |            |          |                    |      |                      |                  |                               |                                 |
| Alarm Schedule<br>Voice Prompts                                                                        |                                     |                                |                    |          |                                                                                                    |            |          |                    |      |                      |                  |                               |                                 |
|                                                                                                    |                                     |                                |                    |          |                                                                                                    |            |          |                    |      |                      |                  |                               |                                 |
|                                                                                                    |                                     |                                |                    |          |                                                                                                    |            |          |                    |      |                      |                  |                               |                                 |
| Motion                                                                                                 | PID LCD                             | PD & VD SO                     | 0 FD               |          | nd Detection Vir                                                                                                    |            |          | ETP Viden 13dnad - |      | Intelligen           | O                | Default                       |                                 |
| Mation<br>PIR                                                                                          | PID LCD<br>Post Rec                 | PD & VD SO                     | O FD               |          | nd Detection Vi<br>end Email 🗸 🖓                                                                                                    | TP Picture | Upload 🐱 | FTP Video Upicad 🗤 | er P | Victure to Claud 👻 🕔 | O                | 04/11/2022 1<br>ul Screen 🗸   | 9:44:24<br>Voice Promp          |
| Mation<br>PIR<br>VO                                                                                    | PID LCD                             | PD & VD So<br>ording V St      | 0 FD               |          | nd Detection Vir                                                                                                    |            | Upload 🗸 | FTP Video Upicad 🗸 | er P |                      | O                | 04/11/2022 1                  | 9:44:24                         |
| Mation<br>PIR<br>VO<br>Intelligent                                                                     | PID LCC<br>Post Rec<br>30 s         | PD & VD So<br>ording V St      | ● FD<br>tow Messag |          | Ind Detection Viewer Viewer Viewe | TP Picture | Upload 🗸 | <b>S</b>           | e P  | Picture to Cloud ↔ \ | Video to Claud F | 04/11/2022 1<br>WI Screen 🗸   | 9:44.24<br>Voice Prom           |
| Motion<br>PIR<br>I/O<br>Intelligent<br>Combination Alarm                                               | PID LCD<br>Post Rec<br>30 s<br>30 s | PD & VD SO<br>ording v St<br>v | 0 FD<br>Now Messag |          | and Detection View<br>and Email View<br>S                                                                                                    | TP Picture | Upload 🗸 | 8 8                | + P  | Victure to Cloud 🗸 👌 | Aideo to Cloud F | 04/11/2022 1<br>Nill Screen 🗸 | 9:44.24<br>Voice Prom<br>©<br>© |
| Motion<br>PIR<br>I/O<br>Intelligent<br>Combination Alarm                                               | PID LCD<br>Post Rec<br>30 s<br>30 s | PD & VD SO<br>ording v St<br>v | 0 FD<br>Now Messag |          | and Detection View<br>and Email View<br>S                                                                                                    | TP Picture | Upload 🗸 | 8 8                | y P  | Victure to Cloud 🗸 👌 | Aideo to Cloud F | 04/11/2022 1<br>Nill Screen 🗸 | 9:44.24<br>Voice Prom<br>©<br>© |
| Motion<br>PIR<br>I/O<br>Intelligent<br>Combination Alarm<br>PTZ Linkage                                | PID LCD<br>Post Rec<br>30 s<br>30 s | PD & VD SO<br>ording v St<br>v | 0 FD<br>Now Messag | CC Sou   | and Detection View<br>and Email View<br>S                                                                                                    | TP Picture | Upload 🗸 | 8 8                | y P  | Victure to Cloud 🗸 👌 | Aideo to Cloud F | 04/11/2022 1<br>Nill Screen 🗸 | 9:44.24<br>Voice Prom<br>©<br>© |
| Motion<br>PIR<br>I/O<br>Intelligent<br>Combination Alarm<br>PTZ Linkage                                | PID LCD<br>Post Rec<br>30 s<br>30 s | PD & VD SO<br>ording v St<br>v | 0 FD<br>Now Messag |          | and Detection View<br>and Email View<br>S                                                                                                    | TP Picture | Upload 🗸 | 8 8                | ₽ P  | Victure to Cloud 🗸 👌 | Aideo to Cloud F | 04/11/2022 1<br>Nill Screen 🗸 | 9:44.24<br>Voice Prom<br>©<br>© |
| Motion<br>PIR<br>I/O<br>Intelligent<br>Combination Alarm<br>PTZ Linkage<br>Exception                   | PID LCD<br>Post Rec<br>30 s<br>30 s | PD & VD SO<br>ording v St<br>v | 0 FD<br>Now Messag | CC Sou   | and Detection View<br>and Email View<br>S                                                                                                    | TP Picture | Upload 🗸 | 8 8                | ¥ P  | Victure to Cloud 🗸 👌 | Aideo to Cloud F | 04/11/2022 1<br>Nill Screen 🗸 | 9:44.24<br>Voice Prom<br>©<br>© |
| Motion<br>PIR<br>IVO<br>Intelligent<br>Combination Alarm<br>PTZ Linkage<br>Exception<br>Alarm Schedule | PID LCD<br>Post Rec<br>30 s<br>30 s | PD & VD SO<br>ording v St<br>v | 0 FD<br>Now Messag | CC Sou   | and Detection View<br>and Email View<br>S                                                                                                    | TP Picture | Upload 🗸 | 8 8                | r P  | Victure to Cloud 🗸 👌 | Aideo to Cloud F | 04/11/2022 1<br>Nill Screen 🗸 | 9:44.24<br>Voice Prom<br>©<br>© |
| Motion<br>PIR<br>IVO<br>Intelligent<br>Combination Alarm<br>PTZ Linkage<br>Exception<br>Alarm Schedule | PID LCD<br>Post Rec<br>30 s<br>30 s | PD & VD SO<br>ording v St<br>v | 0 FD<br>Now Messag | CC Sou   | and Detection View<br>and Email View<br>S                                                                                                    | TP Picture | Upload 🗸 | 8 8                | * P  | Victure to Cloud 🗸 👌 | Aideo to Cloud F | 04/11/2022 1<br>Nill Screen 🗸 | 9:44.24<br>Voice Prom<br>©<br>© |
| Mation<br>PIR<br>I/O<br>Intelligent<br>Combination Alarm<br>PTZ Linkage<br>Exception<br>Alarm Schedule | PID LCD<br>Post Rec<br>30 s<br>30 s | PD & VD SO<br>ording v St<br>v | 0 FD<br>Now Messag | CC Sou   | and Detection View<br>and Email View<br>S                                                                                                    | TP Picture | Upload 🗸 | 8 8                | y P  | Victure to Cloud 🗸 👌 | Aideo to Cloud F | 04/11/2022 1<br>Nill Screen 🗸 | 9:44.24<br>Voice Prom<br>©<br>© |
| Mation<br>PIR<br>I/O<br>Intelligent<br>Combination Alarm<br>PTZ Linkage<br>Exception<br>Alarm Schedule | PID LCD<br>Post Rec<br>30 s<br>30 s | PD & VD SO<br>ording v St<br>v | 0 FD<br>Now Messag | CC Sou   | and Detection View<br>and Email View<br>S                                                                                                    | TP Picture | Upload 🗸 | 8 8                | y P  | Victure to Cloud 🗸 👌 | Aideo to Cloud F | 04/11/2022 1<br>Nill Screen 🗸 | 9:44.24<br>Voice Prom<br>©<br>© |
| Motion<br>PIR<br>I/O<br>Intelligent<br>Combination Alarm<br>PT2 Linkage<br>Exception<br>Alarm Schedule | PID LCD<br>Post Rec<br>30 s<br>30 s | PD & VD SO<br>ording v St<br>v | 0 FD<br>Now Messag | CC Sou   | and Detection View<br>and Email View<br>S                                                                                                    | TP Picture | Upload 🗸 | 8 8                | ≠ P  | Victure to Cloud 🗸 👌 | Aideo to Cloud F | 04/11/2022 1<br>Nill Screen 🗸 | 9:44.24<br>Voice Prom<br>©<br>© |
| Motion<br>PIR<br>VO<br>Intelligent<br>Combination Alarm<br>PTZ Linkage<br>Exception<br>Alarm Schedule  | PID LCD<br>Post Rec<br>30 s<br>30 s | PD & VD SO<br>ording v St<br>v | 0 FD<br>Now Messag | CC Sou   | and Detection View<br>and Email View<br>S                                                                                                    | TP Picture | Upload 🗸 | 8 8                | r P  | Victure to Cloud 🗸 👌 | Aideo to Cloud F | 04/11/2022 1<br>Nill Screen 🗸 | 9:44.24<br>Voice Prom<br>©<br>© |
| Motion<br>PIR<br>I/O<br>Intelligent<br>Combination Alarm<br>PTZ Linkage<br>Exception<br>Alarm Schedule | PID LCD<br>Post Rec<br>30 s<br>30 s | PD & VD SO<br>ording v St<br>v | 0 FD<br>Now Messag | CC Sou   | and Detection View<br>and Email View<br>S                                                                                                    | TP Picture | Upload 🗸 | 8 8                | × P  | Victure to Cloud 🗸 👌 | Aideo to Cloud F | 04/11/2022 1<br>Nill Screen 🗸 | 9:44.24<br>Voice Prom           |
| Motion<br>PIR<br>I/O<br>Intelligent<br>Combination Alarm<br>PTZ Linkage<br>Exception<br>Alarm Schedule | PID LCD<br>Post Rec<br>30 s<br>30 s | PD & VD SO<br>ording v St<br>v | 0 FD<br>Now Messag | CC Sou   | and Detection View<br>and Email View<br>S                                                                                                    | TP Picture | Upload 🗸 | 8 8                | y P  | Victure to Cloud 🗸 👌 | Aideo to Cloud F | 04/11/2022 1<br>Nill Screen 🗸 | 9:44.24<br>Voice Prom           |
| Motion<br>PIR<br>I/O<br>Intelligent<br>Combination Alarm<br>PT2 Linkage<br>Exception<br>Alarm Schedule | PID LCD<br>Post Rec<br>30 s<br>30 s | PD & VD SO<br>ording v St<br>v | 0 FD<br>Now Messag | CC Sou   | and Detection View<br>and Email View<br>S                                                                                                    | TP Picture | Upload 🗸 | 8 8                | × P  | Victure to Cloud 🗸 👌 | Aideo to Cloud F | 04/11/2022 1<br>Nill Screen 🗸 | 9:44.24<br>Voice Prom           |

## 5.3.4.3 SOD (Stationary Object Detection)

Configure SOD function in this page.

Channel: Channel name

**Buzzer:** The DVR can use its internal buzzer to emit an alarm tone. You can set the buzzer duration in seconds when a sensor is triggered.

Alarm out: Tick to enable external alarm device to emit an alarm tone when a sensor is triggered.

Latch Time: you can set how long the buzzer will sound when **Intelligent** is triggered (10s, 20s, 40s, and 1min).

**Record**: Click <sup>(1)</sup> icon and choose which channel(s) you want to record when the motion detection is triggered.

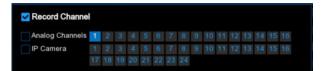

**Post Recording**: You can set how long alarm record will last when alarm ends (30s, 1minutes, 2minutes, 5minutes).

Show Message: Display the alarm messages on the screen when sensor is triggered. Show

<sup>55</sup> icon.

Send Email: Set to send email to specified email when sensor is triggered.

**FTP Picture Upload: FTP Picture Upload**: To upload alarm images to FTP server when I/O alarm is triggered. To enable FTP, please view <u>5.5.4 FTP</u>

**FTP Video Upload:** To upload alarm videos to FTP server when **Intelligent** is triggered. To enable FTP, please view <u>5.5.4 FTP</u>

Picture to Cloud: To upload alarm images to cloud storage when Intelligent is triggered.Please view <u>5.6.2 Cloud</u>

Video to Cloud: To upload alarm videos to cloud storage when Intelligent is triggered.Please view <u>5.6.2 Cloud</u>

**Full Screen**: When sensor is triggered, the corresponding channel will be switched to the full screen mode.

**Voice Prompts**: Voice prompts, when triggering **Intelligent**, the audio file imported by the voice prompt (requiring IPC to support the voice prompt function) can be visible for details <u>5.3.9 Voice</u> <u>Prompts</u>

| Setup Channel                                                                             | Record Alarm | Al Network  | Device Sy               | stem                                |                     |                  |       |                | G              | 04/11/2022 1 | 9:45:12 🗙     |
|-------------------------------------------------------------------------------------------|--------------|-------------|-------------------------|-------------------------------------|---------------------|------------------|-------|----------------|----------------|--------------|---------------|
| Motion                                                                                    |              |             |                         | ound Detection Vi                   | ideo Tampering      |                  |       |                |                |              |               |
| e PiR                                                                                     | Channel      | Buzzer      | ✓ Alarm Out             | Latch Time                          | V Record V          | Post Recording   |       | Show Message 🗸 | Send Email 🗸   | FTP Picture  | Upload 🗸 🖡    |
| vo                                                                                        | IP CH8 OF    |             |                         | 10 s                                | ✓ ③ ON              | 30 s             |       | 2              |                | ~            |               |
| • Intelligent                                                                             |              |             |                         |                                     |                     |                  |       |                |                |              |               |
| Combination Alarm                                                                         |              |             |                         |                                     |                     |                  |       |                |                |              |               |
| PTZ Linkage                                                                               |              |             |                         |                                     |                     |                  |       |                |                |              |               |
| Exception                                                                                 |              |             |                         |                                     |                     |                  |       |                |                |              |               |
| Alarm Schedule                                                                            |              |             |                         |                                     |                     |                  |       |                |                |              |               |
| Voice Prompts                                                                             |              |             |                         |                                     |                     |                  |       |                |                |              |               |
|                                                                                           |              |             |                         |                                     |                     |                  |       |                |                |              |               |
|                                                                                           |              |             |                         |                                     |                     |                  |       |                |                |              |               |
|                                                                                           |              |             |                         |                                     |                     |                  |       |                |                |              |               |
|                                                                                           |              |             |                         |                                     |                     |                  |       |                |                |              |               |
|                                                                                           |              |             |                         |                                     |                     |                  |       |                |                |              |               |
|                                                                                           |              |             |                         |                                     |                     |                  |       |                |                |              |               |
|                                                                                           |              |             |                         |                                     |                     |                  |       |                |                |              |               |
|                                                                                           |              |             |                         |                                     |                     |                  |       |                |                |              |               |
|                                                                                           |              |             |                         |                                     |                     |                  |       |                |                |              |               |
|                                                                                           |              |             |                         |                                     |                     |                  |       | Intelligent    | Сору           | Default      | Apply         |
|                                                                                           |              |             |                         |                                     |                     |                  |       |                |                |              |               |
| Setup Channel                                                                             | Record Alarm |             |                         |                                     |                     |                  |       |                | 9              | 04/11/2022 1 | 9:45:15 🗙     |
| Setup Channel     Motion                                                                  |              |             |                         | vstem<br>ound Detection Vi          | ideo Tampering      |                  |       |                | G              | 04/11/2022 1 | 9:45:15 🗙     |
|                                                                                           |              | PD & VD SOO |                         | ound Detection Vi<br>Send Email 👻 🗜 | TP Picture Upload 🐱 |                  | ♥ Pic |                |                |              |               |
| <ul> <li>Motion</li> <li>PIR</li> <li>I/O</li> </ul>                                      | PID LCD I    | PD & VD SOO |                         | ound Detection Vi                   |                     | FTP Video Upload | ✓ Pic |                | deo to Cloud F |              | Voice Prompts |
| <ul> <li>Motion</li> <li>PIR</li> </ul>                                                   | PID LCD I    | PD & VD SOO | FD CC Se<br>Message 🗸   | ound Detection Vi<br>Send Email 👻 🗜 | TP Picture Upload 🐱 |                  | v Pic |                | deo to Cloud F | ull:Screen 🗸 | Voice Prompts |
| <ul> <li>Motion</li> <li>PIR</li> <li>I/O</li> </ul>                                      | PID LCD I    | PD & VD SOO | FD CC Se<br>Message 🗸   | ound Detection Vi<br>Send Email 👻 🗜 | TP Picture Upload 🐱 |                  | v Pic |                | deo to Cloud F | ull:Screen 🗸 | Voice Prompts |
| <ul> <li>Mation</li> <li>PIR</li> <li>VO</li> <li>Intelligent</li> </ul>                  | PID LCD I    | PD & VD SOO | FD CC Se<br>Message 🗸   | ound Detection Vi<br>Send Email 👻 🗜 | TP Picture Upload 🐱 |                  | Pic   |                | deo to Cloud F | ull:Screen 🗸 | Voice Prompts |
| Motion     PIR     I/O     Intelligent     Combination Alarm                              | PID LCD I    | PD & VD SOO | FD CC Se<br>Message 🗸   | ound Detection Vi<br>Send Email 👻 🗜 | TP Picture Upload 🐱 |                  | ♥ Pic |                | deo to Cloud F | ull:Screen 🗸 | Voice Prompts |
| Motion     PIR     I/O     Identificant     Combination Alarm     PT2 Linkage             | PID LCD I    | PD & VD SOO | FD CC Se<br>Message 🗸   | ound Detection Vi<br>Send Email 👻 🗜 | TP Picture Upload 🐱 |                  | ₩ Pic |                | deo to Cloud F | ull:Screen 🗸 | Voice Prompts |
| Motion     PiR     VO     Intelligent     Combination Alarm     PTZ Linkage     Exception | PID LCD I    | PD & VD SOO | FD CC Se<br>Message 🗸   | ound Detection Vi<br>Send Email 👻 🗜 | TP Picture Upload 🐱 |                  | v Pic |                | deo to Cloud F | ull:Screen 🗸 | Voice Prompts |
| Motion  PIR  VO  Intelligent  Combination Alarm  PTZ Linkage  Exception  Alarm Schedule   | PID LCD I    | PD & VD SOO | FD CC Se<br>Message 🗸   | ound Detection Vi<br>Send Email 👻 🗜 | TP Picture Upload 🐱 |                  | ♥ Pic |                | deo to Cloud F | ull:Screen 🗸 | Voice Prompts |
| Motion  PIR  VO  Intelligent  Combination Alarm  PTZ Linkage  Exception  Alarm Schedule   | PID LCD I    | PD & VD SOO | FD CC S.<br>Message v 3 | ound Detection Vi<br>Send Email 👻 🗜 | TP Picture Upload 🐱 |                  | v Pic |                | deo to Cloud F | ull:Screen 🗸 | Voice Prompts |
| Motion  PIR  VO  Intelligent  Combination Alarm  PTZ Linkage  Exception  Alarm Schedule   | PID LCD I    | PD & VD SOO | FD CC S.<br>Message v 3 | ound Detection Vi<br>Send Email 👻 🗜 | TP Picture Upload 🐱 |                  | Y Pic |                | deo to Cloud F | ull:Screen 🗸 | Voice Prompts |
| Motion  PIR  VO  Intelligent  Combination Alarm  PTZ Linkage  Exception  Alarm Schedule   | PID LCD I    | PD & VD SOO | FD CC S.<br>Message v 3 | ound Detection Vi<br>Send Email 👻 🗜 | TP Picture Upload 🐱 |                  | Y Pic |                | deo to Cloud F | ull:Screen 🗸 | Voice Prompts |
| Motion  PIR  VO  Intelligent  Combination Alarm  PTZ Linkage  Exception  Alarm Schedule   | PID LCD I    | PD & VD SOO | FD CC S.<br>Message v 3 | ound Detection Vi<br>Send Email 👻 🗜 | TP Picture Upload 🐱 |                  | v Pic |                | deo to Cloud F | ull:Screen 🗸 | Voice Prompts |
| Motion  PIR  VO  Intelligent  Combination Alarm  PTZ Linkage  Exception  Alarm Schedule   | PID LCD I    | PD & VD SOO | FD CC S.<br>Message v 3 | ound Detection Vi<br>Send Email 👻 🗜 | TP Picture Upload 🐱 |                  | Y Pic |                | deo to Cloud F | ull:Screen 🗸 | Voice Prompts |
| Motion  PIR  VO  Intelligent  Combination Alarm  PTZ Linkage  Exception  Alarm Schedule   | PID LCD I    | PD & VD SOO | FD CC S.<br>Message v 3 | ound Detection Vi<br>Send Email 👻 🗜 | TP Picture Upload 🐱 |                  | v Pic |                | deo to Cloud F | ull:Screen 🗸 | Voice Prompts |
| Motion  PIR  VO  Intelligent  Combination Alarm  PTZ Linkage  Exception  Alarm Schedule   | PID LCD I    | PD & VD SOO | FD CC S.<br>Message v 3 | ound Detection Vi<br>Send Email 👻 🗜 | TP Picture Upload 🐱 |                  | Y Pic |                | deo to Cloud F | ull:Screen 🗸 | Voice Prompts |
| Motion  PIR  VO  Intelligent  Combination Alarm  PTZ Linkage  Exception  Alarm Schedule   | PID LCD I    | PD & VD SOO | FD CC S.<br>Message v 3 | ound Detection Vi<br>Send Email 👻 🗜 | TP Picture Upload 🐱 |                  | v Pic |                | deo to Cloud F | ull:Screen 🗸 | Voice Prompts |

### 5.3.4.4 PD&VD (Pedestrian Detection &Vehicle Detection)

Configure PD&VD function in this page.

Channel: Channel name

**Buzzer:** The DVR can use its internal buzzer to emit an alarm tone. You can set the buzzer duration in seconds when a sensor is triggered.

Alarm out: Tick to enable external alarm device to emit an alarm tone when a sensor is triggered.

Latch Time: you can set how long the buzzer will sound when **Intelligent** is triggered (10s, 20s, 40s, and 1min).

**Record** : Click icon and choose which channel(s) you want to record when the motion detection is triggered.

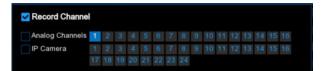

**Post Recording**: You can set how long alarm record will last when alarm ends (30s, 1minutes, 2minutes, 5minutes).

Show Message: Display the alarm messages on the screen when sensor is triggered. Show

<sup>s</sup> icon.

Send Email: Set to send email to specified email when sensor is triggered.

**FTP Picture Upload: FTP Picture Upload**: To upload alarm images to FTP server when I/O alarm is triggered. To enable FTP, please view <u>5.5.4 FTP</u>

**FTP Video Upload:** To upload alarm videos to FTP server when **Intelligent** is triggered. To enable FTP, please view <u>5.5.4 FTP</u>

Picture to Cloud: To upload alarm images to cloud storage when Intelligent is triggered.Please view <u>5.6.2 Cloud</u>

Video to Cloud: To upload alarm videos to cloud storage when Intelligent is triggered.Please view <u>5.6.2 Cloud</u>

**Full Screen**: When sensor is triggered, the corresponding channel will be switched to the full screen mode.

**Voice Prompts**: Voice prompts, when triggering **Intelligent**, the audio file imported by the voice prompt (requiring IPC to support the voice prompt function) can be visible for details <u>5.3.9 Voice</u> <u>Prompts</u>

### 5.3.4.5 FD (Face Detection)

| Setup Channel                                    |         |                                                    | Network Dev                                        |           |                                                                                                    |                       |         |                    |        |                  | (                                   | 04/22/2021 14:27   | 45 X           |
|--------------------------------------------------|---------|----------------------------------------------------|----------------------------------------------------|-----------|----------------------------------------------------------------------------------------------------|-----------------------|---------|--------------------|--------|------------------|-------------------------------------|--------------------|----------------|
| Motion                                           |         |                                                    | PD FD CC                                           |           | Detection Video Ta                                                                                                    | Impering              |         |                    |        |                  |                                     |                    |                |
|                                                  | Channel |                                                    | Buzzer 🗸 🗸                                         | Alarm Out | Latch Time                                                                                                    | v Re                  |         | Post Recording     |        | Show Message 🐱   |                                     | FTP Picture Upload |                |
|                                                  | IP CH6  | Disable                                            |                                                    | ۲         |                                                                                                    |                       | ON ON   | 30 s               |        | <b>2</b>         | <b>2</b>                            | <b>2</b>           |                |
|                                                  | IP CH10 | Disable                                            |                                                    |           |                                                                                                    |                       | ON ON   |                    |        | 2                | 2                                   | 2                  |                |
|                                                  | IP CH14 |                                                    |                                                    |           |                                                                                                    |                       |         |                    |        | 2                | 2                                   | ×                  |                |
| PTZ Linkage                                      |         |                                                    | *                                                  |           | 10 s                                                                                                    |                       |         |                    |        |                  | N                                   |                    |                |
| Exception                                        | IP CH17 | Disable                                            |                                                    |           |                                                                                                    |                       | ON.     |                    |        | 8                | V                                   | S                  |                |
| Alarm Schedule                                   |         |                                                    |                                                    |           |                                                                                                    |                       |         |                    |        |                  |                                     |                    |                |
|                                                  |         |                                                    |                                                    |           |                                                                                                    |                       |         |                    |        |                  |                                     |                    |                |
| Setup Channel                                    |         |                                                    | Network Dev<br>PD FD CC                            |           | stem<br>Detection Video Ta                                                                                                    | mpering               |         |                    |        | Intellige        |                                     | Default A          | pply           |
|                                                  |         |                                                    |                                                    |           |                                                                                                    | mpering<br>Send Email | • FTP.P | Picture Upload 🗸 🗸 | FTP Vi |                  | (                                   |                    | • >            |
| Motion                                           |         | CD SOD                                             | PD FD CC                                           |           | Detection Video Ta<br>Show Message 🐱                                                                                           | Send Email •          | FTP P   | 2                  | FTP-VI | doo Upload 👻 Pic | ture to Cloud 🗸                     | 04/22/2021 14 27   | 10 ><br>neen ~ |
| Motion<br>PIR<br>PIR                             |         | CD SOD<br>Record V<br>ON<br>ON                     | PD FD CC<br>Post Recording<br>30 s<br>30 s         |           | Detection Video Ta<br>Show Message 🗸                                                                                           | Send Email            | ≠ FTP P | 2                  | FTP-Vi | dee Upload 👻 Pic | ture to Cloud 🗸                     | 04/22/2021 14:27   | noon 🗸         |
| Mation<br>PIR<br>NO<br>Intelligent               |         | Record V<br>ON<br>ON<br>ON<br>ON<br>ON             | PD FD CC<br>Post Recording<br>30 s<br>30 s         |           | Detection Video Ta<br>Show Message V<br>V<br>V<br>V<br>V<br>V                                                                  | Send Email •          | → FTPP  | 3 3 5              | FTP-V  | deo Upload 🗸 Pic | ture to Cloud 🗸                     | 04/22/2021 14:27   | reen V         |
| Motion<br>PIR<br>PIR                             |         | Record V<br>ON<br>ON<br>ON<br>ON<br>ON<br>ON<br>ON | PD FD CC<br>Post Recording<br>30 s<br>30 s<br>30 s |           | Detection Video Ta<br>Show Message V<br>V<br>V<br>V<br>V<br>V<br>V<br>V<br>V<br>V<br>V<br>V<br>V<br>V<br>V<br>V<br>V<br>V<br>V | Send Email            | ₽ FTP P | 888                | FTP VI | doo Upload 🗸 Pic | ture to Cloud 🗸<br>V<br>V<br>V<br>V | 04/22/2021 14:27   | neen 🗸         |
| Motion  PIR  VO  NO  PIR  PIZ Linkage  Exception |         | Record V<br>ON<br>ON<br>ON<br>ON<br>ON             | PD FD CC<br>Post Recording<br>30 s<br>30 s         |           | Detection Video Ta<br>Show Message V<br>V<br>V<br>V<br>V<br>V                                                                  | Send Email •          | ₽ FTP P | 3 3 5              | FTP V  | deo Upload 🗸 Pic | ture to Cloud 🗸                     | 04/22/2021 14:27   | reen v         |
| Motion     PIR     Indefigent     PTZ Linkage    |         | Record V<br>ON<br>ON<br>ON<br>ON<br>ON<br>ON<br>ON | PD FD CC<br>Post Recording<br>30 s<br>30 s<br>30 s |           | Detection Video Ta<br>Show Message V<br>V<br>V<br>V<br>V<br>V<br>V<br>V<br>V<br>V<br>V<br>V<br>V<br>V<br>V<br>V<br>V<br>V<br>V | Send Email            | FIP F   | 888                | FTP Vi | doo Upload 🗸 Pic | ture to Cloud 🗸<br>V<br>V<br>V<br>V | 04/22/2021 14:27   | neen 🗸         |

Configure FD function in this page.

Channel: Channel name

**Buzzer:** The DVR can use its internal buzzer to emit an alarm tone. You can set the buzzer duration in seconds when a sensor is triggered.

Alarm out: Tick to enable external alarm device to emit an alarm tone when a sensor is triggered.

Latch Time: you can set how long the buzzer will sound when **Intelligent** is triggered (10s, 20s, 40s, and 1min).

**Record**: Click <sup>(2)</sup> icon and choose which channel(s) you want to record when the motion detection is triggered.

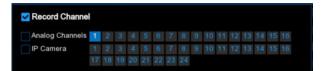

**Post Recording**: You can set how long alarm record will last when alarm ends (30s, 1minutes, 2minutes, 5minutes).

Show Message: Display the alarm messages on the screen when sensor is triggered. Show

<sup>s</sup> icon.

Send Email: Set to send email to specified email when sensor is triggered.

**FTP Picture Upload: FTP Picture Upload**: To upload alarm images to FTP server when I/O alarm is triggered. To enable FTP, please view <u>5.5.4 FTP</u>

**FTP Video Upload:** To upload alarm videos to FTP server when **Intelligent** is triggered. To enable FTP, please view <u>5.5.4 FTP</u>

Picture to Cloud: To upload alarm images to cloud storage when Intelligent is triggered.Please view <u>5.6.2 Cloud</u>

Video to Cloud: To upload alarm videos to cloud storage when Intelligent is triggered.Please view <u>5.6.2 Cloud</u>

**Full Screen**: When sensor is triggered, the corresponding channel will be switched to the full screen mode.

**Voice Prompts**: Voice prompts, when triggering **Intelligent**, the audio file imported by the voice prompt (requiring IPC to support the voice prompt function) can be visible for details <u>5.3.9 Voice</u> <u>Prompts</u>

## 5.3.4.6 CC (Cross-Counting)

| Setup Channel                                                                                                    | Record Ala           | m Al Network                 | k Device Sy                                | stem                           |                      |                      |                       | 9                | 04/11/2022 1  | 9:47:20 X     |
|----------------------------------------------------------------------------------------------------|----------------------|------------------------------|--------------------------------------------|--------------------------------|----------------------|----------------------|-----------------------|------------------|---------------|---------------|
| Motion                                                                                                    |                      | PD & VD SOD                  |                                            |                                | Video Tampering      |                      |                       |                  |               |               |
| PIR                                                                                                    | Channel              | Buzzer                       | ✓ Alarm Out                                | Latch Ta                       | me 🗸 Record 🗸        | Post Recording       | Show Message 🗸        | Rend Empl        | ETD Dicture 1 | blood E       |
| vo                                                                                                    | IP CH8               | OFF                          | <ul> <li>Adams Cost</li> <li>Go</li> </ul> | 10 s                           | V O ON               | 30 s                 |                       |                  |               |               |
| Intelligent                                                                                                    |                      |                              |                                            |                                |                      |                      |                       |                  |               |               |
| Combination Alarm                                                                                                    |                      |                              |                                            |                                |                      |                      |                       |                  |               |               |
| PTZ Linkage                                                                                                    |                      |                              |                                            |                                |                      |                      |                       |                  |               |               |
| Exception                                                                                                    |                      |                              |                                            |                                |                      |                      |                       |                  |               |               |
| Alarm Schedule                                                                                                    |                      |                              |                                            |                                |                      |                      |                       |                  |               |               |
| Voice Prompts                                                                                                    |                      |                              |                                            |                                |                      |                      |                       |                  |               |               |
|                                                                                                    |                      |                              |                                            |                                |                      |                      |                       |                  |               |               |
|                                                                                                    |                      |                              |                                            |                                |                      |                      |                       |                  |               |               |
|                                                                                                    |                      |                              |                                            |                                |                      |                      |                       |                  |               |               |
|                                                                                                    |                      |                              |                                            |                                |                      |                      |                       |                  |               |               |
|                                                                                                    |                      |                              |                                            |                                |                      |                      |                       |                  |               |               |
|                                                                                                    |                      |                              |                                            |                                |                      |                      |                       |                  |               |               |
|                                                                                                    |                      |                              |                                            |                                |                      |                      |                       |                  |               |               |
|                                                                                                    |                      |                              |                                            |                                |                      |                      |                       |                  |               |               |
|                                                                                                    |                      |                              |                                            |                                |                      |                      |                       |                  |               |               |
|                                                                                                    |                      |                              |                                            |                                |                      |                      | Intelligent           | Сору             | Default       | Apply         |
|                                                                                                    |                      |                              |                                            |                                |                      |                      |                       |                  |               |               |
| Setup Channel                                                                                                    | Record Ala           | rm Al Network                | k Device Sy                                | stem                           |                      |                      |                       |                  | 04/11/2022 1  | 9:47:22 X     |
|                                                                                                    |                      | rm Al Network                |                                            |                                | Video Tampering      |                      |                       |                  | 04/11/2022 1  | 9:47:22 🗙     |
| Mation                                                                                                    | PID LCD              | PD & VD SOD                  | FD CC So                                   | ound Detection                 |                      | ETP Video Unional su |                       | O                |               |               |
| <ul> <li>Motion</li> <li>PIR</li> </ul>                                                                                                    |                      | PD & VD SOD                  | FD CC So<br>w Message v 1                  | ound Detection<br>Send Email 🐱 | FTP Picture Upload 🐱 | FTP Video Upload 🗸   | Picture to Cloud 👻 Vi | O                | ul Screen 🗸   | Voice Prompts |
| <ul> <li>Mation</li> <li>PIR</li> <li>I/O</li> </ul>                                                                                                    | PID LCD<br>Post Reco | PD & VO SOO                  | FD CC So                                   | ound Detection                 |                      | FTP Video Upload 🗸   |                       | deo to Clouid Fr |               |               |
| Motion     PIR     VO     Intelligent                                                                                                    | PID LCD<br>Post Reco | PD & VO SOO                  | FD CC So<br>w Message v 1                  | ound Detection<br>Send Email 🐱 | FTP Picture Upload 🐱 |                      | Picture to Cloud 👻 Vi | deo to Clouid Fr | ul Screen 🗸   | Voice Prompts |
| Motion     PIR     PIR     Ivo     Intelligent     Combination Alarm                                                                                                 | PID LCD<br>Post Reco | PD & VO SOO                  | FD CC So<br>w Message v 1                  | ound Detection<br>Send Email 🐱 | FTP Picture Upload 🐱 |                      | Picture to Cloud 👻 Vi | deo to Clouid Fr | ul Screen 🗸   | Voice Prompts |
| Motion  Motion  PIR  VO  Combination Alarm  PTZ Linkage                                                                                                    | PID LCD<br>Post Reco | PD & VO SOO                  | FD CC So<br>w Message v 1                  | ound Detection<br>Send Email 🐱 | FTP Picture Upload 🐱 |                      | Picture to Cloud 👻 Vi | deo to Clouid Fr | ul Screen 🗸   | Voice Prompts |
| <ul> <li>Motion</li> <li>PIR</li> <li>I/O</li> <li>Intelligent</li> <li>Combination Alarm</li> <li>PTZ Linkage</li> <li>Exception</li> </ul>                         | PID LCD<br>Post Reco | PD & VO SCO<br>ording v Show | FD_CC_S6<br>w Message ∨ 3                  | ound Detection<br>Send Email 🐱 | FTP Picture Upload 🐱 |                      | Picture to Cloud 👻 Vi | deo to Clouid Fr | ul Screen 🗸   | Voice Prompts |
| <ul> <li>Motion</li> <li>PIR</li> <li>VO</li> <li>Intelligent</li> <li>Combination Alarm</li> <li>PTZ Linkage</li> <li>Exception</li> <li>Alarm Schedule</li> </ul>  | PID LCD<br>Post Reco | PD & VO SOO                  | FD_CC_S6<br>w Message ∨ 3                  | ound Detection<br>Send Email 🐱 | FTP Picture Upload 🐱 |                      | Picture to Cloud 👻 Vi | deo to Clouid Fr | ul Screen 🗸   | Voice Prompts |
| <ul> <li>Motion</li> <li>PIR</li> <li>I/O</li> <li>Intelligent</li> <li>Combination Alarm</li> <li>PTZ Linkage</li> <li>Exception</li> </ul>                         | PID LCD<br>Post Reco | PD & VO SCO<br>ording v Show | FD_CC_S6<br>w Message ∨ 3                  | ound Detection<br>Send Email 🐱 | FTP Picture Upload 🐱 |                      | Picture to Cloud 👻 Vi | deo to Clouid Fr | ul Screen 🗸   | Voice Prompts |
| <ul> <li>Motion</li> <li>PIR</li> <li>I/O</li> <li>Intelligent</li> <li>Combination Alarm</li> <li>PTZ Linkage</li> <li>Exception</li> <li>Alarm Schedule</li> </ul> | PID LCD<br>Post Reco | PD & VO SCO<br>ording v Show | FD_CC_S6<br>w Message ∨ 3                  | ound Detection<br>Send Email 🐱 | FTP Picture Upload 🐱 |                      | Picture to Cloud 👻 Vi | deo to Clouid Fr | ul Screen 🗸   | Voice Prompts |
| <ul> <li>Motion</li> <li>PIR</li> <li>I/O</li> <li>Intelligent</li> <li>Combination Alarm</li> <li>PTZ Linkage</li> <li>Exception</li> <li>Alarm Schedule</li> </ul> | PID LCD<br>Post Reco | PD & VO SCO<br>ording v Show | FD_CC_S6<br>w Message ∨ 3                  | ound Detection<br>Send Email 🐱 | FTP Picture Upload 🐱 |                      | Picture to Cloud 👻 Vi | deo to Clouid Fr | ul Screen 🗸   | Voice Prompts |
| <ul> <li>Motion</li> <li>PIR</li> <li>I/O</li> <li>Intelligent</li> <li>Combination Alarm</li> <li>PTZ Linkage</li> <li>Exception</li> <li>Alarm Schedule</li> </ul> | PID LCD<br>Post Reco | PD & VO SCO<br>ording v Show | FD_CC_S6<br>w Message ∨ 3                  | ound Detection<br>Send Email 🐱 | FTP Picture Upload 🐱 |                      | Picture to Cloud 👻 Vi | deo to Clouid Fr | ul Screen 🗸   | Voice Prompts |
| <ul> <li>Motion</li> <li>PIR</li> <li>I/O</li> <li>Intelligent</li> <li>Combination Alarm</li> <li>PTZ Linkage</li> <li>Exception</li> <li>Alarm Schedule</li> </ul> | PID LCD<br>Post Reco | PD & VO SCO<br>ording v Show | FD_CC_S6<br>w Message ∨ 3                  | ound Detection<br>Send Email 🐱 | FTP Picture Upload 🐱 |                      | Picture to Cloud 👻 Vi | deo to Clouid Fr | ul Screen 🗸   | Voice Prompts |
| <ul> <li>Motion</li> <li>PIR</li> <li>I/O</li> <li>Intelligent</li> <li>Combination Alarm</li> <li>PTZ Linkage</li> <li>Exception</li> <li>Alarm Schedule</li> </ul> | PID LCD<br>Post Reco | PD & VO SCO<br>ording v Show | FD_CC_S6<br>w Message ∨ 3                  | ound Detection<br>Send Email 🐱 | FTP Picture Upload 🐱 |                      | Picture to Cloud 👻 Vi | deo to Clouid Fr | ul Screen 🗸   | Voice Prompts |
| <ul> <li>Motion</li> <li>PIR</li> <li>I/O</li> <li>Intelligent</li> <li>Combination Alarm</li> <li>PTZ Linkage</li> <li>Exception</li> <li>Alarm Schedule</li> </ul> | PID LCD<br>Post Reco | PD & VO SCO<br>ording v Show | FD_CC_S6<br>w Message ∨ 3                  | ound Detection<br>Send Email 🐱 | FTP Picture Upload 🐱 |                      | Picture to Cloud 👻 Vi | deo to Clouid Fr | ul Screen 🗸   | Voice Prompts |
| <ul> <li>Motion</li> <li>PIR</li> <li>VO</li> <li>Intelligent</li> <li>Combination Alarm</li> <li>PTZ Linkage</li> <li>Exception</li> <li>Alarm Schedule</li> </ul>  | PID LCD<br>Post Reco | PD & VO SCO<br>ording v Show | FD_CC_S6<br>w Message ∨ 3                  | ound Detection<br>Send Email 🐱 | FTP Picture Upload 🐱 |                      | Picture to Cloud 👻 Vi | deo to Clouid Fr | ul Screen 🗸   | Voice Prompts |
| <ul> <li>Motion</li> <li>PIR</li> <li>I/O</li> <li>Intelligent</li> <li>Combination Alarm</li> <li>PTZ Linkage</li> <li>Exception</li> <li>Alarm Schedule</li> </ul> | PID LCD<br>Post Reco | PD & VO SCO<br>ording v Show | FD_CC_S6<br>w Message ∨ 1                  | ound Detection<br>Send Email 🐱 | FTP Picture Upload 🐱 |                      | Picture to Cloud 👻 Vi | deo to Clouid Fr | ul Screen 🗸   | Voice Prompts |
| <ul> <li>Motion</li> <li>PIR</li> <li>VO</li> <li>Intelligent</li> <li>Combination Alarm</li> <li>PTZ Linkage</li> <li>Exception</li> <li>Alarm Schedule</li> </ul>  | PID LCD<br>Post Reco | PD & VO SCO<br>ording v Show | FD_CC_S6<br>w Message ∨ 1                  | ound Detection<br>Send Email 🐱 | FTP Picture Upload 🐱 |                      | Picture to Cloud 👻 Vi | deo to Clouid Fr | ul Screen 🗸   | Voice Prompts |

Configure CC function in this page.

Channel: Channel name

**Buzzer:** The DVR can use its internal buzzer to emit an alarm tone. You can set the buzzer duration in seconds when a sensor is triggered.

Alarm out: Tick to enable external alarm device to emit an alarm tone when a sensor is triggered.

Latch Time: you can set how long the buzzer will sound when **Intelligent** is triggered (10s, 20s, 40s, and 1min).

**Record**: Click <sup>(1)</sup> icon and choose which channel(s) you want to record when the motion detection is triggered.

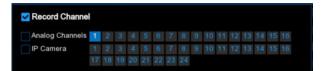

**Post Recording**: You can set how long alarm record will last when alarm ends (30s, 1minutes, 2minutes, 5minutes).

Show Message: Display the alarm messages on the screen when sensor is triggered. Show

<sup>55</sup> icon.

Send Email: Set to send email to specified email when sensor is triggered.

**FTP Picture Upload: FTP Picture Upload**: To upload alarm images to FTP server when I/O alarm is triggered. To enable FTP, please view <u>5.5.4 FTP</u>

**FTP Video Upload:** To upload alarm videos to FTP server when **Intelligent** is triggered. To enable FTP, please view <u>5.5.4 FTP</u>

Picture to Cloud: To upload alarm images to cloud storage when Intelligent is triggered.Please view <u>5.6.2 Cloud</u>

Video to Cloud: To upload alarm videos to cloud storage when Intelligent is triggered.Please view <u>5.6.2 Cloud</u>

**Full Screen**: When sensor is triggered, the corresponding channel will be switched to the full screen mode.

**Voice Prompts**: Voice prompts, when triggering **Intelligent**, the audio file imported by the voice prompt (requiring IPC to support the voice prompt function) can be visible for details <u>5.3.9 Voice</u> <u>Prompts</u>

### 5.3.4.7 Sound Detection

|                                                                                                    |                                                                                                    |                                                                                                    |                                                                                                    | System                                                                                                    |                                            |                                         |                                                                                                    | 9                   |                                                                                                    |
|----------------------------------------------------------------------------------------------------|----------------------------------------------------------------------------------------------------|----------------------------------------------------------------------------------------------------|----------------------------------------------------------------------------------------------------|----------------------------------------------------------------------------------------------------|--------------------------------------------|-----------------------------------------|----------------------------------------------------------------------------------------------------|---------------------|----------------------------------------------------------------------------------------------------|
| Mation                                                                                                    | PID LCC                                                                                                    | PD&VD SC                                                                                                    |                                                                                                    | Sound Detection Vi                                                                                                    | deo Tampering                              |                                         |                                                                                                    |                     |                                                                                                    |
| PIR                                                                                                    | Channel                                                                                                    | Buzzer                                                                                                    | → Alarm O                                                                                                    | ut Latch Time                                                                                                    | V Record V                                 | Post Recording                          | Show Message 🗸                                                                                                 | Send Email 👻        | FTP Picture Upload                                                                                                 |
|                                                                                                    | CH1                                                                                                    | OFF                                                                                                    |                                                                                                    | 10 s                                                                                                    | ~ (0) ON                                   | 30 s 💊                                  | <b>2</b>                                                                                                    | <b>~</b>            | 2                                                                                                    |
|                                                                                                    | CH2                                                                                                    | OFF                                                                                                    |                                                                                                    | 10 s                                                                                                    | ✓                                          | 30 s                                    |                                                                                                    |                     | 8                                                                                                    |
|                                                                                                    |                                                                                                    | OFF                                                                                                    |                                                                                                    |                                                                                                    |                                            | 30 s                                    |                                                                                                    | <b>×</b>            | 5                                                                                                    |
| Combination Alarm                                                                                                    | CH4                                                                                                    | OFF                                                                                                    |                                                                                                    |                                                                                                    | - ON                                       | 30 s                                    | Ð                                                                                                    | 2                   | V                                                                                                    |
| YTZ Linkage                                                                                                    | CH5                                                                                                    | OFF                                                                                                    |                                                                                                    |                                                                                                    |                                            | 30 s                                    | _                                                                                                    | <b>M</b>            | S                                                                                                    |
| xception                                                                                                    | CH6                                                                                                    | OFF                                                                                                    |                                                                                                    |                                                                                                    | ~ (i) (iv)                                 | 30 s 💊                                  |                                                                                                    | ~                   | S                                                                                                    |
|                                                                                                    | CH7                                                                                                    | OFF                                                                                                    |                                                                                                    | 10 s                                                                                                    |                                            |                                         |                                                                                                    | 2                   | <u>&gt;</u>                                                                                                    |
| larm Schedule                                                                                                    | СНВ                                                                                                    | OFF                                                                                                    |                                                                                                    | 10 s                                                                                                    | ~ (8) ON                                   | 30 s                                    | -                                                                                                    | 2                   | <b>S</b>                                                                                                    |
| oice Prompts                                                                                                    | ▶ СН9                                                                                                    | OFF                                                                                                    |                                                                                                    | 10 s                                                                                                    |                                            | 30 s 💊                                  |                                                                                                    | 2                   | 3                                                                                                    |
|                                                                                                    | CH10                                                                                                    | OFF                                                                                                    |                                                                                                    | 10 s                                                                                                    | ✓ ③ ON                                     |                                         |                                                                                                    | S.                  | 3                                                                                                    |
|                                                                                                    |                                                                                                    | OFF                                                                                                    |                                                                                                    | 10 s                                                                                                    |                                            | 30 s 🗸                                  | _                                                                                                    | 2                   | 2                                                                                                    |
|                                                                                                    | CH12                                                                                                    | OFF                                                                                                    |                                                                                                    |                                                                                                    | ✓ ③ ON                                     | 30 s                                    |                                                                                                    | 2                   | 8                                                                                                    |
|                                                                                                    | CH13                                                                                                    | OFF                                                                                                    |                                                                                                    |                                                                                                    | <ul> <li>ON</li> <li>ON</li> </ul>         |                                         |                                                                                                    | <u>-</u>            | 3                                                                                                    |
|                                                                                                    | CH14<br>CH15                                                                                                    | OFF                                                                                                    |                                                                                                    | 10 s                                                                                                    | ✓ ③ ON                                     | 30 s 🔻                                  |                                                                                                    | 2                   | 8                                                                                                    |
|                                                                                                    |                                                                                                    | OFF                                                                                                    |                                                                                                    | 10 s                                                                                                    | ✓ ③ ON                                     | 30 s 🗸                                  | -                                                                                                    | B                   | 8                                                                                                    |
|                                                                                                    | CH16                                                                                                    | OFF                                                                                                    |                                                                                                    | 10 s                                                                                                    | ✓ ③ ON                                     |                                         |                                                                                                    |                     |                                                                                                    |
|                                                                                                    | IP CH1<br>IP CH2                                                                                                    | OFF                                                                                                    |                                                                                                    | 10 s                                                                                                    | <ul> <li>✓ ③ ON</li> <li>✓ ◎ ON</li> </ul> | 5 Min V                                 |                                                                                                    | 8 8                 | 8 8                                                                                                    |
|                                                                                                    | IP CH6                                                                                                    | OFF                                                                                                    |                                                                                                    | 10 s                                                                                                    |                                            |                                         |                                                                                                    | 2                   | 8                                                                                                    |
|                                                                                                    | IP CH7                                                                                                    | OFF                                                                                                    | × 0                                                                                                    | 10 s                                                                                                    | <ul> <li>Ø 0N</li> <li>Ø 0N</li> </ul>     | 30 s ~                                  |                                                                                                    | 2                   | 8                                                                                                    |
|                                                                                                    |                                                                                                    |                                                                                                    | vork Device S                                                                                                    | System<br>Sound Detection - Vi                                                                                                    | deo Tampering                              |                                         | Intellige                                                                                                    |                     |                                                                                                    |
| ation                                                                                                    |                                                                                                    |                                                                                                    |                                                                                                    |                                                                                                    |                                            |                                         | Intellige                                                                                                    |                     |                                                                                                    |
| ation                                                                                                    | PID LCC<br>Post Reco                                                                                                    | ) PD&VD So<br>rding ❤ She                                                                                                 | CO FD CC<br>ow Message ∽                                                                                                    | Sound Detection Vi<br>Send Email • FTF                                                                                               | P Picture Upload 🐱                         | FTP Video Upload 🗸                      | Picture to Cloud 👻 🕚                                                                                           |                     | 04/11/2022 19:47.55<br># Screen ~ Voice Prof                                                                       |
| ation<br>R                                                                                                    | PID LCC<br>Post Reco<br>30 s                                                                                                    | PD&VD So<br>rding ❤ Shu                                                                                                   | DO FD CC<br>ow.Message∵v<br>☑                                                                                                    | Sound Detection Vi<br>Send Email v FTF                                                                                               | P Picture Upload 🐱                         |                                         | Picture to Cloud 🗸 🕚                                                                                           | O                   | 04/11/2022 19:47:55<br>Il Screen 🗸 Voice Pror                                                                      |
| ation<br>R                                                                                                    | PID LCC<br>Post Reco<br>30 s<br>30 s                                                                                                    | ) PD&VD S(<br>rding ♥ She<br>♥                                                                                            | CO FD CC<br>ow Message ↓                                                                                                    | Sound Detection Vie<br>Send Email & FTF                                                                                              | P Picture Upload 🐱                         |                                         | Picture to Cloud 🗸 🕅                                                                                           | Aideo to Cloud Fu   | 04/11/2022 19:47:55                                                                                                |
| R<br>R<br>D                                                                                                    | PID LCC<br>Post Reco<br>30 s<br>30 s<br>30 s                                                                                                    | PD&VD SC<br>rding v Shu<br>v<br>v                                                                                         | 00 FD CC<br>ow Message v<br>V<br>V                                                                                                    | Sound Detection Vi<br>Send Email v FTF<br>V<br>V<br>V                                                                                | P Picture Upload 🗸<br>V<br>V<br>V          | 88                                      | Picture to Cloud 👻 🐧                                                                                           | Video to Cloud Fut  | 04/11/2022 19:47:55                                                                                                |
| R<br>R<br>D                                                                                                    | PID         LCC           Post Reco         30 s           30 s         30 s           30 s         30 s                                                                                                    | rding v Sho<br>v<br>v<br>v                                                                                                | 00 FD CC                                                                                                    | Sound Detection Vi<br>Send Email v FTF<br>V V<br>V V<br>V V<br>V V<br>V V                                                            | P Picture Upload 👽                         | 0 0 0                                   | Picture to Cloud v 1                                                                                           | Aldee to Cloud Ful  | I Screen - Voice Prof<br>Screen - S<br>Screen - S<br>S<br>S<br>S<br>S<br>S<br>S<br>S<br>S<br>S<br>S<br>S<br>S<br>S |
| otion<br>R<br>b<br>telligent<br>umbination Alarm                                                                                                    | PID LCC<br>Post Reco<br>30 s<br>30 s<br>30 s<br>30 s<br>30 s                                                                                                    | PD&VD S(<br>rding v Sho<br>v<br>v<br>v                                                                                    | 00 FD CC<br>ow Message V<br>V<br>V<br>V<br>V<br>V<br>V<br>V<br>V                                                                                                    | Sound Detection Vi<br>Send Email v FTF<br>V V<br>V V<br>V V<br>V V<br>V V<br>V V<br>V V                                              | P Picture Upload v                         | 0 0 0 0                                 | Picture to Cloud v 1                                                                                           | Addee to Cloud Fu   | 04/11/2022 19:47:55                                                                                                |
| otion<br>R<br>)<br>Itelligant<br>umbination Alarm<br>(Z Linkage                                                                                                    | PID         LCC           Post Reco         30 s           30 s         30 s           30 s         30 s           30 s         30 s           30 s         30 s                                                                                                    | PD&VD SC<br>rding v Shu<br>v<br>v<br>v                                                                                    | 00 FD CC<br>ow Message V<br>9<br>9<br>9<br>9<br>9<br>9<br>9<br>9<br>9<br>9<br>9<br>9<br>9<br>9<br>9<br>9<br>9<br>9<br>9                                                                                                    | Sound Detection Vi<br>Send Email V FTF                                                                                               | P Picture Upload v                         | 0000                                    | Picture to Cloud v 1                                                                                           | Aideo to Cloud Fu   | 04/11/2022 19:47.55<br>■ Screen  Voice Prof<br>©<br>©<br>©<br>©<br>©<br>©<br>©<br>©<br>©<br>©<br>©<br>©<br>©       |
| otion<br>R<br>D<br>telligent<br>combination Alarm<br>r7 Linkage<br>sception                                                                                                    | PID LCC<br>Post Reco<br>30 s<br>30 s<br>30 s<br>30 s<br>30 s<br>30 s<br>30 s<br>30 s                                                                                                    | PD&VD S(<br>rding v Sho<br>v<br>v<br>v                                                                                    | CO FD CC<br>ow Message v<br>S<br>S<br>S<br>S<br>S<br>S<br>S<br>S<br>S<br>S<br>S<br>S<br>S                                                                                                    | Sound Detection V<br>Send Email V F75<br>V<br>V<br>V<br>V<br>V<br>V<br>V<br>V<br>V<br>V<br>V<br>V<br>V<br>V<br>V<br>V<br>V<br>V<br>V | P Picture Upload v                         | 00000                                   | Picture to Cloud v 1                                                                                           | Addee to Cloud Fu   | 04/11/2022 19:47:55<br>■ Screen  Voice Prof<br>©<br>©<br>©<br>©<br>©<br>©<br>©<br>©<br>©<br>©<br>©<br>©<br>©       |
| otion<br>R<br>D<br>D<br>Sombination Alarm<br>TZ Linkage<br>kception<br>arm Schedule                                                                                                    | PID LCC<br>Post Reco<br>30 s<br>30 s<br>30 s<br>30 s<br>30 s<br>30 s<br>30 s<br>30 s<br>30 s<br>30 s                                                                                                    | PD&VD SC<br>rding Sha<br>V<br>V<br>V<br>V<br>V<br>V<br>V<br>V<br>V<br>V                                                   | DO FD CC<br>OW Message v<br>S<br>S<br>S<br>S<br>S<br>S<br>S<br>S<br>S<br>S<br>S<br>S<br>S                                                                                                    | Sound Detection V<br>Send Email V F75<br>V<br>V<br>V<br>V<br>V<br>V<br>V<br>V<br>V<br>V<br>V<br>V<br>V<br>V<br>V<br>V<br>V<br>V<br>V | P Picture Upload v                         | 0 0 0 0 0 0 0                           | Picture to Cloud v                                                                                             | Addee to Cloud Ful  | I Screen V Voice Pron                                                                                              |
| otion<br>R<br>D<br>D<br>Sombination Alarm<br>TZ Linkage<br>kception<br>arm Schedule                                                                                                    | PID LCC<br>Post Reco<br>30 s<br>30 s<br>30 s<br>30 s<br>30 s<br>30 s<br>30 s<br>30 s                                                                                                    | PD&VD SC<br>rding v Shu<br>v<br>v<br>v<br>v                                                                               | CO FD CC<br>ow Message v<br>S<br>S<br>S<br>S<br>S<br>S<br>S<br>S<br>S<br>S<br>S<br>S<br>S                                                                                                    | Sound Detection V<br>Send Email V FTS<br>V<br>V<br>V<br>V<br>V<br>V<br>V<br>V<br>V<br>V<br>V<br>V<br>V<br>V<br>V<br>V<br>V<br>V<br>V | P Picture Upload v                         | 0 0 0 0 0 0 0 0                         | Picture to Cloud v                                                                                             | Addee to Cloud Fu   | I Screen V Voice Pron                                                                                              |
| otion<br>R<br>D<br>D<br>Sombination Alarm<br>TZ Linkage<br>kception<br>arm Schedule                                                                                                    | PID         LCD           Post Reco         30 %           30 %         30 %           30 %         30 %           30 %         30 %           30 %         30 %           30 %         30 %           30 %         30 %           30 %         30 %           30 %         30 %                                                                                                    | PD&VD SC<br>rding Sha<br>V<br>V<br>V<br>V<br>V<br>V<br>V<br>V<br>V<br>V<br>V<br>V<br>V                                    | CO FD CC<br>ow Message v<br>S<br>S<br>S<br>S<br>S<br>S<br>S<br>S<br>S<br>S<br>S<br>S<br>S                                                                                                    | Sound Detection V<br>Send Email v FT5<br>S<br>S<br>S<br>S<br>S<br>S<br>S<br>S<br>S<br>S<br>S<br>S<br>S<br>S<br>S<br>S<br>S<br>S<br>S | P Picture Upload v                         | 000000000000000000000000000000000000000 | Picture to Cloud v V                                                                                           | Addee to Cloud Fu   | I Screen Voice Pron                                                                                                |
| otion<br>R<br>D<br>D<br>Sombination Alarm<br>TZ Linkage<br>kception<br>arm Schedule                                                                                                    | PID         LCD           Post Reco         30 %           30 %         30 %           30 %         30 %           30 %         30 %           30 %         30 %           30 %         30 %           30 %         30 %           30 %         30 %           30 %         30 %           30 %         30 %           30 %         30 %           30 %         30 %                                                                                                    | PD&VD SC<br>rding Sh<br>v<br>v<br>v<br>v<br>v<br>v<br>v<br>v<br>v<br>v<br>v<br>v<br>v                                     | 20 FD CC<br>ow Message v<br>5 5<br>5 5<br>5 5<br>5 5<br>5 5<br>5 5<br>5 5<br>5                                                                                                    | Sound Detection V<br>Send Email v FTF                                                                                                | P Picture Upload v                         | 000000000000000000000000000000000000000 | Picture to Cload v V<br>V<br>V<br>V<br>V<br>V<br>V<br>V<br>V<br>V<br>V<br>V<br>V<br>V<br>V<br>V<br>V<br>V<br>V | Addee to Cloud Fu   | I Screen Voice Pron                                                                                                |
| otion<br>R<br>D<br>D<br>Sombination Alarm<br>TZ Linkage<br>kception<br>arm Schedule                                                                                                    | PID         LCD           Post Reco         30 %           30 %         30 %           30 %         30 %           30 %         30 %           30 %         30 %           30 %         30 %           30 %         30 %           30 %         30 %           30 %         30 %                                                                                                    | PD&VD SC<br>rding Sh<br>v<br>v<br>v<br>v<br>v<br>v<br>v<br>v<br>v<br>v<br>v<br>v<br>v                                     | CO FD CC<br>ow Message v<br>S<br>S<br>S<br>S<br>S<br>S<br>S<br>S<br>S<br>S<br>S<br>S<br>S                                                                                                    | Sound Detection V<br>Send Email v FT5<br>S<br>S<br>S<br>S<br>S<br>S<br>S<br>S<br>S<br>S<br>S<br>S<br>S<br>S<br>S<br>S<br>S<br>S<br>S | P Picture Upload v                         | 000000000000000000000000000000000000000 | Picture to Cloud v V                                                                                           | Addeed to Cloud Ful | I Screen Voice Pron                                                                                                |
| otion<br>R<br>D<br>telligent<br>ambination Alarm<br>rZ Linkage<br>sception<br>arm Schedule                                                                                                    | PID         LCD           Post Reco         30 %           30 %         30 %           30 %         30 %           30 %         30 %           30 %         30 %           30 %         30 %           30 %         30 %           30 %         30 %           30 %         30 %           30 %         30 %           30 %         30 %                                                                                                    | PD&VD SC<br>rding Shu<br>V<br>V<br>V<br>V<br>V<br>V<br>V<br>V<br>V<br>V<br>V<br>V<br>V                                    | CO FD CC                                                                                                    | Sound Detection V<br>Send Email V FTF                                                                                                | P Picture Upload v                         | 000000000000000000000000000000000000000 | Picture to Cloud v V                                                                                           | Addeed to Cloud Ful | 0.4/11/2022 19:47:55<br>I Screen ↓ Voice Pron<br>©<br>©<br>©<br>©<br>©<br>©<br>©<br>©<br>©<br>©<br>©<br>©<br>©     |
| otion<br>IR<br>D<br>telligent<br>combination Alarm<br>TZ Linkage<br>kception<br>larm Schedule                                                                                                    | PID         LCC           Post Reco         30 s           30 s         30 s           30 s         30 s           30 s         30 s           30 s         30 s           30 s         30 s           30 s         30 s           30 s         30 s           30 s         30 s           30 s         30 s           30 s         30 s           30 s         30 s           30 s         30 s           30 s         30 s                                                                                                    | PD & VD SC<br>rding State<br>V<br>V<br>V<br>V<br>V<br>V<br>V<br>V<br>V<br>V<br>V<br>V<br>V<br>V<br>V<br>V<br>V<br>V<br>V  | CO FD CC                                                                                                    | Sound Detection V<br>Send Email V FTF                                                                                                | P Picture Upload v                         | 0 0 0 0 0 0 0 0 0 0 0 0                 | Picture to Cloud v V                                                                                           | Addeed to Cloud Ful | 0.4/11/2022 19:47:55<br>I Screen ↓ Voice Pron<br>©<br>©<br>©<br>©<br>©<br>©<br>©<br>©<br>©<br>©<br>©<br>©<br>©     |
| otion<br>IR<br>D<br>telligent<br>combination Alarm<br>TZ Linkage<br>kception<br>larm Schedule                                                                                                    | PID         LCC           Post Reco         30 s           30 s         30 s           30 s         30 s                                                                                                    | PD & VD SC<br>rdling State<br>V<br>V<br>V<br>V<br>V<br>V<br>V<br>V<br>V<br>V<br>V<br>V<br>V<br>V<br>V<br>V<br>V<br>V<br>V | XX         FD         CC           ow         Message         V           SI         SI         SI           SI         SI         SI           SI         SI         SI           SI         SI         SI           SI         SI         SI           SI         SI         SI           SI         SI         SI           SI         SI         SI           SI         SI         SI           SI         SI         SI           SI         SI         SI           SI         SI         SI                                                                                                    | Sound Detection V<br>Send Email V FTF                                                                                                | P Picture Upload v                         | 0 0 0 0 0 0 0 0 0 0 0 0 0 0             | Picture to Cloud v 1                                                                                           | Addeed to Cloud Ful | 04/11/2022 19:47:55                                                                                                |
| otion<br>IR<br>D<br>telligent<br>combination Alarm<br>TZ Linkage<br>kception<br>larm Schedule                                                                                                    | PID LCC<br>Post Reco<br>30 s<br>30 s                                                                                                    | PD & VD SC<br>rdling v Sthe<br>v v<br>v v<br>v v<br>v v<br>v v<br>v v<br>v v<br>v v<br>v v<br>v                           | XX         FD         CG                                                                                                    | Sound Detection V<br>Send Email V FTF                                                                                                | P Picture Upload v                         | 0 0 0 0 0 0 0 0 0 0 0 0 0 0             | Picture to Cloud v 1                                                                                           |                     | 04/11/2022 19:47:55                                                                                                |
| lotion<br>IR<br>O<br>metiligent<br>combination Alarm<br>TZ Linkage<br>xception<br>larm Schedule                                                                                                    | PID LCC<br>Post Reco<br>30 s<br>30 s | PD & VD SC<br>rding v She<br>v v<br>v v<br>v v<br>v v<br>v v<br>v v<br>v v<br>v v<br>v v<br>v                             | PD         CC                                                                                                    | Sound Detection V<br>Send Email V FTF                                                                                                | P Picture Upload v                         | 0 0 0 0 0 0 0 0 0 0 0 0 0 0 0           | Picture to Cloud v 1                                                                                           |                     | 194/11/2022 19.47.55                                                                                               |
| otion<br>IR<br>D<br>telligent<br>combination Alarm<br>TZ Linkage<br>kception<br>larm Schedule                                                                                                    | PID         LCC           Post Reco         30 s           30 s         30 s           30 s         30 s           30 s         30 s           30 s         30 s           30 s         30 s           30 s         30 s           30 s         30 s           30 s         30 s           30 s         30 s           30 s         30 s           30 s         30 s           30 s         30 s           30 s         50 s           30 s         50 s           30 s         50 s                                                                                                    | PD & VD SC<br>rding v She<br>v v<br>v v<br>v v<br>v v<br>v v<br>v v<br>v v<br>v v<br>v v<br>v                             | PD         CG                                                                                                    | Sound Detection V<br>Send Email V FTF                                                                                                | P Picture Upload v                         | 0 0 0 0 0 0 0 0 0 0 0 0 0 0 0 0         | Picture to Cloud V<br>V<br>V<br>V<br>V<br>V<br>V<br>V<br>V<br>V<br>V<br>V<br>V<br>V<br>V<br>V<br>V<br>V<br>V   |                     | 194/11/2022 19.47.55                                                                                               |
| Setup     Channel       Ialaban     Ialaban       IR     Ialaban       O     Ialaban       Intelligent     Ialaban       Izerbination Alarm     Ialaban       TZ Linkage     Ialaban       Iarm Schedule     Ialaban       Iairm Schedule     Ialaban | PID LCC<br>Post Reco<br>30 s<br>30 s | PD & VD SC<br>rding v She<br>v v<br>v v<br>v v<br>v v<br>v v<br>v v<br>v v<br>v v<br>v v<br>v                             | xx     FD     CG       xx     Message     x       xx     Xx     Xx       xx     Xx     Xx       xx | Sound Detection V<br>Send Email V FTF                                                                                                | P Picture Upload v                         | 0 0 0 0 0 0 0 0 0 0 0 0 0 0 0 0 0       | Picture to Cloud 🗸 🗙                                                                                           |                     | 194/11/2022 19.47.55                                                                                               |
| lotion<br>IR<br>O<br>metiligent<br>combination Alarm<br>TZ Linkage<br>xception<br>larm Schedule                                                                                                    | PID         LCC           Post Reco         30 s           30 s         30 s           30 s         30 s                                                                                                    | PD & VD SC<br>rding v She<br>v<br>v<br>v<br>v<br>v<br>v<br>v<br>v<br>v<br>v<br>v<br>v<br>v                                | xx     FD     CG       xx     Message     x       yx     Message     x       yx     N     N       yx     N     N                                                                                                    | Sound Detection V<br>Send Email V FTF                                                                                                | P Picture Upload v                         | 0 0 0 0 0 0 0 0 0 0 0 0 0 0 0 0         | Picture to Cloud V<br>V<br>V<br>V<br>V<br>V<br>V<br>V<br>V<br>V<br>V<br>V<br>V<br>V<br>V<br>V<br>V<br>V<br>V   |                     | 194/11/2022 19.47.55                                                                                               |

Configure Sound Detection in this page.

Channel: Channel name

**Buzzer:** The DVR can use its internal buzzer to emit an alarm tone. You can set the buzzer duration in seconds when a sensor is triggered.

Alarm out: Tick to enable external alarm device to emit an alarm tone when a sensor is triggered.

Latch Time: you can set how long the buzzer will sound when **Intelligent** is triggered (10s, 20s, 40s, and 1min).

**Record**: Click **(2)** icon and choose which channel(s) you want to record when the motion detection is triggered.

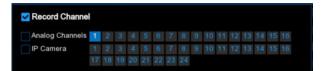

**Post Recording**: You can set how long alarm record will last when alarm ends (30s, 1minutes, 2minutes, 5minutes).

Show Message: Display the alarm messages on the screen when sensor is triggered. Show

<sup>55</sup> icon.

Send Email: Set to send email to specified email when sensor is triggered.

**FTP Picture Upload: FTP Picture Upload**: To upload alarm images to FTP server when I/O alarm is triggered. To enable FTP, please view <u>5.5.4 FTP</u>

**FTP Video Upload:** To upload alarm videos to FTP server when **Intelligent** is triggered. To enable FTP, please view <u>5.5.4 FTP</u>

Picture to Cloud: To upload alarm images to cloud storage when Intelligent is triggered.Please view <u>5.6.2 Cloud</u>

Video to Cloud: To upload alarm videos to cloud storage when Intelligent is triggered.Please view <u>5.6.2 Cloud</u>

**Full Screen**: When sensor is triggered, the corresponding channel will be switched to the full screen mode.

**Voice Prompts**: Voice prompts, when triggering **Intelligent**, the audio file imported by the voice prompt (requiring IPC to support the voice prompt function) can be visible for details <u>5.3.9 Voice</u> <u>Prompts</u>

### 5.3.4.8 Video Tampering

| Setup Channel                                                                                                    | I Record Ala                                                                                                    | rm Al Ne            | twork Device                                                                                                    | System                                 |                                                                                                    |                                        |                                                                                                    | G                |                                               |                                                                                                    |
|----------------------------------------------------------------------------------------------------|----------------------------------------------------------------------------------------------------|---------------------|----------------------------------------------------------------------------------------------------|----------------------------------------|----------------------------------------------------------------------------------------------------|----------------------------------------|----------------------------------------------------------------------------------------------------|------------------|-----------------------------------------------|----------------------------------------------------------------------------------------------------|
| Mation                                                                                                    |                                                                                                    | PD & VD             |                                                                                                    | Sound Detection                        | n Video Tampering                                                                                                    | <b>k</b>                               |                                                                                                    |                  |                                               |                                                                                                    |
| PIR                                                                                                    | Channel                                                                                                    | Buzzer              | → Ala                                                                                                    | rm Out Latch                           | n Time 👻 Record 🗸                                                                                                    | Post Recording                         | Show Message 🗸                                                                                                    | Send Email 🗸     | FTP Picture Upload                            |                                                                                                    |
|                                                                                                    | CH1                                                                                                    | OFF                 |                                                                                                    | (a) 10 s                               | ✓ ③ ON                                                                                                    | 30 s •                                 | . 💌                                                                                                    | 2                | <b>S</b>                                      |                                                                                                    |
|                                                                                                    | CH2                                                                                                    | OFF                 |                                                                                                    | 10 s                                   | ✓                                                                                                    | 30 s                                   | × 💌                                                                                                    | <b>M</b>         | S                                             |                                                                                                    |
|                                                                                                    |                                                                                                    | OFF                 |                                                                                                    |                                        |                                                                                                    | 30 s                                   | <ul> <li>S</li> </ul>                                                                                                    | <b>X</b>         | S                                             |                                                                                                    |
| Combination Alarm                                                                                                    | CH4                                                                                                    | OFF                 |                                                                                                    | 10 s                                   | Y () ON                                                                                                    | 30 s                                   | <ul> <li>Image: Second second sec</li></ul>                                                                                                    | 2                | Ŋ                                             |                                                                                                    |
| PTZ Linkage                                                                                                    | CH5                                                                                                    | OFF                 |                                                                                                    |                                        |                                                                                                    | 30 s                                   | _                                                                                                    | M                | S                                             |                                                                                                    |
| Exception                                                                                                    | CH6                                                                                                    | OFF                 |                                                                                                    | 10 s                                   | ~ (i) ON                                                                                                    | 30 s                                   |                                                                                                    | <u>×</u>         | S                                             |                                                                                                    |
|                                                                                                    | CH7                                                                                                    | OFF                 |                                                                                                    | (1) s                                  |                                                                                                    |                                        |                                                                                                    | 2                | 2                                             |                                                                                                    |
| Alarm Schedule                                                                                                    | CH8                                                                                                    | OFF                 |                                                                                                    | 10 s                                   | ~ (3) ON                                                                                                    | 30 s                                   | _                                                                                                    | <b>S</b>         | <b>S</b>                                      |                                                                                                    |
| Voice Prompts                                                                                                    | CH9                                                                                                    | OFF                 |                                                                                                    | 10 s                                   |                                                                                                    |                                        | × <u>×</u>                                                                                                    | 2                |                                               |                                                                                                    |
|                                                                                                    | CH10                                                                                                    | OFF                 |                                                                                                    | 10 s                                   | ✓ ③ ON                                                                                                    |                                        |                                                                                                    | N N              |                                               |                                                                                                    |
|                                                                                                    |                                                                                                    | OFF                 |                                                                                                    | 10 s                                   |                                                                                                    |                                        | × ×                                                                                                    | 2                | 2                                             |                                                                                                    |
|                                                                                                    | CH12                                                                                                    | OFF                 |                                                                                                    | 10 s                                   | ✓ ③ ON                                                                                                    | 5 Min                                  |                                                                                                    | 8                | 2                                             |                                                                                                    |
|                                                                                                    | CH13                                                                                                    | OFF                 |                                                                                                    | 10 s                                   | ✓ ③ ON                                                                                                    | 5 Min                                  |                                                                                                    |                  |                                               |                                                                                                    |
|                                                                                                    | CH14<br>CH15                                                                                                    | OFF                 |                                                                                                    | 10 s                                   | ✓ ③ ON                                                                                                    | 30 s                                   |                                                                                                    |                  |                                               |                                                                                                    |
|                                                                                                    | CH15<br>CH16                                                                                                    | OFF                 |                                                                                                    | <ul> <li>10 s</li> <li>10 s</li> </ul> | <ul><li>✓ ③ ON</li><li>✓ ④ ON</li></ul>                                                                                                    | 30 s                                   |                                                                                                    | 8 8              | 2 2                                           |                                                                                                    |
|                                                                                                    | IP CH8                                                                                                    | OFF                 |                                                                                                    | <ul> <li>10 s</li> <li>10 s</li> </ul> | <ul> <li>✓</li> <li>✓</li> <li>Ø</li> <li>Ø</li></ul> | 30 s                                   |                                                                                                    | 2                |                                               |                                                                                                    |
|                                                                                                    |                                                                                                    |                     |                                                                                                    |                                        |                                                                                                    |                                        |                                                                                                    |                  |                                               |                                                                                                    |
|                                                                                                    |                                                                                                    |                     |                                                                                                    |                                        |                                                                                                    |                                        | Intellige                                                                                                    | nt Copy          | Default Ap                                    | pply                                                                                                |
| Setup Channel                                                                                                    | I Record Ala                                                                                                    | rm Al Ne            | twork Device                                                                                                    | System                                 |                                                                                                    |                                        | Intellige                                                                                                    |                  | Default Ap                                    | pply                                                                                                |
|                                                                                                    |                                                                                                    |                     |                                                                                                    |                                        | n Video Tampering                                                                                                    | k                                      | Intellige                                                                                                    |                  |                                               |                                                                                                    |
| •<br>Matian                                                                                                    |                                                                                                    | PD & VD             |                                                                                                    | Sound Detectio                         |                                                                                                    | FTP Video Upload 🐱                     | Intellige<br>Picture to Cloud 🗸                                                                                                    |                  | 04/11/2022 19:48:3                            | 31                                                                                                  |
| Notion<br>PIR                                                                                                    | PID LCD                                                                                                    | PD & VD             |                                                                                                    | Sound Detectio                         |                                                                                                    |                                        |                                                                                                    | C                | ) 04/11/2022 19:48:3<br>Full Screen → Voice I | 31                                                                                                  |
| Notion<br>PIR<br>10                                                                                                    | PID LCD<br>Post Reco                                                                                                    | PD & VD<br>ording 🗸 | SOD FD CC<br>Show Message                                                                                                    | Sound Detection                        | FTP Picture Upload 🗸                                                                                                    | FTP Video Upload 🐱                     | Picture to Cloud 👻                                                                                                    | C                | ) 04/11/2022 19:48 3<br>Full Screen - Voice   | 31<br>Pro                                                                                           |
| Mation<br>PIR<br>/O                                                                                                    | PID LCD<br>Post Recc<br>30 s                                                                                                    | PD & VD<br>ording   | SOD FD CC<br>Show Message                                                                                                    | Sound Detection                        | FTP Picture Upload 🗸                                                                                                    | FTP Video Upload 🗸                     | Picture to Cloud 🗸                                                                                                    | Video to Cloud F | ) 04/11/2022 19:48 3                          | 31<br>Pro                                                                                           |
| Mation<br>PIR<br>VO                                                                                                    | PID LCD<br>Post Recc<br>30 s<br>30 s                                                                                                    | PD & VD<br>ording v | SCO FD CC<br>Show Message                                                                                                    | Sound Detection                        | FTP Picture Upload 🐱                                                                                                    | FTP Video Upload 🐱                     | Picture to Cloud 😒                                                                                                    | Video to Cloud F | 0 4/11/2022 19:46 3                           | 31<br>Pro                                                                                           |
| Motion<br>PIR<br>/O<br>Intelligent /<br>Combination Alarm                                                                                                    | PID LCD<br>Post Recc<br>30 s<br>30 s<br>30 s                                                                                                    | PD & VD             | SCO FD CC<br>Show Message<br>V<br>Source State<br>State<br>Stat | Sound Detection                        | FTP Picture Upload 🗸                                                                                                    | FTP Video Upload 🗸                     | Picture to Cloud 🐱                                                                                                    | Video to Cloud f | 0 04/11/2022 19;46:3                          | 31<br>Pro<br>©<br>©                                                                                 |
| Motion<br>PIR<br>/O<br>Combination Alarm<br>PTZ Linkage                                                                                                    | PID LCO<br>Post Recc<br>30 s<br>30 s<br>30 s<br>30 s                                                                                                    | PD & VD             | SOO FD CC<br>Show Message<br>S<br>S<br>S<br>S<br>S<br>S<br>S<br>S<br>S<br>S                                                                                                    | Sound Detection                        | FTP Picture Upload v                                                                                                    | FTP Video Upload 🗸<br>S<br>S<br>S<br>S | Picture to Cloud ~                                                                                                    | Video to Cloud 4 | D4/11/2022 19;46:3                            | 31<br>Pro<br>©<br>©                                                                                 |
| Notion<br>PIR<br>/O<br>retelligent<br>Zombination Alarm<br>PTZ Linkage                                                                                                    | PID LCD<br>Post Recc<br>30 s<br>30 s<br>30 s<br>30 s<br>30 s<br>30 s                                                                                                    | PD & VD<br>ording v | SOO FD CC<br>Show Message<br>S<br>S<br>S<br>S<br>S<br>S<br>S<br>S<br>S<br>S<br>S<br>S<br>S                                                                                                    | Sound Detection                        | FTP Picture Upload v                                                                                                    | FTP Video Upload v                     | Picture to Cloud ~                                                                                                    | Video to Cloud 4 | D4/11/2022 19;46:3                            | 31<br>Pro<br>©<br>©<br>©                                                                            |
| Motion<br>PIR<br>/O<br>/O<br>/Combination Alarm<br>PTZ Linkage<br>Exception                                                                                                    | PID LCD<br>Post Recc<br>30 s<br>30 s<br>30 s<br>30 s<br>30 s<br>30 s<br>30 s<br>30 s                                                                                                    | PD & VD             | SOO FD CC<br>Show Message<br>S<br>S<br>S<br>S<br>S<br>S<br>S<br>S<br>S<br>S<br>S<br>S<br>S                                                                                                    | Sound Detection                        | FTP Picture Upload v                                                                                                    | FTP Video Upload v                     | Picture to Cloud V<br>VVVVVVVVVVVVVVVVVVVVVVVVVVVVVVVVVVV                                                                                                    | Video to Cloud I | 04/11/2022 19:48:3                            | 31<br>9r0<br>©<br>©<br>©<br>©<br>©<br>©<br>©<br>©<br>©<br>©<br>©<br>©                               |
| Motion<br>PIR<br>Intelligent<br>Combination Alarm<br>PTZ Linkage<br>Exception<br>Alarm Schedule                                                                                | PID LCD<br>Post Recc<br>30 s<br>30 s<br>30 s<br>30 s<br>30 s<br>30 s<br>30 s<br>30 s                                                                                                    | PD & VD             | SOO FD CC<br>Show Message<br>S<br>S<br>S<br>S<br>S<br>S<br>S<br>S<br>S<br>S<br>S<br>S<br>S<br>S<br>S<br>S                                                                                                    | Sound Detection                        | FTP Picture Upload v                                                                                                    | FTP Video Upload v                     | Picture to Cloud V<br>Picture 10 Cloud V<br>Picture 10 Cl | Video to Cloud F | 04/11/2022 19:48:3                            | 31<br>Pro<br>©<br>©<br>©<br>©<br>©<br>©<br>©<br>©<br>©<br>©<br>©<br>©<br>©<br>©<br>©<br>©           |
| Motion<br>PIR<br>Intelligent<br>Combination Alarm<br>PTZ Linkage<br>Exception<br>Alarm Schedule                                                                                | PID LCD<br>Post Reco<br>30 s<br>30 s<br>30 s<br>30 s<br>30 s<br>30 s<br>30 s<br>30 s                                                                                                    | PD & VD             | SOO FD CC<br>Show Message<br>S<br>S<br>S<br>S<br>S<br>S<br>S<br>S<br>S<br>S<br>S<br>S<br>S<br>S<br>S<br>S<br>S<br>S<br>S                                                                                                    | Sound Detection                        | FTP Picture Upload v                                                                                                    | FTP Video Upload v                     | Picture to Cloud v                                                                                                    | Video to Cloud I | 04/11/2022 19:48:3                            | 31<br>Pro 0 0 0 0 0 0 0 0                                                                           |
| Motion<br>PIR<br>Intelligent<br>Combination Alarm<br>PTZ Linkage<br>Exception<br>Alarm Schedule                                                                                | PID LCD<br>Post Reco<br>30 s<br>30 s<br>30 s<br>30 s<br>30 s<br>30 s<br>30 s<br>30 s<br>30 s<br>30 s<br>30 s<br>30 s<br>30 s<br>30 s<br>30 s                                                                                                    | PD & VD             | SOO FD CC<br>Show Message<br>S<br>S<br>S<br>S<br>S<br>S<br>S<br>S<br>S<br>S<br>S<br>S<br>S<br>S<br>S<br>S<br>S<br>S<br>S                                                                                                    | Sound Detection                        | FTP Picture Upload V                                                                                                    | FTP Video Upload v                     | Picture to Cloud V                                                                                                    | Video to Cloud F | 04/11/2022 19:48:3                            | 31<br>Pro<br>©<br>©<br>©<br>©<br>©<br>©<br>©<br>©<br>©<br>©<br>©<br>©<br>©<br>©<br>©<br>©<br>©<br>© |
| Motion<br>PIR<br>Intelligent<br>Combination Alarm<br>PTZ Linkage<br>Exception<br>Alarm Schedule                                                                                | PID LCD<br>Post Reco<br>30 s<br>30 s<br>30 s<br>30 s<br>30 s<br>30 s<br>30 s<br>30 s<br>30 s<br>30 s<br>30 s<br>30 s<br>30 s<br>30 s<br>30 s<br>30 s<br>30 s                                                                                                    | PD & VD             | SOO FD CC<br>Show Message<br>2<br>2<br>2<br>2<br>2<br>2<br>2<br>2<br>2<br>2<br>2<br>2<br>2<br>2<br>2<br>2<br>2<br>2<br>2                                                                                                    | Sound Detection                        | FTP Picture Upload V                                                                                                    | FTP Video Upload v                     | Picture to Cloud V                                                                                                    | Video to Cloud I | 04/11/2022 19:48:3                            | 31<br>Pr <sup>0</sup> 0 0 0 0 0 0 0 0 0 0 0 0 0 0 0 0 0 0                                           |
| Motion<br>PIR<br>IN<br>Combination Alarm<br>PTZ Linkage<br>Exception<br>Alarm Schedule                                                                                         | PID LCD<br>Post Recc<br>30 s<br>30 s<br>30 s<br>30 s<br>30 s<br>30 s<br>30 s<br>30 s<br>30 s<br>30 s<br>30 s<br>30 s<br>30 s<br>30 s<br>5 Min                                                                                                    | PD & VD             | SOO FD CC<br>Show Message<br>2<br>2<br>2<br>2<br>2<br>2<br>2<br>2<br>2<br>2<br>2<br>2<br>2<br>2<br>2<br>2<br>2<br>2<br>2                                                                                                    | Sound Detection                        | FTP Picture Upload V                                                                                                    | FTP Video Upload v                     | Picture to Cloud V<br>5 5 5<br>5 5 5<br>5 5 5 5<br>5 5 5 5<br>5 5 5 5<br>5 5 5 5<br>5 5 5<br>5 5 5<br>5 5 5<br>5 5 5<br>5 5 5<br>5 5 5<br>5 5 5<br>5 5 5<br>5 5 5<br>5 5 5<br>5 5 5<br>5 5 5<br>5 5 5<br>5 5 5<br>5 5 5 5 5 5 5 5 5 5 5 5 5 5 5 5 5 5 5 5                                                                                                     | Video to Cloud I | 04/11/2022 19:48:3                            | 31<br>P 0 0 0 0 0 0 0 0 0 0 0 0 0 0 0 0 0 0 0                                                       |
| Motion<br>PIR<br>IN<br>Combination Alarm<br>PTZ Linkage<br>Exception<br>Alarm Schedule                                                                                         | PID LCD<br>Post Recc<br>30 s<br>30 s                                                                                                    | PD & VD             | SOO FD CC<br>Show Message<br>S<br>S<br>S<br>S<br>S<br>S<br>S<br>S<br>S<br>S<br>S<br>S<br>S<br>S<br>S<br>S<br>S<br>S<br>S                                                                                                    | Sound Detection                        | FTP Picture Upload V                                                                                                    | FTP Video Upicad v                     | Picture to Cloud<br>5<br>5<br>5<br>5<br>5<br>5<br>5<br>5<br>5<br>5<br>5<br>5<br>5                                                                                                    | Video to Cloud I | 0.04/11/2022 19:48:3                          |                                                                                                    |
| Setup     Channel       Motion        PIR        VO        Intelligent        Combination Alarm        PTZ Linkagé        Exception        Alarm Schedule        Voice Prompts | PID LCD<br>Post Recc<br>30 s<br>30 s                                                                                                    | PD & VD             | SOO FD CC<br>Show Message<br>2<br>2<br>2<br>2<br>2<br>2<br>2<br>2<br>2<br>2<br>2<br>2<br>2<br>2<br>2<br>2<br>2<br>2<br>2                                                                                                    | Sound Detection                        | FTP Picture Upload V                                                                                                    | FTP Video Upicad v                     | Picture to Cloud ~                                                                                                    | Video to Cloud I | 0.04/11/2022 19:48:3                          | 31<br>Pro 0 0 0 0 0 0 0 0 0 0 0 0 0 0 0 0 0 0 0                                                     |
| Motion<br>PIR<br>VO<br>Intelligent<br>Combination Alarm<br>PTZ Linkage<br>Exception<br>Alarm Schedule                                                                          | PID LCD<br>Post Recc<br>30 s<br>30 s | PD & VD             | SOO FD CC<br>Show Message<br>S<br>S<br>S<br>S<br>S<br>S<br>S<br>S<br>S<br>S<br>S<br>S<br>S<br>S<br>S<br>S<br>S<br>S<br>S                                                                                                    | Sound Detection                        | FTP Picture Upload ~                                                                                                    | FTP Video Upicad                       | Picture to Cloud ~                                                                                                    | Video to Gloud I | 0.04/11/2022 19:46:3                          | 31<br>Pro 0 0 0 0 0 0 0 0 0 0 0 0 0 0 0 0 0 0 0                                                     |
| Motion<br>PIR<br>IN<br>Combination Alarm<br>PTZ Linkage<br>Exception<br>Alarm Schedule                                                                                         | PID LCD<br>Post Recc<br>30 s<br>30 s                                                                                                    | PD & VD             | SOO FD CC<br>Show Message<br>2<br>2<br>2<br>2<br>2<br>2<br>2<br>2<br>2<br>2<br>2<br>2<br>2<br>2<br>2<br>2<br>2<br>2<br>2                                                                                                    | Sound Detection                        | FTP Picture Upload v                                                                                                    | FTP Video Upicad v                     | Picture to Cloud ~                                                                                                    | Video to Cloud I | 0.04/11/2022 19:48:3                          |                                                                                                    |
| Motion<br>PIR<br>Intelligent<br>Combination Alarm<br>PTZ Linkage<br>Exception<br>Alarm Schedule                                                                                | PID LCD<br>Post Recc<br>30 s<br>30 s | PD & VD             | SOO FD CC<br>Show Message<br>S<br>S<br>S<br>S<br>S<br>S<br>S<br>S<br>S<br>S<br>S<br>S<br>S<br>S<br>S<br>S<br>S<br>S<br>S                                                                                                    | Sound Detection                        | FTP Picture Upload ~                                                                                                    | FTP Video Upicad                       | Picture to Cloud ~                                                                                                    | Video to Gloud I | 0.04/11/2022 19:46:3                          | 31<br>Pro 0 0 0 0 0 0 0 0 0 0 0 0 0 0 0 0 0 0 0                                                     |
| Motion<br>PIR<br>Intelligent<br>Combination Alarm<br>PTZ Linkage<br>Exception<br>Alarm Schedule                                                                                | PID LCD<br>Post Recc<br>30 s<br>30 s | PD & VD             | SOO FD CC<br>Show Message<br>S<br>S<br>S<br>S<br>S<br>S<br>S<br>S<br>S<br>S<br>S<br>S<br>S<br>S<br>S<br>S<br>S<br>S<br>S                                                                                                    | Sound Detection                        | FTP Picture Upload ~                                                                                                    | FTP Video Upicad                       | Picture to Cloud ~                                                                                                    | Video to Cloud   | 0.04/11/2022 19:48:3                          |                                                                                                    |

Configure PID function in this page.

Channel: Channel name

**Buzzer:** The DVR can use its internal buzzer to emit an alarm tone. You can set the buzzer duration in seconds when a sensor is triggered.

Alarm out: Tick to enable external alarm device to emit an alarm tone when a sensor is triggered.

Latch Time: you can set how long the buzzer will sound when **Intelligent** is triggered (10s, 20s, 40s, and 1min).

**Record**: Click **(2)** icon and choose which channel(s) you want to record when the motion detection is triggered.

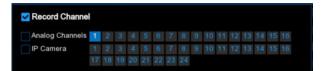

**Post Recording**: You can set how long alarm record will last when alarm ends (30s, 1minutes, 2minutes, 5minutes).

Show Message: Display the alarm messages on the screen when sensor is triggered. Show

#### <sup>s</sup> icon.

Send Email: Set to send email to specified email when sensor is triggered.

**FTP Picture Upload: FTP Picture Upload**: To upload alarm images to FTP server when I/O alarm is triggered. To enable FTP, please view <u>5.5.4 FTP</u>

**FTP Video Upload:** To upload alarm videos to FTP server when **Intelligent** is triggered. To enable FTP, please view <u>5.5.4 FTP</u>

Picture to Cloud: To upload alarm images to cloud storage when Intelligent is triggered.Please view <u>5.6.2 Cloud</u>

Video to Cloud: To upload alarm videos to cloud storage when Intelligent is triggered.Please view <u>5.6.2 Cloud</u>

**Full Screen**: When sensor is triggered, the corresponding channel will be switched to the full screen mode.

**Voice Prompts**: Voice prompts, when triggering **Intelligent**, the audio file imported by the voice prompt (requiring IPC to support the voice prompt function) can be visible for details <u>5.3.9 Voice</u> <u>Prompts</u>

| I/O         CH1         Disable         O         Disable         O         Disable         O         10 s         O         30 s         V           Intelligent         CH2         Disable         O         Disable         O         10 s         O         30 s         V         V           Intelligent         CH3         Disable         O         Disable         O         10 s         O         00 N         30 s         V         V                                                                                                    | Motion          | Combinati | on Alarm    |   |                       |                 |         |            |            |   |          |                |      |              |
|----------------------------------------------------------------------------------------------------|-----------------|-----------|-------------|---|-----------------------|-----------------|---------|------------|------------|---|----------|----------------|------|--------------|
| Combination Alarm         CH2         Disable         Combined Alarm Configuration         Conduct Alarm         Conduct Alarm         Combined Alarm Configuration         Conduct Alarm         Conduct Alarm         Combined Alarm Configuration         Conduct Alarm         Conduct Alarm         Conduc                                                                                                    | PIR             | Channel   | Enable Alar |   | Combination Configure | e Buzzer        |         | Alarm Out  | Latch Time |   | Record ~ | Post Recording | Ƴ Sh | ow Message 🐱 |
| 0       Intelligent       CH3       Disable       V       0       10 s       V       0       0A       30 s       V       V         0       Combination Alarm       CH4       Disable       V       0       0A       30 s       V       V       0       0A       30 s       V       V       0       0A       30 s       V       V       0       0A       30 s       V       V       0       0A       30 s       V       V       0       0A       30 s       V       V       0       0A       30 s       V       V       0       0A       30 s       V       V       0       0A       30 s       V       V       0       0A       30 s       V       V       0       0A       30 s       V       V       0       0A       30 s       V       V       0       0A       0       0       0A       0       0       0       0A       0       0       0       0       0       0       0       0       0       0       0       0       0       0       0       0       0       0       0       0       0       0       0       0       0                                                                                                    |                 | CH1       | Disable     | × | ۲                     | Disable         | ¥       | ۲          | 10 s       | ¥ | ON       | 30 s           | *    | 2            |
| Condition Alarm         Chi able         Combined Alarm Configuration         Condition Alarm         Configuration         Condition Alarm         Configuration         Condition Alarm         Configuration         Condition         Condition <t< td=""><td>( ) Malationary</td><td>CH2</td><td>Disable</td><td>~</td><td>۲</td><td>Disable</td><td>¥</td><td>۲</td><td>10 s</td><td>~</td><td>ON ON</td><td>30 s :</td><td>¥</td><td>2</td></t<>                                                                                                    | ( ) Malationary | CH2       | Disable     | ~ | ۲                     | Disable         | ¥       | ۲          | 10 s       | ~ | ON ON    | 30 s :         | ¥    | 2            |
| PTZ Linkage         CH6         Disable         C         O         O                                                                                                    | Intelligent     |           | Disable     |   | ۲                     | Disable         | Ŷ       | 0          | 10 s       |   |          |                |      | 5            |
| CH6       Diable       No.       Alarn Source       O       O       Diable       O         Exception       CH6       Diable       C       1       Motion       Analog Chan       C       O       O </td <td></td> <td>CH4</td> <td>Disable</td> <td></td> <td></td> <td>Combined Ala</td> <td>arm Con</td> <td>figuration</td> <td>×</td> <td></td> <td>ON ON</td> <td></td> <td></td> <td>2</td>                                                                                                    |                 | CH4       | Disable     |   |                       | Combined Ala    | arm Con | figuration | ×          |   | ON ON    |                |      | 2            |
| Chee       Disable       No.       Alarm Type       Alarm Source       V       G 0N       30 s       V         Alarm Schedule       CH8       Disable       C       1       Motion       Analog Chan       C       G 0N       30 s       C       C         Voice Prompts       CH9       Disable       C       C       C       G 0N       30 s       C       C         Voice Prompts       CH10       Disable       C       C       C       G 0N       30 s       C       C         CH11       Disable       C       C       C       G 0N       30 s       C       C         CH12       Disable       C       Motion & Local<-1                                                                                                    | PTZ Linkage     | CH5       | Disable     |   |                       |                 |         |            |            |   |          |                |      | ×            |
| CH7       Disable       V       instruction       Voice Prompts       CH8       Disable       V       instruction       V       instruction       instruction       V       instruction       instruction       V       instruction       instruction       V       instruction       instruction       V       instruction       instruction       V       instruction       V       V       instruction                                                                                                    |                 | CH6       | Disable     |   |                       | Alarm Typ       |         | Alarm S    |            |   | ON ON    |                |      | 2            |
| Voice Prompts       CH9       Disable       CH9       Disable       CH9       CH9       CH                                                                                                    | Exception       |           | Disable     |   |                       | Motion          |         | Analog C   | han 🗸      |   |          | 30 s           |      |              |
| Order Prompts         CH10         Denates         Cendition Description.         Cendition Description.         Cendit Description.                                                                                                    | Alarm Schedule  | CH8       | Disable     |   |                       |                 |         | Local<-1   |            |   | ON ON    |                |      | 2            |
| CH10       Disable       Condition Description       V       00 0N       30 s       V         CH11       Disable       Motion & Local<-1                                                                                                    | Voice Promote   |           | Disable     |   |                       |                 |         |            |            |   |          |                |      | <b>S</b>     |
| CH12       Disable       And       Image: Chi and a constraint of the constraint of the constraint | voice Prolipis  | CH10      | Disable     |   | Conditio              | on Description: |         |            |            |   | ON ON    |                |      | 2            |
| CH13       Disable       v         CH14       Disable       v         CH15       Disable       v         CH16       Disable       v         CH18       Disable       v         IP CH1       Disable       ©         IP CH2       Disable       ©         Disable       ©       Disable       v         IP CH2       Disable       ©       Disable       v         IP CH2       Disable       v       ©       10 s       v       © ON       20 s       v                                                                                                    |                 |           | Disable     |   | Motion 8              | § Local<-1      |         |            |            |   |          |                |      | <b>X</b>     |
| CH14         Disable         v           CH15         Disable         v           CH16         Disable         v           CH18         Disable         v           IP CH1         Disable         ©           IP CH2         Disable         ©           IP CH2         Disable         ©                                                                                                    |                 |           | Disable     |   | And                   |                 |         |            |            |   |          |                |      | ~            |
| CH15         Disable                                                                                                    |                 |           | Disable     |   | 1/O & Lo              | cal<-1          |         |            |            |   |          |                |      | 2            |
| CH16         Disable         V         Image: Ch16         Disable         V         Image: Ch16         Image: Ch16 <th< td=""><td></td><td></td><td>Disable</td><td></td><td></td><td></td><td></td><td></td><td></td><td></td><td>ON ON</td><td></td><td></td><td><b>X</b></td></th<>                                                                                                    |                 |           | Disable     |   |                       |                 |         |            |            |   | ON ON    |                |      | <b>X</b>     |
| IP CH1         Disable         O         Disable         O         10 s         O         30 s         V           IP CH2         Disable         O         Disable         O         Disable         O         0         10 s         O         00 s         V                                                                                                    |                 |           | Disable     |   |                       |                 |         |            |            |   |          |                |      | ~            |
| IP CH2 Disable V (2) Disable V (3) 10 s V (3) CN 30 s V                                                                                                    |                 |           | Disable     |   |                       |                 |         |            |            |   |          |                |      | Y            |
|                                                                                                    |                 | IP CH1    | Disable     |   |                       | Disable         |         |            |            |   |          |                |      | 3            |
| IP-CH3 Disable ♥ ③ Disable ♥ ④ 10 s ♥ ③ ON 30 s ♥ ♥                                                                                                    |                 | IP CH2    | Disable     |   |                       | Disable         |         |            |            |   | ON ON    |                |      | 2            |
|                                                                                                    |                 |           | Disable     |   |                       | Disable         |         |            |            |   |          |                |      | 3            |
| IP CH4 Disable V (3) Disable V (3) 10 s V (3) ON 30 s V                                                                                                    |                 | IP CH4    | Disable     |   |                       | Disable         |         |            |            |   | ON ON    | 30 s           |      | ×.           |

### 5.3.5 Combination Alarm

#### **USER MANUAL**

| Mation         | Combination Alarm  |                |              |                      |                    |                    |                |               |               |
|----------------|--------------------|----------------|--------------|----------------------|--------------------|--------------------|----------------|---------------|---------------|
| PIR            | Post Recording 🖌 👻 | Show Message 🐱 | Send Email 🗸 | FTP Picture Upload 🐱 | FTP Video Upload 🐱 | Picture to Cloud 🐱 | Video to Cloud | Full Screen 🗸 | Voice Prompts |
|                | 30 s 🗸 🗸           | 2              | 2            | <b>2</b>             | <b>S</b>           | 2                  |                |               |               |
| Intelligent    | 30 s 📉 🛩           | 2              | ×            | 2                    | 3                  | 2                  | <b>S</b>       |               |               |
| intenigent     |                    | 2              | ×            | 2                    | 3                  | 2                  |                |               |               |
|                |                    | 2              | ×            | <b>S</b>             | <b>S</b>           | 2                  |                |               |               |
| PTZ Linkage    | 30 s 🗸             | 2              | ×            | <b>M</b>             | 3                  | 2                  |                |               |               |
|                |                    | 2              | <b>X</b>     | 2                    | M                  | 2                  |                |               |               |
| Exception      |                    | 2              | ¥            | 2                    | <b>S</b>           | 2                  |                |               |               |
| Alarm Schedule | 30 s 🗸 🗸           | 2              | ×            | 2                    | <b>S</b>           | <b>M</b>           |                |               |               |
| Voice Prompts  | 30 s 🗸 🗸           | 2              | <b>X</b>     | 2                    | 2                  | 2                  |                |               |               |
|                | 30 s 🗸 🗸           | 2              | <b>X</b>     | <b>M</b>             | 2                  | 2                  |                |               |               |
|                | 30 s 🗸 🗸           | 2              | ×            | <b>S</b>             | 3                  | 2                  |                |               |               |
|                | 30 s 💙             | 2              | <b>S</b>     | <b>2</b>             |                    | 2                  |                |               |               |
|                |                    | 2              | ¥            | <b>S</b>             | 2                  | <b>2</b>           |                |               |               |
|                | 30 s 🗸 🗸           | 2              | ×            | <b>S</b>             | S                  | 2                  |                |               |               |
|                | 30 s 🗸 🗸           | 2              | 2            | <b>S</b>             | 5                  | 2                  |                |               |               |
|                | 30 s 🛩             | 2              | 3            | <b>S</b>             | <b>S</b>           | 2                  |                |               |               |
|                |                    | 2              | Y            | <b>X</b>             | M                  | 2                  |                |               | ۲             |
|                | 30 s 🗸 🗸           | 2              | Y            |                      |                    | 2                  | 2              |               |               |
|                | 30 s 🛩             | 2              | Y            | 2                    |                    | 2                  |                |               |               |
|                |                    | 2              | <b>V</b>     | <b>S</b>             | <b>N</b>           |                    |                |               |               |

#### **Channel: Channel name**

**Enable Alarm**: whether channel combination alarm can be set, **Enable** enables combination alarm (combination alarm system parameter of the channel configuration takes effect, alarm parameter set separately by the channel is not effective). **Disable** does not enable combination alarm (combination alarm system parameter configured by the channel is not effective, and event alarm system parameter set separately by the channel does take effect).

Channel combination alarm is enabled. **Combination Configure** selects two alarm types. When both alarms are triggered within the same time period, the notification information such as buzzer, mail, push, upload is enabled. When only one of the alarms is triggered or when it is not triggered or when alarms other than the combination occurs, email, push and other notifications will not be sent. Two alarm types can be combined casually.

For example, the channel sets the "Alarm->Combination Alarm" as per PID+MOTION

- Configure the CH 1 Alarm-> Combination Alarm alarm response system parameters. Configure the alarm combination type Motion + PID. Set up the Buzzer Alarm Out, Latch time, Record, Post recording, Show Message, Send Email, Picture to Cloud, Video to Cloud, Full Screen, Voice Prompts.
- 2. When the CH 1 combination alarm switch is enabled and Motion + PID is triggered at the same time, (the response combination parameters configured by the buzzer, mail, push, upload, etc. are not the system alarm parameters configured separately for the response event). For mail: The client is named by event. When the combined alarm is turned on, if the CH4 triggers an alarm other than the Motion + PID alarm, the other alarm will not respond to the alarm system parameters (such as LCD, SOD, etc.) corresponding to the CH4 alarm setting. Turn off the CH4 combination alarm switch, and each set event alarm of CH4 separately responds to the respective configured system alarm parameters.

3.

**Buzzer:**The DVR can use its internal buzzer to sound an alarm. You can set the buzzer duration (in seconds) when triggering a combined alarm.

Alarm out: Check whether the external alarm device is triggered when the combination alarm is triggered.

**Latch Time**: You can set the duration of triggering the external alert devices (10s, 20s, 40s, and 1Min).

**Record**: Click (2) icon and select the channel to record when triggering the combination alarm.

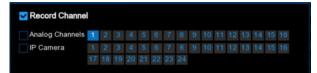

**Post Recording**: You can set the duration of continuous DVR recording after the event occurs. The suggested recording time is 30 seconds, but can be set to up to 5 minutes.

Show Message: Select this box to display the corresponding alert icon on the real-time display

screen when a combined alarm is detected: Trigger Motion+PID alarm, show **\*** and **\*** icon. **Send Email**: Set to send email to specified email when sensor is triggered.

**FTP Picture Upload: FTP Picture Upload**: To upload alarm images to FTP server when I/O alarm is triggered. To enable FTP, please view <u>5.5.4 FTP</u>

**FTP Video Upload:** To upload alarm videos to FTP server when **Combination alarm** is triggered. To enable FTP, please view <u>5.5.4 FTP</u>

**Picture to Cloud:** To upload alarm images to cloud storage when **Combination alarm** is triggered.Please view <u>5.6.2 Cloud</u>

Video to Cloud: To upload alarm videos to cloud storage when Combination alarm is triggered.Please view <u>5.6.2 Cloud</u>

**Full Screen**: When **Combination alarm** is triggered, the corresponding channel will be switched to the full screen mode.

**Voice Prompts**: Voice prompts, when triggering **Combination alarm**, the audio file imported by the voice prompt (requiring IPC to support the voice prompt function) can be visible for details <u>5.3.9 Voice Prompts</u>

## 5.3.6 PTZ Linkage

If you had connected the PTZ cameras, you can set the linkage between PTZ cameras and Motion Alarm and/or external I/O sensor alarm. With the linkage function, you can turn your PTZ cameras focus to the preset point when a motion or I/O alarm happens.

| Setup Channe      | el Record Alarm | Al Network | Device System |          |         |         | O 04/11/202  |        |
|-------------------|-----------------|------------|---------------|----------|---------|---------|--------------|--------|
| Mation            | PTZ Linkage     |            |               |          |         |         |              |        |
| PIR               | Channel         | Switch 🗸   | Motion 👻      |          |         |         |              |        |
|                   | CH1             | ₩          | <b>2</b>      | <b>S</b> | OFF     | OFF     | OFF          | OFF    |
| Intelligent       |                 | S          | 3             | Y        | OFF OFF | OFF     | OFF          | OFF    |
| intelligent       |                 | Y          | Y             | N        |         |         |              |        |
| Combination Alarm |                 | <b>N</b>   | Y             | N        | OFF     | OFF     | OFF          | OFF    |
|                   |                 | J          | Y             | Y        |         |         |              |        |
|                   | СН6             | <b>S</b>   | 3             | N        | OFF     | OFF     | OFF          | OFF    |
| Exception         |                 |            | S             | Y        |         |         |              |        |
| Alarm Schedule    | CH8             | <b>N</b>   | y             | X        |         | () OFF  | OFF          | OFF    |
| Voice Prompts     |                 | 3          | 5             | V        |         |         |              |        |
| a orde Frombra    |                 |            | >             | V        | OFF     | OFF     | OFF OFF      | OFF    |
|                   |                 | <b>X</b>   | 5             | X        |         |         |              |        |
|                   |                 | <b>S</b>   | 3             | S        | OFF     | OFF     | OFF          | OFF    |
|                   |                 |            | 5             | ×        |         |         |              |        |
|                   |                 | <b>X</b>   | 5             | S        | OFF OFF | OFF     | OFF OFF      | () OFF |
|                   |                 | 3          | 5             | 3        |         |         |              |        |
|                   | CH16            | 3          | 3             | <b>V</b> | () OFF  | OFF     | OFF          | OFF    |
|                   |                 | S.         | <b>N</b>      | S        |         |         |              |        |
|                   | IP CH2          |            | 3             | N        | OFF     | OFF     | OFF          | OFF    |
|                   | IP CH3          | 3          | 3             | S        |         |         |              |        |
|                   | IP CH4          | M          | <b>S</b>      |          | OFF     | OFF OFF | OFF          | G OFF  |
|                   |                 |            |               |          |         |         |              |        |
|                   |                 | *          |               |          |         |         | Copy Default | Apply  |

Switch: Enable or disable the PTZ linkage function.

Motion: Motion detection alarm will trigger the PTZ linkage function it is checked.

**IO:** IO alarm will trigger the PTZ linkage function it is checked.

**PIR**: PIR Alarm will trigger the selected PTZ linkage function.

**PTZ1-4:** Maximum four present points can be set.Click icon to associate the PTZ cameras with preset points. View preset point at <u>5.1.4.1 PTZ control</u>.

| Click | here | CH1    | ~     | None      | ~     | to choose the camera and present points that need to link. |
|-------|------|--------|-------|-----------|-------|------------------------------------------------------------|
| Selec | t it | PTZ to | o ena | ble the I | inkag | e.                                                         |

### 5.3.7 Exception

| Setup Channe      | el Record Alarm  | Al Network | k Device S | System |           |            |                |              |               | 03/26/2022 1 |       |
|-------------------|------------------|------------|------------|--------|-----------|------------|----------------|--------------|---------------|--------------|-------|
| Motion            | Exception        |            |            |        |           |            |                |              |               |              |       |
|                   | Event Type       | Switch 🛩   | Buzzer     |        | Alarm Out | Latch Time | Show Message 🐱 | Send Email 🐱 | Voice Prompts |              |       |
|                   | No Space on Disk | <b>Z</b>   | OFF        |        | ۲         |            | <b>~</b>       | ~            | ۲             |              |       |
|                   | Disk Error       | 2          | OFF        |        |           |            | <b>M</b>       | >            |               |              |       |
| Intelligent       | Video Loss       | 2          | OFF        |        |           |            | <b>S</b>       | >            |               |              |       |
| Combination Alarm |                  |            |            |        |           |            |                |              |               |              |       |
| PTZ Linkage       |                  |            |            |        |           |            |                |              |               |              |       |
|                   |                  |            |            |        |           |            |                |              |               |              |       |
| Alarm Schedule    |                  |            |            |        |           |            |                |              |               |              |       |
| Voice Prompts     |                  | h          |            |        |           |            |                |              |               |              |       |
|                   |                  |            |            |        |           |            |                |              |               |              |       |
|                   |                  |            |            |        |           |            |                |              |               |              |       |
|                   |                  |            |            |        |           |            |                |              |               |              |       |
|                   |                  |            |            |        |           |            |                |              |               |              |       |
|                   |                  |            |            |        |           |            |                |              |               |              |       |
|                   |                  |            |            |        |           |            |                |              |               |              |       |
|                   |                  |            |            |        |           |            |                |              |               |              |       |
|                   |                  |            |            |        |           |            |                |              |               |              |       |
|                   |                  |            |            |        |           |            |                |              |               |              |       |
|                   |                  |            |            |        |           |            |                |              |               |              |       |
|                   |                  |            |            |        |           |            |                |              |               |              |       |
|                   |                  |            |            |        |           |            |                |              |               |              |       |
|                   |                  |            |            |        |           |            |                |              |               |              |       |
|                   |                  |            |            |        |           |            |                |              |               | Default      | Apply |

This menu allows you to set the type of events that you want the DVR to inform you.

**Event Type**: Select the event type from below options:

- No Space on Disk: When an HDD is full.

- Disk Error: If the HDD is not detected properly.

- Video Loss: If a camera is not connected properly.

Switch: Check the box to enable the monitoring of the event.

**Buzzer**: Set the buzzer duration when the event occurs (Off/10s/20s/40s/60s). To disable buzzer, select **OFF.** 

Latch Time: This is an optional function. Determine how long the external alarm device to sound (10s, 20s, 40s, 60s) if your DVR support to connect external alarm device.

Alarm Out: This is an optional function. Click to enable the external alarm device to sound. This is an optional function.

Show Message: Check the box to display a message on the screen when No Space on Disk,

Disk Error, or Video Loss event happens.

Send Email: Let the DVR to send you an auto-email when an event occurs.

**Voice Prompts**: Voice prompts, when triggering **Alarm** the audio file imported by the voice prompt (requiring IPC to support the voice prompt function) can be visible for details <u>5.3.9 Voice</u> <u>Prompts</u>

### 5.3.8 Alarm Schedule

This menu can set the schedule of various alarms.

#### **USER MANUAL**

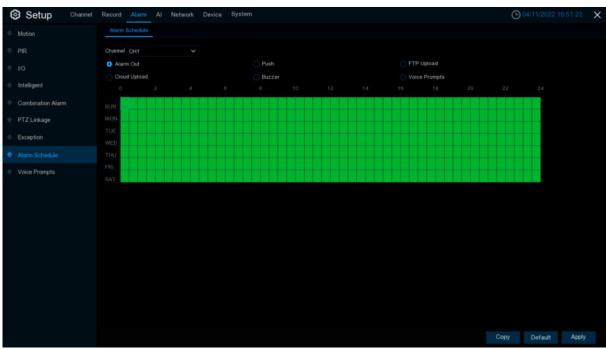

Channel: Select the channel. Alarm Out: Set the schedule for alarm out. Push: Set the schedule for push. FTP Upload: Set the schedule for FTP uploading. Cloud Upload: Set the schedule for cloud upload. Buzzer: Set the schedule for buzzer.

## 5.3.9 Voice Prompts

This function is to realize the alarm linkage when the alarm occurs, the system collects the alarm signal and the voice broadcast equipment, and automatically or manually plays the associated audio to the "intrusion" object on the scene. (Each alarm Alarm setting item and the editing page of the face database face image has a voice broadcast option)

### 5.3.9.1 File Management

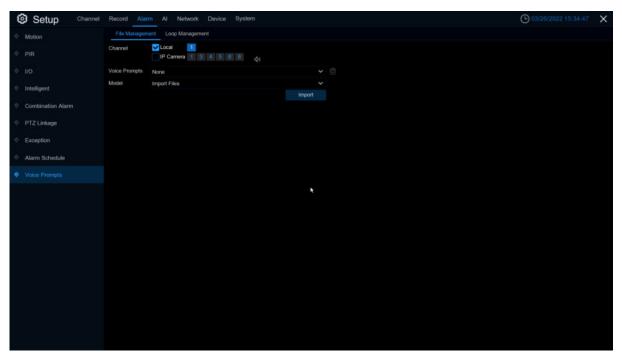

Click **import** import costumed audio, support three kinds of way: Import File, Local Conversion, Internet Server Conversion.

Import File: Local import (support the import of audio files in MP3, WMA, WAV format) Local Conversion: Local translation (input of text content to be translated, translated to audio file and automatically saved to hard disk storage)

Internet Server Conversion: Web server translation (by locally entering the translated text content, sent to the network server for translation into audio files, and automatically saved to the local hard disk storage)

Local Conversion and Internet Server Conversion have more language box and text box than Import File.Local Conversion language selection is default to English, and it doesn't choose any other language for the user.

The input box has a maximum allowed input length of 1,024 bytes.**Import File** import audio files, face database and license plate database allow file size of 1~500K, non-face database and license plate database allows file size of 1~5M.

After importing audio file, you can select which file to play in **Voice Prompt**. Voice prompt, support two ways,Local and IPC channel.

#### **USER MANUAL**

| (  | Setup Channel     | Record Alar   | m Al Network Device System |        |          | C 05/06/2022 08:57:24 | × |
|----|-------------------|---------------|----------------------------|--------|----------|-----------------------|---|
|    | Motion            | File Manager  | Loop Management            |        |          |                       |   |
| 0  |                   | Channel       | V Local 1 0 5 6 7 📢        |        |          |                       |   |
| 0  |                   | Voice Prompts |                            |        |          |                       |   |
|    | Intelligent       | Model         | Internet Server Conversion |        | <u>ð</u> |                       |   |
|    |                   | Language      | ENGLISH                    |        |          |                       |   |
| \$ | Combination Alarm | Name          |                            |        |          |                       |   |
| \$ | PTZ Linkage       | Plain Text    | helo                       |        |          |                       |   |
| ÷  | Exception         | Pidel FOA     |                            |        |          |                       |   |
| •  | Alarm Schedule    |               |                            | Import |          |                       |   |
| •  |                   |               |                            |        |          |                       |   |
|    |                   |               |                            |        |          |                       |   |
|    |                   |               |                            |        |          |                       |   |
|    |                   |               |                            |        |          |                       |   |
|    |                   |               |                            |        |          |                       |   |
|    |                   |               |                            |        |          |                       |   |
|    |                   |               |                            |        |          |                       |   |
|    |                   |               |                            |        |          |                       |   |
|    |                   |               |                            |        |          |                       |   |
|    |                   |               |                            |        |          |                       |   |
|    |                   |               |                            |        |          |                       |   |
|    |                   |               |                            |        |          |                       |   |
|    |                   |               |                            |        |          |                       |   |
|    |                   |               |                            |        |          |                       |   |

**Local**: Local broadcast (when choosing this broadcast mode, the audio output shall is connected to the device side)

**IPC**: Network camera broadcast (choosing this broadcast mode requires the camera program with the voice broadcast function, and the camera side supports the audio output

Voice Prompts setting by time period: an alarm type can support setting the voice broadcast of up to 12 time periods. There is no conflict between the start and end time of any time period

|                   |    | Post Recording | Show Message 🐱 | Send Email 🗸 | FTP Picture Upload 🐱 | FTP Video Upk | ad 🐱 Picture to Cloud 🛩 | Video to Cloud | Full Screen | Voice Pror | mpt |
|-------------------|----|----------------|----------------|--------------|----------------------|---------------|-------------------------|----------------|-------------|------------|-----|
|                   | ON | 30 s           | <b>S</b>       | <b>~</b>     | <b>2</b>             |               | <b>~</b>                |                |             | ۲          |     |
|                   | ON | 30 s           | <b>~</b>       | ~            | <b>~</b>             | Channel       | Local 1                 |                |             |            |     |
| Intelligent       |    | 30 s           | 3              | ×            | <b>Z</b>             |               | IP Camera 1 3 5         | 6 7            |             |            |     |
| Combination Alarm |    | 30 s           | 3              | ×            | <b>S</b>             |               |                         |                |             |            |     |
| PTZ Linkage       |    |                | <b>S</b>       | ×            | <b>S</b>             | Voice Prompts |                         |                | 00:00:00    | - 00:59:59 |     |
| r iz Lindgo       |    | 30 s           | 3              | ×            | <b>V</b>             |               |                         |                | 01:00:00    | ~ 01:59:59 |     |
| Exception         |    |                | <b>S</b>       | >            | <b>2</b>             |               | None                    |                | 02:00:00    | - 02:59.59 |     |
| Alarm Schedule    |    | 30 s           | <b>S</b>       | ×            | ₩                    |               |                         | ,              | 03:00:00    | - 03:59:59 |     |
|                   |    |                |                |              |                      |               |                         |                | 04:00:00    | - 04:59:59 |     |
| Voice Prompts     |    |                |                |              |                      |               | None                    |                | 05:00:00    | - 05:59.59 |     |
|                   |    |                |                |              |                      |               |                         | ,              | 06:00:00    | - 06:59:59 |     |
|                   |    |                |                |              |                      |               | None                    | •              | 07:00:00    | - 07:59:59 |     |
|                   |    |                |                |              |                      |               |                         |                | 08:00:00    | ~ 08:59:59 |     |
|                   |    |                |                |              |                      |               | None                    |                | 09:00:00    | ~ 09:59:59 |     |
|                   |    |                |                |              |                      | h.            | None                    |                | 10:00:00    | ~ 10:59:59 |     |
|                   |    |                |                |              |                      |               | None                    |                | 11:00:00    | - 11:59:59 |     |

Voice broadcast setting based on face recognition: this function is to realize that when face recognition occurs, the system collects the alarm signal and the voice broadcast equipment for linkage, and automatically plays the associated audio to the scene "intrusion" object.(Note: imported audio based on black and white list face images can only be used for the associated images)

When the face detection triggers the face detection, there will be a voice prompt

#### **USER MANUAL**

| Setup      |                        |                                       | Allow                  | List                                                                                                    |      | Ŷ×   | /2022 09:16:48 |
|------------|------------------------|---------------------------------------|------------------------|----------------------------------------------------------------------------------------------------|------|------|----------------|
| Setup      |                        |                                       |                        |                                                                                                    |      |      |                |
|            | Search Input name here |                                       |                        |                                                                                                    |      |      |                |
| Alarm      | 1/ <b>1</b> /          |                                       | Mod                    | ty                                                                                                    | ×    |      |                |
|            |                        | Name                                  |                        |                                                                                                    |      | mate |                |
| Statistics |                        | Gender Fernale                        | V Ac Channel           | -                                                                                                    |      | mate |                |
|            |                        | Country                               |                        | ✓ Local 1<br>IP Camera 1 3 5 6 7                                                                                                    |      |      |                |
|            |                        | Native Place                          | ID N                   |                                                                                                    |      |      |                |
|            |                        | Occupation                            | Voice Prompts          | 00:00:00 ~ 23:59:59                                                                                                    |      |      |                |
|            |                        | Phone Number                          |                        | 00:00:00 - 23:59:59                                                                                                    |      |      |                |
|            | <b>175</b> 6           | Residence                             |                        | A STATE OF STATE OF S |      |      |                |
|            |                        | Remark                                |                        | <ul> <li>00:00:00</li> <li>23:59:59</li> <li>00:00:00</li> <li>23:59:59</li> </ul>                                                                                                    |      |      |                |
|            |                        | Alarm Channel 🙆                       |                        | 00:00:00 - 23:59:59                                                                                                    |      |      |                |
|            |                        | Additional Face Image                 |                        | 00:00:00 ~ 23:59:59                                                                                                    |      |      |                |
|            | an 197                 | Putational Pace image                 |                        | 00:00:00 ~ 23:59:59                                                                                                    |      |      |                |
|            |                        | $\cap$                                |                        |                                                                                                    |      |      |                |
|            |                        | 2.5                                   |                        |                                                                                                    |      |      |                |
|            |                        | ( <u> </u>                            |                        | The second second s                                                                                                    |      |      |                |
|            | 2 M 1                  | · · · · · · · · · · · · · · · · · · · |                        | 000000 23.38.38                                                                                                    |      |      |                |
|            | •                      |                                       |                        | Modify                                                                                                    | Exit |      |                |
|            |                        |                                       |                        | Moality                                                                                                    | Exit |      |                |
|            |                        |                                       |                        |                                                                                                    |      |      |                |
|            | Delete Impo            | art Export Do                         | vnload import Template | K < 8 /8 >                                                                                                    |      |      |                |

### 5.3.9.2 Loop Management

| Setup Channel     | Record Alarm  | Al Network Device System |              |             |    | O3/26/2022 15:34:53 |
|-------------------|---------------|--------------------------|--------------|-------------|----|---------------------|
| Motion            | File Manageme | t Loop Management        |              |             |    |                     |
|                   | Channel       | ✓ Local                  |              |             |    |                     |
|                   | Voice Prompts | None                     | ∽ 00:00:00 ~ | 23:59:59 40 |    |                     |
| Intelligent       |               |                          |              |             |    |                     |
| Combination Alarm |               |                          |              |             |    |                     |
| PTZ Linkage       |               |                          |              |             |    |                     |
| Exception         |               |                          |              |             |    |                     |
| Alarm Schedule    |               |                          |              |             |    |                     |
|                   |               |                          |              |             | R. |                     |
|                   |               |                          |              |             |    |                     |
|                   |               |                          |              |             |    |                     |
|                   |               |                          |              |             |    |                     |
|                   |               |                          |              |             |    |                     |
|                   |               |                          |              |             |    |                     |
|                   |               |                          |              |             |    |                     |
|                   |               |                          |              |             |    |                     |
|                   |               |                          |              |             |    |                     |
|                   |               |                          |              |             |    |                     |
|                   |               |                          |              |             |    | Default Apply       |

**Voice Prompts** selects the audio file, and after setting the time period, the selected audio file will be played repeatedly without alarm or hearing the audio file, supporting the voice broadcast for up to 12 time periods.

**Local**: Local broadcast (when choosing this broadcast mode, the audio output shall is connected to the device side)

**IPC**: Network camera broadcast (choosing this broadcast mode requires the camera program with the voice broadcast function, and the camera side supports the audio output)

# <mark>5.4 Al</mark>

# 5.4.1 Setup

### 5.4.1.1 Face Detection

| This menu    | sets the  | relevant  | parameters | for face | detection  |
|--------------|-----------|-----------|------------|----------|------------|
| THIS ITIETIU | 3013 1110 | TEIEValli | parameters | IUI IACE | uelection. |

| Setup       | Channel Red | ord Alarm Al Network Device | System                 |        | O4/11/2022 19:52:11 |
|-------------|-------------|-----------------------------|------------------------|--------|---------------------|
|             |             | D PD & VD PID LCD CC HM     | CD QD LPD RSD Schedule |        |                     |
| Recognition |             |                             |                        |        |                     |
|             |             | Channel                     | Setup                  | Switch |                     |
| Alarm       |             | CH1                         |                        |        |                     |
| Statistics  |             | CH2                         |                        |        |                     |
|             |             |                             |                        | D      |                     |
|             |             | CH4                         |                        |        |                     |
|             |             | CH5                         |                        | D      |                     |
|             |             | CH6                         |                        |        |                     |
|             |             |                             |                        | 2      |                     |
|             |             | CH8                         |                        |        |                     |
|             |             |                             |                        |        |                     |
|             |             |                             |                        |        |                     |
|             |             |                             |                        |        |                     |
|             |             |                             |                        |        |                     |
|             |             |                             |                        |        |                     |
|             |             |                             |                        |        |                     |
|             |             |                             |                        |        |                     |
|             |             |                             |                        |        |                     |
|             |             |                             |                        | 8      |                     |
|             |             | IP CH6                      |                        |        |                     |
|             |             |                             |                        |        |                     |
|             |             |                             |                        |        |                     |
|             |             |                             |                        |        |                     |
|             |             |                             |                        |        | Apply               |

#### Setup: Click <sup>(i)</sup> to enter the setting page. Switch: Enable or disable face detection.

| Channel         | СН1           |            |
|-----------------|---------------|------------|
| Snap Mode       | Interval Mode |            |
| Snap Num        |               |            |
| nap Frequency   |               | s/pic(1-25 |
|                 | Multi Angle   |            |
|                 | 64            | (32-1080)  |
|                 | 500           | (320-1080) |
|                 | Enable        |            |
| Face Attribute  | Enable        |            |
| Detection Mode  | Static Mode   |            |
|                 | Rect          |            |
| Detection Range |               |            |
| Dynamic Marking | Disable       |            |
|                 | Save          |            |
|                 |               |            |
|                 |               |            |
|                 |               |            |
|                 |               |            |
|                 |               |            |
|                 |               |            |
|                 |               |            |
|                 |               |            |
|                 |               |            |
|                 |               |            |

Channel: Channel selection

**Snap Mode:** snap mode, default mode (select the best quality picture push from the face to the disappearance), Real time (push once when the face appears, push once again when disappearing) and interval mode (custom time and interval of push)

Snap Num: In interval mode, set the number of pictures pushed.

Snap Frequency: Set the frequency of face push in interval mode.

Apply Mode: Set the detection angle, with positive face mode, multi-angle mode, and custom angle mode.

**Roll Range:** Set the range of face rotation at a custom angle.

Pitch Range: From a custom angle, set the range of face pitch.

Yaw Range: Set the range of face level flipping at a custom angle.

**Frontal view/Muti Angle Default:** Restore angle settings by default to forward and multiple angle settings..

Picture Quality: Set the image quality, 1 is lowest, 100 is highest.

**Min Pixel:** Set the minimum recognition pixel box, the face should be greater than the set pixel to be recognized.

Face Enhance: Face enhancement, open after catching the moving target face effect is enhanced, but will reduce the overall quality of the picture..

**Face Enhance:** Face enhancement, open after catching the moving target face effect is enhanced, but will reduce the overall quality of the picture.

**Face Attribute:** Face attribute switch, which can detect whether the face is wearing a mask, glasses and expression.

**Detection Mode:** The detection mode has both static and dynamic modes. Motion check, only if the target in the picture is the motor state. Static mode: Both still targets and dynamic targets are checked. The exercise check mode mainly prevents false positives, such as face-like targets (such as posters and statues), which are still in the picture and do not trigger alarms. **Rule Kind:**Full screen and line rule.

**Detection Range:** Under rectangle rule, set up detect area is customize and default setting s Full Screen.

**Rule Type:** Under line rule, setting crossing rule. It need to be lined in the right preview. The face is detected when from rule  $A \square B$  or rule  $B \square A$ .

Dynamic Marking: tracking box.

(Note: Trigger FD, there are "S" shows on preview windows.Besides, Human&Vehicle Detection, Perimeter Intrusion Detection, Line Crossing Detection, Cross Counting, Crowd Density Detection, Queue Length Detection, Licence Plate Detection are mutually exclusive, it's not allowed to turn on at the same time.)

### 5.4.1.2 PD&VD (Pedestrian Detection &Vehicle Detection)

This menu sets the relevant parameters for PD&VD detection.

| Setup Chann | nel Record Alarm Al Network De | vice System               |          | O4/11/2022 19:53:12 |
|-------------|--------------------------------|---------------------------|----------|---------------------|
|             | FD PD & VD PID LCD CC          | HM CD QD LPD RSD Schedule |          |                     |
| Recognition |                                |                           |          |                     |
|             | Channel                        | Setup                     | Switch   |                     |
| Alarm       |                                |                           |          |                     |
| Statistics  | CH2                            |                           | <b>e</b> |                     |
|             |                                |                           |          |                     |
|             | CH4                            |                           | B        |                     |
|             | CH5                            |                           |          |                     |
|             | CH6                            |                           | Ð        |                     |
|             | CH7                            |                           |          |                     |
|             | CH8                            |                           | 2        |                     |
|             |                                |                           |          |                     |
|             |                                |                           |          |                     |
|             |                                |                           |          |                     |
|             |                                |                           |          |                     |
|             |                                |                           |          |                     |
|             |                                |                           |          |                     |
|             |                                |                           |          |                     |
|             |                                |                           |          |                     |
|             |                                |                           |          |                     |
|             | IP CH6                         |                           |          |                     |
|             |                                |                           |          |                     |
|             |                                |                           |          |                     |
|             |                                |                           |          |                     |
|             |                                |                           |          | Apply               |

### Setup: Click 😟 to enter the setting page. Switch: Enable or disable PD&VD .

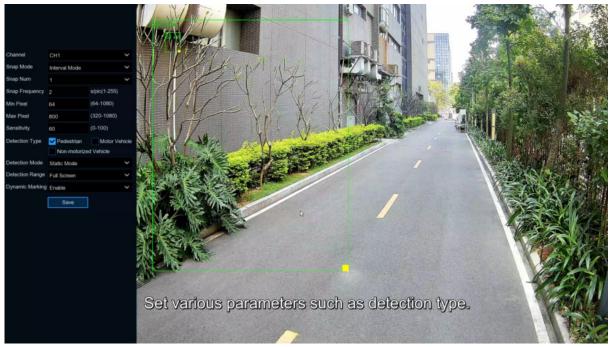

#### Channel: Channel selection

**Snap Mode:** Snap picture mode, there are default mode (select the best quality picture push during the period from person & car to disappear). Real-time mode (push once when appearing, push once again when disappearing), and interval mode (custom time and interval of push). **Snap Num:** In interval mode, set the number of pictures pushed.

**Snap Frequency:** Set the frequency of PD&VD push in interval mode.

Min pixel: Set the minimum identification pixel box, and people and vehicle should be greater than the set pixels to be identified.

Max pixel: Set the maximum recognition pixel box, the person and car should be less than the set pixels to be identified.

**Sensitivity:** Set sensitivity, 1 is minimum, 100 is maximum.

Detection Type: Pedestrian, Vehicle, Non Motorized Vehicle or select. Detection Mode: Set up motion/ static mode. Detection Range: Set up detection area, customized or default full screen. Dynamic Marking: Tracking box

(Note: Trigger PD&VD, there are "S" shows on preview windows.Besides, FD, Perimeter Intrusion Detection, Line Crossing Detection, Cross Counting, Crowd Density Detection, Queue Length Detection, Licence Plate Detection are mutually exclusive, it's not allowed to turn on at the same time.)

## 5.4.1.3 PID (Perimeter Intrusion Detection)

The Perimeter intrusion detection function can detect people, vehicles, or other objects moving in and out of a predetermined virtual area, and take certain specific measures when an alarm is triggered.

| Setup       | Channel F | Record Alarm Al Network Devic | e System                 |          | O           |       |
|-------------|-----------|-------------------------------|--------------------------|----------|-------------|-------|
|             |           | FD PD & VD PID LCD CC HM      | I CD QD LPD RSD Schedule |          |             |       |
| Recognition |           |                               |                          |          |             |       |
|             |           | Channel                       | Setup                    | Switch 🗸 | Sensitivity |       |
| Alarm       |           |                               |                          |          |             |       |
| Statistics  |           | CH2                           |                          |          |             |       |
|             |           |                               |                          |          |             |       |
|             |           | CH4                           |                          |          |             |       |
|             |           | CH5                           |                          |          |             |       |
|             |           | CH6                           |                          |          |             |       |
|             |           |                               |                          |          |             |       |
|             |           | CH8                           |                          |          |             |       |
|             |           |                               |                          |          |             |       |
|             |           |                               |                          |          |             |       |
|             |           |                               |                          |          |             |       |
|             |           |                               |                          |          |             |       |
|             |           |                               |                          |          |             |       |
|             |           |                               |                          |          |             |       |
|             |           |                               |                          |          |             |       |
|             |           |                               |                          |          |             |       |
|             |           |                               |                          |          |             |       |
|             |           | IP CH6                        | Ø                        |          |             |       |
|             |           |                               |                          |          |             |       |
|             |           |                               |                          |          |             |       |
|             |           |                               |                          |          |             |       |
|             |           |                               |                          |          |             | Apply |

Switch: Enable or disable PID

Sensitive: The sensitivity level is 1 to 4. Higher sensitivity would be easier to trigger detection.

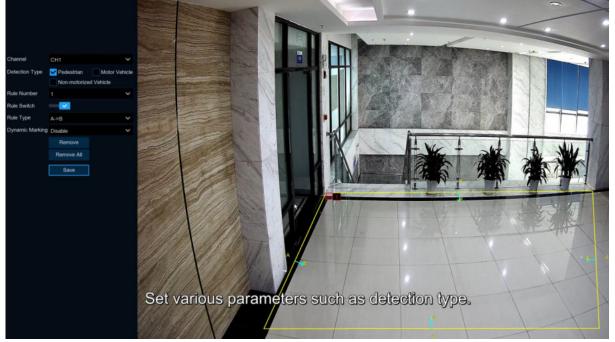

Area: Click Setup 🙆 to draw the virtual area in the image

- 1. Channel: Select the channel that you want to configure.
- 2. Detection Type: detection type

Person: Pedestrian alarm during perimeter intrusion detection.

Motor Vehicle: Alarm when the motor vehicle triggers the perimeter intrusion.

Non-motorized Vehicle: Alarm when non-motor vehicles trigger a perimeter intrusion.

3. Rule Number: Select one of the rule numbers. The PID functionality can set up to 4

areas.

- 4. Rule Switch: Enable or disable the rules
- 5. Rule Type: Select the rule type

 $A \square B$ : DVR will only detect the action from side A to side B;

 $B \square A$ : DVR will only detect the action from side B to side A;

- $A \square \square B$ : DVR will detect the action from either side B to side A or side A to side B;
- 6. **Dynamic Marking**: Tracking box
- 7. Mouse-Click 4 points in the camera image to draw a virtual rectangle.
- 8. Click **Save** to save the setting
- 9. If you want to change the position or size of the rectangle, Click on the red box in the

rectangle, and the color of the rectangular border becomes red.

Press the left mouse button long to move the line, or drag the end of the segment to modify

the length or position of the line.

10. If you want to delete a line from the camera picture, Click the red box in the line, and then

Click the"Remove"button. Click "Remove All" will remove all of the rectangles.

#### Notice:

 The periphery should not be too close to the edges / corners of the camera image, because it may not trigger detection when the target passes through the edges / corners.
 The shape of the region cannot be too narrow / too small because detection may not be triggered when large targets cross the perimeter.

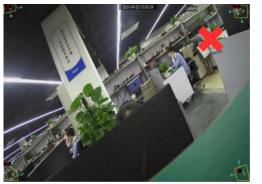

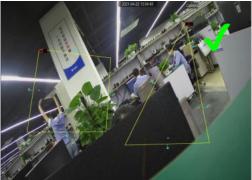

(**Note**: Trigger PID, there are "S" shows on preview windows.Besides, FD, PD&VD, Line Crossing Detection, Cross Counting, Crowd Density Detection, Queue Length Detection, Licence Plate Detection are mutually exclusive, it's not allowed to turn on at the same time.)

## 5.4.1.5 LCD (Line Crossing Detection)

The LCD function detects people, vehicles or other objects crossing a predetermined virtual line and takes certain measures when an alarm is triggered..

| Setup Chan  | nel Record Alarm | AI Network Device | System                 |          |             | O4/11/2022 19:53:50 |  |
|-------------|------------------|-------------------|------------------------|----------|-------------|---------------------|--|
|             | FD PD & VD       | PID LCD CC HM     | CD QD LPD RSD Schedule |          |             |                     |  |
| Recognition |                  |                   |                        |          |             |                     |  |
|             |                  | Channel           | Setup                  | Switch 🗸 | Sensitivity |                     |  |
| Alarm       |                  |                   |                        |          |             |                     |  |
| Statistics  |                  | CH2               |                        |          |             |                     |  |
|             | R.               |                   |                        |          |             |                     |  |
|             |                  | CH4               |                        |          |             |                     |  |
|             |                  |                   |                        |          |             |                     |  |
|             |                  | CH6               |                        |          |             |                     |  |
|             |                  |                   |                        |          |             |                     |  |
|             |                  | CH8               |                        |          |             |                     |  |
|             |                  |                   |                        |          |             |                     |  |
|             |                  |                   |                        |          |             |                     |  |
|             |                  |                   |                        |          |             |                     |  |
|             |                  |                   |                        |          |             |                     |  |
|             |                  |                   |                        |          |             |                     |  |
|             |                  |                   |                        |          |             |                     |  |
|             |                  |                   |                        |          |             |                     |  |
|             |                  |                   |                        |          |             |                     |  |
|             |                  |                   |                        |          |             |                     |  |
|             |                  | IP CH6            |                        |          |             |                     |  |
|             |                  |                   |                        |          |             |                     |  |
|             |                  |                   |                        |          |             |                     |  |
|             |                  |                   |                        |          |             | Appl                |  |

Switch: Enable or disable LCD.

Sensitive: The sensitivity level is 1 to 4. Higher sensitivity would be easier to trigger detection.

Area: Click Setup 😳 to draw the virtual area in the image.

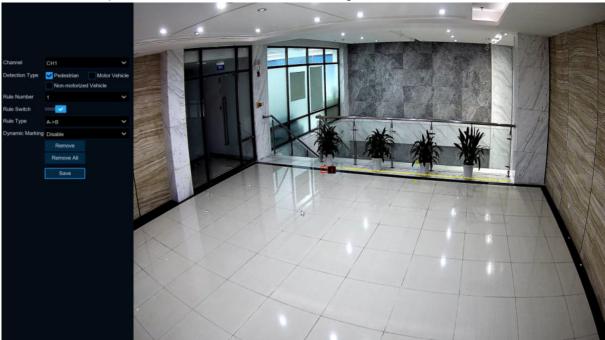

- 1. Channel: Select the channel that you want to configure.
- Detection Type: detection type
   Person: Trigger alarm when pedestrians cross the line.
   Motor Vehicle: Trigger alarm when motor vehicle cross the line.

Non-motorized Vehicle: Trigger alarm when non-motor vehicle cross the line.

- 3. Rule Number: Select one of the rule numbers. The LCD function can set up to 4 areas.
- 4. Rule Switch: Enable or disable the rule switch.
- 5. Rule Type: Select the rule type

 $A \square B$ : DVR will only detect the action from side A to side B;

 $B \square A$ : DVR will only detect the action from side B to side A;

A B: DVR will detect the action from either side B to side A or side A to side B; 6.Dynamic Marking: Tracking box

7. Mouse-Click 4 points in the camera image to draw a virtual rectangle.

8.Click Save to save the setting

9.If you want to change the position or size of the rectangle, Click on the red box in the

rectangle, and the color of the rectangular border becomes red.

Press the left mouse button long to move the line, or drag the end of the segment to modify

the length or position of the line.

10.If you want to delete a line from the camera picture, Click the red box in the line, and

then Click the"Remove"button. Click "Remove All" will remove all of the rectangles.

#### Notice:

The periphery should not be too close to the edges / corners of the camera image, because it may not trigger detection when the target passes through the edges / corners.
 The shape of the region cannot be too narrow / too small because detection may not be triggered when large targets cross the perimeter.

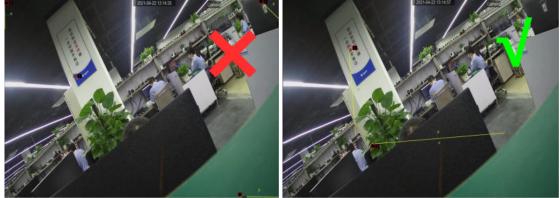

(Note: Trigger LCD, there are "S" shows on preview windows.Besides, FD, Pedestrian Detection &Vehicle Detection, Perimeter Intrusion Detection, Cross Counting, Crowd Density Detection, Queue Length Detection, Licence Plate Detection are mutually exclusive, it's not allowed to turn on at the same time.)

## 5.4.1.5 CC (Cross-Counting)

The Cross-Counting function statistics people or moving objects.

| Setup Chan  | inel Record A | larm AI Network Device | System                 |        | O4/11/2022 19:54:17 | ×  |
|-------------|---------------|------------------------|------------------------|--------|---------------------|----|
|             |               | & VD PID LCD CC HM     | CD QD LPD RSD Schedule |        |                     |    |
| Recognition |               |                        |                        |        |                     |    |
| Alarm       |               | Channel<br>IP CH2      | Setup                  | Switch | Sensitivity V       |    |
| Statistics  | <u>.</u>      | IP CH6                 |                        |        |                     |    |
|             |               |                        |                        |        |                     |    |
|             |               |                        |                        |        |                     |    |
|             |               |                        |                        |        |                     |    |
|             |               |                        |                        |        |                     |    |
|             |               |                        |                        |        |                     |    |
|             |               |                        |                        |        |                     |    |
|             |               |                        |                        |        |                     |    |
|             |               |                        |                        |        |                     |    |
|             |               |                        |                        |        |                     |    |
|             |               |                        |                        |        |                     |    |
|             |               |                        |                        |        |                     |    |
|             |               |                        |                        |        |                     |    |
|             |               |                        |                        |        |                     |    |
|             |               |                        |                        |        |                     |    |
|             |               |                        |                        |        |                     |    |
|             |               |                        |                        |        |                     |    |
|             |               |                        |                        |        |                     |    |
|             |               |                        |                        |        | Appl                | ly |

Sensitive: Sensitivity levels are 1 to 4, and the default value is 2. Higher sensitivity would trigger detection more easily.

Switch: Enable or disable CC function.

Area: Click Setup 😳 to set the virtual lines and rectangular boxes within the camera image.

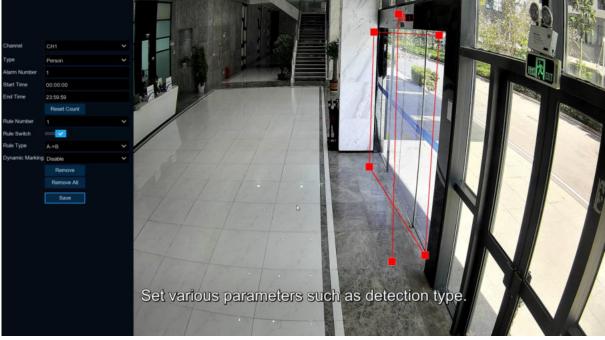

- 1. **Channel**: Select the channel that you want to configure.
- Type: select rule type.
   Person:Only count pedestrians.
   Motion: Count any moving object that crossed the line.
   Motor Vehicle: Only count motor vehicles that crossed the line.
   Non-motorized Vehicle: Only count non-motor vehicles that crossed the line.

3. Alarm Num: Set alarm number.Alarm Num=(cross in number)-(cross out number), which is in Number of internal support exists.

- 4. **Start Time:** Set the counting start time.
- 5. **End Time:** Set the counting end time.
- 6. **Reset Count:** Let the count default to zero and recount.

7. **Rule Number**: Select the rule number. It is the number of virtual lines that you can draw the CC. Up to 1 line.

- 8. **Rule Switch** Enable or disable rule types.
- 9. **Rule Type:**rule type

a) A-> B, the DVR will count people or items from side A to side B.

b) B-> A, DVR will count people or items from side B to side A.

10. Dynamic Marking: Tracking box.

1)The periphery should not be too close to the edges / corners of the camera image, because it may not trigger detection when the target passes through the edges / corners.

2) The shape of the region cannot be too narrow / too small because detection may not be triggered when large targets cross the perimeter. Notice:

1)The lines should not be too close to the edge of the camera image to avoid alarm when the target passes through the camera.

2)The line should not be set too short to fail to trigger the alarm when the target crosses the alarm.

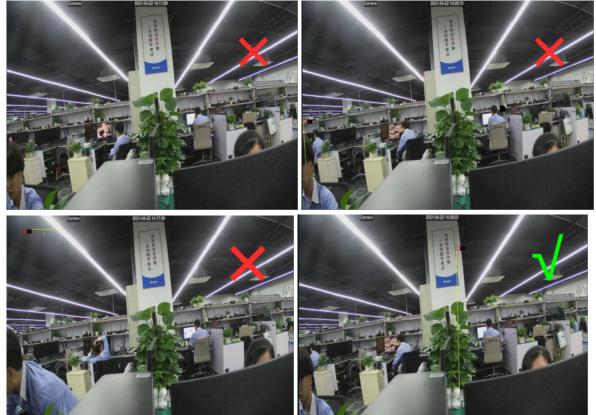

Please view 5.4.4.3 CC Statistics to search and check statistics result.

(Note: Trigger CC, there are "S" shows on preview windows.Besides, FD, PD&VD, Perimeter Intrusion Detection, Line Crossing Detection, Crowd Density Detection, Queue Length Detection , Licence Plate Detection are mutually exclusive, it's not allowed to turn on at the same time.)

## 5.4.1.6 Heat Map

Show the diagram of the popular page area and the geographical area where visitors are located in a special highlight form, and the heat map also tells you which areas of the picture attract most visitors.

| Setup Channel | Record Alarm Al Network Device | System                 |          | O 04/11/2022 19:54:50 X |
|---------------|--------------------------------|------------------------|----------|-------------------------|
| ∲ Setup       | FD PD & VD PID LCD CC HM       | CD QD LPD RSD Schedule |          |                         |
| Recognition   | Channel                        | Setup                  | Switch V |                         |
| Alarm         | IP CH2                         |                        |          |                         |
| Statistics    | IP CH2                         |                        |          |                         |
| V Statistics  | IF GHU                         |                        |          |                         |
|               |                                |                        |          |                         |
|               |                                |                        |          |                         |
|               |                                |                        |          |                         |
|               |                                |                        |          |                         |
|               |                                |                        |          |                         |
|               |                                |                        |          |                         |
|               |                                |                        |          |                         |
|               |                                |                        |          |                         |
|               |                                |                        |          |                         |
|               |                                |                        |          |                         |
|               |                                |                        |          |                         |
|               |                                |                        |          |                         |
|               |                                |                        |          |                         |
|               |                                |                        |          |                         |
|               |                                |                        |          |                         |
|               |                                |                        |          |                         |
|               |                                |                        |          | Apply                   |

Switch: Enable or disable heat map function.

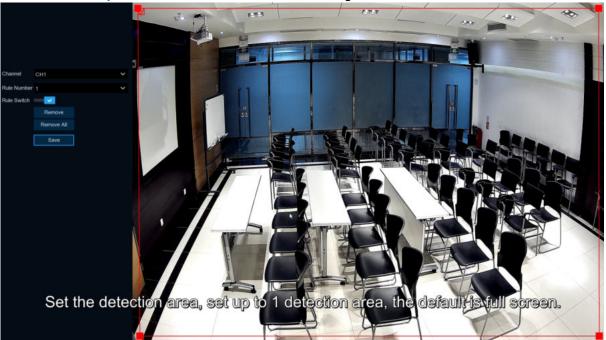

Area: Click Setup 😳 to draw the virtual area in the image.

**Channel**: Select the channel that you want to configure.

**Rule Number**: Select the rule number. It is the number of heat map detection regions. The heat map function can only set up 1 area.

Rule Switch: Enable or disable rule switch.

Remove : Click detection area box and Click Remove to remove the detection box.

**Remove All**: Click **Remove All** to remove the detection box directly.

## 5.4.1.7 CD (Crowd Density Detection)

| A DATE OF A DATE OF A DATE OF A DATE OF A DATE OF A DATE OF A DATE OF A DATE OF A DATE OF A DATE OF A DATE OF A | Record A |   |         |    | Device |      |       |                                                         |          |    |  |        |         | 04/11/202 | 2 19:55:05 | ×  |
|----------------------------------------------------------------------------------------------------|----------|---|---------|----|--------|------|-------|---------------------------------------------------------|----------|----|--|--------|---------|-----------|------------|----|
|                                                                                                    |          |   |         |    |        | CD ( | DD LP |                                                         | Schedule |    |  |        |         |           |            |    |
| Recognition                                                                                                    |          |   | Channel | ř. |        |      |       | Setup                                                   |          | Sw |  | Sensi  | ilana - |           |            |    |
| Alarm                                                                                                    |          |   | IP CH2  |    |        |      |       | <ul> <li>••••••••••••••••••••••••••••••••••••</li></ul> |          |    |  | Geniji |         |           |            |    |
| Statistics                                                                                                    |          |   | IP CH6  |    |        |      |       |                                                         |          |    |  |        |         |           |            |    |
|                                                                                                    |          |   |         |    |        |      |       |                                                         |          |    |  |        |         |           |            |    |
|                                                                                                    |          |   |         |    |        |      |       |                                                         |          |    |  |        |         |           |            |    |
|                                                                                                    |          |   |         |    |        |      |       |                                                         |          |    |  |        |         |           |            |    |
|                                                                                                    |          | * |         |    |        |      |       |                                                         |          |    |  |        |         |           |            |    |
|                                                                                                    |          |   |         |    |        |      |       |                                                         |          |    |  |        |         |           |            |    |
|                                                                                                    |          |   |         |    |        |      |       |                                                         |          |    |  |        |         |           |            |    |
|                                                                                                    |          |   |         |    |        |      |       |                                                         |          |    |  |        |         |           |            |    |
|                                                                                                    |          |   |         |    |        |      |       |                                                         |          |    |  |        |         |           |            |    |
|                                                                                                    |          |   |         |    |        |      |       |                                                         |          |    |  |        |         |           |            |    |
|                                                                                                    |          |   |         |    |        |      |       |                                                         |          |    |  |        |         |           |            |    |
|                                                                                                    |          |   |         |    |        |      |       |                                                         |          |    |  |        |         |           |            |    |
|                                                                                                    |          |   |         |    |        |      |       |                                                         |          |    |  |        |         |           |            |    |
|                                                                                                    |          |   |         |    |        |      |       |                                                         |          |    |  |        |         |           |            |    |
|                                                                                                    |          |   |         |    |        |      |       |                                                         |          |    |  |        |         |           |            |    |
|                                                                                                    |          |   |         |    |        |      |       |                                                         |          |    |  |        |         |           | Арр        |    |
|                                                                                                    |          |   |         |    |        |      |       |                                                         |          |    |  |        |         |           | Арр        | 17 |

CD is used to detect population aggregation to maintain controlled order in specific areas.

Switch: Enable or disable CD function.

Sensitive: The sensitivity level is 1 to 4. Higher sensitivity would be easier to trigger detection.

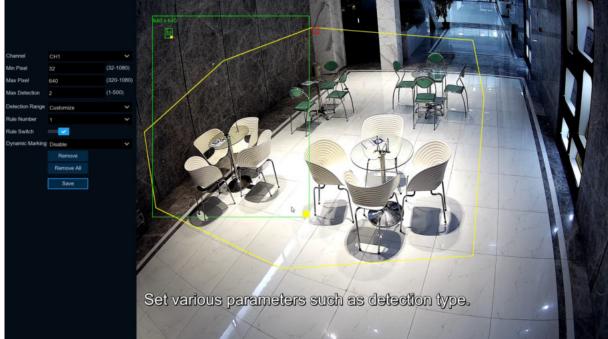

Area: Click Setup 😳 to draw the virtual area in the image.

**Min pixel:** Set the minimum recognition pixel box, the person should be greater than the set pixel to be identified.

**MAX pixel:** Set the maximum recognition pixel box, people need less than the set pixels to be identified.

Max Detection: The DVR alarms if the number of people in the detection area exceeds the maximum number of people tested.

Dynamic Marking : Tracking box.

1.Set Min pixel and Max pixel

2.Set Max Detection

3.Enable Rule switch

4.Set **Detection Range** default to Full screen or costumed.

5.If you select a custom detection range, you need to Click the eight points in the camera picture to draw the virtual area.

6.Click "Save" to save the settings

7.If you want to change the location or sharpness of the area, Click the red box in the area, and the area boundaries will change to red. Click and hold down the left mouse button to move the area, or drag the corner point to resize the area.

8. If you want to remove one of the areas from the camera picture, Click the red box in the area, and then Click **Remove** button.Click **"Remove All**" removes all areas.

## 5.4.1.8 QD (Queue Length Detection)

Queue Length Detection is used to detect the status of the cohort, including its length and stall time.

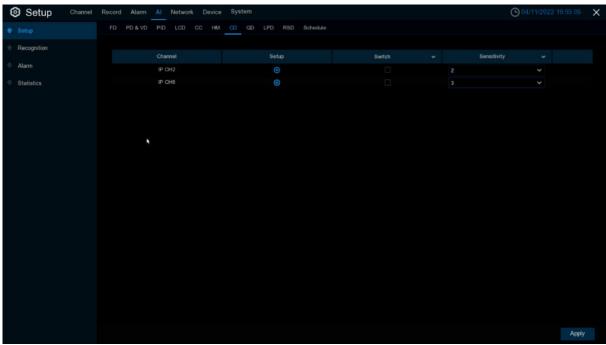

Switch: Enable or disable the QD

Sensitive: The sensitivity level is 1 to 4. Higher sensitivity would be easier to trigger detection.

Area: Click Setup 😳 to draw the virtual area in the image

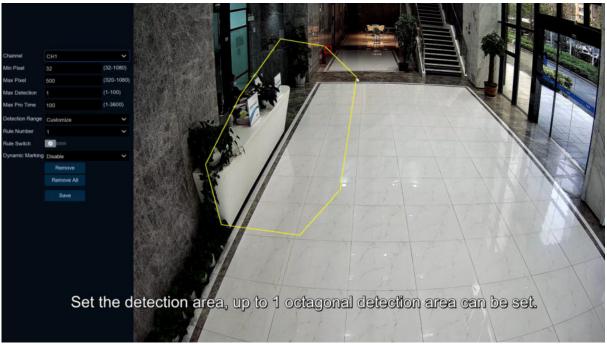

**Min pixel:** Set the minimum recognition pixel box, the person should be greater than the set pixel to be identified.

**Max Pixel:** Set the maximum recognition pixel box, people need less than the set pixels to be identified.

Max Detection: The DVR alarms if the number of people queuing in the detection area exceeds the maximum number of people tested.

**Max Pro Time:** If the queue stagnation exceeds the given processing time, DVR sends alarm. **Dynamic Marking**: Tracking box

1.Set Min pixel and Max pixel

2.Set Max Detection

3.Enable Rule switch

4.Set **Detection Range** default to Full screen or costumed.

5.If you select a custom detection range, you need to Click the eight points in the camera picture to draw the virtual area.

6.Set Max Pro time

7.Click "Save" to save the settings

8.If you want to change the location or sharpness of the area, Click the red box in the area, and the area boundaries will change to red. Click and hold down the left mouse button to move the area, or drag the corner point to resize the area.

9. If you want to remove one of the areas from the camera picture, Click the red box in the area, and then Click **Remove** button.Click **"Remove All**" removes all areas.

## 5.4.1.9 LPD (License Plate Detection)

License Plate Detection, detect the pass vehicles which is unfamiliar vehicle or the vehicle that has been entered into the database. At the same time. It can be also back up the unfamiliar vehicle license plate information to the database, or retrieve the license plate detection and alarm information on playback. License plate detection currently only supports two regions license-Europe and America.

In this menu, you can set the relevant parameters of the license plate detection.

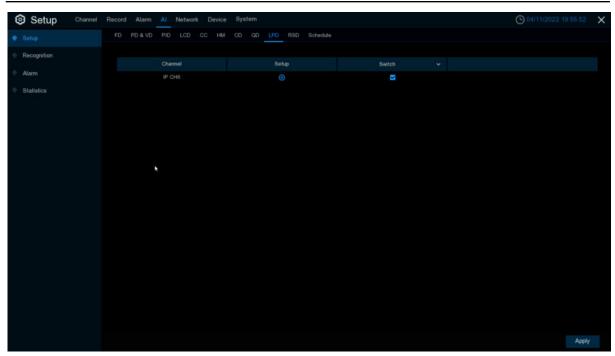

### Setup:Click 😳 to enter setup page. Switch: Enable or disable LPD function.

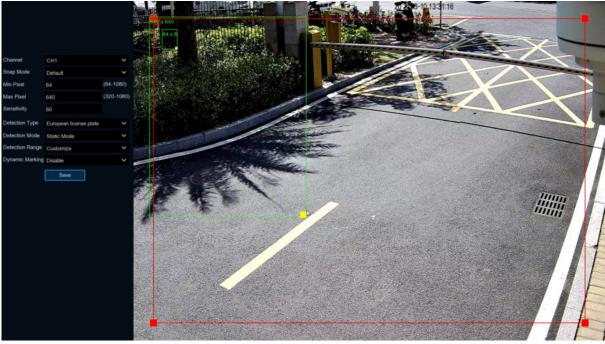

#### Channel: Channel selection

**Snap Mode:** Snap mode, there are optimal mode (select the best quality picture push during the period from vehicle license plate appears), real-time mode (push once when license plate appears, push once again when disappears) and interval mode (customized number of push sheets and time interval).

**Min pixel:** Minimum recognition pixel box, the license plate must be greater than the set minimum pixel to be recognized.

Max pixel: Maximum recognition pixel box, the license plate should be less than the set maximum pixel to be recognized.

**Sensitivity:** Sensitivity, the larger the value, the easier to detect the target.

Detection Type: Detect type, there are two kinds of license plate:

European license plate: the European license plate,

American license plate: American license plate.

Detection Mode: License plate detection mode, there are two modes.

Static Mode: Check the static license plate in the picture

Motion Mode: Filter out the stationary vehicles and their license plates to detect only the license plates in the dynamic process.

Detection Range: There are two areas for license plate detection as follows:

Full Screen: Full-screen detection,

Customize: Custom detection area.

Dynamic Marking : Tracking box.

# 5.4.1.10 RSD (Rare Sound Detection)

| Setup       | Channel | Record Alarm Al Network Devi | e System               |          | O 04/11/2022 19:56:08 X |
|-------------|---------|------------------------------|------------------------|----------|-------------------------|
|             |         | FD PD & VD PID LCD CC H      | CD QD LPD RSD Schedule |          |                         |
| Recognition |         |                              |                        |          |                         |
| Alarm       |         | Channel<br>IP CH2            | Setup                  | Switch ~ |                         |
| Statistics  |         | IP CH6                       |                        | 8        |                         |
|             |         |                              |                        |          |                         |
|             |         |                              |                        |          |                         |
|             |         |                              |                        |          |                         |
|             |         |                              |                        |          |                         |
|             |         |                              |                        |          |                         |
|             |         |                              |                        |          |                         |
|             |         |                              |                        |          |                         |
|             |         |                              |                        |          |                         |
|             |         |                              |                        |          |                         |
|             |         |                              |                        |          |                         |
|             |         |                              |                        |          |                         |
|             |         |                              |                        |          |                         |
|             |         |                              |                        |          |                         |
|             |         |                              |                        |          |                         |
|             |         |                              |                        |          |                         |
|             |         |                              |                        |          |                         |
|             |         |                              |                        |          | Apply                   |

Setup:Click 🙆 to enter setup page. Switch: Enable or disable RSD function.

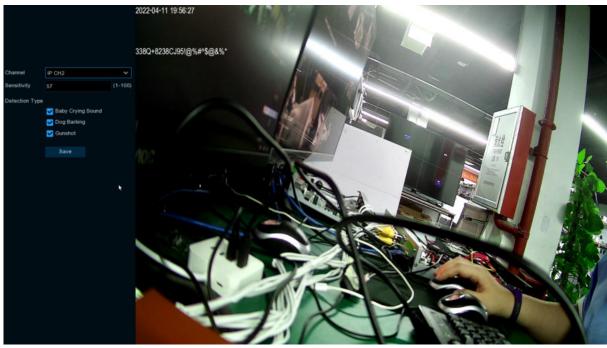

Channel: channel selection Sensitivity: Sensitivity, 1 is the minimum,100 in the maximum. Detection Type: detection type Baby Crying Sound: Click to check baby crying. Dog Barking: Click to check barking sound. Gunshot: Click to check gunshots.

### 5.4.1.11 AI Schedule

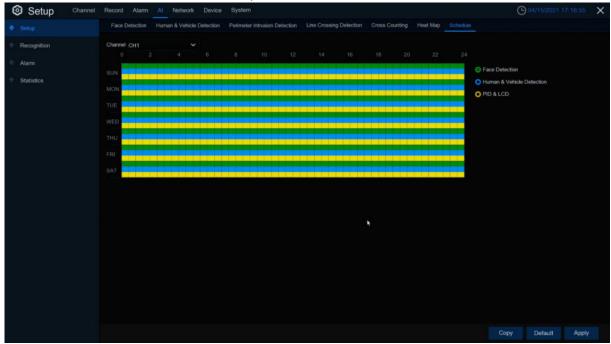

When IPC connects to DVR with media ports, the schedule is as below:

Set the schedule for each AI feature recording. Selected to open, not selected to close.

When the IPC connects to the DVR with the WEB port, the schedule is as below:

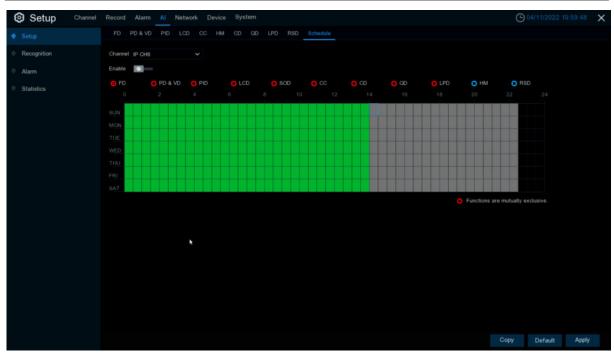

Set the schedule for each AI function switch. Selected is open, not selected as closed, gray is unavailable.

Enable : enable schedule.

Functions are mutually exclusive: function mutually exclusive to the selected function.

# 5.4.2 Recognition

## 5.4.2.1 Model Configuration

Select the algorithm model in this menu. There are local and IPC algorithm models (some devices do not have local algorithm models and need to take the IPC of the algorithm model).

| Setup Channe | Record Alarm Al Network         | Device System                       |                      | G 04/11/2               |       |
|--------------|---------------------------------|-------------------------------------|----------------------|-------------------------|-------|
| Setup        | Model Configuration Database    | Management License Plate Management |                      |                         |       |
|              | Auto select face recognition mo | del                                 |                      |                         |       |
| Alarm        | Device/Channel                  | Face Recognition Model              | Face Detection Model | Enable Face Recognition |       |
| Statistics   | Local                           | V0.5.0.0.2-release                  |                      |                         |       |
|              | IP CH2                          |                                     | V0.4.1.6.1-release   |                         |       |
|              | IP CH6                          | V0.4.0.0.2-release                  | V0.4.1.6.1-release   |                         |       |
|              |                                 |                                     |                      |                         |       |
|              |                                 |                                     |                      |                         |       |
|              |                                 |                                     |                      |                         |       |
|              |                                 |                                     |                      |                         |       |
|              |                                 |                                     |                      |                         |       |
|              |                                 |                                     |                      |                         |       |
|              |                                 |                                     |                      |                         |       |
|              |                                 |                                     |                      |                         |       |
|              |                                 |                                     |                      |                         |       |
|              |                                 |                                     |                      |                         |       |
|              |                                 |                                     |                      |                         |       |
|              |                                 |                                     |                      |                         |       |
|              |                                 |                                     |                      |                         | Apply |

### 5.4.2.2 Database Management

| Setup Channel | Record Alarm Al Network Device          | 3 System                 |                   | 🕒 03/30/2022 19:33:24 🗙 |
|---------------|-----------------------------------------|--------------------------|-------------------|-------------------------|
| Setup         | Model Configuration Database Management | License Plate Management |                   |                         |
| Recognition   | Import Database Backup Database         |                          |                   |                         |
| Alarm         | Group Name                              |                          | +/- Edit Enable 🗸 |                         |
| Statistics    | 1 Allow List                            |                          | 6 🤁               |                         |
|               | 2 📕 Block List                          |                          | 6                 |                         |
|               | 3 Stranger                              |                          | <b>S</b>          |                         |
|               | 4 📕 Group 1                             |                          | 😑 🗵 🗹             |                         |
|               |                                         |                          |                   |                         |
|               |                                         |                          |                   |                         |
|               |                                         |                          |                   |                         |
|               |                                         |                          |                   |                         |
|               |                                         | *                        |                   |                         |
|               |                                         |                          |                   |                         |
|               |                                         |                          |                   |                         |
|               |                                         |                          |                   |                         |
|               |                                         |                          |                   |                         |
|               |                                         |                          |                   |                         |
|               |                                         |                          |                   |                         |
|               |                                         |                          |                   |                         |
|               |                                         |                          |                   |                         |
|               |                                         |                          |                   |                         |
|               |                                         |                          |                   |                         |
|               |                                         |                          |                   |                         |
|               |                                         |                          |                   |                         |
|               |                                         |                          |                   | Apply                   |

This menu sets up a database for face recognition database.

Import Database: import the exported file to the device.

Backup Database: Export all of the groups into the U disk.

**Update facial features**: update face features, switching the face features model or imported from external files face images or face database, after AI IPC recognition detected the face database face features and the current check face features model is inconsistent, will pop up update face features, Click update face features will be shown in the following figure below

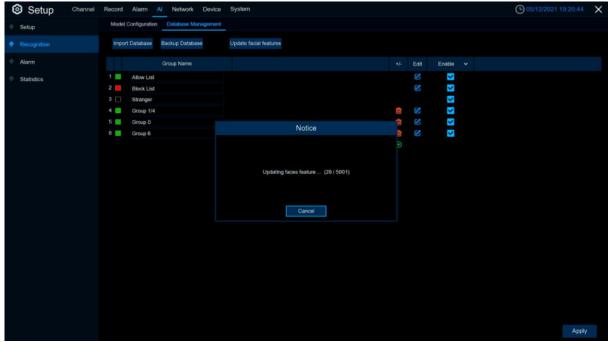

Click **Cancel** will pop up a prompt to continue or suspend the update, the remaining not updated next Click to update.

**Click** ( $\textcircled{\oplus}$  / im : add a new face group or delete an existing face group.(The default first three face groups cannot be deleted)

Enable: enable or disable face recognition group.

Edit: Click Edit to enter the editing face group interface.

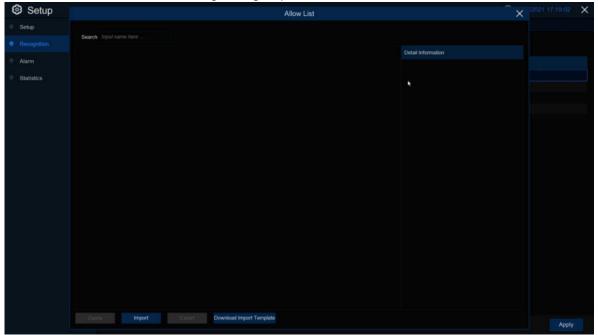

Import: Click Local Storage Device to enter local face interface.

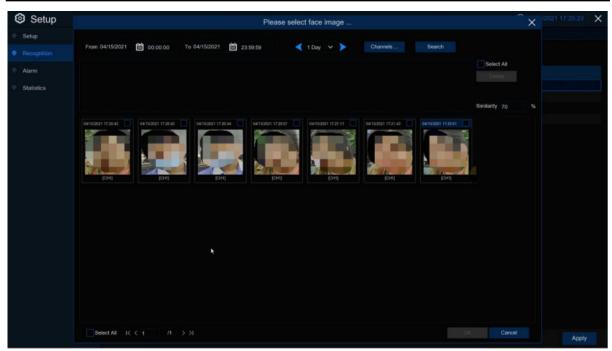

Select date, duration and channels, Click **Search** to search all of faces saved to the devices during that time. If you select face similarity and then Click **Search**, it will be searched out face which match to similarity. Click faces result image and **Delete**, select face and Click **OK** to enter import face page.

Edit face information in the right box, after editing, Click **Import** to finish, Click **Exit** to exit the interface.

Click **External Storage Device**, enter external memory storage, select the face image you want to import, the same step as importing the local face.

|                                     | Please select a director                       | у                         |                     |         |       | × |
|-------------------------------------|------------------------------------------------|---------------------------|---------------------|---------|-------|---|
| Driver List:                        |                                                |                           | <b>i</b> ≡ ~        | +       | Ĩ,    | Ô |
| 🖞 USB1-1                            | Name                                           |                           | Last Mod            | ify     |       |   |
|                                     | 10 ·                                           |                           |                     |         |       |   |
|                                     | System Volume Information                      | System Volume Information |                     |         |       |   |
|                                     | onvif20.06                                     |                           | 10/13/2020 1        | 0:01:48 |       |   |
|                                     | 10000000000000000000000000000000000000         |                           | 04/07/2021 0        | 9:03:20 |       |   |
|                                     | ■ N5208EN_V200304V200922V201218V210221V2       | 70.837MB                  | 03/02/2021 1        | 3:15:14 |       |   |
|                                     | E System Volume Information.exe                | 119.000KB                 | 01/09/2012 23:03:18 |         |       |   |
|                                     | ≡ map001.bmp                                   | 1.760MB                   | 04/09/2021 1        | 3:07:04 |       |   |
|                                     |                                                | 01/09/2012 2              | 3:03:18             |         |       |   |
|                                     | ₩ 说明书 exe                                      | 119.000KB                 | 01/09/2012 2:       | 3:03:18 |       |   |
| Remain:/Total:<br>14.233GB/14.405GB | Location: usb1-1<br>Selected Directory: usb1-1 |                           |                     |         | •     | * |
| Format                              | Refresh finished !                             |                           |                     |         | ancel |   |

**Export**: Export the face picture to the external memory storage, if you do not Click to the face group picture to **Export** all the face pictures of the face group; if you Click to the face group face picture to Click **Export** to export the selected face picture.

**Download import Template**: Download and import the template, you can export a template to an external memory, this template can contain a form and use instructions, you can fill in the information of the face picture information in this form, import this form can modify the information of multiple name face pictures, convenient to modify the face picture information.

Right-Click to select the face picture, select **Edit** to enter the face picture editing interface, and Click **Additional Face image** to import the face picture under different circumstances of the face.

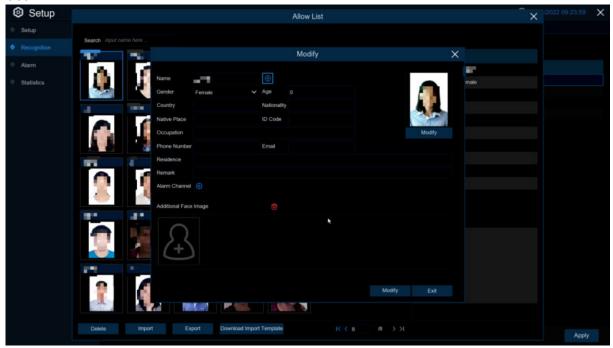

## 5.4.2.3 License Plate Management

This menu provides a license plate information database for comparing the detected license plate information.

| Setup Chan | nnei Record Alarm Al Network Device System                       | 🕒 03/26/2022 15:36:21 🗙 |
|------------|------------------------------------------------------------------|-------------------------|
| Setup      | Model Configuration Database Management License Plate Management |                         |
|            | Import Database Backup Database                                  |                         |
| Alarm      | Group Name +/- Edit Enable                                       |                         |
| Statistics | 1 🔲 Allow List 🧭 😴                                               |                         |
|            | 2 🧧 Block List 🧭 🍟                                               |                         |
|            | 3 🗌 Unkown                                                       |                         |
|            |                                                                  |                         |
|            |                                                                  |                         |
|            |                                                                  |                         |
|            |                                                                  |                         |
|            |                                                                  |                         |
|            |                                                                  |                         |
|            |                                                                  |                         |
|            |                                                                  |                         |
|            |                                                                  |                         |
|            |                                                                  |                         |
|            |                                                                  |                         |
|            |                                                                  |                         |
|            |                                                                  |                         |
|            |                                                                  |                         |
|            |                                                                  |                         |
|            |                                                                  |                         |
|            |                                                                  |                         |
|            |                                                                  |                         |
|            |                                                                  |                         |
|            |                                                                  |                         |

**Import Database:** import the exported packet data into the device.

Backup Database: export all the groups to a U disk.

Group Name: The name of the database group, allow list, black list, stranger group, you can add up to 61 custom groups, a total of 64 groups, one group can accommodate up to 5000 license plate information, the whole database can accommodate 10000 license plate information.

Click 🕒 / 💼 : To add a new license plate group or delete an existing license plate group.(The default first three license plate groups can not be deleted) Edit: Click Edit to enter the edit license plate group interface.

Enable: enable or disable LPD.

| Setup                     | Channel Record Alarm Al Network Device System                                                                                                    | O 02/22/2022 12:55:06 X |
|---------------------------|----------------------------------------------------------------------------------------------------|-------------------------|
| Setup                     | Allow List                                                                                                    | ×                       |
| Recognition               | Search . Aspect licensin pitche herre . Total: 2                                                                                                    |                         |
| <ul> <li>Alarm</li> </ul> | Edit License Plate Color Car Brand Car Type Owner Gender ID Code Phone Number Occupation Residence Remark                                                                                                    |                         |
| Statistics                | KG428753         Ubae         Invgy         rrf         Male         3632774         2443155604           K1688866         Blue         LUHU         caxxansheng         Male         354258         13066665736         deguo |                         |
|                           | Import ×                                                                                                    |                         |
|                           | License Plate (3)                                                                                                    |                         |
|                           | Color Blue Y                                                                                                    |                         |
|                           | Car Brand Car Type Owner Gender Maie                                                                                                    |                         |
|                           | ID Code Occupation                                                                                                    |                         |
|                           | Phone Number                                                                                                    |                         |
|                           | Residence                                                                                                    |                         |
|                           | Remark                                                                                                    |                         |
|                           | Alarm Chanest ()                                                                                                    |                         |
|                           |                                                                                                    |                         |
|                           | K ( 1 /1 > > Import From CBV Import From Loss Laws Tax David                                                                                                    |                         |
|                           |                                                                                                    |                         |

Search: filtering license according to keywords.

Total: Total number of license plate data in this group.

Click Modify the corresponding license plate data information. There are three ways to add license plate information: Import (manually added), Import From CSV (CVS table import), and Import From Local (local import).

Click Import button to manually add a single license plate information,

Click **Export** to export the entire group information to the external U disk.

Alarm Channel: Set the channel to alarm after the license plate is detected and successfully aligned.

Move to...: Check the re-check box of the license plate information and Click it again to transfer the license plate information to another group.

Delete: Check the re-check box of the license plate information and then Click this button to delete the license plate information.

Click Import From CSV button to import one or more CVS pieces of data. The format of the CVS table is shown below:

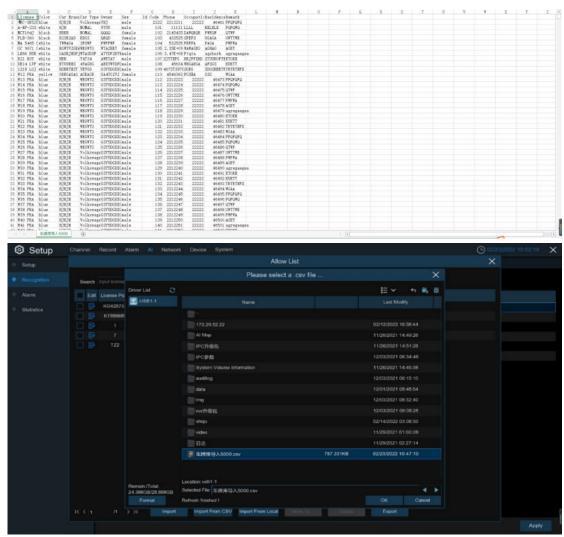

Click **Import From CSV** button to pop up the above interface, select the CSV license plate file to be imported, and Click the OK button. Popup the following below:

|            |   |           |             | Car Brand |            |               |           |            | port              |                  |        |              |                                  | × |  |
|------------|---|-----------|-------------|-----------|------------|---------------|-----------|------------|-------------------|------------------|--------|--------------|----------------------------------|---|--|
|            |   |           |             | Car Brand |            |               |           |            |                   |                  |        |              |                                  |   |  |
|            |   |           |             |           | cas i šbe  |               | Gender    |            |                   | Occupation       | R Ope  | ration finis | hed 14995 succeeded and 5 failed |   |  |
|            |   | W4982 PRA | Blue        | нинин     | Volkswagen | GSY5DGDXGH    | Male      | 5081       | 2217192           | 22222            | time   | nse Plate    |                                  |   |  |
|            | × | W4985 PRA | Bloe        |           | Volkswagen | GSY5DGDXGH    | Male      | 5082       |                   |                  |        |              |                                  |   |  |
| Statistics | 2 | W4984 PRA | Blue        |           | Volkswagen | GSYSDGDXGH    | Main      | 5083       | 2217194           | 22222            | Cele   |              | Blue                             |   |  |
|            | 2 | W4985 FRA | Blue        |           | Volkswagen | GSYSDGDXGH    | Male      |            |                   | 22222            |        | Brand        |                                  |   |  |
|            | 2 | W4986 PRA | Bhae        |           | Volkswagen | GSYSDGDXGH    | Male      |            |                   |                  |        | Туре         | Volkswagen                       |   |  |
|            | S | W4987 PRA | BMB         |           | Volkswagen | GSYSDGDXGH    | Male      | 5086       | 2217197           | 22222            | Own    |              |                                  |   |  |
|            | K | W4988 PRA | <b>Bite</b> |           | Volkswagen |               |           |            | tice              |                  | ×      | Ser.         | Male                             |   |  |
|            | N | W4989 PRA |             |           | Volkswagen |               |           |            |                   |                  |        | e Numbe      | 2212211                          |   |  |
|            | ~ | W4990 PRA | Dive        |           | Volkswagen |               |           |            |                   |                  |        | ode          | 12212211                         |   |  |
|            | S | W4991 PRA |             |           | Volkswagen |               |           |            |                   |                  |        |              |                                  |   |  |
|            | š | W4902 PRA | Blue        | нинин     | Volkswagen | The number of | plates in | the currer | t group has react | hed the upper li | ies(#) | spintion     |                                  |   |  |
|            | N | W4903 PRA | Elkie       |           | Volkswagen |               |           |            |                   |                  |        |              |                                  |   |  |
|            | × | W4994 PRA | Elke        |           | Volkswagen |               |           |            |                   |                  |        | fence        |                                  |   |  |
|            | 2 | W4905 PRA | Blue        |           | Volkswagen |               |           |            |                   |                  |        |              |                                  |   |  |
|            | ~ | W4996 PRA | tike        |           | Volkswagen |               |           |            |                   |                  |        |              |                                  |   |  |
|            | N | W4007 PRA |             |           | Volkswagen |               | Male      |            |                   |                  | Ben    | 116          |                                  |   |  |
|            | × | W4998 FRA | Bket        |           | Volkswagen | G5Y5DGDXGH    | Male      |            |                   |                  |        | GEOFO        |                                  |   |  |
|            | K |           | Bue         |           | Volkswagen |               | Male      |            |                   |                  |        |              |                                  |   |  |
|            | ~ | W5000 PRA | Blue        |           | Volkswagen | GSYSDGDXGH    | Male      | 5099       |                   | 22222            |        |              |                                  |   |  |
|            | < |           | Dise        |           | Volkswagen |               | Male      |            |                   |                  |        |              |                                  |   |  |

Click **Import/Modify** button to add a batch, and you can also modify one license plate information. When more than 5000 data are added, the message box with the content of "Add data has reached the upper limit of the group" will popup.

Click Import From Local button to import the license plate information locally to the database.

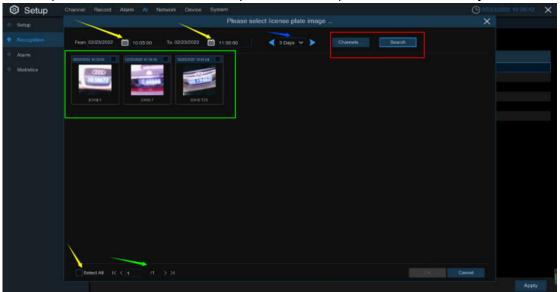

Select date, duration and channels then Click **Search** to search license plates saved by all devices during this time.

**Channels**: License plate detection events triggered by each channel. **Select All**: Select all the license plate information.

| Setup                                         | Channel Record Alarm Al Network Device System                                                                                                    |                                                                                                   | Carai2022 10:40:30 |
|-----------------------------------------------|----------------------------------------------------------------------------------------------------|---------------------------------------------------------------------------------------------------|--------------------|
|                                               |                                                                                                    |                                                                                                   | ×                  |
| Setup     Faceguidan     Alarm     Statistics | State         Lowner Plete         Coir         Car Brand         Car Type         Gender         ID Code         Phone Number         Occupation         Readence           Image: Color         1         Blue         Male         Male         Image: Color         7         Blue         Male           Image: Color         7         Blue         Male         Image: Color         Image: Color | Operation Reinheid 1 t successfiel and 0 failed<br>License Plate Color<br>Celor Blue<br>Car Round |                    |
|                                               |                                                                                                    | Gar Type Owner Garvale Fiernale D Code Cocupation Resultance                                      |                    |
|                                               |                                                                                                    | Plemark                                                                                           |                    |
|                                               | IC < 1 /I > >I. ImportModify Delete                                                                                                    |                                                                                                   |                    |

Click one of data to edit the license plate information and Click **Import/Modify** button to modify, if the modification is successful. will become .

# 5.4.3 Al Alarm

## 5.4.3.1 Face Recognition

When faces added in the group were detected, it'll be a series of alarm settings.

| Setup       | Channel | Record | E Ala | Irm AI Network Device Sy | stem           |          |          |       | (              | 9 04(11/2022 20:01 |  |
|-------------|---------|--------|-------|--------------------------|----------------|----------|----------|-------|----------------|--------------------|--|
| Setup       |         | FR     |       | LPR PD & VD PID LCD CO   |                | RSD      |          |       |                |                    |  |
| Recognition |         |        |       | Group Name               | Enable Alarm 🐱 | Policy   | Similari | Alarm | Alarm Schedule | Alarm Channel      |  |
|             |         |        |       | Allow List               | <b>~</b>       | Allow    | 70       |       |                |                    |  |
|             |         |        |       | Block List               | <b>S</b>       | Deny     |          |       |                |                    |  |
| Statistics  |         |        |       | Stranger                 | <b>N</b>       | Stranger |          |       |                |                    |  |
|             |         |        |       |                          |                |          |          |       |                |                    |  |
|             |         |        |       |                          |                |          |          |       |                |                    |  |
|             |         |        |       |                          |                |          |          |       |                |                    |  |
|             |         |        |       |                          |                |          |          |       |                |                    |  |
|             |         |        |       |                          |                |          |          |       |                |                    |  |
|             |         |        |       | N                        |                |          |          |       |                |                    |  |
|             |         |        |       |                          |                |          |          |       |                |                    |  |
|             |         |        |       |                          |                |          |          |       |                |                    |  |
|             |         |        |       |                          |                |          |          |       |                |                    |  |
|             |         |        |       |                          |                |          |          |       |                |                    |  |
|             |         |        |       |                          |                |          |          |       |                |                    |  |
|             |         |        |       |                          |                |          |          |       |                |                    |  |
|             |         |        |       |                          |                |          |          |       |                |                    |  |
|             |         |        |       |                          |                |          |          |       |                |                    |  |
|             |         |        |       |                          |                |          |          |       |                |                    |  |
|             |         |        |       |                          |                |          |          |       |                |                    |  |
|             |         |        |       |                          |                |          |          |       |                |                    |  |
|             |         |        |       |                          |                |          |          |       |                |                    |  |
|             |         |        |       |                          |                |          |          |       |                |                    |  |
|             |         |        |       |                          |                |          |          |       |                |                    |  |

Enable alarm: enable or disable face detection Policy: set up face group alarm countermeasures Similarity: similarity settings

Alarm: Click 🙆 to enter alarm setting interface.

| Interverse Save Background v Show Thumbnal v Send Email v FTP Picture Upload v Picture         Channel       Buzzer v       Alarm Out       Latch Time v       Seve Background v       Show Thumbnal v       Send Email v       FTP Picture Upload v       Picture         Ch1       Disable v       G       10 s v       V       V <th< th=""><th></th><th></th><th></th><th></th><th>Alan</th><th>m [ Allow List ]</th><th></th><th></th><th></th><th>×</th></th<> |        |         |           |            | Alan           | m [ Allow List ] |                |            |                    | ×       |
|----------------------------------------------------------------------------------------------------|--------|---------|-----------|------------|----------------|------------------|----------------|------------|--------------------|---------|
| CH1       Disable       ©       10 s       >       Y       Y       Y       Y       Y         CH2       Disable       >       ©       10 s       Y       Y<                                                                                                    |        | Buzzer  | Alarm Out | Latch Time | Face Capture 🖌 | Save Background  | Show Thumbnail | Send Email | FTP Picture Upload | Picture |
| G8       G42       Disable       V       G       10 s       V       V       <                                                                                                    |        |         |           |            |                |                  |                |            |                    |         |
| CH3       Disable       V       S       V       V                                                                                                    |        |         |           |            |                |                  |                |            |                    |         |
| CH4       Disable       V       V                                                                                                    |        |         |           |            |                |                  |                |            |                    |         |
| CH5       Disable       V       V                                                                                                    |        |         |           |            |                |                  |                |            |                    |         |
| CH6       Disable       V       V                                                                                                    |        |         |           |            |                |                  |                |            |                    |         |
| CH7       Disable       ©       10 s       V       V <t< td=""><td></td><td></td><td></td><td></td><td></td><td></td><td></td><td></td><td></td><td></td></t<>                                                                                                    |        |         |           |            |                |                  |                |            |                    |         |
| CH8       Disable       ©       10 s       V       V <t< td=""><td>CH7</td><td></td><td></td><td></td><td></td><td></td><td></td><td></td><td></td><td></td></t<>                                                                                                    | CH7    |         |           |            |                |                  |                |            |                    |         |
| CH9       Disable       ©       10 s       V       V <t< td=""><td>CH8</td><td>Disable</td><td></td><td>10 s</td><td></td><td>×</td><td></td><td></td><td></td><td></td></t<>                                                                                        | CH8    | Disable |           | 10 s       |                | ×                |                |            |                    |         |
| CH10       Disable       V       IO s       V       V       <                                                                                                    | СН9    | Disable |           | 10 s       |                |                  |                |            |                    |         |
| CH11       Disable       ©       10 s       V       V       <                                                                                                    | CH10   | Disable | 0         | 10 s       |                | -                | -              |            |                    |         |
| CH13       Disable       V       O       10 s       V       V       V       V       V         CH14       Disable       V       O       10 s       V       V       V       V       V       V         CH15       Disable       V       O       10 s       V       V       V       V       V         CH16       Disable       V       O       10 s       V       V       V       V       V                                                                                                    |        | Disable |           | 10 s       |                | <b>S</b>         | S              |            |                    |         |
| CH14         Disable         ©         10 s         V         V         <                                                                                    |        | Disable | ۲         | 10 s       | 2              | 3                | 3              |            | 2                  |         |
| CH15         Disable         ©         10 s         V         V         <                                                                                    |        | Disable |           |            | 2              | Y                | 2              |            | <b>S</b>           |         |
| CH16 Disable V 🐵 10 s V V V                                                                                                    |        | Disable |           |            | <b>2</b>       | S                | 5              |            | <b>2</b>           |         |
|                                                                                                    |        | Disable |           |            | <b>2</b>       | ×                | 3              |            | 2                  |         |
| IP CH1 Disable 🗸 🚯 10 s 🗸 🗹 💟 💟 💟                                                                                                    |        | Disable |           |            | 2              | <b>S</b>         | 3              |            | <b>S</b>           |         |
|                                                                                                    | IP CH1 | Disable |           |            | <b>S</b>       | <b>S</b>         | ×              |            | <b>2</b>           |         |
| IP CH2 Decality V 🙃 10 s V 💌 💌 💌                                                                                                    | IP CH2 | Disable |           |            | 2              |                  |                |            | 23                 |         |
| Copy Default Save                                                                                                    |        |         |           |            |                |                  |                | Сору       | Default Sa         |         |

| Setup       |           | FR AD      | LPR | PD & VD PID    | LCD CC CD Q       | Alarm [ Allow Lis |              |                      |         | ~             |
|-------------|-----------|------------|-----|----------------|-------------------|-------------------|--------------|----------------------|---------|---------------|
| Recognition |           |            |     |                |                   | Alam [ Allow Lis  | t]           |                      |         | ×             |
|             | Alarm Out | Latch Time |     | Face Capture 🗸 | Save Background 🗸 | Show Thumbnail 🗸  | Send Email 🗸 | FTP Picture Upload 🐱 |         | Voice Prompts |
|             | ۲         |            |     | ~              | <b>S</b>          | ~                 |              | <b>2</b>             |         | ٢             |
| Statistics  |           |            |     | S              | <b>S</b>          | 3                 |              | ×                    |         |               |
|             |           |            |     | <b>S</b>       | 5                 | S                 |              | 2                    |         |               |
|             |           |            |     | <b>S</b>       | ×                 | <b>S</b>          |              | ×                    |         |               |
|             |           |            |     | 5              | X                 | 5                 |              | ×                    |         |               |
|             |           |            |     | J              | Y                 | 3                 |              | 3                    |         |               |
|             |           |            |     | 3              | <b>S</b>          | <b>S</b>          |              | ×                    |         |               |
|             |           |            |     | ×              | Y                 | <b>N</b>          |              | Y                    |         |               |
|             |           |            |     | 3              | Y                 | <b>S</b>          |              | <b>S</b>             |         |               |
|             |           | 10 s       |     | <b>S</b>       | V                 | <b>S</b>          |              | ×                    |         |               |
|             |           |            |     | 3              | <b>S</b>          | S                 |              | Y                    |         |               |
|             |           | 10 s       |     | 3              | Y                 | 2                 |              | Y                    |         |               |
|             |           | 10 s       |     | X              | S                 | 5                 |              | S                    |         |               |
|             |           |            |     | X              | <b>S</b>          | 3                 |              | S                    |         |               |
|             |           |            |     | 5              | )                 | 3                 |              | M                    |         |               |
|             |           |            |     | ×.             | 3                 | 3                 |              | S                    |         |               |
|             |           |            |     | <b>S</b>       | 5                 | 3                 |              | S                    |         |               |
|             |           |            |     |                |                   |                   |              |                      |         |               |
|             |           |            |     |                |                   |                   |              | Сору                 | Default | Save          |
|             |           |            |     |                |                   |                   | -            |                      |         |               |

Alarm Out: optional function. If your DVR supports connecting to an external alert device, you can set up an external alert device.

Latch Time: Set up the external alarm time when the face is detected.

Save Face: The face is saved when the face is detected.

Save Background: When FD is detected, the entire preview image is saved.

Show Thumbnail: When FD is detected, a thumbnail prompt pops up on the preview.

Send Email: When FD is detected, the picture is sent to the set mailbox.

**FTP Picture Upload**: To upload alarm images to FTP server when an alarm is triggered. To enable FTP, please view <u>5.4.4 FTP</u>.

**FTP Video Upload**: To upload alarm video to FTP server when an alarm is triggered. To enable FTP, please view <u>5.4.4 FTP</u>.

**Picture to Cloud**: To upload alarm images to Cloud server when an alarm is triggered. To enable Cloud, please view <u>5.5.2 Cloud.</u>

**Video to Cloud**: To upload alarm video to Cloud server when an alarm is triggered. To enable Cloud, please view <u>5.5.2 Cloud.</u>

Alarm Schedule: Click 😳 to enter schedule setting interface.

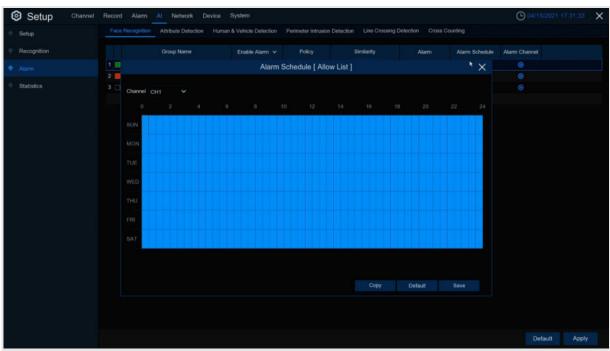

Check the time period **Exit** and **Apply,Copy** copy the current setting ti other channels. **Voice Prompts**: Voice prompt, when the alarm is triggered, the audio file is imported by the voice prompt (the IPC needs to support the voice prompt function),Please view <u>5.3.9 Voice Prompts</u>

# 5.4.3.2 AD (Attribute Detection)

| Setup Chann | nel Record A | larm Al Netw | ork Devi | ce Syster |       |           |            |  |                | () 04(11         |              | 1  |
|-------------|--------------|--------------|----------|-----------|-------|-----------|------------|--|----------------|------------------|--------------|----|
| Setup       | FR AD        | LPR PD & VD  |          |           | co qu |           | RSD        |  |                |                  |              |    |
| Recognition | Channel      | Alarm Type   |          | Buzzer    |       | Alarm Out | Latch Time |  | Post Recording | ✓ Show Message ✓ | Send Email 🐱 |    |
|             | IP CH6       | Close        | ✓ OFF    |           |       |           |            |  | 30 s           | × 🗹              | ×.           |    |
| Statistics  |              |              |          |           |       |           |            |  |                |                  |              |    |
|             |              |              |          |           |       |           |            |  |                |                  |              |    |
|             |              |              |          |           |       |           |            |  |                |                  |              |    |
|             |              |              |          |           |       |           |            |  |                |                  |              |    |
|             |              |              |          |           |       |           |            |  |                |                  |              |    |
|             |              |              |          |           |       |           |            |  |                |                  |              |    |
|             |              |              |          |           |       |           |            |  |                |                  |              |    |
|             |              |              |          |           |       |           |            |  |                |                  |              |    |
|             |              |              |          |           |       |           |            |  |                |                  |              |    |
|             |              |              |          |           |       |           |            |  |                |                  |              |    |
|             |              |              |          |           |       |           |            |  |                |                  |              |    |
|             |              |              |          | · 7.      |       |           |            |  |                |                  |              |    |
|             |              |              |          |           |       |           |            |  |                |                  |              |    |
|             |              |              |          |           |       |           |            |  |                |                  |              |    |
|             |              |              |          |           |       |           |            |  |                |                  |              |    |
|             |              |              |          |           |       |           |            |  |                |                  |              |    |
|             |              |              |          |           |       |           |            |  |                |                  |              |    |
|             |              |              |          |           |       |           |            |  |                |                  |              |    |
|             |              |              |          |           |       |           |            |  |                | Copy De          | fault App    | vk |

| Setup Channel | Record | Alarm Al  | Network Devic | e System       |     |                |                |              | O 04/11/2022  |              |
|---------------|--------|-----------|---------------|----------------|-----|----------------|----------------|--------------|---------------|--------------|
| Setup         |        | AD LPR PD | & VD PID LC   |                | RSD |                |                |              |               |              |
| Recognition   |        | Buzzer    | ← Alarm       | Out Latch Time |     | Post Recording | Show Message 🗸 | Send Email 🐱 | Full Screen 🗸 | Voice Prompt |
|               |        | OFF       | × (6          | 10 s           | ON  | 30 s           | 2              | ×            |               |              |
| Statistics    |        |           |               |                |     |                |                |              |               |              |
|               |        |           |               |                |     |                |                |              |               |              |
|               |        |           |               |                |     |                |                |              |               |              |
|               |        |           |               |                |     |                |                |              |               |              |
|               |        |           |               |                |     |                |                |              |               |              |
|               |        |           |               |                |     |                |                |              |               |              |
|               |        |           |               |                |     |                |                |              |               |              |
|               |        |           |               |                |     |                |                |              |               |              |
|               |        |           |               |                |     |                |                |              |               |              |
|               |        |           |               |                |     |                |                |              |               |              |
|               |        |           |               |                |     |                |                |              |               |              |
|               |        |           |               |                |     |                |                |              |               |              |
|               |        |           |               |                |     | ۰.             |                |              |               |              |
|               |        |           |               |                |     |                |                |              |               |              |
|               |        |           |               |                |     |                |                |              |               |              |
|               |        |           |               |                |     |                |                |              |               |              |
|               |        |           |               |                |     |                |                |              |               |              |
|               |        |           |               |                |     |                |                | Copy         | Default       | Apply        |

Configure the face attribute alarm function here.

Channel: Channel name

Alarm Detection: Set up face attribute detection type, there are three kinds of detection type .Close, No Mask, Wear Mask.

**Buzzer:** DVR internal buzzer. You can set the buzzer duration time (in seconds) for triggering a face attributes alarm.

Alarm out: Check the external alarm device when the pedestrian and vehicle alarm is triggered. Latch Time: set the duration of triggering the external alert devices (10s, 20s, 40s, and 60s).

**Record**: Click icon, select the channel to record when triggering pedestrian and vehicle alarms.

| Record Channel  |    |    |    |    |    |    |     |    |   |    |    |    |    |    |    |    |
|-----------------|----|----|----|----|----|----|-----|----|---|----|----|----|----|----|----|----|
| Analog Channels | 1  |    |    |    |    |    |     |    |   |    |    |    |    |    |    |    |
| IP Camera       | 11 |    |    |    | 5  | 6  | (7) | 8  | 9 | 10 | 11 | 12 | 13 | 14 | 15 | 16 |
|                 | 17 | 18 | 19 | 20 | 21 | 22 | 23  | 24 |   |    |    |    |    |    |    |    |

**Post Recording**: set the duration of continuous DVR recording after the event occurs. The suggested recording time is 30 seconds, but can be set to up to 5 minutes.

Show Message: Select this box to show Sicon when face attendance alarms are detected. Send Email: DVR send an automatic email when face attendance alarms are detected. FTP Picture Upload: To upload alarm images to FTP server when an alarm is triggered. To enable FTP, please view <u>5.4.4 FTP</u>.

**FTP Video Upload**: To upload alarm video to FTP server when an alarm is triggered. To enable FTP, please view <u>5.4.4 FTP</u>.

**Picture to Cloud:** To upload alarm images to Cloud server when an alarm is triggered. To enable Cloud, please view <u>5.5.2 Cloud.</u>

Video to Cloud: To upload alarm video to Cloud server when an alarm is triggered. To enable Cloud, please view <u>5.5.2 Cloud.</u>

**Full Screen**: If this feature is enabled and face attendance are detected in the channel, you will see the channel in full-screen mode.

**Voice Prompts**: Voice prompt, when the alarm is triggered, the audio file is imported by the voice prompt (the IPC needs to support the voice prompt function), Please view in <u>5.3.9 Voice Prompts</u>

## 5.4.3.3 License plate recognition

| Setup Char | nnei Record Alarm A Network Devi |          |         |     |              |      |                | G8/23/2022 0  |       |
|------------|----------------------------------|----------|---------|-----|--------------|------|----------------|---------------|-------|
|            | FR AD LPR PD&VD PID L            |          |         |     | 1            |      |                |               |       |
|            |                                  |          |         |     | an second    | Alam | Alarm Schedule | Alarm Channel |       |
|            | 1. EL Allow List                 | ~        | Allow   | 5 1 | character(s) | ©.   | ۲              | ۲             |       |
|            | 2 📕 Block List                   | <b>S</b> |         |     | character(s) |      |                |               |       |
|            | 3 C Unkown                       | 3        | Unkown  |     | character(s) |      |                | •             |       |
|            | 4 🛄 Group 1                      |          | Allow 👻 |     | character(s) |      |                |               |       |
|            | 5 🧧 Group 2                      | <b>S</b> |         |     | character(s) |      |                | 0             |       |
|            | 6 📕 Group 3                      | <b>S</b> | Allow 🛩 |     | character(n) |      |                |               |       |
|            |                                  |          |         |     |              |      |                |               |       |
|            |                                  |          |         |     |              |      |                |               |       |
|            |                                  |          |         |     |              |      |                | Default       | Apply |

When license plate added in the group were detected, it'll be a series of alarm settings.

#### Group Name: group name.

3

Enable alarm: Enable or disable license plate detection.

**Policy:** Set up license plate group alarm countermeasures.

**Fault-tolerant:** Fault tolerance rate, for example, when set to three characters, the white list in the group is B594SB, and also triggers alarms when a license B734KB enters the monitoring area. That is, the detection license plate number has 0~3 characters and the database license plate number is different will alarm.

Alarm Channel:Set the alarm channel after the license plate is detected and successfully aligned.

| Alarm: Click | Solution the settings interface. |
|--------------|----------------------------------|
|--------------|----------------------------------|

| Setup       |         | FR /    | AD I | PR PD 6 VI | D PID LCI  | IC CD QD LPD RSE        |                   |                  |              |                      |  |
|-------------|---------|---------|------|------------|------------|-------------------------|-------------------|------------------|--------------|----------------------|--|
|             |         |         |      |            |            | Alarm [ Allo            | w List ]          |                  |              | ×                    |  |
| Recognition |         |         |      |            |            |                         |                   |                  |              |                      |  |
|             | Channel | Buzzer  |      | Alarm Out  | Latch Time | License Plate Caputre 🗸 | Save Background 🐱 | Show Thumbnail 🗸 | Send Email 🗸 | FTP Picture Upload 🗸 |  |
| Statistics  | IP CH1  | Disable |      |            |            | <u>×</u>                | <u>×</u>          | S                |              | <b>2</b>             |  |
| Statistics  | IP CH2  | Disable |      |            | 10 s       | <b>S</b>                | N                 | ×                |              | <b>2</b>             |  |
|             | IP CH3  | Disable |      |            |            | <b>S</b>                | S                 | M                |              |                      |  |
|             | IP CH4  | Disable |      |            |            | <b>M</b>                | S                 | ×.               |              |                      |  |
|             | IP CH5  | Disable |      |            |            | <b>V</b>                | 3                 | M                |              |                      |  |
|             | IP CH6  | Disable |      |            |            | <b>S</b>                | <b>S</b>          | <b>S</b>         |              | <b>2</b>             |  |
|             | IP CH7  | Disable |      |            | 10 s       | <b>S</b>                | 2                 | 8                |              | <b>2</b>             |  |
|             | IP CH8  | Disable |      |            | 10 s       | <b>S</b>                | 2                 | <b>S</b>         |              | ≤                    |  |
|             | IP CH9  | Disable |      |            |            | <b>S</b>                | 2                 | <b>S</b>         |              | <b>2</b>             |  |
|             | IP CH10 | Disable |      |            |            | <b>M</b>                | Y                 | ×                |              | <b>2</b>             |  |
|             | IP CH11 | Disable |      |            |            | <b>S</b>                | Y                 | <b>S</b>         |              | <b>2</b>             |  |
|             | IP CH12 | Disable |      |            |            | <b>S</b>                | 3                 | <b>X</b>         |              |                      |  |
|             |         | Disable |      |            |            | <b>S</b>                | 3                 | ×                |              | 2                    |  |
|             | IP CH14 | Disable |      |            |            | <b>S</b>                | 5                 | 3                |              | <b>S</b>             |  |
|             | IP CH15 | Disable |      |            |            | ×                       | 3                 | <b>S</b>         |              |                      |  |
|             | IP CH16 | Disable |      |            |            | ×                       | 2                 | <b>S</b>         |              |                      |  |
|             | IP CH17 | Disable |      |            |            |                         | 2                 | 8                |              | 2                    |  |
|             | IP CH18 | Disable |      |            |            |                         |                   |                  |              | 2                    |  |
|             |         |         |      |            |            |                         |                   |                  |              |                      |  |
|             |         |         |      |            |            |                         |                   |                  | Copy Def     | ault Save            |  |

| Setup       |           | FR A | D LPR PD&VD PID         | LCD CC CD Q       | Alarm [ Allow Lis | 1            |                      |           | ×             |  |
|-------------|-----------|------|-------------------------|-------------------|-------------------|--------------|----------------------|-----------|---------------|--|
| Recognition |           |      |                         |                   |                   | . J          |                      |           | ^             |  |
|             | Latch Tim |      | License Plate Caputre 🐱 | Save Background 🗸 | Show Thumbnail 🗸  | Send Email 🗸 | FTP Picture Upload 🐱 |           | Voice Prompts |  |
|             |           |      | <b>S</b>                | 3                 | <b>S</b>          |              | ×                    |           |               |  |
| Statistics  | 10 s      |      | <b>V</b>                | S                 | 3                 |              | <b>S</b>             |           |               |  |
|             | 10 s      |      | M                       | S                 | 2                 |              | S                    |           |               |  |
|             | 10 s      |      | M                       | 2                 | S                 |              | S                    |           |               |  |
|             | 10 s      |      | <b>S</b>                | S                 | 5                 |              | S                    |           |               |  |
|             | 10 s      |      | <b>N</b>                | Y                 | 2                 |              | S                    |           |               |  |
|             | 10 s      |      | M                       | S                 | S.                |              | Y                    |           |               |  |
|             | 10 s      |      | V                       | Y                 | ×.                |              | Y                    |           |               |  |
|             |           |      | <b>N</b>                | S                 | <b>S</b>          |              | Y                    |           |               |  |
|             | 10 s      |      | <b>N</b>                | Y                 | <b>S</b>          |              | X                    |           |               |  |
|             | 10 s      |      | <b>S</b>                | Y                 | S                 |              | Y                    |           |               |  |
|             |           |      | <b>N</b>                | Y                 | 2                 |              | Y                    |           |               |  |
|             |           |      | <b>Y</b>                | Y                 | <b>S</b>          |              | y                    |           |               |  |
|             |           |      | <b>S</b>                | Y                 | 3                 |              | Y                    |           |               |  |
|             | 10 s      |      | Y                       | Y                 | 3                 |              | Y                    |           |               |  |
|             | 10 s      |      | <b>M</b>                | X                 | <b>X</b>          |              | Y                    |           |               |  |
|             | 10 s      |      | 3                       | y                 | )                 |              | y                    |           |               |  |
|             |           |      |                         |                   |                   |              |                      |           |               |  |
|             |           |      |                         |                   |                   |              |                      | Default   | Save          |  |
|             |           |      |                         |                   |                   |              |                      | Continues |               |  |

**Buzzer:** DVR internal buzzer. You can set the buzzer duration time (in seconds) for triggering a license plate alarm.

License Plate Capture License plate number picture capture.

Save Background save the background.

Show Thumbnail: show the little thumbnails.

Send Email: When the license plate is detected, the picture is sent to the mailbox.

FTP Picture Upload: When the license plate is detected, the picture is sent to the FTP.

Picture to Cloud: When the license plate is detected, the picture is sent to the Cloud.

**Voice Prompts**: When the alarm is triggered, good audio files will be imported through voice prompts.

### Alarm Schedule: Click 🧐 to enter schedule interface.

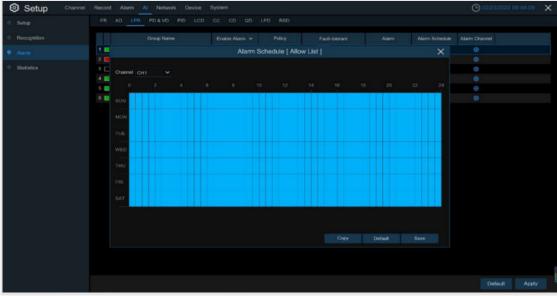

Check the time period that you want to alarm, Click **Apply** to save. Click **Copy** to copy the current channel parameters to other channels.

| Setup Channel                                    | Record Alam                                                                          | n Al Ne                        | etwork De                                                                                                    | evice Syst                                                                                                    | tem                                                                                                |                                                                                                    |                                         |                 |                  | G                                                                                                    |                         |                                                                                                    |
|--------------------------------------------------|--------------------------------------------------------------------------------------|--------------------------------|----------------------------------------------------------------------------------------------------|----------------------------------------------------------------------------------------------------|----------------------------------------------------------------------------------------------------|----------------------------------------------------------------------------------------------------|-----------------------------------------|-----------------|------------------|----------------------------------------------------------------------------------------------------|-------------------------|----------------------------------------------------------------------------------------------------|
| Setup                                            |                                                                                      | LPR PD &                       | VD PID                                                                                                    |                                                                                                    |                                                                                                    | PD RSD                                                                                                    |                                         |                 |                  |                                                                                                    |                         |                                                                                                    |
| Recognition                                      | Channel                                                                              | Buzze                          |                                                                                                    | Alarm Out                                                                                                    | Latch Time                                                                                         | - V Reco                                                                                                    | rd 🗢 Post                               | Recording 🗸     | Show Message 🐱   | Send Email 🗸                                                                                                    | FTP Picture             | Upload 🗸                                                                                                    |
|                                                  |                                                                                      | OFF                            |                                                                                                    |                                                                                                    | 10 s                                                                                               |                                                                                                    | ON 30 s                                 |                 | <b>Z</b>         |                                                                                                    | ~                       |                                                                                                    |
|                                                  |                                                                                      | OFF                            |                                                                                                    | 0                                                                                                    | 10 s                                                                                               |                                                                                                    | ON 30 s                                 |                 |                  | ×                                                                                                    | -                       |                                                                                                    |
| Statistics                                       |                                                                                      | OFF                            |                                                                                                    |                                                                                                    | 10 s                                                                                               |                                                                                                    | ON 30 s                                 |                 | 2                | ×                                                                                                    | V                       |                                                                                                    |
|                                                  | CH4                                                                                  | OFF                            |                                                                                                    |                                                                                                    |                                                                                                    | × 0                                                                                                    |                                         |                 |                  | 2                                                                                                    | ×                       | 1                                                                                                    |
|                                                  | CH5                                                                                  | OFF                            |                                                                                                    |                                                                                                    |                                                                                                    | × ()                                                                                                    | ON 30 s                                 |                 | <b>S</b>         |                                                                                                    | 2                       |                                                                                                    |
|                                                  |                                                                                      | OFF                            |                                                                                                    |                                                                                                    |                                                                                                    | × 0                                                                                                    | ON 30 s                                 |                 |                  | M                                                                                                    | ×                       |                                                                                                    |
|                                                  |                                                                                      | OFF                            |                                                                                                    |                                                                                                    | 10 s                                                                                               |                                                                                                    | ON 30 s                                 |                 | 2                | >                                                                                                    | ×                       |                                                                                                    |
|                                                  | CH8                                                                                  | OFF                            |                                                                                                    |                                                                                                    | 10 s                                                                                               | × ()                                                                                                    | ON 30 s                                 |                 |                  | M                                                                                                    | ×                       |                                                                                                    |
|                                                  |                                                                                      | OFF                            |                                                                                                    |                                                                                                    | 10 s                                                                                               |                                                                                                    | ON 30 s                                 |                 | 2                | 2                                                                                                    | 2                       |                                                                                                    |
|                                                  |                                                                                      | OFF                            |                                                                                                    |                                                                                                    |                                                                                                    | × 0                                                                                                    |                                         |                 | 2                | X                                                                                                    | V                       | 1                                                                                                    |
|                                                  |                                                                                      | OFF                            |                                                                                                    |                                                                                                    | 10 s                                                                                               | × 0                                                                                                    | ON 30 s                                 |                 | <b>2</b>         | X                                                                                                    | >                       |                                                                                                    |
|                                                  | CH12                                                                                 | OFF                            |                                                                                                    |                                                                                                    |                                                                                                    | × 0                                                                                                    |                                         |                 | 2                | <b>S</b>                                                                                                    | Y                       |                                                                                                    |
|                                                  |                                                                                      | OFF                            |                                                                                                    |                                                                                                    |                                                                                                    |                                                                                                    |                                         |                 | <b>M</b>         | ×                                                                                                    | ¥                       |                                                                                                    |
|                                                  |                                                                                      | OFF                            |                                                                                                    |                                                                                                    | 10 s                                                                                               |                                                                                                    | ON 30 s                                 |                 | <b>×</b>         | Y                                                                                                    | ~                       |                                                                                                    |
|                                                  |                                                                                      | OFF                            |                                                                                                    |                                                                                                    |                                                                                                    |                                                                                                    |                                         |                 | 2                | S                                                                                                    | 2                       |                                                                                                    |
|                                                  |                                                                                      | OFF                            |                                                                                                    |                                                                                                    |                                                                                                    |                                                                                                    |                                         |                 |                  | S                                                                                                    | ~                       |                                                                                                    |
|                                                  |                                                                                      | OFF                            |                                                                                                    |                                                                                                    | 10 s                                                                                               |                                                                                                    | CN 30 s<br>CN 30 s                      |                 | ßß               | 8                                                                                                    | 2 2                     |                                                                                                    |
| Setup Channel                                    | Record Alam                                                                          | n Al N                         | etwork De                                                                                                    | evice Syst                                                                                                    | tem                                                                                                |                                                                                                    |                                         |                 |                  | Сору                                                                                                    | Default                 | Apply                                                                                                    |
|                                                  |                                                                                      |                                |                                                                                                    |                                                                                                    | tem<br>CD QD Li                                                                                    | PD RSD                                                                                                    |                                         |                 |                  |                                                                                                    | Default<br>04/11/2022 2 |                                                                                                    |
| Setup                                            |                                                                                      | LPR PD &                       |                                                                                                    |                                                                                                    |                                                                                                    | PD RSD<br>Show Message                                                                                      | ✓ Send Email                            | v FTP Picture L | Jpload y Picture | G                                                                                                    | 04/11/2022.2            | 0,03:49                                                                                                    |
| Setup<br>Recognition                             |                                                                                      | LPR PD &                       | VD PID                                                                                                    |                                                                                                    |                                                                                                    |                                                                                                    | <ul> <li>Send Email</li> </ul>          | ✓ FTP Picture L |                  | G                                                                                                    | 04/11/2022.2            | 0,03:49                                                                                                    |
| Setup<br>Recognition                             | FR AD I                                                                              | LPR PD &                       | Record ~                                                                                                    | LCD CC<br>Post Re                                                                                                    | CD QD Li                                                                                           | Show Message                                                                                                | 2                                       |                 |                  | to Cloud v F                                                                                                    | 04/11/2022.2            | 0.03.49<br>Voice Prom                                                                                                |
| Setup<br>Recognition                             | FR AD L<br>Latch Tin<br>10 s                                                         | LPR PD &                       | Record v                                                                                                    | LCD CC<br>Post Re<br>30 s                                                                                                    | CD QD Li<br>cording v                                                                              | Show Message                                                                                                | 8 8 8                                   | 6 G G           |                  | C<br>to Cloud ~ F<br>S<br>S<br>S<br>S                                                                                                    | 04/11/2022 2            | 0.03.49<br>Voice Prom                                                                                                |
| Setup<br>Recognition                             | FR AD 1<br>Latch Tin<br>10 s<br>10 s                                                 | LPR PD 6                       | Record V<br>O ON<br>O ON<br>O ON<br>O ON<br>O ON<br>O ON                                                                                                    | LCD CC<br>Post Re<br>30 s<br>30 s                                                                                                    | CD QD Li<br>ecording v                                                                             | Show Message                                                                                                | 888                                     | 888             |                  | Contractions of the Cloud of F                                                                                                    | 1.04/11/2022.2          | 0.03.49<br>Voice Prom<br>©<br>©<br>©                                                                                 |
| Setup<br>Recognition                             | FR AD 1<br>Latch Tim<br>10 s<br>10 s<br>10 s<br>10 s<br>10 s                         | LPR PD 8                       | PID<br>Record  PiD<br>PiD<br>PiD<br>PiD<br>PiD<br>PiD<br>PiD<br>PiD                                                                                                    | LCD CC<br>Post Re<br>30 s<br>30 s<br>30 s<br>30 s<br>30 s                                                                                                    | CD QD Li<br>scording v<br>v<br>v<br>v<br>v<br>v                                                    | Show Message                                                                                                | 8 8 8 8 8                               | 0000            |                  | r to Cloud v F                                                                                                    | 1.04/11/2022.2          | Voice Prom<br>©<br>©<br>©<br>©<br>©                                                                                  |
| Setup<br>Recognition                             | FR AD 1<br>Latch Tin<br>10 s<br>10 s<br>10 s<br>10 s<br>10 s<br>10 s                 | LPR PD &                       | PID           Record >           Image: Construction of the second of the second                                                                                                    | LCD CC<br>Post Re<br>30 s<br>30 s<br>30 s<br>30 s<br>30 s<br>30 s                                                                                                    | CD QD Li                                                                                           | Show Message<br>3<br>3<br>3<br>5<br>5<br>5<br>5<br>5<br>5<br>5<br>5<br>5<br>5<br>5<br>5<br>5<br>5<br>5<br>5 | 000000                                  |                 |                  | to Cloud v F                                                                                                    | iul Screen v            | 0.03.49<br>Voice Prot<br>©<br>©<br>©<br>©<br>©                                                                       |
| Setup<br>Recognition                             | FR AD 1<br>Latch Tin<br>10 s<br>10 s<br>10 s<br>10 s<br>10 s<br>10 s<br>10 s<br>10 s | LPR PD 6<br>ne > > > > > > > > | PID           Record            ©         ON           @         ON           @         ON           @         ON           @         ON           @         ON           @         ON           @         ON           @         ON           @         ON           @         ON           @         ON           @         ON                                                                                                    | LCD CC<br>Post Re<br>30 s<br>30 s<br>30 s<br>30 s<br>30 s<br>30 s                                                                                                    | CD QD Li                                                                                           | Show Message                                                                                                | 0000000                                 | 0000000000      |                  | to Cloud v F                                                                                                    | 04/11/2022 2            | Voice Prom<br>©<br>©<br>©<br>©<br>©<br>©                                                                             |
| Setup<br>Recognition                             | FR AD 1<br>Latch Tin<br>10 s<br>10 s<br>10 s<br>10 s<br>10 s<br>10 s<br>10 s<br>10 s | LPR PD 8                       | VD         PID           Record            ©         ON           ©         ON                                                                                                    | LCD CC<br>Post Re<br>30 s<br>30 s<br>30 s<br>30 s<br>30 s<br>30 s<br>30 s<br>30 s                                                                                                    | CD QD LU                                                                                           | Show Message                                                                                                | 888888                                  |                 |                  | ()<br>to Cloud ~ F<br>2 2 3<br>3 3<br>3 3<br>3 3<br>3 3<br>3 3<br>5 3                                                                                                    | •04(11/2022 2           | 0.03.49<br>Voice Prom<br>©<br>©<br>©<br>©<br>©<br>©<br>©<br>©<br>©<br>©<br>©                                         |
| Setup<br>Recognition                             | FR AD 1<br>Latch Tin<br>10 s<br>10 s<br>10 s<br>10 s<br>10 s<br>10 s<br>10 s<br>10 s |                                | VD         PID           Record         •           ©         ON           ©         ON                                                                                                    | LCD CC<br>Post Re<br>30 s<br>30 s<br>30 s<br>30 s<br>30 s<br>30 s<br>30 s<br>30 s                                                                                                    | CD QD LU                                                                                           | Show Message                                                                                                | 000000000000000000000000000000000000000 |                 |                  | (c) Cloud ~ F                                                                                                    | 104/11/2022 2           | 0.03.49<br>Voice Prom<br>©<br>©<br>©<br>©<br>©<br>©<br>©<br>©<br>©<br>©                                              |
| Setup<br>Recognition                             | FR AD 1<br>Latch Tin<br>10 s<br>10 s<br>10 s<br>10 s<br>10 s<br>10 s<br>10 s<br>10 s |                                | PID           Record         Image: Constraint of the second of the second of the se                                                                                                    | LCD CC<br>Post Re<br>30 s<br>30 s<br>30 s<br>30 s<br>30 s<br>30 s<br>30 s<br>30 s                                                                                                    | CD QD Li<br>conding                                                                                | Show Message                                                                                                | 8 8 8 8 8 8 8 8 8                       |                 |                  | Court - F                                                                                                    | \u04/11/2022 2          | Voice Prom<br>©<br>©<br>©<br>©<br>©<br>©<br>©<br>©<br>©<br>©<br>©<br>©<br>©                                          |
| Setup<br>Recognition                             | FR AD 1<br>Latch Tin<br>10 s<br>10 s<br>10 s<br>10 s<br>10 s<br>10 s<br>10 s<br>10 s |                                | PID           Record         Image: Constraint of the constraint of the constrai                                                                                                    | LCD CC Post Re 30 s 30 s 30 s 30 s 30 s 30 s 30 s 30 s                                                                                                    | CD QD Li<br>conding ><br>>><br>>><br>>><br>>><br>>><br>>><br>>><br>>><br>>><br>>><br>>><br>>><br>> | Show Message                                                                                                | 000000000000000                         |                 |                  | Court -> F<br>to Cloud -> F<br>3 3 5 5 5<br>5 5 5 5<br>5 5 5 5                                                                                                    | \ull Screin →           | 0.03.49<br>Voice Prom<br>©<br>©<br>©<br>©<br>©<br>©<br>©<br>©<br>©<br>©<br>©<br>©<br>©<br>©<br>©<br>©<br>©<br>©<br>© |
| Setup<br>Recognition                             | FR AD 1<br>Latch Tin<br>10 s<br>10 s<br>10 s<br>10 s<br>10 s<br>10 s<br>10 s<br>10 s |                                | PID           Record >           O         ON           O         ON <td>LCD CC<br/>Post Re<br/>30 s<br/>30 s<br/>30 s<br/>30 s<br/>30 s<br/>30 s<br/>30 s<br/>30 s<br/>30 s<br/>30 s<br/>30 s<br/>30 s</td> <td>CD QD Li<br/>conding</td> <td>Show Message</td> <td>8 8 8 8 8 8 8 8 8 8</td> <td></td> <td></td> <td>Court -&gt; F<br/>to Cloud -&gt; F<br/>3 3 4<br/>5 5 5<br/>5 5<br/>5 5<br/>5 5<br/>5 5<br/>5 5<br/>5 5</td> <td>04/11/2022 2</td> <td>0.03.49<br/>Voice Prom<br/>©<br/>©<br/>©<br/>©<br/>©<br/>©<br/>©<br/>©<br/>©<br/>©<br/>©<br/>©<br/>©<br/>©<br/>©<br/>©<br/>©<br/>©<br/>©</td>                                                                                                    | LCD CC<br>Post Re<br>30 s<br>30 s<br>30 s<br>30 s<br>30 s<br>30 s<br>30 s<br>30 s<br>30 s<br>30 s<br>30 s<br>30 s                                                                                                    | CD QD Li<br>conding                                                                                | Show Message                                                                                                | 8 8 8 8 8 8 8 8 8 8                     |                 |                  | Court -> F<br>to Cloud -> F<br>3 3 4<br>5 5 5<br>5 5<br>5 5<br>5 5<br>5 5<br>5 5<br>5 5                                                                                                    | 04/11/2022 2            | 0.03.49<br>Voice Prom<br>©<br>©<br>©<br>©<br>©<br>©<br>©<br>©<br>©<br>©<br>©<br>©<br>©<br>©<br>©<br>©<br>©<br>©<br>© |
| Recognition                                      | FR AD 1<br>Latch Tin<br>10 s<br>10 s<br>10 s<br>10 s<br>10 s<br>10 s<br>10 s<br>10 s |                                | PID           Record >           O         ON           O         ON <td>LCD CC<br/>Post Re<br/>30 s<br/>30 s<br/>3</td> <td>CD QD LU<br/>scording</td> <td>Show Message</td> <td>8 8 8 8 8 8 8 8 8 8 8</td> <td></td> <td></td> <td>Court -&gt; F<br/>to Cloud -&gt; F<br/>3 3 3 5 5 5<br/>5 5 5 5<br/>5 5 5 5</td> <td>0.04/11/2022 2</td> <td>0.03.49<br/>Voice Prom<br/>©<br/>©<br/>©<br/>©<br/>©<br/>©<br/>©<br/>©<br/>©<br/>©<br/>©<br/>©<br/>©<br/>©<br/>©<br/>©<br/>©<br/>©<br/>©</td> | LCD CC<br>Post Re<br>30 s<br>30 s<br>3 | CD QD LU<br>scording                                                                               | Show Message                                                                                                | 8 8 8 8 8 8 8 8 8 8 8                   |                 |                  | Court -> F<br>to Cloud -> F<br>3 3 3 5 5 5<br>5 5 5 5<br>5 5 5 5                                                                                                    | 0.04/11/2022 2          | 0.03.49<br>Voice Prom<br>©<br>©<br>©<br>©<br>©<br>©<br>©<br>©<br>©<br>©<br>©<br>©<br>©<br>©<br>©<br>©<br>©<br>©<br>© |
| Recognition                                      | FR AD 1<br>Latch Tin<br>10 s<br>10 s<br>10 s<br>10 s<br>10 s<br>10 s<br>10 s<br>10 s |                                | PID           Record         •           0         0           0         0           0         0           0         0           0         0           0         0           0         0           0         0           0         0           0         0           0         0           0         0           0         0           0         0           0         0           0         0           0         0           0         0           0         0           0         0           0         0           0         0           0         0           0         0           0         0           0         0           0         0           0         0           0         0           0         0           0         0           0         0           0         0           0         0 <td>LCD CC<br/>Post Re<br/>30 s<br/>30 s<br/>30 s<br/>30 s<br/>30 s<br/>30 s<br/>30 s<br/>30 s<br/>30 s<br/>30 s<br/>30 s<br/>30 s<br/>30 s<br/>30 s<br/>30 s<br/>30 s<br/>30 s<br/>30 s<br/>30 s<br/>30 s<br/>30 s</td> <td>CD QD Li<br/>conding</td> <td>Show Message</td> <td>8 8 8 8 8 8 8 8 8 8 8 8</td> <td></td> <td></td> <td>Court -&gt; F<br/>10 Cloud -&gt; F<br/>11 Cloud -&gt; F<br/>12 S<br/>13 S<br/>13 S<br/>13 S<br/>13 S<br/>13 S<br/>13 S<br/>13 S<br/>13 S<br/>13 S<br/>13 S<br/>13 S<br/>13 S<br/>13 S<br/>13 S<br/>15 S<br/>15 S<br/>1</td> <td>04/11/2022 2</td> <td>0.03.49<br/>Voice Prom<br/>©<br/>©<br/>©<br/>©<br/>©<br/>©<br/>©<br/>©<br/>©<br/>©<br/>©<br/>©<br/>©<br/>©<br/>©<br/>©<br/>©<br/>©<br/>©</td>                                                                                                    | LCD CC<br>Post Re<br>30 s<br>30 s<br>30 s<br>30 s<br>30 s<br>30 s<br>30 s<br>30 s<br>30 s<br>30 s<br>30 s<br>30 s<br>30 s<br>30 s<br>30 s<br>30 s<br>30 s<br>30 s<br>30 s<br>30 s<br>30 s                                                                                                    | CD QD Li<br>conding                                                                                | Show Message                                                                                                | 8 8 8 8 8 8 8 8 8 8 8 8                 |                 |                  | Court -> F<br>10 Cloud -> F<br>11 Cloud -> F<br>12 S<br>13 S<br>13 S<br>13 S<br>13 S<br>13 S<br>13 S<br>13 S<br>13 S<br>13 S<br>13 S<br>13 S<br>13 S<br>13 S<br>13 S<br>15 S<br>15 S<br>1 | 04/11/2022 2            | 0.03.49<br>Voice Prom<br>©<br>©<br>©<br>©<br>©<br>©<br>©<br>©<br>©<br>©<br>©<br>©<br>©<br>©<br>©<br>©<br>©<br>©<br>© |
| Setup<br>Recognition<br>Alarm                    | FR AD 1<br>Latch Tin<br>10 s<br>10 s<br>10 s<br>10 s<br>10 s<br>10 s<br>10 s<br>10 s |                                | PID           Record         Image: Constraint of the state of the state of t                                                                                                    | LCD CC<br>Post Re<br>30 s<br>30 s<br>3 | CD QD U<br>cording                                                                                 | Show Message                                                                                                | 888888888888888                         |                 |                  | Court -> F<br>F Cloud -> F<br>F S S S S S S S S S S S S S S S S S S S                                                                                                    | 0.04/11/2022 2          | 0.03.49<br>Voice Prom<br>©<br>©<br>©<br>©<br>©<br>©<br>©<br>©<br>©<br>©<br>©<br>©<br>©<br>©<br>©<br>©<br>©<br>©<br>© |
| Setup<br>Recognition<br>Alarm                    | FR AD 1<br>Latch Tin<br>10 s<br>10 s<br>10 s<br>10 s<br>10 s<br>10 s<br>10 s<br>10 s |                                | PID           Record         •           0         0           0         0           0         0           0         0           0         0           0         0           0         0           0         0           0         0           0         0           0         0           0         0           0         0           0         0           0         0           0         0           0         0           0         0           0         0           0         0           0         0           0         0           0         0           0         0           0         0           0         0           0         0           0         0           0         0           0         0           0         0           0         0           0         0           0         0 <td>LCD CC<br/>Post Re<br/>30 s<br/>30 s<br/>30 s<br/>30 s<br/>30 s<br/>30 s<br/>30 s<br/>30 s<br/>30 s<br/>30 s<br/>30 s<br/>30 s<br/>30 s<br/>30 s<br/>30 s<br/>30 s<br/>30 s<br/>30 s<br/>30 s<br/>30 s<br/>30 s</td> <td>CD QD U<br/>ecording</td> <td>Show Message</td> <td>8 8 8 8 8 8 8 8 8 8 8 8 8 8 8</td> <td></td> <td></td> <td>Court ~ F</td> <td>0.04/11/2022 2</td> <td>0.03.49<br/>Voice Prom<br/>©<br/>©<br/>©<br/>©<br/>©<br/>©<br/>©<br/>©<br/>©<br/>©<br/>©<br/>©<br/>©<br/>©<br/>©<br/>©<br/>©<br/>©<br/>©</td>                                                                                                    | LCD CC<br>Post Re<br>30 s<br>30 s<br>30 s<br>30 s<br>30 s<br>30 s<br>30 s<br>30 s<br>30 s<br>30 s<br>30 s<br>30 s<br>30 s<br>30 s<br>30 s<br>30 s<br>30 s<br>30 s<br>30 s<br>30 s<br>30 s                                                                                                    | CD QD U<br>ecording                                                                                | Show Message                                                                                                | 8 8 8 8 8 8 8 8 8 8 8 8 8 8 8           |                 |                  | Court ~ F                                                                                                    | 0.04/11/2022 2          | 0.03.49<br>Voice Prom<br>©<br>©<br>©<br>©<br>©<br>©<br>©<br>©<br>©<br>©<br>©<br>©<br>©<br>©<br>©<br>©<br>©<br>©<br>© |
| Setup<br>Recognition<br>Alarm                    | FR AD 1<br>Latch Tim<br>10 s<br>10 s<br>10 s<br>10 s<br>10 s<br>10 s<br>10 s<br>10 s |                                | PID           Record         Image: Construction of the state of the state of                                                                                                    | LCD CC<br>Point Re<br>30 s<br>30 s     | CD QD U<br>cording                                                                                 | Show Message                                                                                                | 8888888888888888                        |                 |                  |                                                                                                    | 104/11/2022 2           | 0.03.49<br>Voice Prom<br>©<br>©<br>©<br>©<br>©<br>©<br>©<br>©<br>©<br>©<br>©<br>©<br>©<br>©<br>©<br>©<br>©<br>©<br>© |
| Setup Channel Setup Recognition Alarm Statistics | FR AD 1<br>Latch Tim<br>10 s<br>10 s<br>10 s<br>10 s<br>10 s<br>10 s<br>10 s<br>10 s |                                | PID         PID           Record         Image: Constraint of the state of the state of the st                                                                                                    | LCD CC<br>Post Re<br>30 s<br>30 s<br>3 | CD QD U<br>cording                                                                                 | Show Message                                                                                                | 8 8 8 8 8 8 8 8 8 8 8 8 8 8 8           |                 |                  | Court ~ F                                                                                                    | 0.04/11/2022 2          | 0.03:49<br>Voice Prom<br>©<br>©<br>©<br>©<br>©<br>©<br>©<br>©<br>©<br>©<br>©<br>©<br>©<br>©<br>©<br>©<br>©<br>©<br>© |
| Recognition                                      | FR AD 1<br>Latch Tim<br>10 s<br>10 s<br>10 s<br>10 s<br>10 s<br>10 s<br>10 s<br>10 s |                                | PID         PID           Record         Image: Constraint of the state of the state of the st                                                                                                    | LCD CC<br>Point Rec<br>30 s<br>30 s    | CD QD U<br>cording                                                                                 | Show Message                                                                                                | 8888888888888888                        |                 |                  |                                                                                                    | 104/11/2022 2           | 0.03.49<br>Voice Prom<br>©<br>©<br>©<br>©<br>©<br>©<br>©<br>©<br>©<br>©<br>©<br>©<br>©<br>©<br>©<br>©<br>©<br>©<br>© |

Configure the pedestrian and vehicle alarm function

Channel: channel name

**Buzzer:** DVR internal buzzer. You can set the buzzer duration time (in seconds) for triggering a pedestrian and vehicle alarm.

Alarm out: Check the external alarm device when the pedestrian and vehicle alarm is triggered. Latch Time: Set the duration of triggering the external alert devices (10s, 20s, 40s, and 1Min).

**Record**: Click icon to set channels that pedestrian and vehicle alarms.

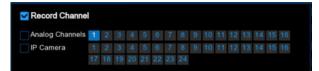

**Post Recording**: set the duration of continuous DVR recording after the event occurs. The suggested recording time is 30 seconds, but can be set to up to 5 minutes.

Show Message: Select this box to show <sup>55</sup> icon when pedestrian and vehicle alarms are detected.

**Send Email**: DVR send an automatic email when pedestrian and vehicle alarms are detected. **FTP Picture Upload**: To upload alarm images to FTP server when an alarm is triggered. To enable FTP, please view <u>5.4.4 FTP</u>.

**FTP Video Upload**: To upload alarm video to FTP server when an alarm is triggered. To enable FTP, please view <u>5.4.4 FTP</u>.

**Picture to Cloud**: To upload alarm images to Cloud server when an alarm is triggered. To enable Cloud, please view <u>5.5.2 Cloud</u>.

**Video to Cloud**: To upload alarm video to Cloud server when an alarm is triggered. To enable Cloud, please view <u>5.5.2 Cloud.</u>

**Full Screen**: If this feature is enabled and the pedestrian and vehicle alarms are detected in the channel, you will see the channel in full-screen mode.

**Voice Prompts**: Voice prompt, when the alarm is triggered, the audio file is imported by the voice prompt (the IPC needs to support the voice prompt function), Please view in <u>5.3.9 Voice Prompts</u>

## 5.4.3.5 PID (Perimeter Intrusion Detection)

| Setup Channel                                       | Record Ala                                                                                                    | arm Al Netv                                                  | work De                                                                                                    | ivice Syst | em                                                                                                    |                                                    |                                 |                                         |                          |                                 | Θ                |                                                                                                  |                                                                                                    |
|-----------------------------------------------------|----------------------------------------------------------------------------------------------------|--------------------------------------------------------------|----------------------------------------------------------------------------------------------------|------------|----------------------------------------------------------------------------------------------------|----------------------------------------------------|---------------------------------|-----------------------------------------|--------------------------|---------------------------------|------------------|--------------------------------------------------------------------------------------------------|----------------------------------------------------------------------------------------------------|
| Setup                                               |                                                                                                    | LPR PD & VD                                                  | PID                                                                                                    |            |                                                                                                    | RSD                                                |                                 |                                         |                          |                                 |                  |                                                                                                  |                                                                                                    |
| Recognition                                         | Channel                                                                                                    | Buzzer                                                       |                                                                                                    | Alarm Out  | Latch Time                                                                                                    |                                                    | Record 🐱                        | Post Recording                          |                          | Show Message 🐱                  | Send Email 🗸     | FTP Picture                                                                                      | Upload 🗸                                                                                                    |
|                                                     | CH1                                                                                                    | OFF                                                          |                                                                                                    | 0          | 10 s                                                                                                    |                                                    | O ON                            | 30 s                                    |                          | ~                               | ~                |                                                                                                  |                                                                                                    |
|                                                     | CH2                                                                                                    | OFF                                                          |                                                                                                    | ۲          | 10 s                                                                                                    |                                                    | ON ON                           | 30 s                                    |                          |                                 | ×                |                                                                                                  |                                                                                                    |
| Statistics                                          |                                                                                                    | OFF                                                          |                                                                                                    |            |                                                                                                    |                                                    |                                 |                                         |                          | ×                               | ×                |                                                                                                  |                                                                                                    |
|                                                     | CH4                                                                                                    | OFF                                                          |                                                                                                    |            |                                                                                                    |                                                    | ON ON                           |                                         |                          | 2                               | >                |                                                                                                  | 2                                                                                                    |
|                                                     | CH5                                                                                                    | OFF                                                          |                                                                                                    |            |                                                                                                    |                                                    |                                 | 30 s                                    |                          | <b>S</b>                        | 3                |                                                                                                  | 2                                                                                                    |
|                                                     | CH6                                                                                                    | OFF                                                          |                                                                                                    |            | 10 s                                                                                                    |                                                    | ON ON                           | 30 s                                    |                          | ×                               | ×                |                                                                                                  | 2                                                                                                    |
|                                                     |                                                                                                    | OFF                                                          |                                                                                                    |            |                                                                                                    |                                                    |                                 | 30 s                                    |                          | <b>S</b>                        | <b>S</b>         |                                                                                                  | 4                                                                                                    |
|                                                     | CH8                                                                                                    | OFF                                                          |                                                                                                    |            | 10 s                                                                                                    |                                                    | ON ON                           | 30 s                                    |                          | ×                               | 2                |                                                                                                  | 2                                                                                                    |
|                                                     |                                                                                                    | OFF                                                          |                                                                                                    |            | 10 s                                                                                                    |                                                    |                                 | 30 s                                    |                          | 2                               | S                | 2                                                                                                | 2                                                                                                    |
|                                                     |                                                                                                    | OFF                                                          |                                                                                                    |            |                                                                                                    |                                                    |                                 |                                         |                          | 2                               | 2                |                                                                                                  |                                                                                                    |
|                                                     |                                                                                                    | OFF                                                          |                                                                                                    |            | 10 s                                                                                                    |                                                    |                                 | 30 s                                    |                          | >                               | ×.               |                                                                                                  |                                                                                                    |
|                                                     | CH12                                                                                                    | OFF                                                          |                                                                                                    |            |                                                                                                    |                                                    | ON (                            |                                         |                          | 2                               | <b>S</b>         |                                                                                                  |                                                                                                    |
|                                                     |                                                                                                    | OFF                                                          |                                                                                                    |            |                                                                                                    |                                                    |                                 |                                         |                          | <b>S</b>                        | ×                |                                                                                                  |                                                                                                    |
|                                                     | CH14                                                                                                    | OFF                                                          |                                                                                                    |            | 10 s                                                                                                    |                                                    | ON ON                           | 30 s                                    |                          | ×                               | ×.               |                                                                                                  |                                                                                                    |
|                                                     |                                                                                                    | OFF                                                          |                                                                                                    |            |                                                                                                    |                                                    |                                 |                                         |                          | <b>S</b>                        | S                |                                                                                                  |                                                                                                    |
|                                                     | CH16                                                                                                    | OFF                                                          |                                                                                                    |            |                                                                                                    |                                                    | ON ON                           |                                         |                          | <b>S</b>                        | ×.               |                                                                                                  |                                                                                                    |
|                                                     | IP CH2                                                                                                    | OFF                                                          |                                                                                                    | 0          | 10 s                                                                                                    |                                                    | <ul><li>ON</li><li>ON</li></ul> | 30 s                                    |                          | Q R                             | 8.8              |                                                                                                  |                                                                                                    |
| Cotup Channel                                       | Decord Al                                                                                                    | amo Al Madu                                                  | work De                                                                                                    | uica Suet  | em                                                                                                    |                                                    |                                 |                                         |                          |                                 | Сору             | Default                                                                                          | Apply                                                                                                    |
|                                                     |                                                                                                    | arm Al Netw<br>LPR PD & VD                                   |                                                                                                    | wice Syst  | lem<br>CD QD LPD                                                                                                    | ) RSD                                              |                                 |                                         |                          |                                 |                  | Default                                                                                          |                                                                                                    |
| Setup                                               |                                                                                                    | LPR PD & VD                                                  |                                                                                                    |            |                                                                                                    | ) RSD<br>P Picture U                               | ipicad 🗸                        | FTP Video Upload                        | Pict                     | ture to Cloud 👻                 |                  | 04(11/2022 )                                                                                     | 20:05:47                                                                                                    |
| Setup<br>Recognition                                |                                                                                                    | LPR PD & VD                                                  | PID                                                                                                    |            |                                                                                                    |                                                    | lpicad 🗸                        | FTP Video Upload                        | ✓ Pict                   | ture to Cloud 👻                 | ©                | 04(11/2022 )                                                                                     | 20:05:47                                                                                                    |
| Recognition                                         | FR AD                                                                                                    | LPR PD & VD                                                  | PID<br>Show Mess                                                                                                    |            | CD QD LPD                                                                                                    |                                                    | lpload 🗸                        |                                         | ≠ Pict                   |                                 | ©                | 04(11/2022 )                                                                                     | 20.05:47<br>Voice Pror                                                                                                |
| Recognition                                         | FR AD<br>Post Rec<br>30 s                                                                                                    | LPR PD & VD                                                  | Show Mess                                                                                                    |            | CD QD LPD<br>Ind Email v FTT                                                                                                    | P Picture U<br>Y<br>Y<br>Y                         | Ipload 🗸                        | 8 8 8                                   | e. Pict                  | C C C                           | Video to Cloud F | 04/11/2022 3                                                                                     | 20.05:47<br>Voice Pror                                                                                                |
| Setup<br>Recognition                                | FR AD<br>Post Rec<br>30 s<br>30 s                                                                                                    | LPR PD & VD                                                  | Show Mess                                                                                                    |            | CD QD LPD<br>ind Email V FTT<br>V<br>V<br>V<br>V<br>V<br>V                                                                                                    | P Picture U<br>S<br>S<br>S<br>S                    | lpicad 🗸                        | 888                                     | r. Pict                  | 888                             | Video to Cloud F | 04/11/2022 2                                                                                     | 20:05:47<br>Voice Prot<br>©<br>©<br>©                                                                                 |
| Recognition                                         | FR AD<br>Post Rec<br>30 s<br>30 s<br>30 s                                                                                                    | LPR PD & VD                                                  | Show Mess                                                                                                    |            | CD QD LPD<br>Ind Email V FTF<br>V V<br>V V<br>V V<br>V V<br>V V<br>V V<br>V V<br>V V<br>V V<br>V                                                                                                    | P Picture U<br>Y<br>Y<br>Y<br>Y<br>Y<br>Y          | lpicad v                        | 0000                                    | Pict                     | 8888                            | Video to Cloud F | ull Screen →                                                                                     | 20.05.47<br>Voice Pror<br>©<br>©<br>©<br>©<br>©                                                                       |
| Setup<br>Recognition                                | FR AD<br>Post Rec<br>30 s<br>30 s<br>30 s<br>30 s<br>30 s<br>30 s<br>30 s<br>30 s                                                                                                    | LPR PD & VD                                                  | Show Mess                                                                                                    |            | CO QO LPD<br>nd Email v FTF<br>V<br>V<br>V<br>V<br>V<br>V<br>V<br>V<br>V<br>V<br>V<br>V<br>V                                                                                                    | P Picture U<br>S S S S<br>S S                      | lpicad v                        | 00000                                   | r Pict                   | 8888                            | Video to Cloud F | i (04/11/2022 :<br>iuli Screen →                                                                 | 20.05:47<br>Voice Pror<br>©<br>©<br>©<br>©<br>©<br>©<br>©                                                             |
| Recognition                                         | FR AD<br>Post Rec<br>30 s<br>30 s<br>30 s<br>30 s<br>30 s<br>30 s<br>30 s<br>30 s                                                                                                    | LPR PD & VD                                                  | Show Mess                                                                                                    |            | CD QD LPD<br>nd Email v FTF<br>V<br>V<br>V<br>V<br>V<br>V<br>V<br>V<br>V<br>V<br>V<br>V<br>V                                                                                                    | P Picture U<br>V V V V V V V<br>V V V V            | ipicad 🛩                        | 8 8 8 8 8 8                             | • Pict                   | 0000000                         | Video to Cloud F | \u00e4/11/2022 3                                                                                 | 20:05:47<br>Voice Prot<br>©<br>©<br>©<br>©<br>©<br>©<br>©                                                             |
| Recognition                                         | FR AD<br>Post Rec<br>30 s<br>30 s<br>30 s<br>30 s<br>30 s<br>30 s<br>30 s<br>30 s<br>30 s<br>30 s<br>30 s                                                                                                    | LPR PD & VD                                                  | PID           Show Mess.           Show Mess.           Show Mess.           Show Mess.                                                                                                    |            | CD QD LPD<br>nd Email v FTF<br>S<br>S<br>S<br>S<br>S<br>S<br>S<br>S<br>S<br>S<br>S<br>S<br>S                                                                                                    | P. Picture U<br>9 9 9 9 9 9 9 9 9 9 9 9            | lpicad 👻                        | 8 8 8 8 8 8                             | r Pict                   | 00000000                        | Video to Cloud F | uli Screen v                                                                                     | 20:05:47<br>Voice Prot<br>©<br>©<br>©<br>©<br>©<br>©<br>©<br>©<br>©                                                   |
| Recognition                                         | FR: AD<br><b>Post Rec</b><br>30 s<br>30 s<br>30 s<br>30 s<br>30 s<br>30 s<br>30 s<br>30 s<br>30 s<br>30 s<br>30 s<br>30 s                                                                                                    | LPR PD & VD                                                  | Pi0           Show Mess.           Show Mess.           Show Mess                                                                                                    |            | CO QD LPD<br>Ind Email v FTT<br>S<br>S<br>S<br>S<br>S<br>S<br>S<br>S<br>S<br>S<br>S<br>S<br>S                                                                                                    | P Picture U                                        | Ipload 🤟                        | 0 0 0 0 0 0 0 0                         | r Pict                   | 8 8 8 8 8 8 8 8 8               | Video to Cloud F | ull Screen ~                                                                                     | 20:05:47<br>Voice Pror<br>©<br>©<br>©<br>©<br>©<br>©<br>©<br>©                                                        |
| Setup<br>Recognition                                | FR: AD<br><b>Post Rec</b><br>30 s<br>30 s<br>30 s<br>30 s<br>30 s<br>30 s<br>30 s<br>30 s<br>30 s<br>30 s<br>30 s<br>30 s<br>30 s                                                                                                    | LPR PD & VD                                                  | 9 PID<br>Show Messa<br>Show Messa<br>Show |            | CO QD LPD<br>Ind Email v FTT<br>S<br>S<br>S<br>S<br>S<br>S<br>S<br>S<br>S<br>S<br>S<br>S<br>S                                                                                                    | P Picture U                                        | tpload v                        | 00000000000000                          | ≁ Piet                   | 0 0 0 0 0 0 0 0 0               | Video to Cloud   | (04/11/2022 2                                                                                    | 20:05:47<br>Voice Pror<br>©<br>©<br>©<br>©<br>©<br>©<br>©<br>©<br>©<br>©<br>©                                         |
| Setup<br>Recognition                                | FR: AD.<br><b>Post Rec</b><br>30 s<br>30 s<br>30 s<br>30 s<br>30 s<br>30 s<br>30 s<br>30 s<br>30 s<br>30 s<br>30 s<br>30 s<br>30 s<br>30 s<br>30 s                                                                                                    | LPR PD & VD                                                  | 9 PID<br>Show Messa                                                                                                    |            | CO QD LPD<br>Ind Email v FTT<br>S<br>S<br>S<br>S<br>S<br>S<br>S<br>S<br>S<br>S<br>S<br>S<br>S                                                                                                    | P Picture U 3 3 3 3 3 3 3 3 3 3 3 3 3 3 3 3 3 3    | tpload v                        | 000000000000000000000000000000000000000 | • Pict                   | 0000000000000000                | Video to Cloud   | ull Screen ~                                                                                     | 20.05:47<br>Voice Proc<br>©<br>©<br>©<br>©<br>©<br>©<br>©<br>©<br>©<br>©<br>©<br>©<br>©<br>©<br>©<br>©<br>©<br>©<br>© |
| Setup<br>Recognition                                | FR AD<br><b>Post Rec</b><br>30 s<br>30 s<br>30 s<br>30 s<br>30 s<br>30 s<br>30 s<br>30 s<br>30 s<br>30 s<br>30 s<br>30 s<br>30 s<br>30 s<br>30 s<br>30 s<br>30 s                                                                                                    | LPR PD & VD                                                  | PID         Show Mess           Show Mess         S         S                                                                                                    |            | CO QO LPD<br>Ind Email V FTI<br>S<br>S<br>S<br>S<br>S<br>S<br>S<br>S<br>S<br>S<br>S<br>S<br>S                                                                                                    | P Picture U 3 3 3 3 3 3 3 3 3 3 3 3 3 3 3 3 3 3    | lpisad 🗸                        | 000000000000000000000000000000000000000 | Y Pict                   | 0 0 0 0 0 0 0 0 0 0 0           | Video to Cloud F | \ull Screen →                                                                                    | 20.05:47<br>Voice Proc<br>©<br>©<br>©<br>©<br>©<br>©<br>©<br>©<br>©<br>©<br>©<br>©<br>©<br>©<br>©<br>©<br>©<br>©<br>© |
| Setup<br>Recognition                                | F.R. AD<br>Post Rec<br>30 s<br>30 s<br>30 s<br>30 s<br>30 s<br>30 s<br>30 s<br>30 s<br>30 s<br>30 s<br>30 s<br>30 s<br>30 s<br>30 s<br>30 s<br>30 s                                                                                                    | LPR PD & VD                                                  | PID         Show Mess           Show Mess         S         S                                                                                                    |            | CO QO LPD<br>Ind Email V FTT<br>S<br>S<br>S<br>S<br>S<br>S<br>S<br>S<br>S<br>S<br>S<br>S<br>S                                                                                                    | P Picture U 3 3 3 3 3 3 3 3 3 3 3 3 3 3 3 3 3 3    | lpicad 🗸                        | 0 0 0 0 0 0 0 0 0 0 0 0                 | Y Pict                   | 0 0 0 0 0 0 0 0 0 0 0 0         | Video to Cloud   | (04/11/2022 )                                                                                    | 20:05:47<br>Voice Pror<br>©<br>©<br>©<br>©<br>©<br>©<br>©<br>©<br>©<br>©<br>©<br>©<br>©<br>©<br>©<br>©<br>©<br>©      |
| Setup<br>Recognition                                | FR         AD           30 s         30 s           30 s         30 s           30 s         30 s           30 s         30 s           30 s         30 s           30 s         30 s           30 s         30 s           30 s         30 s           30 s         30 s           30 s         30 s           30 s         30 s           30 s         30 s           30 s         30 s           30 s         30 s                                                         | LPR PD & VD                                                  | Show Messa                                                                                                    |            | CO CO LPD<br>Ind Email V FTT<br>S<br>S<br>S<br>S<br>S<br>S<br>S<br>S<br>S<br>S<br>S<br>S<br>S                                                                                                    | P Picture U                                        | lpload 🗸                        | 0 0 0 0 0 0 0 0 0 0 0 0                 | Y Pict                   | 8 8 8 8 8 8 8 8 8 8 8 8 8       | Video to Cloud F | (04/11/2022 )                                                                                    | 20:05:47<br>Voice Pror<br>©<br>©<br>©<br>©<br>©<br>©<br>©<br>©<br>©<br>©<br>©<br>©<br>©<br>©<br>©<br>©<br>©<br>©      |
| Setup<br>Recognition<br>Alarm                       | FR         AD           30 s         30 s           30 s         30 s                             | LPR PD & VD<br>profing v v v v v v v v v v v v v v v v v v v | Show Messa<br>Show Messa 9 9 9 9 9 9 9 9 9 9 9 9 9 9 9 9 9 9                                                                                                    |            | CO CO LPD<br>Ind Email V FTT<br>D D<br>D D<br>D D<br>D D<br>D D<br>D D<br>D D<br>D                                                                                                    | P Picture U                                        | lpisad 🐱                        | 0 0 0 0 0 0 0 0 0 0 0 0 0 0             | - Piet                   | 8 8 8 8 8 8 8 8 8 8 8 8 8 8     | Video to Cloud   | (04/11/2022);                                                                                    | 20:05:47<br>Voice Pror<br>©<br>©<br>©<br>©<br>©<br>©<br>©<br>©<br>©<br>©<br>©<br>©<br>©<br>©<br>©<br>©<br>©<br>©      |
| Setup<br>Recognition<br>Alarm                       | FR         AD           30 s         30 s           30 s         30 s | LPR PD & VD<br>profing v v v v v v v v v v v v v v v v v v v | PID         Show Messa           Show Messa         8         8         8         8         8         8         8         8         8         8         8         8         8         8         8         8         8         8         8         8         8         8         8         8         8         8         8         8         8         8         8         8         8         8         8         8         8         8         8         8         8         8         8         8         8         8         8         8         8         8         8         8         8         8         8         8         8         8         8         8         8         8         8         8         8         8         8         8         8         8         8         8         8         8         8         8         8         8         8         8         8         8         8         8         8         8         8         8         8         8         8         8         8         8         8         8         8         8         8         8         8         8                                                                                                    |            | CO CO LPD<br>Ind Email V FTH<br>SO SO<br>SO SO SO<br>SO SO<br>SO SO SO<br>SO SO<br>SO SO SO<br>SO SO SO<br>SO SO<br>SO SO SO<br>SO SO<br>SO SO SO<br>SO SO<br>SO SO<br>SO SO<br>SO SO<br>SO SO<br>SO SO<br>SO SO<br>SO SO<br>SO SO<br>SO SO<br>SO SO<br>SO SO SO<br>SO SO SO<br>SO SO SO<br>SO SO SO<br>SO SO SO<br>SO SO SO<br>SO SO SO<br>SO SO SO SO<br>SO SO SO SO SO<br>SO SO SO SO SO SO<br>SO SO SO SO SO SO<br>SO SO SO SO SO SO SO SO SO<br>SO SO SO SO SO SO SO SO SO SO SO SO SO S | P Picture U 21 21 21 21 21 21 21 21 21 21 21 21 21 | lpisad 🐱                        | 0 0 0 0 0 0 0 0 0 0 0 0 0 0             | ≠ Piet                   | 0 0 0 0 0 0 0 0 0 0 0 0 0 0 0   | Video to Cloud   | 04(11/2022 ;<br> uii Screen ↓<br>   <br>   <br>   <br>   <br>   <br>   <br>   <br>   <br>   <br> | 20:05:47<br>Voice Pron<br>©<br>©<br>©<br>©<br>©<br>©<br>©<br>©<br>©<br>©<br>©<br>©<br>©<br>©<br>©<br>©<br>©<br>©<br>© |
| Setup Channel<br>Setup<br>Recognition<br>Statistics | FR         AD           30 s         30 s           30 s         30 s                             | LPR PD & VD<br>profing v v v v v v v v v v v v v v v v v v v | Show Messa<br>Show Messa 9 9 9 9 9 9 9 9 9 9 9 9 9 9 9 9 9 9                                                                                                    |            | CO CO LPD<br>Ind Email V FTT<br>D D<br>D D<br>D D<br>D D<br>D D<br>D D<br>D D<br>D                                                                                                    | P Picture U                                        |                                 | 0 0 0 0 0 0 0 0 0 0 0 0 0 0             | r Pict                   | 8 8 8 8 8 8 8 8 8 8 8 8 8 8     | Video to Cloud   | (04/11/2022);                                                                                    | 20:05:47<br>Voice Pror<br>©<br>©<br>©<br>©<br>©<br>©<br>©<br>©<br>©<br>©<br>©<br>©<br>©<br>©<br>©<br>©<br>©<br>©      |
| Setup<br>Recognition<br>Alarm                       | FR         AD           30 s         30 s           30 s         30 s | LPR PD & VD<br>profing v v v v v v v v v v v v v v v v v v v | PID<br>Chrow Messes                                                                                                    |            | CO CO LPD<br>Ind Email V FTH<br>CO CO FTH<br>CO CO FTH<br>CO CO CO FTH<br>CO CO CO FTH<br>CO CO CO FTH<br>CO CO CO CO FTH<br>CO CO CO CO FTH<br>CO CO CO CO CO CO CO FTH<br>CO CO CO CO CO CO CO CO CO CO CO CO CO C                                                                                                    | P Picture U 10 10 10 10 10 10 10 10 10 10 10 10 10 |                                 | 0 0 0 0 0 0 0 0 0 0 0 0 0 0 0           | <ul> <li>Pict</li> </ul> | 0 0 0 0 0 0 0 0 0 0 0 0 0 0 0 0 |                  | (04/11/2022 2                                                                                    | 20:05:47<br>Voice Prot<br>©<br>©<br>©<br>©<br>©<br>©<br>©<br>©<br>©<br>©<br>©<br>©<br>©<br>©<br>©<br>©<br>©<br>©<br>© |

Channel: channel name

Buzzer: DVR internal buzzer. You can set the buzzer duration time (in seconds) for triggering a Perimeter Intrusion Detection.

Alarm out: Check the external alarm device when **Perimeter Intrusion Detection** is triggered. Latch Time: Set the duration of triggering the external alert devices (10s, 20s, 40s, and 1Min).

**Record**: Click <sup>(1)</sup> icon to set channels that pedestrian and vehicle alarms.

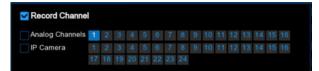

**Post Recording**: set the duration of continuous DVR recording after the event occurs. The suggested recording time is 30 seconds, but can be set to up to 5 minutes.

Show Message: Select this box to show <sup>55</sup> icon when **Perimeter Intrusion Detection** are detected.

**Send Email**: DVR send an automatic email when **Perimeter Intrusion Detection** are detected. **FTP Picture Upload**: To upload alarm images to FTP server when an alarm is triggered. To enable FTP, please view <u>5.4.4 FTP</u>.

**FTP Video Upload**: To upload alarm video to FTP server when an alarm is triggered. To enable FTP, please view <u>5.4.4 FTP</u>.

**Picture to Cloud**: To upload alarm images to Cloud server when an alarm is triggered. To enable Cloud, please view <u>5.5.2 Cloud</u>.

**Video to Cloud**: To upload alarm video to Cloud server when an alarm is triggered. To enable Cloud, please view <u>5.5.2 Cloud.</u>

Full Screen: If this feature is enabled and the **Perimeter Intrusion Detection** are detected in the channel, you will see the channel in full-screen mode.

**Voice Prompts**: Voice prompt, when the alarm is triggered, the audio file is imported by the voice prompt (the IPC needs to support the voice prompt function), Please view in <u>5.3.9 Voice Prompts</u>

## 5.4.3.6 LCD (Line Crossing Detection)

| Setup Channe                                                | el Record Al                                                                                                    | arm AI Ne                                                                                                    | twork Dev                                                                                                    | vice System           |                                                                                                    |                                                                                                    |                                                                                                    |                             |        |                                         | C              | 9 04/11/2022                |                                                                                                    |
|-------------------------------------------------------------|----------------------------------------------------------------------------------------------------|----------------------------------------------------------------------------------------------------|----------------------------------------------------------------------------------------------------|-----------------------|----------------------------------------------------------------------------------------------------|----------------------------------------------------------------------------------------------------|----------------------------------------------------------------------------------------------------|-----------------------------|--------|-----------------------------------------|----------------|-----------------------------|----------------------------------------------------------------------------------------------------|
| Setup                                                       |                                                                                                    | LPR PD & V                                                                                                    | D PID L                                                                                                    | LCD CC                |                                                                                                    | PD RSD                                                                                                    |                                                                                                    |                             |        |                                         |                |                             |                                                                                                    |
| Recognition                                                 | Channel                                                                                                    | Buzzer                                                                                                    |                                                                                                    | Alarm Out             | Latch Time                                                                                                    |                                                                                                    | Record ~                                                                                                  | Post Recording              |        | Show Message 🐱                          | Send Email v   | FTP Pictur                  | re Upload 🐱                                                                                                    |
|                                                             | CH1                                                                                                    | OFF                                                                                                    |                                                                                                    | <b>0</b>              | 10 s                                                                                                    |                                                                                                    | ON ON                                                                                                    | 30 s                        |        | <b>2</b>                                |                |                             | 2                                                                                                    |
|                                                             | CH2                                                                                                    | OFF                                                                                                    |                                                                                                    |                       | 10 s                                                                                                    |                                                                                                    | ON ON                                                                                                    |                             |        | ~                                       | ~              |                             | 2                                                                                                    |
| Statistics                                                  |                                                                                                    | OFF                                                                                                    |                                                                                                    |                       | 10 s                                                                                                    |                                                                                                    |                                                                                                    |                             |        | ₩                                       | 2              |                             | 3                                                                                                    |
|                                                             |                                                                                                    | OFF                                                                                                    |                                                                                                    |                       | 10 s                                                                                                    |                                                                                                    | ON (                                                                                                    | 30 s                        |        | <b>S</b>                                | ~              |                             | <b>S</b>                                                                                                    |
|                                                             | CH5                                                                                                    | OFF                                                                                                    |                                                                                                    |                       | 10 s                                                                                                    |                                                                                                    |                                                                                                    | 30 s                        |        | ×                                       | >              |                             | 2                                                                                                    |
|                                                             | CH6                                                                                                    | OFF                                                                                                    |                                                                                                    |                       | 10 s                                                                                                    |                                                                                                    | ON ON                                                                                                    | 30 s                        |        | <b>M</b>                                | ×              |                             | 3                                                                                                    |
|                                                             |                                                                                                    | OFF                                                                                                    |                                                                                                    |                       | 10 s                                                                                                    |                                                                                                    |                                                                                                    | 30 s                        |        | 2                                       | <b>×</b>       |                             | 8                                                                                                    |
|                                                             | CH8                                                                                                    | OFF                                                                                                    |                                                                                                    |                       | 10 s                                                                                                    |                                                                                                    | ON ON                                                                                                    | 30 s                        |        | <b>×</b>                                | <b>X</b>       |                             | S                                                                                                    |
|                                                             |                                                                                                    | OFF                                                                                                    |                                                                                                    |                       | 10 s                                                                                                    |                                                                                                    |                                                                                                    | 30 s                        |        | <b>×</b>                                | 8              |                             | S                                                                                                    |
|                                                             |                                                                                                    | OFF                                                                                                    |                                                                                                    |                       | 10 s                                                                                                    |                                                                                                    |                                                                                                    |                             |        | <b>&gt;</b>                             | ×              |                             | 2                                                                                                    |
|                                                             |                                                                                                    | OFF                                                                                                    |                                                                                                    |                       | 10 s                                                                                                    |                                                                                                    |                                                                                                    | 30 s                        |        | <b>×</b>                                | 8              |                             | S                                                                                                    |
|                                                             | CH12                                                                                                    | OFF                                                                                                    |                                                                                                    |                       | 10 s                                                                                                    |                                                                                                    | ON (                                                                                                    | 30 s                        |        | <b>M</b>                                | 8              |                             | 3                                                                                                    |
|                                                             |                                                                                                    | OFF                                                                                                    |                                                                                                    |                       | 10 s                                                                                                    |                                                                                                    |                                                                                                    | 30 s                        |        | <b>M</b>                                | ×              |                             | 2                                                                                                    |
|                                                             |                                                                                                    | OFF                                                                                                    |                                                                                                    |                       | 10 s                                                                                                    |                                                                                                    | ON (                                                                                                    | 30 s                        |        | <b>X</b>                                | ×              |                             | 3                                                                                                    |
|                                                             |                                                                                                    | OFF                                                                                                    |                                                                                                    |                       | 10 s                                                                                                    |                                                                                                    |                                                                                                    |                             |        | 2                                       | 2              |                             | 3                                                                                                    |
|                                                             |                                                                                                    | OFF                                                                                                    |                                                                                                    |                       | 10 s                                                                                                    |                                                                                                    | ON ON                                                                                                    | 30 s                        |        | <b>&gt;</b>                             | X              |                             | 2                                                                                                    |
|                                                             | IP CH2                                                                                                    | OFF                                                                                                    |                                                                                                    |                       | 10 s                                                                                                    |                                                                                                    |                                                                                                    | 30 s                        |        | X                                       | ×              |                             | Y                                                                                                    |
|                                                             | IP CH6                                                                                                    | OFF                                                                                                    |                                                                                                    |                       | 10 s                                                                                                    |                                                                                                    | ON ON                                                                                                    | 30 s                        |        | 3                                       | 8              |                             | ¥                                                                                                    |
|                                                             |                                                                                                    |                                                                                                    | twork Dev                                                                                                    |                       |                                                                                                    | an pen                                                                                                    |                                                                                                    |                             |        |                                         | Сору           | Default                     |                                                                                                    |
|                                                             |                                                                                                    | arm Al Ne<br>LPR PD & V                                                                                           |                                                                                                    |                       |                                                                                                    | PD RSD                                                                                                    |                                                                                                    |                             |        |                                         | ()             |                             |                                                                                                    |
| Setup                                                       |                                                                                                    | LPR PD&N                                                                                                    |                                                                                                    | .co cc (              |                                                                                                    |                                                                                                    | )<br>s Upload i 🗸                                                                                         | FTP Video Upload            | Pic    | ture to Claud 🐱                         | (              |                             | 20.06.14                                                                                                    |
| Setup<br>Recognition                                        |                                                                                                    | LPR PD&N                                                                                                    | D PID L                                                                                                    | .co cc (              | CO QD LF<br>I Email 🗸 F                                                                                              | TP Picture                                                                                                | Upload 🗸                                                                                                  | 2                           | · Pic  |                                         | Video to Cloud | 04/11/2022                  | 20.06.14                                                                                                    |
| Setup<br>Recognition                                        | FR AD<br>Post Rec                                                                                                    | LPR PD & V                                                                                                    | D PID L<br>Show Messag                                                                                                    | .co cc (              | CD QD LF<br>Email v F<br>V                                                                                           | TP Picture                                                                                                | i Upload 🗸                                                                                                | 9 0                         | • Pic  | 5 S                                     | Video to Cloud | 04/11/2022<br>Fuß Screen ~  | 20.06 14<br>Voice Pro                                                                                                   |
| Setup<br>Recognition                                        | FR AD<br>Post Rec<br>30 s                                                                                                    | LPR PD & V                                                                                                    | D PID U<br>Show Messay<br>V<br>V                                                                                                    | .co cc (              | CD QD LF<br>Email V F<br>V<br>V                                                                                      | TP Picture                                                                                                | s Upload 🗸                                                                                                | 8 8                         | r Pic  | 8 8                                     | Video to Cloud | € 04/11/2022                | Voice Pro                                                                                                    |
| Setup<br>Recognition                                        | FR AD<br>Post Red<br>30 s<br>30 s                                                                                                    | LPR PD & V                                                                                                    | D PID L<br>Show Messay                                                                                                    | .co cc (              | CO QD LF                                                                                                    | TP Picture                                                                                                | e Upload 🔍                                                                                                | 0 0 0 0                     | r Pic  | 000                                     | Video to Cloud | 04/11/2022<br>Fuß Screen ~  |                                                                                                    |
| Setup<br>Recognition                                        | FR AD<br>Post Rec<br>30 s<br>30 s<br>30 s                                                                                                    | LPR PD & V                                                                                                    | D PID L<br>Show Messay<br>V<br>V<br>V<br>V<br>V<br>V<br>V                                                                                                    | .co cc (              | CD QD LF                                                                                                    | TP Picture                                                                                                | s Upload 🐱                                                                                                | 0000                        | r Pic  | 888                                     | Video to Cloud | 04(11/2022      Full Screen | Voice Pro                                                                                                    |
| Setup<br>Recognition                                        | FR AD<br>Post Rec<br>30 s<br>30 s<br>30 s<br>30 s                                                                                                    | LPR PD & V<br>cording V<br>V<br>V<br>V<br>V<br>V<br>V<br>V<br>V<br>V<br>V<br>V<br>V                               | D PID L<br>Show Messay<br>9<br>9<br>9<br>9<br>9<br>9<br>9<br>9<br>9<br>9<br>9<br>9<br>9<br>9<br>9<br>9<br>9<br>9<br>9                                                                                                    | .co cc (              | CO OD LF<br>Email V F<br>S<br>S<br>S<br>S<br>S<br>S<br>S<br>S<br>S<br>S<br>S<br>S<br>S<br>S<br>S<br>S<br>S<br>S<br>S | TP Picture                                                                                                | s Upload 🗸                                                                                                | 88888                       | r Pic  | 8888                                    | Video to Cloud | • 04(11/2022                | 2 20.06.14<br>Voice Proc<br>©<br>©<br>©<br>©<br>©<br>©                                                                  |
| Setup<br>Recognition                                        | FR AD<br>Post Rec<br>30 s<br>30 s<br>30 s<br>30 s<br>30 s<br>30 s<br>30 s<br>30 s                                                                                                    | LPR PD & V                                                                                                    | D PID L<br>Show Message<br>V V V<br>V V<br>V V<br>V V<br>V V                                                                                                    | .co cc (              | CO OD LF<br>Email V F<br>S<br>S<br>S<br>S<br>S<br>S<br>S<br>S<br>S<br>S<br>S<br>S<br>S<br>S<br>S<br>S<br>S<br>S<br>S | TP Picture                                                                                                | e Upload : •                                                                                              | 8 8 8 8 8 8                 | r Pic  | 0000                                    | Video to Cloud | ● 04/11/2022                | 2 20.05.14<br>Voice Prot<br>©<br>©<br>©<br>©<br>©<br>©<br>©                                                             |
| Setup<br>Recognition                                        | FR AD<br>Post Rec<br>30 s<br>30 s<br>30 s<br>30 s<br>30 s<br>30 s<br>30 s<br>30 s                                                                                                    | LPR PD & V                                                                                                    | D PID L<br>Show Messay<br>V V<br>V V<br>V V<br>V V<br>V V<br>V V<br>V V<br>V V<br>V V                                                                                                    | .co cc (              | CO QD LF<br>Email V F<br>V V<br>V V<br>V V<br>V V<br>V V<br>V V<br>V V<br>V V<br>V V                                 | TP Picture                                                                                                | e Upload 🖂                                                                                                | 8 8 8 8 8 8                 | Pic    | 0 0 0 0 0 0 0 0                         | Video to Cloud | 04/11/2022                  | 2 20.08.14<br>Voice Pror<br>©<br>©<br>©<br>©<br>©<br>©<br>©<br>©<br>©                                                   |
| Setup<br>Recognition<br>Alarm                               | FR AD<br>Post Rec<br>30 s<br>30 s<br>30 s<br>30 s<br>30 s<br>30 s<br>30 s<br>30 s<br>30 s<br>30 s                                                                                                    | LPR PD & V                                                                                                    | D PID L<br>Show Messay<br>2 2 2 2<br>2 2 2 2<br>2 2 2 2<br>2 2 2 2<br>2 2 2 2                                                                                                    | .co cc (              | CO QO U<br>Email ✓ F<br>C<br>C<br>C<br>C<br>C<br>C<br>C<br>C<br>C<br>C<br>C<br>C<br>C<br>C<br>C<br>C<br>C<br>C<br>C  | TP Picture                                                                                                | Upload v                                                                                                  | 0 0 0 0 0 0 0 0             | Pic    | 0 0 0 0 0 0 0 0 0                       | Video to Cloud | 9 94(11/2022                | 2 20.08.14<br>Voice Proc<br>©<br>©<br>©<br>©<br>©<br>©<br>©<br>©                                                        |
| Setup<br>Recognition<br>Alarm                               | FR AD<br>Post Rec<br>30 8<br>30 8<br>30 8<br>30 8<br>30 8<br>30 8<br>30 8<br>30 8<br>30 8<br>30 8<br>30 8<br>30 8                                                                                                    | LPR PD & V<br>cording v<br>v<br>v<br>v<br>v<br>v<br>v<br>v<br>v<br>v<br>v<br>v<br>v<br>v<br>v<br>v<br>v<br>v<br>v | D PID L<br>Show Messay<br>2 2 2 2<br>2 2 2 2<br>2 2 2 2<br>2 2 2 2<br>2 2 2 2                                                                                                    | .co cc (              | CC QD LF                                                                                                    | TP Picture                                                                                                | Upload v                                                                                                  | 0 0 0 0 0 0 0 0 0           | r Pic  | 00000000000000                          | Video to Cloud | 944(11/2022                 | 2 20:06:14<br>Voice Proc<br>©<br>©<br>©<br>©<br>©<br>©<br>©<br>©<br>©<br>©<br>©<br>©<br>©<br>©<br>©<br>©<br>©<br>©<br>© |
| Setup<br>Recognition                                        | FR AD<br>Post Rec<br>30 8<br>30 8<br>30 8<br>30 8<br>30 8<br>30 8<br>30 9<br>30 9<br>30 9<br>30 9<br>30 9<br>30 9<br>30 9<br>30 9<br>30 9                                                                                                    | LPR PD & V<br>cording v<br>v<br>v<br>v<br>v<br>v<br>v<br>v<br>v<br>v<br>v<br>v<br>v<br>v<br>v<br>v<br>v<br>v<br>v | D PID L<br>Show Messae<br>Show Messae<br>Show Messa | .co cc (              | CC QD U<br>Email v F<br>S<br>S<br>S<br>S<br>S<br>S<br>S<br>S<br>S<br>S<br>S<br>S<br>S                                | TP Picture                                                                                                | Uptoad v                                                                                                  | 0 0 0 0 0 0 0 0 0 0         | × Pic  | 000000000000000                         | Video to Cloud | ● 04/11/2022                | Voice Proc<br>©<br>©<br>©<br>©<br>©<br>©<br>©<br>©<br>©<br>©<br>©<br>©<br>©<br>©<br>©<br>©<br>©<br>©<br>©               |
| Setup<br>Recognition                                        | FR AD<br>Post Rec<br>30 8<br>30 8<br>30 8<br>30 8<br>30 8<br>30 8<br>30 8<br>30 8<br>30 8<br>30 8<br>30 8<br>30 8<br>30 8<br>30 8<br>30 8<br>30 8<br>30 8                                                                                                    | LPR PD & V<br>cording v<br>v<br>v<br>v<br>v<br>v<br>v<br>v<br>v<br>v<br>v<br>v<br>v<br>v<br>v<br>v<br>v<br>v<br>v | D PID L<br>Show Messai                                                                                                    | .co cc (              |                                                                                                    | TP Picture                                                                                                | Upload v                                                                                                  | 0 0 0 0 0 0 0 0 0 0 0       | r. Pic | 0 0 0 0 0 0 0 0 0 0 0                   | Video to Cloud | ● 04/11/2022                | Voice Pror                                                                                                    |
| Setup<br>Recognition                                        | FR AD<br>Post Rec<br>30 s<br>30 s<br>3 | LPR PD & V<br>sording v<br>v<br>v<br>v<br>v<br>v<br>v<br>v<br>v<br>v<br>v<br>v<br>v<br>v<br>v<br>v<br>v<br>v<br>v | D PID                                                                                                    | .co cc (              |                                                                                                    | TP Picture                                                                                                | Upload v                                                                                                  | 0 0 0 0 0 0 0 0 0 0 0       | r Pic  | 0 0 0 0 0 0 0 0 0 0 0 0                 | Video to Cloud | ● 04/11/2022                | Voice Proc<br>©<br>©<br>©<br>©<br>©<br>©<br>©<br>©<br>©<br>©<br>©<br>©<br>©<br>©<br>©<br>©<br>©<br>©<br>©               |
| Setup<br>Recognition                                        | FR AD<br>Post Rec<br>30 8<br>30 8<br>3 | LPR PD & V<br>sorting v<br>v<br>v<br>v<br>v<br>v<br>v<br>v<br>v<br>v<br>v<br>v<br>v<br>v<br>v<br>v<br>v<br>v<br>v | D PID                                                                                                    | .co cc (              |                                                                                                    | TP Picture                                                                                                | Uptood v                                                                                                  | 0 0 0 0 0 0 0 0 0 0 0 0     | Pic    | 8 8 8 8 8 8 8 8 8 8 8 8 8               | Video to Cloud | ● 04/11/2022                | Voice Proc<br>©<br>©<br>©<br>©<br>©<br>©<br>©<br>©<br>©<br>©<br>©<br>©<br>©<br>©<br>©<br>©<br>©<br>©<br>©               |
| Setup<br>Recognition<br>Alarm                               | FR AD<br>Post Rec<br>30 8<br>30 8<br>3 | LPR PD & V<br>sorting v<br>v<br>v<br>v<br>v<br>v<br>v<br>v<br>v<br>v<br>v<br>v<br>v<br>v<br>v<br>v<br>v<br>v<br>v | D PID                                                                                                    | .co cc (              |                                                                                                    | TP Picture                                                                                                | Uptood                                                                                                    | 0 0 0 0 0 0 0 0 0 0 0 0 0   | Pic    | 8 8 8 8 8 8 8 8 8 8 8 8 8 8 8           | Video to Cloud | ● 04/11/2022                | Voice Pron                                                                                                    |
| Setup Channe<br>Setup<br>Recognition<br>Alarm<br>Statistics | FR AD<br>Post Rec<br>30 s<br>30 s<br>3 | LPR PD & V<br>cording v<br>v<br>v<br>v<br>v<br>v<br>v<br>v<br>v<br>v<br>v<br>v<br>v<br>v                          | D PID                                                                                                    | LCO CC (<br>ge v Send |                                                                                                    | TP Picture                                                                                                | Uptoad : ~                                                                                                | 0 0 0 0 0 0 0 0 0 0 0 0     | r Pic  | 000000000000000000000000000000000000000 | Video to Cloud | ■ 44(11)2022                | Voice Prof<br>©<br>©<br>©<br>©<br>©<br>©<br>©<br>©<br>©<br>©<br>©<br>©<br>©<br>©<br>©<br>©<br>©<br>©<br>©               |
| Setup<br>Recognition<br>Alarm                               | FR AD<br>Post Rec<br>30 8<br>30 8<br>3 | LPR PD & V<br>cording v<br>v<br>v<br>v<br>v<br>v<br>v<br>v<br>v<br>v<br>v<br>v<br>v<br>v                          | D PID                                                                                                    | LCO CC (<br>ge v Send |                                                                                                    | TP Picture<br>2<br>2<br>2<br>2<br>2<br>2<br>2<br>2<br>2<br>2<br>2<br>2<br>2<br>2<br>2<br>2<br>2<br>2<br>2 | Uptoad : ~<br>2<br>2<br>2<br>2<br>2<br>2<br>2<br>2<br>2<br>2<br>2<br>2<br>2<br>2<br>2<br>2<br>2<br>2<br>2 | 0 0 0 0 0 0 0 0 0 0 0 0 0 0 | r Pic  | 0 0 0 0 0 0 0 0 0 0 0 0 0 0 0 0         |                | ● 94(11/2022                | Voice Prof<br>©<br>©<br>©<br>©<br>©<br>©<br>©<br>©<br>©<br>©<br>©<br>©<br>©<br>©<br>©<br>©<br>©<br>©<br>©               |
| Setup<br>Recognition<br>Alarm                               | FR AD<br>Post Rec<br>30 s<br>30 s<br>3 | LPR PD & V<br>cording v<br>v<br>v<br>v<br>v<br>v<br>v<br>v<br>v<br>v<br>v<br>v<br>v<br>v                          | D PID                                                                                                    | LCO CC (<br>ge v Send |                                                                                                    | TP Picture                                                                                                | Uptoad : ~<br>2<br>2<br>2<br>2<br>2<br>2<br>2<br>2<br>2<br>2<br>2<br>2<br>2<br>2<br>2<br>2<br>2<br>2<br>2 | 0 0 0 0 0 0 0 0 0 0 0 0 0   | Pic    | 000000000000000000000000000000000000000 | Video to Cloud | ■ 44(11)2022                | Voice Prof<br>©<br>©<br>©<br>©<br>©<br>©<br>©<br>©<br>©<br>©<br>©<br>©<br>©<br>©<br>©<br>©<br>©<br>©<br>©               |
| Setup<br>Recognition<br>Alarm                               | FR AD<br>Post Rec<br>30 8<br>30 8<br>3 | LPR PD & V<br>cording v<br>v<br>v<br>v<br>v<br>v<br>v<br>v<br>v<br>v<br>v<br>v<br>v<br>v                          | D PID                                                                                                    | LCO CC (<br>ge v Send |                                                                                                    | TP Picture<br>2<br>2<br>2<br>2<br>2<br>2<br>2<br>2<br>2<br>2<br>2<br>2<br>2<br>2<br>2<br>2<br>2<br>2<br>2 | Uptoad : ~<br>2<br>2<br>2<br>2<br>2<br>2<br>2<br>2<br>2<br>2<br>2<br>2<br>2<br>2<br>2<br>2<br>2<br>2<br>2 | 0 0 0 0 0 0 0 0 0 0 0 0 0 0 | ÷ Pic  | 0 0 0 0 0 0 0 0 0 0 0 0 0 0 0 0         |                | ● 94(11/2022                | Voice Prof<br>©<br>©<br>©<br>©<br>©<br>©<br>©<br>©<br>©<br>©<br>©<br>©<br>©<br>©<br>©<br>©<br>©<br>©<br>©               |
| Setup<br>Recognition                                        | FR AD<br>Post Rec<br>30 8<br>30 8<br>3 | LPR PD & V<br>cording v<br>v<br>v<br>v<br>v<br>v<br>v<br>v<br>v<br>v<br>v<br>v<br>v<br>v                          | D PID                                                                                                    | LCO CC (<br>ge v Send |                                                                                                    | TP Picture<br>2<br>2<br>2<br>2<br>2<br>2<br>2<br>2<br>2<br>2<br>2<br>2<br>2<br>2<br>2<br>2<br>2<br>2<br>2 | Uptoad : ~<br>2<br>2<br>2<br>2<br>2<br>2<br>2<br>2<br>2<br>2<br>2<br>2<br>2<br>2<br>2<br>2<br>2<br>2<br>2 | 0 0 0 0 0 0 0 0 0 0 0 0 0 0 | r Pic  | 0 0 0 0 0 0 0 0 0 0 0 0 0 0 0 0         |                | ● 94(11/2022                | 2 20.06 14<br>Voice Proc<br>©<br>©<br>©<br>©<br>©<br>©<br>©<br>©<br>©<br>©<br>©<br>©<br>©<br>©<br>©<br>©<br>©<br>©<br>© |

Configure the Line Cross Detection function.

Channel: channel name

**Buzzer:** DVR internal buzzer. You can set the buzzer duration time (in seconds) for triggering a Line Cross Detection.

Alarm out: Check the external alarm device when Line Cross Detection is triggered. Latch Time: Set the duration of triggering the external alert devices (10s, 20s, 40s, and 1Min).

**Record**: Click icon to set channels that pedestrian and vehicle alarms.

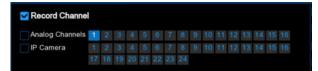

**Post Recording**: set the duration of continuous DVR recording after the event occurs. The suggested recording time is 30 seconds, but can be set to up to 5 minutes.

Show Message: Select this box to show <sup>55</sup> icon when LCD alarm are detected.

Send Email: DVR send an automatic email when LCD alarm are detected.

**FTP Picture Upload**: To upload alarm images to FTP server when an alarm is triggered. To enable FTP, please view <u>5.4.4 FTP</u>.

**FTP Video Upload**: To upload alarm video to FTP server when an alarm is triggered. To enable FTP, please view <u>5.4.4 FTP</u>.

**Picture to Cloud**: To upload alarm images to Cloud server when an alarm is triggered. To enable Cloud, please view <u>5.5.2 Cloud.</u>

**Video to Cloud**: To upload alarm video to Cloud server when an alarm is triggered. To enable Cloud, please view <u>5.5.2 Cloud.</u>

**Full Screen**: If this feature is enabled and the LCD alarm are detected in the channel, you will see the channel in full-screen mode.

**Voice Prompts**: Voice prompt, when the alarm is triggered, the audio file is imported by the voice prompt (the IPC needs to support the voice prompt function), Please view in <u>5.3.9 Voice Prompts</u>

# 5.4.3.7 CC (Cross Counting)

| Setup                                          | Channel | Record Al                 | arm Al Netw                 | ork Device                                                                                                    | System                   |                                 |                    |                    | 9                | 04/11/2022 20:06  | 36 X                                                      |
|------------------------------------------------|---------|---------------------------|-----------------------------|----------------------------------------------------------------------------------------------------|--------------------------|---------------------------------|--------------------|--------------------|------------------|-------------------|-----------------------------------------------------------|
| Setup                                          |         |                           | LPR PD & VD                 | PID LCD                                                                                                    | CC CD QD                 | LPD RSD                         |                    |                    |                  |                   |                                                           |
| Recognition                                    |         | Channel                   | Buzzer                      | ✓ Alarm                                                                                                    | Out Latch Tir            | ne 🗸 Record 🗸                   | Post Recording     | Show Meesson       | Rend Email       | FTP Picture Uploa | a                                                         |
|                                                |         | IP CH2                    | OFF                         | <ul> <li>Automation</li> <li>Automation</li></ul> |                          | ✓ (i) ON                        | 30 s               |                    |                  |                   |                                                           |
|                                                |         | IP CH6                    | OFF                         | × 0                                                                                                    |                          | ~ (i) ON                        |                    |                    | ×                |                   |                                                           |
| Statistics                                     |         |                           |                             |                                                                                                    | 10.8                     |                                 | 20 8               |                    | 1                | 1                 |                                                           |
|                                                |         |                           |                             |                                                                                                    |                          |                                 |                    |                    |                  |                   |                                                           |
| Setup                                          | Channel | Record Ali                | arm <u>Al</u> Netw          | ork Device                                                                                                    | System                   |                                 |                    |                    | Сару             | Default #         | Apply                                                     |
| Setup                                          | Channel |                           |                             |                                                                                                    | System<br>CC CD QD       | LPD RSD                         |                    |                    |                  |                   |                                                           |
|                                                | Channel |                           | LPR PD & VD                 |                                                                                                    | CC CD QD                 | LPD RSD<br>FTP Picture Upload 🗸 | FTP Video Upload 🐱 | Picture to Cloud 🐱 | O                | 04/11/2022 20:06  | 39 🗡                                                      |
| <ul> <li>Setup</li> <li>Recognition</li> </ul> | Channel |                           | LPR PD & VD                 |                                                                                                    | CC CD QD                 |                                 | FTP Video Upload 🗸 | Picture to Cloud 🐱 | O                | 04/11/2022 20:06  | 39 X                                                      |
| Setup                                          | Channel | FR AD                     | LPR PD & VD                 | PID LCD                                                                                                    | CC CD QD<br>Send Email v | FTP Picture Upload 🐱            |                    |                    | Video to Cloud F | 04/11/2022 20:06  | 39 X                                                      |
| Setup Recognition Alarm                        | Channel | FR AD<br>Post Rec<br>30 s | LPR PD & VD<br>cording v SI | PID LCD                                                                                                    | CC CD QD<br>Send Email 🗸 | FTP Picture Upload 🐱            | 2                  |                    | Video to Cloud F | 04/11/2022.20:06  | <ul> <li>39 &gt;</li> <li>Prompts</li> <li>(9)</li> </ul> |
| Setup<br>Recognition                           | Channel | FR AD<br>Post Rec<br>30 s | LPR PD & VD                 | PID LCD                                                                                                    | CC CD QD<br>Send Email 🗸 | FTP Picture Upload 🐱            | 2                  |                    | Video to Cloud F | 04/11/2022.20:06  | 39 ><br>e Prompts                                         |

Configure Cross Counting function in this interface.

Channel: Channel name

Buzzer: DVR internal buzzer. You can set the buzzer duration time (in seconds) for triggering a Cross-Counting alarm.

Alarm out: Check the external alarm device when Cross Counting is triggered. Latch Time: Set the duration of triggering the external alert devices (10s, 20s, 40s, and 1Min).

**Record**: Click icon to set channels that pedestrian and vehicle alarms.

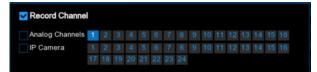

**Post Recording**: set the duration of continuous DVR recording after the event occurs. The suggested recording time is 30 seconds, but can be set to up to 5 minutes.

Show Message: Select this box to show <sup>55</sup> icon when CC alarm are detected.

Send Email: DVR send an automatic email when CC alarm are detected.

**FTP Picture Upload**: To upload alarm images to FTP server when an alarm is triggered. To enable FTP, please view <u>5.4.4 FTP</u>.

**FTP Video Upload**: To upload alarm video to FTP server when an alarm is triggered. To enable FTP, please view <u>5.4.4 FTP</u>.

**Picture to Cloud**: To upload alarm images to Cloud server when an alarm is triggered. To enable Cloud, please view <u>5.5.2 Cloud.</u>

**Video to Cloud**: To upload alarm video to Cloud server when an alarm is triggered. To enable Cloud, please view <u>5.5.2 Cloud.</u>

**Full Screen**: If this feature is enabled and the CC alarm are detected in the channel, you will see the channel in full-screen mode.

**Voice Prompts**: Voice prompt, when the alarm is triggered, the audio file is imported by the voice prompt (the IPC needs to support the voice prompt function), Please view in <u>5.3.9 Voice Prompts</u>

### 5.4.3.8 CD (Crowd Density Detection)

| Setup       | Channel | Record Ali | arm AI Net | work [ | Device Sys | tem        |     |          |                |                | 9            |                      |
|-------------|---------|------------|------------|--------|------------|------------|-----|----------|----------------|----------------|--------------|----------------------|
| Setup       |         |            | LPR PD & V |        |            | CD QD LPD  | RSE |          |                |                |              |                      |
| Recognition |         | Channel    | Buzzer     |        | Alarm Out  | Latch Time |     | Record 🛩 | Post Recording | Show Message 🐱 | Send Email 👻 | FTP Picture Upload 🐱 |
|             |         | IP CH2     | OFF        |        |            | 10 s       |     | O ON     | 30 s           | <b>2</b>       | 2            | <b>2</b>             |
| Statistics  |         | IP CH6     | OFF        |        |            |            |     | ON       | 30 s           |                | S            | 8                    |
|             |         |            |            |        |            |            |     |          |                |                |              |                      |
|             |         |            |            |        |            |            |     |          |                |                |              |                      |
|             |         |            |            |        |            |            |     |          |                |                |              |                      |
|             |         |            |            |        |            |            |     |          |                |                |              |                      |
|             |         |            |            |        |            |            |     |          |                |                |              |                      |
|             |         |            |            |        |            |            |     |          |                |                |              |                      |
|             |         |            |            |        |            |            |     |          |                |                |              |                      |
|             |         |            |            |        |            |            |     |          |                |                |              |                      |
|             |         |            |            |        |            | h ::       |     |          |                |                |              |                      |
|             |         |            |            |        |            |            |     |          |                |                |              |                      |
|             |         |            |            |        |            |            |     |          |                |                |              |                      |
|             |         |            |            |        |            |            |     |          |                |                |              |                      |
|             |         |            |            |        |            |            |     |          |                |                |              |                      |
|             |         |            |            |        |            |            |     |          |                |                |              |                      |
|             |         |            |            |        |            |            |     |          |                |                |              |                      |
|             |         |            |            |        |            |            |     |          |                |                |              |                      |
|             |         |            |            |        |            |            |     |          |                |                |              |                      |
|             |         |            |            |        |            |            |     |          |                |                |              |                      |

| Setup Channel | Record Alarm Al I | Network Device | System          |                      |                    |                    | (              | 04/11/2022    | 20:07:19 🗙    |
|---------------|-------------------|----------------|-----------------|----------------------|--------------------|--------------------|----------------|---------------|---------------|
| Setup         | FR AD LPR PD      | VD PID LCD     | cc <u>cp</u> qp | LPD RSD              |                    |                    |                |               |               |
| Recognition   | Post Recording 🖌  | Show Message 🗸 | Send Email 🐱    | FTP Picture Upload 🐱 | FTP Video Upload 😺 | Picture to Cloud 🐱 | Video to Cloud | Full Screen 🐱 | Voice Prompts |
| • Alam        | 30 s 👻            | 2              | <b>S</b>        | M                    |                    |                    |                |               |               |
| Statistics    |                   | Ð              |                 |                      |                    | 9                  |                |               |               |
|               |                   |                |                 |                      |                    |                    |                |               |               |
|               |                   |                |                 |                      |                    |                    | Сору           | Default       | Apply         |

Configure Crowd Density Detection in this interface.

Channel: channel name

**Buzzer:** DVR internal buzzer. You can set the buzzer duration time (in seconds) for triggering a Crowd Density Detection.

Alarm out: Check the external alarm device when Crowd Density Detection is triggered. Latch Time: Set the duration of triggering the external alert devices (10s, 20s, 40s, and 1Min).

**Record**: Click 🧐 icon to set channels that pedestrian and vehicle alarms.

| Analog Channels | 1 | 2 |   |   |   |   |   |   |   | 10 | 11 | 12 | 13 |    |    | 16 |
|-----------------|---|---|---|---|---|---|---|---|---|----|----|----|----|----|----|----|
| IP Camera       | 1 | 2 | 3 | 4 | 5 | 6 | 7 | 8 | 9 | 10 | 11 | 12 | 13 | 14 | 15 | 16 |

**Post Recording**: set the duration of continuous DVR recording after the event occurs. The suggested recording time is 30 seconds, but can be set to up to 5 minutes.

Show Message: Select this box to show <sup>55</sup> icon when CD alarm are detected. Send Email: DVR send an automatic email when CD alarm are detected.

**FTP Picture Upload**: To upload alarm images to FTP server when an alarm is triggered. To enable FTP, please view <u>5.4.4 FTP</u>.

**FTP Video Upload**: To upload alarm video to FTP server when an alarm is triggered. To enable FTP, please view <u>5.4.4 FTP</u>.

**Picture to Cloud**: To upload alarm images to Cloud server when an alarm is triggered. To enable Cloud, please view <u>5.5.2 Cloud.</u>

**Video to Cloud**: To upload alarm video to Cloud server when an alarm is triggered. To enable Cloud, please view <u>5.5.2 Cloud.</u>

**Full Screen**: If this feature is enabled and the CD alarm are detected in the channel, you will see the channel in full-screen mode.

**Voice Prompts**: Voice prompt, when the alarm is triggered, the audio file is imported by the voice prompt (the IPC needs to support the voice prompt function), Please view in 5.3.9 Voice Prompts

### 5.4.3.9 QD (Queue Length Detection)

| Setup                                          | Channel | Record Al                 | irm Al Netv               | vork Device S                               | System                     |                                 |                    |                    | G                | 04/11/2022                                 | 20:07:53 🗙                  |
|------------------------------------------------|---------|---------------------------|---------------------------|---------------------------------------------|----------------------------|---------------------------------|--------------------|--------------------|------------------|--------------------------------------------|-----------------------------|
| Setup                                          |         |                           | LPR PD & VD               |                                             | c co <u>oo</u> i           | LPD RSD                         |                    |                    |                  |                                            |                             |
| Recognition                                    |         | Channel                   | Buzzer                    | ✓ Alarm O                                   | ut Latch Time              | e 🗸 Record 🗸                    | Post Recording     | ✓ Show Message ✓   | Send Email 👻     | FTP Picture                                | Upload 🗸 F                  |
|                                                |         | IP CH2                    | OFF                       |                                             | 10 s                       | ✓ () ON                         | 30 s               |                    |                  |                                            |                             |
| Statistics                                     |         | IP CH6                    | OFF                       |                                             | 10 s                       | ~ 🛞 ON                          | 30 s               |                    |                  | 2                                          |                             |
| ✓ Statistics                                   |         |                           |                           |                                             |                            | ×                               |                    |                    |                  |                                            |                             |
|                                                |         |                           |                           |                                             |                            |                                 |                    |                    |                  |                                            |                             |
| Setup Recognition                              | Channel |                           | LPR PD & VD               | vork Device S<br>PID LCD C<br>how Message V | 50 00 L                    | LPD RSD<br>FTP Picture Upload 🗸 | FTP Video Upload 🐱 | Picture to Cloud 🗸 |                  | Default<br>) 04/11/2022 .<br>Full Screen 🛩 |                             |
| Setup                                          | Channel |                           | LPR PD & VD               |                                             | 50 00 L                    |                                 | FTP Video Upload 🐱 | Picture to Cloud v | C                | ) 04(11/2022 )                             | 20:07.55 🗙                  |
| <ul> <li>Setup</li> <li>Recognition</li> </ul> | Channel | FR AD<br>Post Rec         | LPR PD & VD<br>ording v S | PID LCD C                                   | CC CD 00 L<br>Send Email • | FTP Picture Upload 🐱            |                    |                    | Video to Cloud   | ) 04/11/2022 -<br>Full Screen ~            | 20.07.55 X                  |
| Setup     Recognition     Alarm                | Channel | FR AD<br>Post Rec<br>30 s | LPR PD & VD<br>ording v S | PID LCD (<br>how Message 🗸                  | CC CD OD L<br>Send Email 🗸 | FTP Picture Upload 🗸            |                    | 2                  | Video to Cloud F | ) 04/11/2022 :<br>Full Screen ~            | 20.07.55 X<br>Voice Prompts |
| Setup Recognition Alarm                        | Channel | FR AD<br>Post Rec<br>30 s | LPR PD & VD<br>ording v S | PID LCD (<br>how Message 🗸                  | CC CD OD L<br>Send Email 🗸 | FTP Picture Upload 🗸            |                    | 2                  | Video to Cloud F | ) 04/11/2022 :<br>Full Screen ~            | 20.07.55 X<br>Voice Prompts |

Configure Queue Length Detection in this interface.

Channel: channel name

**Buzzer:** DVR internal buzzer. You can set the buzzer duration time (in seconds) for triggering a Queue Length Detection.

Alarm out: Check the external alarm device when Queue Length Detection is triggered. Latch Time: Set the duration of triggering the external alert devices (10s, 20s, 40s, and 1Min).

**Record**: Click icon to set channels that pedestrian and vehicle alarms.

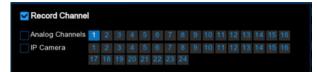

**Post Recording**: set the duration of continuous DVR recording after the event occurs. The suggested recording time is 30 seconds, but can be set to up to 5 minutes.

Show Message: Select this box to show <sup>55</sup> icon when QD alarm are detected.

Send Email: DVR send an automatic email when QD alarm are detected.

**FTP Picture Upload**: To upload alarm images to FTP server when an alarm is triggered. To enable FTP, please view <u>5.4.4 FTP</u>.

**FTP Video Upload**: To upload alarm video to FTP server when an alarm is triggered. To enable FTP, please view <u>5.4.4 FTP</u>.

**Picture to Cloud**: To upload alarm images to Cloud server when an alarm is triggered. To enable Cloud, please view <u>5.5.2 Cloud.</u>

**Video to Cloud**: To upload alarm video to Cloud server when an alarm is triggered. To enable Cloud, please view <u>5.5.2 Cloud.</u>

**Full Screen**: If this feature is enabled and the QD alarm are detected in the channel, you will see the channel in full-screen mode.

**Voice Prompts**: Voice prompt, when the alarm is triggered, the audio file is imported by the voice prompt (the IPC needs to support the voice prompt function), Please view in <u>5.3.9 Voice Prompts</u>

### 5.4.3.10 LPD (License Plate Detection)

| Setup Channel | Record Alam | n Al Network I  | Device Sys | tem       |     |          |                |                | 9            | 04/11/2022 20:08:16  | × |
|---------------|-------------|-----------------|------------|-----------|-----|----------|----------------|----------------|--------------|----------------------|---|
| 0 Setup       |             | LPR PD & VD PID |            | CD QD LPD | RSD |          |                |                |              |                      |   |
| Recognition   | Channel     | Buzzer 🗸        | Alarm Out  |           |     | Record 🐱 | Post Recording | Show Message 🐱 | Send Email 🗸 | FTP Picture Upload 🗸 |   |
|               | IP CH6      | OFF Y           |            | 10 s      |     |          | 30 s           | X              | M            | 3                    |   |
| Statistics    |             |                 |            | ×         |     |          |                |                |              |                      |   |
|               |             |                 |            |           |     |          |                |                |              |                      |   |
|               |             |                 |            |           |     |          |                |                | Сору         | Default Apply        |   |

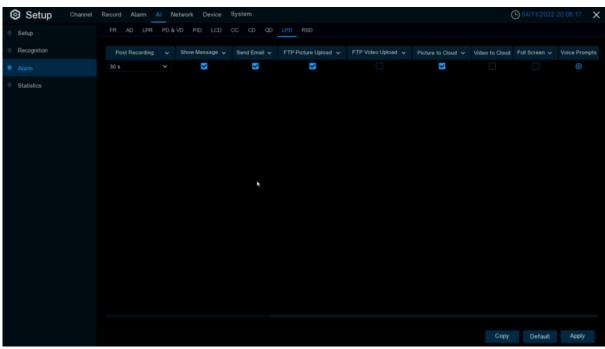

Channel: channel name

**Buzzer:** DVR internal buzzer. You can set the buzzer duration time (in seconds) for triggering a License plate detection.

Alarm out: Check the external alarm device when License plate detection is triggered. Latch Time: Set the duration of triggering the external alert devices (10s, 20s, 40s, and 1Min).

**Record**: Click 😟 icon to set channels that License plate detection alarms.

| Record Channe   | I |  |  |  |  |  |    |  |  |
|-----------------|---|--|--|--|--|--|----|--|--|
| Analog Channels | 1 |  |  |  |  |  | 13 |  |  |
| IP Camera       |   |  |  |  |  |  |    |  |  |
|                 |   |  |  |  |  |  |    |  |  |

**Post Recording**: set the duration of continuous DVR recording after the event occurs. The suggested recording time is 30 seconds, but can be set to up to 5 minutes.

Show Message: Select this box to show <sup>So</sup> icon when LPD alarm are detected.

Send Email: DVR send an automatic email when LPD alarm are detected.

**FTP Picture Upload**: To upload alarm images to FTP server when an alarm is triggered. To enable FTP, please view <u>5.4.4 FTP</u>.

**FTP Video Upload**: To upload alarm video to FTP server when an alarm is triggered. To enable FTP, please view <u>5.4.4 FTP</u>.

**Picture to Cloud**: To upload alarm images to Cloud server when an alarm is triggered. To enable Cloud, please view <u>5.5.2 Cloud.</u>

**Video to Cloud**: To upload alarm video to Cloud server when an alarm is triggered. To enable Cloud, please view <u>5.5.2 Cloud.</u>

**Full Screen**: If this feature is enabled and the LPD alarm are detected in the channel, you will see the channel in full-screen mode.

**Voice Prompts**: Voice prompt, when the alarm is triggered, the audio file is imported by the voice prompt (the IPC needs to support the voice prompt function), Please view in <u>5.3.9 Voice Prompts</u>.

### 5.4.3.11 RSD (Rare Sound Detection)

| Setup       | Channel | Record Al        | arm Al Netwo        | rk Device S  | System         |                     |                    |                                  | Ċ                | 04/11/2022 20:0              |                |
|-------------|---------|------------------|---------------------|--------------|----------------|---------------------|--------------------|----------------------------------|------------------|------------------------------|----------------|
| Setup       |         |                  | LPR PD & VD         |              |                | PD RSD              |                    |                                  |                  |                              |                |
| Recognition |         | Channel          | Buzzer              | ✓ Alarm Oc   | ut Latch Time  | V Record V          | Post Recording     | <ul> <li>Show Message</li> </ul> | Send Email 👻     | FTP Picture Uple             | ad 🗸           |
|             |         | IP CH2           | OFF                 |              | 10 s           | ~ (i) (N            |                    |                                  | ~                | <b>~</b>                     |                |
| Statistics  |         | IP CH6           | OFF                 |              | 10 s           | ✓ ③ ON              | 30 s               |                                  |                  |                              |                |
|             |         |                  |                     |              |                | ×                   |                    |                                  |                  |                              |                |
| Setup       | Channel | Record Ali       | arm <u>Al</u> Netwo |              | iystem         |                     |                    |                                  | Сору             | Default<br>) 04/11/2022 20:0 | Apply<br>19:15 |
| Setup       |         |                  | LPR PD & VD         |              |                |                     |                    |                                  |                  |                              |                |
| Recognition |         | Post Rec         | cording 🗸 Sh        | ow Message 🗸 | Send Email 🗸 1 | TP Picture Upload 🗸 | FTP Video Upload 👽 |                                  |                  |                              |                |
| Recognition |         |                  |                     |              |                |                     | FTP Video Upload 🗸 | Picture to Cloud 💙               | Video to Cloud F | Full Screen 🐱 Vol            | e Prom         |
|             |         | Post Rec<br>30 s | cording v Sh        | ow Message 🗸 | Send Email 🗸 🕴 | TP Picture Upload 🗸 |                    | 2                                |                  |                              |                |

Configure the Rare Sound Detection in this interface.

Channel: channel name

**Buzzer:** DVR internal buzzer. You can set the buzzer duration time (in seconds) for triggering a Rare Sound Detection.

Alarm out: Check the external alarm device when Rare Sound Detection is triggered. Latch Time: Set the duration of triggering the external alert devices (10s, 20s, 40s, and 1Min).

Record: Click 🙆 icon to set channels that Rare Sound Detection alarms.

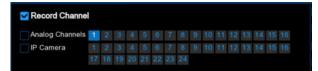

**Post Recording**: set the duration of continuous DVR recording after the event occurs. The suggested recording time is 30 seconds, but can be set to up to 5 minutes.

Show Message: Select this box to show <sup>55</sup> icon when RSD alarm are detected.

Send Email: DVR send an automatic email when RSD alarm are detected.

**FTP Picture Upload**: To upload alarm images to FTP server when an alarm is triggered. To enable FTP, please view <u>5.4.4 FTP</u>.

**FTP Video Upload**: To upload alarm video to FTP server when an alarm is triggered. To enable FTP, please view <u>5.4.4 FTP</u>.

**Picture to Cloud**: To upload alarm images to Cloud server when an alarm is triggered. To enable Cloud, please view <u>5.5.2 Cloud.</u>

**Video to Cloud**: To upload alarm video to Cloud server when an alarm is triggered. To enable Cloud, please view <u>5.5.2 Cloud.</u>

**Full Screen**: If this function is enabled and an alarm is triggered in a channel, you will see that channel in full screen.

**Voice Prompts**: Voice prompt, when the alarm is triggered, the audio file is imported by the voice prompt (the IPC needs to support the voice prompt function), Please view in 5.3.9 Voice Prompts

# 5.4.4 Statistics

### 5.4.4.1 FR Statistics

In the face statistics, the faces can be all detected in a period of time, and reflected in the form of a statistical chart.

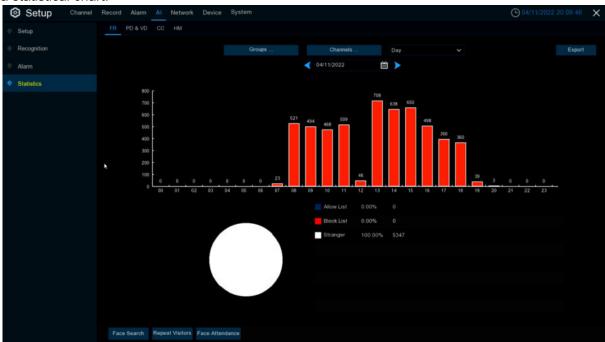

Select **Groups**, **Channels**, date and statistical time to search results.Click **Export** to import the data to U disk.

### 5.4.4.2 PD&VD Statistics

In the statistics of people and cars, all the detected people and cars in a period of time can be counted and reflected in the form of statistical diagram.

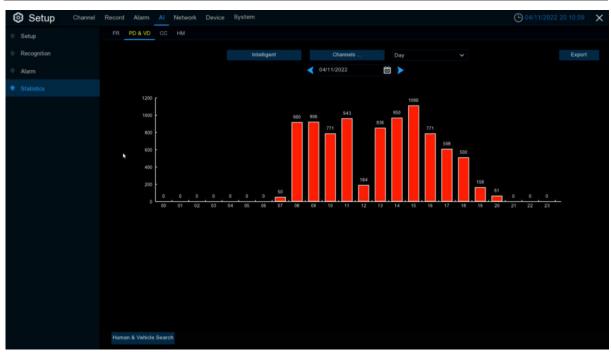

Selecting Intelligent Groups, Channels, date and statistical time to search result.

### 5.4.4.3 CC Statistics

In the statistics of people and cars, all the detected people and cars in a period of time can be counted and reflected in the form of statistical diagram.

| Setup Channel | Record Alarm           | AI Netw | ork Device   | System    |    |     |            |            |        |   |     |   |   |    |         | 0  |        |    |    |
|---------------|------------------------|---------|--------------|-----------|----|-----|------------|------------|--------|---|-----|---|---|----|---------|----|--------|----|----|
| Setup         | FR PD & VD             | CC HM   |              |           |    |     |            |            |        |   |     |   |   |    |         |    |        |    |    |
| Recognition   | Channel IP CH          | 6 ~     | Date         | 04/11/202 |    | iii | Report Typ | Daily F    | Report | * |     |   |   |    |         |    |        |    |    |
| Alarm         | Cross Type Cross       |         | Detection Ty | pe Motion |    |     |            |            |        |   |     |   |   |    |         |    | Search |    |    |
|               | 10<br>8<br>6<br>4<br>2 |         |              |           |    |     |            |            |        |   | 0 0 | 0 |   |    |         |    |        |    |    |
|               | <sub>0</sub> ل_        | 0 02    | 03 04        | 05 06     | 07 | 08  | 0 0        | 11         | 12     |   | 0 0 |   | _ | 18 | 0<br>19 | 20 | 21     | 22 | 23 |
|               |                        |         | 0            |           |    |     |            |            |        |   |     |   |   |    |         |    |        |    |    |
|               |                        |         |              |           |    |     |            | 00 - 00:59 |        |   |     |   |   |    |         |    |        |    |    |
|               |                        |         |              |           |    |     |            | 00 - 01:59 |        |   |     |   |   |    |         |    |        |    |    |
|               |                        |         |              |           |    |     |            |            |        |   |     |   |   |    |         |    |        |    |    |
|               |                        |         |              |           |    |     |            | 00 - 03:55 |        |   |     |   |   |    |         |    |        |    |    |
|               |                        |         |              |           |    |     |            | 00 - 04:59 |        |   |     |   |   |    |         |    |        |    |    |
|               |                        |         |              |           |    |     |            | 10 - 05:59 |        |   |     |   |   |    |         |    |        |    |    |
|               |                        |         |              |           |    |     |            | 00 - 06:55 |        |   |     |   |   |    |         |    |        |    |    |

### Channel: Select channels

Date: Select the date

**Report Type**: Select report type, there are Daily Report, Weekly Report, Monthly Report, Annual Report.

**Cross Type**: Crossing type, there are Cross and Cross Out.

**Detection Type**: Select the detection type that triggers CC, there are Motion, Person, Vehicle. Click **search** to search the result. Export: The result export to external USB drive. Select Column Chart to show as below picture. Select Line Chart to show as below picture.

| Setup Channel | Record Alarm Al Network Device    | System                                  | O4(11/2022 20:10:54 ×                                |
|---------------|-----------------------------------|-----------------------------------------|------------------------------------------------------|
| Setup         | FR PD & VD CC HM                  |                                         |                                                      |
| Recognition   | Channel IP CH6 🗸 Date             | 04/11/2022 🛗 Report Type Daily Report 🗸 |                                                      |
| Alarm         | Cross Type Cross In 🗸 Detection T | VPP Motion V                            | lumn Chart Search Export                             |
|               | 10 r                              |                                         |                                                      |
|               |                                   | - 0 0 0 0 0 0 0 0 0 0 0 0 0 0 0 0 0 0 0 | 0 0 0 0 0 0 0 0 0 0<br>15 10 11 13 13 13 20 21 22 23 |
|               |                                   |                                         |                                                      |
|               |                                   |                                         |                                                      |
|               |                                   |                                         |                                                      |
|               |                                   |                                         |                                                      |
|               |                                   | 03:00 - 03:59                           |                                                      |
|               |                                   |                                         |                                                      |
|               |                                   | 05:00 - 05:59                           |                                                      |
|               |                                   |                                         |                                                      |

### 5.4.4.4 Heat Map Statistics

In the heat chart statistics, the frequent activity of some areas can be counted over a period of time and reflected in the form of statistical chart.

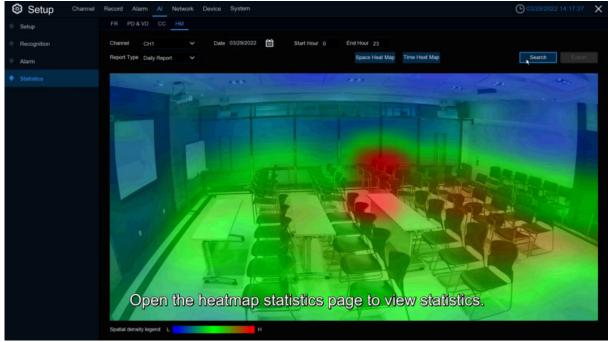

Channel : Select channel Date : Select date Start Hour : Select the start time

End Hour: Select the end time **Report Type**: report type, there are Daily Report, Weekly Report, Monthly Report, Annual Report. Click Search to search the result.

**Export**: export the result to USB

Select Space Heat Map as upper picture shows

Select Time Heat Map as below picture shows

Select time heat map type has Start Hour and End Hour.

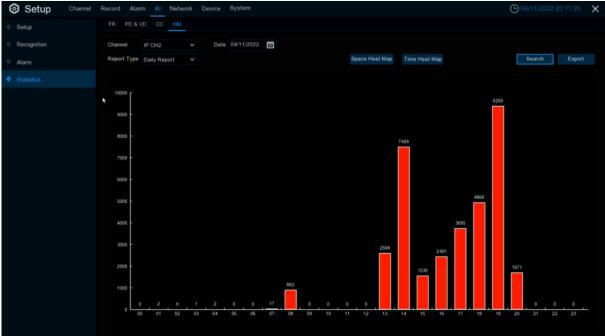

## 5.5 Network

This menu allows you to configure network parameters, such as PPPoE, DHCP, and so on. The most common types are DHCP. Most probably your network type is DHCP, unless the network is manually addressed. If you need an authentication user name and password to the Internet, then choose PPPoE.

# 5.5.1General

### 5.5.1.1 General

| Setup Channel   | Record Alarm  | Al Network Device System |       | O 2022-04-19 19:12 11 | × |
|-----------------|---------------|--------------------------|-------|-----------------------|---|
| • General       | General PPPoE | SNMP Port Configuration  |       |                       |   |
| • DDNS          | WAN           |                          |       |                       |   |
| Email           | DHCP          |                          |       |                       |   |
| 🔍 ЕТР           | IP Address    | 172 020 056 062          |       |                       |   |
| • IP FILTER     | Subnet Mask   | 255.255.255.000          |       |                       |   |
| Voice Assistant | Gateway       | 172 020 056 001          |       |                       |   |
| Platform Access | IPv6 Address  | fe80 223 63ff fe94 a711  | / 064 |                       |   |
|                 | IPv6 Gateway  | fe80:764                 |       |                       |   |
|                 | DNS1          | 172.018.001.222          |       |                       |   |
|                 | DNS2          | 008.008.008              |       |                       |   |
|                 |               |                          |       |                       |   |
|                 |               |                          | ×     |                       |   |
|                 | 🛃 Web Compat  | ibility Mode 🕢           |       |                       |   |
|                 |               |                          |       |                       |   |
|                 |               |                          |       |                       |   |
|                 |               |                          |       |                       |   |
|                 |               |                          |       |                       |   |
|                 |               |                          |       |                       |   |
|                 |               |                          |       | Default Apply         |   |

If you connect to a router allows to use DHCP, please check the DHCP box. The router will assign

automatically all the network parameters for your DVR. Unless the network is manually

addressed below parameters:

IP Address: The IP address identifies the DVR in the network. It consists of four groups of

numbers between 0 to 255, separated by periods. For example, "192.168.001.100".

**Subnet Mask**: Subnet mask is a network parameter which defines a range of IP addresses that can be used in a network. If IP address is like a street where you live then subnet mask is like a neighborhood. The subnet address also consists of four groups of numbers, separated by periods. For example, "255.255.000.000".

**Gateway**: This address allows the DVR to access the Internet. The format of the **Gateway** address is the same as the **IP Address**. For example, "192.168.001.001".

**IPv6 Address**: Please fill the IPv6 address to be set if your network support IPv6. **IPv6 Gateway**: Please fill the gateway to be set if your network support IPv6. Format like "ABCD:EF01:2345:6789:ABCD:EF01:2345:6789".

**DNS1/DNS2:** DNS1 is the primary DNS server and DNS2 is a backup DNS server. Usually should be enough just to enter the DNS1 server address.

Web Compatibility Mode: If you login of the Win7 system PC after turning on the HTTPS, you need to check this item to switch to the HTTPS page

### 5.5.1.2 PPPoE

| Setup Chann     | el Record Alarm A | I Network Device System | G 03/30/2022 19:37:20 |
|-----------------|-------------------|-------------------------|-----------------------|
|                 | General PPPoE     | SNMP Port Configuration |                       |
| DDNS            | Enable PPPOE      |                         |                       |
| Email           | User              |                         |                       |
|                 | Password          |                         |                       |
| IP FILTER       | IP Address        |                         |                       |
| Voice Assistant | Subnet Mask       |                         |                       |
| Platform Access | Gateway           |                         |                       |
|                 | DNS1              |                         |                       |
|                 | DNS2              |                         |                       |
|                 |                   | *                       |                       |
|                 |                   |                         |                       |
|                 |                   |                         |                       |
|                 |                   |                         |                       |
|                 |                   |                         |                       |
|                 |                   |                         |                       |
|                 |                   |                         |                       |
|                 |                   |                         |                       |
|                 |                   |                         |                       |
|                 |                   |                         |                       |
|                 |                   |                         |                       |

This is an advanced protocol that allows the DVR to connect to the network more directly via DSL modem.

Check the "Enable PPPOE" box, and then enter the User name & Password of the PPPoE.

Click Apply to save, system will reboot to active the PPPoE setting.

### 5.5.1.3 SNMP

Simple Network Management Protocol (<u>SNMP</u>) is a standard application layer protocol designed for IP networks to manage network nodes (like servers, workstations, routers, switches, and HUBS).Only available for some models which firmware support.

| Setup Channel   | Record Alarm Al Netwo | ork Device System  |   | 03/30/2022 19:3 | 17:42 X |
|-----------------|-----------------------|--------------------|---|-----------------|---------|
| 🔮 General       | General PPPoE SNMP    | Port Configuration |   |                 |         |
| • DDNS          | Enable SNMP           |                    |   |                 |         |
| 🔶 Email         | SNMP Version          |                    |   |                 |         |
| • FTP           | SNMP Port             | 00161              |   |                 |         |
| • IP FILTER     | Read Community        | public             |   |                 |         |
|                 | Write Community       | private            |   |                 |         |
| Voice Assistant | Trap IP Address       | 127.000.000.001    |   |                 |         |
| Platform Access | Trap Port             | 00162              |   |                 |         |
|                 |                       |                    |   |                 |         |
|                 |                       |                    | * |                 |         |
|                 |                       |                    |   |                 |         |
|                 |                       |                    |   |                 |         |
|                 |                       |                    |   |                 |         |
|                 |                       |                    |   |                 |         |
|                 |                       |                    |   |                 |         |
|                 |                       |                    |   |                 |         |
|                 |                       |                    |   |                 |         |
|                 |                       |                    |   |                 |         |
|                 |                       |                    |   |                 |         |
|                 |                       |                    |   |                 |         |
|                 |                       |                    |   |                 |         |
|                 |                       |                    |   | Default         | Apply   |

Enabled SNMP, you can obtain some of the DVR information through the SNMP protocol, such as the software version of DVR, device type, channel IP, resolution, frame number, etc.

### 5.5.1.4 WIFI Setting

| Setup Channel                       | Record Alarm | Al Network Device System      | 1       |   | 03/30/2022 1 | ):45:52 X |
|-------------------------------------|--------------|-------------------------------|---------|---|--------------|-----------|
| • General                           | General PPP  | oE SNMP Wireless Port Configu | iration |   |              |           |
| • DDNS                              | Enable       |                               |         |   |              |           |
| Email                               | SSID         | ZX-CP-04                      | Scan    |   |              |           |
| • ETP                               | Password     | •••••                         |         |   |              |           |
| • IP FILTER                         | IP Address   |                               |         |   |              |           |
| Voice Assistant                     |              |                               |         |   |              |           |
| <ul> <li>Platform Access</li> </ul> | Link Status: | Link Station: Not Connected   |         | * |              |           |
| <ul> <li>Platform Access</li> </ul> |              |                               |         |   |              |           |
|                                     |              |                               |         |   |              |           |
|                                     |              |                               |         |   |              |           |
|                                     |              |                               |         |   |              |           |
|                                     |              |                               |         |   |              |           |
|                                     |              |                               |         |   |              |           |
|                                     |              |                               |         |   |              |           |
|                                     |              |                               |         |   |              |           |
|                                     |              |                               |         |   |              |           |
|                                     |              |                               |         |   |              |           |
|                                     |              |                               |         |   |              |           |
|                                     |              |                               |         |   |              |           |
|                                     |              |                               |         |   | Default      | Apply     |

8.2.2 Version and above DVR will appear wireless configuration page after accessing the WiFi dongle. DVR can connect to WIFI to access the Internet by configure this page. **Enable:** WIFI connected once this function enabled **SSID:** WiFi name,Click Scan button to search available SSID.

|                 |                          | Scan |                                              | × |
|-----------------|--------------------------|------|----------------------------------------------|---|
| DDNS            |                          |      |                                              |   |
| Email           | SSID                     | Rate | Security                                     |   |
|                 | TP-Link SRL              | hı.  | [WPA-PSK-CCMP+TKIP][WPA2-PSK-CCMP+TKIP][ESS] |   |
| IP FILTER       | 2.4G OK                  | .al  | [WPA-PSK-CCMP+TKIP][WPA2-PSK-CCMP+TKIP][ESS] |   |
| Voice Assistant | TP-LINK_3CB4             | .af  | [WPA-PSK-CCMP][WPA2-PSK-CCMP][ESS]           |   |
| Platform Access | \x00\x00\x00\x00\x00\x00 | .al  | [WPA-PSK-CCMP+TKIP][WPA2-PSK-CCMP+TKIP][ESS] |   |
|                 | CP-ZX-01                 |      | [WPA-PSK-CCMP][WPA2-PSK-CCMP][ESS]           |   |
|                 | ZX-CP-04                 |      | [WPA-PSK-CCMP][WPA2-PSK-CCMP][ESS]           |   |
|                 | swann3                   |      | [WPA-P5K-CCMP][WPA2-P5K-CCMP][E55]           |   |
|                 | RS328B8A                 | .il  | [WPA-PSK-CCMP][WPA2-PSK-CCMP][ESS]           |   |
|                 | CPGL-SWANN-2.4G          | at   | [WPA-PSK-CCMP+TKIP][WPA2-PSK-CCMP+TKIP][ESS] |   |
|                 | CPGL-SWANN-2.4G          | .at  | [WPA-PSK-CCMP+TKIP][WPA2-PSK-CCMP+TKIP][ESS] |   |
|                 |                          | .il  | [WPA2-PSK-CCMP][ESS]                         |   |
|                 | CPGL-SWANN-2.4G          | .at  | [WPA-PSK-CCMP+TKIP][WPA2-PSK-CCMP+TKIP][ESS] |   |
|                 | CPGL-SWANN-2.4G          | .at  | [WPA-PSK-CCMP+TKIP][WPA2-PSK-CCMP+TKIP][ESS] |   |
|                 | CPGL-SWANN-2.4G          | .1   | [WPA-PSK-CCMP+TKIP][WPA2-PSK-CCMP+TKIP][ESS] |   |
|                 |                          |      | Update                                       |   |

When selecting the WIFI to be connected in the list, double-Click the WIFI name to be connected **Rate:** Signal intensity.

Security: Security protocol information used by WIFI.

Update: update list information.

Password: The password of the WIFI selected. IP Address: The IP address obtained after successfully connecting the WIFI. Link Status: Connection status. Default: Configuration default to factory settings. Apply: Save the changes.

### 5.5.1.5 Port Configuration

| Setup Channel   | Record Alarm   | Al Network           | Device Syste  | em            |               |             |                 |      | 04/07/2022 14:12:58 | × |
|-----------------|----------------|----------------------|---------------|---------------|---------------|-------------|-----------------|------|---------------------|---|
| • General       | General PPPo   | E SNMP Port C        | Configuration |               |               |             |                 |      |                     |   |
| DDNS            |                | Service              | Protocol      | Internal Port | External Port | UPNP Status | Maping Strategy | UPNP |                     |   |
| 🌵 Email         |                | Http://ttps/RTSP     |               | 00080         |               | Inactive    |                 |      |                     |   |
| • FTP           |                | Client               |               | 09000         |               | inactive    |                 |      |                     |   |
| • IP FILTER     |                |                      |               |               |               |             |                 |      |                     |   |
| Voice Assistant | instruction:   |                      |               | *             |               |             |                 |      |                     |   |
| Platform Access |                | p/streaming?channel= | A&subtype=B   |               |               |             |                 |      |                     |   |
|                 | A:01(ch1),02(c | sh2)                 |               |               |               |             |                 |      |                     |   |
|                 | B:0(main strea | m),1(sub stream)     |               |               |               |             |                 |      |                     |   |
|                 |                |                      |               |               |               |             |                 |      |                     |   |
|                 | External IP    |                      |               |               |               |             |                 |      |                     |   |
|                 | P2P Switch     | <b>v</b>             |               |               |               |             |                 |      |                     |   |
|                 | Forward Port   |                      |               |               |               |             |                 |      |                     |   |
|                 |                |                      |               |               |               |             |                 |      |                     |   |
|                 |                |                      |               |               |               |             |                 |      |                     |   |
|                 |                |                      |               |               |               |             |                 |      |                     |   |
|                 |                |                      |               |               |               |             |                 |      |                     |   |
|                 |                |                      |               |               |               |             |                 |      |                     |   |
|                 |                |                      |               |               |               |             |                 |      | Default Appl        |   |

**Web Port**: This is the port that you will use to log in remotely to the DVR (e.g. using the Web Client). If the default port 80 is already taken by other applications, please change it.

**Client Port**: This is the port that the DVR will use to send information through. If the default port 9000 is already taken by other applications, please change it.

**RTSP Port:** DVR is allowed to transport real time streams to other device via RTSP port. (e.g. VLC player)

**Https Port** :Https port ---Web browsing ports are mainly used for HTTPS services. It is another HTTP that provides encryption and transmission through the security port.

**Note:** 8.2.2 version is common port, HTTP port,RTSP port, and HTTPS port to share one port, and the default is 80.

**UPNP**: If you want to log in remotely to the DVR using Web Client, you need to complete the port forwarding. Enable this option if your router supports the UPNP. You need to enable UPNP both, on DVR and router. In this case, you do not need to configure manually port forwarding on your router. If your router does not support UPNP, make sure the port forwarding is completed manually.

Mapping Strategy: Switch to Manual mode, you can set up External Port manually. P2P Switch: P2P connection can't work once switch disable..

**Forward Port:** The IPC hyperlink switch can access the IPC web page through the hyperlink on the web of the DVR. At present, only the web port is launched or listed through search, and the IPC that supports API can use the hyperlink to access.

# 5.5.2 DDNS (Dynamic Domain name server)

This menu allows you to configure DDNS settings. The DDNS provides a static address to simplify remote connection to your DVR. To use the DDNS, you first need to open an account on the DDNS service provider's web page.

| Setup Channel | Record Alarm Al Network Device System | O4/15/2021 17:44:30 | × |
|---------------|---------------------------------------|---------------------|---|
| * General     |                                       |                     |   |
| • DONS        | DDNS                                  |                     |   |
| © Email       |                                       |                     |   |
| FTP           | Donán                                 |                     |   |
| IP FILTER     |                                       |                     |   |
|               | Password Show Password                |                     |   |
|               |                                       |                     |   |
|               |                                       |                     |   |
|               |                                       |                     |   |
|               |                                       |                     |   |
|               |                                       |                     |   |
|               |                                       |                     |   |
|               |                                       |                     |   |
|               |                                       |                     |   |
|               |                                       |                     |   |
|               |                                       |                     |   |
|               |                                       |                     |   |
|               |                                       |                     |   |
|               |                                       |                     |   |
|               |                                       | Default Apply       |   |

#### DDNS: Check to enable DDNS.

Server: Select the preferred DDNS server (DDNS\_3322, DYNDNS, NO\_IP, CHANGEIP, DNSEXIT).

**Domain**: Enter the domain name you created on the DDNS service provider's web page. This will be the address you type in the URL box when you want to connect remotely to the DVR via PC. Fox example: dvr.no-ip.org.

**User/Password**: Enter the user name and password you obtained when creating an account on the DDNS service provider's web page.

After all parameters are entered, Click **Test DDNS** to test the DDNS settings. If the test result is "Network is unreachable or DNS is incorrect", please check whether the network works fine, or the DDNS information is correct or not.

After user applies for a dynamic domain name service, you can use browser to remotely access DVR through the domain name, forming the domain name of http://DDNS: the web port of the mapping/. When the DDNS domain name is used to access the DVR, you need to confirm the port and and The current IP can be connected normally on the public network. The server address/host name/user name/password/setting is consistent with the DVR local settings.

# 5.5.3 Email

This menu allows you to configure email settings. Please complete these settings if you want to receive the system notifications on your email when an alarm is triggered, HDD becomes full, HDD is in error state, or Video Loss occurs.

| Setup Channel | Record Alarm Al <u>Network</u> Device System | O4/15/2021 17:44:54 | × |
|---------------|----------------------------------------------|---------------------|---|
| 🔶 General     | Email Configuration Email Schedule           |                     |   |
| DONS          | Emat                                         |                     |   |
| Email         | Encryption Auto                              |                     |   |
| ⊕ FTP         | SMTP Port 00025                              |                     |   |
| IP FILTER     | SMTP Server                                  |                     |   |
| V IF FILTER   | User Name                                    |                     |   |
|               | Password Show Password                       |                     |   |
|               | Sender                                       |                     |   |
|               | Receiver 1                                   |                     |   |
|               | Receiver 2                                   |                     |   |
|               | Receiver 3                                   |                     |   |
|               | Interval 1 May                               |                     |   |
|               |                                              |                     |   |
|               |                                              |                     |   |
|               |                                              |                     |   |
|               |                                              |                     |   |
|               |                                              |                     |   |
|               |                                              |                     |   |
|               |                                              |                     |   |
|               |                                              |                     |   |
|               |                                              |                     |   |
|               |                                              | Default Appl        |   |
|               |                                              |                     |   |

## 5.5.3.1 Email Configuration

| Email Configuratio | n Email Schedule |               |
|--------------------|------------------|---------------|
| Email              |                  |               |
| Encryption         |                  |               |
| SMTP Port          |                  |               |
| SMTP Server        |                  |               |
| User Name          |                  |               |
| Password           |                  | Show Password |
| Sender             |                  |               |
| Receiver 1         |                  |               |
| Receiver 2         |                  |               |
| Receiver 3         |                  |               |
| Interval           |                  |               |
|                    |                  |               |

Email: Check to enable.

**Encryption**: Enable if your email server requires the SSL or TLS verification. If you are not sure, set to be **Auto**.

SMTP Port: Enter the SMTP port of your email server.

SMTP Server: Enter the SMTP server address of your email.

User Name: Enter your email address.

Password: Enter the password of your email.

**Receiver 1~3**: Enter the email address where you want to receive the event notifications from the DVR.

**Interval**: Configure the length of the time interval between the notification emails from the DVR. To make sure all settings are correct, Click **Test Email**. The system sends an automated email message to your inbox. If you received the test email, it means the configuration parameters are correct.

### 5.5.3.2 Email Schedule

You need to configure the schedule to fully implement the Email notification.

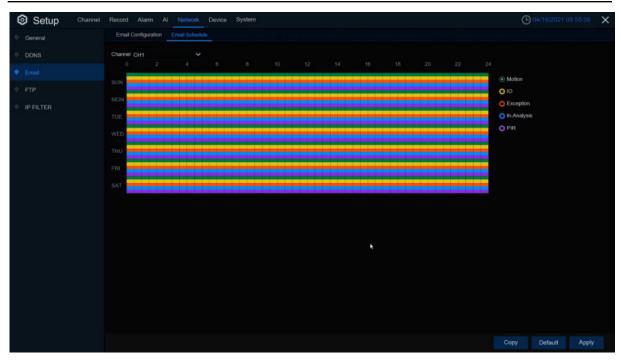

The color codes on email schedule have the following meanings:

Motion: Green area IO:Yellow Area Exception: Red area In-Analysis: Blue Area PIR: Purple area

# 5.5.4 FTP

This menu allows you to enable FTP function to view and load captured snapshots from DVR to your storage device over FTP.

| Setup 0     | Channel f | Record Alarm Al Net  | work Device | System                            |               | 04/15/2021 17:4 | 6:57 X |
|-------------|-----------|----------------------|-------------|-----------------------------------|---------------|-----------------|--------|
| 🔮 General   |           | FTP FTP Schedule     |             |                                   |               |                 |        |
| DDNS        |           | FTP Enable           |             |                                   |               |                 |        |
| Email       |           | Server IP            |             |                                   |               |                 |        |
| • FTP       |           | Port                 |             |                                   |               |                 |        |
|             |           | User Name            |             |                                   |               |                 |        |
| • IP FILTER |           | Password             |             |                                   | Show Password |                 |        |
|             |           | Picture Resolution   |             |                                   |               |                 |        |
|             |           | Picture Quality      |             |                                   |               |                 |        |
|             |           | Video Stream Type    |             |                                   |               |                 |        |
|             |           | Max Package Interval |             |                                   |               |                 |        |
|             |           | Directory Name       |             |                                   |               |                 |        |
|             |           | Upload Normal Video  |             |                                   |               |                 |        |
|             |           | Upload Alarm Video   | Motion .    | EIR Alami Settings<br>Intelligent |               |                 |        |
|             |           |                      |             |                                   |               |                 |        |
|             |           |                      |             |                                   |               | Default         | Apply  |

**FTP Enable**: Click to enable FTP function.

Server IP: Enter your FTP server IP address or domain name.

**Port**: Enter the FTP port for file exchanges.

Name/ Password: Enter your FTP server user name and password.

Picture Resolution : Set the resolution of the image uploaded to FTP

Picture Quality: Set the quality of the image uploaded to FTP

Video Stream Type: Set the video stream type uploaded to FTP, mainstream and sub stream for optional.

Max Package Interval: Set the Max Package Interval of video.

**Directory Name**: Enter the default directory name for the FTP file exchanges.

Test FTP: Click to test the FTP settings.

| Centeral         FTP_FTP Schedule           DDNS         Channel CH1         V           0         2         4         6         8         10         12         14         16         18         20         22         24           Email         Email |             |
|----------------------------------------------------------------------------------------------------|-------------|
| 0 2 4 6 8 10 12 14 16 18 20 22 24                                                                                                    |             |
|                                                                                                    |             |
| SUN O Normal                                                                                                    |             |
| FIP     O Moton                                                                                                    |             |
| IP FILTER                                                                                                    |             |
| WED OF Analysis                                                                                                    |             |
|                                                                                                    |             |
|                                                                                                    |             |
| SAT                                                                                                    |             |
|                                                                                                    |             |
|                                                                                                    |             |
|                                                                                                    |             |
|                                                                                                    |             |
|                                                                                                    |             |
|                                                                                                    |             |
|                                                                                                    |             |
|                                                                                                    |             |
| Сору Деб                                                                                                    | fault Apply |

**FTP Schedule**: Need to configure the plan to perform FTP file uploading. The color codes on email schedule have the following meanings:

Normal: Green area (Default it not selected)

Motion: Yellow area

IO: Red area

**PIR:** Purple area **In-Analysis**: Blue area

### 5.5.5 IP Filter

This function allows you to set a blacklist and whitelist so that only the IP addresses in the whitelist can connect to the device.

| Setup Channel |                          | Network Device System              |         |                     |   |        | O4/15/2021 1 |       | × |
|---------------|--------------------------|------------------------------------|---------|---------------------|---|--------|--------------|-------|---|
| 🔮 General     | IP FILTER                |                                    |         |                     |   |        |              |       |   |
| • DONS        | Enabl                    | C Enable Allow List O Enable Block | the     |                     |   |        |              |       |   |
| Email         |                          |                                    |         |                     |   |        |              |       |   |
| · FTP         | Restricted<br>Start Addr |                                    |         |                     |   |        |              |       |   |
| • IP FILTER   | End Addre                |                                    |         | Notkork Segment Adv | 1 |        |              |       |   |
| * IP FILIER   |                          | Start Address                      | End Add |                     |   | Delete |              |       |   |
|               |                          | Start Autress                      | End Add | 1038                |   | Deleto |              |       |   |
|               |                          |                                    |         |                     |   |        |              |       |   |
|               |                          |                                    |         |                     |   |        |              |       |   |
|               |                          |                                    |         |                     |   |        |              |       |   |
|               |                          |                                    |         |                     |   |        |              |       |   |
| *             |                          |                                    |         |                     |   |        |              |       |   |
| 422           |                          |                                    |         |                     |   |        |              |       |   |
|               |                          |                                    |         |                     |   |        |              |       |   |
|               |                          |                                    |         |                     |   |        |              |       |   |
|               |                          |                                    |         |                     |   |        |              |       |   |
|               |                          |                                    |         |                     |   |        |              |       |   |
|               |                          |                                    |         |                     |   |        |              |       |   |
|               |                          |                                    |         |                     |   |        |              |       |   |
|               |                          |                                    |         |                     |   |        |              |       |   |
|               |                          |                                    |         |                     |   |        |              |       |   |
|               |                          |                                    |         |                     |   |        | Default      | Apply |   |

Enable : Enable or disable the IP filter function. Can use the blacklist or whitelist once enabled. Restricted Type : Select the list (blacklist or whitelist) to set. Start Address : Input the Start Address. End Address : Input the End Address.

### 5.5.6 Voice Assistant

The voice assistant function allows DVR to connect Google Cast or Amazon Firetv Stick, and project real -time monitoring images through voice control.

### 5.5.6.1 Amazon

1.Enter your Amazon account and Click the **Bind** button to connect and bind your Amazon account. Choose the video code flow to play to the TV display.

| Setup Channel   | Record Alarm Al Network Device System             | <b>(</b> ) 05/07/2022 09:06:39 | × |
|-----------------|---------------------------------------------------|--------------------------------|---|
| 🔮 General       | Amazon Google                                     |                                |   |
| DDNS            | User The user here need to be the account of AWS. |                                |   |
| Email           |                                                   |                                |   |
| 0 FTP           |                                                   |                                |   |
| • IP FILTER     | Screen stream Y                                   |                                |   |
| Voice Assistant |                                                   |                                |   |
| Platform Access |                                                   |                                |   |
|                 | *                                                 |                                |   |
|                 |                                                   |                                |   |
|                 |                                                   |                                |   |
|                 |                                                   |                                |   |
|                 |                                                   |                                |   |
|                 |                                                   |                                |   |
|                 |                                                   |                                |   |
|                 |                                                   |                                |   |
|                 |                                                   |                                |   |
|                 |                                                   |                                |   |
|                 |                                                   |                                |   |
|                 |                                                   | Default Appl                   |   |

2.Enter "**Channel–Live**" page,set a channel name so that easy to show this channel video on TV or monitoring.

| Channel       | Live    |       |          |              |             |             |             |             |           |        |  |
|---------------|---------|-------|----------|--------------|-------------|-------------|-------------|-------------|-----------|--------|--|
|               | Channel | Setup | Covert 🗸 | Channel Name | Show Name 🛩 | Date Format | Time Format | Show Time 🗸 | Refresh R | tate 🛩 |  |
| Image Control | CH1     |       |          | Camera       | <b>~</b>    | YYYY-MM-DD  | 24 Hour     | ×           | 60Hz      |        |  |
|               | CH2     |       |          |              |             |             |             |             |           |        |  |
| Video Cover   | CH3     |       |          | Camera       | <b>M</b>    | YYYY-MM-DD  | 24 Hour     | ×           | 60Hz      |        |  |
| Motion        | CH4     |       |          |              |             |             |             |             |           |        |  |
| PIR           | CH5     |       |          | Camora       | 2           | YYYY-MM-DD  | 24 Hour     | ×           | 50Hz      |        |  |
|               | CH6     |       |          | Camera       | <b>N</b>    | YYYY-MM-DD  | 24 Hour     | ×           | 60Hz      |        |  |
| Deterrence    | CH7     |       |          | Camera       | Y           | YYYY-MM-DD  | 24 Hour     | <b>&gt;</b> | 60Hz      |        |  |
| Intelligent   | CH8     |       |          | Camera       | <b>S</b>    | YYYY-MM-DD  | 24 Hour     | <b>S</b>    | 60Hz      |        |  |
|               |         |       |          | 8            |             |             |             |             |           |        |  |
|               |         |       |          | Ŕ            |             |             |             |             |           |        |  |
|               |         |       |          | ¥            |             |             |             |             |           |        |  |
|               |         |       |          | 8            |             |             |             |             |           |        |  |
|               |         |       |          | Ϋ́.          |             |             |             |             |           |        |  |

3.Connect Fire TV Stick to the TV monitor and turn on the power. Connect Fire TV Stick to Wi-Fi, which is located in the same local area network as DVR.

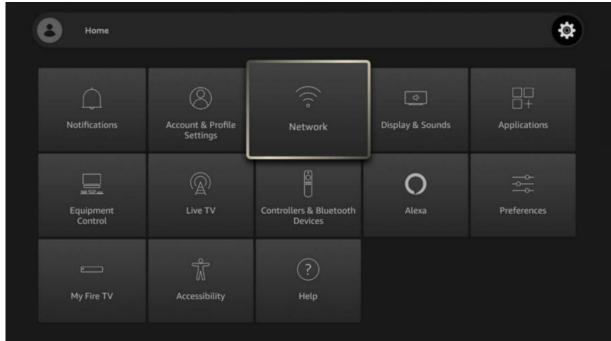

4.Use the existing configuration file or add a new configuration file, and log in to the Amazon account with the same DVR as DVR.

|                               | LOOKS LIKE YOU HAVE SOME AMAZON PROFILES.<br>Create a new profile or add an existing one.<br>Create a New Profile |                                                              |
|-------------------------------|----------------------------------------------------------------------------------------------------|--------------------------------------------------------------|
|                               | rsks888<br>From your Amazon Account                                                                               |                                                              |
| Add profile                   |                                                                                                    |                                                              |
|                               | ACCOUNT & PROFILE SETTINGS                                                                                        |                                                              |
| $\bigcirc$                    | Amazon Account<br>Hello, TuringSue                                                                                | Deregister your Amazon<br>Account and register a new<br>one. |
| $\bigcirc$                    | Sync Amazon Content                                                                                               |                                                              |
| Account & Profile<br>Settings | Prime Video                                                                                                    |                                                              |
|                               | Kids Settings                                                                                                    |                                                              |

5.Search from the App Store and install Amazon Alexa to your mobile phone, and then log in with the same Amazon account that is bound to the DVR account.

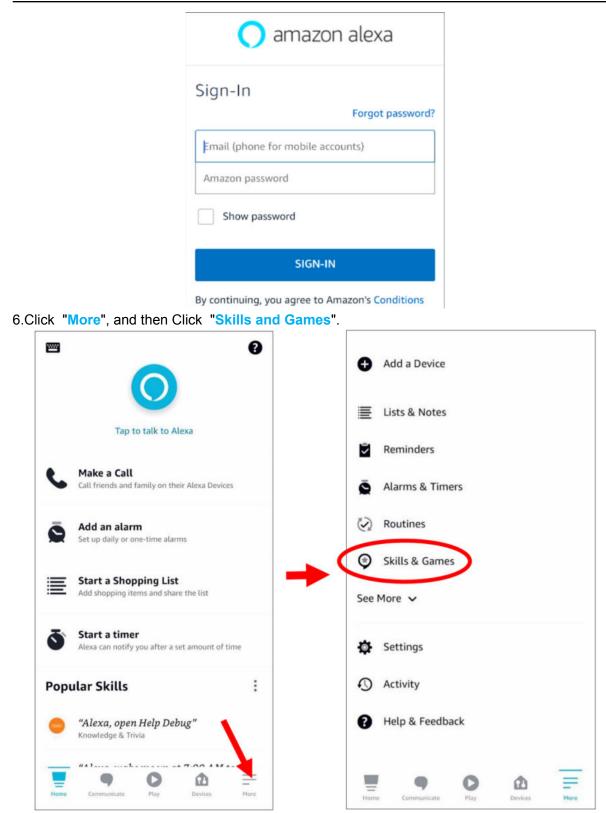

7.Click the search icon in the upper right corner.

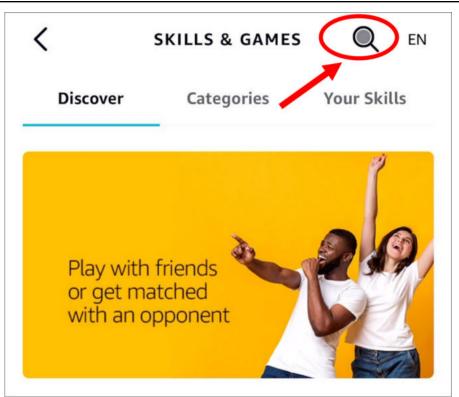

8.Enter keywords: Smart Camera View, and search.

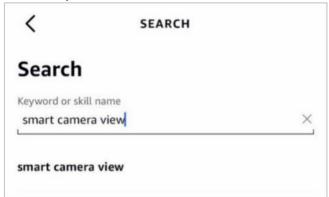

Click "Smart Camera View"to enter search list.

| <         | SEARCH                                                                              |             |                         |
|-----------|-------------------------------------------------------------------------------------|-------------|-------------------------|
| Sear      | ch                                                                                  |             |                         |
| smart     | camera view                                                                         | 1           |                         |
| 7,481 F   | Results Sort: Relevance ~                                                           |             |                         |
| Ó         | Smart Camera View<br>"Alexa, show my feed from the office<br>camera."<br>Smart Home |             |                         |
| ()        | ☆☆☆☆☆ 이<br>ISIWI PLUS<br>"Alexa, show my feed from the office<br>camera."           |             |                         |
| Click "EN | Smart Home<br>☆☆☆☆☆ 0<br>NABLE TO USE"                                              |             |                         |
| <         | SMART CAM                                                                           | IERA VIEW   | ≏                       |
| Sı        | mart Camera \                                                                       | /iew        | $\overline{\mathbf{O}}$ |
| Ala       | n.Yang                                                                              |             |                         |
| Rat       | ed: Guidance Suggested                                                              |             |                         |
| 습         | <u>ሰሰሰሰ 0</u>                                                                       |             |                         |
|           | ENABLE                                                                              | TO USE      |                         |
|           | Account linki                                                                       | ng required |                         |

9.You need to link your Amazon account. Log in to the Amazon account with the same DVR as you. After the function is successful, Click **"Completed"**.

| ∠ Link Account ×     X     Done ■ a.account.amazon.com ∧A ♂ | ✓     Link Account     ×       Done     ● kills-store.amazon.com     ∧A     ⊘              |
|-------------------------------------------------------------|--------------------------------------------------------------------------------------------|
| amazon                                                      | amazon alexa                                                                               |
| Sign-In<br>Forgot password?                                 | 0                                                                                          |
|                                                             | Smart Camera View has been                                                                 |
| Show password                                               | successfully linked.<br>What to do next:                                                   |
| Keep me signed in. Details                                  | $\rightarrow$ Close this window to discover smart-home devices you can control with Alexa. |
| Sign-In                                                     |                                                                                            |

10.Click "**DISCOVER DEVICES**" waiting for the application to search the camera.After finding and connecting the device,Click **Next**.

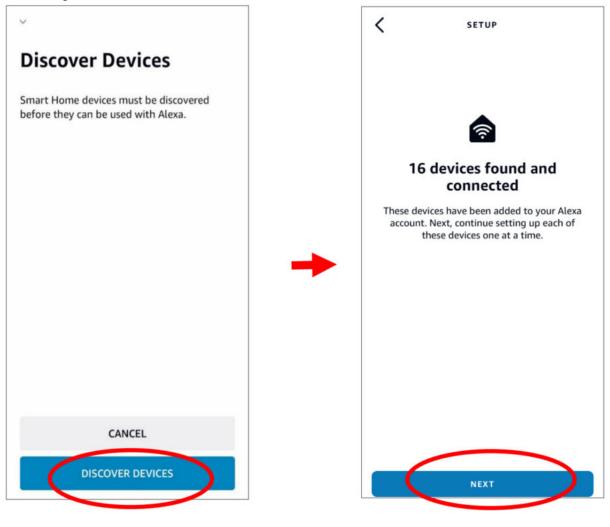

11.Select one of device, then Click **SET UP DVICE**, you can add IP camera to group or pass this step.

| SETUP                                                                   | < SETUP                                                                                                    |
|-------------------------------------------------------------------------|----------------------------------------------------------------------------------------------------|
| Choose which connected device to set up first                           | Where is your camera?                                                                                                    |
| You can delete connected devices any time from the device settings page | Add your device to a group so you can control<br>devices together and say things like, "Alexa, turn<br>on the Living Room". |
|                                                                         | YOUR GROUPS                                                                                                    |
| ch16                                                                    | Bedroom                                                                                                    |
| ch13                                                                    | Family room                                                                                                    |
| ch14                                                                    | Kitchen                                                                                                    |
| ch8                                                                     | Living room                                                                                                    |
|                                                                         | COMMON GROUPS                                                                                                    |
| ch9                                                                     | Master bedroom                                                                                                    |
| ch11                                                                    | SKIP                                                                                                    |
|                                                                         | ADD TO GROUP                                                                                                    |

12.Repeat operation 11, add all cameras,then Click Done.

| 15:45        | 🗢 🔳                                              |
|--------------|--------------------------------------------------|
|              | Φ                                                |
|              | 1                                                |
|              | (                                                |
|              | (P)                                              |
| Add N        | New Devices and                                  |
|              | Groups                                           |
| Tap + to set | up Alexa devices, groups, smart lights and more. |
| (            | Done                                             |

|                                                                                      | < CAMERAS                                     |
|--------------------------------------------------------------------------------------|-----------------------------------------------|
| i o                                                                                  | BEDROOM                                       |
| · •                                                                                  | Window<br>Device - Live view not supported    |
| no & Alexa Cameras All Devices                                                       | ленсе - шие инен пос задрогкей                |
| Hunches Finergy Dashboard                                                            | FAMILY ROOM                                   |
| Danosira                                                                             | Office<br>Device - Live view not supported    |
| Alexa, call for help" ×<br>Call the Emergency Helpline hands free<br>with Guard Plus | KITCHEN                                       |
| FIND OUT HOW                                                                         | Top<br>Device - Live view not supported       |
| DUPS                                                                                 | LIVING ROOM                                   |
| Add Group                                                                            | back door<br>Device - Live view not supported |
| Tap + to add a group and control<br>multiple devices at once.                        | Outside<br>Device - Live view not supported   |
| VOUD CHART HOME KULLS                                                                |                                               |
| ! ♥ ◎ ( ☎ ) ☴                                                                        |                                               |

13.All of added camera will display in **Devices** page.Click camera icon to check all cameras.

- 14.Hold on fire TV stick controller audio button,speak out command clearly.The command like this format: Show The XXX camera/Show XXX. XXX is the camera's name.e.g.If channel name is "Office", you can say "Show the Office camera".
- 15. Waiting for a while, there will be showing the real time streaming on TV monitoring for the office camera.
- 16.When you want to leave live image, Please say"Stop".
- 17.If channel are changing, it need to search again and add the camera.

### 5.5.6.2 Google

1.Enter your google account,Click **Bind** button to connect and bind your Google account so that you can play the streams on TV monitor.

| Setup Channel   | Record Alarm Al Network Device System                | 05/07/2022 09:06:41 | × |
|-----------------|------------------------------------------------------|---------------------|---|
| 🔶 General       | Amazon Google                                        |                     |   |
| • DDNS          | User The user here need to be the account of Google. |                     |   |
| Email           |                                                      |                     |   |
|                 | Screen stream V                                      |                     |   |
| IP FILTER       |                                                      |                     |   |
|                 |                                                      |                     |   |
| Platform Access |                                                      |                     |   |
|                 |                                                      |                     |   |
|                 | *                                                    |                     |   |
|                 |                                                      |                     |   |
|                 |                                                      |                     |   |
|                 |                                                      |                     |   |
|                 |                                                      |                     |   |
|                 |                                                      |                     |   |
|                 |                                                      |                     |   |
|                 |                                                      |                     |   |
|                 |                                                      |                     |   |
|                 |                                                      | Default Apply       |   |

2.Enter "**Channel–Live**" page,set a channel name so that easy to show this channel video on TV or monitoring.

| Setup         | nel Record Alam | n Al Ne | twork Device | 9 System     |             |             |            |             | Θ         |        |  |
|---------------|-----------------|---------|--------------|--------------|-------------|-------------|------------|-------------|-----------|--------|--|
| Channel       | Live            |         |              |              |             |             |            |             |           |        |  |
|               | Channel         | Setup   | Covert 🗸     | Channel Name | Show Name 🗸 | Date Format | Time Forma | Show Time 🐱 | Refresh F | Rate 🛩 |  |
| Image Control | CH1             |         |              | Camera       | <b>~</b>    | YYYY-MM-DD  | 24 Hour    | ×           | 60Hz      |        |  |
|               | CH2             |         |              |              |             |             |            |             |           |        |  |
| Video Cover   | CH3             |         |              | Camera       | <b>X</b>    | YYYY-MM-DD  | 24 Hour    | ×           | 60Hz      |        |  |
| Motion.       | CH4             |         |              |              |             |             |            |             |           |        |  |
| PIR           | CH5             |         |              | Camora       | 2           | YYYY-MM-DD  | 24 Hour    | 2           | 50Hz      |        |  |
|               | CH6             |         |              | Camera       | <b>N</b>    | YYYY-MM-DD  | 24 Hour    | <b>N</b>    | 60Hz      |        |  |
| Deterrence    | CH7             |         |              | Camera       | Y           | YYYY-MM-DD  | 24 Hour    | ×           | 60Hz      |        |  |
| Intelligent   | CH6             |         |              | Camera       |             | YYYY-MM-DD  | 24 Hour    | ×           | 60Hz      |        |  |
|               |                 |         |              |              |             |             |            |             |           |        |  |
|               |                 |         |              |              |             |             |            |             |           |        |  |

3.Connect ChormeCast to your TV monitor and power on.

4.Search from app store and install Google Home app to mobile phone, Click "OK" to allow application using your local network and Bluetooth, then Click "OK".

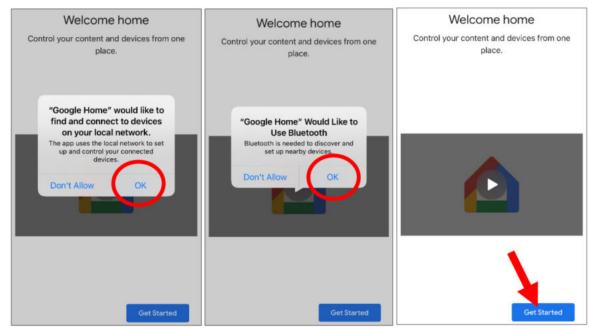

5.Login in your bonded google account .

6.Click "Get Started" create home, then Click "New devices".

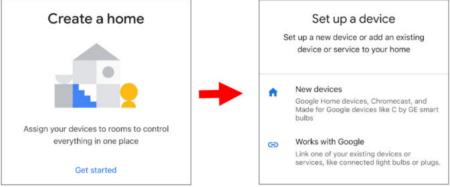

Enter home name and address, then Click "Next" .

|                                                                                                    | 1         |
|----------------------------------------------------------------------------------------------------|-----------|
| Home nickname & address                                                                                     | Yo<br>lik |
| Your home nickname helps you identify your<br>home. The address will be used for things<br>like directions. |           |
|                                                                                                    | A         |
| Home nickname                                                                                               |           |
| Mike's Home                                                                                                 | A         |
| 11 / 20                                                                                                    |           |
| Home address                                                                                                | C         |
|                                                                                                    | s         |
| _                                                                                                    |           |
| Next                                                                                                    | 5         |

Home address
 Your home address will be used for things like directions.
 United States (US)
 Address line 1
 Address line 2
 City
 State
 ZIP code
 Skip

Allow application location access.

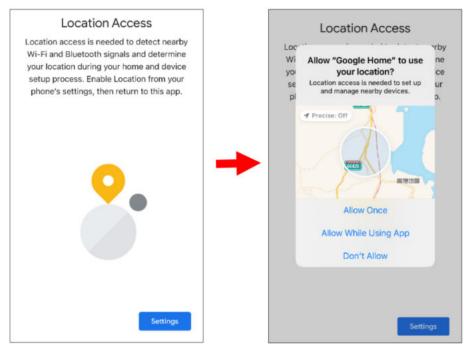

7. The application will try to searching your local network devices automatically, choose Chromecast. Make sure Chromecast is turn on, then continue the next step.

| Looking for devices | What are you setting up? | Plug in your device                                                                                                  |
|---------------------|--------------------------|----------------------------------------------------------------------------------------------------|
| Looking for devices | Chromecast / Google TV   | Make sure the device is nearby and<br>connected to power. Wait around 45<br>seconds for the device to fully turn on. |
|                     | Camera                   |                                                                                                    |
|                     | Display                  |                                                                                                    |
| TYOT H              | Doorbell                 |                                                                                                    |
|                     | Q Light bulb             | •                                                                                                    |
|                     | C Lock                   |                                                                                                    |
|                     | Ø Plug                   |                                                                                                    |
| Cancel              | Not now                  | Not now Next                                                                                                    |

8.Your Chromecast was founded, Click Next to connect.Click Yes to confirm the codes.

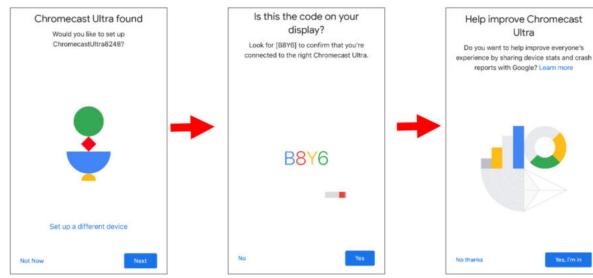

9.Select Chromecast position, then Click Next.

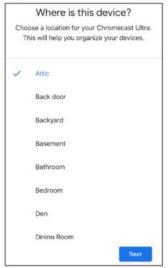

10.Select the Wi-Fi network for Chromecast and enter the Wi-Fi password for connection. Make sure your Wi-Fi is the same as the mobile phone, and is located in the same local network as DVR. Click Continue to the next step.

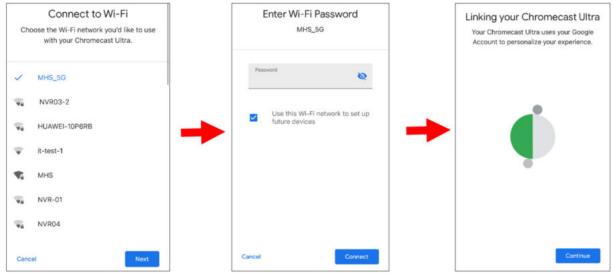

11.Click NO THANKS or Sign Up to log in to your Google account.

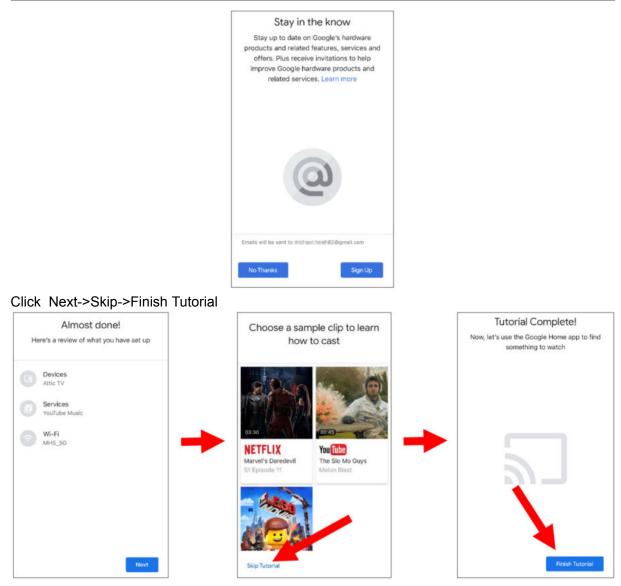

12.Now Chromecast is added to your google home page, Click left upper + icon to set up device.

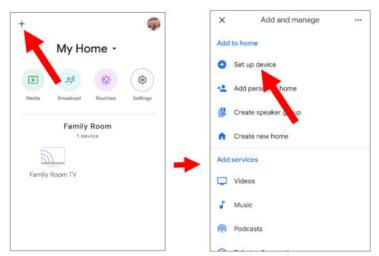

Select "Works with Google", Click right upper search icon, then enter "smart camera view".

| <  |                                                                                                    | × Add devices             | Q X Smart cam | nera view Q |
|----|----------------------------------------------------------------------------------------------------|---------------------------|---------------|-------------|
|    | <b>C 1 1 1 1</b>                                                                                     | Add new                   | Add new       | K           |
|    | Set up a device<br>Set up a new device or add an existing                                            | @Foscam Camera            | Smart C       | amera View  |
|    | device or service to your home                                                                       | @Nodus Smart              |               |             |
| ŧ  | New devices<br>Add something new, like a Chromecast,<br>Google Nest speaker or display, or a partner | Redgtech Automação        | -             |             |
|    | device, including those labeled "Seamless<br>Setup with the Google Home App."                        | @TOLIGO (トリゴ)             |               |             |
| GÐ | Works with Google                                                                                    | (A) HHE Disasta Count     |               |             |
|    | Link one of your existing devices or<br>services, like connected light bulbs or plugs.               | ##Phoebe Smart            |               |             |
|    |                                                                                                    | (e) #Age of Discovery IoT |               |             |

On search result Click "**smart camera view**".Need to log in your google account and allow google visit your devices.

| Done 🕯 d2cb8.firebaseapp.com 🗚 🖒                                                                                                    | Done ed2cb8.firebaseapp.com AA C.                                                                                                    |
|----------------------------------------------------------------------------------------------------|----------------------------------------------------------------------------------------------------|
| 0                                                                                                    | ۲                                                                                                    |
| Sign in with your Google account.<br>By signing in, you are authorizing Google to access<br>your devices.                                                                                                    | Sign in with your Google account.<br>By signing in, you are authorizing Google to access<br>your devices.                                                                                                    |
| G Sign in with Google<br>Note:In order to successfully cast.plother up your device and<br>chromecast on the same at the same at the | States in the second second se |
|                                                                                                    | Note:In order to successfully cast,please set up your device and<br>chromecast on the same LAN.                                                                                                    |

Waiting for a minute, the application will connect to Google home.

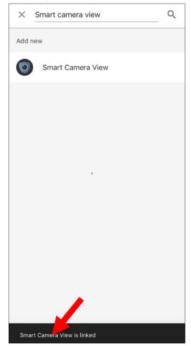

13. The camera available in DVR will now be displayed. Select one of the cameras and touch the next button. Select a home and location for the camera step by step

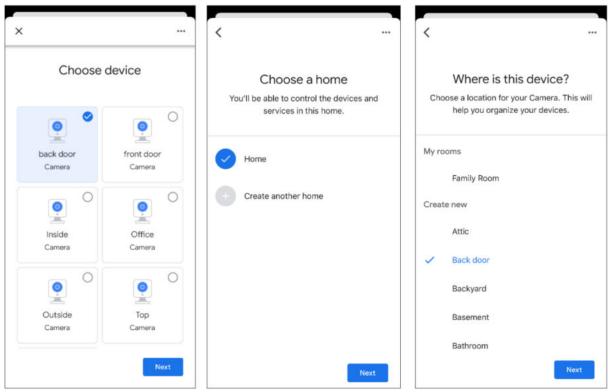

14.Repeat the operation of the 13th, add all the camera.

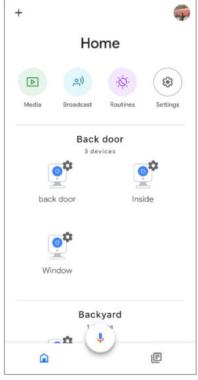

15.Search from the App Store and install the Google Assistant application to the mobile phone. 16.Run Google Assistant, log in to your Google account, this account is bound to the same account that is bound to DVR.

17.Now, you can use the text or voice command to transmit the camera to TV monitor, such as "show/play the \*\*\* camera on XXX TV". Among them, \*\*\* is the name of the camera, xxx is your TV name.

|         | Play    | office c  | amera or | n Mike TV |
|---------|---------|-----------|----------|-----------|
| OK, str | reaming | Office of | n Mike T | v.        |
|         |         |           |          |           |
|         |         |           |          |           |
|         |         |           |          |           |
|         |         |           |          |           |
|         |         |           |          |           |
|         |         |           |          |           |
| G Se    | arch    | Show b    | ack door | Show      |
|         |         | 0.0000    | 000 0001 |           |

# 5.5.7 Platform Access

### 5.5.7.1 Onvif

Enable this function allow devices to be searched and add by other third-party platforms through the ONVIF protocol.

| Setup Channel   | Record Alarm Al Netwo | rk Device System |   |               |  | C | 2021-05-12 07:13 | 3:09 PM | × |
|-----------------|-----------------------|------------------|---|---------------|--|---|------------------|---------|---|
| 🔮 General       | Onvif                 |                  |   |               |  |   |                  |         |   |
| • DDNS          |                       |                  | X |               |  |   |                  |         |   |
| 🔮 Email         | Enable                | <b>×</b>         |   |               |  |   |                  |         |   |
| ♦ FTP           | Authentication        | Digest/WSSE      | × |               |  |   |                  |         |   |
| IP FILTER       | Protocol              | HTTP             |   |               |  |   |                  |         |   |
|                 | User Name             | root             |   |               |  |   |                  |         |   |
| Platform Access | Password              | •••••            |   | Show Password |  |   |                  |         |   |
|                 |                       |                  |   |               |  |   |                  |         |   |
|                 |                       |                  |   |               |  |   |                  |         |   |
|                 |                       |                  |   |               |  |   |                  |         |   |
|                 |                       |                  |   |               |  |   |                  |         |   |
|                 |                       |                  |   |               |  |   |                  |         |   |
|                 |                       |                  |   |               |  |   |                  |         |   |
|                 |                       |                  |   |               |  |   |                  |         |   |
|                 |                       |                  |   |               |  |   |                  |         |   |
|                 |                       |                  |   |               |  |   |                  |         |   |
|                 |                       |                  |   |               |  |   |                  |         |   |
|                 |                       |                  |   |               |  |   |                  |         |   |
|                 |                       |                  |   |               |  |   |                  |         |   |
|                 |                       |                  |   |               |  |   |                  |         |   |
|                 |                       |                  |   |               |  |   | Default          | Apply   |   |

Enable : Enable switch. If turn off this menu, the service will be failed.

Authentication:Login authentication mode,authentication methods including Digest\_sha256, Digest, Digest/WSSE, WSSE. Protocol:Connection protocol Username:login user name Password:login user password

Note: The stream connected by the back end through the ONVIF protocol are all the pictures of the first channel

## 5.6 Device

In this section, you can configure the internal HDD & Cloud storage function.

# 5.6.1 Disk

This menu allows you to check & configure the internal HDD(s). You need to format the HDD only at the first startup and if you replace a new HDD.

| Setup | Channel | Record Ala    | m Al      | Network | Device | System    |                    |          |      |            |        | • 04/29/    | 2021 17:29:08  |
|-------|---------|---------------|-----------|---------|--------|-----------|--------------------|----------|------|------------|--------|-------------|----------------|
|       |         | Disk Disk     | Group S   | M.A.R.T |        |           |                    |          |      |            |        |             |                |
| Cloud |         |               | Seri      | ial No. |        |           | Model              | Firmware | Туре | Disk Group | State  |             | Free/Total Tim |
|       |         | 1*            | WKD       | 2N09C   |        |           | ST8000VX004-2M1101 | AV01     | RW   | Group 1    | Normal | 5845G/7452G | 171Hour/218Ho  |
|       |         |               | WKD       | 2S6QD   |        |           | ST8000VX004-2M1101 | AV01     | RW   | Group1     | Normal | 7329G/7452G | 215Hour/218Ho  |
|       |         | <b>⊡</b> 3N   | N         | AS1     |        |           | NAS1               |          | RW   | Group1     | FULL   | 0M/19G      | 0s/33Min       |
|       |         |               |           |         |        |           |                    |          |      |            |        |             |                |
|       |         |               |           |         |        |           |                    |          |      |            |        |             |                |
|       |         |               |           |         |        |           |                    |          |      |            |        |             |                |
|       |         |               |           |         |        |           |                    |          |      |            |        |             |                |
|       |         |               |           |         |        |           |                    |          |      |            |        |             |                |
|       |         | Overwrite     | Auto      |         |        | ormat HDI |                    |          |      |            |        |             |                |
|       |         | Record On ESA | TA Enable |         |        |           |                    |          |      |            |        |             |                |
|       |         |               |           |         |        |           |                    |          |      |            |        | Defa        | ult Apply      |

**Format HDD**: Select the HDD you want to format and then Click **Format HDD**. To start formatting, you need to enter your user name and password and then Click **OK** to confirm to continue formatting.

**ADD NetHDD**: this function to add a network hard disk. After configured the network hard disk (NAS), you can connect NAS to record channel video or grab maps through the network connection. But AI Face Database can only be stored in the hard disk.

| Setup Channel | Record Alarm   | Al Net    |              | ice | System             |            |      |            |        | (C) 0       | 4/22/2021 14:41:45 | ×   |
|---------------|----------------|-----------|--------------|-----|--------------------|------------|------|------------|--------|-------------|--------------------|-----|
|               | Disk Disk Gio  | MF S.M.A  | (G.)         |     |                    |            |      |            |        |             |                    |     |
| Cloud         |                | Serial No |              |     | Model              | Firmware   | Type | Disk Group | State  | Free/Total  | Free/Total Tim     |     |
|               |                | W1E4WC    | AZ           |     | ST2000VX000-1CU164 | CV22       | RW   | Group1     | FULL   | 0M/1863G    | 0s/81Hour          |     |
|               |                | Y5SSSLZ   | FS           |     | TOSHIBA DT01ACA100 | MS20A750   | RW   | Group2     | Normal | 867G/931G   | 151Hour/162Ho      | ur  |
|               |                | WKD2Z     |              |     | Add Net            | HDD        |      | ×          | Normal | 5021G/7452G | 219Hour/326Ho      | kur |
|               |                |           | Mounting typ | ×8  | NFS                |            |      |            |        |             |                    |     |
|               |                |           | Server IP    |     | 000.000.000        |            |      |            |        |             |                    |     |
|               |                |           | Directory Na | me  |                    |            |      |            |        |             |                    |     |
|               |                |           | Disk size    |     |                    |            | GB   |            |        |             |                    |     |
|               |                |           |              |     |                    |            |      |            |        |             |                    |     |
|               |                |           |              |     |                    |            |      |            |        |             |                    |     |
|               |                |           |              |     |                    |            |      |            |        |             |                    |     |
|               |                |           |              |     |                    |            |      |            |        |             |                    |     |
|               |                |           |              |     | ħ                  |            |      |            |        |             |                    |     |
|               |                |           |              |     |                    |            |      |            |        |             |                    |     |
|               |                |           |              |     |                    |            |      |            |        |             |                    |     |
|               |                |           |              |     | Test               | Add NetHDD |      |            |        |             |                    |     |
|               |                |           |              |     |                    |            |      |            |        |             |                    |     |
|               |                |           |              |     |                    |            |      |            |        |             |                    |     |
|               | Overwrite Auto |           | • Forma      |     | Add NetHDD         |            |      |            |        |             |                    |     |
|               |                |           |              |     |                    |            |      |            |        |             | Default App        | sty |

**Mounting type**: NFS and CIFS types,NFS needn't to enter NAS account and password,CIFS need to enter NAS account and password.

User Name: NAS account (NFS this option is invisible).

**Password**: NAS password (NFS this option is invisible).

Server IP: NAS IP address.

Directory Name: Enter the folder that wants to store data in NAS

Disk Size: Set up network disk size

Test: Test whether NAS connected.

Add NetHDD: Click to add NAS.

**Overwrite**: Use this option to overwrite the old recordings on the HDD when the HDD is full. For example, if you choose the option 7 days then only the last 7 days recordings are kept on the HDD. To prevent overwriting any old recordings, select **OFF**. If you have disabled this function, please check the HDD status regularly, to make sure the HDD is not full. Recording will be stopped if HDD is full.

**Record on ESATA**: This menu only displayed when your DVR is coming with an e-SATA port on the rear panel. It will allow to record the video to external e-SATA HDD to enhance your HDD capacity. If the e-SATA recording function is enabled, e-SATA backup function will be disabled.

If your DVR supports to install multiple HDDs, the edit icon appears in your system, you can Click it to edit the HDD as below:

|            | )                   | HDD    | × |
|------------|---------------------|--------|---|
| HOD ID     | W1E4WCAZ            |        |   |
| Disk Type  | Read Write Disk     |        |   |
| Disk Group | Record Disk Group 1 |        |   |
|            |                     |        |   |
|            |                     |        |   |
|            |                     |        |   |
|            |                     |        |   |
|            |                     |        |   |
|            |                     |        |   |
|            |                     |        |   |
|            |                     |        |   |
|            |                     | Cancel |   |

**Disk Type:** Read-write, read-only, and redundant.

Read-write mode is the normal status for a HDD to save recording or search recording to play. To prevent important video data from being overwritten during cyclic recording, the HDD can be set as **Read-only** mode. New recording will be not able to save into this read-only HDD. You can still search recording from this read-only HDD to play.

A **Redundant** HDD can be used to automatically backup video footage on the recording (read-write) hard drive. When a redundant HDD is set, the system can be set to record cameras in parallel to both the recording hard drive and the redundant hard drive in case of hard drive failure.

Only some devices support NAS (Network Hard Drive). NAS is a dedicated data storage server. You can add a hard disk on a remote server to completely separate the storage device from the server, facilitating centralized data management. The figure below only shows the NAS function, and does not represent all the functions of the DVR.

### 5.6.1.1 Disk Group

If your DVR supports to install multiple HDDs, you can configure the HDD to be different groups. HDD groups allow you to balance recordings across multiple hard drives. For example, you can record channels 1~4 to one hard drive and 5~8 to a second hard drive. This can reduce the amount of wear on the hard drives and may extend the life of the hard drives.

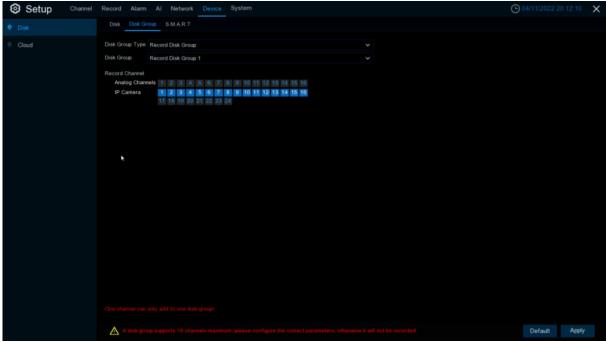

- 1. Use **Disk Group Type** to select the type of group to configure.
- 2. Use **Disk Group** to select the specific group within the selected group type.
- 3. Click the numbered boxes representing channels to record channels to HDDs in the selected group.
- 4. Click Apply to save.

#### 5.6.1.2 S.M.A.R.T

This function can be used to display technical information on the hard drive installed inside your DVR. You can also perform a test (there are three types available) to evaluate and detect potential drive errors.

| Setup Channel | Record Alarm        | Al Network Device Sy           | stem   |               |       |        |           |                     | O4/22/2021 14:43:07 | ) |
|---------------|---------------------|--------------------------------|--------|---------------|-------|--------|-----------|---------------------|---------------------|---|
|               | Disk Disk Gro       | SMART                          |        |               |       |        |           |                     |                     |   |
| Cloud         | Self-check State: 1 | W1E4WCAZ<br>Not detected<br>34 | Ŷ      | Self-check Ty |       |        |           |                     |                     |   |
|               | Whole Evaluation:   |                                |        | Check         |       |        |           |                     |                     |   |
|               | S.M.A.R.T. Info     |                                |        |               |       |        |           |                     |                     |   |
|               |                     | Attribute Name                 | Status | Flags         | Value | Worst. | Threshold | Raw Value           |                     |   |
|               | 0x1                 | Raw Read Error Rate            |        |               |       |        |           | 179095664           |                     |   |
|               | 0x3                 | Spin Up Time                   |        |               |       |        |           |                     |                     |   |
|               | 0x4                 | Start Stop Count               |        |               |       |        |           | 21544               |                     |   |
|               | 0x5                 | Reallocated Sector Ct          |        |               |       |        |           |                     |                     |   |
|               | 0x7                 | Seek Error Rate                |        |               |       |        |           | 12907316745         |                     |   |
|               | 0x9                 | Power On Hours                 |        |               |       |        |           | 19578               |                     |   |
|               | Ска                 | Spin Retry Count               |        | N 13          |       | 100    |           |                     |                     |   |
|               | Ожо                 | Power Cycle Count              |        |               |       |        |           |                     |                     |   |
|               | 8dx0                | End-to-End Error               | Eail   |               |       |        |           |                     |                     |   |
|               | Oxbb                | Reported Uncorrect             |        |               |       |        |           |                     |                     |   |
|               | Oxbo                | Command Timeout                |        |               |       |        |           | 403733086334        |                     |   |
|               | Oxbd                | High Fly Writes                |        |               |       |        |           | 25237               |                     |   |
|               | Oxbe                | Airflow Temperature Cel        |        |               |       |        |           | 34 (54 108 38 31 0) |                     |   |
|               | 0xb1                | G-Sense Error Rate             |        |               |       |        |           |                     |                     |   |
|               | Oxc0                | Power-Off Retract Count        |        |               |       |        |           | 14099               |                     |   |
|               | Oxc1                | Load Cycle Count               |        |               |       |        |           | 21559               |                     |   |
|               | Oxc2                | Temperature Celsius            |        |               |       |        |           | 34 (0 18 0 0 0)     |                     |   |
|               | 0xc5                | Current Pending Sector         |        |               |       |        |           |                     |                     |   |

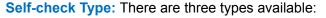

**Short:** This test verifies major components of the hard drive such as read/write heads, electronics and internal memory.

**Long:** This is a longer test that verifies the above as well as performing a surface scan to reveal problematic areas (if any) and forces bad sector relocation

**Conveyance:** This is a very quick test that verifies the mechanical parts of the hard drive are working.

**Note:** When performing the test, your DVR will continue to work normally. If you find a hard disk S.M.A.R.T error, you can continue to use the hard disk, but there is a risk of losing recorded data. It is recommended to replace the hard disk with a new one.

# 5.6.2 Cloud

Your DVR has the ability to upload snapshots to the cloud service via Dropbox which is a free service that allows you to easily store and share snapshots and always have them on hand when you need them.

| Setup | Channel R | ecord Alarm Al  | Network Device System | m | O 04/11/2022 20:13:00 |  |
|-------|-----------|-----------------|-----------------------|---|-----------------------|--|
| Disk  |           | Cloud           |                       |   |                       |  |
|       |           | Cloud Storage   | M                     |   |                       |  |
|       |           | Cloud Type      | Google Drive          |   |                       |  |
|       |           | Cloud Status    |                       |   |                       |  |
|       |           | Capacity        | 0%                    |   | 0.008/0.008           |  |
|       |           | Cloud Overwrite | Auto                  |   |                       |  |
|       |           | Video Type      | MP4                   |   |                       |  |
|       |           | Channel         | Folder Name           |   |                       |  |
|       |           | CH1             | CH1                   |   |                       |  |
|       |           | CH2             | CH2                   |   |                       |  |
|       |           |                 | CH3                   |   |                       |  |
|       |           | CH4             | CH4                   |   |                       |  |
|       |           |                 | CH5                   |   |                       |  |
|       |           | CH6             | CH6                   |   |                       |  |
|       |           |                 | CH7                   |   |                       |  |
|       |           | CH8             | СН8                   |   |                       |  |
|       |           |                 | CH9                   |   |                       |  |
|       |           |                 | CH10                  |   |                       |  |
|       |           |                 | CH11                  |   |                       |  |
|       |           |                 | CH12                  |   |                       |  |
|       |           |                 | CH13                  |   |                       |  |
|       |           |                 |                       |   |                       |  |

Before activating the cloud function, we recommend that you create a Dropbox account using the same email address and password used for your DVR. Go to <u>www.dropbox.com</u>,input your name, email address and password, agree to the terms & conditions then Click the sign up button. **Cloud Storage**: Check to enable the function.

**Cloud Type**: To select cloud type, Dropbox and Google Drive are optional.

Cloud Status : To show cloud activation status

Capacity : To show the remaining space of cloud storage.

Drive Name: Enter the cloud storage name for your DVR.

Activate Cloud: Click to activate the function. After a short moment, you will see a message on-screen. An activation link has been sent to your email (the email address which you had set to receive email alerts in <u>5.5.3.1 Email</u>). Check your email then Click the link to activate. You will be taken to the Dropbox website. Click "Allow" to finalize the activation. Repeat these steps if you would like to enable cloud storage for the other cameras available.

## 5.7 System

Change general system information such as date, time and region, edit passwords and permissions, and more.

# 5.7.1 General

### 5.7.1.1 General

| Setup Channel Record | Alarm Al Network I        | Device System   |                           | O 04/11/2022 20:13:24 | × |
|----------------------|---------------------------|-----------------|---------------------------|-----------------------|---|
| General     General  | I Date and Time Output 0  | Configuration   |                           |                       |   |
| Multi-User           | Device Name               | D7116GR-NS-T-E  |                           |                       |   |
| Maintenance          | Device ID                 | 000000          |                           |                       |   |
| 🔹 IP Camera Maintain | Language                  | ENGLISH         |                           |                       |   |
| Information          | Video Format              | NTSC ¥          |                           |                       |   |
| • Internation        | Menu Timeouts             | OFF Y           |                           |                       |   |
|                      | Web Session Timeout (min) | 1440            | ✓ Preview Session Timeout |                       |   |
|                      | Mode                      | XVR             |                           |                       |   |
|                      | Audio Input Type          | Coaxial Audio 👻 |                           |                       |   |
|                      | Show wizard               |                 |                           |                       |   |
|                      |                           |                 |                           |                       |   |
|                      |                           |                 |                           |                       |   |
|                      |                           |                 |                           |                       |   |
|                      |                           |                 |                           |                       |   |
|                      | ×                         |                 |                           |                       |   |
|                      |                           |                 |                           |                       |   |
|                      |                           |                 |                           |                       |   |
|                      |                           |                 |                           |                       |   |
|                      |                           |                 |                           |                       |   |
|                      |                           |                 |                           |                       |   |
|                      |                           |                 |                           |                       |   |
|                      |                           |                 |                           | Default Apply         |   |

Device Name: Enter the DVR name. The name can contain letters and numbers.

**Device ID**: Enter the DVR device ID. The device ID is used to identify the DVR and can only be made up of numbers. For example, two DVRs are installed in the same location, one of which has a device ID of 000000, and the other has a device ID of 111111. When you want to operate a DVR with the remote control, both DVRs may receive signals from the controller and act at the same time. If you only want to control the DVR with ID 111111, you can use the remote control to enter the device ID 111111 in the login page for further operation.

Language: Select the language in which you want to display the system menu. Multiple languages are available.

Video Format: Choose a video format that suits your region.

**Menu Timeouts**: Click the drop-down menu and select the time to exit the main menu when the DVR is idle. You can also disable this function by selecting off (password protection will be temporarily disabled)

**Web Session Timeout**(**min**): Set the time to automatically log out of the web after a period of no operation when using the wed side to log in. The system default is 5minutes, adjustable from 5-1440minutes.

**Preview/Playback Session Timeout:**After enable, in the preview or playback, to avoid automatic logout of the web side.

**Mode:** XVR or DVR, XVR mode will allow you to add IP cameras to the DVR. If the mode is changed from XVR to DVR, all added IP cameras will be removed.

Audio Input Type: Select analog channels input audio type,select Base-band Audio, it's DVR hardware audio input interface.Select Coaxial Audio, it's analog camera audio input via BNS interface.

**Show Wizard**: Check this option if you want to display the startup wizard every time you open or restart a DVR.

#### 5.7.1.2 Date and Time

| Setup Channel     | Record Alarm Al Ne    | twork Device         | System |         |   |      |          | Θ |         | .50.50 X |
|-------------------|-----------------------|----------------------|--------|---------|---|------|----------|---|---------|----------|
|                   | General Date and Time | Output Configuration |        |         |   |      |          |   |         |          |
| Multi-User        | Date and Time         |                      |        |         |   |      |          |   |         |          |
| Maintenance       | Date                  | 04/15/2021           |        | Ē       | 1 |      |          |   |         |          |
| P Camera Maintain | Time                  | 17:50:50             |        |         |   |      |          |   |         |          |
|                   | Date Format           | MM/DD/YY             |        | ~       |   |      |          |   |         |          |
| Information       | Time Format           | 24Hour               |        | ~       |   |      |          |   |         |          |
|                   | Time Zone             | GMT+08:0             |        | Ŷ       |   |      |          |   |         |          |
|                   | NTP Settings          |                      |        |         |   |      |          |   |         |          |
|                   | Enable NTP            | <b>~</b>             |        |         |   |      |          |   |         |          |
|                   | Server Address        | pool.ntp.org         |        | ~       |   |      |          |   |         |          |
|                   |                       | Update N             |        |         |   |      |          |   |         |          |
|                   | DST Settings          |                      |        |         |   |      |          |   |         |          |
|                   | Enable DST            | ~                    |        |         |   |      |          |   |         |          |
|                   | Time Offset           | 1Hour                |        |         |   |      |          |   |         |          |
|                   | DST Mode              | Week                 |        |         |   |      |          |   |         |          |
|                   | Start Time            | Mar.                 |        | The 2nd |   | Sun. | 02:00:00 |   |         |          |
|                   | End Time              | Nov,                 |        | The 1st |   | Sun. | 02:00:00 |   |         |          |
|                   |                       |                      |        |         |   |      |          |   |         |          |
|                   |                       |                      |        |         |   |      |          |   |         |          |
|                   |                       |                      |        |         |   |      |          |   | Default | Apply    |

#### 5.7.1.2.1Date & Time

Date: Click to change the date.
Time: Click the time box to change the time.
Date Format: Select the preferred date format.
Time Format: Select the preferred time format.
Time Zone: Select the time zone associated with your region or city.

#### 5.7.1.2.2NTP

The NTP (Network Time Protocol) function allows your DVR to automatically sync its clock with a time server. This gives it the ability to constantly have an accurate time setting (your DVR will periodically sync automatically).

| A REPORT OF A REPORT OF A |              |   |
|---------------------------|--------------|---|
| ate and Time              |              |   |
| Date                      | 04/15/2021   |   |
| Time                      | 17:52:16     |   |
| Date Format               | MM/DD/YYYY   | ~ |
| Time Format               | 24Hour       | ~ |
| Time Zone                 | GMT+08:00    | ~ |
|                           |              |   |
| TP Settings               |              |   |
| Enable NTP                | <b>V</b>     |   |
| Server Address            | pool.ntp.org | ~ |

Check to enable the NTP, and select a Server Address, Click Update Now to manually sync the date & time.

Click Apply to save your settings.

When NTP function is enabled, system will update the system time at 00:07:50 per day, or every time when the system is starting up.

### 5.7.1.2.3DST

The DST (Daylight Saving Time) function allows you to select the amount of time that Daylight Saving has increased by in your particular time zone or region.

| General Date and Time | Output Configuratio |    |         |   |      |   |          |
|-----------------------|---------------------|----|---------|---|------|---|----------|
| Date and Time         |                     |    |         |   |      |   |          |
| Date                  | 04/15/2021          |    |         | 1 |      |   |          |
| Time                  | 17:53:04            |    |         |   |      |   |          |
| Date Format           | MM/DD/YY            | YY | ~       |   |      |   |          |
| Time Format           | 24Hour              |    | ~       |   |      |   |          |
| Time Zone             | GMT+08:00           |    | ~       |   |      |   |          |
|                       |                     |    |         |   |      |   |          |
| NTP Settings          |                     |    |         |   |      |   |          |
| Enable NTP            | <b>×</b>            |    |         |   |      |   |          |
| Server Address        | pool.ntp.org        |    | ~       |   |      |   |          |
|                       | Update No           | w  |         |   |      |   |          |
| DST Settings          |                     |    |         |   |      |   |          |
| Enable DST            | <b>~</b>            |    |         |   |      |   |          |
| Time Offset.          | 1Hour               | ~  |         |   |      |   |          |
| DST Mode              | Week                | ~  |         |   |      |   |          |
| Start Time            | Mar.                | ~  | The 2nd | ~ | Sun. | ~ | 02:00:00 |
| End Time              | Nov.                | ~  | The 1st | ~ | Sun. | ~ | 02:00:00 |

Enable DST: If Daylight Saving applies to your time zone or region, check this option to enable.

**Time Offset**: Select the amount of time that Daylight Saving has increased by in your time zone. This refers to the difference in minutes, between Coordinated Universal Time (UTC) and the local time.

Enable DST: You can select how Daylight Saving starts and ends:

**Week:** Select the month, a particular day and time when Daylight Saving starts and ends. For example, 2 a.m. on the first Sunday of a particular month.

| Date: Select the start date (Click | icon),end date and time when Daylight Saving starts and |
|------------------------------------|---------------------------------------------------------|
| ends.                              |                                                         |

Start Time / End Time: Set the start time and end time for Daylight Saving.

## 5.7.1.3 Output Configuration

This menu allows you to configure video output parameters. **Video Output**: To choose the output options:

**LIVE-OUT** is used to configure the main output parameters.

**SPOT-OUT** is an optional option to configure the VGA spot output parameters.

| Setup Channel      | Record Alarm Al Ne    | stwork Device Syst   | ern |                       | <b>O</b> • |             | × |
|--------------------|-----------------------|----------------------|-----|-----------------------|------------|-------------|---|
| General            | General Date and Time | Output Configuration |     | *                     |            |             |   |
| Multi-User         | Video Output          | LIVE-OUT             |     |                       |            |             |   |
| Maintenance        | Seq Mode              | Layout1              |     |                       |            |             |   |
| IP Camera Maintain | SEQ Dwell Time        |                      |     |                       |            |             |   |
|                    | VGA/HDMI Resolution   | 4K(3840x2160)        |     | Automatic recognition |            |             |   |
| Information        | Scale And Offset      | Setup                |     |                       |            |             |   |
|                    | Cursor Hidden Delay   | 58                   |     |                       |            |             |   |
|                    | Cursor Acceleration   |                      |     |                       |            |             |   |
|                    | Transparency          | •                    |     |                       |            |             |   |
|                    |                       |                      |     |                       |            |             |   |
|                    |                       |                      |     |                       |            | Default App | y |

Video Output drop-down select LIVE-OUT mode.

**SEQ Mode**: Choose the number of video channels to be displayed when the DVR is in the wheel patrol mode.

**SEQ Dwell Time:** Enter in seconds the maximum length of time you would like to display a video channel in sequence mode before displaying the next video channel (300 seconds is the maximum).

**VGA/HDMI Resolution**: Select a display resolution that is suitable for your TV. 1920 x 1080 will suit most TVs. If your DVR supports 4K output resolution, you can select either 2K (2560 x 1440) or 4K (3840 x 2160) to take advantage of the higher resolution that your 4K TV provides.

Automatic recognition: Automatically recognize the resolution, the resolution of the display of the display when it is checked after checking, prompting the appropriate resolution.

Scale And Offset: The DVR supports to adjust the size & position of the display screen to match your monitor or TV. Click Setup button to adjust.

| •5 | kale ∴XOffset ∵YOffset |
|----|------------------------|
|    |                        |
|    |                        |

Scale: To adjust the size of the displayed screen by scale.

X Offset: To move the displayed screen to left or right.

Y Offset: To move the displayed screen to up or down. Click once or long press the left button of your mouse on the arrow to adjust the size and position, or you can scroll the wheel of the mouse to adjust. Click the right button of your mouse to exit, and Click Apply to save your modifications.

**Cursor Hidden Delay**: Click the drop-down menu to select the time your DVR will hide the mouse cursor when idle. You can also disable this by selecting "OFF" (password protection will be temporarily disabled).

**Cursor Acceleration**: To adjust the speed to move the mouse cursor.

**Transparency**: Click and hold the slider left or right to change how transparent the Menu Bar and Main Menu will appear on-screen. Adjust accordingly.

| Setup Channel      | Record Alarm Al     | Network Device System   |  |    | O4/13/2022 11:38:36 |
|--------------------|---------------------|-------------------------|--|----|---------------------|
|                    | General Date and Ti | me Output Configuration |  |    |                     |
| Multi-User         | Video Output        | SPOT-OUT                |  |    |                     |
| Maintenance        | CVBS SPOT           | <b>V</b>                |  |    |                     |
| IP Camera Maintain | View SetUp          | Dynamic                 |  |    |                     |
| Information        | Seq Mode            | E Layout4               |  |    |                     |
| momanon            | SEQ Dwell Time      |                         |  |    |                     |
|                    | Full Screen         |                         |  |    |                     |
|                    |                     | Spot Poll Setting       |  |    |                     |
|                    |                     |                         |  |    |                     |
|                    |                     |                         |  |    |                     |
|                    |                     |                         |  | N. |                     |
|                    |                     |                         |  |    |                     |
|                    |                     |                         |  |    |                     |
|                    |                     |                         |  |    |                     |
|                    |                     |                         |  |    |                     |
|                    |                     |                         |  |    |                     |
|                    |                     |                         |  |    |                     |
|                    |                     |                         |  |    |                     |
|                    |                     |                         |  |    |                     |
|                    |                     |                         |  |    |                     |
|                    |                     |                         |  |    |                     |
|                    |                     |                         |  |    |                     |
|                    |                     |                         |  |    |                     |
|                    |                     |                         |  |    |                     |
|                    |                     |                         |  |    |                     |
|                    |                     |                         |  |    |                     |
|                    |                     |                         |  |    | Default Apply       |

Video Output drop-down menu to select **SPOT-OUT** mode.

CVBS SPOT: Click to enable CVBS interface to output video.

View Setup: select CVBS interface to set up display output modes, Dynamic and Static.

SEQ Mode: Select Dynamic mode to show the video channels on SEQ.

**SEQ Dwell Time:** Enter in seconds the maximum length of time you would like to display a video channel in sequence mode before displaying the next video channel (300 seconds is the maximum).

**Full Screen:** While trigger alarm to show this channel to full screen.

Spot Poll Setting: Select Dynamic mode to SEQ channels.

|                                                               | 0,001                                                                                                    | on cotting                                                  | Spot Pol                    | II Setting               | g     |        |                     |                          | Х      |
|---------------------------------------------------------------|----------------------------------------------------------------------------------------------------|-------------------------------------------------------------|-----------------------------|--------------------------|-------|--------|---------------------|--------------------------|--------|
|                                                               |                                                                                                    |                                                             |                             | k                        |       |        |                     |                          |        |
| CH1                                                           | ~                                                                                                    | CH2                                                         |                             | 🖌 СНЗ                    |       |        | 🖌 СН4               |                          |        |
| CH5                                                           | ~                                                                                                    | CH6                                                         |                             | 🗸 CH7                    |       |        | 🗸 СН8               |                          |        |
| 🗸 СН9                                                         | ~                                                                                                    | CH10                                                        |                             | <b>C</b> H11             |       |        | CH12                |                          |        |
|                                                               |                                                                                                    |                                                             |                             |                          |       |        |                     |                          |        |
| CH13                                                          | ~                                                                                                    | CH14                                                        |                             | <mark> C</mark> H15      |       |        | <mark> C</mark> H16 |                          |        |
|                                                               |                                                                                                    |                                                             |                             |                          |       |        |                     |                          |        |
|                                                               |                                                                                                    |                                                             |                             |                          |       |        |                     |                          |        |
|                                                               |                                                                                                    |                                                             |                             |                          |       |        |                     |                          |        |
|                                                               |                                                                                                    |                                                             |                             |                          |       |        |                     |                          |        |
|                                                               |                                                                                                    |                                                             |                             |                          |       |        |                     |                          |        |
|                                                               |                                                                                                    |                                                             |                             |                          |       |        |                     |                          |        |
|                                                               |                                                                                                    |                                                             |                             |                          |       |        |                     |                          |        |
|                                                               |                                                                                                    |                                                             |                             |                          |       |        |                     |                          |        |
|                                                               |                                                                                                    |                                                             |                             |                          |       |        |                     |                          |        |
|                                                               |                                                                                                    |                                                             |                             |                          |       |        |                     |                          |        |
|                                                               |                                                                                                    |                                                             |                             |                          |       |        |                     |                          |        |
|                                                               |                                                                                                    |                                                             |                             |                          |       |        |                     |                          |        |
|                                                               | A                                                                                                    | II                                                          | Clear                       | ок                       |       | Cancel |                     |                          |        |
| Setup Channel                                                 | 0.000                                                                                                    | II<br>Stwork Device System                                  |                             | OK                       |       | Cancel |                     | O4/13/2022 13:00         | a.57 🗙 |
| Setup Channel                                                 | 0.000                                                                                                    | stwork Device System                                        |                             | OK                       |       | Cancel |                     | O4/13/2022 13:0          | a.57 🗙 |
|                                                               | Record Alarm Al Ne<br>General Date and Time                                                                                                    | stwork Device System                                        |                             | ОК                       |       | Cancel |                     | O 04/13/2022 13.0        | ¤57 X  |
| General                                                       | Record Alarm Al Ne<br>General Date and Time<br>Video Output<br>CVBS SPOT                                                                                                    | Dutput Configuration<br>SPOT-CUT                            | m                           | ок                       |       | Cancel |                     | O4/13/2022 13:0          | 0.57 X |
| General     Multi-User     Maintenance     IP Camera Maintain | Record Alarm Al Ne<br>General Date and Time<br>Video Output<br>CVBS SPOT                                                                                                    | Dutput Configuration                                        | *                           | OK<br>Define 8EQ Setting |       | Cancel |                     | O 04/13/2022 13:90       | a.57 🗙 |
| General     Multi-User     Maintenance                        | Record Alarm Al Ne<br>General Date and Time<br>Video Output<br>CVBS SPOT<br>View SetUp                                                                                                    | Device System<br>Dutput Configuration<br>SPOT-OUT<br>Static | *                           |                          |       |        |                     | O4/13/2022 13.0          | 0.57 X |
| General     Multi-User     Maintenance     IP Camera Maintain | Record Alarm Al Ne<br>General Date and Time<br>Video Output<br>CVBS SPOT<br>View SetUp<br>View Mode                                                                                        | Dutput Configuration<br>SPOT-OUT<br>Static<br>Wew Mode16    | *                           | Define SEQ Setting       |       | Cancel |                     | <b>(0</b> 4/13/2022 13.0 | a.57 🗙 |
| General     Multi-User     Maintenance     IP Camera Maintain | Record Alarm Al Ne<br>General Date and Time<br>Video Output<br>CVBS SPOT<br>View SetUp<br>View Mode                                                                                        | Dutput Configuration<br>SPOT-OUT<br>Static<br>Wew Mode16    | *<br>*                      | Define SEQ Setting       |       |        |                     | O 64/13/2022 13 0        | 9.57 X |
| General     Multi-User     Maintenance     IP Camera Maintain | Record Alarm Al Ne<br>General Date and Time<br>Video Output<br>CVBS SPOT<br>View SetUp<br>View Mode                                                                                        | Dutput Configuration<br>SPOT-OUT<br>Static<br>Wew Mode16    | *<br>*                      | Define SEQ Setting       | CH4 ~ |        |                     | O4/13/2022 13.0          | a.57 🗙 |
| General     Multi-User     Maintenance     IP Camera Maintain | Record Alarm Al Ne<br>General Date and Time<br>Video Output<br>Video SetUp<br>View SetUp<br>View Mode<br>Full Screen                                                                       | Static<br>Ultra Model6<br>DEFINE SE                         | m<br>V<br>V<br>EQUENCE SETT | Define SEQ Setting       |       |        |                     | O 4/13/2022 13.0         | a.57 X |
| General     Multi-User     Maintenance     IP Camera Maintain | Record Alarm Al Ne<br>General Date and Time<br>Video Output<br>Video SetUp<br>View SetUp<br>View Mode<br>Full Screen                                                                       | Static<br>Ultra Model6<br>DEFINE SE                         | m<br>V<br>V<br>EQUENCE SETT | Define SEQ Setting       |       | ×      |                     | O4/13/2022 13.0          | a.57 X |
| General     Multi-User     Maintenance     IP Camera Maintain | Record Alarm Al Ne<br>General Date and Time<br>Video Output<br>CVBS SPOT<br>View SetUp<br>View Mode<br>Fut Screen                                                                          | Static Uter Mode 16 CH2 CH2 CH2 CH2 CH2 CH2 CH2 CH2 CH2 CH2 | m<br>V<br>EQUENCE SETT      | Define SEQ Setting       | CH4 v | ×      |                     | O 4/13/2022 13.0         | a.57 🗙 |
| General     Multi-User     Maintenance     IP Camera Maintain | Record     Alarm     Al     Ne       General     Date and Time        Video Output         Video Output         Video SetUp         View SetUp         Full Screen         CH1         CH5 | SPOT-OUT  Static  View Mode16  DEFINE SE  CH2  CH6  CH6     | CUENCE SETT                 | Define SEQ Setting       | CH4 × | ×      |                     | O4/13/2022 13 0          | a.57 X |
| General     Multi-User     Maintenance     IP Camera Maintain | Record Alarm Al Ne<br>General Date and Time<br>Video Output<br>CVBS SPOT<br>View SetUp<br>View Mode<br>Fut Screen                                                                          | Static Uter Mode 16 CH2 CH2 CH2 CH2 CH2 CH2 CH2 CH2 CH2 CH2 | m<br>V<br>EQUENCE SETT      | Define SEQ Setting       | CH4 v | ×      |                     | O 4/13/2022 13.0         | n.57 X |
| General     Multi-User     Maintenance     IP Camera Maintain | Record     Alarm     Al     Ne       General     Date and Time        Video Output         Video Output         Video SetUp         View SetUp         Full Screen         CH1         CH5 | SPOT-OUT  Static  View Mode16  DEFINE SE  CH2  CH6  CH6     | CUENCE SETT                 | Define SEQ Setting       | CH4 × | ×      |                     | O 4/13/2022 13.0         | a.57 X |
| General     Multi-User     Maintenance     IP Camera Maintain | Record     Alarm     Al     Ne       General     Date and Time        Video Output         Video Output         Video SetUp         View SetUp         Full Screen         CH1         CH5 | SPOT-OUT  Static  View Mode16  DEFINE SE  CH2  CH6  CH6     | CUENCE SETT                 | Define SEQ Setting       | CH4 × | ×      |                     | O 4/13/2022 13.0         | a.57 🗙 |

View Mode: Select Static mode multi-window number. Define SEQ Setting: Select Static mode each window display.

|        | DEFINE SEQU | ENCE SETTING | ×      |
|--------|-------------|--------------|--------|
| CH1 V  | CH2 Y       | CH3 ~        | СН4 🗸  |
| CH5 🗸  | CH6 ¥       | СН7 🗸        | СН8 🗸  |
| CH9 V  | CH10 ¥      | CH11 ~       | CH12 ¥ |
| CH13 🗸 | CH14 ¥      | CH15 🗸       | CH16 🗸 |
|        | Default     | OK Cancel    |        |

### 5.7.2 Multi-user

| Setup Channel                                              | Record Alarm                                                                                                    | Al Network                                                                                                    | Device System                                                                                                    |                                                                                                    |           |                                                     |   | O3/26/2022 |       |
|------------------------------------------------------------|----------------------------------------------------------------------------------------------------|----------------------------------------------------------------------------------------------------|----------------------------------------------------------------------------------------------------|----------------------------------------------------------------------------------------------------|-----------|-----------------------------------------------------|---|------------|-------|
| General                                                    | Multi-User                                                                                                    |                                                                                                    |                                                                                                    |                                                                                                    |           |                                                     |   |            |       |
|                                                            |                                                                                                    | User Name                                                                                                    | Level                                                                                                    | User Enable                                                                                                    | User Edit | Permission                                          |   |            |       |
| Maintenance                                                |                                                                                                    | admin                                                                                                    | ADMIN                                                                                                    | Enable                                                                                                    |           |                                                     |   |            |       |
| IP Camera Maintain                                         |                                                                                                    | usert                                                                                                    | USER1                                                                                                    | Disable                                                                                                    |           |                                                     |   |            |       |
|                                                            |                                                                                                    | user2                                                                                                    | USER2                                                                                                    | Disable                                                                                                    |           |                                                     |   |            |       |
| Information                                                |                                                                                                    | user3                                                                                                    | USER3                                                                                                    | Disable                                                                                                    |           |                                                     |   |            |       |
|                                                            |                                                                                                    | user4                                                                                                    | USER4                                                                                                    | Disable                                                                                                    |           |                                                     |   |            |       |
|                                                            |                                                                                                    | user5                                                                                                    | USER5                                                                                                    | Disable                                                                                                    |           |                                                     |   |            |       |
|                                                            |                                                                                                    | user6                                                                                                    | USER6                                                                                                    | Disable                                                                                                    |           |                                                     |   |            |       |
|                                                            |                                                                                                    | user7                                                                                                    | USER7                                                                                                    | Disable                                                                                                    |           |                                                     |   |            |       |
|                                                            |                                                                                                    | user8                                                                                                    | USER8                                                                                                    | Disable                                                                                                    |           |                                                     |   |            |       |
|                                                            |                                                                                                    | user9                                                                                                    | USER9                                                                                                    | Disable                                                                                                    |           |                                                     | * |            |       |
|                                                            |                                                                                                    | user10                                                                                                    | USER10                                                                                                    | Disable                                                                                                    |           |                                                     |   |            |       |
|                                                            |                                                                                                    | user11                                                                                                    | USER11                                                                                                    | Disable                                                                                                    |           |                                                     |   |            |       |
|                                                            |                                                                                                    | user12                                                                                                    | USER12                                                                                                    | Disable                                                                                                    |           |                                                     |   |            |       |
|                                                            |                                                                                                    | user13                                                                                                    | USER13                                                                                                    | Disable                                                                                                    |           |                                                     |   |            |       |
|                                                            |                                                                                                    | user14                                                                                                    | USER14                                                                                                    | Disable                                                                                                    |           |                                                     |   |            |       |
|                                                            |                                                                                                    | user15                                                                                                    | USER15                                                                                                    | Disable                                                                                                    |           |                                                     |   |            |       |
|                                                            |                                                                                                    | user16                                                                                                    | USER16                                                                                                    | Disable                                                                                                    |           |                                                     |   |            |       |
|                                                            |                                                                                                    | user17                                                                                                    | USER17                                                                                                    | Disable                                                                                                    |           |                                                     |   |            |       |
| Setup Channel                                              | Record Alarm                                                                                                    | Al Network                                                                                                    | Device System                                                                                                    | n                                                                                                    |           |                                                     |   | Default    | Apply |
| General                                                    | Multi-User                                                                                                    |                                                                                                    |                                                                                                    |                                                                                                    |           |                                                     |   |            | 10015 |
| General                                                    | Multi-User<br>No.                                                                                                    | User Name                                                                                                    |                                                                                                    | User Enable                                                                                                    | User Edit | Permission                                          |   |            | 10015 |
| General<br>Multi-User                                      | Nulli-User<br>No.<br>15                                                                                                    | User Name<br>user14                                                                                                    | Level<br>USER14                                                                                                    | User Enable<br>Disable                                                                                                    |           | ۲                                                   |   |            |       |
| General<br>Multi-User<br>Maintenance                       | No.<br>15<br>16                                                                                                    | User Name<br>user14<br>user15                                                                                                    | Level<br>USER14<br>USER15                                                                                                    | User Enable<br>Disable<br>Disable                                                                                                    |           | 0                                                   |   |            |       |
| General<br>Mutti-User<br>Maintenance<br>IP Camera Maintain | Nutti-Liser<br>No.<br>15<br>16<br>17                                                                                                    | User Name<br>user14<br>user15<br>user16                                                                                                    | Level<br>USER14<br>USER15<br>USER16                                                                                                    | User Enable<br>Disable<br>Disable<br>Disable                                                                                                    |           | 0<br>0<br>0                                         |   |            |       |
| General<br>Mutti-User<br>Maintenance<br>IP Camera Maintain | Muth-User<br>No.<br>15<br>16<br>17<br>18                                                                                                    | User Name<br>user14<br>user15<br>user16<br>user17                                                                                                    | Level<br>USER14<br>USER15<br>USER16<br>USER17                                                                                                    | User Enable<br>Disable<br>Disable<br>Disable<br>Disable                                                                                                    |           | 0<br>0<br>0                                         |   |            |       |
| General<br>Mutti-User<br>Maintenance<br>IP Camera Maintain | Muth-User<br>No.<br>15<br>16<br>17<br>18<br>19                                                                                                    | User Name<br>user14<br>user15<br>user16<br>user17<br>user18                                                                                                    | Level<br>USER14<br>USER15<br>USER16<br>USER17<br>USER18                                                                                                    | User Enable<br>Disable<br>Disable<br>Disable<br>Disable<br>Disable                                                                                                    |           | 0<br>0<br>0                                         |   |            |       |
| General<br>Multi-User<br>Maintenance<br>IP Camera Maintain | Multi-User<br>No.<br>15<br>16<br>17<br>18<br>19<br>20                                                                                                    | User Name<br>user14<br>user15<br>user16<br>user17<br>user18<br>user19                                                                                                    | Level<br>USER14<br>USER15<br>USER16<br>USER17<br>USER18<br>USER19                                                                                                    | User Enable<br>Disable<br>Disable<br>Disable<br>Disable<br>Disable<br>Disable                                                                                                    |           | 0<br>0<br>0<br>0                                    |   |            |       |
| General<br>Mutti-User<br>Maintenance<br>IP Camera Maintain | Multi-User<br>No.<br>15<br>16<br>17<br>18<br>19<br>20<br>20<br>21                                                                                                    | User Name<br>user14<br>user15<br>user16<br>user16<br>user18<br>user19<br>user20                                                                                                    | Level<br>USER14<br>USER15<br>USER16<br>USER17<br>USER18<br>USER19<br>USER20                                                                                                    | User Enable<br>Disable<br>Disable<br>Disable<br>Disable<br>Disable<br>Disable<br>Disable                                                                                                    |           | 000000                                              |   |            |       |
| General<br>Mutti-User<br>Maintenance<br>IP Camera Maintain | Multi-User<br>No.<br>15<br>16<br>17<br>18<br>19<br>20                                                                                                    | User Name<br>user14<br>user15<br>user16<br>user17<br>user18<br>user19                                                                                                    | Level<br>USER14<br>USER15<br>USER16<br>USER17<br>USER18<br>USER19                                                                                                    | User Enable<br>Disable<br>Disable<br>Disable<br>Disable<br>Disable<br>Disable                                                                                                    |           | ©<br>©<br>©<br>©<br>©<br>©                          |   |            |       |
| General<br>Multi-User<br>Maintenance<br>IP Camera Maintain | Multi-User<br>No.<br>15<br>16<br>17<br>18<br>19<br>20<br>21<br>21<br>22                                                                                                 | User Name<br>user14<br>user15<br>user16<br>user17<br>user18<br>user19<br>user20<br>user21                                                                                           | Level<br>USER14<br>USER15<br>USER16<br>USER17<br>USER19<br>USER20<br>USER21                                                                                                    | User Enable<br>Disable<br>Disable<br>Disable<br>Disable<br>Disable<br>Disable<br>Disable<br>Disable                                                                                         |           | 0<br>0<br>0<br>0<br>0<br>0<br>0<br>0<br>0           |   |            |       |
| General<br>Mutti-User<br>Maintenance<br>IP Camera Maintain | Mulli User<br>No.<br>15<br>16<br>17<br>18<br>19<br>20<br>21<br>21<br>22<br>23                                                                                           | User Name<br>user14<br>user15<br>user16<br>user17<br>user18<br>user19<br>user20<br>user21<br>user22                                                                                 | Level<br>USER14<br>USER15<br>USER17<br>USER17<br>USER19<br>USER20<br>USER21<br>USER22                                                                                                    | User Enable<br>Disable<br>Disable<br>Disable<br>Disable<br>Disable<br>Disable<br>Disable<br>Disable<br>Disable<br>Disable                                                                   |           | 0<br>0<br>0<br>0<br>0<br>0<br>0<br>0<br>0<br>0<br>0 | , |            |       |
| General<br>Multi-User<br>Maintenance<br>IP Camera Maintain | Mulli-User<br>No.<br>15<br>16<br>17<br>18<br>19<br>20<br>21<br>22<br>23<br>24                                                                                           | User Name<br>user14<br>user15<br>user16<br>user17<br>user18<br>user19<br>user20<br>user21<br>user22<br>user23                                                                       | Level<br>USER14<br>USER15<br>USER17<br>USER17<br>USER19<br>USER20<br>USER21<br>USER22<br>USER23                                                                                                    | User Enable<br>Disable<br>Disable<br>Disable<br>Disable<br>Disable<br>Disable<br>Disable<br>Disable<br>Disable<br>Disable<br>Disable                                                        |           | 000000000000000000000000000000000000000             | , |            |       |
| General<br>Multi-User<br>Maintenance<br>IP Camera Maintain | Mulli-User<br>No.<br>15<br>16<br>17<br>18<br>19<br>20<br>21<br>20<br>21<br>22<br>23<br>24<br>24<br>25                                                                   | User Name<br>user14<br>user15<br>user16<br>user17<br>user18<br>user20<br>user20<br>user21<br>user22<br>user23<br>user23<br>user24                                                   | Level<br>USER14<br>USER15<br>USER16<br>USER17<br>USER19<br>USER20<br>USER21<br>USER22<br>USER23<br>USER23                                                                                           | User Enable<br>Disable<br>Disable<br>Disable<br>Disable<br>Disable<br>Disable<br>Disable<br>Disable<br>Disable<br>Disable<br>Disable<br>Disable                                             |           | 0<br>0<br>0<br>0<br>0<br>0<br>0<br>0<br>0<br>0<br>0 | , |            |       |
| General<br>Multi-User<br>Maintenance<br>IP Camera Maintain | Mulli-User<br>No.<br>15<br>16<br>17<br>18<br>19<br>20<br>21<br>21<br>22<br>23<br>24<br>25<br>26<br>28                                                                   | User Name<br>user14<br>user15<br>user16<br>user17<br>user18<br>user20<br>user20<br>user21<br>user22<br>user23<br>user24<br>user25                                                   | Level<br>USER14<br>USER15<br>USER16<br>USER17<br>USER19<br>USER20<br>USER21<br>USER22<br>USER23<br>USER24<br>USER25                                                                                 | User Enable<br>Disable<br>Disable<br>Disable<br>Disable<br>Disable<br>Disable<br>Disable<br>Disable<br>Disable<br>Disable<br>Disable                                                        |           | 000000000000000000000000000000000000000             | , |            |       |
| General<br>Multi-User<br>Maintenance<br>IP Camera Maintain | Mulli User<br>No.<br>15<br>16<br>17<br>18<br>19<br>20<br>21<br>21<br>22<br>23<br>24<br>25<br>26<br>26<br>26<br>27                                                       | User Name<br>user14<br>user15<br>user16<br>user17<br>user18<br>user19<br>user20<br>user21<br>user22<br>user23<br>user23<br>user24<br>user25<br>user25                               | Level<br>USER14<br>USER15<br>USER16<br>USER17<br>USER19<br>USER20<br>USER21<br>USER22<br>USER23<br>USER24<br>USER25<br>USER26                                                                       | User Enable<br>Disable<br>Disable<br>Disable<br>Disable<br>Disable<br>Disable<br>Disable<br>Disable<br>Disable<br>Disable<br>Disable<br>Disable<br>Disable<br>Disable                       |           | 000000000000000000000000000000000000000             | , |            |       |
| General<br>Multi-User<br>Maintenance<br>IP Camera Maintain | Mulli User<br>No.<br>15<br>16<br>17<br>18<br>19<br>20<br>21<br>22<br>23<br>24<br>25<br>26<br>25<br>26<br>27<br>28                                                       | User Name<br>user14<br>user15<br>user16<br>user17<br>user18<br>user19<br>user20<br>user21<br>user22<br>user23<br>user24<br>user25<br>user25<br>user26<br>user27                     | Level<br>USER14<br>USER15<br>USER16<br>USER17<br>USER18<br>USER20<br>USER21<br>USER22<br>USER22<br>USER23<br>USER24<br>USER25<br>USER25<br>USER27                                                   | User Enable<br>Disable<br>Disable<br>Disable<br>Disable<br>Disable<br>Disable<br>Disable<br>Disable<br>Disable<br>Disable<br>Disable<br>Disable<br>Disable                                  |           | 000000000000000000000000000000000000000             | , |            |       |
| General<br>Multi-User<br>Maintenance                       | Mulli User<br>No.<br>15<br>16<br>17<br>18<br>19<br>20<br>21<br>22<br>23<br>24<br>25<br>26<br>26<br>27<br>28<br>27<br>28<br>29                                           | User Name<br>user14<br>user15<br>user16<br>user17<br>user18<br>user19<br>user20<br>user21<br>user21<br>user23<br>user24<br>user25<br>user25<br>user26<br>user27<br>user27           | Level<br>USER14<br>USER15<br>USER16<br>USER17<br>USER18<br>USER20<br>USER20<br>USER21<br>USER22<br>USER23<br>USER23<br>USER24<br>USER25<br>USER26<br>USER27<br>USER27<br>USER28                     | User Enable<br>Disable<br>Disable<br>Disable<br>Disable<br>Disable<br>Disable<br>Disable<br>Disable<br>Disable<br>Disable<br>Disable<br>Disable<br>Disable<br>Disable                       |           | 000000000000000000000000000000000000000             | , |            | 1015  |
| General<br>Multi-User<br>Maintenance<br>IP Camera Maintain | Mulli User<br>No.<br>15<br>16<br>17<br>18<br>10<br>20<br>21<br>22<br>23<br>24<br>25<br>26<br>26<br>26<br>27<br>28<br>29<br>29<br>30                                     | User Name<br>user14<br>user15<br>user16<br>user17<br>user18<br>user20<br>user20<br>user21<br>user22<br>user23<br>user24<br>user25<br>user25<br>user26<br>user27<br>user28<br>user28 | Level<br>USER14<br>USER15<br>USER16<br>USER17<br>USER18<br>USER20<br>USER20<br>USER21<br>USER22<br>USER23<br>USER23<br>USER24<br>USER25<br>USER26<br>USER27<br>USER26<br>USER29                     | User Enable<br>Disable<br>Disable<br>Disable<br>Disable<br>Disable<br>Disable<br>Disable<br>Disable<br>Disable<br>Disable<br>Disable<br>Disable<br>Disable<br>Disable<br>Disable<br>Disable |           | 000000000000000000000000000000000000000             | , |            |       |
| General<br>Multi-User<br>Maintenance<br>IP Camera Maintain | Mulli User<br>No.<br>15<br>16<br>17<br>18<br>19<br>20<br>21<br>20<br>21<br>22<br>23<br>24<br>26<br>26<br>26<br>26<br>26<br>26<br>26<br>27<br>28<br>29<br>30<br>30<br>31 | User Name<br>user14<br>user15<br>user16<br>user17<br>user18<br>user20<br>user21<br>user22<br>user23<br>user24<br>user25<br>user25<br>user26<br>user27<br>user28<br>user29<br>user31 | Level<br>USER14<br>USER15<br>USER16<br>USER17<br>USER20<br>USER21<br>USER22<br>USER23<br>USER24<br>USER25<br>USER25<br>USER26<br>USER26<br>USER27<br>USER28<br>USER29<br>USER29<br>USER30<br>USER31 | User Enable<br>Disable<br>Disable<br>Disable<br>Disable<br>Disable<br>Disable<br>Disable<br>Disable<br>Disable<br>Disable<br>Disable<br>Disable<br>Disable<br>Disable<br>Disable<br>Disable |           | 000000000000000000000000000000000000000             | , |            |       |

This menu allows you to configure the user name, password and user permission.

The system supports the following account types:

- **ADMIN System Administrator**: The administrator has full control of the system, and can change both administrator and user passwords and enable/disable password protection.( 8.2.2 and above version won't be allowed to change administrator password and name.)
- USER Normal User: Users only have access to live viewing, search, playback, and other functions. You may set up multiple user accounts with varying levels of access to the system. (8.2.2 version and above support maximum31 normal users account.

Default User Default account, the user which default to login when DVR start up.

#### 5.7.2.1 Changing Password and single user number

To change the password for the administrator or user accounts, Click the User Edit icon S. The password has to be a minimum of 8 characters and can contain a mixture of numbers and letters. Enter your new password again to confirm, and then Click **Save** to save your new password. You will be required to input your old password to authenticate.

| 1                            | User Edit |                          | ×      |          | Authe | entication      | ×     |
|------------------------------|-----------|--------------------------|--------|----------|-------|-----------------|-------|
| Level                        | ADMIN     |                          |        |          |       |                 |       |
| User Name                    |           |                          |        | User     |       |                 |       |
| Password Strength            |           |                          |        | User     |       |                 |       |
| Password                     |           |                          |        | Password | 1     | Show Password   |       |
| Confirm                      |           |                          |        |          | *     |                 |       |
| Unlock Pattern Enable        | Enable    | <ul> <li>Draw</li> </ul> |        |          |       |                 |       |
| Number of single user logins |           |                          |        |          |       |                 |       |
|                              |           |                          |        |          |       |                 |       |
|                              |           |                          |        |          |       |                 |       |
|                              | Defaul    |                          | Cancel |          |       | Authenticate Ci | ancel |

#### 5.7.2.2 Add New Users

| No. | User Name | Level | User Enable | User Edit | Permission |
|-----|-----------|-------|-------------|-----------|------------|
|     | admin     | ADMIN | Enable      |           |            |
|     | user1     | USER1 | Enable      |           |            |
|     | user2     | USER2 | Disable     |           |            |
|     | user3     | USER3 | Disable     |           |            |
|     | user4     | USER4 | Disable     |           | ۲          |
|     | user5     | USER5 | Disable     |           | ۲          |
|     | user6     | USER6 | Disable     |           | ٢          |

1. Select one of the user accounts that is currently disabled, Click the User Edit icon  $\boxed{\mathbb{P}}$ .

|                              | User Edit |         |        | ×        |
|------------------------------|-----------|---------|--------|----------|
| Level                        | USER1     |         |        |          |
| User Enable                  | Enable    | ~       |        |          |
| User Name                    | user1     |         |        |          |
| Password Strength            |           |         | Medium |          |
| Password                     | •••••     | Þ       |        |          |
| Confirm                      | •••••     | Þ       |        | •        |
| Number of single user logins | 3         |         |        | <b>τ</b> |
|                              |           |         |        |          |
|                              |           |         |        |          |
|                              |           | Default | Save   | Cancel   |

- 2. Select Enable from the drop-down next to User Enable.
- 3. Click the field next to User Name to change the user name for the account.
- 4. Select Enable from the drop-down next to Password Enable.
- 5. Click the field next to **Password** to enter the desired password.
- 6. Click the field next to **Confirm** to reenter the password.
- 7. Click Number of single user logins to set single user logins.
- 8. Click Save. You will be required to input your Admin password to authenticate.

#### 5.7.2.3 Setting User Permissions

The administrator account is the only account that has full control of all system functions. You can enable or disable access to certain menus and functions of each user account.

| Setup Channel      | Record Alarm     | Al Network | Device System | ~           |           |            | <b>(</b> ) 05/08/ | 2021 11:17:28 |
|--------------------|------------------|------------|---------------|-------------|-----------|------------|-------------------|---------------|
| General            | Multi-User       |            |               |             |           |            |                   |               |
|                    |                  | User Name  | Level         | User Enable | User Edit | Permission |                   |               |
| Maintenance        |                  | admin      | ADMIN         | Enable      |           | -          |                   |               |
| IP Camera Maintain |                  | usert      | USER1         | Enable      |           | 0          |                   |               |
| formation          |                  | user2      | USER2         | Disable     |           | ۲          |                   |               |
| normaiion          |                  | user3      | USER3         | Disable     | P         | ۲          |                   |               |
|                    |                  | user4      | USER4         | Disable     |           | ۲          |                   |               |
|                    |                  | user5      | USER5         | Disable     | <b></b>   | ۲          |                   |               |
|                    |                  | user6      | USER6         | Disable     | E.        | ۲          |                   |               |
|                    |                  |            |               |             |           |            |                   |               |
|                    | Default User adr | min 🔪      | *             |             |           |            |                   |               |
|                    |                  |            |               |             |           |            |                   |               |
|                    |                  |            |               |             |           |            |                   |               |
|                    |                  |            |               |             |           |            |                   |               |
|                    |                  |            |               |             |           |            |                   |               |
|                    |                  |            |               |             |           |            |                   |               |
|                    |                  |            |               |             |           |            |                   |               |
|                    |                  |            |               |             |           |            |                   |               |
|                    |                  |            |               |             |           |            |                   |               |
|                    |                  |            |               |             |           |            |                   |               |
|                    |                  |            |               |             |           |            |                   |               |
|                    |                  |            |               |             |           |            | Defa              | ult Apply     |

1. Click the edit icon 🙆 under Permission tab

| Setup Channel                | Record Alarm          | Al Network Device   | System           |                                                  |                |   | O4(11/2022 20:14:14 | × |
|------------------------------|-----------------------|---------------------|------------------|--------------------------------------------------|----------------|---|---------------------|---|
| General                      | Multi-User            |                     |                  |                                                  |                |   |                     |   |
|                              |                       |                     | Use              | r Permission                                     |                | × |                     |   |
| Maintenance                  |                       | User Name           | usert            |                                                  |                |   |                     |   |
| IP Camera Maintain           |                       | Log Search          | Parameter        | Auto Reboot                                      | Manual Record  |   |                     |   |
| Information                  | 3                     | Disk                | Remote Login     | SEQ Control                                      | Manual Capture |   |                     |   |
| <ul> <li>momation</li> </ul> |                       | Audio               | Database Managem | ent License Plate Manager                        | ment           |   |                     |   |
|                              |                       | Backup              |                  |                                                  |                |   |                     |   |
|                              |                       | Analog Channels 1   |                  | 9 10 11 12 13 14 15 16<br>9 10 11 12 13 14 15 16 |                |   |                     |   |
|                              |                       | Live                |                  | 2 10 11 12 12 14 12 10                           |                |   |                     |   |
|                              |                       | 🖌 Analog Channels 🚺 | 2 3 4 5 6 7 8    | 9 10 11 12 13 14 15 16                           |                |   |                     |   |
|                              |                       | P Camera            | 2 3 4 5 6 7 8    | 9 10 11 12 13 14 15 16                           |                |   |                     |   |
|                              |                       | Playback            |                  |                                                  |                |   |                     |   |
|                              |                       |                     |                  | 9 10 11 12 13 14 15 16<br>9 10 11 12 13 14 15 16 |                |   |                     |   |
| *                            |                       | PTZ                 |                  |                                                  |                |   |                     |   |
|                              |                       | Analog Channels 1   |                  | 9 10 11 12 13 14 15 16                           |                |   |                     |   |
|                              |                       | P Camera            | 2 3 4 5 6 7 8    | 9 10 11 12 13 14 15 16                           |                |   |                     |   |
|                              |                       |                     |                  |                                                  |                |   |                     |   |
|                              |                       |                     |                  |                                                  |                |   |                     |   |
|                              | 1R<br>Default User ad |                     |                  | All Clear                                        | Save Cancel    |   |                     |   |
|                              |                       |                     |                  |                                                  |                |   |                     |   |
|                              |                       |                     |                  |                                                  |                |   | Default Apply       |   |

Check the boxes next to any system menus or capabilities you would like the user to access. Click All to check all boxes. Click Clear to check none of the boxes. There is the following permissions to choose from:

- □ Log search: To see all of logs;
- Parameter: To set up all of pages parameters;
- □ **Maintenance**: Operation System version update, load to default settings, device reboot, device shut down and etc.

- Manual Record : Manually start the video and stop the video manually.
- Disk:Control and mange HDD and U-disk;
- Remote Login: Whether have permission to visit DVR remotely.
- SEQ Control: View the real -time preview of all channels.
- □ Manual capture : Manually start the grabbing and can stop the video manually.
- Audio : Control channel audio and intercom.
- Database Management: Whether it can be operated on the AI database
- License Plate Management : Whether it can be operated on the License Plate database
- **Backup**: After the enable box " $\sqrt{}$ " in front of "backup" and select-able channels, ordinary users have the permissions of the selected channel video.
- □ **Live**: After the enable box " $\sqrt{}$ " in front of "Preview" and the passage that can be viewed, the ordinary users have the permissions of the real -time preview of the selected channel.
- □ **Playback**: After the enable box " $\sqrt{}$ " in front of "video playback" and the selected channel that can be viewed, ordinary users have the permissions of the selected channel video.
- □ **PTZ**: After the enable box " $\sqrt{}$ " in front of "PTZ" and select-able channels, ordinary users have the permissions of PTZ operations.
- 2. Click Save button to apply your modifications.

## 5.7.3 Maintenance

In this section, you will be able to search & view the system log, load default settings, upgrade the system, export & import system parameters and manager system auto reboot.

| Setup Channel                                               | Record Alarm Al Network Device         | System                  |                            |               |        | O4/07/2022 14:24:2 | M X |
|-------------------------------------------------------------|----------------------------------------|-------------------------|----------------------------|---------------|--------|--------------------|-----|
| General                                                     | Log Load Default Reset Settings Upgrad | le Parameter Management | Auto Reboot Developer Mode |               |        |                    |     |
| <ul> <li>Multi-User</li> </ul>                              | Start Date 04/07/2022                  | 🛗 Start Time            | 00:00:00                   |               |        |                    |     |
| Maintenance                                                 | End Date 04/07/2022                    | 🛗 End Time              | 23:59:59                   |               |        |                    |     |
| IP Camera Maintain                                          | Log Type All                           |                         |                            | Search        |        |                    |     |
| <ul> <li>IP Camera Maintain</li> <li>Information</li> </ul> | Channel Type                           | TIME                    |                            | Access Source | RECORD | Playback           |     |
|                                                             |                                        |                         | x                          |               |        |                    |     |
|                                                             |                                        |                         |                            |               |        | Bac                | kup |

### 5.7.3.1 Log

The system *log* shows you important system events, such as motion alarms and system warnings. You can easily create a backup file of the system *log* for a set time period to a USB flash drive.

| Setup Chann        | el Record Alam   | n Al Network Dev      | vice System                         |                       |               |        | O4/07/2022 14:29:31 | ) |
|--------------------|------------------|-----------------------|-------------------------------------|-----------------------|---------------|--------|---------------------|---|
| General            | Log Load D       | efault Reset Settings | Upgrade Parameter Management Auto I | Reboot Developer Mode |               |        |                     |   |
| Multi-User         | Start Date 04/07 | //2022                | Start Time 00:00:                   | 00                    |               |        |                     |   |
|                    | End Date 04/07   | //2022                | 🛗 End Time 23:59.5                  | 59                    |               |        |                     |   |
|                    | Log Type All     |                       |                                     |                       | Search        |        |                     |   |
| IP Camera Maintain | Channel          | Туре                  | TIME                                |                       | Access Source | RECORD | Playback            |   |
| Information        | CH5              | Alarm                 | 04/07/2022 05:49:11                 | PD Start              | •             | Yes    |                     |   |
|                    | CH5              | Human & Vehicle       | [04/07/2022] 05:48:59 - 05:49:01    | Human                 |               | Yes    | E                   |   |
|                    | CH5              | Alarm                 | 04/07/2022 05:49:38                 | PD End                |               |        |                     |   |
|                    | CH5              | Alarm                 | 04/07/2022 07:12:39                 | PD Start              |               | Yes    |                     |   |
|                    |                  | Human & Vehicle       | [04/07/2022] 07:12:25 - 07:12:28    | Human                 |               | Yes    |                     |   |
|                    | CH5              | Human & Vehicle       | [04/07/2022] 07:12:27 - 07:12:29    | Human                 |               | Yes    |                     |   |
|                    | CH5              | Alarm                 | 04/07/2022 07:13:10                 | PD End                |               | Yes    |                     |   |
|                    | CH5              | Alarm                 | 04/07/2022 07:15:17                 | PD Start              |               | Yes    | E                   |   |
|                    | CH5              | Human & Vehicle       | [04/07/2022] 07:15:03 - 07:15:06    | Human                 |               | Yes    | Þ                   |   |
|                    | CH5              | Alarm                 | 04/07/2022 07:15:44                 | PD End                |               | Yes    | Ŀ                   |   |
|                    |                  | Alarm                 | 04/07/2022 07:24:05                 | Motion End            |               |        |                     |   |
|                    | CH5              | Alarm                 | 04/07/2022 07:24:20                 | Motion Start          |               | Yes    | F                   |   |
|                    |                  | Human & Vehicle       | [04/07/2022] 07:24:07 - 07:24:09    | Human                 |               | Yes    |                     |   |
|                    | CH5              | Alarm                 | 04/07/2022 07:24:22                 | PD Start              |               | Yes    | E .                 |   |
|                    | CH5              | Alarm                 | 04/07/2022 07:24:48                 | Motion End            |               | Yes    |                     |   |
|                    |                  |                       |                                     |                       |               |        |                     |   |
|                    |                  |                       |                                     |                       |               |        | Backu               |   |

#### Log search and backup:

- 1. Click the field next to **Start Date & Start Time** to choose the starting date & time for your search from the on-screen calendar.
- 2. Click the field next to End Date & End Time to choose the end date & time for your search from the on-screen calendar.
- 3. Select the type of events you would like to search for from the drop-down next to Log Type, or select All to see the entire system log for the selected time period.
- system: system setting, reboot, auto reboot, upgrade, time modify and NTP.

**configuration**: IPC preview control, Privacy areas settings, recording mode settings, recording plan settings, main code flow settings, network settings, sub -code stream settings, email settings, color settings, mobile detection settings, hard disk settings, multi -user settings, NTP settings, image control, mobile, mobile Code flow settings, RTSP settings, IP filter settings, system restoration of factory settings, audio settings, video blocking alarm settings, export settings and import settings.

**alarm**: Motion start,Motion end,IO start, IO end,PID start,PID end,LCD start,LCD end,SOD start,SOD end,PD&VD start,PD&VD end,FD start,FD end,CC start,CC end,CD start,CD end,QD start,QD end,Sound Detection start,Sound Detection end.

·account: Login, logout and switch users.

 $\cdot \textbf{recording}: \texttt{search}, \texttt{playback} \texttt{ and records backup}.$ 

•storage: Format HDD,HDD Full and HDD error.

•network : Network down, Network up, Network error and Network mode changes

- 4. Search
- 5. Browse the system log from the time period :
- o Click Playback to playback the event.
- o Using menu right down K K / D D button to switch different pages.
- 6. Click Backup to create system log backup.Make sure your u disk connect to DVR USB port.
- 7. Show backup drive menu, lead to backup folder and Click OK button to start.

#### 5.7.3.2 Load Default

Reset the DVR settings to its out-of-box state. You can choose to reset all settings at once, or just settings on specific menus. Restoring default settings will not delete recordings and snapshots saved to the hard drive.

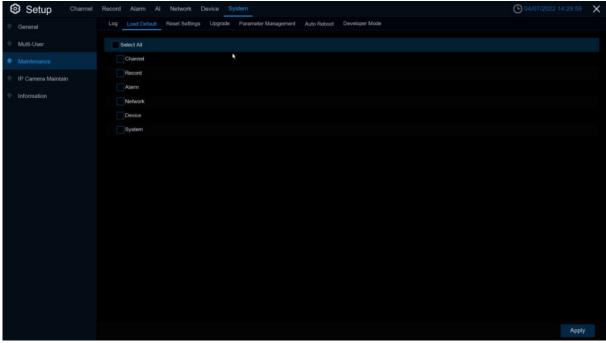

Check the items you want restore, or check **Select All** to choose all items. Click **Apply** to load default settings of your chosen items.

## 5.7.3.3 Reset Settings

| Setup Channel        | Record Alarm Al Network Device System                                                                                 | O 03/26/2022 15:37:49 | × |
|----------------------|----------------------------------------------------------------------------------------------------|-----------------------|---|
| 🔶 General            | Log Load Default Reset Settings Upgrade Parameter Management Auto Reboot Developer Mode                               |                       |   |
| Multi-User           | When you press and hold down RESET, factory settings can be forcibly restored. Select parameters you want to restore. |                       |   |
| Maintenance          | Coad Default                                                                                                    |                       |   |
| 🔶 IP Camera Maintain | Format HDD                                                                                                    |                       |   |
| • Information        |                                                                                                    |                       |   |
|                      |                                                                                                    |                       |   |
|                      |                                                                                                    |                       |   |
|                      |                                                                                                    |                       |   |
|                      |                                                                                                    |                       |   |
|                      |                                                                                                    |                       |   |
|                      |                                                                                                    |                       |   |
|                      |                                                                                                    |                       |   |
|                      |                                                                                                    |                       |   |
|                      |                                                                                                    |                       |   |
|                      |                                                                                                    |                       |   |
|                      |                                                                                                    |                       |   |
|                      |                                                                                                    |                       |   |
|                      |                                                                                                    |                       |   |
|                      |                                                                                                    | Apply                 |   |

Format HDD: Set up to format HDD when make setting to default.

#### 5.7.3.4 Upgrade

# 5.7.3.4.1 U disk file upgrade

| General            | Log Load Default Reset Se           | ttings Upgrade Parameter Management Auto Reboot    | Developer Mode   |                        |  |
|--------------------|-------------------------------------|----------------------------------------------------|------------------|------------------------|--|
| Multi-User         |                                     | Update                                             |                  | ×                      |  |
|                    | Driver List:                        |                                                    |                  | 12 × • 🖡 🛍             |  |
|                    | W USB1-1                            | Name                                               |                  | Last Modify            |  |
| IP Camera Maintain | Online U                            | m m H                                              |                  | 12/17/2021 14:25:42    |  |
| Information        | 1                                   | 音頻                                                 |                  | 12/17/2021 14:25:46    |  |
|                    |                                     | ash_history                                        | 1.341KB          | 03/24/2022 08:00:12    |  |
|                    |                                     | = 111.bin                                          | 25.727KB         | 03/23/2022 15:23:54    |  |
|                    |                                     | BOOTEX LOG                                         | 1.223KB          | 01/12/2022 15:46:14    |  |
|                    |                                     | DEVICE_Settings                                    | 29.173KB         | 03/17/2022 06:56:06    |  |
|                    |                                     | F N73XX_V220322V220316V220316V220401V220           | 93.789MB         | 04/01/2022 19:33:26    |  |
|                    |                                     | E N7508-TC_V220124V220110V220124V220316V           | 69.944MB         | 03/16/2022 17:17:36    |  |
|                    |                                     | F N7XXX_V220328V220110V220128V220401V221           | 68.720MB         | 04/01/2022 21:51:28    |  |
|                    |                                     | VMS Pro_P2P_2.6.95_2022_01_14.dmg                  | 105.675MB        | 01/19/2022 16:00:16    |  |
|                    |                                     | Jump_rfs_rk_buildroot                              | 407.227KB        | 03/11/2022 13:57:52    |  |
|                    |                                     | ≣ ipv6addr.bd                                      | 61.000B          | 03/22/2022 01:55:36    |  |
|                    |                                     | ≡ ipv6gateway.txt                                  | 73.000B          | 03/22/2022 01:55:36    |  |
|                    |                                     | ≡ resolv                                           | 63.000B          | 03/11/2022 07:21:10    |  |
|                    |                                     | resolv.conf                                        | 63.000B          | 03/21/2022 00:50:58    |  |
|                    |                                     | Ecpdump_RK3568.zlp<br>Location: usb1-1             | 2.178MB          | 03/24/2022 10:10:34    |  |
|                    | Remain:/Total:<br>21.594GB/28.856GB | Selected File: N7XXX_V220328V220110V220128V220401V | 220401V220401V22 | 0328V220328_W.sw 🛛 🗲 🕨 |  |
|                    | Format                              | Refresh finished !                                 |                  | OK Cancel              |  |

- 1. Copy the firmware file (.sw file) to your USB drive, and insert the USB flash drive into the DVR's USB port.
- 2. Click Select File button to choose the firmware file in your USB flash drive, then Click OK.

 Click Upgrade button to start system upgrade. The system upgrade will last around 5-10 minutes, please do NOT power off the DVR or remove the USB from DVR during firmware upgrade.

### 5.7.3.4.2 Online upgrade

| Setup Channel      | Record Alarm Al Network Device System                                                   | 04/07/2022 14:27:56 | × |
|--------------------|-----------------------------------------------------------------------------------------|---------------------|---|
| 🔮 General          | Log Load Default Reset Settings Upgrade Parameter Management Auto Reboot Developer Mode |                     |   |
| Multi-User         | Select File                                                                             |                     |   |
| Maintenance        |                                                                                         |                     |   |
| IP Camera Maintain | Online Upgrade                                                                          |                     |   |
| Information        | Automatic Detection     Detect Upgrade                                                  |                     |   |
|                    | Upgrade                                                                                 |                     |   |
|                    | There is a newer firmware available to upgrade, would you like to upgrade now?          |                     |   |
|                    |                                                                                         |                     |   |
|                    |                                                                                         |                     |   |
|                    |                                                                                         | Apply               |   |

After uploading the upgrade firmware to the server path completely.Click **Detect** button to detect online upgrade file manually. Turn on **Automatic Detection**---Detect the upgrade file automatically.

(1) When turn on **automatic detection**, the NVR will check whether it's maintenance reboot while power on. If so,pass to detect there is new firmware package. (Judgment method: The system current time is 30 minute later than the auto reboot maintenance time setting.) If it's not reboot because maintenance, the detection will be running after 5minute later. While there is new firmware,the upgrade bar will show "There are new firmware available", the user Click this channel upgrade, it'll download firmware.

(2) Turn on **Automatic Detection**, it'll detect whether there are new firmware periodicity. If so, the upgrade page will show "There are new firmware available", the user Click this channel upgrade, it'll download firmware. The detection cycle is the random time after reboot period time 18~23 hours (including the maintenance, the unit is second). This cycle is from the device power on randomly and won't change this detect cycle until the device power off.

(3) During the system running, the user can Click **Detect** to check whether there is new firmware. After clicking, it'll be a box prompt is detecting, after the detection is complete, the status bar display the result.Note: Detect manually won't influence the detection cycle.

(4) Automatic Detection ---From turn on to turn off, the detection cycle will stop.

Automatic Detection ---From turn off to turn on, the detection cycle will start. The detection cycle is randomly in this time point 18~23 hours later. After turning on the button, the detection will start 1 minute delay. Note: If during this minute, the user turn off the menu again, it'll stop counting and won't detection any more until turn on this function again.

Note: The neutral program does not currently support FTP online upgrades

#### 5.7.3.5 Parameter Management

You can *export* the main menu settings you have configured to a USB flash drive, or import an exported setting file from USB flash drive to the DVR.

| Setup Channel Record Alarm Al Network Device System                                                 | O 04/07/2022 14:30:26 × |
|----------------------------------------------------------------------------------------------------|-------------------------|
| General     Log Load Default Reset Settings Upgrade Parameter Management Auto Reboot Developer Mode |                         |
| Multi-User Save Settings Load Settings                                                              |                         |
| Maintenance                                                                                         |                         |
| IP Camera Maintain                                                                                  |                         |
| ♦ Information                                                                                       |                         |
|                                                                                                    |                         |
|                                                                                                    |                         |
|                                                                                                    |                         |
|                                                                                                    |                         |
|                                                                                                    |                         |
|                                                                                                    |                         |
|                                                                                                    |                         |
|                                                                                                    |                         |
|                                                                                                    |                         |
|                                                                                                    |                         |
|                                                                                                    |                         |
|                                                                                                    |                         |
|                                                                                                    |                         |
|                                                                                                    |                         |
|                                                                                                    |                         |

**Save Settings**: Click to save the DVR current system settings to the USB device. You will be required to input the Admin password to authenticate.

Load Settings: Once you have created a system settings export, you can import the settings on another DVR. Click Load Settings button to navigate to the system settings file you want to import from your USB flash driver. You will be required to input the Admin password to authenticate.

#### 5.7.3.5 Maintenance

This menu allows the system to auto reboot the DVR regularly. It is recommended to leave this function enabled, as it maintains the operational integrity of your DVR.

| Setup Channel      | Record Alarm Al Network Device System                                       | O4/07/2022:14:30:41 |
|--------------------|-----------------------------------------------------------------------------|---------------------|
| 🔮 General          | Log Load Default Reset Settings Upgrade Parameter Management Auto Reboot De | veloper Mode        |
| Multi-User         | Auto Reboot 🛛 🔽                                                             |                     |
|                    | Time Every Week.                                                            |                     |
| IP Camera Maintain | Sun. 🗸                                                                      |                     |
| Information        | 00:00                                                                       |                     |
|                    |                                                                             |                     |
|                    |                                                                             |                     |
|                    |                                                                             |                     |
|                    |                                                                             |                     |
|                    |                                                                             |                     |
|                    |                                                                             |                     |
|                    |                                                                             |                     |
|                    |                                                                             |                     |
|                    |                                                                             |                     |
|                    |                                                                             |                     |
|                    |                                                                             |                     |
|                    |                                                                             |                     |
|                    |                                                                             |                     |
|                    |                                                                             |                     |
|                    |                                                                             | Default Apply       |

Auto Reboot: Check to enable. Time: You can set the DVR to reboot by day, week or month.

#### 5.7.3.6 Developer Mode

Only some devices support. This menu can save the serial port log to the USB flash disk.

| Setup Channel      | Record Alarm Al Network Davice System                                                   | <b>(</b> ) 03/26/2022 15:38:02 | × |
|--------------------|-----------------------------------------------------------------------------------------|--------------------------------|---|
| 🔶 General          | Log Load Default Reset Settings Upgrade Parameter Management Auto Reboot Developer Mode |                                |   |
| Multi-User         | Teinet 💟                                                                                |                                |   |
| Maintenance        | Debug information Output To Terminal                                                    |                                |   |
| IP Camera Maintain | Shat Off<br>Output To Terminal<br>Output To Disk                                        |                                |   |
| Information        | Export debug information Delete debug information                                       |                                |   |
|                    |                                                                                         |                                |   |
|                    |                                                                                         |                                |   |
|                    |                                                                                         |                                |   |
|                    |                                                                                         |                                |   |
|                    |                                                                                         |                                |   |
|                    |                                                                                         |                                |   |
|                    |                                                                                         |                                |   |
|                    |                                                                                         |                                |   |
|                    |                                                                                         |                                |   |
|                    |                                                                                         |                                |   |
|                    |                                                                                         |                                |   |
|                    |                                                                                         |                                |   |
|                    |                                                                                         |                                |   |
|                    |                                                                                         |                                |   |

Telnet: Enable it, can use Telnet to login device Debug information: Select log save position Shut Off: Don't save serial logs Output To Terminal: Output serial logs to terminal Output To Disk: Save serial logs to HDD. Export debug information: Export serial logs to u disk drive. Delete debug information: Delete collect serial logs.

# 5.7.4 IP Camera Maintain

This menu allows you to upgrade the IP camera's firmware and restore default settings of IP camera.

### 5.7.4.1Upgrade IP Camera

| Multi-User       Channel       IP Address       State       Software Version       Upgrade         Maintenance       IP CH1       172 20 56 35       On-line       V6 21 5.2,210624         IP Camera Maintain       IP CH2       172 20 56 29       On-line       V26 34 8.2,2,220402         Informiation       IP CH6       172 20 56 55       On-line       V25 11 8.2,2,220124         Informiation       IP CH6       172 20 56 47       On-line       V18 25 8.2,2,22023         IP CH8       172 20 64 45       On-line       V441 5.2,200301 | General     | Upgrade Load Defa | ault Reboot IPC | Parameter Management | Format IPC |                     |         |  |
|----------------------------------------------------------------------------------------------------|-------------|-------------------|-----------------|----------------------|------------|---------------------|---------|--|
| IP CH2       172 20 56 29       On-line       V26 34 8 2.2,220402         IP Ch45       172 20 56 55       On-line       V25 11 8 2.2,220124         Information       IP CH6       172 20 56 54       On-line       V21 45 8 2.2,220219         IP CH6       172 20 56 54       On-line       V18 25 8 2.2,22023         IP CH8       172 20 64 45       On-line       V18 25 8 2.2,220301                                                                                                    | Multi-User  |                   | Channel         | IP Address           | State      | Software Version    | Upgrade |  |
| IP Camera Maintain         IP CH5         172.20.56.55         On-line         V25.11.8.2.2.202124           Information         IP CH6         172.20.56.54         On-line         V21.45.8.2.2.202019           IP CH7         172.20.56.47         On-line         V18.25.8.2.2.20203           IP CH8         172.20.64.45         On-line         V14.15.2.200301                                                                                                    | Maintenance |                   | IP CH1          | 172.20.56.35         | On-line    | V6.21.5.2_210624    |         |  |
| Information       IP CH5       172 20 56 55       On-line       V25 11 8 22,220124         Information       IP CH6       172 20 56 54       On-line       V21 45 8 22,220219         IP CH7       172 20 56 47       On-line       V18 25 8 22,220223         IP CH8       172 20 64 45       On-line       V4 41 5 2,200301                                                                                                    |             |                   | IP CH2          | 172.20.56.29         | On-line    | V26.34.8.2.2_220402 |         |  |
| IP CH7         172 20 56 47         On-line         V18.25 8 2 2,220223           IP CH8         172 20 64.45         On-line         V4.41.5 2,200301                                                                                                    |             |                   | IP CH5          |                      | On-line    | V25.11.8.2.2_220124 |         |  |
| P CH8 172.20.64.45 On-line V4.41.5.2_200301                                                                                                    | Information |                   | IP CH6          | 172.20.56.54         | On-line    | V21.45.8.2.2_220219 |         |  |
|                                                                                                    |             |                   |                 | 172 20 56 47         | On-line    | V18,25.8.2.2_220223 |         |  |
|                                                                                                    |             |                   | IP CH8          | 172 20 64.45         | On-line    | V4.41.5.2_200301    |         |  |
|                                                                                                    |             |                   |                 |                      |            |                     |         |  |
|                                                                                                    |             |                   |                 |                      |            | 4 Þ                 |         |  |
|                                                                                                    |             |                   |                 |                      |            | d Þ                 |         |  |
|                                                                                                    |             |                   |                 |                      |            | d Þ                 |         |  |
|                                                                                                    |             |                   |                 |                      |            | d Þ                 |         |  |
|                                                                                                    |             |                   |                 |                      |            | 4 Þ                 |         |  |
|                                                                                                    |             |                   |                 |                      |            | 4 Þ                 |         |  |
|                                                                                                    |             |                   |                 |                      |            | 4 Þ                 |         |  |
|                                                                                                    |             |                   |                 |                      |            | 4 >                 |         |  |

- 1. Choose one of the IP cameras you want to upgrade firmware
- 2. Click Select File select the update file from your USB flash drive, then Click OK.
- Click IPC Upgrade button to start upgrading. You will be required to input the Admin password to authenticate. Please do NOT power off the DVR and IP camera or remove the USB during the upgrading.

Auto Upgrade: Some IPC supports upgrading using the upgrade package in FTP. You only need to open FTP in the IE menu of IPC. Then upload the upgrade package to upgrade IPC FTP on DVR. Select enable / disable to enable or disable the feature.

Automatic Detection: Automatically detect upgrades. Check whether there is the latest upgrade package in the FTP server at regular intervals and when starting up. If yes, you will be prompted whether to upgrade please view <u>5.7.3.4.2 Onlie Upgrade</u>). If yes, you will be prompted whether to upgrade Enable/Disable this function.

Detect: Manually check for the latest upgrade package.

**Upgrade**: If the latest upgrade package is detected, Click to upgrade.

| Setup Channel | Ungrade            |                   | arameter Management Fo | emat IDC |                              |  |
|---------------|--------------------|-------------------|------------------------|----------|------------------------------|--|
| General       | Upgrade Load Defau | III Reboot IPC PI | arameter Management Po | rmat IPC |                              |  |
| Multi-User    |                    | Channel           | IP Address             | State    | Software Version             |  |
| Maintenance   |                    | IP CH1            | 172 20 56 35           | On-line  | V6 21.5.2_210624             |  |
|               |                    | IP CH2            | 172 20 56 29           | On-line  | V26.34.8.2.2_220402          |  |
|               |                    | IP CH3            |                        | On-line  | V1.0.0.B0001701010103_220331 |  |
| Information   |                    | IP CH4            | 172.20.56.38           | On-line  | V1.0.0.B0001701010103_220331 |  |
|               |                    |                   | 172.20.56.55           | On-line  | V25.11.8.2.2_220124          |  |
|               |                    | IP CH6            | 172.20.56.54           | On-line  | V21.45.8.2.2_220219          |  |
|               |                    | IP CH7            | 172.20.56.47           | On-line  | V18.25.8.2.2_220223          |  |
|               |                    | IP CH8            | 172.20.64.45           | On-line  | V4.41.5.2_200301             |  |
|               |                    |                   |                        |          |                              |  |
|               | Load Default       |                   |                        |          |                              |  |
|               |                    |                   |                        |          |                              |  |
|               |                    |                   |                        |          |                              |  |
|               |                    |                   |                        |          |                              |  |
|               |                    |                   |                        |          |                              |  |
|               |                    |                   |                        |          |                              |  |
|               |                    |                   |                        |          |                              |  |

### 5.7.4.2 Load Default Settings for IP Camera

- 1. Choose the IP cameras you want to restore.
- 2. Click Load Default to restore settings. You will be required to input the Admin password to authenticate.

| Maintenance         IP CH1         172 20 56 35         On-line         V6 21 5 2,210624           IP CH2         172 20 56 29         On-line         V28 34 & 2 2,220402                                                                                                    | Maintenance       IP CH1       172 20 56 35       On-line       V6 21 5.2,210624         IP Classifieria Maintain       IP CH2       172 20 56 29       On-line       V26 34.8.2.2,220402         IP Classifieria Maintain       IP CH3       172 20 56 33       On-line       V1 0.0 B000170101013_220331         IP CH4       172 20 56 38       On-line       V1 0.0 B000170101010_3220331         IP CH5       172 20 56 55       On-line       V25 11 8.2 2,220124         IP CH6       172 20 56 54       On-line       V3 48 8.2 2,220219         IP CH7       172 20 66 45       On-line       V1 4.1 5.2 200301 | aintenance       IP CH1       172 20 56 35       On-line       VB 21 5 2,210624         Comora Muintain       IP CH2       172 20 56 39       On-line       VB 28 38, 8, 22,220402         Comora Muintain       IP CH3       172 20 56 39       On-line       VI 0 0 B0001701010103_220331         formation       IP CH4       172 20 56 55       On-line       VI 10 0 B0001701010103_220331         IP CH4       172 20 56 55       On-line       V25 11 8 2 2,220124         IP CH6       172 20 56 47       On-line       V21 45 8 2 2,220219         IP CH8       172 20 66 47       On-line       V18 25 8 2 2,22023         IP CH8       172 20 66 45       On-line       V4 41 5 2,200301 | General     | Upgrade Load Default | Reboot IPC F | arameter Management | Format IPC |                              |  |
|----------------------------------------------------------------------------------------------------|----------------------------------------------------------------------------------------------------|----------------------------------------------------------------------------------------------------|-------------|----------------------|--------------|---------------------|------------|------------------------------|--|
| IP Clatteria Miantan       IP CH2       172 20 56 29       On-line       V28 34 8 2 2 20402         Information       IP CH3       172 20 56 33       On-line       V1 0 0 B000170101013_220331         Information       IP CH4       172 20 56 55       On-line       V1 0.0 B000170101013_220331         Information       IP CH6       172 20 56 55       On-line       V21 45 8.2 2_202124         Information       IP CH6       172 20 56 54       On-line       V21 45 8.2 2_20219         Information       IP CH8       172 20 66 47       On-line       V18 25 8 2 2_20223         IP CH8       172 20 64 45       On-line       V4 41 5 2_200301 | IP Clanera Mantlan       IP CH2       172 20 56 29       On-line       V26 34 8.2 2,220402         IP Chanera Mantlan       IP CH3       172 20 56 33       On-line       V1 0.0 B000170101010_2020331         Information       IP CH4       172 20 56 38       On-line       V1 0.0 B000170101010_2020331         IP CH5       172 20 56 55       On-line       V21 45 8.2 2,220124         IP CH6       172 20 56 54       On-line       V21 45 8.2 2,220219         IP CH8       172 20 64 45       On-line       V4 41 5.2,200301                                                                                   | Cameria Maintan       IP CH2       172 20 56 29       On-line       V26.34.8.2.2.220402         IP CH3       172 20 56 33       On-line       V1.0.0 B000170101013_220331         Iformation       IP CH4       172 20 56 38       On-line       V1.0.0 B0001701010103_220331         IP CH5       172 20 56 55       On-line       V25.11 8.2.2.220124         IP CH6       172 20 56 54       On-line       V21.45 8.2.2.20219         IP CH8       172 20 66.45       On-line       V18.25 8.2.2.20203         IP CH8       172 20 66.45       On-line       V4.41.5.2_200301                                                                                                    | Multi-User  |                      | Channel      | IP Address          | State      | Software Version             |  |
| IP Clamerá Maintain       IP CH2       172.20.56.29       On-line       V26.34.8.2.2.20402         Information       IP CH3       172.20.56.33       On-line       V1 0.0 B00017010103_220331         Information       IP CH5       172.20.56.55       On-line       V1 0.0 B0001701010103_220331         Information       IP CH6       172.20.56.54       On-line       V21.45.8.2.20174         Information       IP CH6       172.20.56.54       On-line       V21.45.8.2.2.20219         Information       IP CH6       172.20.56.47       On-line       V18.25.8.2.2.20223         IP CH8       172.20.64.45       On-line       V4.41.5.2.200301     | IP Camerà Muintain       IP CH2       172 20 56 29       On-line       V26.34 8.2.2,220402         Information       IP CH3       172 20 56 33       On-line       V1 0.0 8000170101010_220331         Information       IP CH4       172 20 56 55       On-line       V1 0.0 8000170101010_220331         IP CH5       172 20 56 55       On-line       V25 11 8.2 2,220124         IP CH6       172 20 56 54       On-line       V21 45 8.2 2,220219         IP CH8       172 20 64 45       On-line       V14 15.2 200301                                                                                             | Caminaria Malantain       IP CH2       172 20 56 29       On-line       V28.34 8.2.2,220402         IP CH3       172 20 56 33       On-line       V1 0.0 B0001701010103_220331         IP CH4       172 20 56 38       On-line       V1 0.0 B0001701010103_220331         IP CH5       172 20 56 55       On-line       V25 11 8.2.2,220124         IP CH6       172 20 56 54       On-line       V21 45 8.2.2,220219         IP CH7       172 20 56 47       On-line       V18.25 8.2.2,22023         IP CH8       172 20 66 45       On-line       V4.41 5.2_200301                                                                                                    | Maintenance |                      | IP CH1       | 172 20 56 35        | On-line    | V6.21.5.2_210624             |  |
| Information       IP CH3       172 20 56 33       On-line       V1 0.0 B0000170101013_220331         Information       IP CH4       172 20 56 38       On-line       V1 0.0 B0000170101013_220331         IP CH5       172 20 56 55       On-line       V1 0.0 B000170101013_220331         IP CH6       172 20 56 55       On-line       V25 11 8 2 2_220124         IP CH6       172 20 56 54       On-line       V21 45 8 2 2_220219         IP CH7       172 20 56 47       On-line       V18 25 8 2 2_220223         IP CH8       172 20 64.45       On-line       V4 41 5 2_200301                                                                     | Information       IP CH3       172 20 56 33       On-line       V1 0.0 B0001701010103_220331         IP CH4       172 20 56 38       On-line       V1 0.0 B0001701010103_220331         IP CH5       172 20 56 55       On-line       V25 11 8 2 2_220124         IP CH6       172 20 56 54       On-line       V21 45 8 2 2_220219         IP CH6       172 20 56 47       On-line       V18 25 8 2 2_22023         IP CH8       172 20 64 45       On-line       V4 41 5 2_200301                                                                                                    | IP CH3       172 20 56 33       On-line       VI 0 0 B00017010103_220331         IP CH4       172 20 56 38       On-line       VI 0.0 B000170101010_220331         IP CH5       172 20 56 55       On-line       V25 11 8 2 2, 220124         IP CH6       172 20 56 54       On-line       V21 45 8 2 2, 220219         IP CH6       172 20 66 47       On-line       V18 25 8 2 2, 22023         IP CH8       172 20 66 445       On-line       V4 41 5 2, 200301                                                                                                    |             |                      | IP CH2       | 172.20.56.29        | On-line    | V26.34.8.2.2_220402          |  |
| IP CH5       172 20 56 55       On-line       V25 11 8 2 2_220124         IP CH6       172 20 56 54       On-line       V21 45 8 2 2_220219         IP CH7       172 20 56 47       On-line       V18 25 8 2 2_220223         IP CH8       172 20 64.45       On-line       V4 41 5 2_200301                                                                                                    | IP CH5       172.20.56.55       On-line       V25.11.8.2.2,202124         IP CH6       172.20.56.54       On-line       V21.45.8.2.2,20219         IP CH7       172.20.56.47       On-line       V18.25.8.2.2,20223         IP CH8       172.20.64.45       On-line       V4.41.5.2,200301                                                                                                    | IP CH5       172 20 56 55       On-line       V25 11 8 2 2,220124         IP CH6       172 20 56 54       On-line       V21 45 8 2 2,220219         IP CH7       172 20 56 47       On-line       V18 25 8 2 2,220223         IP CH8       172 20 64 45       On-line       V4 41 5 2,200301                                                                                                    |             |                      | IP CH3       |                     | On-line    | V1.0.0.B0001701010103_220331 |  |
| IP CH6       172.20.56.54       On-line       V21.45.8.2.2_202219         IP CH7       172.20.56.47       On-line       V18.25.8.2.2_20223         IP CH8       172.20.64.45       On-line       V4.41.5.2_200301                                                                                                    | IP CH6       172 20.56.54       On-line       V21.45.8.2.2,20219         IP CH7       172 20.56.47       On-line       V18.25.8.2.2,20223         IP CH8       172 20.64.45       On-line       V4.41.5.2,200301                                                                                                    | IP CH6       172 20 56 54       On-line       V21.45 8.2.2,220219         IP CH7       172 20 56.47       On-line       V18.25 8.2.2,220223         IP CH8       172 20 64.45       On-line       V4.41.5.2,200301                                                                                                    | Information |                      | IP CH4       | 172.20.56.38        | On-line    | V1.0.0.B0001701010103_220331 |  |
| IP CH7       172 20 56 47       On-line       V18 25 8 2 2 220223         IP CH8       172 20 64 45       On-line       V4 41 5 2 200301                                                                                                    | IP CH7       172 20 56 47       On-line       V18 25 8 2.2,220223         IP CH8       172 20 64.45       On-line       V4 41.5 2,200301                                                                                                    | IP CH7         172.20.56.47         On-line         V18.25.8.22.220223           IP CH8         172.20.64.45         On-line         V4.41.5.2_200301                                                                                                    |             |                      |              | 172.20.56.55        | On-line    | V25.11.8.2.2_220124          |  |
| □ IP CH8 172 20.64.45 On-line V4.41.5 2_200301                                                                                                    | □ IP CH8 172 20 64.45 On-line V4.41.5.2_200301                                                                                                    | IP CH8 172 20.64.45 On-line V4.41.5.2_200301                                                                                                    |             |                      | IP CH6       | 172.20.56.54        | On-line    | V21.45.8.2.2_220219          |  |
| ×                                                                                                    | ×                                                                                                    | ×                                                                                                    |             |                      | IP CH7       | 172 20 55 47        | On-line    | V18.25.8.2.2_220223          |  |
| ×                                                                                                    | ×                                                                                                    | ×                                                                                                    |             |                      | IP CH8       | 172.20.64.45        | On-line    | V4.41.5.2_200301             |  |
| Reboot IPC                                                                                                    | Rebot IPC                                                                                                    | Reboot IPC                                                                                                    |             |                      |              |                     |            |                              |  |
|                                                                                                    |                                                                                                    |                                                                                                    |             | Reboot IPC           |              |                     |            |                              |  |
|                                                                                                    |                                                                                                    |                                                                                                    |             |                      |              |                     |            |                              |  |
|                                                                                                    |                                                                                                    |                                                                                                    |             |                      |              |                     |            |                              |  |
|                                                                                                    |                                                                                                    |                                                                                                    |             |                      |              |                     |            |                              |  |
|                                                                                                    |                                                                                                    |                                                                                                    |             |                      |              |                     |            |                              |  |

#### 5.7.4.3 Reboot IPC

You can restart IPC in this menu. Check IPC and Click reboot IPC.

# 5.7.4.4 Manage IPC parameters

| Multi-User         | Channel<br>IP CH1<br>IP CH2<br>IP CH5<br>IP CH6<br>IP CH7<br>IP CH8 | IP Address<br>172 20 56 35<br>172 20 56 29<br>172 20 56 55<br>172 20 56 54<br>172 20 56 54 | State<br>On-line<br>On-line<br>On-line<br>On-line | Software Version           V6 21 5 2,210624           V26 34 8 2 2,220402           V25 11 8 2 2,220124           V21 45 8 2 2,220219           V18 26 8 2 2,220223 |  |
|--------------------|---------------------------------------------------------------------|--------------------------------------------------------------------------------------------|---------------------------------------------------|----------------------------------------------------------------------------------------------------|--|
| IP Camera Maintain | IP CH2<br>IP CH5<br>IP CH6<br>IP CH7                                | 172 20.56 29<br>172 20.56 55<br>172 20.56 54<br>172 20.56 47                               | On-line<br>On-line<br>On-line                     | V26 34.8.2.2_220402<br>V25 11.8.2.2_220124<br>V21.45.8.2.2_220219                                                                                                   |  |
| IP Camera Maintain | IP CH5<br>IP CH6<br>IP CH7                                          | 172.20.56.55<br>172.20.56.54<br>172.20.56.47                                               | On-line<br>On-line                                | V25.11.8.2.2_220124<br>V21.45.8.2.2_220219                                                                                                    |  |
| Information        | IP CH6<br>IP CH7                                                    | 172.20.56.54<br>172.20.56.47                                                               | On-line                                           | V21.45.8.2 2_220219                                                                                                    |  |
|                    |                                                                     | 172.20.56.47                                                                               |                                                   |                                                                                                    |  |
|                    |                                                                     |                                                                                            | On-line                                           | 1/48 35 8 3 3 338333                                                                                                    |  |
|                    | IP CH8                                                              |                                                                                            |                                                   | \$33033 <sub>2</sub> ,2.0.03,01 V                                                                                                    |  |
|                    |                                                                     | 172.20.64.45                                                                               | On-line                                           | V4.41.5.2_200301                                                                                                    |  |
|                    |                                                                     |                                                                                            |                                                   |                                                                                                    |  |
| Save Settin        | gs Load Settings                                                    |                                                                                            |                                                   |                                                                                                    |  |

Export parameters, check IPC, Click Save settings, and the USB flash disk path will pop up. After selecting the path, Click OK to export IPC to USB flash disk; Check IPC and Click load settings to import parameter files from USB flash disk into the IPC.

| Setup Channel | Record Alarm | Al Network    | Device Syste    | m             |           |       |        |           | O4(11/2022 20) | 16:24 |
|---------------|--------------|---------------|-----------------|---------------|-----------|-------|--------|-----------|----------------|-------|
| General       | Upgrade Load | Default Reboo | t IPC Parameter | Management Fr | ormat IPC |       |        |           |                |       |
| • Multi-User  |              | Channel       | IP Address      | Serial No.    | Туре      | State |        | Free Time |                |       |
| Maintenance   |              | IP CH2        | 172.20.56.29    | SD0           | RW        |       | 0M/14G | 0s/8Hour  |                |       |
|               |              |               |                 |               |           |       |        |           |                |       |
| Information   |              |               |                 |               |           |       |        |           |                |       |
|               |              |               |                 |               | ×         |       |        |           |                |       |
|               |              |               |                 |               |           |       |        |           |                |       |
|               |              |               |                 |               |           |       |        |           |                |       |
|               |              |               |                 |               |           |       |        |           |                |       |
|               |              |               |                 |               |           |       |        |           |                |       |
|               |              |               |                 |               |           |       |        |           |                |       |
|               |              |               |                 |               |           |       |        |           |                |       |
|               | Format       |               |                 |               |           |       |        |           |                |       |
|               |              |               |                 |               |           |       |        |           |                |       |
|               |              |               |                 |               |           |       |        |           |                |       |
|               |              |               |                 |               |           |       |        |           |                |       |
|               |              |               |                 |               |           |       |        |           |                |       |
|               |              |               |                 |               |           |       |        |           |                |       |

## 5.7.4.5 Format IPC

This function can detect SD memory card connected to an IPC with the API protocol, and Click Format's SD card for the IPC that can be formatted. Note:DVR and IP camera need version 8.2.2 and above.

# 5.7.5 System Information

This menu allows you to view the system information, channel information, record information & network status.

#### 5.7.5.1 Information

View system information such as device ID, device model name, IP address, MAC address, firmware version and more.

| Setup Channel      | Record | d Alarm Al Network        | Device System                | O4(11/2022 20:16:43 | × |
|--------------------|--------|---------------------------|------------------------------|---------------------|---|
| General            | info   | mation Channel Informatio | n Record Info Network State  |                     |   |
| Multi-User         |        | Device ID                 | 000000                       |                     |   |
| Maintenance        |        | Device Name               | D7116GR-NS-T-E               |                     |   |
| IP Camera Maintain |        | Device Type               | D7116                        |                     |   |
|                    |        | Hardware Version          | DM-446                       |                     |   |
|                    |        | Software Version          | V8.2.2-20220330-0411         |                     |   |
|                    |        | IE Client Version         | V1.2.1.26                    |                     |   |
|                    |        | Video Format              | NTSC                         |                     |   |
|                    |        | HDD Volume                | 5589G                        |                     |   |
|                    |        | IP Address                |                              |                     |   |
|                    |        | IPv6 Address              | fe80-223-63ff fe94-a6c4 / 64 |                     |   |
|                    |        | Http/Https/RTSP           | 80,80                        |                     |   |
|                    |        | Client                    | 9000,9000                    |                     |   |
|                    |        | MAC Address               | 00-23-63-94-A6-C4            |                     |   |
|                    |        | Network State             | Connect success              |                     |   |
|                    |        | P2P ID                    | Y3NGA7GHJ668Y247111A         |                     |   |
|                    |        |                           |                              |                     |   |
|                    |        |                           |                              |                     |   |
|                    |        |                           |                              |                     |   |
|                    |        |                           |                              |                     |   |
|                    |        |                           |                              |                     |   |
|                    |        |                           |                              |                     |   |

If your DVR supports P2P function, you will find the P2P ID & P2P QR code in the information page. You can scan this QR cord with mobile app to remote view the DVR.

## 5.7.5.2 Channel Information

| General            | Information | Channel Information Record Info Netwo | rk State |                         |                          |                          |                 |
|--------------------|-------------|---------------------------------------|----------|-------------------------|--------------------------|--------------------------|-----------------|
| Multi-User         | Channel     | Alias                                 | State    | Mainstream              | Substream                | Mobilestream             | Motion Detectio |
| Maintenance        |             | cover123-CH1                          | Enable   | 3840x2160, 10Fps, 6Mbps | 704x 480, 10Fps, 512Kbps | Nonsupport               | Support         |
| IP Camera Maintain | CH2         | CH21@I%#%#^\$&^s3da1s435as35ds1       | Enable   | 3840x2160, 10Fps, 6Mbps | 704x 480, 10Fps, 512Kbps | Nonsupport               | Support         |
|                    |             | CH3sdfaJsfkl@^%o2112                  | Enable   | 3840x2160, 10Fps, 6Mbps | 704x 480, 10Fps, 512Kbps | Nonsupport               | Support         |
|                    |             | CH4adsnjajkl75545                     | Enable   | 3840x2160, 10Fps, 6Mbps | 704x 480, 10Fps, 512Kbps | Nonsupport               | Support         |
|                    |             | CH5adsajdkhndhasd1322                 | Enable   | 3840x2160, 10Fps, 6Mbps | 704x 480, 10Fps, 512Kbps | Nonsupport               | Support         |
|                    | CH6         | CH6                                   | Enable   | 3840x2160, 10Fps, 6Mbps | 704x 480, 10Fps, 512Kbps | Nonsupport               | Support         |
|                    |             |                                       | Enable   | 3840x2160, 10Fps, 6Mbps | 704x 480, 10Fps, 512Kbps | Nonsupport               | Support         |
|                    | СНВ         | CH8                                   | Enable   | 3840x2160, 10Fps, 6Mbps | 704x 480, 10Fps, 512Kbps | Nonsupport               | Support         |
|                    |             |                                       | Enable   | 3840x2160, 10Fps, 6Mbps | 704x 480, 10Fps, 512Kbps | Nonsupport               | Support         |
|                    |             |                                       | Enable   | 3840x2160, 10Fps, 6Mbps | 704x 480, 10Fps, 512Kbps | Nonsupport               | Support         |
|                    |             |                                       | Enable   | 3840x2160, 10Fps, 6Mbps | 704x 480, 10Fps, 512Kbps | Nonsupport               | Support         |
|                    | CH12        |                                       | Enable   | 3840x2160, 10Fps, 6Mbps | 704x 480, 10Fps, 512Kbps | Nonsupport               | Support         |
|                    |             |                                       | Enable   | 3840x2160, 10Fps, 6Mbps | 704x 480, 10Fps, 512Kbps | Nonsupport               | Support         |
|                    | CH14        |                                       | Enable   | 3840x2160, 10Fps, 6Mbps | 704x 480, 10Fps, 512Kbps | Nonsupport               | Support         |
|                    |             |                                       | Enable   | 3840x2160, 10Fps, 6Mbps | 704x 480, 10Fps, 512Kbps | Nonsupport               | Support         |
|                    | CH16        | CH16                                  | Enable   | 3840x2160, 10Fps, 6Mbps | 704x 480, 10Fps, 512Kbps | Nonsupport               | Support         |
|                    |             |                                       | On-line  | 2592x1944, 14Fps, 5Mbps | 640x 480, 15Fps, 4Mbps   | Nonsupport               | Support         |
|                    | IP CH2      | IP CH2                                | On-line  | 3840x2160, 16Fps, 4Mbps | 1280x 720, 20Fps, 4Mbps  | 640x 480, 20Fps, 1.5Mbps | Support         |
|                    |             |                                       |          | 2560x1440, 25Fps, 2Mbps | 640x 480, 10Fps, 512Kbps | Nonsupport               | Support         |

View channel information for each connected camera such as alias, mainstream and substream recording specifications, motion detection status & privacy zone.

| Setup Channe       | n Res | cord Alam   | n Al Netwo      | ork Device     | System      |                      |               |                 | O4/11/2022 20:17:15 |
|--------------------|-------|-------------|-----------------|----------------|-------------|----------------------|---------------|-----------------|---------------------|
| General            |       | Information | Channel Informa | ation Record a | Network S   | tate                 |               |                 |                     |
| Multi-User         |       | Channel     | Record State    | Record Switch  | Stream Type | Resolution           | FPS           | Bitrate         |                     |
| Maintenance        |       |             | ON              | Enable         | DualStream  | 3840x2160   704x480  | 10Fps   10Fps | 6Mbps   512Kbps |                     |
| IP Camera Maintain |       | CH2         | ON              | Enable         | DualStream  | 3840x2160   704x480  | 10Fps   10Fps | 6Mbps   512Kbps |                     |
|                    |       |             |                 | Enable         | DualStream  | 3840x2160   704x480  | 10Fps į 10Fps | 6Mbps   512Kbps |                     |
|                    |       |             |                 | Enable         | DualStream  | 3840x2160   704x480  | 10Fps   10Fps | 6Mbps   512Kbps |                     |
|                    |       |             |                 | Enable         | DualStream  | 3840x2160   704x480  | 10Fps   10Fps | 6Mbps   512Kbps |                     |
|                    |       | CH6         | ON              | Enable         | DualStream  | 3840x2160   704x480  | 10Fps   10Fps | 6Mbps   512Kbps |                     |
|                    |       |             |                 | Enable         | DualStream  | 3840x2160   704x480  | 10Fps   10Fps | 6Mbps   512Kbps |                     |
|                    |       | CHB         | ON              | Enable         | DualStream  | 3840x2160   704x480  | 10Fps   10Fps | 6Mbps   512Kbps |                     |
|                    | *     |             |                 | Enable         | DualStream  | 3840x2160   704x480  | 10Fps   10Fps | 6Mbps   512Kbps |                     |
|                    |       |             | ON              | Enable         | DualStream  | 3840x2160   704x480  | 10Fps   10Fps | 6Mbps   512Kbps |                     |
|                    |       |             |                 | Enable         | DualStream  | 3840x2160   704x480  | 10Fps   10Fps | 6Mbps   512Kbps |                     |
|                    |       | CH12        |                 | Enable         | DualStream  | 3840x2160   704x480  | 10Fps   10Fps | 6Mbps   512Kbps |                     |
|                    |       |             |                 | Enable         | DualStream  | 3840x2160   704x480  | 10Fps   10Fps | 6Mbps   512Kbps |                     |
|                    |       | CH14        | ON              | Enable         | DualStream  | 3840x2160   704x480  | 10Fps   10Fps | 6Mbps   512Kbps |                     |
|                    |       |             |                 | Enable         | DualStream  | 3840x2160   704x480  | 10Fps   10Fps | 6Mbps   512Kbps |                     |
|                    |       |             |                 | Enable         | DualStream  | 3840x2160   704x480  | 10Fps   10Fps | 6Mbps   512Kbps |                     |
|                    |       |             |                 | Enable         | DualStream  | 2592x1944   640x480  | 14Fps   15Fps | 5Mbps   4Mbps   |                     |
|                    |       | IP CH2      | ON              | Enable         | DualStream  | 3840x2160   1280x720 | 16Fps   20Fps | 4Mbps   4Mbps   |                     |
|                    |       |             |                 | Enable         | DualStream  | 2560x1440   640x480  | 25Fps   10Fps | 2Mbps   512Kbps |                     |

## 5.7.5.3 Record Information

View recording *information* for each connected camera such as bitrate, stream type, recording resolution and frame rate (FPS).

## 5.7.5.4 Network State

| Setup Channel      | Record Alarm Al Network De        | vice System                   | O 04/11/2022 20:17:26 |
|--------------------|-----------------------------------|-------------------------------|-----------------------|
| General            | Information Channel Information R | ecord Info Network State      |                       |
| Multi-User         | Attribute                         | Value                         |                       |
| Maintenance        | WAN                               |                               |                       |
| Maintenance        | IP Address                        | 172.20.56.62                  |                       |
| IP Camera Maintain | Subnet Mask                       | 255 255 255 0                 |                       |
|                    | Gateway                           |                               |                       |
|                    | MAC Address                       | 00-23-63-94-A5-C4             |                       |
|                    | IPv6 Address                      | fe60: 223.63ff fe94.a6c4 / 64 |                       |
|                    | IPv6 Gateway                      | fe80.764                      |                       |
|                    | DHCP                              | Enable                        |                       |
|                    | DNS1                              | 172.18.1.222                  |                       |
|                    | DNS2                              |                               |                       |
|                    | PPPoE                             | Disable                       |                       |
|                    | Port                              |                               |                       |
|                    | Http/Https/RTSP                   | 80.80 inactive Disable        |                       |
|                    | Client                            | 9000,9000, Inactive, Disable  |                       |
|                    | Total Band Width:                 | 128Mbps                       |                       |
|                    | Used Band Width:                  | 55.5Mbps                      |                       |
|                    |                                   |                               |                       |
|                    |                                   |                               |                       |
|                    |                                   |                               |                       |
|                    |                                   |                               |                       |
|                    |                                   |                               |                       |
|                    |                                   |                               |                       |
|                    |                                   |                               |                       |
|                    |                                   |                               |                       |
|                    |                                   |                               |                       |

View network information.

**Total Band Width:** It shows the DVR's total input band width for IP cameras. **Used Band Width:** It shows the used band width of IP cameras.

# Chapter 6 Al Scenario

Al scenario application function you real real view of the face attendance, more intuitive and convenient to view the real situation.

### 6.1 Face attendance

Face attendance screen, which can record face attendance in real time and check the attendance results in real time.

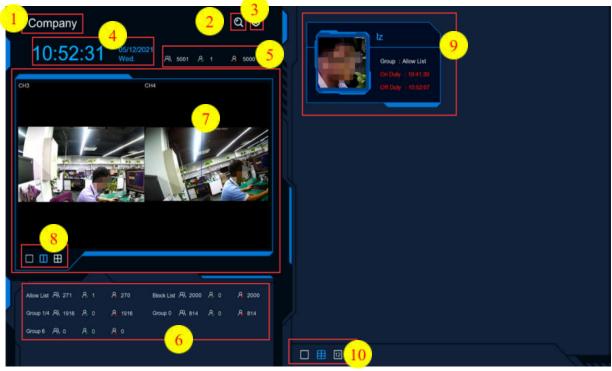

1. Interface theme of face attendance.

2. Click to enter the playback face attendance search interface, and select the face pictures in the face group by default.

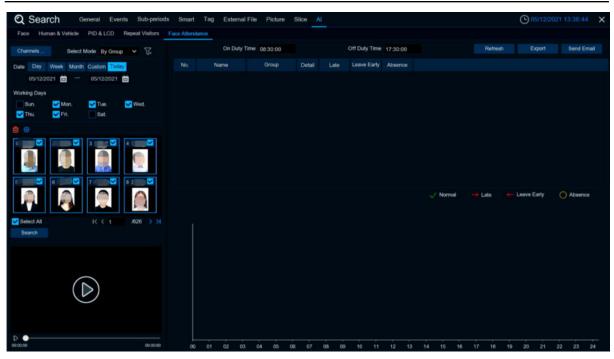

| <b>റ</b> | Click               | to optor the actual interface          |        |
|----------|---------------------|----------------------------------------|--------|
| 3.       | CIICK               | to enter the setup interface.<br>Setup | ×      |
|          |                     | Selup                                  | $\sim$ |
|          |                     |                                        |        |
|          | Channel             | Channels                               |        |
|          | Group               | Groups                                 | 0      |
|          | GUI Theme           | Company                                |        |
|          | On Duty Time        | 08:30:00                               |        |
|          | Off Duty Time       | 17:30:00                               |        |
|          | Email Configuration | 0                                      |        |
|          |                     |                                        |        |
|          |                     |                                        |        |
|          |                     | Apply                                  |        |
|          |                     |                                        |        |

Channels : Channel selection

**Groups**: Select the faces of those face database for attendance, and Click <sup>(2)</sup> to pop up to the AI face database Settings interface.

| Company           |                               |                 | ପ୍ ତେ               | 2     |           |        |      |        |      |   |  |
|-------------------|-------------------------------|-----------------|---------------------|-------|-----------|--------|------|--------|------|---|--|
| 13:24             |                               |                 |                     | Datat | base Mana | gement |      |        |      | × |  |
|                   |                               | Backup Database | Update facial featu | res   |           |        |      |        |      |   |  |
| CH3               |                               | Group Name      |                     |       |           |        | Edit | Enable |      |   |  |
|                   | 1 📕 Allow List                |                 |                     |       |           |        |      | $\sim$ |      |   |  |
|                   | 2 Block List                  |                 |                     |       |           |        |      | N.     |      |   |  |
|                   | 3 🛄 Stranger<br>4 📕 Group 1/4 |                 |                     |       |           |        |      | 5 5    |      |   |  |
|                   | 5 Group 0                     |                 |                     |       |           |        | æ    |        |      |   |  |
|                   | 6 📕 Group 6                   |                 |                     |       |           |        |      | 8      |      |   |  |
|                   |                               |                 |                     |       |           |        |      |        |      |   |  |
|                   |                               |                 |                     |       |           |        |      |        |      |   |  |
| Allow List PA 271 |                               |                 |                     |       |           |        |      |        |      |   |  |
|                   |                               |                 |                     |       |           |        |      |        | Appl |   |  |
| N.                |                               |                 |                     |       |           |        |      |        |      |   |  |
|                   |                               |                 |                     |       |           | 12     |      |        |      |   |  |

GUI Theme: main interface diagram On Duty Time: set up the duty time Off Duty Time: set up the off duty time

**Email Configuration**: Send face email configuration, Click <sup>(2)</sup> to send face attendance result email configuration.

|              | E                   | mail Configurati    | on      | ×     |
|--------------|---------------------|---------------------|---------|-------|
|              |                     |                     |         |       |
| Enable       | <b>×</b>            |                     |         |       |
| Send Email   | 08:30:00            | ۲                   |         |       |
| Mode         | Month               | ✓ 1                 | ~       |       |
|              | All                 |                     |         |       |
| Working Days | Sun.                | <mark> M</mark> on. | VTue.   | Ved.  |
|              | <mark> T</mark> hu. | 🔽 Fri.              | Sat.    |       |
|              |                     |                     |         |       |
|              |                     |                     |         |       |
|              |                     |                     |         |       |
|              |                     |                     | Default | Apply |

**Enable**: Turn on email to send face attendance results (the attendance result is a form file) **Send Email**: Set the time of sending the face attendance result email, Click the pop-up system

email setting interface on the right side 😟 to configure the system email,Please view <u>5.5.3.1</u> Email Configuration

| Email       Image: Comparison of the second of the second of                                          |             |       | Email Conf | iguration |    |       |             | > |
|----------------------------------------------------------------------------------------------------|-------------|-------|------------|-----------|----|-------|-------------|---|
| Encryption Auto   SMTP Port 00025   SMTP Server Image: Server of the server of the server of the                                                                            |             |       |            |           |    |       |             |   |
| SMTP Port 00025<br>SMTP Server Constraints of the server of the server of | Email       |       |            |           |    |       |             |   |
| SMTP Server   User Name   Password   Sender   Receiver 1   Receiver 2   Receiver 3   Min                                                                                                    | Encryption  |       |            |           | ~  |       |             |   |
| User Name  Password  Sender Receiver 1 Receiver 2 Interval 3 Min                                                                                                    | SMTP Port   | 00025 |            |           |    |       |             |   |
| Password       Show Password         Sender       Show Password         Receiver 1       Show Password         Receiver 2       Show Password         Receiver 3       Show Password         Interval       Show Password                                                                                                    | SMTP Server |       |            |           |    |       |             |   |
| Sender Receiver 1 Receiver 2 Receiver 3 Interval                                                                                                    | User Name   |       |            |           |    |       |             |   |
| Receiver 1 Receiver 2 Receiver 3 Interval 3 Min                                                                                                    | Password    |       |            |           |    | Sh    | ow Password |   |
| Receiver 2<br>Receiver 3<br>Interval 3 Min                                                                                                    | Sender      |       |            |           |    |       |             |   |
| Receiver 3<br>Interval 3 Min                                                                                                    | Receiver 1  |       |            |           |    |       |             |   |
| Interval 3 Min                                                                                                    | Receiver 2  |       |            |           |    |       |             |   |
|                                                                                                    | Receiver 3  |       |            |           |    |       |             |   |
|                                                                                                    | Interval    | 3 Min |            |           | ~  |       |             |   |
|                                                                                                    |             |       |            |           |    |       |             |   |
|                                                                                                    |             |       |            |           |    |       |             |   |
|                                                                                                    |             |       |            |           |    |       |             |   |
|                                                                                                    |             |       |            |           | De | fault | Apply       |   |

Mode: The mode of sending face attendance results, Day, Week and Month Day: Send it once a day, and send you yesterday's face attendance results.

| Mode | Day | ~ |
|------|-----|---|
|      | Day |   |

Week: send once a week, you can choose the week to send sent face attendance results for the email time forward a week. For example:

When an email is sent on Monday, the attendance record is sent on last Monday and last Sunday. When sending an email on Tuesday, the attendance record is last Tuesday to Monday.

| Mode | Week | ~ | Mon. | ~ |
|------|------|---|------|---|

**Month**: Send once a month, you can choose the day of each month to send the sent face attendance results for sending the email time pushed one month forward.For example: When an email is sent on the 10th of each month, the attendance record is sent from the 10th of last month to the 9th of this month.

if the email is sent on May 10th, the attendance record sent is the attendance record from April 10th to May 9th.

Working Days: Select a working day, check All, every day is a weekday Apply: Click Apply to save the settings

Default: Send attendance Mail Settings Recovery default

- 4. Displays the current date and time
- 5. Current total number of people attendance situation

23

Total number of attendance attendance required

| 8,                 | Number of attendance                                                                  |
|--------------------|---------------------------------------------------------------------------------------|
| 8                  |                                                                                       |
|                    | No attendance                                                                         |
| 6.                 | The attendance status of each face group                                              |
|                    | ති                                                                                    |
| 7.                 | Channel has image, selected <b>Channels</b> to choose channel                         |
| 8.                 | Select the number of graph windows, single windows two windows , two windows , four   |
| window             | vs .                                                                                  |
| 9.                 | Face real-time attendance push, display attendance face picture, name, from the group |
| name.              | work attendance time and off-work attendance time.                                    |
| 10.                | The interface also displays the maximum number of face attendance pushes, With 1      |
|                    | .6 <sup>12</sup> 12                                                                   |
| <mark>6.2 (</mark> | Cross Counting                                                                        |

This is an AI application based on cross-count functions that helps control the attendance of customers / visitors / vehicles in public places such as restaurants, parks, zoos, theaters, museums, and parking lots.

### 6.2.1 Channel

Count and view real-time results through a single camera. Mainly used for small places with single entrances and exits.

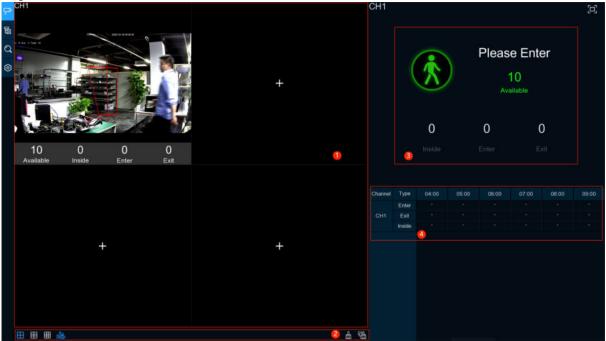

ଞ୍ଚେ 1. Channel drawing and real-time line crossing statistical data, the drawing channel can be selected in Channels; Available Inside Enter =xit Available: Number of remaining allowed Inside: Current existing quantity in the control area Enter: Number of recorded entries Exit: Number of departures recorded , six windows 🖽 , nine windows 2.Select the number of drawing windows four windows ; Click display / hide the statistics under the channel; Click to clear the current selected channel statistics,,Click <sup>G</sup> to clear all the channel statistics. 3.Real-time count data information, Click 🖵 to display the total statistics on the full screen. 4.Data and exit information of each channel in each time period.

### 6.2.2 Group

Statistics and view real-time results by group. It is mainly used in large places with multi-channel entrances and is monitored by multi-channel cameras.

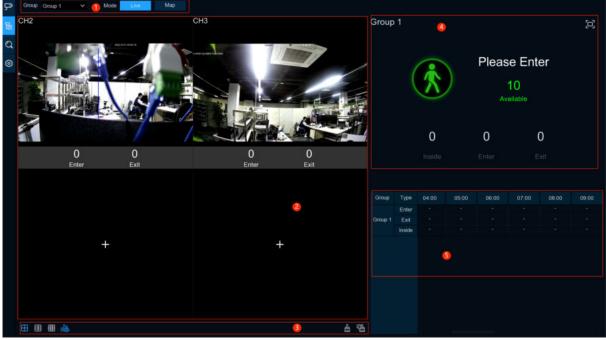

1. Group can select the displayed group information displayed, Live displays the channel preview screen and statistics, and Map shows the map information;

2.Channel drawing and real-time line crossing statistical data, select in **Oracle Constant** to select ach group drawing channel;

| 0                                                                                                    | 0                                                |  |  |  |  |  |  |  |
|----------------------------------------------------------------------------------------------------|--------------------------------------------------|--|--|--|--|--|--|--|
| Enter                                                                                                    | Exit                                             |  |  |  |  |  |  |  |
| Enter: Number of recorded entries<br>Exit: Number of departures recorded                                                                                                    |                                                  |  |  |  |  |  |  |  |
| 2.Select the number of drawing windows,four                                                                                                    | windows 📕 , six windows 🖽 , nine windows         |  |  |  |  |  |  |  |
|                                                                                                    | nder the channel; Click 🛗 to clear the current   |  |  |  |  |  |  |  |
| selected channel statistics,,Click to clear                                                                                                    | all the channel statistics.                      |  |  |  |  |  |  |  |
| <ul> <li>3.Real-time count data information, Click D to display the total statistics on the full screen.<br/>Available: Number of remaining allowed<br/>Inside: Current existing quantity in the control area</li> <li>4.Data and entry and exit information of each group and each time period.</li> </ul> |                                                  |  |  |  |  |  |  |  |
| (Graph 2)                                                                                                    |                                                  |  |  |  |  |  |  |  |
|                                                                                                    |                                                  |  |  |  |  |  |  |  |
| Available: Number of remaining allowed<br>Inside: Current existing quantity in the cor<br>4.Data and entry and exit information of each (<br>(Graph 2)<br>5.Map information configuration,Click to ac                                                                                                    | display the total statistics on the full screen. |  |  |  |  |  |  |  |

IPC schematic map on the map,Click 🖾 to display the map information and the Cross -Counting statistics of the current group in the full screen

## 6.2.3 Search

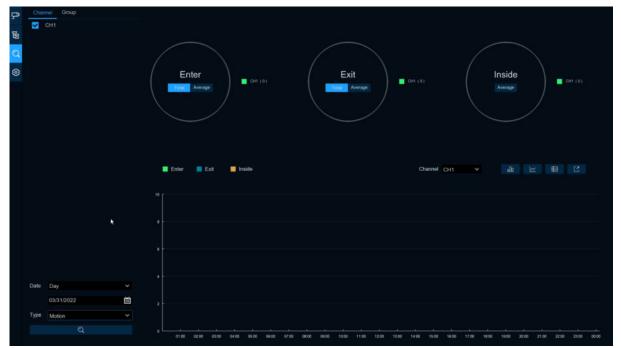

Search for channels and groups separately. Select the channel or group that you want to search for, set the search duration by day, week, month, or year, and select the type of target that you want to search for. Click the search icon and the results appear on the right side of the window.

### 6.2.4 Setup

#### **Configuration Settings**

| Image Configur     | ration              |        |            |            |          |               |              |                                                    |
|--------------------|---------------------|--------|------------|------------|----------|---------------|--------------|----------------------------------------------------|
| Advertise Mode 🛛 😒 | Keep Aspect Ratio 🐱 | 2      |            |            |          | Describe: Se  | the advertis | sing picture, whether the<br>tched or not, and the |
| SEQ Dwell Time 3   | lmage 🧕             |        |            |            |          | advertising p |              | iched (a rior, and rife                            |
| Channel            | 2                   |        |            |            |          |               |              |                                                    |
| Channel            | Enat                | de 🗸   | Capacity   | Setup      |          | Alarm         |              |                                                    |
| IP CH1             |                     |        | 10         |            |          |               |              |                                                    |
|                    |                     |        | 10         |            |          |               |              |                                                    |
| IP CH3             |                     |        | 10         | 0          |          | Ø             |              |                                                    |
| IP CH4             |                     |        | 10         |            |          |               |              |                                                    |
| IP CH5             |                     |        | 10         |            |          |               |              |                                                    |
|                    |                     |        | 10         |            |          |               |              |                                                    |
| IP CH7             |                     |        | 10         |            |          |               |              |                                                    |
| IP CH8             |                     | 2      | 10         | 0          |          | ۲             |              |                                                    |
| Group              | 3                   |        |            |            |          |               |              |                                                    |
| Group              | Add IP Camera       | Enable | ✓ Capacity | Start Time | End Time |               |              | Alarm                                              |
| Group 1            | P                   |        | 10         | 00:00:00   | 23:59:59 | Person        |              |                                                    |
| Group 2            |                     |        | 10         | 00:00:00   | 23.59.59 | Person        |              |                                                    |
| Group 3            | P                   |        | 10         | 00:00:00   | 23:59:59 | Person        |              |                                                    |
|                    |                     |        | 10         | 00:00:00   | 23:59:59 | Person        | *            |                                                    |
| Group 5            |                     |        | 10         | 00.00.00   | 23 59 59 | Person        |              |                                                    |
|                    |                     |        | 10         | 00.00.00   | 23 59 59 | Person        | ¥            |                                                    |
| Group 7            | P                   |        | 10         | 00 00 00   | 23:59:59 | Person        |              |                                                    |
| Group 8            |                     |        | 10         | 00:00:00   | 23:59:59 | Person        | ~            |                                                    |

1. Check Advertise mode for AD mode; set the SEQ residence time in seconds, which determines the time that each image stays on the screen, by default to 3 seconds. Click Imageto load ad pictures from USB memory and supports the addition of up to 16 images in jpg, png and bmp format, picture resolution can't over 2560x1600.

|     | Image Management                                                                                                    | ×   |
|-----|----------------------------------------------------------------------------------------------------|-----|
|     | Tip: up to 16 pictures can be added. The optional format is JPG, PNG, BMP, and the maximum resolution is 2560X1600. | (+) |
| 101 |                                                                                                    |     |
|     | *                                                                                                    |     |
|     |                                                                                                    |     |
|     |                                                                                                    |     |
|     |                                                                                                    |     |
|     |                                                                                                    |     |
|     |                                                                                                    |     |
|     |                                                                                                    |     |
|     |                                                                                                    |     |
|     |                                                                                                    |     |

Click 🕀 add new picture, Click 🔟 delete added picture one by one. Check Keep Aspect Ratio box if you want to display an image with the original aspect ratio, or unchecked the box if you want the image to stretch out and appear in the full screen. Return to Channel View Mode or Group View Mode, and Click the full-screen button in the upper right corner to display your ad image and the real-time count data for the selected channel or group. Set Enable selects which channels to display on the channel page. If the camera in the 2. channel supports AI functionality, Setup and Alarm icons will be blue 😳 ; Instead, f the camera does not support AI functionality, the icon will be gray 💿.Set up Capacity which is the maximum limit for attendance. Click Setup 😳 to configure the detection condition. Click Alarm 😳 to enter alarm when the number is 0. Group 1 Buzzer Disable Alarm Out Latch Time 10 s

Buzzer:Set the buzzer duration in seconds when the available number is 0.
 Alarm Out:If your DVR supports a connection to an external alarm device, you can set it to sound an alarm.
 Latch Time:Configure the external alarm time with the available number of 0.

3.Click the Add IP Camera P icon to add the channel to the group. Up to eight groups can be set, but can only be added to one group per channel. If channels are enabled in channel view mode, they are not allowed to add to any group. Select the Enable box to activate the group. You

can set the number of Capacity,Start Time,End Time,detection type(Person,Vehicle and Motion).Click Alarm (2) to enter configuration page when the number is 0.

## 6.3 Object Classification

Face, Human, Motor Vehicle, NON-Motor Vehicle detection scene interface display full screen, it can view detection results real time.

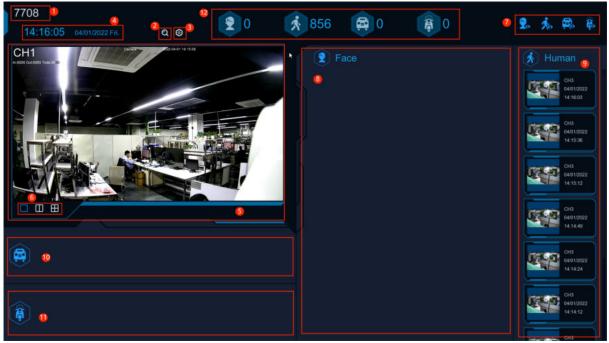

1. Interface theme of machine and non-human statistics

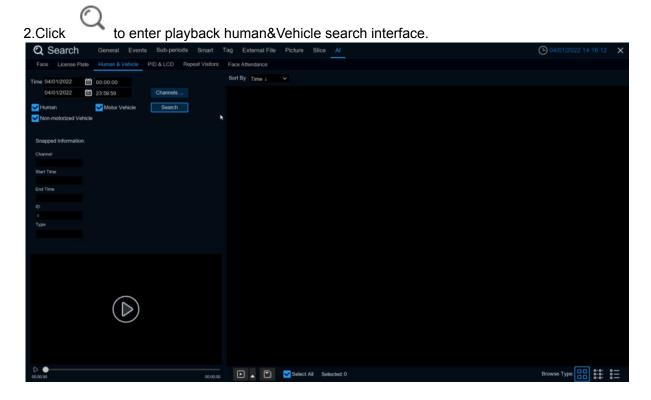

| 3.Click to enter s | setup page. |        |   |
|--------------------|-------------|--------|---|
|                    | Se          | tup    | × |
|                    |             |        |   |
| GUI Theme          |             |        |   |
| Statistics         | 1 Day       |        | ~ |
| Channel            | Channels    |        |   |
|                    |             |        |   |
|                    |             |        |   |
|                    | Apply       | Cancel |   |
|                    |             |        |   |

GUI Theme: Local Theme

Statistics : Statistical time, you can choose 1 day, 2 days, 3 days, 4 days, 5 days, 6 days, 7 days, week, month and year.

Channels : Channel selection, you can select the statistical channels

4.Show the current date and time

5.Channel diagram, In Channels select the channels
6.Select the number of drawing Windows, one window two windows four windows

 $\oplus$ 

7.Real-time push display switch, Click the icon to display / hide the corresponding detection results of real-time push

8. Real-time push of face detection, and display of the detected face picture, name, and source group name.

9. Real-time push of humanoid detection, showing the detected humanoid pictures, detection channels and detection time

10. Real-time push of motor vehicle type detection, showing the detected motor vehicle pictures, detection channels and detection time

11. Real-time push of non-motor vehicle testing, display the detected non-motor vehicle pictures, detection channels and detection time

12. Statistics of the number of human faces, human shapes, vehicle models and non-motor vehicles captured.

# Chapter 7 Search, Playback & Backup

The Search function gives you the ability to search for and play previously recorded videos as well as snapshots that are stored on your DVR's hard drive. You have the choice of playing video that matches your recording schedule, manual recordings or motion events only. The Backup function gives you the ability to save important events (both video and snapshots) to a USB flash drive.

### 7.1 Using Search Function

| Click 🤇          | Sear           | ch button i         | n the Start M                         | Menu to er                                                                                                    | iter search | n section. |       |             |                       |
|------------------|----------------|---------------------|---------------------------------------|----------------------------------------------------------------------------------------------------|-------------|------------|-------|-------------|-----------------------|
| Q Search         | Genera         | Events Sub-penor    | is Smart Tag Ext                      | ternal File Picture                                                                                                    |             | ×          |       | 9           | 04/11/2022 20:22:36 × |
| Date 7           |                |                     |                                       |                                                                                                    |             |            |       |             | Stop                  |
| Search Type      |                |                     |                                       |                                                                                                    |             |            |       |             |                       |
|                  | Motion         |                     |                                       |                                                                                                    |             |            |       |             | 7                     |
| 17 M ASS 1 1 1 1 | PIR            |                     |                                       |                                                                                                    |             |            |       |             |                       |
|                  | 🖬 Lat 3        |                     |                                       |                                                                                                    |             |            |       |             |                       |
|                  | 🔽 PD & 🗤 🦯     |                     |                                       |                                                                                                    |             |            |       |             |                       |
| 1000             | ✓ CD           |                     |                                       |                                                                                                    |             |            |       |             |                       |
| 🔽 QD             | 🖌 LPD          |                     |                                       |                                                                                                    |             |            |       |             |                       |
|                  | Sound Sound    |                     |                                       |                                                                                                    |             |            |       |             |                       |
| VT I             | Manual 🖌       |                     |                                       |                                                                                                    |             |            |       |             |                       |
| Stream Type      | Mainstream 🗠   |                     |                                       |                                                                                                    |             |            |       |             |                       |
| Channel          |                |                     |                                       |                                                                                                    |             |            |       |             |                       |
| 🗹 📑 T-0          | 4              |                     |                                       |                                                                                                    |             |            |       |             |                       |
| T-CH             | sdfa3sfki@^%o  |                     |                                       |                                                                                                    |             |            |       |             |                       |
| T-CH4            | adsnjajki75545 |                     |                                       |                                                                                                    |             |            |       |             |                       |
| T-CH5            | adsajdkhndhasd |                     |                                       |                                                                                                    |             |            |       |             |                       |
| T-CH7<br>T-CH8   |                |                     |                                       |                                                                                                    |             |            |       |             |                       |
| т-снэ            |                |                     |                                       |                                                                                                    |             |            |       |             |                       |
| T-CH10           |                | 10 < di 10 D 01     |                                       | o a a . <mark>5</mark>                                                                                                    |             |            |       |             | 💿 24h 💿 2h 🔵 1h 🔵 30m |
| T-CH1            | 2              | 0                   |                                       | 11. 11.                                                                                                    | 10.00       | 200 4400   | 20.00 | 18.60 20.00 | 23.00 00.00           |
| T-CH1            |                |                     |                                       |                                                                                                    | 6           |            |       |             |                       |
| T-CH1            | 5              | Normal Scholing     | 8 PR Minteligent Alarm                | Manual                                                                                                    | 04/1        | 1/2022     |       |             |                       |
|                  |                | A CONTRACT ORDINORS | A A A A A A A A A A A A A A A A A A A | and a second second sec |             |            |       |             |                       |

- Search Options: the system provides various search & playback methods: General, Events, Sub-periods, Smart & Pictures
- 2. Search Date: search by a date to play back.
- 3. Search Type: the system provides different search types to narrow your search.
- 4. Channel Selection: to choose the channels you want to search & play.
- 5. Video Playback Controls: to control the video playback.

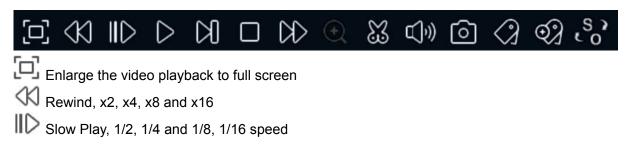

| ▷ Play                                                                                                    |
|----------------------------------------------------------------------------------------------------|
| 00 Pause                                                                                                    |
| NI                                                                                                    |
| Play frame by frame. Click once to play a frame of the video                                                                                                    |
| L Stop                                                                                                    |
| Fast Forward, x2, x4, x8 and x16                                                                                                    |
| Digital Zoom: Click to zoom in then Click -and-drag on a camera image during playback to zoom in on the selected area. Right-Click to return to regular playback.                                |
| Video Clip. Quickly save a section of video to a USB flash drive. View more on 7.1.1.1                                                                                                    |
| Save Video Clip.                                                                                                    |
| Volume Control: scroll the slider bar to increase or decrease volume.                                                                                                    |
| Snapshots: to capture a snapshot image to your USB flash drive. If the video playback is in split-screen view, move the mouse cursor to the channel you want to capture, and then                |
| Click the old icon to save the snapshot.                                                                                                    |
| Add default bookmark                                                                                                    |
| Add custom bookmarks;                                                                                                    |
| Switch the original proportional screen or stretching screen.                                                                                                    |
| <b>Timeline:</b> Continuous recordings are shown with colored bars to represent different types of recording (legend shown in the bottom-right corner of the display). Use the timeframe options |
| ( 24h 2h 1h 30m) to view a smaller or larger time period.<br>Different types of recording shown in different colors:                                                                             |
| 📕 Normal 📕 Motion 📕 IO 🧱 PIR 🔜 Intelligent 📕 Alarm 📰 Manual                                                                                                    |
| Continuous Recording in Green color;                                                                                                    |
| Motion Recording in Yellow color;                                                                                                    |
| I/O Recording in Red color;                                                                                                    |
| Motion & I/O Recording in Orange color;                                                                                                    |
| Intelligent Recording in Blue color;                                                                                                    |
| PIR Recording in Purple color;                                                                                                    |

7. Playback Status: display the video play status.

6.

## 7.1.1 Search & Play Video in General

This menu gives an option to search & play recording for a selected date.

| Q Sea     | rch Genera                            | Events         | Sub-periods | Smart Ta | ag External File | Picture | Sice Al |            | ×     |       |       | 9     |           |    |
|-----------|---------------------------------------|----------------|-------------|----------|------------------|---------|---------|------------|-------|-------|-------|-------|-----------|----|
| ste 04/1  | 1/2022                                |                |             |          |                  |         |         |            |       |       |       |       |           | St |
| arch Type |                                       |                |             |          |                  |         |         |            |       |       |       |       |           |    |
| Normal    | Motion                                |                |             |          |                  |         |         |            |       |       |       |       |           |    |
| 10        | V PIR                                 |                |             |          |                  |         |         |            |       |       |       |       |           |    |
| PID       | LCD                                   |                |             |          |                  |         |         |            |       |       |       |       |           |    |
| SOD       | PD & VD                               |                |             |          |                  |         |         |            |       |       |       |       |           |    |
| AD        | FD                                    |                |             |          |                  |         |         |            |       |       |       |       |           |    |
| CC        | CD                                    |                |             |          |                  |         |         |            |       |       |       |       |           |    |
| ap        | UPD                                   |                |             |          |                  |         |         |            |       |       |       |       |           |    |
| RSD       | Sound                                 |                |             |          |                  |         |         |            |       |       |       |       |           |    |
|           |                                       |                |             |          |                  |         |         |            |       |       |       |       |           |    |
| VT        | Manual 🗹                              |                |             |          |                  |         |         |            |       |       |       |       |           |    |
| ream Type | Mainstream 🜱                          |                |             |          |                  |         |         |            |       |       |       |       |           |    |
| annel     |                                       |                |             |          |                  |         |         |            |       |       |       |       |           |    |
|           | cover123-CH1                          |                |             |          |                  |         |         |            |       |       |       |       |           |    |
|           | CH2:@1%#%#^\$&^s<br>CH3sdfa;lsfkl@^%o |                |             |          |                  |         |         |            |       |       |       |       |           |    |
|           | CH4adsnjajkl75545                     |                |             |          |                  |         |         |            |       |       |       |       |           |    |
|           | CH5adsajdkhndhasd                     |                |             |          |                  |         |         |            |       |       |       |       |           |    |
|           | CH6                                   |                |             |          |                  |         |         |            |       |       |       |       |           |    |
|           | CH7                                   |                |             |          |                  |         |         |            |       |       |       |       |           |    |
|           | CHB                                   |                |             |          |                  |         |         |            |       |       |       |       |           |    |
|           | CH9<br>CH10                           |                |             |          |                  |         |         |            |       |       |       |       |           |    |
|           | CH10<br>CH11                          | <b>(c)</b> (d) |             |          |                  |         |         |            |       |       |       |       | o 24h 🔘 : |    |
|           | CH12                                  | 00.00          | 02:00       | 04:00    | C6.00            | 08:00   | 10.00   | 12:00      | 14:00 | 15(00 | 18.00 | 20.00 | 22.00     |    |
|           | CH13                                  | 0              |             |          |                  |         |         |            |       |       |       |       |           |    |
|           | CH14                                  |                |             |          |                  |         |         |            |       |       |       |       |           |    |
|           | CH15                                  |                |             |          |                  |         |         |            |       |       |       |       |           |    |
|           | unio                                  |                | Motion   0  |          |                  |         |         | 04/11/2022 |       |       |       |       |           |    |

- icon to search for video recording from the calendar. 1. Click
- 2. Choose Search Type
- 3. Check channels you would like to search, or check Channel, to search all connected channels.
- 4. The search result will display on the timeline from 00:00 to 24:00.
- 5. Click  $\triangleright$  button to start playback.
- 6. Control the playback with buttons on Video Playback Controls.
- 7. Use the timeframe options ( <sup>24h</sup> <sup>2h</sup> <sup>2h</sup> <sup>1h</sup> <sup>30m</sup>) to view a smaller or larger time period.
- 8. If you want to quickly save a section of video during playing back to a USB flash drive, use the Video Clip backup function.

9. Tag function, Click <sup>(Q)</sup> to add Costumed Tag. Click to add Default Tag. You can make a mark at the current time of the current channel. After the addition is completed, you can jump to the previously made "mark" in the label return interface to play back.

#### 7.1.1.1 Video Clip Backup

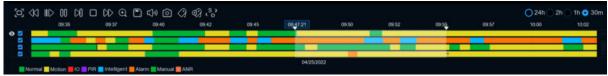

- 1. Insert your USB flash drive to the DVR.
- 2. Start a video recording playback.
- 3. Click 🐰 icon.
- 4. Check the channel(s) you want to make a video clip backup.
- 5. Move the mouse cursor to the timeline where you want to start the video clip.
- 6. Press and hold the left button of your mouse, and drag the drag the cursor to the timeline where you want to end the video clip.
- 7. The  $\Im$  icon has been changed to  $\square$  icon, Click  $\square$  to save the video clip.
- 8. Select a file type for your backup files, Click Save button to save the video clips. Please make sure your USB driver has enough space to save the video clips.

|            | Backup T         | уре    | > |
|------------|------------------|--------|---|
| o RF       | O AVI            | 🔵 mp4  |   |
| Channel:   | CH1,CH3,CH4,CH6, |        |   |
| Size:      | 798.291MB        |        |   |
| Start Time | 00:11:21         |        |   |
| End Time:  | 00:32:10         |        |   |
|            | Save             | Cancel |   |

- 9. The backup drive menu appears. Navigate to the folder you want the backup files to save in.
- Click OK to begin. The progress bar at the bottom of the window shows you the progress of the backup.
   Backup

| Driver List: | e                  |             | 4           | Ĩ, | Î |
|--------------|--------------------|-------------|-------------|----|---|
| 🔮 USB1       |                    | Name        | Last Modify |    |   |
|              |                    |             |             |    |   |
|              |                    |             |             |    |   |
|              |                    |             |             |    |   |
|              |                    |             |             |    |   |
|              |                    |             |             |    |   |
|              |                    |             |             |    |   |
|              |                    |             |             |    |   |
|              |                    |             |             |    |   |
|              |                    |             |             |    |   |
|              |                    |             |             |    |   |
|              | Location:          |             |             |    |   |
|              | Selected Directory | /hidev/usb1 |             | •  | ۲ |
|              | 3/7                | 67%         |             |    |   |

## 7.1.2 Event Search, Playback & Backup

Event search lets you view a list of video recordings with the channel, start and end time, and recording type conveniently summarized. You can also quickly back up events to a USB flash drive.

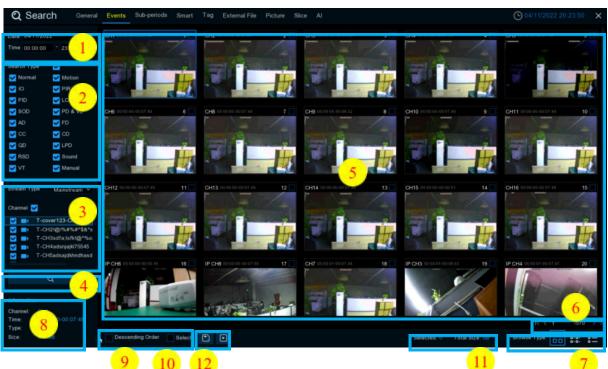

## To search, play & back up for events:

- 1. Choose the date & time you want to search.
- 2. Check the recording types you want to search, or check Search Type to choose all.
- 3. Choose the channels you want to search, or check Channel to choose all channels.
- 4. Click  $\bigcirc$  icon to start search.
- 5. Events fitting your search criteria are displayed in list form. You can double Click the left button of your mouse upon one of the events to play the video immediately.
- 6. Click K (1 ) /106 > > icons in the bottom-right corner of the menu to browse between pages of events, or input the page you want to browse.
- 7. You can switch the view of list form in by Click ing below icons which is show at the right bottom corner of the screen:

Thumbnails view. You can view the snapshots of the events.

**List view.** The events will be displayed in list.

| Q Sear           | Ch General            | Events Sub-period   | ls Smart Tag        | External File Picture | Slice Al            |                     |                        | Guin                | 2022 20 25 20      |
|------------------|-----------------------|---------------------|---------------------|-----------------------|---------------------|---------------------|------------------------|---------------------|--------------------|
| ate 04/11/20     | 22                    | 1 CH1 00.00.00      | 2 CH2 00.00.00      |                       | 4 CH4 00:00:00      | 5 CH5 00:00:00      | 6 CH6 00 00 00         | 7 CHB 00.00:00      | B CH9 00.00.00     |
|                  |                       | 9 CH10 00:00:00     | 10 CH11 00:00:00    | 11 CH12 00:00:00      | 12 CH13 00:00:00    | 13 CH14 00:00:00    | 14 CH15 00 00 00       | 15 CH16 00:00:00    | 16 IP CH6 00:00:01 |
| ime 00:00:00     | 23:59:59              | 17 IP CH8 00 00:00  | 18 CH7 00:00:01     | 19 P CH3 00 00 01     | 20 IP CH4 00:00:01  | 21 P CH5 00:00:01   | 22 IP CH1 00 00 02     | 23 IP CH2 00:00.03  | 24 IP CH7 00 00 0  |
|                  |                       | 25 IP CH7 00:00:19  | 26 CH15 00:00:51    | 27 CH2 00.01.01       | 28 IP CH2 00:03:26  | 29 IP CH6 00.05.16  | 30 IP CH3 00 06 03     | 31 CH3 00.06:23     | 32 CH9 00:06:3     |
| earch Type       | <b>2</b>              | 33 IP CH6 00.06 49  | 34 CH2 00:07:52     | 35 CH3 00.07:52       | 36 CH4 00:07:52     | 37 CH5 00:07:52     | 38 CH6 00 07 52        | 39 CH9 00:07:52     | 6 CH11 00.07:5     |
| Normal           | Motion                | 41 IP CH6 00:07:52  | 42 IP CH7 00:07 52  | 43 CH7 00:07:53       | 44 CH8 00:07:53     | 45 CH10 00:07.53    | 46 CH12 00 07 53       | 47 CH13 00:07:53    | 48 CH14 00.07 5    |
| 01               | V PIR                 | 49 CH15 00.07:53    | 50 IP CH2 00:07:53  | 51 P CH3 00 07.53     | 52 IP CH5 00:07:53  | 53 CH16 00.07 54    | 54 IP CH1 00.07.54     | 55 IP CH5 00.07 54  | 56 IP CHB 00.07.5  |
| PID              | CD LCD                |                     | 58 IP CH4 00:07:55  | 59 CH5 00.08:11       | 60 CH8 00:08.33     | 61 CH4 00 08 35     | 62 IP CH1 00 10 16     | 63 CH11 00:11:51    | 64 CH7 00.12.4     |
| SOD              | PD & VD               | 65 IP CH5 00 13:37  | 66 CH1 00.13:47     | 67 P CH6:00 13:57     | 68 CH13 00 14:20    | 69 P CH6 00 14:42   | 70 P CH4 00 16 23      | 71 CH12 00:16:24    | 72 CH10 00 16 4    |
|                  |                       | 73 CH14 00:16:53    | 74 CH16 00:17:23    | 75 P.CH7 00:17:29     | 76 CH6 00 18:09     | 77 CH15 00:19:19    |                        | 79 IP CH6 00:20:17  | 80 P CH6 00:20:3   |
| AD 🛛             | FD FD                 | 81 IP CH6 00.22:28  | 82 CH9 00.23:29     | 83 IP CH6 00 24 14    | 64 CH3 00 25.13     | 85 IP CH2 00:26:21  | 6 CH4 00.27.12         | 67 CH5 00.27.18     | E88 CH6 00.28 0    |
| CC               | 🖌 C0                  | 89 CH11 00.29-18    | 90 IP CH8 00.31.18  | 91 CH1 00.31.36       | 92 CH13 00 32 02    | 93 CH7 00 32 37     | 94 IP CH6 00:33 06     | 95 CH12 00 33 39    | 96 CH10 00.33.4    |
| OD N             | V LPD                 | 97 IP CH7 00:34:38  | 98 CH14 00:34:50    | 99 CH16 00 35.36      | 100 IP CH6 00:35:38 | 101 IP CH6 00:36 50 | 102 IP CH6 00:37 28    | 103 CH6 00:37:38    | 104 IP CH1 00:37.3 |
| RSD              | Sound                 | 105 CH15 00 37 43   | 106 CH2 00:37 49    | 107 IP CH6 00:38:24   | 108 IP CH6 00:39:04 | 109 CH9 00:40:23    | 110 P CH6 00:41:38     | 111 CH5 00:42:00    | 112 CH3 00:42:0    |
|                  | and the second second | 113 CH7 00.42.01    | 114 CH9 00.42:01    | 115 CH11 00 42.01     | 116 CH13 00:42:01   | 117 CH15 00 42:01   | 118 CH1 00 42 02       | 119 P CH1 00.42.02  | 120 P CH7 00 421   |
| VT               | 🛃 Manual              | 121 CH3 00.42.30    | 122 CH1 00.42.31    | 123 CH5 00 42:31      | 124 CH7 00:42:31    | 125 CH9 00 42 31    | 126 CH11 00:42:31      | 127 CH13 00 42 32   | 128 CH15 00 42 3   |
|                  |                       | 129 IP CH6 00:43:05 | 130 IP CH6 00:43:13 | 131 CH3 00 44:09      | 132 CH4 00 45 58    | 133 CH5 00 48 27    | 134 CH11 00:48.42      | 135 IP CH1 00:47 02 | 136 P CH7 00 47 0  |
| ream Type        | Mainstream ~          | 137 IP CH6 00:47:44 | 138 CH8 00:47.52    | 139 IP CH2 00 49 08   | 140 CH1 00.49.33    | 141 CH13 00:49:42   | 142 CH10 00 50 55      | 143 CH12 00.50.55   | 144 IP CH7 00 51 4 |
|                  |                       | 145 CH7 00:52:39    | 146 CH14 00:52 48   | 147 IP CH6 00:53 38   | 148 CH16 00:53:50   | 149 IP CH6 00:54 59 | 150 CH15 00 56 13      | 151 CH2 00:58:21    | 152 CH6 00:57:1    |
| iannel 🗹         |                       | 153 CH9 00 57 15    | 154 IP CH6 01 01 16 | 155 CH3 01:03:13      | 156 IP CH1 01 04 02 | 157 CH11 01 04:08   | 158 P CH8 01 04:32     | 159 CH4 01.04.48    | 160 P CH1 01 04 !  |
| T-0              | over123-CH1           | 161 CH5 01:05:45    | 162 IP CH6 01:05:45 | 163 CH13 01 07 26     | 164 CH1 01:07:28    | 165 CH8 01.07.43    | 166 CH10 01.08.00      | 167 CH12 01 08:12   | 168 P CH7 01.08    |
| T-C              | H21@1%#%#*\$&*s       | 169 IP CH1 01:09:03 | 170 CH14 01:10:51   | 171 P CH6 01 10:55    | 172 IP CH3 01 11:27 | 173 P CH2 01 11 57  | 174 CH16 01 12:09      | 175 CH7 01:12:47    | 176 P CH6 01:13:0  |
| T-0              | H3sdfa,isfkl@^%o.     | 177 CH9 01 14 10    | 178 CH15 01 14 45   | 179 CH2 01 14.52      | 180 CH6 01 16.42    | 181 IP CH6 01:16.52 | 182 IP CH6 01.17.24    | 183 IP CH5 01:20:17 | 184 IP CH6 01 21 2 |
| T-C              | H4adsnjajkl75545      | 185 CH11 01 21 34   | 186 P CH4 01 21 43  | 187 CH3 01:22:10      | 188 IP CH6 01:23:08 | 189 CH4 01.23.37    | 190 CH5 01 25 02       | 191 CH10 01:25.04   | 192 CH13 01 25 0   |
| T-0              | H5adsajdkhndhasd      | 193 CH1 01:25:25    | 194 CH12 01:25:27   | 195 IP CH7 01 26 03   | 196 CH8 01 27 31    | 197 P CH6 01 28:25  | 198 CH14 01 28 50      | 199 CH16 01:30:21   | 200 CH9 01:31      |
|                  |                       | 201 IP CH1 01.32.18 | 202 IP CH6 01:32:48 | 203 CH7 01.32.53      | 204 CH15 01:33:15   | 205 CH2 01 33 22    | 206 IP CH6 01 33 25    | 207 IP CH2 01:34:45 | 208 CH6 01:36.1    |
|                  | Q                     | 209 IP CH8 01 37 46 | 210 P CH6 01 38 32  | 211 CH11 01:39:02     | 212 CH3 01:41:18    | 213 CH10 01 42:08   | 214 CH4 01:42:23       | 215 CH12 01:42:43   | 216 CH13 01 42 5   |
|                  |                       | 217 IP CH7 01:43 13 | 218 CH1 01 43 17    | 219 CH5 01 44 18      | 220 CH14 01 46 51   | 221 CH8 01:47:17    | 222 IP CH6 01 47 50    | 223 CH9 01:48:01    | 224 CH16 01 48.1   |
|                  |                       | 225 IP CH5 01 51 07 | 225 IP CH6 01:51:32 | 227 CH15 01 51:46     | 228 CH2 01:51:51    | 229 P CH6 01 52 20  | 230 CH7 01 52 56       | 231 P CH6 01:53 25  | 232 P CH6 01 54 1  |
| ormation         |                       | 233 IP CH6 01 54 45 | 234 CH6 01.55 40    | 235 P CH6 01 56 10    | 236 CH11 01 56 29   | 237 P CH6 01 57.22  | 238 P CH2 01 57 32     | 239 CH10 01:59:13   | 240 P CH6 01:59:2  |
| sannel: CH       |                       |                     |                     |                       |                     |                     |                        |                     |                    |
| me: 00:<br>pe: N |                       |                     |                     |                       |                     |                     |                        |                     |                    |
|                  |                       | Descending Order    | Select              |                       |                     |                     | Selected: 0 Total Size | e:0B Browse Typ     | e: 88              |

### **Detailed view.** You can view the details of the events.

|                   |                 |              | Channel       | Type | Date       | Start Time | End Time |                | Playback.    | Lock |
|-------------------|-----------------|--------------|---------------|------|------------|------------|----------|----------------|--------------|------|
| bate 04/11/2022   | Ö               |              | CH1           | N    | 04/11/2022 | 00:00:00   | 00:07:48 | 443MB          |              | ъ    |
| ime 00:00:00      | 23:59:59        | 2            | CH2           | N    | 04/11/2022 | 00:00:00   | 00:01:01 | 57MB           |              | 25   |
|                   |                 |              |               |      |            |            | 00:06:23 | 342MB          |              |      |
| earch Type        | <u>~</u>        |              |               |      | 04/11/2022 | 00:00:00   | 00:07:50 | 425MB          | Ð            |      |
| Normal            | Motion          |              |               |      | 04/11/2022 |            |          | 415MB          |              |      |
| 0                 | PIR PIR         |              | CH6           |      | 04/11/2022 | 00:00:00   | 00:07:49 | 409MB          |              |      |
|                   | LCD             |              |               |      |            |            |          | 406MB          |              |      |
|                   |                 |              | CH9           |      | 04/11/2022 | 00:00:00   | 00:06:32 | 392MB          |              |      |
|                   | 🖌 PD & VD       |              |               |      |            | 00:00:00   | 00:07:49 | 466MB          |              |      |
| AD                | FD FD           |              |               |      | 04/11/2022 | 00:00:00   | 00:07:49 | 455MB          |              |      |
| CC .              | 🖌 CD            |              |               |      |            | 00:00:00   |          | 459MB          |              |      |
| 00                | LPO             |              | CH13          |      | 04/11/2022 | 00:00:00   | 00:07:49 | 450MB          |              |      |
| RSD               | Sound           |              |               |      |            | 00:00:00   | 00:07:48 | 442MB          |              |      |
|                   | Manual          |              |               |      | 04/11/2022 | 00:00:00   | 00.00:51 | 47MB           |              |      |
| VT                | Marijae         |              |               |      |            |            |          | 438MB          |              |      |
|                   |                 |              | IP CH6        | MN   | 04/11/2022 | 00:00:00   | 00:05:16 | 235MB          |              |      |
| eam Type          | Mainstream 🔗    |              | IP CH8        |      |            | 00:00:00   |          | 240MB          |              |      |
| 2100              |                 |              |               |      | 04/11/2022 | 00:00:01   | 00:07:49 | 399MB          |              |      |
| annel 🗹           |                 |              | IP CH3        |      |            | 00:00:01   |          | 94MB           |              |      |
| T-cover           | 123-CH1         |              | IP CH4        |      | 04/11/2022 | 00:00:01   | 00:07:47 | 121MB          |              |      |
| T-CH21            | @116#16#158.1s  |              |               |      |            |            |          | 120MB          | Þ            |      |
| T-CH3             | idfa,lsfkl@^%o. |              | IP CH1        |      | 04/11/2022 | 00:00:02   | 00:07:50 | 290MB          | Ð            |      |
|                   | idsnjajki75545  |              |               |      |            |            |          | 152MB          |              |      |
| T-CH5a            | dsajdkhndhasd   |              | IP CH7        |      | 04/11/2022 | 00:00:03   | 00:00:19 | 17MB           |              |      |
|                   |                 |              |               |      |            | 00.00.19   |          | 445MB          |              |      |
| ପ୍                |                 |              | CH15          |      | 04/11/2022 | 00:00:51   | 00:07:48 | 384MB          |              |      |
|                   |                 |              |               |      |            |            |          | 376MB          |              |      |
| ormation          |                 |              | IP CH2        |      | 04/11/2022 | 00.03.26   | 00.07:50 | 196MB          |              |      |
|                   |                 |              | IP CH6        | MN   | 04/11/2022 | 00:05:16   | 00.06:50 | 70MB           | Ð            |      |
| annel: CH1        |                 |              | IP CH3        |      | 04/11/2022 | 00:06:03   | 00:07:47 | 27MB           | F            |      |
|                   |                 |              |               |      |            |            |          |                |              | /380 |
| pe: N<br>w: 443MB |                 | Descending O | rder Select 💽 |      |            |            |          | Total Size: 0B | Browse Type: | F    |

In the detailed view mode, you can lock the video events to keep events from being

overwritten in the hard drive. Click the 🛅 icon to lock or Click 🗄 to unlock the events. 9. Check the box next the number of the event to select files, or check the box next Select to

- select all events in the page.
- 10. 10. The number of selected files, total size information will be displayed at the right bottom of the screen.
- 11. After selecting file, you can Click 🔲 icon to save the video to USB flash drive. Or Click 🕨 icon into event playback control window to play the video.

#### 7.1.2.1 Event Playback Control

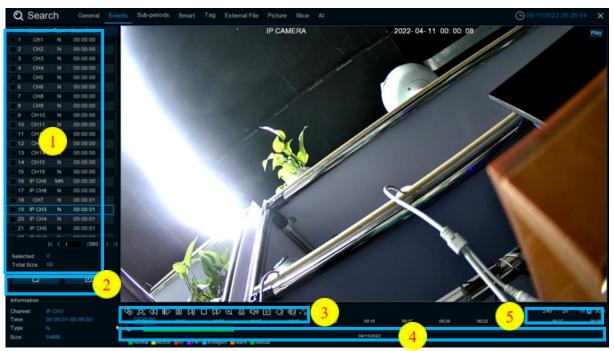

- 1. Event List, you can select the events here.
- 2. Click icon to save your selected event videos to USB flash drive. Click icon to play video.
- 3. Control the playback with buttons on Video Playback Controls. You can Click So icon or Click right button of your mouse to exit the playback and return to event search window.
- 4. The event you are playing now will be displayed on the timeline.
- 5. Use the timeframe options ( 24h 2h 1h 30m ) to view a smaller or larger time period.

### 7.1.3 Sub-periods Playback

Sub-periods playback allows you to play multiple normal recordings and motion events simultaneously from a single channel. With normal and event recordings, the video is divided evenly depending on the split-screen mode that has been selected. For example, if the video is an hour long and you have selected Split-screens x 4, each split-screen will play for 15 minutes.

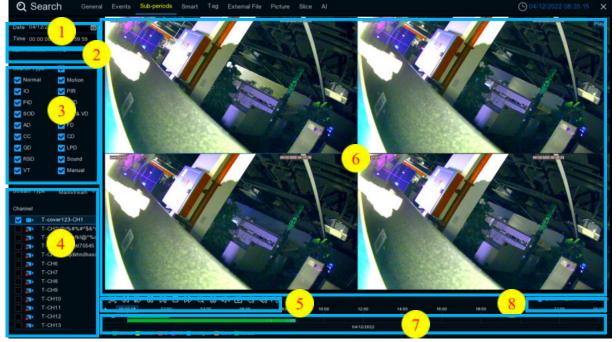

#### To search & play video in sub-periods:

- 1. Choose the date & time you want to search.
- 2. Choose the split-screens you want the videos to be played in.
- 3. Check the recording types you want to search, or check Search Type to choose all.
- 4. Choose the channels you want to search. Please note that this function only supports to search & play one channel at a time.
- 5. Click the play button  $\triangleright$  to start playing. Control the playback with buttons on Video Playback Controls.
- 6. Videos are being played in split-screens.
- 7. Click the left button of your mouse upon a particular split-screen, the time period of the video split-screen will be displayed on the timeline. The color bar on the top of the timeline indicates the time span of the video split-screen you have Click ed. The color bar on the bottom of the timeline indicates the time span for the whole videos you have searched.

|      |      | ontions ( | 24h 💿 2h 💿 | 1h 🔵 30m 🗤 |       | or or larger tir |       |
|------|------|-----------|------------|------------|-------|------------------|-------|
|      |      |           |            |            |       | 10/24/2017       |       |
|      |      |           |            |            |       |                  | ŭ -   |
| 0000 | 0200 | 04:00     |            | 0000       | 10:00 |                  | 14.00 |

0

8.Use the timeframe options ( 2410 210 210 200 ) to view a smaller or larger time period.

| ⊕2                                                                 |                                |
|--------------------------------------------------------------------|--------------------------------|
| 9.Tag function,Click 💜 to add Costumed Tag.Click                   | to add Default Tag.You can     |
| make a mark at the current time of the current channel. After the  | addition is completed, you can |
| jump to the previously made "mark" in the label return interface t | o play back.                   |

### 7.1.4 Smart Search & Playback

 Central
 Central
 Event
 Sub-periods
 Small
 Top
 External File
 Petrale
 Slot Al
 Central File
 Central File
 Central File
 Petrale
 Slot Al
 Central File
 Central File
 Central File
 Central File
 Petrale
 Slot Al
 Central File
 Central File
 Central File
 Central File
 Central File
 Central File
 Central File
 Central File
 Central File
 Central File
 Central File
 Central File
 Central File
 Central File
 Central File
 Central File
 Central File
 Central File
 Central File
 Central File
 Central File
 Central File
 Central File
 Central File
 Central File
 Central File
 Central File
 Central File
 Central File
 Central File
 Central File
 Central File
 Central File
 Central File
 Central File
 Central File
 Central File
 Central File
 Central File
 Central File
 Central File
 Central File
 Central File
 Central File
 Central File
 Central File
 Central File
 Central File
 Central File
 Central File
 Central File
 Central File
 Central File
 Central File
 Centra

Smart mode allows you to easily search & play the motion events in one or more specific areas of the channel.

This feature can identify whether it is triggered by the Motion in Motion. If so, it will be displayed

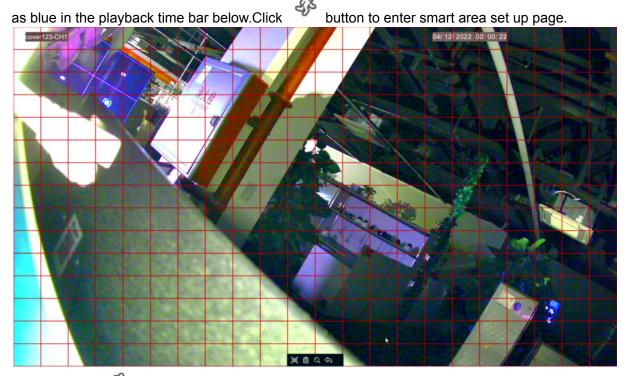

Click this icon  $4^{3}$  on Video Playback Controls, the camera will be shown in full screen and the Smart controls bar will be visible.

230

### 7.1.5 TAG playback

In tag playback, you can find all added tags. And perform playback, editing and deletion operations.Click Edit to modify the label name, and Click Delete to delete the label.

| T-CH3sdfa.k                                                                                                    | 3.59.59<br>23-CH1<br>Http#Sp#158/15<br>fa.55fkt@rf56/15          | Tag Name<br>Tag<br>Tag | Channel<br>IP CH2<br>IP CH2 | Date<br>04/11/2022<br>04/11/2022 | Time<br>13.27.27<br>13.27.45 | Playback | Edit | Delete |  |
|----------------------------------------------------------------------------------------------------|------------------------------------------------------------------|------------------------|-----------------------------|----------------------------------|------------------------------|----------|------|--------|--|
| d Time<br>41/12/2022  2 3-5<br>41/12/2022  2 3-5<br>41/12/2022  4<br>T-CH2/20714<br>4<br>41/12/20714<br>4<br>4<br>4<br>4<br>4<br>4<br>4<br>4<br>4<br>4<br>4<br>4<br>4                                                                                                    | 3:59:59<br>23-CH1<br>#%#%#%#%&%<br>#13/5K405%%60.<br>#njajK75645 |                        |                             |                                  |                              |          |      |        |  |
| V12/2022 2 23 9<br>yword<br>annel C<br>T-chvarl23-<br>T-chvarl23- | 23-CH1<br>#%#%#^\$&^s<br>fa3sfkl@^%o<br>snjajki75545             |                        |                             |                                  |                              |          |      |        |  |
| yword<br>annel ✓<br>T-cover123-<br>T-cH2igHX<br>T-cH3afta1<br>T-CH3afta1<br>T-CH3afta1<br>T-CH3afta1<br>T-CH7<br>T-CH9<br>T-CH9<br>T-CH10<br>T-CH12<br>T-CH13<br>T-CH13<br>T-CH13<br>T-CH13<br>T-CH15<br>T-CH15                                                                                                    | 23-CH1<br>#%#%#^\$&^s<br>fa3sfkl@^%o<br>snjajki75545             |                        |                             |                                  |                              |          |      |        |  |
| annel C<br>T-cover123-<br>T-cover123-<br>T-cover12 | 1%#%#%\$8^s<br>fa3sfki@^%o.<br>snjajki75545                      |                        |                             |                                  |                              |          |      |        |  |
| annel C<br>T-cover123-<br>T-cover123-<br>T-cover12 | 1%#%#%\$8^s<br>fa3sfki@^%o.<br>snjajki75545                      |                        |                             |                                  |                              |          |      |        |  |
| T-cover123-           T-CH2(e)Hu           T-CH3eth3           T-CH44adrig           T-CH44adrig           T-CH6           T-CH7           T-CH8           T-CH7           T-CH8           T-CH8           T-CH8           T-CH8           T-CH8           T-CH8           T-CH8           T-CH9           T-CH10           T-CH112           T-CH13           T-CH14           T-CH15           T-CH15                                                                                                    | 1%#%#%\$8^s<br>fa3sfki@^%o.<br>snjajki75545                      |                        |                             |                                  |                              |          |      |        |  |
| T-cover123-           T-ch20(hk/<br>T-ch3adta)           T-ch42(a)hk/<br>T-ch44adnig           T-ch43adta)           T-ch43adta)           T-ch43adta)           T-ch43adta)           T-ch43adta)           T-ch43adta)           T-ch43adta)           T-ch43adta)           T-ch43adta)           T-ch43adta)           T-ch43adta)           T-ch43adta)           T-ch410           T-ch412           T-ch413           T-ch413           T-ch414           T-ch415           T-ch415                                                                                                    | 1%#%#%\$8^s<br>fa3sfki@^%o.<br>snjajki75545                      |                        |                             |                                  |                              |          |      |        |  |
| 7CH2(Q)Hai           8CH2(Q)Hai           7CH2(Q)Hai           7CH2(Addung)           8CH2(Q)Hai           7CH3(Addung)           8CH2(Q)Hai           7CH3(Addung)           8CH2(Q)Hai           7CH3(Addung)           8CH3(Addung)           7CH3(Addung)           7CH1(2)           7CH1(2)           7CH1(3)           7CH1(3)           7CH1(3)           7CH1(3)           7CH1(3)           7CH1(5)           7CH1(5)           7CH1(5)                                                                                                    | 1%#%#%\$8^s<br>fa3sfki@^%o.<br>snjajki75545                      |                        |                             |                                  |                              |          |      |        |  |
| T-CH3sdfs3           T-CH4sdfs4           T-CH4sdfs4           T-CH4sdfs4           T-CH8           T-CH8           T-CH8           T-CH8           T-CH10           T-CH12           T-CH12           T-CH12           T-CH13           T-CH13           T-CH14           T-CH15           T-CH16                                                                                                    | fa Jsfkl@^%o.<br>snjajkl75545                                    |                        |                             |                                  |                              |          |      |        |  |
| T-CH4adana<br>T-CH5ad5naja<br>T-CH5ad5naja<br>T-CH6<br>T-CH7<br>T-CH7<br>T-CH10<br>T-CH10<br>T-CH12<br>T-CH12<br>T-CH13<br>T-CH15<br>T-CH16                                                                                                    | snjajki75545                                                     |                        |                             |                                  |                              |          |      |        |  |
| T-CH5adsajd<br>T-CH6<br>T-CH7<br>T-CH7<br>T-CH7<br>T-CH10<br>T-CH10<br>T-CH11<br>T-CH12<br>T-CH12<br>T-CH13<br>T-CH14<br>T-CH14<br>T-CH15<br>T-CH16                                                                                                    |                                                                  |                        |                             |                                  |                              |          |      |        |  |
| T-CH8<br>T-CH7<br>T-CH8<br>T-CH9<br>T-CH10<br>T-CH10<br>T-CH11<br>T-CH12<br>T-CH13<br>T-CH14<br>T-CH16                                                                                                    | sajdkhndhasd                                                     |                        |                             |                                  |                              |          |      |        |  |
| T-CH7<br>T-CH8<br>T-CH9<br>T-CH10<br>T-CH11<br>T-CH12<br>T-CH12<br>T-CH14<br>T-CH14<br>T-CH16                                                                                                    |                                                                  |                        |                             |                                  |                              |          |      |        |  |
| T-CH8<br>T-CH9<br>T-CH10<br>T-CH11<br>T-CH12<br>T-CH13<br>T-CH14<br>T-CH15<br>T-CH16                                                                                                    |                                                                  |                        |                             |                                  |                              |          |      |        |  |
| T-CH9<br>T-CH10<br>T-CH11<br>T-CH12<br>T-CH12<br>T-CH13<br>T-CH14<br>T-CH15<br>T-CH16                                                                                                    |                                                                  |                        |                             |                                  |                              |          |      |        |  |
| T-CH10<br>T-CH11<br>T-CH12<br>T-CH12<br>T-CH13<br>T-CH13<br>T-CH14<br>T-CH15<br>T-CH16                                                                                                    |                                                                  |                        |                             |                                  |                              |          |      |        |  |
| T-CH11<br>T-CH12<br>T-CH12<br>T-CH13<br>T-CH14<br>T-CH14<br>T-CH15<br>T-CH16                                                                                                    |                                                                  |                        |                             |                                  |                              |          |      |        |  |
| T-CH11<br>T-CH12<br>T-CH12<br>T-CH13<br>T-CH14<br>T-CH14<br>T-CH15<br>T-CH16                                                                                                    |                                                                  |                        |                             |                                  |                              |          |      |        |  |
| T-CH13<br>T-CH14<br>T-CH14<br>T-CH15<br>T-CH16                                                                                                    |                                                                  |                        |                             |                                  |                              |          |      |        |  |
| T-CH14                                                                                                    |                                                                  |                        |                             |                                  |                              |          |      |        |  |
| T-CH14                                                                                                    |                                                                  |                        |                             |                                  |                              |          |      |        |  |
| Z 🔜 T-CH15                                                                                                    |                                                                  |                        |                             |                                  |                              |          |      |        |  |
| Z 📰 T-CH16                                                                                                    |                                                                  |                        |                             |                                  |                              |          |      |        |  |
|                                                                                                    |                                                                  |                        |                             |                                  |                              |          |      |        |  |
|                                                                                                    |                                                                  |                        |                             |                                  |                              |          |      |        |  |
| P CH2                                                                                                    |                                                                  |                        | *                           |                                  |                              |          |      |        |  |
| IP CH3                                                                                                    |                                                                  |                        |                             |                                  |                              |          |      |        |  |
| P CH4                                                                                                    |                                                                  |                        |                             |                                  |                              |          |      |        |  |
| IP CH5                                                                                                    |                                                                  |                        |                             |                                  |                              |          |      |        |  |
| P CH6                                                                                                    |                                                                  |                        |                             |                                  |                              |          |      |        |  |
| P CH7                                                                                                    |                                                                  |                        |                             |                                  |                              |          |      |        |  |
| IP CH8                                                                                                    |                                                                  |                        |                             |                                  |                              |          |      |        |  |
|                                                                                                    |                                                                  |                        |                             |                                  |                              |          |      |        |  |

## 7.1.6 External file playback

Here you can play videos in the external U disk. Select files on the left to play automatically.

| Q Sea       | rch        | General  | Events | Sub-periods | Smart | Tag | External File | Picture | Slice | O4/12/2022 08:40:47 × |
|-------------|------------|----------|--------|-------------|-------|-----|---------------|---------|-------|-----------------------|
| Device Name | US81-1     |          |        |             |       |     |               |         |       |                       |
| File Type   |            |          |        |             |       |     |               |         |       |                       |
|             |            |          |        |             |       |     |               |         |       |                       |
|             | Name       |          |        |             |       |     |               |         |       |                       |
|             |            |          |        |             |       |     |               |         |       |                       |
| 30kq-8.     | 2.2-220124 |          |        |             |       |     |               |         |       |                       |
| 30kg_or     | wif        |          |        |             |       |     |               |         |       |                       |
|             |            |          |        |             |       |     |               |         |       |                       |
| 8.2.271     | <b>股包</b>  |          |        |             |       |     |               |         |       |                       |
|             |            |          |        |             |       |     |               |         |       |                       |
| H8108       |            |          |        |             |       |     |               |         |       |                       |
| MZB         |            |          |        |             |       |     |               |         |       |                       |
| NT9852      | 9_8.2.1    |          |        |             |       |     |               |         |       |                       |
|             |            |          |        |             |       |     |               |         |       |                       |
| RF          |            |          |        |             |       |     |               |         |       |                       |
| RS_D32      |            |          |        |             |       |     |               |         |       |                       |
| System      | Volume Inf | ormation |        |             |       |     |               |         |       |                       |
|             |            |          |        |             |       |     |               |         |       |                       |
| ab          |            |          |        |             |       |     |               |         |       |                       |
| hidev       |            |          |        |             |       |     |               |         |       |                       |
| nas         |            |          |        |             |       |     |               |         |       |                       |
|             |            |          |        |             |       |     |               |         |       |                       |
| topdump     | pack       |          |        |             |       |     |               |         |       |                       |
| uboot_u     | pgrade     |          |        |             |       |     |               |         |       |                       |
| #D          |            |          |        |             |       |     |               |         |       |                       |
| 人給车期        | 時入         |          |        |             |       |     |               |         |       |                       |
|             | 0          |          |        | 900         |       |     |               |         |       |                       |
|             | Ų          |          |        | •           |       |     |               |         |       |                       |

### 7.1.7 Picture Search & View

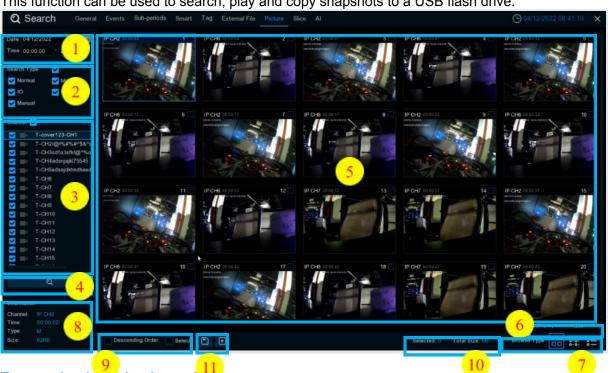

This function can be used to search, play and copy snapshots to a USB flash drive.

#### To search, play & back up pictures:

- 1. Choose the date & time you want to search.
- 2. Check the picture capture types you want to search, or check Search Type to choose all.
- 3. Choose the channels you want to search, or check Channel to choose all channels.
- 4. Click  $\bigcirc$  button to start search.
- 5. Pictures fitting your search criteria are displayed in list form. You can double Click one of the pictures to get a larger view.
- 6. Click K < 4 /15 > > icons in the bottom-right corner of the menu to browse between pages of pictures, or input the page you want to browse.
- 7. You can switch the view of list form in by Click ing below icons which is show at the right bottom corner of the screen:

□ □ Thumbnails view. You can view the snapshots of the events.

- - List view. The events will be displayed in list.

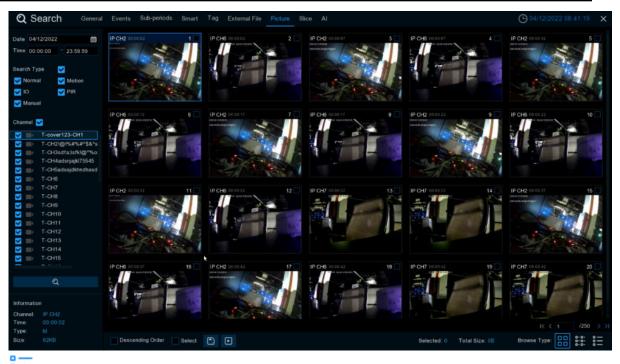

List view. The events will be displayed in list.

| Q Se                  | earch General                                                                                                  | Events Sub-period   | ts Smart Tag        | External File Picture | Slice Al            |                     |                        | O 04/12             | 2022 08:42:53      |
|-----------------------|----------------------------------------------------------------------------------------------------|---------------------|---------------------|-----------------------|---------------------|---------------------|------------------------|---------------------|--------------------|
| Date 04/1             | 2/2022                                                                                                    | 1 IP CH2 00:00:02   | 2 PCH6 00 00 02     | 3 P CH2 00 00 07      | 4 IP CH6 00:00:07   | 5 P CH2 00:00 12    | 6 IP CH6 00 00.12      | 7 IP CH2 00:00:17   | BPCH6 00 00 17     |
|                       |                                                                                                    | 9 IP CH2 00:00:22   | 10 IP CH6 00:00:22  | 11 IP CH2 00:00:32    | 12 IP CH6 00:00:32  | 13 P.CH7 00:00:32   | 14 IP CH7 00:00:32     | 15 IP CH2 00:00:37  | 16 IP CH6 00:00:31 |
| ime 00:0              | 0:00 23:59:59                                                                                                  | 17 IP CH2 00 00:42  | 18 IP CH6 00 00 42  | 19 IP CH7 00 00:42    | 20 IP CH7 00:00:42  | 21 P CH2 00:00 47   | 22 IP CH6 00:00 48     | 23 IP CH2 00:00:52  | 24 P CH7 00 00 52  |
|                       |                                                                                                    | 25 IP CH7 00:00:52  | 26 IP CH6 00:00:53  | 27 IP CH2 00 00 57    | 28 IP CH6 00:00:58  | 29 P CH2 00:01:02   | 30 IP CH7 00:01:02     | 31 P CH6 00:01:03   | 32 IP CH7 00:01:04 |
| earch Typ             | The second second second second second second second second second second second second second second second s | 33 IP CH2 00:01:07  | 34 IP CH6 00:01:08  | 35 IP CH2 00 01 12    | 36 IP CH7 00:01:12  | 37 P CH6 00 01 13   | 38 IP CH7 00:01:14     | 39 PCH2 00:01 17    | 40 IP CH6 00:01:11 |
| Norma                 | Motion                                                                                                    | 41 IP CH2 00/01/22  | 42 IP CH7 00:01:22  | 43 IP CH6 00:01:25    | 44 IP CH7 00:01:24  | 45 IP CH2 00:01:27  | 46 IP CH6 00:01:28     | 47 IP CH2 00:01:32  | 48 IP CH7 00:01.3  |
| <b>I</b> O            | V PIR                                                                                                    | 49 IP CH6 00 01 34  | 50 IP CH7 00:01:34  | 51 P CH2 00 01 37     | 52 IP CH2 00:01:42  | 53 P CH6 00 01 42   | 54 IP CH7 00:01:42     | 55 IP CH7 00:01:42  | 56 IP CH2 00.01.4  |
| Manua                 |                                                                                                    | 57 IP CH6 00:01 47  | 58 IP CH2 00:01 52  | 59 IP CH6 00 01 52    | 60 IP CH7 00:01:52  | 61 P CH7 00 01 52   | 62 P CH2 00.01 57      | 63 IP CH6 00:01 58  | 64 IP CH2 00 02 0  |
| The second second     |                                                                                                    | 65 IP CH6 00 02:02  | 66 IP CH7 00:02 02  | 67 P CH7 00:02:04     | 68 IP CH2 00:02:07  | 69 P CH6 00 02:08   | 70 P CH2 00 02:12      | 71 P CH7 00:02:12   | 72 IP CH6 00.02.1  |
| hannel 💽              | 2                                                                                                    | 73 IP CH7 00:02:15  | 74 IP CH2 00:02:22  | 75 P CH2 00:02:22     | 76 IP CH6 00:02:22  | 77 P CH7 00:02:22   | 78 IP CH2 00 02:27     | 79 IP CH6 00:02:27  | 80 P CH6 00:02:3   |
|                       |                                                                                                    | 81 IP CH7 00 02:32  | 82 P CH2 00.02:33   | 83 IP CH7 00 02:34    | 84 IP CH5 00:02:37  | 85 P CH2 00:02:38   | 86 IP CH6 00 02 42     | 67 IP CH7 00:02:42  | 88 IP CH7 00 02 4  |
|                       | T-cover123-CH1                                                                                                 | 89 IP CH2 00.02.43  | 90 P CH2 00:02:47   | 91 IP CH6 00 02 47    | 92 IP CH5 00 02:52  | 93 P CH7 00 02 52   | 94 IP CH2 00 02 54     | 95 IP CH7 00.02.55  | 96 IP CH2 00 02 5  |
|                       | T-CH21@1%#%#*\$&*s                                                                                             | 97 IP CH6 00.02.57  | 98 P CH2 00:03:02   | 99 P CH6 00 03:02     | 100 IP CH7 00:03:02 | 101 P CH7 00:03:04  | 102 IP CH2 00 03:07    | 103 IP CH6 00:03:08 | 104 IP CH2 00.03 1 |
|                       | T-CH3sdfa;lsfkl@*%o<br>T-CH4adsnjajkl75545                                                                     | 105 IP CH6 00:03:13 | 106 IP CH2 00:03:18 | 107 P CH6 00:03:18    | 108 IP CH2 00:03:23 | 109 P CH6 00:03:23  | 110 P CH2 00:03:28     | 111 IP CH6 00:03:29 | 112 P CH2 00:03:3  |
|                       | T-CH5adsajdkhndhasd                                                                                            | 113 IP CH6 00.03 33 | 114 P CH2 00:03:38  | 115 P CH6 00 03:38    | 116 IP CH2 00:03:42 | 117 P CH7 00:03:42  | 118 IP CH6 00 03 43    | 119 P CH2 00:03 52  | 120 P CH6 00:03 5  |
|                       | T-CH6                                                                                                    | 121 IP CH7 00:03:52 | 122 P CH7 00:03:52  | 123 P CH2 00 03 57    | 124 IP CH6 00 03 57 | 125 P CH2 00 04 02  | 126 IP CH7 00 04 02    | 127 IP CH7 00:04:02 | 128 P CH6 00:04 0  |
|                       | T-CH7                                                                                                    | 129 IP CH2 00 04 07 | 130 IP CH6 00:04:07 | 131 P CH2 00 04 12    | 132 IP CH6 00:04:12 | 133 P CH7 00:04:12  | 134 IP CH7 00.04-14    | 135 IP CH2 00:04:17 | 136 IP CH6 00 04 1 |
|                       | T-CH8                                                                                                    | 137 IP CH7 00 04 22 | 138 P CH2 00 04 23  | 139 P CH6 00 04 23    | 140 IP CH7 00:04:24 | 141 P CH2 00:04:27  | 142 P CH6 00 04 28     | 143 P CH2 00:04:32  | 144 P CH7 00.04 3  |
| 1.000                 | T-CH9                                                                                                    | 145 IP CH5 00:04:33 | 146 P CH7 00:04:34  | 147 P CH2 00 04 37    | 148 IP CH6 00:04:38 | 149 P CH2 00:04:42  | 150 IP CH6 00 04 43    | 151 IP CH2 00:04:47 | 152 IP CH6 00:04   |
|                       |                                                                                                    | 153 IP CH2 00 04 52 | 154 IP CH6 00:04 53 | 155 IP CH2 00 04:57   | 156 IP CH6 00 04 58 | 157 P CH2 00 05-02  | 158 IP CH6 00 05 03    | 159 IP CH2 00 05 08 | 160 P CH6 00 05 0  |
| A MILE                | T-CH11                                                                                                    | 161 IP CH2 00:05:12 | 162 IP CH6 00:05.13 | 163 IP CH2 00:05:17   | 164 IP CH6 00:05:19 | 165 P CH2 00 05:23  | 166 IP CH6 00 05 24    | 167 IP CH2 00:05:28 | 168 P CH6 00:05.2  |
| 1                     |                                                                                                    | 169 IP CH2 00 05 32 | 170 IP CH6 00.05-34 | 171 P CH2 00 05 38    | 172 IP CH6 00:05:39 | 173 P CH7 00:05:42  | 174 IP CH2 00 05 43    | 175 IP CH6 00:05:44 | 176 P CH2 00 05 5  |
|                       |                                                                                                    | 177 IP CH6 00:05:52 | 178 P CH7 00:05:52  | 179 P CH7 00 05.52    | 180 IP CH2 00:05:57 | 181 IP CH6 00:05:57 | 182 IP CH2 00 05:02    | 183 IP CH6 00.06:02 | 184 P CH7 00.06.0  |
| × 100                 | T-CH14                                                                                                    | 185 IP CH7 00:06:02 | 186 P CH2 00:06:07  | 187 IP CH6 02:05:07   | 188 IP CH2 00 05:12 | 189 IP CH6 00.06 12 | 190 IP CH7 00 06 12    | 191 IP CH2 00:00:22 | 192 P CH6 00.06 2  |
| <ul> <li>1</li> </ul> | T-CH15                                                                                                    | 193 IP CH7 00.06.22 | 194 IP CH7 00.06:22 | 195 IP CH2 00 06 27   | 196 IP CH6 00:06:27 | 197 P CH2 00:06:32  | 198 IP CH7 00 06 32    | 199 IP CH7 00.06 32 | 200 P CH6 00 06 3  |
|                       |                                                                                                    | 201 IP CH2 00:06:37 | 202 IP CH6 00:06:37 | 203 IP CH7 00 06:42   | 204 IP CH7 00:05:42 | 205 P CH2 00.06 43  | 206 IP CH6 00 06 43    | 207 IP CH2 00:06:48 | 208 P CH6 00 06 4  |
|                       | Q                                                                                                    | 209 IP CH7 00.05 52 | 210 P CH2 00:06:53  | 211 IP CH6 00 06:53   | 212 IP CH7 00:06:54 | 213 P CH2 00:06:57  | 214 IP CH6 00.06.58    | 215 P CH2 00:07:02  | 216 P CH7 00:07:0  |
|                       |                                                                                                    | 217 IP CH6 00 07 03 | 218 P CH7 00:07:04  | 219 P CH2 00:07 08    | 220 IP CH5 00 07:08 | 221 P CH2 00:07:12  | 222 IP CH6 00:07:13    | 223 P CH2 00.07.17  | 224 IP CH6 00 07 1 |
|                       |                                                                                                    | 225 IP CH2 00:07 22 | 226 P CH6 00.07:23  | 227 F CH2 00 07:28    | 228 IP CH6 00:07:29 | 229 P CH2 00 07:33  | 230 IP CH6 00 07 34    | 231 P CH2 00.07 38  | 232 IP CH6 00 07 3 |
| formation             |                                                                                                    | 233 IP CH2 00:07:43 | 234 IP CH6 00:07:44 | 235 P CH2 00 07 48    | 236 IP CH6 00:07:49 | 237 P CH2 00:07:54  | 238 IP CH6 00 07:54    | 239 P CH2 00:07 59  | 240 P CH6 00:07:5  |
| hannel:<br>me:        |                                                                                                    |                     |                     |                       |                     | *                   |                        |                     |                    |
| ype:<br>ize:          |                                                                                                    | Descending Order    | Select 💽            | 3                     |                     |                     | Selected: 0 Total Size | e:0B Browse Typ     |                    |

Detailed view. You can view the details of the events.

|                                           |    |         |      | -          |          |      |          |  |
|-------------------------------------------|----|---------|------|------------|----------|------|----------|--|
| te 04/12/2022                             |    | Channel | Туре | Date       | Time     | Size | Playback |  |
|                                           |    | IP CH2  | м    | 04/12/2022 | 00:00:02 | 62KB |          |  |
| me 00:00:00 * 23:59:59                    |    | IP CH6  |      | 04/12/2022 | 00:00:02 | 87KB |          |  |
| arch Type 🛛 😴                             |    | IP CH2  |      | 04/12/2022 | 00:00:07 | 67KB |          |  |
|                                           |    | IP CH6  |      | 04/12/2022 | 00:00:07 | 88KB |          |  |
| Normal 🗹 Motion                           |    | IP CH2  |      | 04/12/2022 | 00:00:12 | 65KB |          |  |
| io 🗹 Pir                                  |    | IP CH6  |      | 04/12/2022 | 00:00:12 | 87KB | Ð        |  |
| Manual                                    |    | IP CH2  |      | 04/12/2022 | 00:00:17 | 65KB |          |  |
|                                           |    | IP CH6  |      | 04/12/2022 | 00:00:17 | 86KB |          |  |
| innel 🔽                                   |    | IP CH2  |      | 04/12/2022 | 00.00.22 | 67KB |          |  |
|                                           |    | IP CH6  |      | 04/12/2022 | 00 00 22 | 89KB |          |  |
| T-cover123-CH1                            |    | IP CH2  |      |            | 00:00:32 | 64KB |          |  |
| T-CH2\@!%#%#^\$8^s                        |    | IP CH6  |      | 04/12/2022 | 00:00:32 | 87KB | Ð        |  |
| T-CH3sdfaJsfkl@*%o<br>T-CH4adsnjajkl75545 |    | IP CH7  |      |            | 00:00:32 | 92KB |          |  |
|                                           |    | IP CH7  |      | 04/12/2022 | 00:00:32 | 92KB |          |  |
|                                           |    | IP CH2  |      |            |          | 64KB |          |  |
| T-CH6<br>T-CH7                            |    | IP CH6  |      | 04/12/2022 | 00:00:37 | 88KB |          |  |
| T-CH8                                     |    |         |      |            | 00.00.42 | 63KB |          |  |
| T-CH9                                     |    | IP CH6  |      | 04/12/2022 | 00:00:42 | 86KB |          |  |
| T-CH10                                    |    | IP CH7  |      | 04/12/2022 | 00:00:42 | 91KB |          |  |
| T-CH11                                    |    | IP CH7  |      | 04/12/2022 | 00:00:42 | 91KB |          |  |
| T-CH12                                    |    | IP CH2  |      | 04/12/2022 | 00:00:47 | 62KB |          |  |
|                                           |    | IP CH6  |      | 04/12/2022 | 00:00:48 | 88KB |          |  |
|                                           |    | IP CH2  |      | 04/12/2022 | 00:00:52 | 62KB |          |  |
| T-CH15                                    | 24 | IP CH7  |      | 04/12/2022 | 00:00:52 | 91KB |          |  |
|                                           |    | IP CH7  |      | 04/12/2022 | 00:00:52 | 91KB |          |  |
| Q                                         |    | IP CH6  |      | 04/12/2022 | 00:00:53 | 86KB |          |  |
|                                           |    | IP CH2  |      | 04/12/2022 | 00 00 57 | 65KB | •        |  |
|                                           |    | IP CH6  |      | 04/12/2022 | 00:00:58 | 88KB |          |  |
| ormation                                  |    | IP CH2  |      | 04/12/2022 | 00:01:02 | 60KB |          |  |
| annel: IP CH2                             | 30 | IP CH7  | м    | 04/12/2022 | 00:01:02 | 91KB | •        |  |
|                                           |    |         |      |            |          |      |          |  |
| He: M                                     |    |         |      |            | *        |      |          |  |

- 8. When you Click the left button of your mouse upon one of the pictures, system will show the picture information on the left bottom corner of the screen.
- 9. Check the box next the number of the event to select files, or check the box next **Select** to select all pictures in the page.
- 10. The number of selected files, total size information will be displayed at the right bottom of the screen.
- 11.After selecting file, you can Click Dutton to save the pictures to USB flash drive. Or Click

button to go into picture preview control window.

#### 7.1.7.1 Picture Preview Control

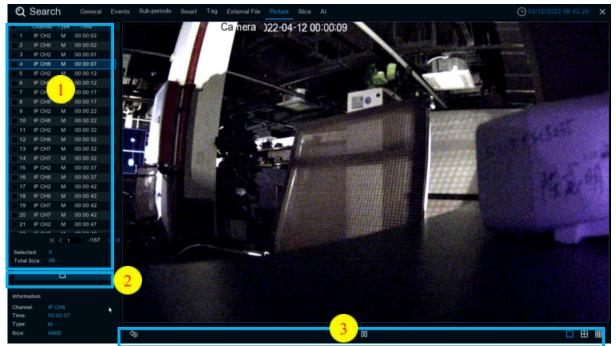

1. Picture List, you can select the pictures here.

- 2. Click Dutton to save your selected pictures to a USB flash drive. Click button to view the pictures in slideshow.
- 3. Press button to exit preview control window and go back to picture search window.

Press III button to pause, press  $\triangleright$  to resume slideshow.

Press  $\bowtie$  button to display previous snapshot or group of snapshots, press  $\bowtie$  to display the next snapshot or group of snapshots.

Click button to view a single snapshot at a time, Click button to view four snapshots at a time, press buttons to view nine snapshots at a time.

### 7.1.8 SPLIT PLAYBACK

Video playback allows you to see 60 minutes of video clips within an hour on a certain day, a certain month, a certain year, with 1 minute for each clip.

| Q Sea              | arch General Events Sub-period                                        | ds Smart Tag  | External File Pi   | cture Slice Al | •        |                    |          | O 04/12/2 | 2022 08:33:37 🗙 |
|--------------------|-----------------------------------------------------------------------|---------------|--------------------|----------------|----------|--------------------|----------|-----------|-----------------|
| StreamType         | Mainstream                                                            | T-cover123-CH | 1, 2022.04.11, 0 - | 59Min          |          |                    |          |           |                 |
| View Mode          | Channel                                                               | 19:05:00      | 18.01.00           | 19.02.00       | 19-03-00 | TE ON ID           | 19.00    |           | 191251          |
| Channel            | Year 2022                                                             | Color -       | Contraction of the | a la h         | a start  | Contractor         | C Det    |           | and and         |
| T-cover1           | 100 1011                                                              | 10.05.00      | 13 (13 (1)         | 10.10.00       | 181100   | 19152.00           | 181500   |           | 19-18-00        |
| T-CH2Ng            | Month                                                                 |               |                    |                |          |                    |          |           |                 |
| T-CH3sd<br>T-CH4ad | 13 回 14 <mark>4</mark> 5 回 2 回 2 回 2 2 2 2 2 2 2 2 2 2 2 2 2 2        | Sell's        | 100                | 100            | 1.15     | 100                | A Los    | 1         | Contra la       |
| T-CH5ad            |                                                                       | 19.16(0)      | 19 17 00           | 1016.05        | 18 10 05 | 192010             | 182100   | 1027.00   | 19.22101        |
|                    | Day                                                                   | A L           | A A                | A A            | MA.      | AL.                | Para L   | POLA-     |                 |
| T-CH7<br>T-CH8     | 15 22 2 4 5 5 5 7 6 9 10 11 12<br>18 14 15 16 17 16 18 18 26 25 25 25 |               | 16                 | 10             | 12       | -162               | 10       | 100       | 16              |
|                    |                                                                       | 10,14:00      | CAN T              |                | 1827.00  | 192610             | 14,2400  |           | 19,41.00        |
| T-CH10<br>T-CH11   |                                                                       | C A Start     | Contractor         | Contractor     | C C Set  | Contractor of the  | and and  | C AL      | and and         |
| T-CH12             | Hour<br>00 01 02 03 04 05 06 07 08 09 10 11                           | 19.32 00      | 18.5105            | 18,9108        | 193600   | 19.20.00           | 19.37.05 | 19.36.00  | 19.20.00        |
|                    | 12 13 14 15 16 17 18 <mark>19</mark> 20 21 22 23                      |               |                    |                | T ANS    |                    | TAN S    |           |                 |
|                    |                                                                       | 1215          | A SUS              | 1.15           | 1.       | A STA              | A SIL    | 1.15      | Carlos          |
|                    | •                                                                     | 1940.00       | 194100             | 1842.00        | 194200   | 19.44.00           | 1945.00  | 1846.00   | 1947:00         |
|                    |                                                                       | MAL.          | MAL.               | MAL.           | MAL.     | AL.                | -1A.     | MAL.      |                 |
|                    |                                                                       | 1 20          | 1 Stor             |                |          |                    |          |           | 10              |
|                    | $\bigcirc$                                                            | 1944/00       | T A Sec            | 181000         | 193100   | 1952 OF            | IVALUE   | 1864.00   | 19.50           |
|                    | $(\triangleright)$                                                    | Contractor    | CONT.              | C Cont         | C Cont   | Contraction in the | and the  | C AL      | Contractor in   |
|                    |                                                                       | 19/56/06      | 100                |                | 150kos   |                    | 1 23/    |           |                 |
|                    |                                                                       | TAN           |                    |                | TANK .   |                    |          |           |                 |
| ▷ ●                |                                                                       | 1 S. 15       |                    |                | 100      |                    |          |           |                 |
| 00.00.00           | 00 00 00                                                              |               |                    |                |          |                    |          |           |                 |

1.Select channel and stream

2. Select the channel and date to play

3. The results that meet the search criteria are displayed in the form of a list. You can use the left mouse button on one of the events to play the video in a small window.

4. Small window play preview. Click the enlarge button in the upper right corner of the small window to enter full screen play mode.

## <mark>7.1.9 Al</mark>

### 7.1.9.1 Face

Select the date, time, channel and face group and Click search, you can search the everyone face information of the group during this time period.

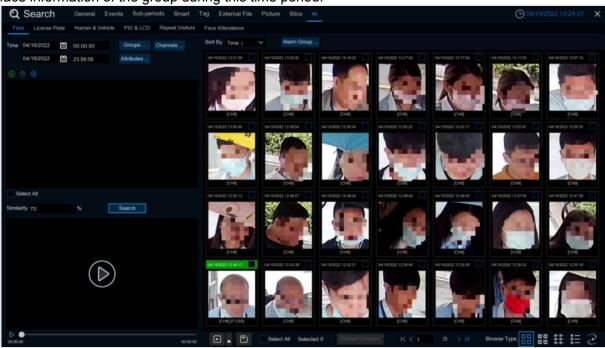

1. Click  $\textcircled{}^{\textcircled{}}$  to customize to add the search face.Choose **Groups** to select the face pictures of the whole group of the face database for comparison search.

2. Click **Channels** to select the channel for the search

3. Click **Attributes** to set the face attribute conditions for the search, and you can choose to select Gender, Age, Mask, Glasses and Expression

4. Click Alarm Groups to select the face group where the face contrast has occurred

5. Select the search area picture, Click to delete the picture, Click to pop up to the Al face database setting interface.

6. Right-select **Import To** in the search results to import this image into the face database grouping.

7. In the search results, right-select **Detail Information** to view the details of the face.

8. **Click Custom Playback** to enter the time when the face is detected for playback.

9. Click  $\stackrel{\texttt{BB}}{\texttt{B}}$  to view the different viewing methods.

#### 7.1.9.1.1 Tracks

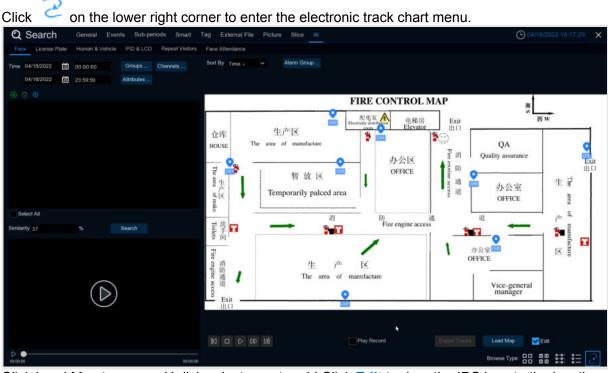

Click Load Map to pop up U disk,select map to add.Click **Edit** to drag the IPC icon to the location you want to place, unchecked and exit edit mode. Then Click select the face from the local face library or U disk, click search (only support one face search), you can search out the IPC that has detected the face, there will be a color mark on the map.

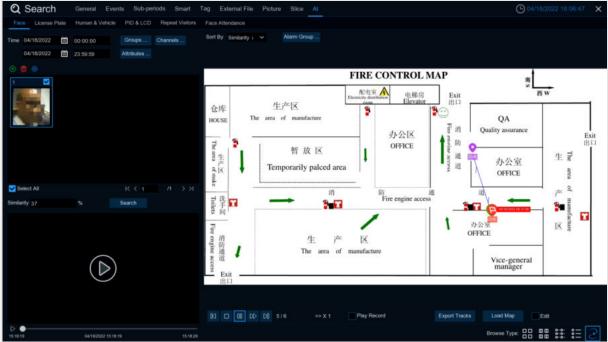

If you click the left button on an IPC icon and play back, there will be a simple playback in the lower right corner. If multiple IPC detect the face, the point playback will automatically judge the person's movement and introduce an arrow.

#### 7.1.9.2 License Plate

If the alarm is triggered and the video is recorded, you can view the video details or export in this interface.

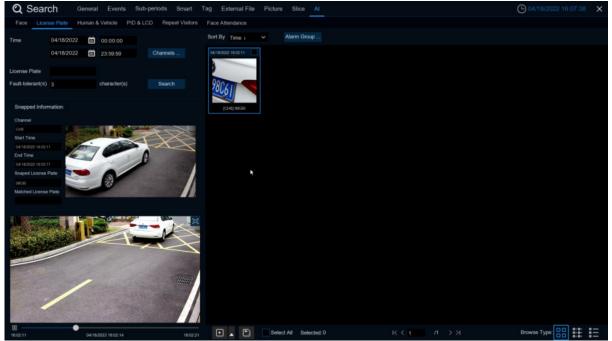

Time:Set the time period to query the license plate detection event. The date can be set by

clicking 🔲 on it.

License Plate: Filter and query according to the license plate information.

**Fault-tolerant:** Fault tolerance rate, such as when set to three characters, the white list in the group is B594SB, and also triggered when a license plate number of B734KB enters the monitoring area. That is, the detection license plate number has 0~3 characters and the database license plate number is different will be identified.

Snapped Information: Details of the alarm event, with the following five items:

Channel:channel selection

Start Time: Start time of the event.

**End Time:** End time of the event.

**Snapped License Plate:**The license plate number captured by the camera by taking the license plate photo.

Matched License Plate: License plate number obtained from the database.

Sort By: Event videos are sorted by time.

Channels:License plate detection events triggered by each channel

Search: Query according to the selected settings.

Alarm Group:Select the different groups in the database to compare and search for the display results.

This function is to click the triangle icon in the lower right corner of the event video when selected: 5s, 10s, 20s, 30s, 1min, 2min, 5min, 10min, Custom Playback. If 30s, the video will be extended by 30 seconds.

You can back up the video to the U disk, the video format support RF, AVI, MP4 three.

All videos are selected and the number of videos selected.

Click to turn the page.

Select All Selected 2

#### Click to select different views. Choosing an event right-click pop two features: Detail information:View the event details.

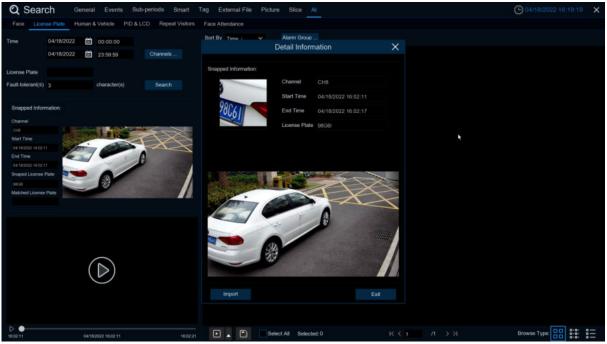

**Custom Playback:**Playback settings, click to set how long the event plays earlier and how long it delays. The maximum time limit is 10Min.

Double-click the event or drag to the bottom-left corner to play the event video.

#### 7.1.9.3 PD & VD

After selecting the date, time, channel, and pedestrian and car shop type, click to search to search for the pedestrian and car shop information of the group during this time period.

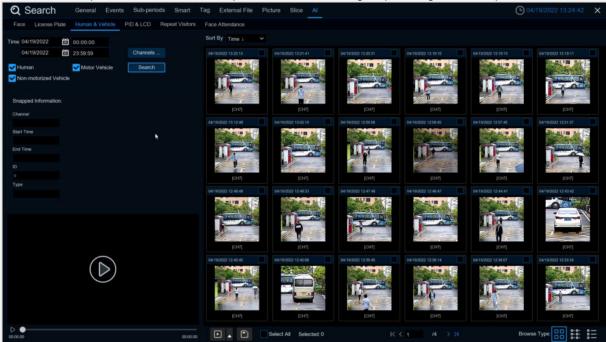

Left click will have basic information on the left side, right click will customize playback and view details. Click on the lower left corner to play for simple playback, double-click to zoom in, and enter the normal playback mode.

### 7.1.9.4 PID&LCD

Select the date, time, channel, and alert type, and the person and car type to search for the PID and LCD triggered by the group during this time period.

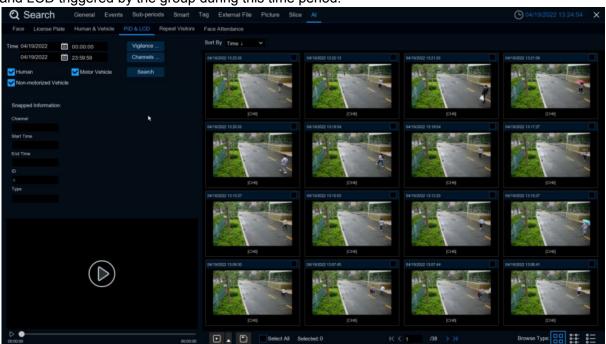

Left click will have basic information on the left side, right click will customize playback and view details. Click on the lower left corner to play for simple playback, double-click to zoom in, and enter the normal playback mode.

### 7.1.9.5 Repeat Visitors

| QS          | earch         | General Event   | s Sub-period | s Smart 1       | Tag External File           | Picture Slice A                | d.                   |                   |                   | <b>(</b> ) 04/19           | 2022 13:37:08 🗙   |
|-------------|---------------|-----------------|--------------|-----------------|-----------------------------|--------------------------------|----------------------|-------------------|-------------------|----------------------------|-------------------|
| Face        | License Plate | Human & Vehicle | PID & LCD    | Repeat Visitors | Face Attendance             |                                |                      |                   |                   |                            |                   |
| Time        | 04/19/2022    | 00:00:00        |              |                 | Sort By Frequency 4         | <ul> <li>Minimum Oo</li> </ul> | currences 1          |                   |                   |                            |                   |
|             | 04/19/2022    | 23:59:59        | Attributes   |                 | F1635                       | qibivliang                     | Stranger             | Stranger          | Stranger          | Stranger                   | Stranger          |
| Min Interva | 50            |                 | Search       |                 |                             |                                | 1                    | 1                 |                   |                            |                   |
| Similarity  | 50            |                 | Search       |                 |                             | 18. ·                          | 1 -                  | 1000              |                   | 200.00                     |                   |
|             | Channel       | Start Time      | End Time     | Playback        |                             |                                |                      | C. Cont           | 1                 |                            |                   |
|             |               |                 |              |                 | Appeared times: 4           | Appeared times: 3              | Appeared times: 3    | Appeared times: 3 | Appeared times: 3 | Appeared times. 2          | Appeared times: 2 |
|             |               |                 |              |                 | Stranger                    | Stranger                       | Stranger             | linhongwen        | Stranger          | F1224                      | Stranger          |
|             |               |                 |              |                 |                             |                                |                      |                   |                   |                            |                   |
|             |               |                 |              |                 |                             | Sec. 1                         |                      |                   |                   | -                          | 1000              |
|             |               |                 |              |                 | The state                   |                                | 7                    | N-                | 1                 |                            |                   |
|             |               |                 |              |                 | Appeared times: 2           | Appeared times: 2              | Appeared times: 2    | Appeared times: 2 | Appeared times: 2 | Appeared times: 2          | Appeared times: 2 |
|             |               |                 |              |                 | Stranger                    | tangdefang                     | zhaowentao           | F1051             | F660              | F28                        | 073               |
|             |               |                 |              |                 | ALC: NO                     | 1                              |                      | - Aleman          |                   | 100                        |                   |
|             |               |                 |              |                 |                             | 1                              |                      | 1.00              |                   | 1.000                      | 1000              |
|             |               |                 |              |                 |                             | Appeared times 1               | C. Appeared lines: 1 | N P               |                   |                            | Account Lines: 1  |
|             |               | $\bigcirc$      |              |                 | Appeared times: 1 huangzuhe | Stranger                       | Stranger             | Appeared times: 1 | Appeared times: 1 | Appeared times. 1<br>F1359 | Stranger          |
|             |               | (▷)             |              |                 |                             | REF                            | 1                    |                   |                   | 8                          |                   |
|             |               | 0               |              |                 | -                           |                                |                      | 1 1               |                   | S AL                       |                   |
|             |               |                 |              |                 |                             |                                |                      |                   |                   |                            |                   |
|             |               |                 |              |                 | Appeared times: 1           | Appeared times: 1              | Appeared times: 1    | Appeared times 1  | Appeared times 1  | Appeared times: 1          | Accessed times: 1 |
| D 🗕         |               |                 |              |                 |                             |                                |                      |                   |                   |                            |                   |
| 0.00.00     |               |                 |              |                 | \$ • •                      | Select All                     | Selected: 0          |                   |                   |                            |                   |

Here you can search and count all the number of times the same face has appeared.

1. Select the date and time that you want to search for.

2. Select the face library group you need to contrast and search groups by default.

- 3. Select the channel that you need to search for.
- 4. Select the corresponding face attribute in the face attribute **attribute** interface.
- 5. Enter the minimum number of seconds separated by interval.

6. Left click the search results, click the search results, on the left there will be detailed playback and information, right click to import the face library or edit the face library picture information and view the details.

7. Enter the **Minimum number** of face appearances at Minimum Occurrences for filtering

8. Click Sort By to sort, with a rise or down order of time or quantity

9. Check the search results or click All to select all the search results, click *i* icon to

customize the play, or click to backup the picture and video to the USB flash drive.

#### 7.1.9.6 Face Attendance

The attendance system lets you check to see if someone appears at the specified time. And automatically determine whether they are late or leave early.

| Q Search General Events Sub-periods                                                                                                    | Smart Tag External            | File Picture Slice | AL                       | O4/18/2022 17:27:46 ×                      |
|----------------------------------------------------------------------------------------------------|-------------------------------|--------------------|--------------------------|--------------------------------------------|
| Face License Plate Human & Vehicle PID & LCD Rep                                                                                                    | peat Visitors Face Attendance | 0                  |                          |                                            |
| Channels Select Mode By Group 🗸 🔀                                                                                                    | On Duty 1                     | Fime 06:30:00      | Off Duty Time 17:30:00   | Refresh Export Send Email                  |
| Date Day Week Month Custom Today                                                                                                    | No. Name                      | Group Detail       | Late Leave Early Absence |                                            |
| 04/18/2022 🛗 — 04/18/2022 🛗                                                                                                    |                               |                    |                          |                                            |
| Working Days<br>Sun. ✔ Mon. ✔ Tue. ✔ Wed.<br>✔ Thu. ✔ Fri. Sat.                                                                                                    |                               |                    |                          |                                            |
| ⊜ ⊜                                                                                                    |                               |                    |                          |                                            |
| 1         1111         2         1111         2         1111         3         1111         1111         1111         1111         1111         1111         1111         1111         1111         1111         1111         1111         1111         1111         1111         1111         1111         1111         1111         1111         1111         1111         1111         1111         1111         1111         1111         1111         1111         1111         1111         1111         1111         1111         1111         1111         1111         1111         1111         1111         1111         1111         1111         1111         1111         1111         1111         1111         1111         1111         1111         1111         1111         1111         1111         1111         1111         1111         1111         1111         1111         1111         1111         1111         1111         1111         1111         1111         1111         1111         1111         1111         1111         1111         1111         1111         1111         1111         1111         1111         1111         1111         1111         11111         1111         1111 |                               |                    |                          |                                            |
| Select All         I         I <td< td=""><td></td><td></td><td>🗸 Normal 🔿 Late 🗲 Los</td><td>ave Early 🔄 Late and Leave Early 🚫 Absence</td></td<>             |                               |                    | 🗸 Normal 🔿 Late 🗲 Los    | ave Early 🔄 Late and Leave Early 🚫 Absence |
| Search                                                                                                    |                               |                    |                          |                                            |
|                                                                                                    |                               |                    |                          |                                            |
| $\bigcirc$                                                                                                    |                               |                    |                          |                                            |
| 00:00:00                                                                                                    | 00 01 02 03                   | 04 05 06 07        | 08 09 10 11 12 13 14 15  | 16 17 18 19 20 21 22 23 24                 |

1. **Channels**: Select the channel for face attendance

2. Select Mode: Select the face picture of attendance, with By Group and By Person modes By Group: Select face pictures through the face group, that is, add shuffling all face pictures.

By Person : Through the face map selection, click the right button of By Person to pop up the face map interface of the selected face library.

3. **Date**: Select the search date, the default is the system time day, and there are five selection modes: Day, Week, Month, Custom, and Today.

- 4. Working Days : Select the working days
- 5. **On Duty Time**: Set up the working hours
- 6. **Off Duty Time**: Set up the closing time
- 7. Click **Search**.ou can search for the results.

| Q Search General Events Sub-period             | s Smart Tag Exter           | mal File Picture Slice | AL.        |              |               |               |            | O4/18/20      | 022.17:27:54 × |
|------------------------------------------------|-----------------------------|------------------------|------------|--------------|---------------|---------------|------------|---------------|----------------|
| Face License Plate Human & Vehicle PID & LCD F | Repeat Visitors Face Attend | tance                  |            |              |               |               |            |               |                |
| Channels Select Mode By Group 💙 🏹              | On Di                       | uty Time 08:30:00      |            | If Duty Time | 17:30:00      |               | Refresh    |               |                |
| Date Day Week Month Custom Today               | No. Name                    | Group De               | ital 04/18 | Late         | Leave Early A | bsence        |            |               |                |
| 04/18/2022 🛗 04/18/2022 🛗                      |                             | Group 1                | 0          |              |               |               |            |               |                |
| Working Days                                   |                             | Group 1                | <b>I</b> O |              |               |               |            |               |                |
| Sun. Vition. Tue. Wed.                         | 3 1111                      | Group 1                | 0          |              |               |               |            |               |                |
| Thu. Fri. Sat.                                 |                             | Group 1                | <b>0</b>   |              |               |               |            |               |                |
|                                                | 5 333                       | Group 1                | 0          |              |               |               |            |               |                |
| 8                                              | 6 344m                      | Group 1                | 0          |              |               |               |            |               |                |
| 1 1111 🗹 2 1111 🗹 3 1111 🗹 4 1111x 🗸           | 7 444                       | Group 1                | R 0        |              |               |               |            |               |                |
|                                                |                             | Group 1                | 0          |              |               |               |            |               |                |
|                                                | 9 ujjgy99o6ttjkooy          | rkft Group 1           | 0          |              |               |               |            |               |                |
| 5 333 🗹 6 344r 🗹 7 444 🗹 8 4444 🗹              | 10 Cap_10531                | Group 1                |            |              |               |               |            |               |                |
|                                                |                             |                        |            | V Normal     | 🛶 Late        | 📥 Leave Early | 늘 Late and | I Leave Early | O Absence      |
| Select All IC < 1 /348 > >1<br>Search          |                             |                        |            |              |               |               |            |               |                |
|                                                | 4.18                        |                        |            |              |               |               |            |               |                |
|                                                | A.10                        |                        |            |              |               |               |            |               |                |
| 00:00:00 00:00:00                              | 00 01 02                    | 03 04 05 06            | 07 08 09   | 10 11        | 12 13         | 14 15 16      | 17 18 19   | 20 21         | 22 23 24       |

Click on a result, and all the detection records are displayed below. Click Detail on the Detail icon to enter the details interface.

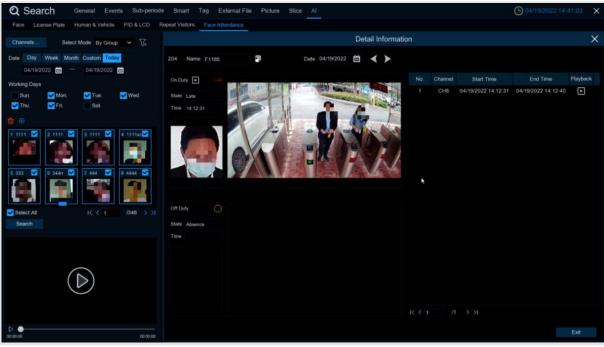

Here are details on attendance, including the first appearance and the last appearance. Click **I** to perform a simple playback in the lower left corner

Click **Export** to save the searched attendance information generation file to the U disk. Click **Send Email** to send the searched attendance information generation file to the mailbox.

# **Chapter 8 Remote Access via Web Client**

Use the Web Client to remotely access your DVR at any time via a PC. Before you access the Web Client, you need to ensure that the internet settings of the DVR are configured properly.

### 8.1Basic System Environment Requirements

The minimum requirements for hardware and OS required to run Web Client are given as below.

| Item               | Minimum                                                | Recommended                   |  |  |  |  |  |
|--------------------|--------------------------------------------------------|-------------------------------|--|--|--|--|--|
| CPU                | Intel® Core™ i5 CPU                                    | Intel® Core™ i5 CPU or higher |  |  |  |  |  |
| RAM                | 4G or more                                             | 8G or more                    |  |  |  |  |  |
| Hard Drive         | 500G or more                                           | 1000G or more                 |  |  |  |  |  |
| Display RAM        | 2G or more                                             | 4G or more                    |  |  |  |  |  |
| Display Resolution | 1280*1024                                              | 1920*1080                     |  |  |  |  |  |
| os                 | Windows 7 or above                                     |                               |  |  |  |  |  |
| 03                 | Mac OS X® 10.9 or above                                |                               |  |  |  |  |  |
| DirectX            | DirectX 11                                             |                               |  |  |  |  |  |
| Direct3D           | Acceleration Function                                  |                               |  |  |  |  |  |
| Ethernet Adapter   | 10/100/1000M Ethernet Adapter                          |                               |  |  |  |  |  |
| IE                 | Microsoft Internet Explorer Ver. 11,10,9,8 or above    |                               |  |  |  |  |  |
| Mozilla Firefox    | V51 or below. It doesn't support V52 or above version. |                               |  |  |  |  |  |
| Google Chrome      | V44 or below. It doesn't support V45 or above version. |                               |  |  |  |  |  |
| Mac Safari         | 5.1 or above                                           |                               |  |  |  |  |  |

### 8.2 Web Plugin Download and Installation

To access the Web Client, do the following:

### For IE Browser:

1. Launch the explorer on your PC and enter the DVR IP address or DDNS domain name (Host Name) you have set on DVR in the URL box.

|    |          |       | ENGLISH          | ~ |
|----|----------|-------|------------------|---|
| උ  | Username |       |                  |   |
| -0 | Password |       |                  |   |
|    |          |       |                  |   |
|    |          | Login |                  |   |
|    |          |       | Recover Password | ľ |

**2.** For the first time you run the web client, system will require to install the web client plugin. Click **download** to download the plugin and install to your computer.

|          |             |                       |   |                                                                                                    | Line                                | Playback          | Remote Setting             | Local Settings | 0   |
|----------|-------------|-----------------------|---|----------------------------------------------------------------------------------------------------|-------------------------------------|-------------------|----------------------------|----------------|-----|
| hannel U | # E         | MainStream            |   | MobileSiteam                                                                                                    |                                     |                   |                            |                | ۍ 🖬 |
| н        | • B G G 0 0 |                       |   |                                                                                                    |                                     |                   |                            |                |     |
| ю.       | ▶8084       |                       |   |                                                                                                    |                                     |                   |                            |                |     |
| ю        | ▶ 8 @ 0 0 0 |                       |   |                                                                                                    |                                     |                   |                            |                |     |
| 84       | ▶ 5 0 0 0 0 |                       |   |                                                                                                    |                                     |                   |                            |                |     |
| 15       | ▶ B C C C O |                       |   |                                                                                                    |                                     |                   |                            |                |     |
| 6        | • 6 0 0 0   |                       |   |                                                                                                    |                                     |                   |                            |                |     |
| <i>a</i> | P 8 8 8 4   |                       |   |                                                                                                    |                                     |                   |                            |                |     |
| 8        | • 5 0 G ÷   |                       |   |                                                                                                    |                                     |                   |                            |                |     |
| 9<br>10  | P 5 0 0 0   |                       |   |                                                                                                    |                                     |                   |                            |                |     |
|          | Page#       |                       |   |                                                                                                    |                                     |                   |                            |                |     |
| **       | P8089       |                       |   |                                                                                                    |                                     |                   |                            |                |     |
| H2<br>H3 |             |                       |   | Live video can be played only after the player plug in is installed Download and Install the player. If you have in | nstalled the player, restart your b | rouser. (Allow De | e player in your browser.) |                |     |
| 11.5     | PASS        |                       |   |                                                                                                    |                                     |                   |                            |                |     |
| 115      | P 5 5 5 5   |                       |   |                                                                                                    |                                     |                   |                            |                |     |
| 116      | P 5 0 5 9   |                       |   |                                                                                                    |                                     |                   |                            |                |     |
| СН1      | P 5 0 6 8   |                       |   |                                                                                                    |                                     |                   |                            |                |     |
| cite:    |             |                       |   |                                                                                                    |                                     |                   |                            |                |     |
| на       |             |                       |   |                                                                                                    |                                     |                   |                            |                |     |
| CHI      |             |                       |   |                                                                                                    |                                     |                   |                            |                |     |
| 016      |             |                       |   |                                                                                                    |                                     |                   |                            |                |     |
| 046      |             |                       |   |                                                                                                    |                                     |                   |                            |                |     |
| CHIT     |             |                       |   |                                                                                                    |                                     |                   |                            |                |     |
| сня      |             |                       |   |                                                                                                    |                                     |                   |                            |                |     |
|          | P805        | and the second second | - | ⊧ @ Q 4 ¢%                                                                                                    |                                     |                   |                            |                |     |

| Setup - SurveillancePluginV2                                                              | 10 <u></u> -    |      | > |
|-------------------------------------------------------------------------------------------|-----------------|------|---|
| Ready to Install                                                                          |                 |      |   |
| Setup is now ready to begin installing SurveillancePluginV2 on                            | your computer   | •    | Ċ |
| Click Install to continue with the installation, or click Back if yo change any settings. | u want to revie | w or |   |
| Destination location:<br>C:\Program Files (x86)\SurveillancePluginV2\WVR                  |                 |      | ~ |
| Start Menu folder:                                                                        |                 |      |   |
| SurveillancePluginV2\WVR                                                                  |                 |      |   |
|                                                                                           |                 |      |   |
|                                                                                           |                 |      |   |
|                                                                                           |                 |      |   |
|                                                                                           |                 |      | ~ |
|                                                                                           |                 |      |   |

3.After installing the plug-in, close & launch again your browser and repeat step 1 to open the login page. Input your user name and password to login the web client. Note: When using Apple Safari/Google browser/Firefox browser/Microsoft Edge browser, you do not need to download the plug -in, you can log in to DVR directly.

## 8.3 Web Client Manager

The web client supports to fully control the DVR with administrator account. Please make sure to protect your user name & password for preventing illegal login.

## 8.3.1 Live Interface

This is the first screen that opens after you have logged in to the Web Client. Here you can open or close live preview, record video to local computer manually, take snapshots of the screens, PTZ control, color adjustment, etc.

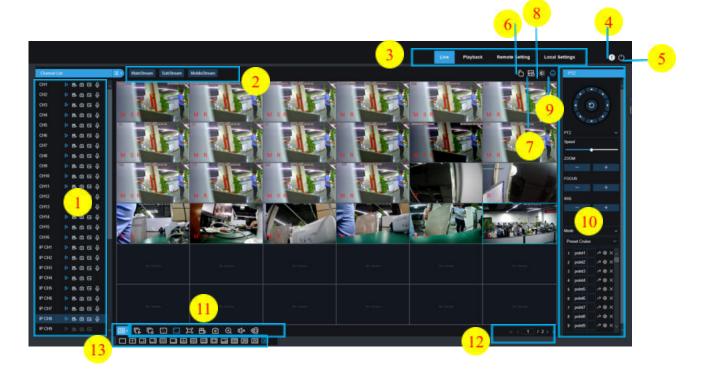

- 1- Channel: Quick turn on camera channel
  - Click icon show channels list.

Click is icon shut up channels list.

- - Turn on/off live streaming.While real time streams turn on, the icon is blue.
  - Manual record, click and start to record manually. Click icon again to stop recording and the records saved to local PC. Manual recording icon shows blue which recording.

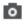

Manual capture.Click to save the snapshot to your local PC.

Bitrate icon.Camera set up main/sub/mobile streaming.Mobile stream only be used in IP channels.

#### 2- Realtime setting:

Main stream: High video quality to view on main stream.

Sub stream: Middle video quality to view on main stream.

**Mobile stream:** The lowest video quality to view on mobile stream.Advantage:use smaller bandwidth,only support on IP camera.

3- Main menu:

Preview: Check realtime video on camera.
Playback: Check the records in DVRHDD drive.
Remote setting: DVR menu to set up device parameters.
Local setting: Set up Web records and picture save location, select video" file type".

- 4- Information: Mouse stop, check system user, IE version and plug-in version .IE version and Cancel.
- 5- Manual Alarm : Manual enable /disable Alarm Out

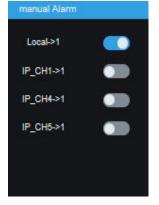

7-

6- Color setting: Click to hidden the settings.

| Color                                   |                               |   |           |
|-----------------------------------------|-------------------------------|---|-----------|
| Hue                                     |                               |   |           |
| Bright                                  |                               |   |           |
| Contrast                                |                               |   |           |
| Saturation                              |                               |   |           |
| Sharpness                               |                               |   |           |
| Default                                 |                               |   |           |
| Refresh                                 |                               |   |           |
|                                         |                               |   |           |
|                                         |                               |   |           |
| Al alarm : Trigger Al alarm push, Click | Oick AI type detection, Click | Ē | to delete |

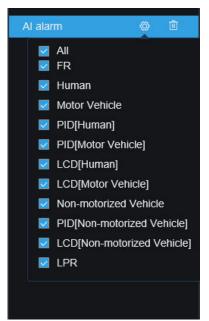

- 8- PTZ Control: Click to show/hidden PTZ.
- 9- PTZ Control Plug-in

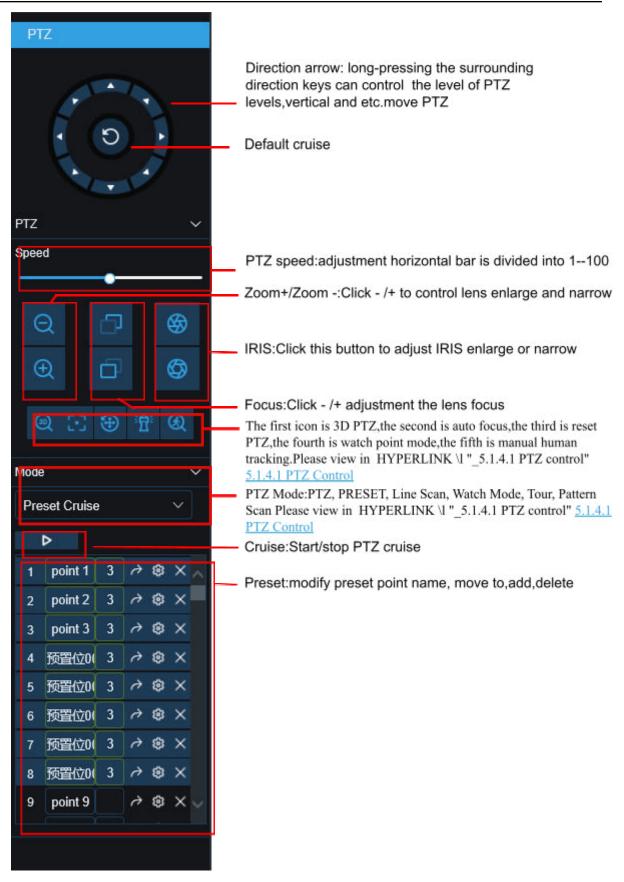

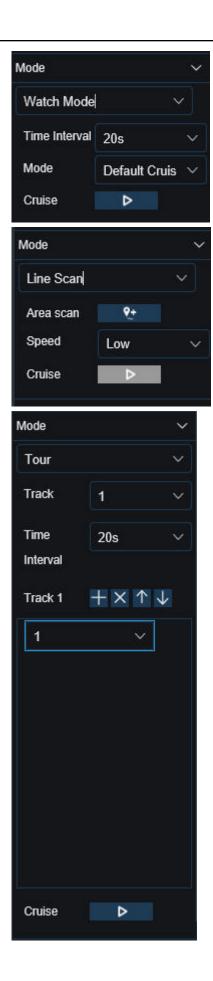

Watch Mode:

Time Interval: watch mode waiting time interval, the time since stop watch mode operation.

Mode:select watch mode,default/preset/line scan/tour/pattern scan

Click to start cruise.

Line Scan:

Area scan: Click to record the start position, after moving PTZ, Click to record the stop position;

Speed: Line scan speed;

Click to start line scan, PTZ start line scan.PTZ only move in the same horizontal direction on this mode.

#### Tour:

Time Interval: every point stay time.

Click to add preset point, Click to delete preset point, Click /move up/move down preset points, Click to start cruise.

| Mode 🗸                                 | Pattern Scan:                                                                                                 |
|----------------------------------------|----------------------------------------------------------------------------------------------------|
| Pattern Scan V                         | Record: Click to record the cruise route, Click to stop record.<br>Cruise: Click to cruise the recorded route |
| Track 1 V                              |                                                                                                    |
| Record >                               |                                                                                                    |
| Cruise D                               |                                                                                                    |
| 10- Live View Control Buttons:         |                                                                                                    |
|                                        | ፵≞،⊡⊙∢⊄×⊉                                                                                                    |
| switch windows modes                   |                                                                                                    |
| Cpen all of channels                   |                                                                                                    |
| Close all of channels                  |                                                                                                    |
| Original: display preview with orig    | jinal scale                                                                                                   |
| Stretch:stretch the live window to     | o suitable every scale screen                                                                                 |
| full screen                            |                                                                                                    |
| Manual record : Click the manual       | recording of all the display channels. Click again to                                                         |
| stop recording. Manual video is saved  |                                                                                                    |
| Manual capture:Click to grab the       | screen of all the current display channels to save to                                                         |
| your computer                          |                                                                                                    |
| Digital : Click live image, Click -one | e part of image zone to enlarge.Right-click to return                                                         |
| back normal view.                      |                                                                                                    |
| Volume control:adjust level volu       | me +/ 🔍 Mute mode                                                                                             |
| Intercom: Click to speak with DVF      | R,re-click to turn off. (Note: this function need DVR                                                         |
| supports)                              |                                                                                                    |
| White light,manual control siren a     | nd white light(Need IPC supports).                                                                            |
| Siren, manual control siren to alarn   | n(Need IPC supports).                                                                                         |
| click to add customize tag please      | e( <u>7.1.5 TAG</u> )                                                                                         |
|                                        | 253                                                                                                    |

- 11- Guide: display the current channel number. Use direction keys to control.
- **12- Page**: Click channels to show on the screen.

### 8.3.2 Playback

|                                |      |   | Live Play | back Remote | Setting L | .ocal Settings | 0 |
|--------------------------------|------|---|-----------|-------------|-----------|----------------|---|
| ineal (                        |      | 1 |           |             |           |                |   |
| le: 2022-4-13                  |      |   |           |             |           |                |   |
| van SubStrum v                 |      |   |           |             |           |                |   |
|                                |      |   |           |             |           |                |   |
|                                |      |   |           |             |           |                |   |
|                                |      |   |           |             |           |                |   |
| Normal 🔳 Manual 📕 FD           |      |   |           |             |           |                |   |
| POSVD 📕 LPO 📕 RSD              |      |   |           |             |           |                |   |
| 10 📕 Motion 📕 PIR              |      |   |           |             |           |                |   |
| Intelligent 🔳 Sound Detection  |      |   |           |             |           |                |   |
| Video Tampering                |      |   |           |             |           |                |   |
| Adribute Detection             |      |   |           |             |           |                |   |
|                                |      |   |           |             |           |                |   |
| CHE CH2                        |      |   |           |             |           |                |   |
| ав <u>в</u> ан 👕               |      |   |           |             |           |                |   |
| CHS E CHS                      |      |   |           |             |           |                |   |
| CH7 CH8                        |      |   |           |             |           |                |   |
| CH9 CH11<br>CH11 CH12          |      |   |           |             |           |                |   |
| CHI3 CHI4                      |      |   |           |             |           |                |   |
| CH15 III CH16                  |      |   |           |             |           |                |   |
| PCHI PCI2                      |      |   |           |             |           |                |   |
| P00    P04                     |      |   |           |             |           |                |   |
| POK EPOK                       |      |   |           |             |           |                |   |
| PON = PON = PON = BOA 이 등 등 수  |      |   |           |             |           | Q              |   |
| PCH9 PCH10 000 000 000 000 000 | 0.00 |   |           |             |           |                |   |
| PCH3 PCH4                      |      |   |           |             |           |                |   |
| POIIS    POIIS                 |      |   |           |             |           |                |   |
|                                |      |   |           |             |           |                |   |
| Search                         |      |   |           |             |           |                |   |

You can search & play recording videos stored in the HDD inside the DVR, and download the videos to your computer.

#### To search recordings:

- 1. Click **Playback** in the top-right corner of the window.
- 2. Select a day on the calendar to search for recordings from. Days with recordings appear with a red underline.
- Select the recording type to search for from the dropdown next to Type, or select All to search for all recordings.
- 4. To choose the video stream you want to search & play. If you want to play Substream recordings, please make sure you had set the DVR to record with Dualstream at <u>5.2.2.1</u> Record.
- 5. Check the channels you would like to search for recordings from. Check **Synchronous playback** to play all channels at once.
- 6. Click Search.
- 7. Recordings that fit your search will be displayed in the timeline. Click a section of video where you would like to begin playback and Click the ▶ play button.

### 8.3.2.1 Playback Control Buttons

|                                                                                                    |                                                 |                     | Men State            | W              |                | 1122101204 |
|----------------------------------------------------------------------------------------------------|-------------------------------------------------|---------------------|----------------------|----------------|----------------|------------|
|                                                                                                    | 1                                               |                     | Live Playback        | Remote Setting | Local Settings | 0          |
| General Cate 2022-4-13                                                                                                    |                                                 |                     |                      |                |                |            |
| Stream SubStream v                                                                                                    |                                                 |                     |                      |                |                |            |
| a Al                                                                                                    |                                                 |                     |                      |                |                |            |
| E PD&VD B LPD E RSD                                                                                                    |                                                 |                     |                      |                |                |            |
| Intelligent Sound Datection Video Tampering                                                                                                    |                                                 |                     |                      |                |                |            |
| Atribute Detection                                                                                                    |                                                 |                     |                      |                |                |            |
| CHI CH2                                                                                                    |                                                 |                     |                      |                |                |            |
|                                                                                                    |                                                 |                     |                      |                |                |            |
| CH9 CH10<br>CH11 CH12<br>CH13 CH14                                                                                                    |                                                 |                     |                      |                |                |            |
|                                                                                                    |                                                 |                     |                      |                |                |            |
| PON PON<br>PON PON<br>PON PON                                                                                                    | ▶○에포뜨이루성진같같☆                                    |                     |                      |                | Q []           |            |
| E POHI E POHI<br>POHI E POHI                                                                                                    |                                                 | 86.32-19<br>Ma      | 006 1400 MD          | 14,00 20,00    | **             | 000        |
| E POHS E POHS                                                                                                    |                                                 |                     |                      |                |                |            |
| Search                                                                                                    |                                                 |                     |                      |                |                |            |
| Play the Play the Pla | recordings                                      |                     |                      |                |                |            |
| Stop                                                                                                    |                                                 |                     |                      |                |                |            |
|                                                                                                    | ard One Frame: Move                             | e frame-by-frame tl | hrough playback O    | nlv availa     | hle when       | the        |
| Synchronous                                                                                                    | playback option is no                           | ot checked.         | nough playback. O    | ing availa     |                | i ilic     |
| Synchro                                                                                                    | nous playback: Click                            | to play the select  | ed channel at the s  | ame time       | at the sa      | me         |
| <u>a</u>                                                                                                    |                                                 |                     |                      |                |                |            |
|                                                                                                    | on one of the channels                          |                     |                      | record bu      | itton to re    | cord       |
| current video t                                                                                                    | o your computer. Click                          | again to stop reco  | ording.              |                |                |            |
|                                                                                                    | n one of the channels<br>d save to your compute |                     | yed and then Click   | capture b      | utton to ta    | ake        |
| 1                                                                                                    | e Download menu, wh                             |                     | lownload several vie | deo recor      | dings at o     | once       |
|                                                                                                    |                                                 |                     |                      |                |                |            |

|    |            | Start Time          | End Time               | Status         | File Size    |
|----|------------|---------------------|------------------------|----------------|--------------|
| 1  |            | 2021-02-20 00:00:00 | 2021-02-20 00:06:01    | Not Downloaded | 180.91M      |
| 2  |            | 2021-02-20 00:06:01 | 2021-02-20 00:14:28    | Not Downloaded | 253.81M      |
| 3  |            | 2021-02-20 00:14:28 | 2021-02-20 00:22:58    | Not Downloaded | 253.99M      |
| 4  |            | 2021-02-20 00:22:58 | 2021-02-20 00:31:24    | Not Downloaded | 253.73M      |
| 5  |            | 2021-02-20 00:31:24 | 2021-02-20 00:39:49    | Not Downloaded | 253.62M      |
| 6  |            | 2021-02-20 00:39:49 | 2021-02-20 00:48:19    | Not Downloaded | 253.86M      |
| 7  |            | 2021-02-20 00:48:19 | 2021-02-20 00:56:49    | Not Downloaded | 253.90M      |
| 8  |            | 2021-02-20 00:56:49 | 2021-02-20 01:05:18    | Not Downloaded | 253.83M      |
| 9  |            | 2021-02-20 01:05:18 | 2021-02-20 01:13:44    | Not Downloaded | 253.55M      |
| 10 |            | 2021-02-20 01:13:44 | 2021-02-20 01:22:10    | Not Downloaded | 253.46M      |
| 11 |            | 2021-02-20 01:22:10 | 2021-02-20 01:30:36    | Not Downloaded | 253.67M      |
| 12 |            | 2021-02-20 01:30:36 | 2021-02-20 01:39:06    | Not Downloaded | 253.98M      |
| 13 |            | 2021-02-20 01:39:06 | 2021-02-20 01:47:35    | Not Downloaded | 253.62M      |
| 14 |            | 2021-02-20 01:47:35 | 2021-02-20 01:56:01    | Not Downloaded | 253.58M      |
| 14 | Row / Page | 9                   |                        | кк             | 1 / 14Page > |
|    |            |                     | Start Download Stop Do | wnload         |              |

Choose the files you want to download, press Start Download button to begin, you will see the download status. Press **Stop Download** button to stop.

×1 Playback Speed. Click to choose the playing speed.

**Play All Channels:** Click to play all channels you have chosen to searched. Only available when the **Synchronous playback** option is not checked.

**Stop All Channels:** Click to stop playing all channels. Only available when the **Synchronous playback** option is not checked.

Digital Zoom: Click upon on a playing video, then Click -and-drag over an area of the video

to enlarge. Right-Click to return to the normal display.

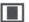

Original Proportions: Shows the playing video at the original proportions.

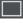

Stretch: Stretch the playing video to fit the full area for each channel on screen.

To enlarge the web client to full screen.

### 8.3.2.2 Picture playback

After setting the capture in <u>5.2.3.1 Capture</u> After setting the capture in 5.2.3, you can search the captured image here.

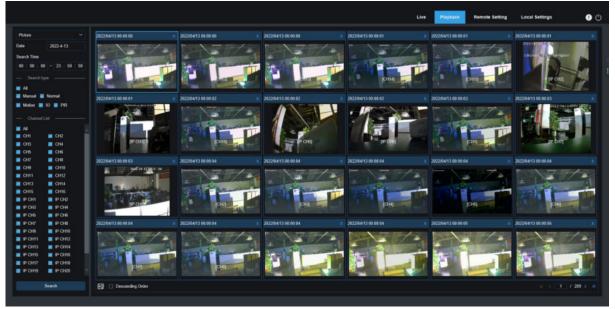

#### Search capture:

- 1. Click playback in the upper right corner of the window.
- 2. Select picture from the drop-down menu in the upper left corner.
- 3. Select a day to search on the calendar. The date with the snapshot is underlined in red.
- 4. Select the image type to search from the list in the search type menu, or select all to search all types.
- 5. Check the channel to search for videos.
- 6. Click Search.
- 7. The picture that meets your search conditions will be displayed on the right side

You can double -Click any picture to enter the small fragment back interface, Click return to the previous page.

🏷 to

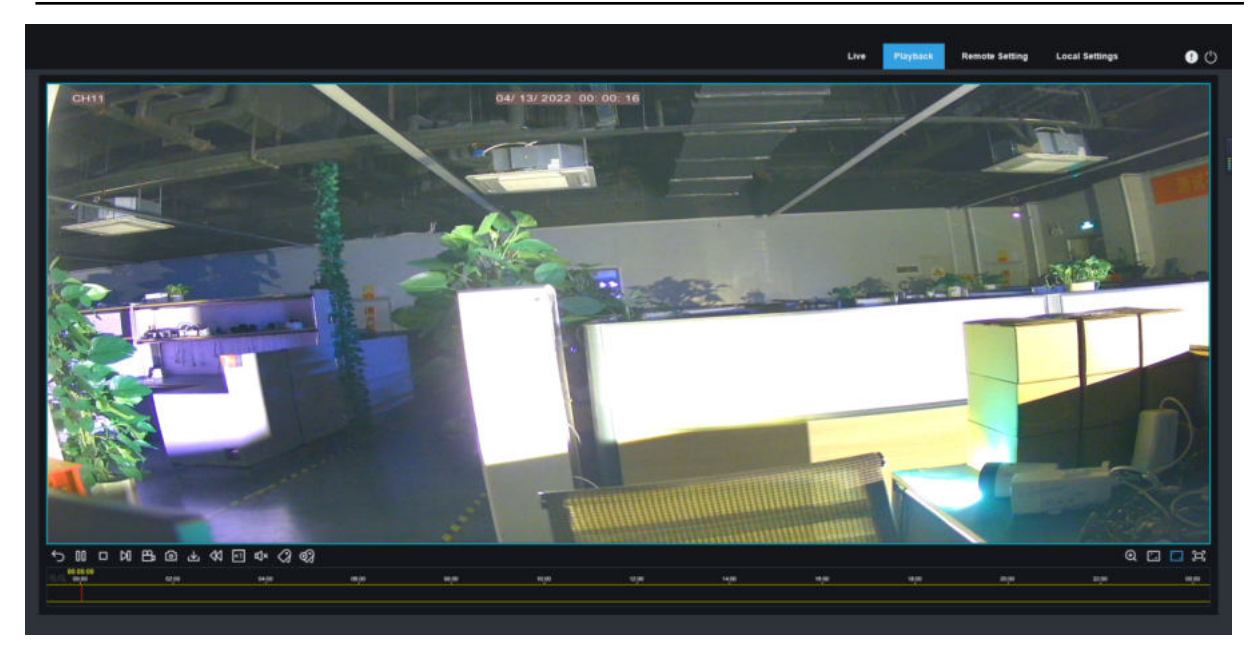

## 8.3.2.3 Tag playback

|           |              |     |      |         |            |         |          | Live Playback Re | mote Setting Local Settings | 0 |
|-----------|--------------|-----|------|---------|------------|---------|----------|------------------|-----------------------------|---|
| Teg       |              | No. | Name | Channel | Date       | Time    | Playback | Edit             | Delete                      |   |
| tart time |              |     | Teg  | IP CH2  | 04/11/2022 |         |          |                  |                             |   |
| 2022-4-11 | 00 00 00     |     | Tag  | IP CH2  | 04/11/2022 | 1327.45 |          |                  |                             |   |
| nd time   |              |     |      |         |            |         |          |                  |                             |   |
| 122-4-13  | 23 : 59 : 59 |     |      |         |            |         |          |                  |                             |   |
|           |              |     |      |         |            |         |          |                  |                             |   |
| yword     |              |     |      |         |            |         |          |                  |                             |   |
|           |              |     |      |         |            |         |          |                  |                             |   |
| All       |              |     |      |         |            |         |          |                  |                             |   |
| СНІ       | CH2          |     |      |         |            |         |          |                  |                             |   |
|           | и сни        |     |      |         |            |         |          |                  |                             |   |
| CH5       | CH6          |     |      |         |            |         |          |                  |                             |   |
|           | CH6          |     |      |         |            |         |          |                  |                             |   |
| CH9       | CH10         |     |      |         |            |         |          |                  |                             |   |
| CH11      | CH12         |     |      |         |            |         |          |                  |                             |   |
| сніз      | CH14         |     |      |         |            |         |          |                  |                             |   |
| CH15      | CH16         |     |      |         |            |         |          |                  |                             |   |
| IP CH1    | P CH2        |     |      |         |            |         |          |                  |                             |   |
| IP CHO    | IP CH4       |     |      |         |            |         |          |                  |                             |   |
| IP CHS    | IP CH6       |     |      |         |            |         |          |                  |                             |   |
| IP CHI7   | IP CH8       |     |      |         |            |         |          |                  |                             |   |
| IP CHB    | IP CH10      |     |      |         |            |         |          |                  |                             |   |
| IP CH11   | IP CH12      |     |      |         |            |         |          |                  |                             |   |
| IP CH13   | P CH14       |     |      |         |            |         |          |                  |                             |   |
| IP CH15   | IP CH16      |     |      |         |            |         |          |                  |                             |   |
| IP CH17   | IP CH18      |     |      |         |            |         |          |                  |                             |   |
| IP CH19   | IP CH20      |     |      |         |            |         |          |                  |                             |   |
| IP CH21   | IP CH22      |     |      |         |            |         |          |                  |                             |   |
| IP CH23   | IP CH24      |     |      |         |            |         |          |                  |                             |   |
|           |              |     |      |         |            |         |          |                  |                             |   |
|           |              |     |      |         |            |         |          |                  |                             |   |

Please view 7.1.5 Tag.

### 8.3.2.4 Smart playback

On <u>5.1.6 Motion</u> set up motion detection, human triggering motion detection alarm, you can find Smart Pickled Played Video.

|                                 | h       |           |        |          |       |         |       |       |       |       |       |      | •            |
|---------------------------------|---------|-----------|--------|----------|-------|---------|-------|-------|-------|-------|-------|------|--------------|
| Smart 🗸                         |         |           |        |          |       |         |       |       |       |       |       |      |              |
| Date 2022-4-7                   |         |           |        |          |       |         |       |       |       |       |       |      |              |
| Search Time                     |         |           |        |          |       |         |       |       |       |       |       |      |              |
|                                 |         |           |        |          |       |         |       |       |       |       |       |      |              |
|                                 |         |           |        |          |       |         |       |       |       |       |       |      |              |
| AL                              |         |           |        |          |       |         |       |       |       |       |       |      |              |
| 🛿 Normal 📓 Manual 🛃 FD          |         |           |        |          |       |         |       |       |       |       |       |      |              |
| PO&VD 🔛 LPD 🛃 RSD               |         |           |        |          |       |         |       |       |       |       |       |      |              |
| 🛿 10 🔜 Motion 🔜 PIR             |         |           |        |          |       |         |       |       |       |       |       |      |              |
| 🛔 Intelligent 📃 Sound Detection |         |           |        |          |       |         |       |       |       |       |       |      |              |
| Video Tampering                 |         |           |        |          |       |         |       |       |       |       |       |      |              |
| Attribute Detection             |         |           |        |          |       |         |       |       |       |       |       |      |              |
|                                 |         |           |        |          |       |         |       |       |       |       |       |      |              |
| сн1 📖 сн2                       |         |           |        |          |       |         |       |       |       |       |       |      |              |
|                                 |         |           |        |          |       |         |       |       |       |       |       |      |              |
|                                 |         |           |        |          |       |         |       |       |       |       |       |      |              |
|                                 |         |           |        |          |       |         |       |       |       |       |       |      |              |
|                                 |         |           |        |          |       |         |       |       |       |       |       |      |              |
|                                 |         |           |        |          |       |         |       |       |       |       |       |      |              |
|                                 | ▶ □ @   | ET 11- 18 | w =    |          |       |         |       |       |       |       |       | 0.17 | <b>1</b> (e) |
|                                 |         | CT 44 6   | 205 00 | 06/25/21 | 95,00 | - 10.00 | 12,00 | 14.00 | 16,00 | 16,00 | 20,00 | 2200 | 00,00        |
|                                 | 0.0.000 | 02,00     | 64.00  |          |       |         |       |       |       |       |       |      |              |

delete all selected area.

### 8.3.2.4 Al Playback

On <u>5.4 Al</u>set up AI alarm, you can search AI alarm events here. Search face detection, license plate

detection,PD&VD,PID&LCD, repeat customer,face attendance.

|                |         |          |       |       |       |  | Live Play | back Remot | e Setting L | ocal Settings | 0 |
|----------------|---------|----------|-------|-------|-------|--|-----------|------------|-------------|---------------|---|
| General 1      |         |          |       |       |       |  |           |            |             |               |   |
|                |         |          |       |       |       |  |           |            |             |               |   |
| R Picture      |         |          |       |       |       |  |           |            |             |               |   |
| ER Tag         |         |          |       |       |       |  |           |            |             |               |   |
| E N            |         |          |       |       |       |  |           |            |             |               |   |
| Face Detectio  |         |          |       |       |       |  |           |            |             |               |   |
| Human & Veh    |         |          |       |       |       |  |           |            |             |               |   |
| PIDALCD        |         |          |       |       |       |  |           |            |             |               |   |
| License Plate  |         |          |       |       |       |  |           |            |             |               |   |
| Repeat custor  |         |          |       |       |       |  |           |            |             |               |   |
| Face attendar  |         |          |       |       |       |  |           |            |             |               |   |
| r ace attendar |         |          |       |       |       |  |           |            |             |               |   |
|                |         |          |       |       |       |  |           |            |             |               |   |
| CHI 🗆          | 012     |          |       |       |       |  |           |            |             |               |   |
| сна 🗆          | сни 🞬   |          |       |       |       |  |           |            |             |               |   |
| снб 🗆          | сня     |          |       |       |       |  |           |            |             |               |   |
|                | L CH8   |          |       |       |       |  |           |            |             |               |   |
|                | CHIE    |          |       |       |       |  |           |            |             |               |   |
|                | CH12    |          |       |       |       |  |           |            |             |               |   |
|                | CH14    |          |       |       |       |  |           |            |             |               |   |
|                | CHIE    |          |       |       |       |  |           |            |             |               |   |
|                | IP CH2  |          |       |       |       |  |           |            |             |               |   |
|                | PCH6    |          |       |       |       |  |           |            |             |               |   |
|                | IP CHS  |          |       |       |       |  |           |            |             |               |   |
|                | IP CH10 |          |       |       |       |  |           |            |             |               |   |
|                | IP CH12 | 65 22 19 | 04,00 | an pe | 06.01 |  | -490      | 16,00      | 20,00       |               |   |
|                | IP CH14 |          |       |       |       |  |           |            |             |               |   |
|                | POH6    |          |       |       |       |  |           |            |             |               |   |
| Sea            |         |          |       |       |       |  |           |            |             |               |   |
|                |         |          |       |       |       |  |           |            |             |               |   |

# 8.3.3 Remote Setting

Here you can remotely configure the settings of the DVR. Please see"<u>Chapter 5 DVR System</u> <u>Setup</u>" for more details on the DVR settings.

| Channel<br>CH1<br>CH2<br>CH3 | Name<br>cover123-CH1<br>CH2NgPSuPSuPSiAstad35us35ds1                                                                                                    | Status<br>D<br>D                                                                                                    | Switch                                                                                                    |
|------------------------------|----------------------------------------------------------------------------------------------------|----------------------------------------------------------------------------------------------------|----------------------------------------------------------------------------------------------------|
|                              |                                                                                                    |                                                                                                    |                                                                                                    |
| 08                           |                                                                                                    |                                                                                                    |                                                                                                    |
|                              | CH3sdia;Isliki@r%e2112                                                                                                    |                                                                                                    |                                                                                                    |
| СНя                          | CH4adorjaj075545                                                                                                    |                                                                                                    |                                                                                                    |
| cie                          | CH5adsajdkhrdhasd1322                                                                                                    |                                                                                                    |                                                                                                    |
| СНБ                          | CH6                                                                                                    |                                                                                                    |                                                                                                    |
| сня                          | 047                                                                                                    |                                                                                                    |                                                                                                    |
| CHE                          | CH8                                                                                                    |                                                                                                    |                                                                                                    |
| сня                          | CH9                                                                                                    |                                                                                                    | -                                                                                                    |
| 0110                         | CHI0                                                                                                    |                                                                                                    |                                                                                                    |
| CHII                         | CHI1                                                                                                    |                                                                                                    |                                                                                                    |
| CHI2                         | CH12                                                                                                    |                                                                                                    |                                                                                                    |
| CH13                         | сніз                                                                                                    |                                                                                                    |                                                                                                    |
| сни                          | CH14                                                                                                    |                                                                                                    |                                                                                                    |
| CH15                         | CH15                                                                                                    |                                                                                                    |                                                                                                    |
| CHIE                         | CHIG                                                                                                    |                                                                                                    |                                                                                                    |
|                              | CH5<br>CH5<br>CH8<br>CH8<br>CH8<br>CH9<br>CH9<br>CH12<br>CH12<br>CH12<br>CH13<br>CH13<br>CH14<br>CH15<br>CH15<br>CH15<br>CH15<br>CH15<br>CH15<br>CH15<br>CH15 | Of6         Offsølsøkenhand1322           Gris         Gris           Gris         Gris | Of6         OffsetupAtivaturd1322         IP           Or6         Or6         IP           Or6         Or6         IP           Or6         Or6         IP           Or6         Or8         IP           Or8         Or9         IP           Or9         Or9         IP           Or9         Or9         IP  < |

## 8.3.4 Local Setting

Set download locations for recordings and snapshots taken using Web Client, and choose file type for video files.

| Path configuration |                 |        |   |  |  |
|--------------------|-----------------|--------|---|--|--|
| Record Path        | D:\Device\Reco  | rd     | Ð |  |  |
| Download Path      | D:\Device\Down  | load   | Ð |  |  |
| Snapshot Path      | D:\Device\Captu | ire    | Đ |  |  |
| File type          | MP4             | $\sim$ |   |  |  |
| Capture Type       | JPG             | ~      |   |  |  |
|                    | Save            |        |   |  |  |
|                    |                 |        |   |  |  |

**Record Path:** Click to browse for and select the folder where you would like the manual video recordings to be saved on your computer.

**Download Path:** Click **to** browse for and select the folder where you would like to save the download video recordings to your computer.

Snapshot Path: Click to browse for and select the folder where you would like the manual capture snapshots to be saved on your computer.

File Type: Choose your preferred file type for manual recordings.

Capture Type: Choose your preferred file type for manual capture.

Save: Click to save the modifications.

# Chapter 9 Viewing Backed Up Video on

# PC/Mac

This section will help you to play the backup files with the powerful video player which is attached in the CD.

For Mac users, please install the app "VideoPlayer\_x.x.xx\_xxx\_xx\_x.dmg", for example: VideoPlayer\_1.0.15\_2017\_01\_6.dmg.

For PC users, please install the software "VideoPlayer\_x.x.xx\_xxx\_xx\_xx.exe", for example: VideoPlayer\_1.0.15\_2017\_01\_06.exe.

#### **Minimum System Requirements**

- Intel Pentium 4 or above
- Microsoft Windows XP / Vista / 7 / 8 / 10
- 256MB RAM
- 16MB video memory
- 1. Install the Video Player software in the CD and run.

| videoriayer |   |   |    |    |            |        |           |               | <u> </u> |      | <u> </u> |
|-------------|---|---|----|----|------------|--------|-----------|---------------|----------|------|----------|
| Play List   | + | Ô | 11 | ۴. | eady       |        |           | Ø             | Ж        | *    | 22       |
|             |   |   |    |    | Vid        | eo Pla | ayer<br>• |               |          |      |          |
|             |   |   |    |    | :00:00     |        |           |               | —        | 00:0 | 00:00    |
|             |   |   |    |    | ≣≜ ≪ (▶) ≡ |        |           | <b>i</b> ¶⊘—— |          | -    | ▦        |

2. Copy the backup files to your computer.

Click **Open File** button or Click **+** button on the Play List to load single or multiple video files. It supports to add & play ".rf", ".avi", ".mp4", ".264" and ".265" files. Click **v** button to load a folder with backed-up videos.

Video Player Control

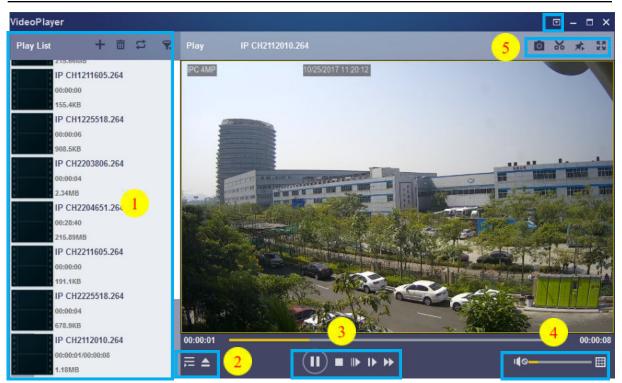

#### 1. Play List

🛨 Add files

🔟 Remove files

To choose play mode: play a single file and stop; play all listed files by sequence; repeat one file; repeat all files.

📰 Filter by file name

2. 📰 Hide/Show Playlist

Click to open files or load a folder.

#### 3. Play Controls

💽 Play

🔟 Pause

Stop

**4**. ())------

- Play frame by frame. Click once to play a frame of the video
- Slow Play, 1/2, 1/4 and 1/8, 1/16 speed
- Fast Forward, x2, x4, x8 and x16

### Volume control

Multi-screen play. It allows to play multiple videos at a time. When you choose multi-screen, you can drag the video in Play List to the play screen.

5. 🔯 Take snapshot

To save a video clip to your computer. Press once to start, press again to end the video clip.

- Keep the video player on top
- Enlarge the video play screen to full screen

6. Advanced Setup Menu allows to choose the OSD language of the video player, and configure the setting of video player.

| Settings            |                          |         | ×     |
|---------------------|--------------------------|---------|-------|
|                     | Ö Ö                      |         |       |
|                     | Basic Capture            |         |       |
|                     |                          |         |       |
|                     | <u> </u>                 |         |       |
|                     |                          |         |       |
| Sitck on Top:       | O Stick on Top When      | Diaving |       |
|                     | Never Stick on Top       | Playing |       |
|                     | O Always Stick on Top    |         |       |
|                     | C / 0.0.2) * 0.000 / 0.0 |         |       |
|                     |                          |         |       |
| Save List File Whe  |                          |         |       |
| Save List File with | en exil                  |         |       |
|                     |                          |         |       |
|                     |                          |         |       |
|                     |                          |         |       |
| Restore             | OK                       | Cancel  | Apply |

Basic Settings: Set on-top mode

| Settings         | <b>ë</b><br>Basic | Capture        |        | ×     |
|------------------|-------------------|----------------|--------|-------|
| Output Settings: |                   |                |        |       |
| Format:          | PNG               | <u> </u>       |        |       |
| Saving Path:     | C:/Users/Admi     | nistrator/ Bro | wse    |       |
|                  |                   |                |        |       |
| Restore          |                   | ОК             | Cancel | Apply |

Capture Settings: Set the format and the path to save snapshots.

# **Chapter 10 Remote Access via Mobile**

# **Devices**

DVR supports remote access through mobile devices based on Android and iOS operating systems.

- 1) Android mobile phone , search RXCamView in Google Play Store. Or iOS mobile phone search in App Store and install.
- 2) Run the application and will display a real-time view screen.

| C App Store at | 4G     | 14:24 | @ 7 Ø | 87% |
|----------------|--------|-------|-------|-----|
| 2              |        |       |       | 숩   |
|                |        |       |       |     |
|                |        |       |       |     |
|                |        |       |       |     |
|                |        |       |       |     |
|                |        |       |       |     |
|                |        |       |       |     |
| [              | No Cha | innel |       |     |
|                |        |       |       |     |
|                |        |       |       |     |
|                |        |       |       |     |
|                |        |       |       |     |
|                |        |       |       |     |
|                |        |       |       |     |
|                |        |       |       |     |
| Ō              | Ĉı     | ⊞     | ⊲×    | Q   |

3) Click 2 icon to turn on menu,select "device list ",Click "+"to add devices.

| RXCamview        | • 87% <b>一</b> ) | C App Store atl 4G | 14:25<br>Device Manager | @ 4 @ 87% <b>=</b> )<br>+ |
|------------------|------------------|--------------------|-------------------------|---------------------------|
| RXCamvlew        |                  |                    | IP                      | C/NVR/DVR                 |
| C Remote Setting |                  |                    |                         | CUBE                      |
| (2) Local Config |                  |                    |                         |                           |
| File List        |                  |                    |                         |                           |
| Device List      | 628              |                    |                         |                           |
| Notifications    |                  |                    |                         |                           |
| Y Help           |                  |                    |                         |                           |
| (1) About        |                  |                    |                         |                           |
|                  |                  |                    |                         |                           |
|                  | Q                |                    |                         |                           |

4) Select "Manual Add", enter DVR information to add new device.

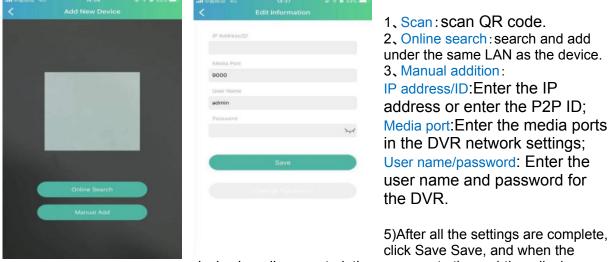

click Save Save, and when the

device is '---'l connected, the app goes to the real-time display. 1 ligle window display

16 0 no:5MP Entry Level 2.8-12mm 

NVR Demo ſ  $\triangleleft \times$ 0 Ĉ Ħ **⊲**× 4 windows display 6 windows display 8 windows display 9 windows display 16 windows display

NOTE: The app displays up to 16 channels in one screen interface, and you can swipe the screen to the next screen to view the other 16 channels, for a total of 80 channels. Capture : capture the image of the selected channel picture, and save it in the APP file list, which can be downloaded to the mobile phone

Record: Video recording: Record the selected channel screen, save it in the APP file list, and you can download the recorded video to the mobile phone in the file list

Audio: Enable or disable volume

- O Intercom: Two-way device intercom(Need DVR supports)
- TZ Control(Need IPC supports)

Close channel: Press and hold down the video image, this icon appears above the window, arag the video to this icon, and close the video preview.

# **Chapter 10 Appendix**

## **10.1 Troubleshooting**

- Q: What can I do if the system does not detect the HDD?
   A: Check if the power supply system is properly connected and data cord and power cables are securely connected, and if something wrong with the HDD interface. Or you may check if your HDD is supported by referring to the specifications or descriptions.
- 2. Q: I have changed the password but forget the new password, how can I access the system? A: If you forget system password, please consult with our technical personnel. We strongly suggest user to set password easy to be remembered and relatively safe. If you have safety requirement, please do not set very simply password, such as 000000.
- Q: We see abnormal video signal or even no video signal by connecting the DVR and camera together. Power supply for both devices is OK. What is wrong?
   A: Check network cable at DVR side to see if the cable is firmly connected and if it is worn out and needs to be replaced, or to check if NTSC or PAL is selected consistently.
- Q: How to prevent DVR from being influenced by heat?
   A: The DVR needs to dissipate heat while it is running. Please place the DVR in a place with good air circulation and away from heat sources to ensure stability and life of the DVR.
- 5. Q: The remote controller of DVR doesn't work while the monitor screen is OK and panel keys are functional. Why?

A: Operate again by aiming the remote controller at the IR receiver on front panel. If it still doesn't work, please check if the batteries in the remote controller are dying. If not, check if the remote controller is broken.

- Q: I want to take out HDD from my PC and install it in DVR. Can it work?
   A: All HDDs supported by the system can be used. But remember, once DVR runs, the data on your HDD will be lost.
- 7. Q: Can I playback while recording?
  - A: Yes. The system supports the function of playing while recording.
- Q: Can I clear some records on HDD of DVR?
   A: In consideration of the file security, you may not clear part of records. If you want to remove all the records, you can format HDD.
- 9. Q: Why can't I log in DVR client?
  A: Please check if the network connection settings are correct and RJ-45 port is with good contact. And check if your account and password are correctly input.
- 10. Q: Why can't I find any records during playback?A: Please check if the data line connection for HDD is OK and system time is properly adjusted. Try a few times and restart. If it still doesn't work, check if the HDD is broken.
- 11. Q: Why DVR cannot control PTZ?
  - A: Please check if:
    - a) PTZ in the front side is malfunctioned.
    - b) Setting, connection and installation of PTZ decoder are not correct.
    - c) PTZ setting of DVR is not correct.
    - d) Protocol of PTZ decoder does not match that of DVR.

- e) Address of PTZ decoder does not match that of DVR.
- f) If many decoders are connected, the farthest side of AB line of PTZ decoder should be added 120Ω resistance to realize reflection suppression and impedance matching. Otherwise, PTZ control will be unstable.
- 12. Q: Why doesn't dynamic detection work?
  - A: Please check if the motion detection time and motion detection regional setting are correct and if the sensitivity is set too low.
- 13. Q: Why doesn't alarm work?
- A: Please check if the alarm setting, alarm connection and alarm input signals are correct.
- Q: Why does buzzer keep alarming?
   A: Please check the alarm setting, check if motion detection function is enabled and object motion is detected all the time and if I/O alarm is set as Always Off. Besides, refer to corresponding HDD alarm setting.
- 15. Q: Why can't I stop recording by pressing "STOP" button or Click "Stop Recording" in context menu?

A: Pressing Stop or Stop Recording can only stop manual record. If you want to stop Scheduled recording in certain time quantum, please change the setting to No Record. To stop Startup recording, please change record mode to scheduled recording or manual recording. Then you may stop recording by the prescribed methods. And another way of stopping recording is to set channel as off status in record setting.

# **10.2 Usage Maintenance**

- 1. To shut down DVR, please firstly shut down the system and then turn off the power. Do not turn off the power directly or HDD data will be lost or damaged.
- 2. Please keep DVR away from heat sources or places.
- 3. Clean the internal dust regularly. Make sure the good ventilation of DVR so as to ensure the good heat dissipation.
- 4. Please do not hot plugging audio and video cables, or cables connected to ports like RS-232 or RS-485. Otherwise the ports will be damaged.
- 5. Please check the HDD cable and data cable regularly to see if they are ageing.
- 6. Please prevent the audio and video signals of DVR from being intervened by other electronic devices, and prevent the HDD from being damaged by static electricity and induced voltage. If the network cable is frequently plugged, it is suggested to replace connecting line regularly, or the input signal may be unstable.
- 7. This is a class of product. It maybe bring wireless interference in life. Under this situation, it need user to make measures.

### 10.3 Accessories (For reference only)

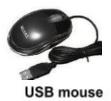

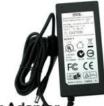

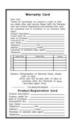

Power Adapter

Warranty Card

CAUTION RISK OF EXPLOSION IF BATTERY IS REPLACED BY AN INCORRECT TYPE DISPOSE OF USED BATTERIES ACCORDING TO THE INSTRUCTIONS The materials in this document are the intellectual property of our department's intellectual property

Without a written permit of the headquarters in advance, any part of the manual shall not copy, copy, translate, translate, disseminate or publish in any form or method.

Our products are constantly improving, and we retain their rights. But it cannot guarantee the correctness of its content.

We will not bear any responsibility for the damage caused by the company's products.

The product model is only recognized in the user manual, but these names may also be registered trademarks or copyrights of other companies.

Product pictures may be different from actual products, for reference only. According to different sales areas, accessories may be different. For details, please consult a local dealer. Copyright